# **The Nemeth Braille Code for Mathematics and Science Notation 2022**

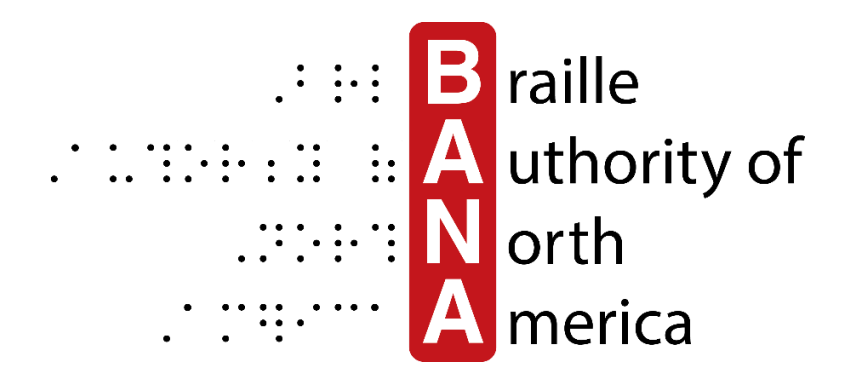

### **Developed Under the Sponsorship of the Braille Authority of North America**

#### Published by The Braille Authority of North America © 2022 by The Braille Authority of North America All Rights reserved.

This material may be duplicated, but not altered or sold.

ISBN: ISBN:

Printed by the American Printing House for the Blind. Copies may be purchased from:

> American Printing House for the Blind 1839 Frankfort Avenue Louisville, Kentucky 40206-3148 502-895-2405 ● 800-223-1839 [www.aph.org](https://www.aph.org/) [info@aph.org](mailto:info@aph.com) Catalog Number:

The mission of the Braille Authority of North America is to assure literacy for tactile readers through the standardization of braille and/or tactile graphics.

The purpose of BANA is to promote and to facilitate the uses, teaching, and production of braille. Pursuant to this purpose, BANA will promulgate rules, make interpretations, and render opinions pertaining to braille codes and guidelines for the provisions of literary and technical materials and related forms and formats of embossed materials now in existence or to be developed in the future for the use of blind persons in North America. When appropriate, BANA shall accomplish these activities in international collaboration with countries using English braille. In exercising its function and authority, BANA shall consider the effects of its decisions on other existing braille codes and guidelines, forms and formats; ease of production by various methods; and acceptability to readers.

For more information and resources, visit [www.brailleauthority.org/.](https://www.brailleauthority.org/)

### **Braille Authority of North America (BANA Members)**

Alternate Text Production Center of the California Community Colleges (ATPC) American Council of the Blind American Foundation for the Blind American Printing House for the Blind Association for Education and Rehabilitation of the Blind and Visually Impaired California Transcribers and Educators for the Blind and Visually Impaired CIDI (Center for Inclusive Design and Innovation) Clovernook Center for the Blind and Visually Impaired CNIB (Canadian National Institute for the Blind) Hadley National Braille Association National Braille Press National Federation of the Blind National Library Service for the Blind and Print Disabled Perkins School for the Blind

#### **Associate Members**

Council of Schools and Services for the Blind (COSSB) Crawford Technologies Horizons for the Blind T-Base Communications

(This Page Intentionally Left Blank)

## **Table of Contents**

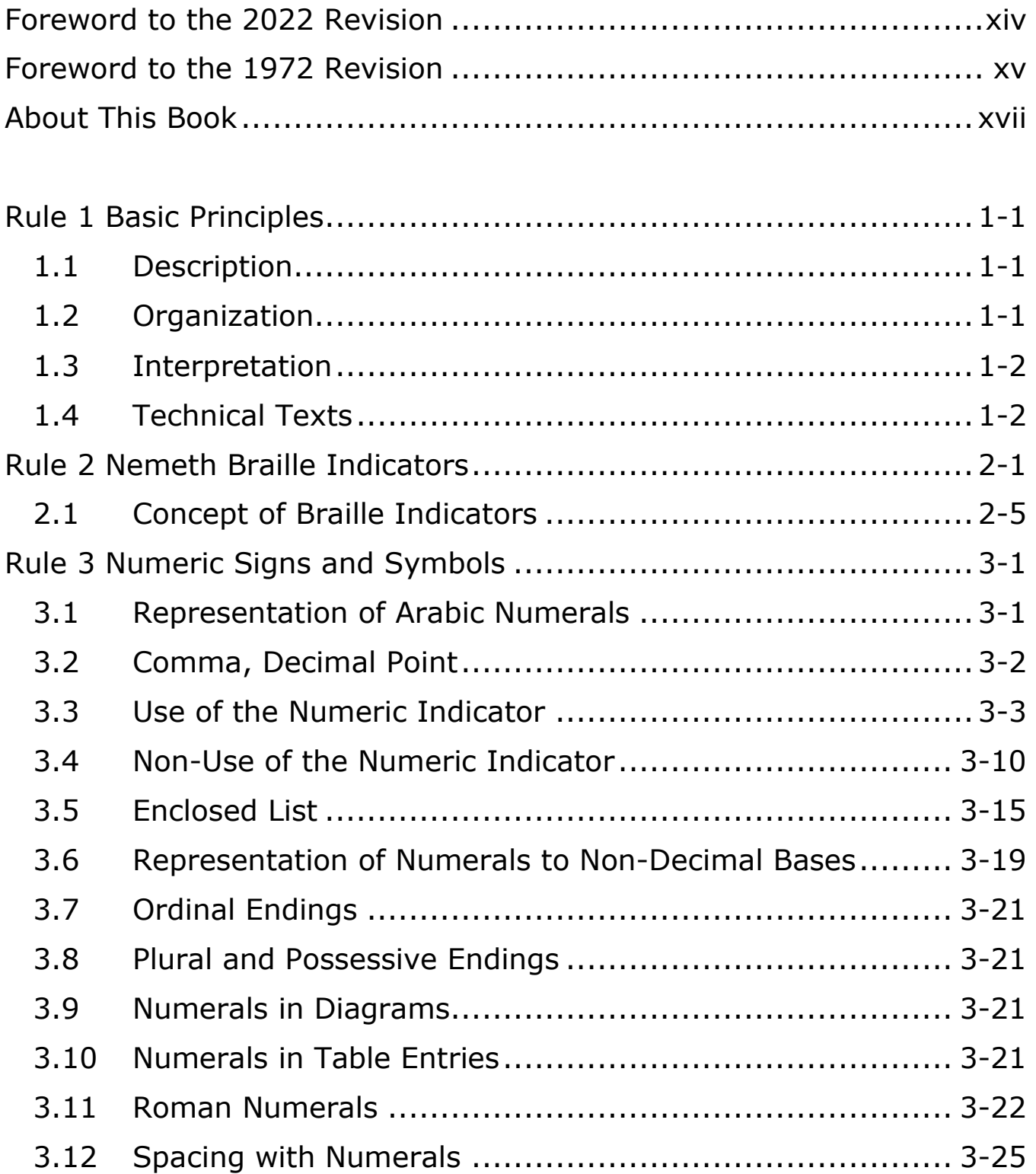

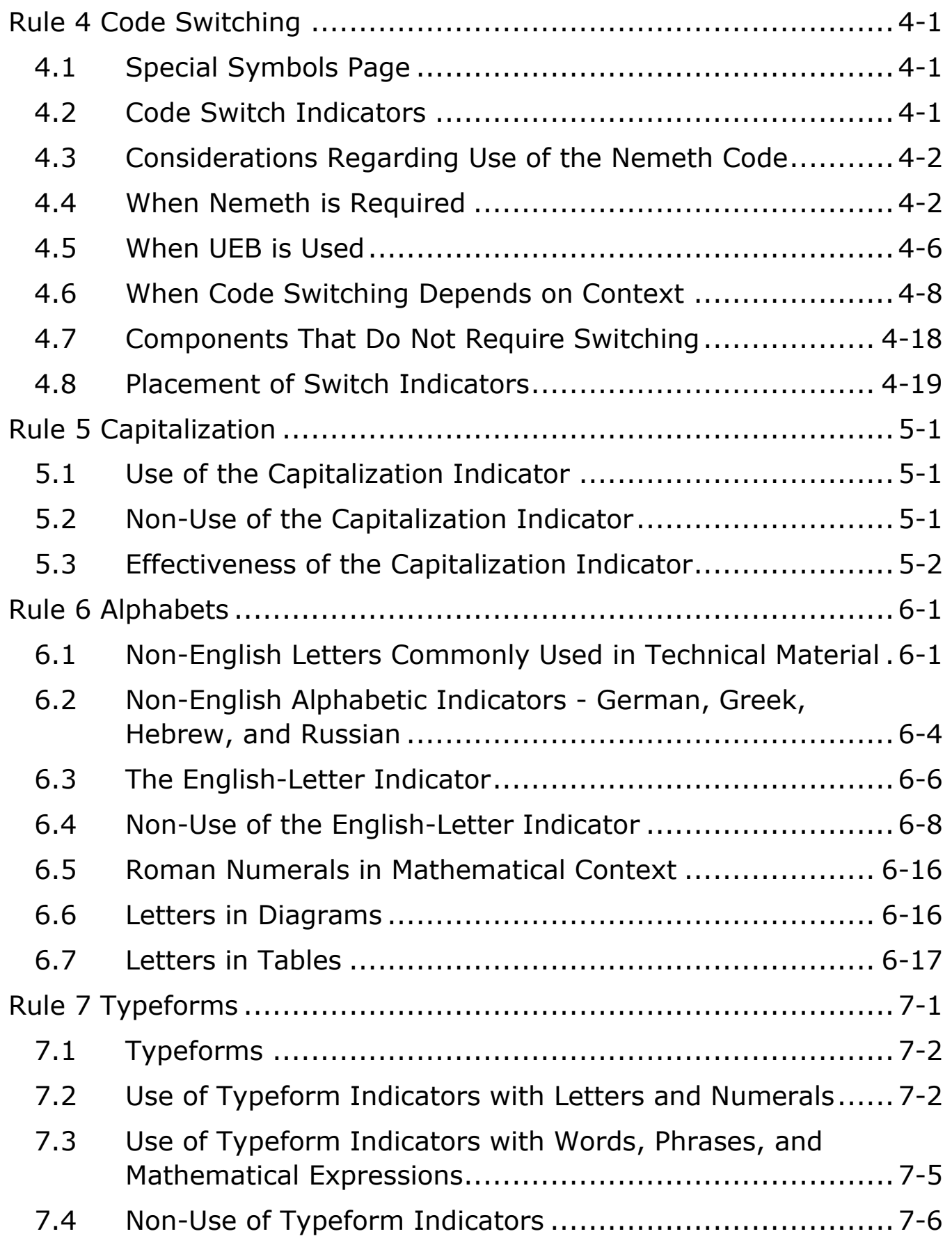

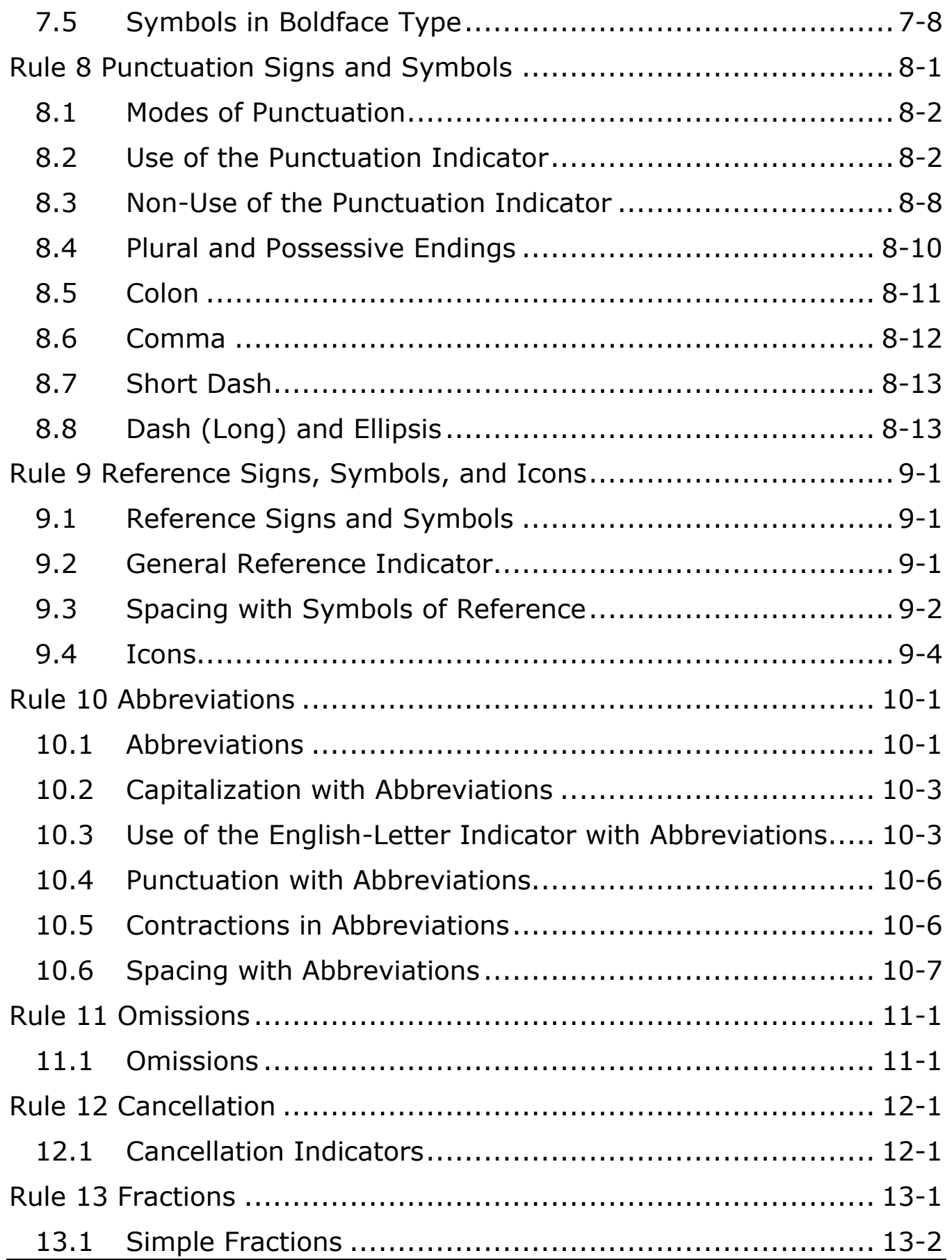

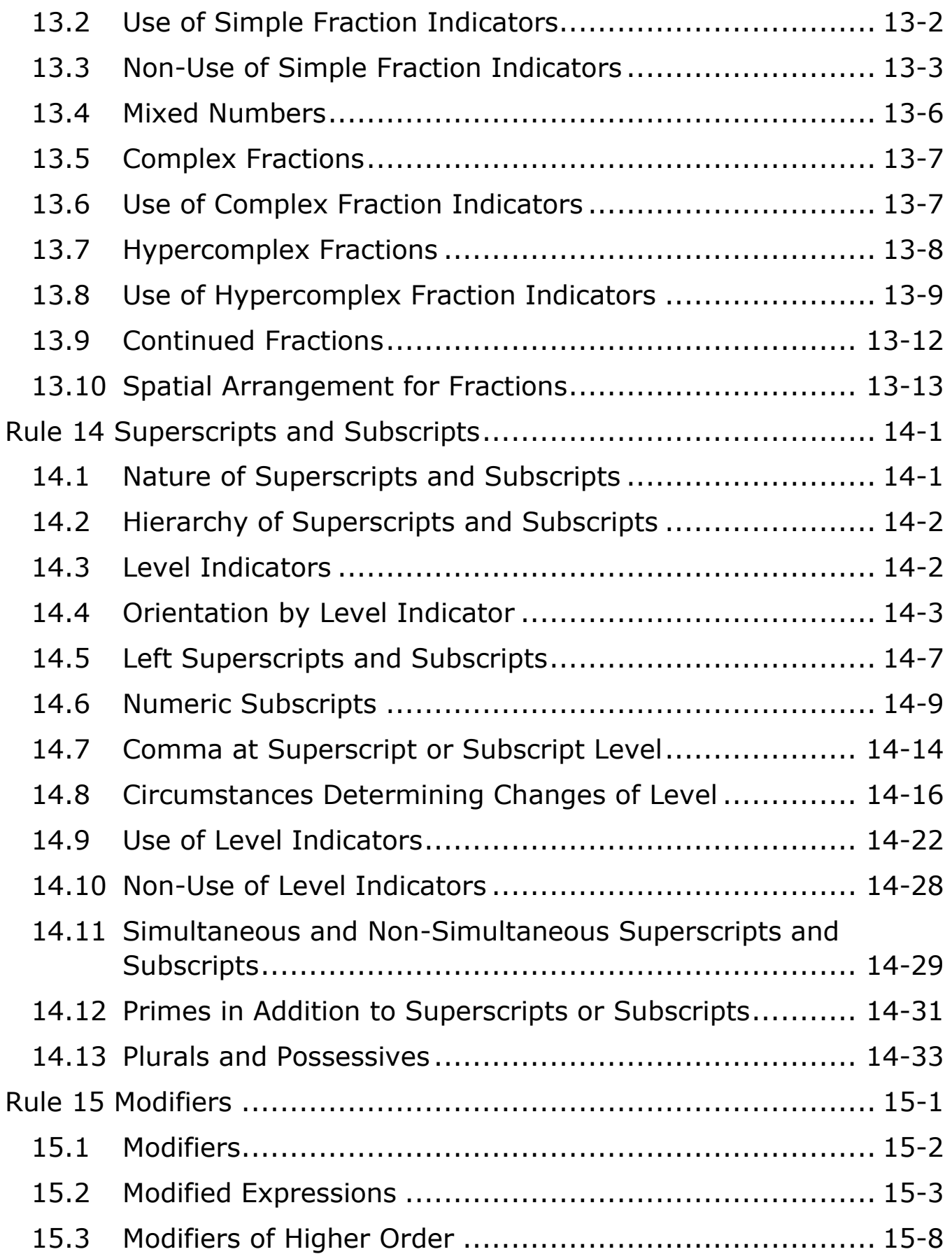

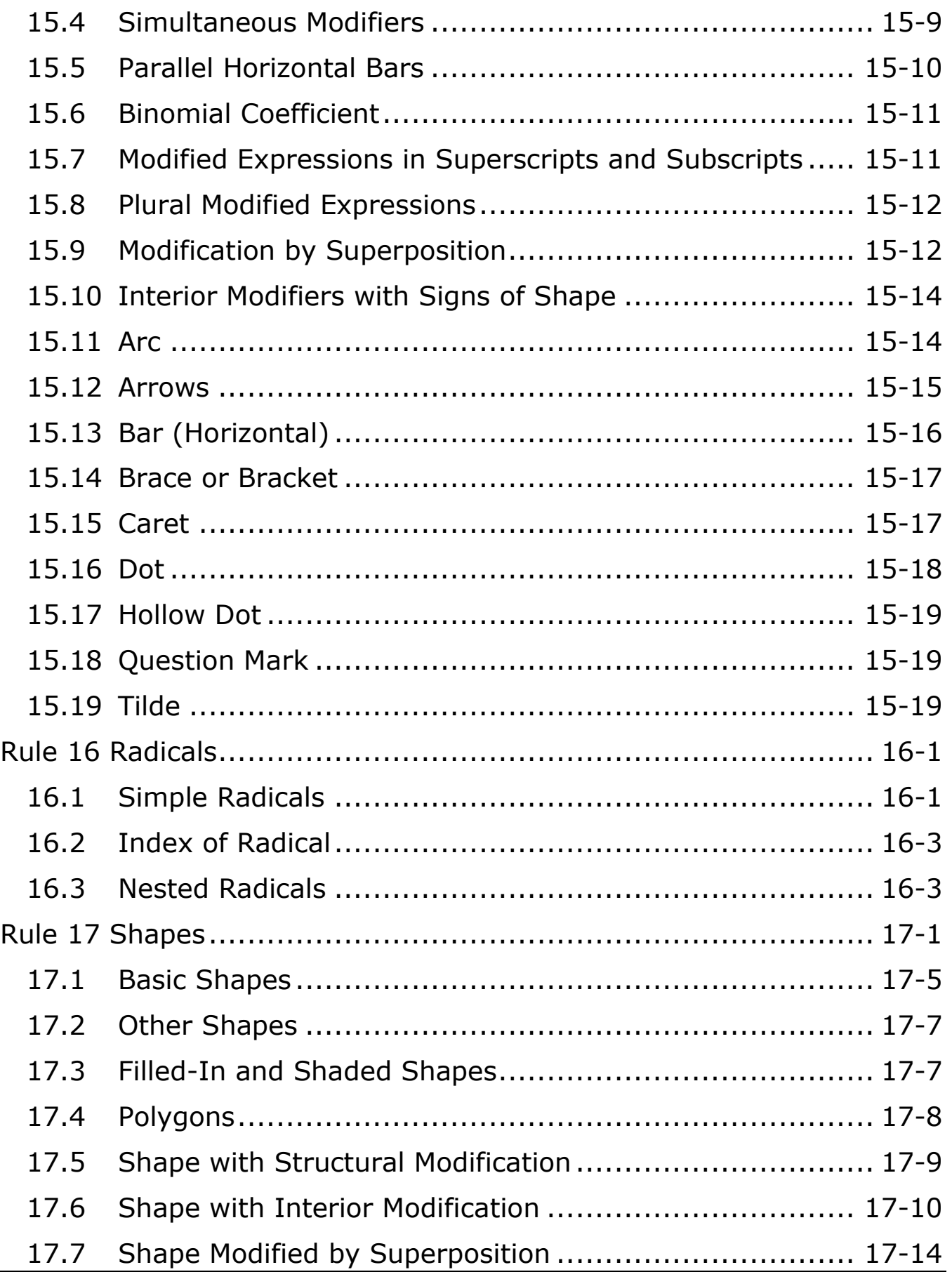

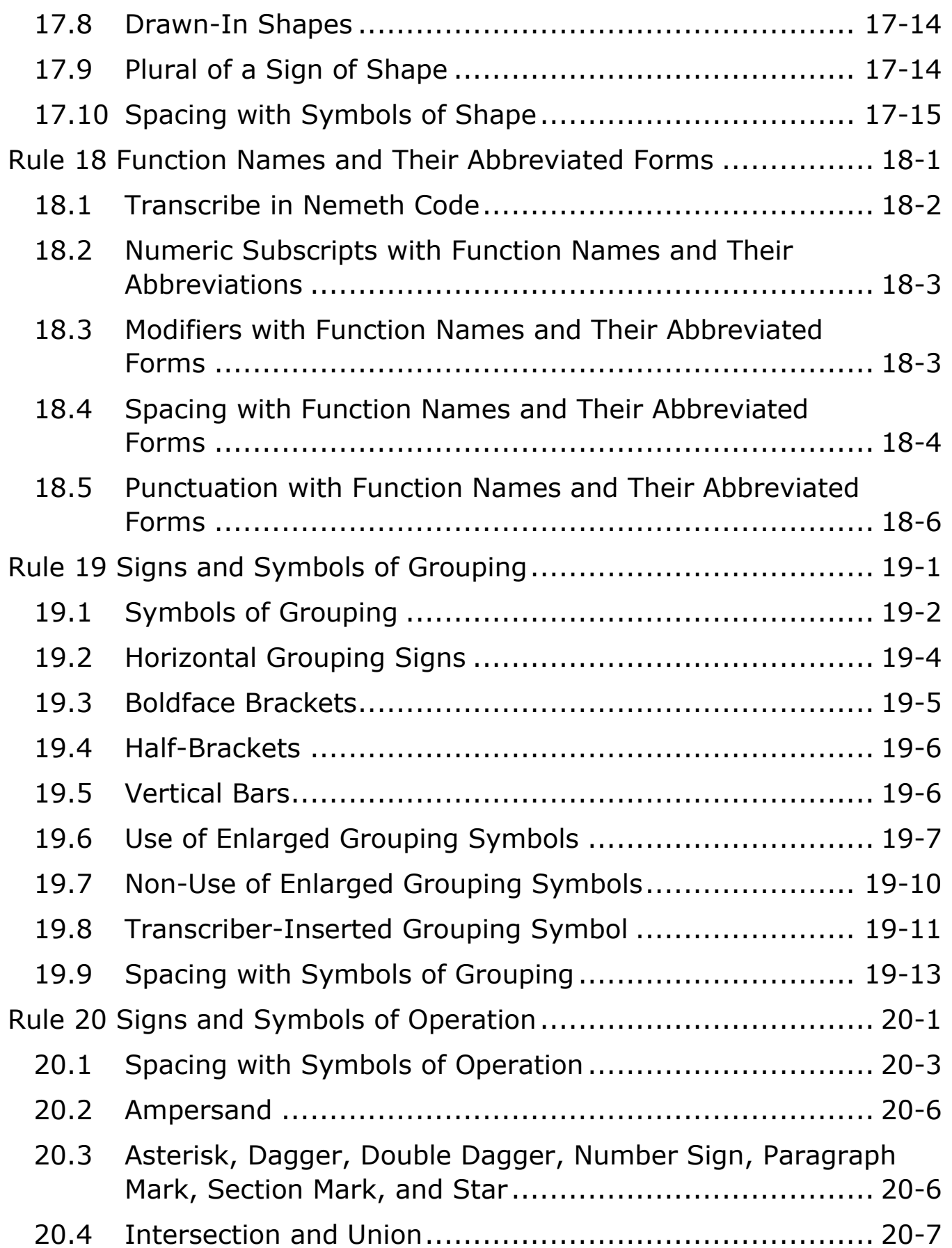

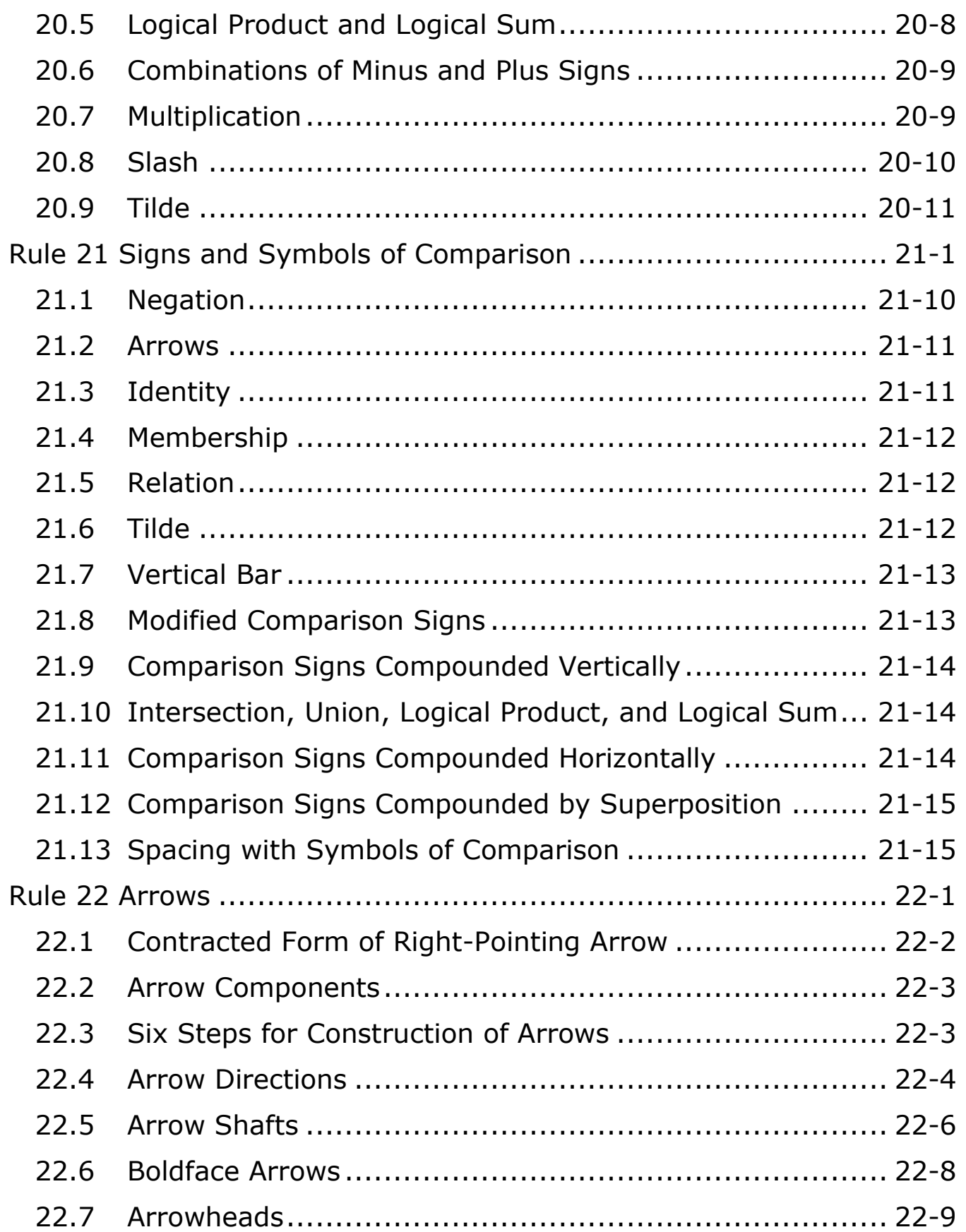

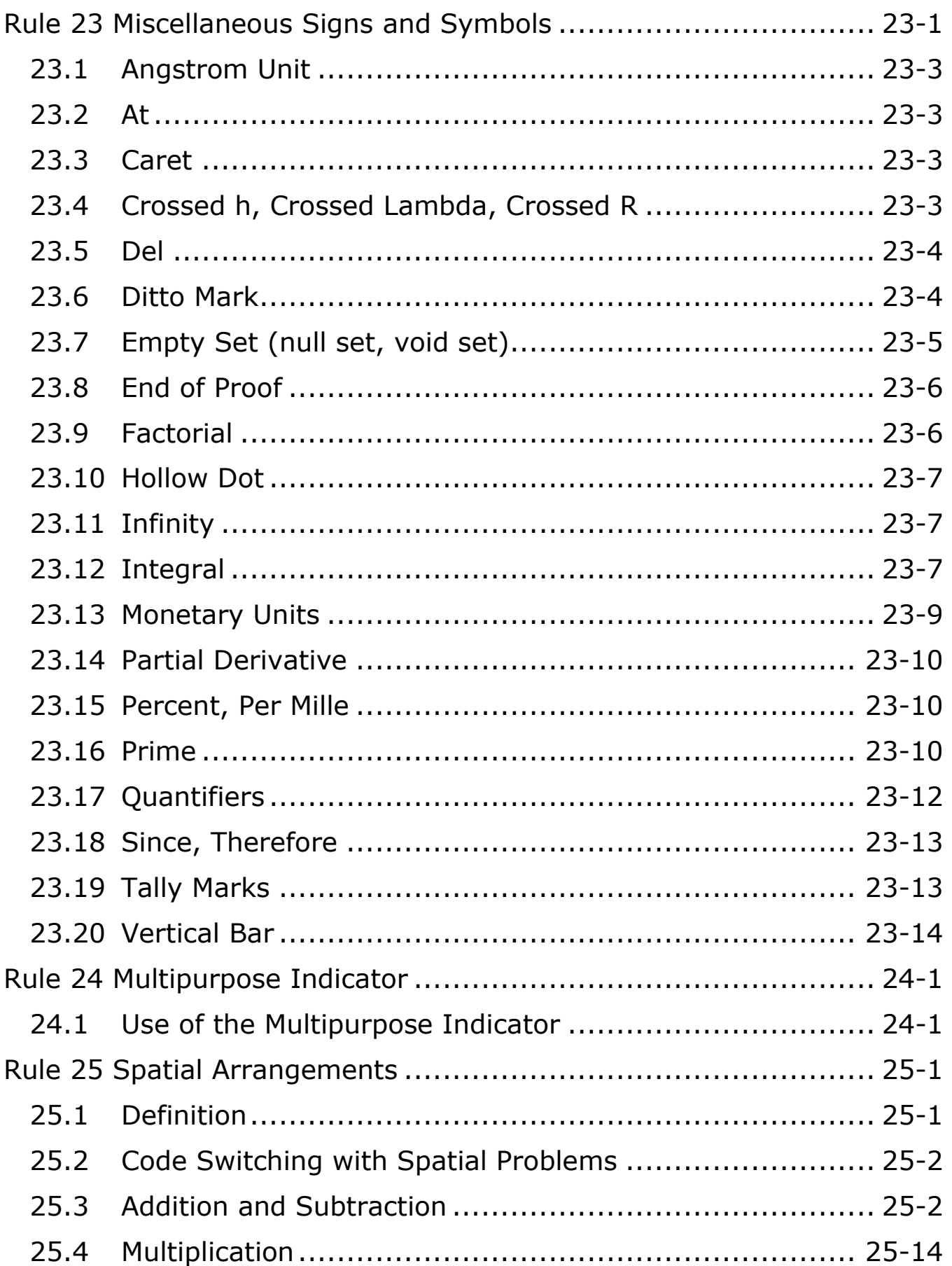

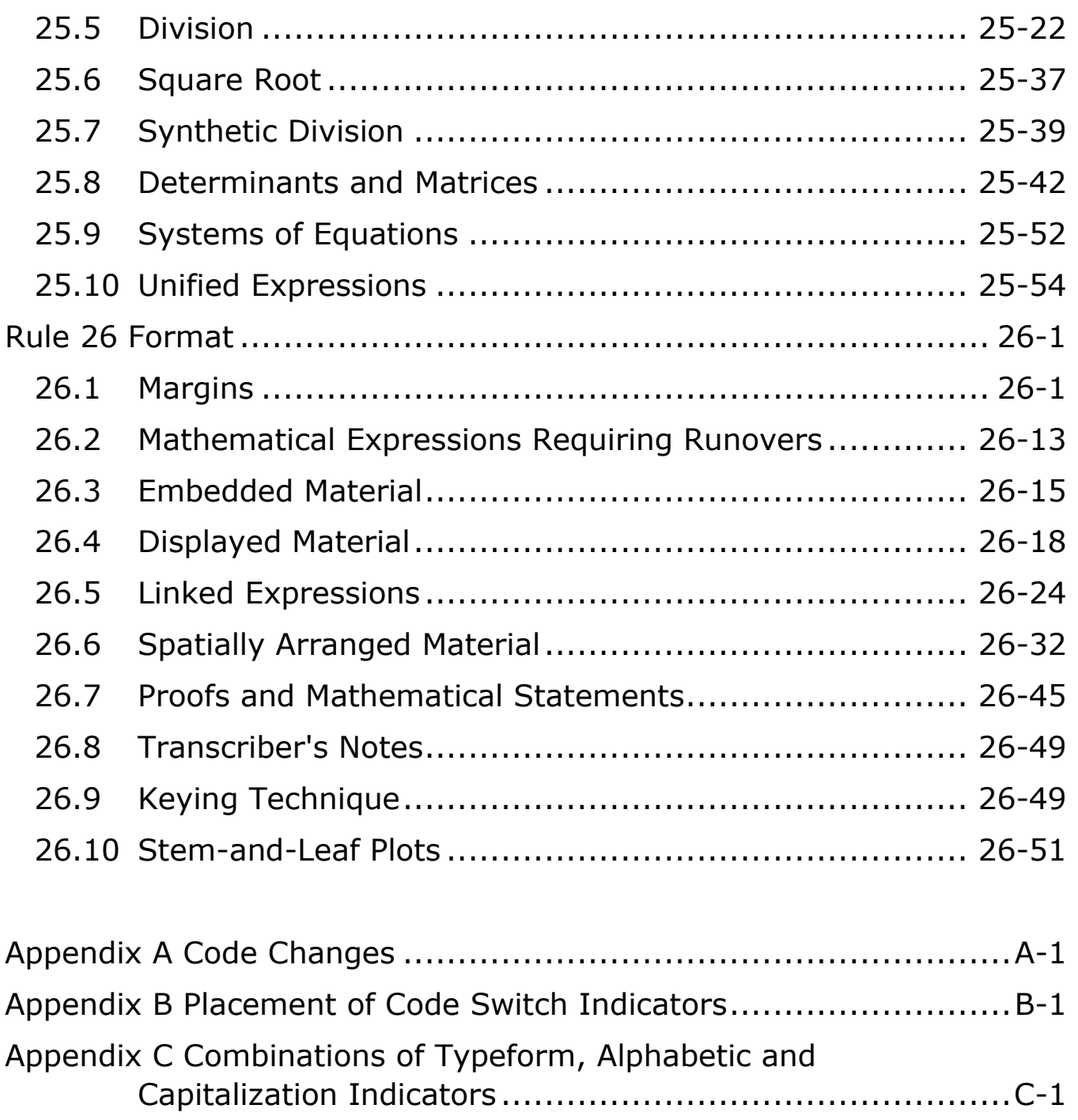

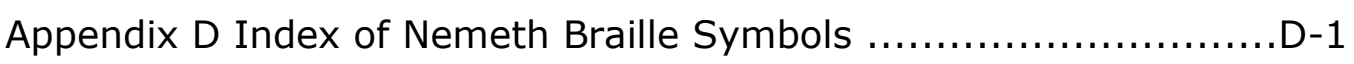

### **Foreword to the 2022 Revision**

<span id="page-13-0"></span>When the *Unified English Braille Code* (UEB) was adopted by the Braille Authority of North America (BANA) in 2012, it became necessary to update the *Nemeth Code for Mathematics and Science Notation, 1972 Revision* for use within the UEB code. The project was begun in the spring of 2016, culminating in adoption in 2022.

Changes have been made in an attempt to modernize the code and clarify the application of pre-existing as well as newly adopted rules for transcription of mathematics and science. The *Guidance for Transcription Using the Nemeth Code within UEB Contexts* (2018), all posted Updates to the Code (2007-2015), and errata applicable to the 1972 Revision are incorporated within the current revision to provide a comprehensive document. None of these now exists as a separate document.

Thank you to the following committee members for their diligent work updating and adjusting the Nemeth Code to align with UEB.

Dorothy Worthington, Chair Mary Denault Dawn Gross Cindi Laurent Caryn Navy Allison O'Day Susan Osterhaus Jacquie Walker Lindy Walton Jennifer Dunnam, BANA Board Liaison

### **Foreword to the 1972 Revision**

<span id="page-14-0"></span>THE NEMETH CODE OF BRAILLE MATHEMATICS AND SCIENCE NOTATION, 1965 initiated sound principles and procedures for the presentation of braille equivalents for the complex signs and configurations of ink-print mathematical and scientific notation. The effectiveness of the Code has been amply demonstrated through its application by transcribers in producing a wealth of technical material to meet the requirements of students at all levels of educational pursuits.

At the time of publication, it was apparent that the Code would require further updating and refinement in order to assure the faithful transference from ink print to braille as new modes of scientific notation were introduced. As was anticipated, problems in interpretation and clarity were encountered when the Code was put into actual use. The comments, criticisms and suggestions from students, teachers and transcribers were taken under consideration in the revision of the Code.

Under the able tutelage of Dr. Abraham Nemeth, the members of the AAWB-AEVH Braille Authority and its Advisory Committee on Mathematical and Scientific Notation entered upon a joint effort in bringing forth a Revised Code which could withstand the test of use and time. As work progressed, however, it became increasingly evident that, because of the complexity of the subject matter and because of the many techniques employed by authors and publishers, substantial research would be required in expanding the Code to the fullest effectiveness. In recognition of this fact, the national Advisory Council to the Braille Authority applied for a planning grant from Social and Rehabilitation Services of the Department of Health, Education, and Welfare. The American Printing House for the Blind was designated as the recipient of the grant, known as the "Braille Codes Pilot Project", which is geared to bring into focus the need for fuller research in all braille codes. Upon the basis of this study, application for a research grant will be made and, if approved, all braille codes will be considered in detail in the endeavor to bring them to maximum completeness and efficiency.

The 1972 revision of THE NEMETH BRAILLE CODE FOR MATHEMATICS AND SCIENCE NOTATION provides students and transcribers with a well-drawn, logical system of braille notation which insures a faithful presentation of signs and usages employed in technical texts. The changes which have been incorporated will convey to the reader a realistic picture of the ink-print text and will equip the transcriber with the necessary signs and rules of procedure for a more exact braille transcription.

Grateful acknowledgement is accorded the following persons for their major contribution in the joint effort in developing and refining the revised Code.

### **Advisory Committee on Mathematical and Scientific Notation**

Ralph E. McCracken Dr. Abraham Nemeth Mrs. Helen Roberts

#### **AAWB-AEVH Braille Authority**

Mrs. Maxine B. Dorf (1959-) Marjorie S. Hooper (1959-) Freda Henderson (1967-1971) Bernard M. Krebs (1959- )

Mrs. Alice M. Mann (1967- )

#### **AAWB-AEVH Advisory Council to Braille Authority**

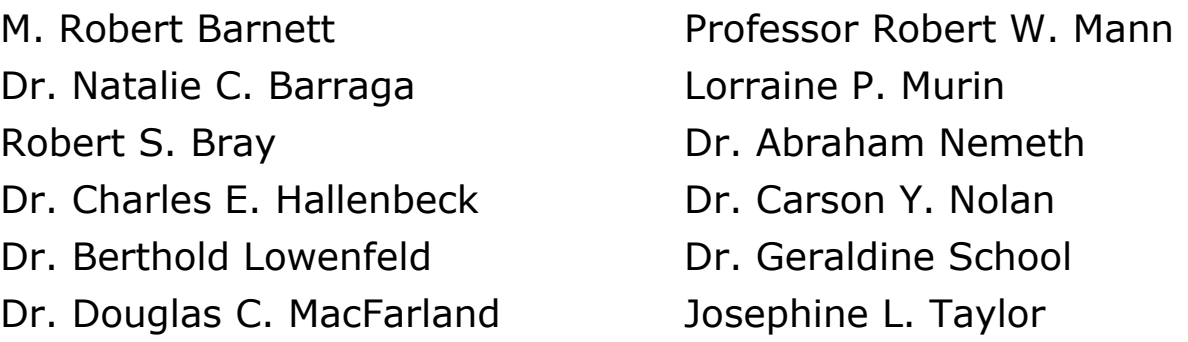

### **About This Book**

<span id="page-16-0"></span>*The Nemeth Braille Code for Mathematics and Science Notation 2022* is primarily intended for use by braille transcribers and proofreaders during the production of technical materials, and by developers of translation software. Technical material includes but is not limited to the material encountered in the fields of science, technology, engineering, and mathematics (STEM).

This publication is *not* intended as a manual for learning braille. It is a *reference* that transcribers, proofreaders, and software developers will refer to frequently, and that braille readers may refer to occasionally for clarification. Good braille knowledge is vital for the successful use of this publication.

The rules are laid out by concept with each rule being accompanied by many examples. The print version uses the SimBraille font for all braille examples. The dot locator does not precede the symbols under discussion in print, however the dot locator has been added to the braille version where required. Examples in the print version are presented first in print and then in SimBraille. In the braille version the examples are shown only once. Text in parentheses following certain examples is included for the purpose of helping the reader better understand the example or point being illustrated.

In most cases, the examples are shown in mathematical context and are transcribed following the formatting directives prescribed in **Rule 26, Format**. However, the examples in Rules 3, 7, 11, 13, 14, and 15 focus on the concepts presented in those rules and are transcribed beginning in cell 1. The actual layout will depend on the surrounding text; follow Rule 26 for formatting directives.

The appendices located at the rear of the book contain a wealth of information. Take your time to review them thoroughly.

Appendix A, Code Changes

Appendix B, Placement of Code Switch Indicators

Appendix C, Combinations of Typeform, Alphabetic and Capitalization **Indicators** 

Appendix D, Index of Nemeth Braille Symbols

### **Rule 1 Basic Principles**

#### <span id="page-18-0"></span>**1.1 Description**

- 1.1.1 *The Nemeth Braille Code for Mathematics and Science Notation* ("Nemeth Code") has been prepared to provide a system of symbols which will allow technical literature to be presented and read in braille. The Nemeth Code is intended to convey as accurate an impression as is possible to the braille reader of the corresponding printed text.
- 1.1.2 Although the Nemeth Code is intended to be as complete as possible, finality can never be achieved by any code. In the course of the rapid development in the fields of science and technology, new signs are constantly being devised and old ones modified.

#### **1.2 Organization**

- 1.2.1 This presentation is organized into rules. Where appropriate, each rule begins with a list of signs and their corresponding symbols for quick reference. The body of the presentation is organized into sections which are consecutively numbered and captioned. The sections contain rules, explanations, and examples of the use of the Nemeth Code. It is intended that the examples be sufficiently definitive so that they may be imitated with confidence in parallel situations. Any parenthetical descriptions below the examples are intended to supplement the actual signs shown in the print copy. The examples are drawn principally from pure mathematics. The symbols, rules, and constructions of the basic Nemeth Code apply with equal force to other technical fields. Following the rules, there is an Index of Braille Symbols, the entries of which have been arranged in braille order.
- 1.2.2 **"Sign" vs. "Symbol".** Throughout this presentation, the word "sign" is consistently used in referring to a character or sequence of characters in print, whereas the word "symbol"

is used in referring to a character or sequence of characters in braille.

### <span id="page-19-0"></span>**1.3 Interpretation**

- 1.3.1 It is important that this presentation be accepted quite literally and that no meaning be imputed to the rules and principles which is not expressly stated or directly implied. It may sometimes appear quite arbitrary that a particular sign has been classified in a section which the reader's past experience or training indicates is inappropriate. For the purposes of the Nemeth Code the transcriber or teacher must accept the classification as well as the rules herewith presented, past experience or technical training notwithstanding.
- 1.3.2 **Uniformity.** In certain situations it may be felt that some constructions are excessively long and there may be a temptation to shorten the construction by the use of a symbol of one's own invention. *The transcriber is enjoined against yielding to this temptation*. The Nemeth Code has been formulated in such a way that the same construction gives the same information to the braille reader from elementary through the most advanced mathematics. Tampering with the constructions presented herein would have the effect of destroying this uniformity. The Nemeth Code furnishes specific braille symbols corresponding to distinct signs in print. For example, the Nemeth Code maintains a distinction between the horizontal and diagonal fraction lines, and between the dot and the cross which signify multiplication. Signs which have separate identities in print should be represented by distinct symbols in braille.

### **1.4 Technical Texts**

1.4.1 *Literary* works which use only occasional mathematical terminology and notation are transcribed entirely in Unified English Braille (UEB).

- 1.4.2 In the fields of mathematics, statistics, physics, or chemistry, the symbols and rules of the Nemeth Code are used. They must also be used in works in other fields which make strong use of mathematical signs and modes of expression. If using the Nemeth Code for technical material, the entire transcription must follow Nemeth Code format rules.
- 1.4.3 **Transcriber-Generated Pages.** Nemeth Code symbols are not used on the title page or supplemental title pages of a book. Switch indicators and symbols devised by the transcriber are listed on the Special Symbols page. It is not necessary to list any other Nemeth symbols used. The transcriber must indicate at the beginning of each volume by means of a transcriber's note that the work has been transcribed in Nemeth Code, giving the year the code was adopted and any applicable updates.
- 1.4.4 **Tactile Graphics.** Any braille volume that contains one or more tactile graphics must contain a note on the transcriber's notes page stating that the *Guidelines and Standards for Tactile Graphics* were used in the preparation of the tactile graphics, giving the year the guidelines were adopted.
- 1.4.5 **Chemistry.** Any braille volume transcribed using the chemistry code must contain a note on the transcriber's notes page that the work has been transcribed according to *Chemical Notation Using the Nemeth Braille Code*. The chemistry symbols must be listed on the Special Symbols page.
- 1.4.6 **Computer Notation.** Follow UEB rules and use UEB symbols for computer notation, such as email addresses and programming language.
- 1.4.7 **Format.** The Nemeth Code contains several formatting rules. These rules apply throughout a transcription, even in the UEB portions. If a format is not addressed in the Nemeth

Code, the guidelines outlined in *Braille Formats, Principles of Print to Braille Transcription* should be followed.

### **Rule 2 Nemeth Braille Indicators**

<span id="page-22-0"></span>Alphabetic Indicators

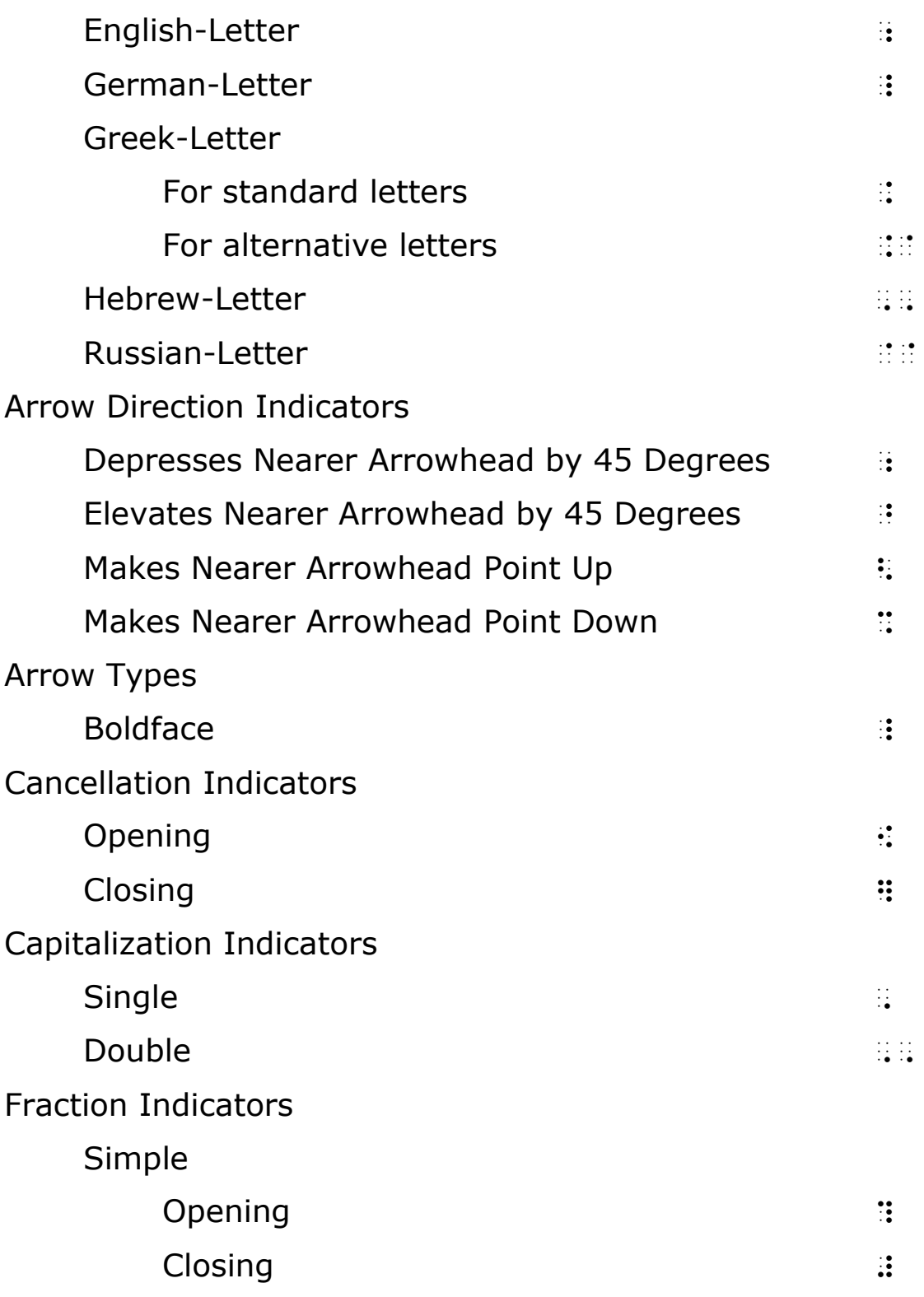

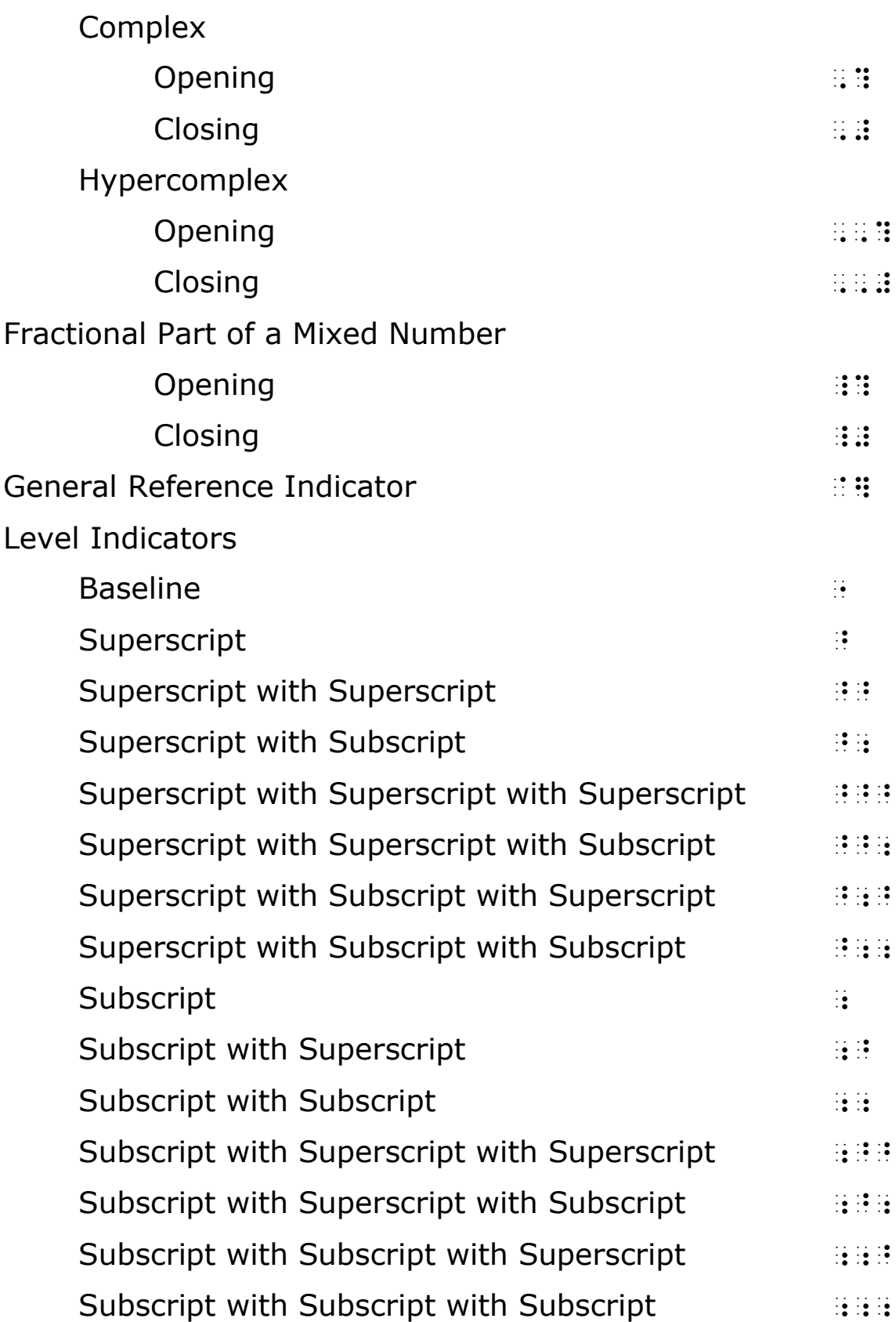

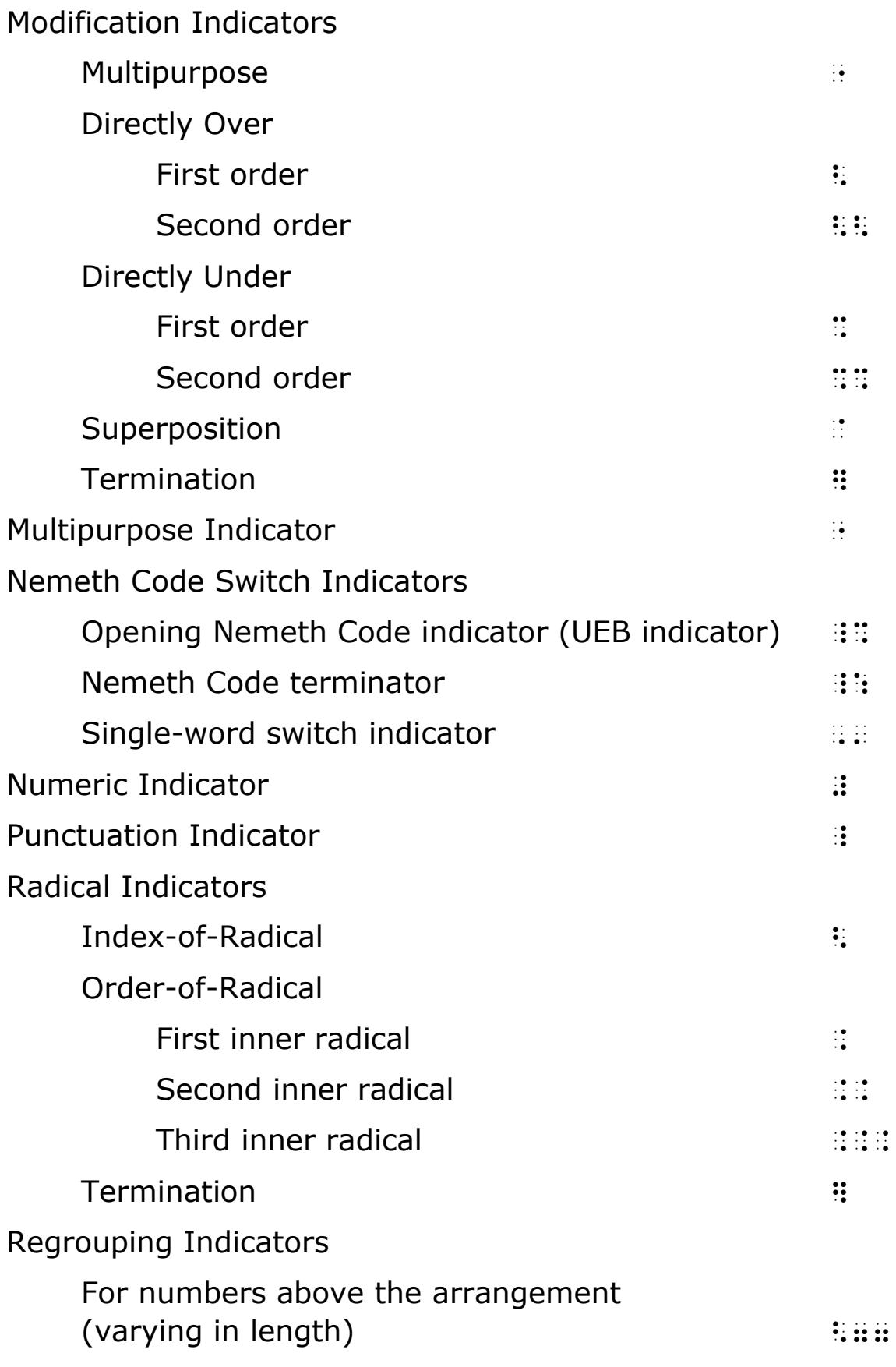

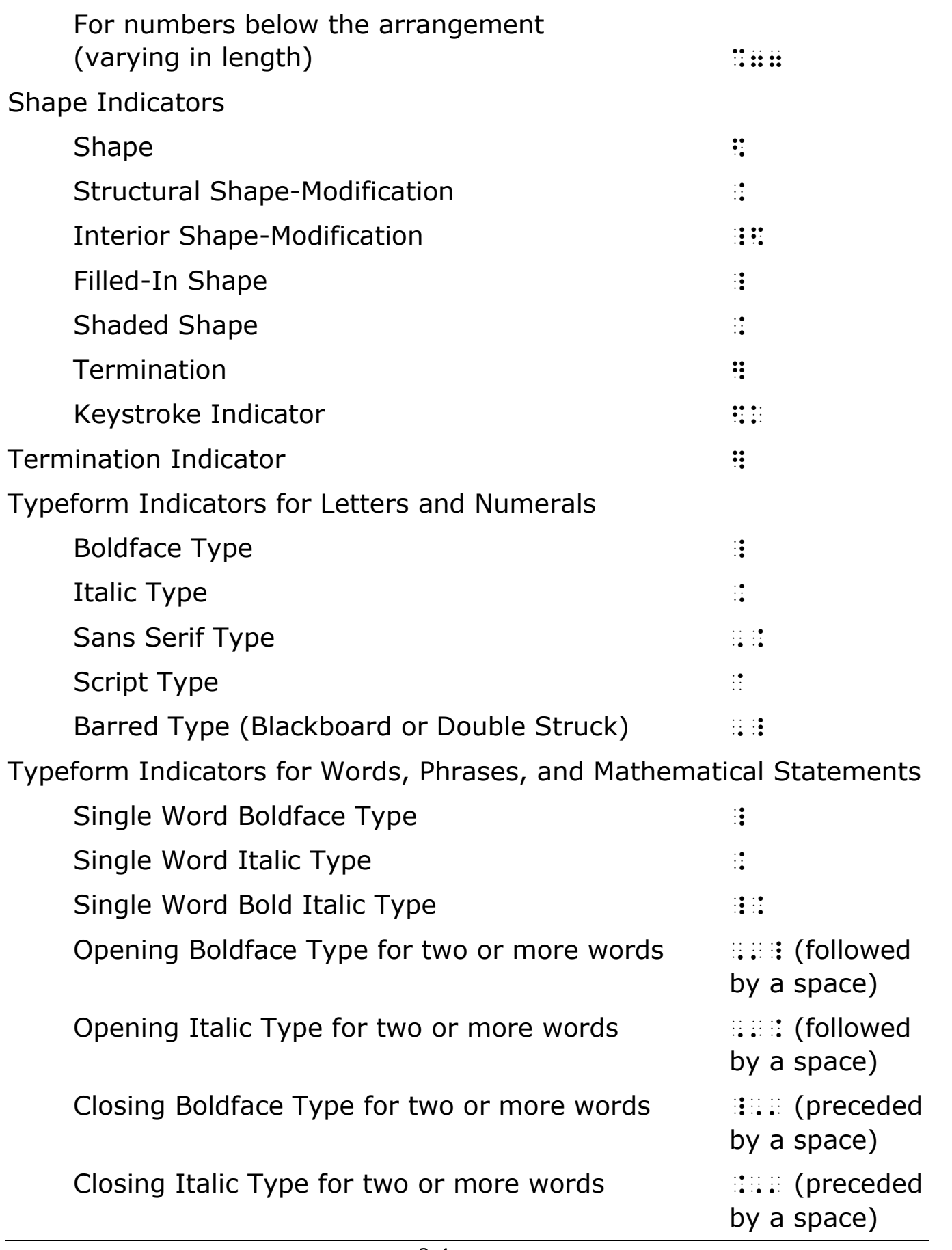

Typeform Terminator and the state of the state  $\mathbb{R}$ .

#### <span id="page-26-0"></span>**2.1 Concept of Braille Indicators**

Mathematical expressions are represented in print by the use of arbitrary signs among which are the digits, the lowercase and capitalized letters of several alphabets, the script, italic, and boldface forms of these same letters, as well as numerous signs of operation, signs of comparison, signs of grouping, and many other signs serving the miscellaneous requirements of mathematical and scientific expression. Furthermore, mathematical significance is imparted not only by these signs separately, but by their collective arrangement on levels above or below a reference line of writing, as well as by their disposition above or below a fraction line. With only sixty-three distinct braille characters available, sixty-four if the space is counted, the accomplishment of the Nemeth Code is to make provision for the representation of all these signs, as well as to give an indication of their arrangement.

Indicators are braille symbols which have no print equivalents, but affect the meanings and connotations of other symbols within a transcription.

### **Rule 3 Numeric Signs and Symbols**

<span id="page-27-0"></span>Numeric Indicator  $\qquad$  :

Arabic Digits (Nemeth Code)

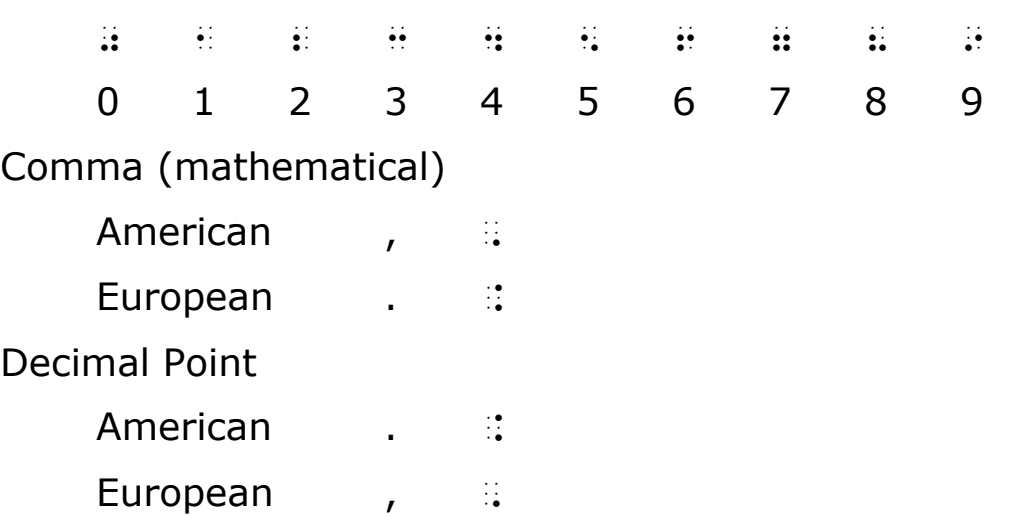

### **3.1 Representation of Arabic Numerals**

Digits are represented in two ways: as in Unified English Braille, and as in the Nemeth Code.

3.1.1 **Use of UEB Numerals.** The digits in Unified English Braille are represented by the letters "j" and "a" through "i". Numerals at the corners of pages and at the ends of page change indicators are transcribed as in UEB. Titles for figures, tables, sections, etc. are transcribed in UEB. UEB numerals may be used with freestanding, unmodified numbers, ordinals, and plurals. (See **Rule 4.6**)

#### **Example 3-1: Section Title**

Section 1.3.4

, sec; de la década de la década de la secada de la decada de la decada de la decada de la decada de la decada<br>La decada de la decada de de la decada de la decada de la decada de la decada de la decada de la decada de la<br>L

3.1.2 **Nemeth Numerals.** The digits in the Nemeth Code are represented by the symbols for letters "j" and "a" through "i", but which occupy the lower portion of the braille cell.

### <span id="page-28-0"></span>**3.2 Comma, Decimal Point**

3.2.1 **Variant Forms.** Variant forms of the comma and decimal point are sometimes employed, particularly in books published outside of the United States. Follow print for symbols used.

#### **Example 3-2: American Usage of Comma and Decimal**

```
$1,378.07 
_ $1,378.07 _ $1,378.07 _ $1,378.07 _ $1,378.07 _ $1,378.07 _ $1,378.07 _ $1,378.07 _ $1,378.07 _ $1,378.07 _ $<br>. $1,378.07 _ $1,378.07 _ $1,388.07 _ $1,389.07 _ $1,389.07 _ $1,389.07 _ $1,389.07 _ $1,389.07 _ $1,389.07 _
```
#### **Example 3-3: European Usage of Comma and Decimal**

£1.378,07

\_% `l1.378,07 \_:

3.2.2 **Numeric Comma.** A comma which is interior to a modified numeral, and which is used to partition the numeral into short regular segments, is a numeric symbol.

#### **Example 3-4: Numeric Comma**

```
1,478.00 
_% #1,478.00 _: 
(this comma is a numeric symbol, not a mark of punctuation)
```
3.2.3 **Decimal Point.** The decimal point is regarded as a numeric symbol only when it is followed by a number. The multipurpose indicator is used after the decimal point symbol to indicate that the symbol which follows it is nonnumeric. An omission symbol is non-numeric even when it represents a number.

#### **Example 3-5: Numeric Decimal Point**

.35 \_% #.35 \_: <span id="page-29-0"></span>3.14

\_% #3.14 \_:

#### **Example 3-7: Numeric Decimal Point**

 $.2a_1a_2a_3$ 

\_% #.2a1a2a3 \_:

#### **Example 3-8: Non-numeric Decimal Point**

 $1.a_1a_2a_3$ 

\_% #1."a1a2a3 \_:

### **Example 3-9: Numeric and Non-numeric Decimal Points**

```
.1 + .2 = ._ 20 00 11 10 10 11 10 10 11 12 10 01 11 10 11 12 12 13 14 15 16 17 18 18 19 19 19 19 19 19 19 19 19 19 19 19 1<br>- 20 12 12 10 12 01 12 12 01 12 13 13 13 13 13 13 13 13 13 13 14 15 16 17 18 18 19 19 19 19 19 19 19 19 19 19<br>
```
### **Example 3-10: Numeric and Non-numeric Decimal Points**

 $1.2 + 1.4 = 2.2$ 

\_% #1.2+1.4 .k #2."= \_:

### **3.3 Use of the Numeric Indicator**

The numeric indicator is used to introduce a numeral under the following circumstances:

3.3.1 The numeric indicator is used at the beginning of a braille line or after a space. It is also used after a minus symbol which occurs at the beginning of a braille line or which follows a space.

### **Example 3-11: Negative Number**

-1 \_% -#1 \_: -.3

\_% -#.3 \_:

#### **Example 3-13: Number Not Requiring a Numeric Indicator**

 $+3$ 

\_% +3 \_:

(numeric indicator is not used with a number preceded by a plus symbol

#### **Example 3-14: Numbers Preceded by a Space**

```
1 + x + y = 0
```
\_% #1+x+y .k #0 \_:

#### **Example 3-15: Number Preceded by a Space**

```
y = 2 \sin x_% y .k #2sin x _:
```
**Example 3-16: Number Preceded by a Space and a Minus Sign**  

$$
H = \frac{12}{N(N+1)} \left( \frac{R_1^2}{n_1} + \frac{R_2^2}{n_2} + ... + \frac{R_k^2}{n_k} \right) - 3(N+1)
$$

\_% ,h .k ?12/,n(,n+1)# (?r1~2"/n1#+?,r2~2"/n2#+ ''' +?,r;k~2"/n;k"#) -#3(,n+1) \_:

#### **Example 3-17: Number Preceded by a Space**

2 sin cos 2  *x y x* = \_% y .k ?sin~2 x/cos #2x# \_:

#### **Example 3-18: Function Name in an Enclosed List**

(3sin 30º, 3cos 60º)

\_% (3sin #30~.\*, 3cos #60~.\*") \_:

#### **Example 3-19: Number Preceded by a Space**

sin 1

\_% sin #1 \_:

#### **Example 3-20: Number Preceded by a Space**

 $\sin^2 2x$ 

\_% sin^2 #2x \_:

#### **Example 3-21: Number Preceded by a Space**

 $0.333...3...$ 

\_% #0.333 ''' #3 ''' \_:

#### **Example 3-22: Number Preceded by a Space**

```
log_{10} 2
```
\_% log10 #2 \_:

#### **Example 3-23: Number Preceded by a Space**

 $\angle$  1

 $\frac{1}{2}$  as the second three seconds that is a strong construction of the second that the second three seconds  $\frac{1}{2}$ 

#### **Example 3-24: Equation within Grouping Symbols**

 $(x = 0)$ 

### \_% (x .k #0) \_:

#### **Example 3-25: Simple Equation**

 $0 = x$ 

\_% #0 .k x \_:

- 3 numerator
- 4 denominator

\_% . In the same resolution of the same control to the same control to the same control to the same control to th ?33# . However, we have a consequence of the state of the state of the state of the state of the state of the state \_:

**Example 3-27: Hypercomplex Fraction**

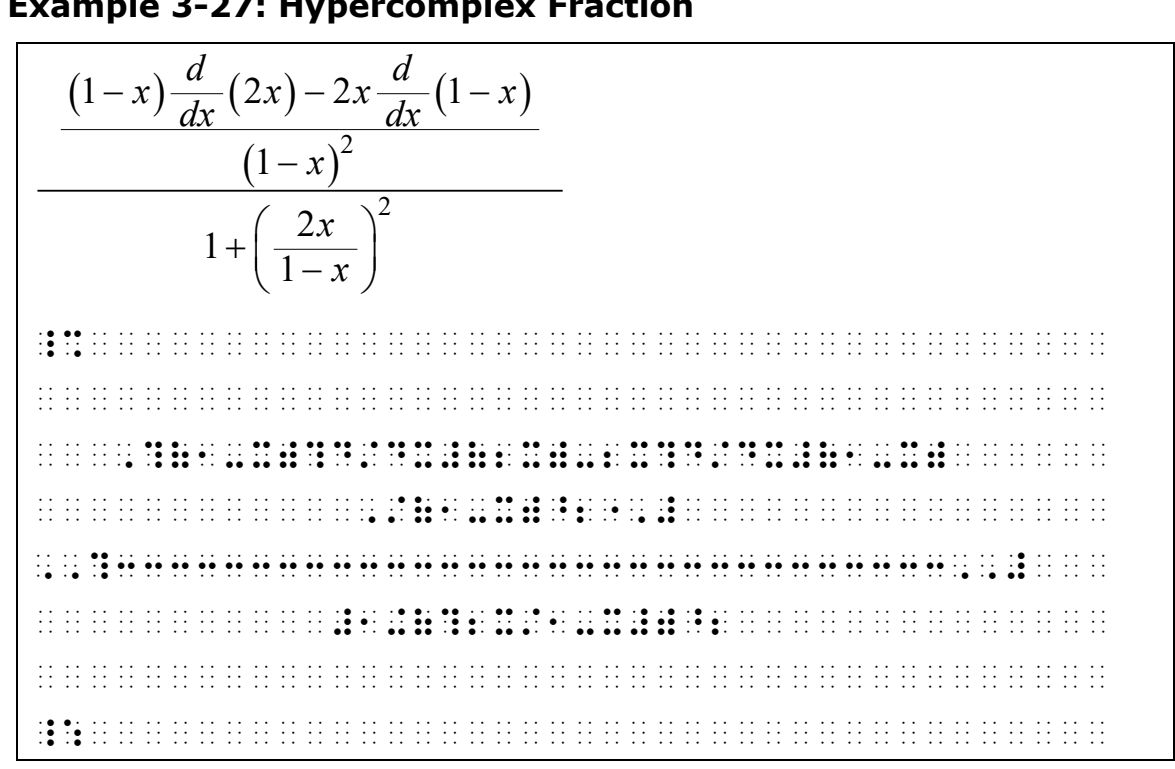

3.3.2 The numeric indicator is used after a mark of punctuation that precedes a numeral. It is also used before a number following a minus symbol that is preceded by a punctuation mark. The hyphen requires special attention (see section **3.3.8**). A grouping sign is not a mark of punctuation.

#### **Example 3-28: Decimal Number Following a Quotation Mark**

```
".5 oz."
```
\_% 8#.5 oz40 \_:

#### **Example 3-29: Negative Number Following a Quotation Mark**

"-4"

\_% 8-#4\_0 \_:

#### **Example 3-30: Number Following a Colon in Digital Time**

```
2:30 + 1:15 =
```
\_% #2\_3#30+1\_3#15 .k = \_:

#### **Example 3-31: Number Following a Left Grouping Symbol**

```
(0 = x)_% (0 .k x) _:
```
3.3.3 The numeric indicator is used after a left grouping symbol which introduces a determinant or matrix. It is also used after a minus symbol which follows such a grouping symbol.

#### **Example 3-32: Numbers in a Determinant**

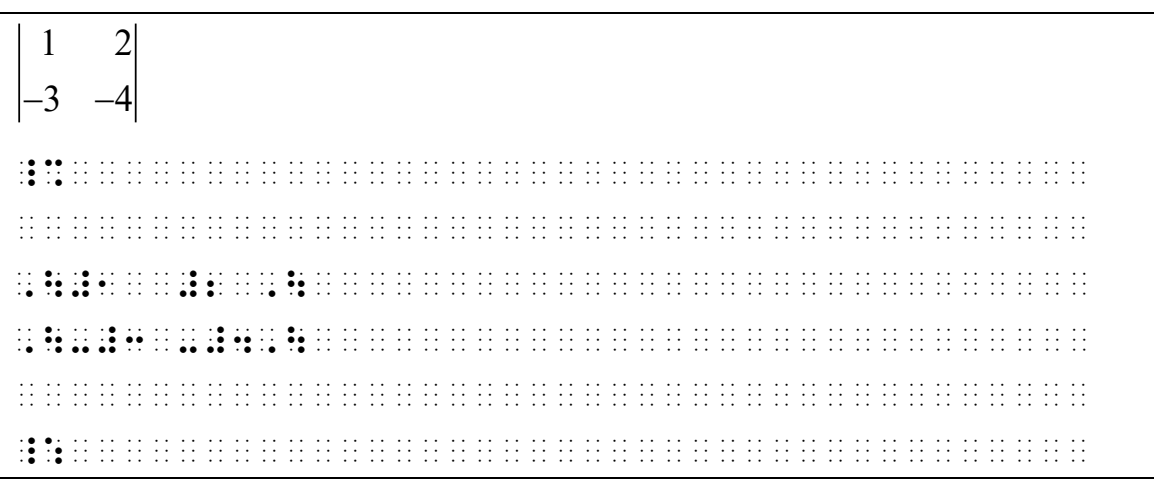

1 1 2 1 1  $\overline{2}$   $\overline{4}$ \_%  $\mathbb{N}$ ,\#1 ?1/2#,\ ,  $\frac{1}{2}$  ,  $\frac{1}{2}$  ,  $\frac$  \_:

3.3.4 The numeric indicator is required after a section mark, paragraph mark, crosshatch, or asterisk used as a sign of operation.

#### **Example 3-34: Number Following Section Mark**

3 § 4

\_% #3@,s#4 \_:

#### **Example 3-35: Number Following Crosshatch**

```
3 \# 4_% #3.##4 _:
```
#### **Example 3-36: Number Following Asterisk**

3 \* 4

\_% #3@##4 \_:

3.3.5 The numeric indicator is used after a typeform indicator, or after making a transition from non-regular to regular type within the same numeral.

#### **Example 3-37: Mathematical Number in Boldface Type**

```
vector 0
vector \overline{w} , \overline{w} , \overline{w} , \overline{w} , \overline{w} , \overline{w} , \overline{w} , \overline{w} , \overline{w} , \overline{w} , \overline{w} , \overline{w} , \overline{w} , \overline{w} , \overline{w} , \overline{w} , \overline{w} , \overline{w} , \overline{w} , \overline{w(a vector is a math symbol)
```
#### **Example 3-38: Mathematical Number in Script Type**

2

 $\mathbf{A}$  . The company of the company construction of the company of the company of the company of the company of the company of the company of the company of the company of the company of the company of the company of th

(when the script typeform has mathematical meaning)

#### **Example 3-39: Literary Number in Script Type**

2

`2#b

(when the typeform has no mathematical meaning, a script numeral is transcribed in UEB)

#### **Example 3-40: Number with Two Different Typeforms**

*43*56 \_% .#43#56 \_:

- 3.3.6 When a numeral immediately follows a reference indicator, with or without a space, a numeric indicator is required.
- 3.3.7 The numeric indicator is used after the interior shapemodification indicator.

#### **Example 3-41: Number Within a Circle**

 $(5)$ 

\_% \$c\_\$#5] \_:

#### **Example 3-42: Number Within a Square**

 $\sqrt{5}$ \_% \$4\_\$#5] \_:

3.3.8 The numeric indicator is used after a hyphen when the hyphen follows a word, an abbreviation, or a mark of punctuation. A grouping sign is not considered a mark of punctuation. However, also see **3.4.3**.
### **Example 3-43: Hyphen Between Word and Number**

Guanosine-5'-Diphosphate

\_% ,guanosine-#5'-,diphosphate \_:

## **Example 3-44: Hyphen Between Abbreviation and Number**

range: 4.5 mL-5.3 mL

range da da de en en edro en edre en en en da en de en edre en en da en de en edra en en en en en en en en en<br>2015 : ed da ed da en edición en adres de en en en an en adres da en en en an en ed adres en en en en en en en<br>2

## **Example 3-45: Hyphen Between Punctuation and Number**

"3.5"-"4.5"

\_% 8#3.5\_0-8#4.5\_0 \_:

## **Example 3-46: Hyphen Between Grouping Signs**

 $(3.5)-(4.5)$ \_% (3.5)-(4.5) \_:

3.3.9 The numeric indicator is used at the beginning of the runover line of a long numeral. Such a division is made after a comma, if present, and a hyphen is inserted.

## **Example 3-47: Division of a Long Number with No Commas**

Is the number 0.123456789101112131415161718192021222324 ... rational?

```
,IS IS IS THE REAL PROPERTY OF HER RESOLUTION AND IS THE RELEASED OF THE RELEASED OF THE RELEASED OF THE RELEA<br>IS IS IS NO BELIEVE IN THE RELEASED OF THE RELEASED OF THE RELEASED OF THE RELEASED OF THE RELEASED OF THE REL<br>
#15161718192021222324 ''' _: RA;NAL8
```
## **Example 3-48: Division of a Long Number with Commas**

7. y = 123,456,789,123,456,789,123,456,789

 $\frac{1}{2}$  ,  $\frac{1}{2}$  ,  $\frac{1$ 

.k #123,456,789,123,456,789,123,456,-

#789 \_:

# **3.4 Non-Use of the Numeric Indicator**

It must not be assumed that because a symbol is numeric that the numeric indicator must be used with that symbol. The numeric indicator is not used preceding a numeric symbol under the following circumstances.

3.4.1 The numeric indicator is not used with a number that is preceded unspaced by a symbol, letter, indicator, etc. See section **3.3.1** for the exception regarding a negative number.

### **Example 3-49: Number Follows a Plus Sign**

```
+3_% +3 _:
```
### **Example 3-50: Number Follows Superscript Indicator**

```
x
2
_% x^2 _:
```
### **Example 3-51: Number Follows Fraction Indicator**

```
3
x
_% ?3/x# _:
```
### **Example 3-52: Number Follows Multipurpose Indicator**

r5

```
_% r"5 _:
```
(remainder of 5 as in a division problem)

### **Example 3-53: Number is Unspaced in a Math Expression**

 $x - 5$ 

\_% x-5 \_:

### **Example 3-54: Second Number is Unspaced in Math Expression**

 $2 \times 4$ 

\_% #2@\*4 \_:

### 3.4.2 **Spatially Arranged Problems.** The numeric indicator is not used in work arranged in columns and aligned for addition,

subtraction, or multiplication, or in spatial arrangements for division. When digital time is arranged spatially for computation, a numeric indicator is required following the colon.

### **Example 3-55: Spatial Addition Problem**

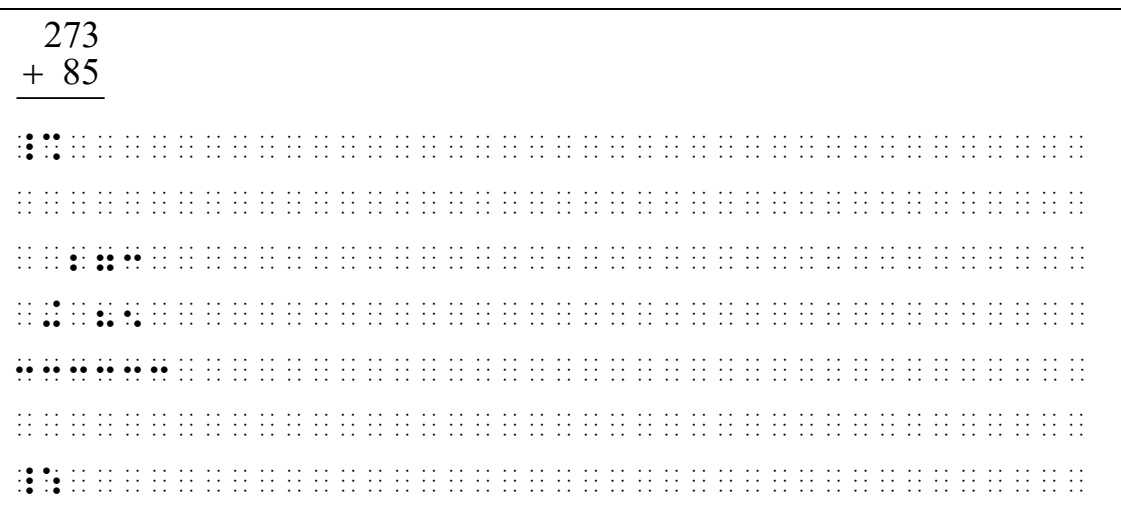

### **Example 3-56: Spatial Multiplication Problem**

#### 426  $\times$  34

\_% 426 @\*34 333333 \_:

### 18 *r*2  $25)452$

\_% 18 r 20 de 1919, 1919 (1919) e de 1919 de 1919 de 1919 de 1919 de 1919 de 1919 de 1919 de 1919 de 1919 de 191<br>18 r 20 de 1919 de 1919 (1919) e la casa de 1919 de 1919 de 1919 de 1919 de 1919 de 1919 de 1919 de 1919 de 19 333333333 25 OC 25 OC 25 OC 25 OC 25 OC 25 OC 25 OC 25 OC 25 OC 25 OC 25 OC 25 OC 25 OC 25 OC 25 OC 25 OC 25 OC 25 OC \_:

### **Example 3-58: Spatial System Arranged for Computation**

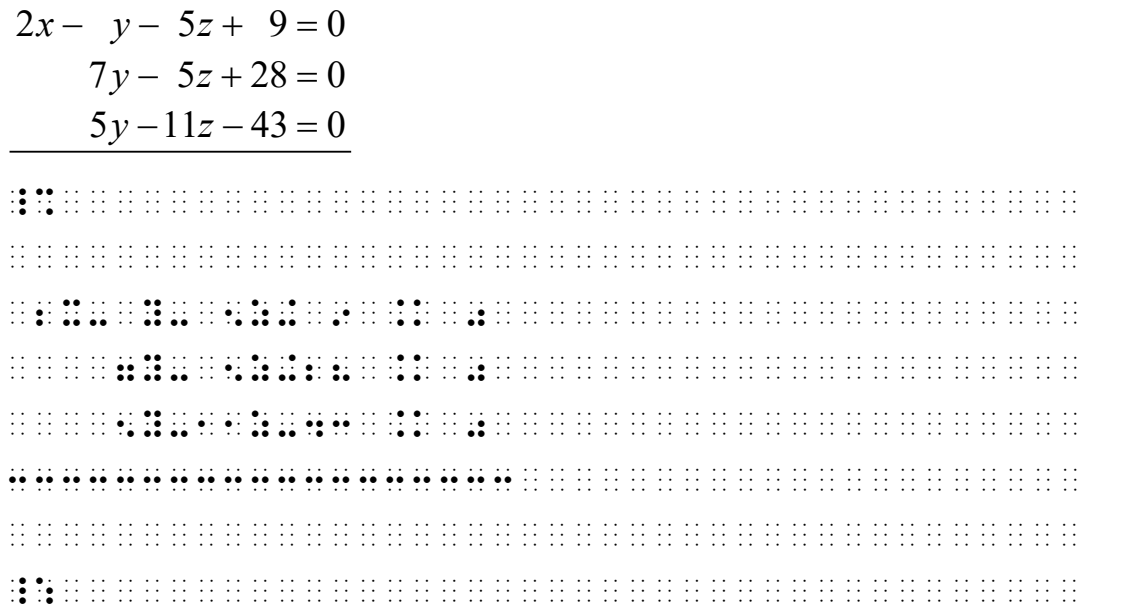

```
10:30-10:05_% 

 10_3#30 
 -10_3#05 
3333333333 

_:
```
3.4.3 The numeric indicator is not used after a space if the purpose of the space is to partition a numeral into segments. The numeric indicator is not inserted at the beginning of the runover line of a long partitioned numeral.

### **Example 3-60: Numbers Grouped by Spacing**

 $\frac{3888885}{11} = 353535$ 11 = \_% ?3 888 885/11# .k #353 535 \_:

### **Example 3-61: Decimal Number Grouped by Spacing**

```
\pi = 3.14159 26535 …
_ 10 00 to 10 00 to 10 01 to 10 to 10 to 11 to 11 to 11 to 11 to 11 to 11 to 11 to 10 01 to 11 to 11 to 11 to 1<br>| 10 to 11 to 01 to 12 to 13 to 00 to 01 00 01 01 to 01 03 04 05 10 to 12 to 12 to 10 to 11 to 11 to 11 to 11<br>
```
### **Example 3-62: Partitioned Number with a Runover**

The distance from Earth to the sun is 149 600 000 000 m. The mass of an electron is 0.000 000 000 000 000 000 000 000 000 000 000 910 9 kg.

, at the top the top to be the Company of the Company of Company of the Company of the theory is the theory in<br>The top of the Company of the Company of the South Company of the Company of the Company of the Company of the<br>

\_% #149 600 000 000 ;m \_:4 ,! mass ( an

electron is \_% #0.000 000 000 000 000

000 000 000 000 000 910 9 kg \_:4

(partitioned numbers are transcribed in Nemeth Code)

3.4.4 The numeric indicator is not used after a hyphen if the hyphen follows a numeral, a letter, or other mathematical expression.

### **Example 3-63: Hyphen Between Numbers**

6.5-7.5 cc

\_% #6.5-7.5 cc \_:

## **Example 3-64: Hyphen Between a Symbol and a Number**

80%-90%

\_% #80`0-90`0 \_:

# **3.5 Enclosed List**

Special provision is made for the transcription of a sequence of items enclosed within grouping signs in mathematical context (enclosed list). A switch to Nemeth Code is required to transcribe an enclosed list.

- 3.5.1 **Definition.** An enclosed list, for the purposes of the Nemeth Code, meets the following requirements:
	- a. It begins and ends with a sign of grouping. These signs of grouping do not necessarily have to be of the same kind.
	- b. The list must have at least two items, separated only by commas. The space cannot be the sole means for separating items. A function name, an abbreviated function name, or a sign of shape and the signs which follow them (including the space) are regarded as a single item.
	- c. The list contains no word, abbreviation, ordinal ending, or plural ending. Exception: set notation, **3.5.4**.
	- d. Any sign used for omission may be an item of the list.
	- e. The list must not contain a mark of punctuation other than the comma or a sign used for omission.
	- f. No sign of comparison may appear anywhere within the list.

3.5.2 The numeric indicator is not used before a numeral at the *beginning* of an item which is part of an enclosed list as defined in **3.5.1** above, even if such an item has been run over to another line. If any item in an enclosed list is a numeral in a typeform other than regular type, that item requires the numeric indicator.

### **Example 3-65: Enclosed List**

 $[0, 1]$ \_% @(0, 1@) \_:

### **Example 3-66: Enclosed List**

 $(-1, -2, -3)$ 

\_% (-1, -2, -3) \_:

### **Example 3-67: Enclosed List**

 $(1 + h, 2 + k, 0)$ 

\_ 20 00 22 02 22 23 02 24 25 26 27 28 02 28 29 20 20 21 22 23 24 25 26 27 28 29 29 29 29 29 29 29 29 29 29 20<br>- 0 24 24 00 02 24 26 27 28 29 29 29 29 29 20 20 20 20 20 20 20 21 22 23 24 25 26 27 28 29 29 29 29 29 29 20 2<br>-

### **Example 3-68: Enclosed List**

```
(0, -1, \pm 2)
```
\_% (0, -1, +-2) \_:

### **Example 3-69: Enclosed List with Abbreviated Function Names**

 $(2 \sin 30^\circ, 3 \cos 60^\circ)$ 

\_ 2010 Professor Professor Professor Professor Professor Professor Professor Professor Professor Professor Pro<br>2012 Professor Professor Professor Professor Professor Professor Professor Professor Professor Professor Prof<br>2

(the numeric indicator is required before the 30 and the 60 because these are *not the beginning* of their respective items)

### **Example 3-70: Enclosed List with Runoverb**

(1, 2, 3, 4, 5, 6, 7, 8, 9, 10, 11, 12)

\_% (1, 2, 3, 4, 5, 6, 7, 8, 9, 10, 11,

```
 12) _:
```
(the numeric indicator is not required before 12 even though 12 begins a new line)

(x, 7, **8**, y)

\_% (x, 7, \_#8, y) \_:

(the 8 in this "enclosed list" is in boldface type)

## **Example 3-72: Enclosed List with Letters**

```
(a, b] 
_% (a, b@) _:
```
## **Example 3-73: Enclosed List with Fractions**

 $1 \t 1 \t 3 \t 2^2$  $\left(\frac{1}{4}, \frac{1}{2} + x, \frac{3}{4} + x^2\right)$ 

\_ 20 00 22 00 22 20 22 23 24 25 26 27 20 22 20 22 20 22 22 23 24 25 26 27 28 29 20 20 22 23 24 25 26 27 28 28 2<br>- 20 22 22 00 20 02 22 24 26 27 28 29 02 29 02 29 29 29 29 29 29 29 29 20 20 20 20 20 02 03 29 29 29 29 29 29<br>

## **Example 3-74: Enclosed List with a Shape and a Function**

```
[\angle 1, \sin 1^\circ]_% @($[ #1, sin #1^.*"@) _:
```
## **Example 3-75: Enclosed List with Letters and an Ellipsis**

```
(a, b, ...)_% (a, b, ''') _:
```
## **Example 3-76: Enclosed List with Omissions**

```
(x + 1, x + 2, ?, ?, x + 5)_% (x+1, x+2, =, =, x+5) _:
```
# 3.5.3 **Expressions Not Qualifying as Enclosed Lists.**

## **Example 3-77: Contains a Word**

```
(1, 2, and 3) 
The distance is the distance of the domain states in the state in the state of the state of the state of the st<br>The distance is the distance of the state of the state in the state of the state of the state of the state of
```
### **Example 3-78: Contains an Abbreviation**

```
(h ft, k in)
```
" to be to be to bb ebserve to be there in be the there is no be the rest of the theory of the theory of the th<br>"A be the bb the belief the specific specific the theory of the theory of the theory of the theory of the the<br>

### **Example 3-79: Contains an Ordinal**

(1st, 2nd, 3rd)

"<#ast1 #bnd1 #crd">

### **Example 3-80: Contains an Apostrophe**

```
(x's, y's, z's)
```
"<;x's1 ;y's1 ;z's">

### **Example 3-81: Contains a Semicolon**

```
(u, v; x, y)
```
"<;u1 ;v2 ;x1 ;y">

### **Example 3-82: Does Not Contain a Comma Between Items**

(1 2 3)

"<#a #b #c">

### **Example 3-83: Contains a Comparison Sign**

 $(x = 1, 2, ..., 10)$ 

\_% (x .k #1, #2, ''', #10) \_:

(Nemeth Code is required because of the equals sign)

### **Example 3-84: Contains a Comparison Sign**

```
(a = 1, b = 2, c = -4)
```
\_% (a .k #1, b .k #2, c .k -#4) \_:

(Nemeth Code is required because of the comparison signs)

 $-1, -i, -2, -j$ 

\_% -#1, -I, -#2, -j \_:

(the minus sign is a modifier so the series is transcribed in Nemeth Code)

3.5.4 **Set Notation.** Even though it may contain words, set notation that lists elements of a set enclosed in braces is transcribed in Nemeth Code following the rules for an enclosed list.

## **Example 3-86: Words in Set Notation**

{Minnesota, Wisconsin, Iowa} \_% .(,minnesota1 ,wisconsin1 ,iowa.) \_: (a literary comma is used after a word)

# **3.6 Representation of Numerals to Non-Decimal Bases**

3.6.1 **Use of Letters.** When a system of numeration is to a base other than 10, a common technique for providing additional digits is to use letters, either lowercase or capitalized, in addition to the ten Arabic digits. When this technique is used, the transcriber uses only lowercase letters. If capitalized letters are used in print, the transcriber must indicate this fact in a transcriber's note.

Sample transcriber's note.

t and e are capitalized in print.

## **Example 3-87: A Base-12 Numeral Using T and E**

13TE7

\_% #13te7 \_:

(a base-12 numeral in which T represents ten and E represents eleven)

3FFE2

\_ 20 00 22 20 22 23 24 25 26 27 28 02 22 22 22 22 22 22 22 23 24 25 26 27 28 29 29 29 29 29 29 29 29 29 29 29 2<br>- 20 22 22 20 00 01 02 20 02 02 29 20 20 21 22 23 23 23 23 24 25 26 27 28 29 29 29 29 29 29 29 29 29 29 29 29<br>

(a base-16 numeral in which E represents fourteen and F represents fifteen)

3.6.2 **Use of Arbitrary Signs.** Another common technique for providing additional digits is to use standard or arbitrary signs to supplement the ten Arabic digits. Authors sometimes give names to these signs. For example,  $x$  (dek

> derived from deka) may represent ten and *E* (el derived from eleven) may represent eleven. In this case, the transcriber devises one-cell symbols for these signs, preferably chosen from among the letters of the English alphabet, and inserts a transcriber's note to specify the meanings which have been assigned to these symbols. The transcriber's note will include drawings of the symbols used in print.

## **Example 3-89: A Base-12 Numeral Using X and E**

13  $x \mathcal{E}$  7

\_% #13de7 \_:

(a base-12 numeral in which **x** represents ten and *E* represents eleven. Here the transcriber has assigned d to **x** and e to *E*)

## **Example 3-90: Arbitrary Signs Representing Additional Digits**

 $(a)\%$ \$

\_% apd \_:

(an arbitrary set of signs to provide additional digits)

3.6.3 The one-cell symbols which the transcriber uses to represent the digits of a non-decimal numeration system are regarded as numeric symbols. As such, these numeric symbols are subject to the rules for transcribing numerals.

### **Example 3-91: Numeric Indicator Used for Numeral "t"**

t2e4

\_% #t2e4 \_:

(a base-12 numeral)

### **Example 3-92: Letters are Numerals in Base-12**

3t.t8

\_% #3t.t8 \_:

### **Example 3-93: Letters are Numerals in Base-16**

FA9,B7C.0A

\_% #fa9,b7c.0a \_:

(F, A, B and C are capitalized in print)

## **3.7 Ordinal Endings**

Unmodified digits with ordinal endings are transcribed in UEB unless they occur in mathematical expressions such as equations.

### **Example 3-94: Ordinal Ending in an Equation**

 $first = 1st$ \_% first .k #1st \_:

## **3.8 Plural and Possessive Endings**

See **8.4**.

# **3.9 Numerals in Diagrams**

For use of numerals in diagrams, number lines, plots, graphs, etc., refer to the most recent edition of *Guidelines and Standards for Tactile Graphics*.

## **3.10 Numerals in Table Entries**

This section applies only to the body of a table and not to the headings. In tables whose entries consist entirely of numerals, the numeric indicator may be omitted. This is

used only as a space-saving option. When the numeric indicator is omitted from an entire table, the table is transcribed in Nemeth Code. The UEB numeric passage indicator is not used. In tables whose entries are a mixture of words, numerals, letters, or other mathematical signs, the numeric indicator is used. The minus symbol is non-numeric so, if it occurs in a table, the numeric indicator is used throughout the table. If guide dots occur in a table, the numeric indicator is used throughout the table. Determinants and matrices are not to be regarded as tables.

## **3.11 Roman Numerals**

- 3.11.1 **Roman Numerals Transcribed in Nemeth Code.** When Roman numerals have mathematical meaning or are used as identifiers within Nemeth switch indicators, the following rules apply.
	- a. **Uppercase Roman Numerals.** Capitalized Roman numerals are transcribed using the single capital letter indicator before one letter and the double capital letter indicator before more than one letter. For the use of the English letter indicator with Roman numerals, see **6.5**.

### **Example 3-95: Roman Numerals in an Enclosed List**

(I, II, III, IV, V)

\_% (,I, ,,ii, ,,iii, ,,iv, ,v) \_:

(an enclosed list is transcribed in Nemeth Code)

### **Example 3-96: Roman Numerals in an Equation**

```
VII + V = XII_% ,,vii+,v .K ,,xii _:
```
### **Example 3-97: Roman Numerals in an Equation**

 $(I + II) + V = I + (II + V)$ \_% (,i+,,ii)+,v .K ,i+(,,ii+,v) \_: II'

 $\sim$  0.0 second so the second decrease response as a consequence of a consequence of the second second second<br>The second sequence of the sequence of the second second second second second second second second second seco<br>

```
(prime sign follows the Roman numeral)
```
### **Example 3-99: Roman Numeral with a Bar Over**

```
M
_% ,m: _:
```
### **Example 3-100: Roman Numerals in Equations**

```
V = 5, L = 50_% ,v .k #5, ,l .k #50 _:
```
### **Example 3-101: Roman Numerals as Identifiers**

```
1. Work each problem. 
       I. \frac{4}{9} \cdot \frac{1}{6}II. \frac{4}{9} \div \frac{1}{6}. A discussion in the side of the dedication of the design in the second contract of the state of the state of<br>The state of the design the state of the state of the state of the state of the state of the state of the stat<br>
 ;,i_4 ?4/9#*?1/6# 
 ,,ii_4 ?4/9#./?1/6# _:
```
b. **Lowercase Roman Numerals.** When a Roman numeral consists of one or more lowercase letters it is treated as though it were a "single letter" and, as such, the English letter indicator is used or is not used in accordance with the rules governing the English-letter indicator (see **6.5**).

### **Example 3-102: Lowercase Roman Numerals as Identifiers**

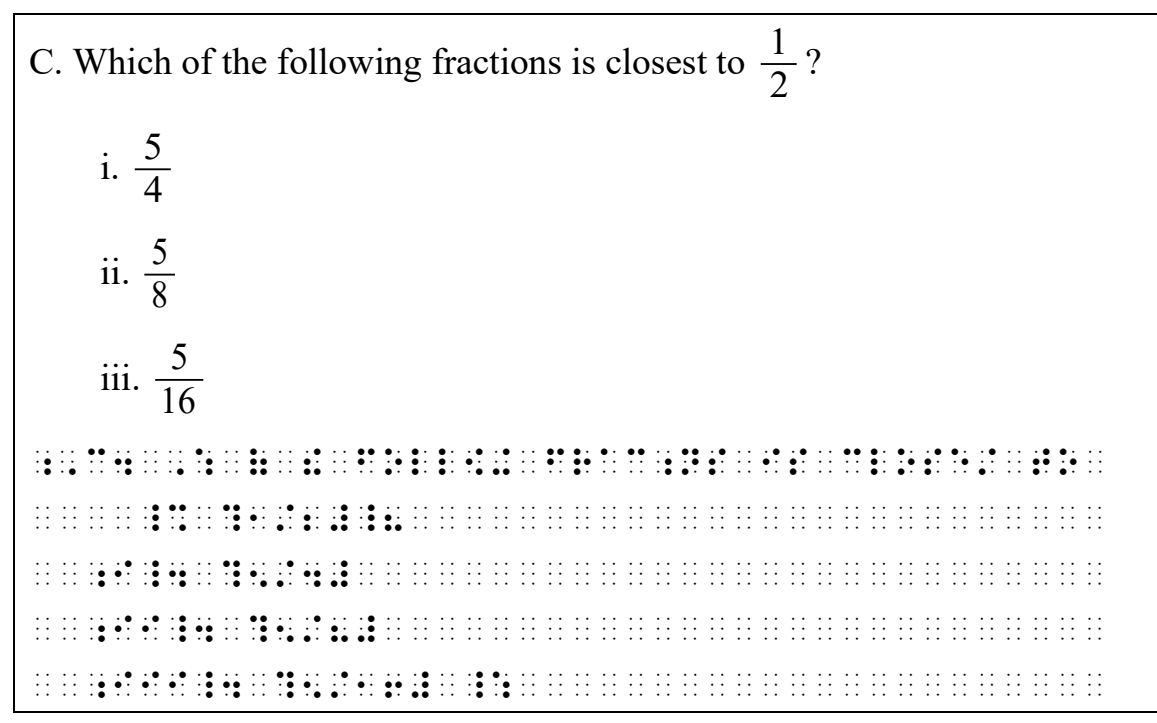

### **Example 3-103 Roman Numerals in an Enclosed List**

```
[i, ii, iii, iv, v]
```

```
_% `(I, II, III, IV, V`) _:
```
### **Example 3-104: Roman Numerals in an Equation**

```
vi + iv = x_% vi+iv .k x _:
```
### **Example 3-105: Roman Numerals in Equations**

```
i = 1, v = 5, and x = 10. _% I .k #1, v .k #5, ,'& x .k #10 _:4
```
## 3.11.2 **Roman Numerals Transcribed in UEB.** Roman numerals standing alone may be transcribed in UEB.

## **Example 3-106: Roman Numerals in UEB Context**

(1) The current year (2019) is MMXIX.

, current solve on on on the selection of the orien of the orient solve to select the on on the only select th<br>The state of the state of the select solve of the orient state solve the select the select state of the select<br>

(2) The third graders learned that X means 10 in Roman numerals.

, in this case of a selection of a selected by a selected as the selection of the selection of an identity in<br>The straight selected by a selection of a selected as a selected by a selected by a selected as the selected s<br>

,roman num]als4

### **Example 3-107: Lowercase Roman Numerals as Identifiers**

```
C. Which of the following numbers is closest to 100? 
          i. 94 
          ii. 107 
;,c4 ,: ( ! foll[+ numb}s is close/ to 
. De belande de de la participa de la distribución de la distribución de la distribución de la distribución<br>Al distribución de de de la distribución de la distribución de la distribución de la distribución de la distri
i4 de 19 de 19 de 19 de 19 de 19 de 19 de 19 de 19 de 19 de 19 de 19 de 19 de 19 de 19 de 19 de 19 de 19 de 19<br>19 de 19 de 19 de 19 de 19 de 19 de 19 de 19 de 19 de 19 de 19 de 19 de 19 de 19 de 19 de 19 de 19 de 19 de 19
ii 4 #ajan de 1990 en 1990 de la distritución de la caractería de la caractería de la caractería de la caracte<br>14 de juny 1990 de 1990 en 1990 de la caractería de la caractería de la caractería de la caractería de la car<br>1
```
When it is questionable that a letter combination is a Roman numeral, treat the combination as if it is not a Roman numeral.

### **Example 3-108: Letters May or May Not Be Roman Numerals**

```
CI.
```
, and the decay construction of the contract of the series of the series of the contract of the series of the<br>The contract of the contract of the contract of the series of the contract of the contract of the contract of

### **Example 3-109: Letters May or May Not Be Roman Numerals**

mix

mix

3.11.3 **Punctuation of Roman Numerals.** For punctuation of Roman numerals in mathematical context, see **8.2.3**.

## **3.12 Spacing with Numerals**

Spaces within numerals must be retained when it is necessary to partition a numeral into short regular

segments, or to achieve alignment. Do not insert a numeric indicator.

### **Example 3-110: Large Number Grouped by Spacing**

 $c = 299792458$  m/s is the speed of light. \_% c .k #299 792 458 ;m\_/;s \_: is ! species de la specie de la primeira de la desenvalerada de la desenvalerada de la desde de la desenvalerada de<br>De primeira de por primeira de la desenvalerada de la desde de la desde de la desde la de la de la de la de l<br>D

### **Example 3-111: Alignment Achieved by Spacing**

 $2x - y - 5z + 9 = 0$  $5y-11z-43=0$ 

\_% 2x- y- 5z+ 9 .k 0 5y-11z-43 .k 0 3333333333333333333 \_:

# **Rule 4 Code Switching**

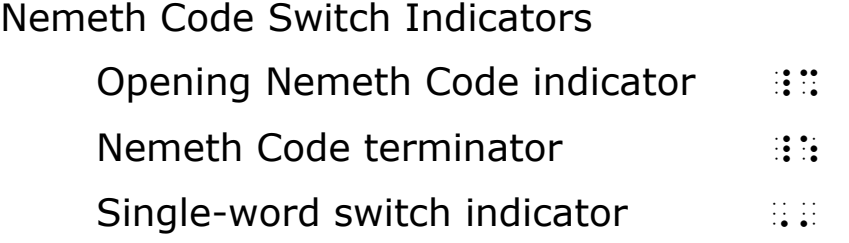

## **4.1 Special Symbols Page**

The switch indicators are listed on the special symbols page in braille order. The Nemeth Code terminator and singleword switch indicator are Nemeth symbols and must be identified as such in the special symbols list. The identifications of each must be followed by the phrase (Nemeth Code symbol) in parentheses.

### **Example 4-1: Special Symbols Page Entries**

```
.=_%·,op5+·,neme?·,code·9dicator········
.=_:·,neme?·,code·t]m9ator·"<,neme?·····
··,code·symbol">························
.=,'·,capitals·t]m9ator·················
.=,'·,s+le-~w·swit*·9dicator·"<,neme?···
··,Code·symbol">························
```
## **4.2 Code Switch Indicators**

The purpose of code switching is to indicate text which is transcribed in a braille code other than UEB. The opening Nemeth Code indicator followed by a space is placed before the math symbol, expression, or passage to which it applies. Its effect is terminated by the Nemeth Code terminator preceded by a space. Use of the single-word switch indicator allows a single UEB word to be within a Nemeth passage without the need to explicitly terminate Nemeth Code. See **4.6.8.c** for rules regarding use of the single-word switch indicator.

UEB symbols are not used within the switch indicators for Nemeth Code. Nemeth symbols are not used outside the switches.

## **4.3 Considerations Regarding Use of the Nemeth Code**

Making the decision regarding which braille code to use is based on the content and purpose of the entire text. UEB symbols for mathematical signs are used in purely literary texts. When a math or science text contains mathematical characters, it is referred to as "technical text" and Nemeth Code should be used.

## **4.4 When Nemeth is Required**

In the transcription of technical text, a mathematical expression or chemical formula is transcribed in Nemeth Code. This includes isolated signs and fragmentary expressions (e.g., parts of formulas, incomplete equations). A mathematical expression is understood to contain at least one mathematical symbol. Additionally, the following items are transcribed in Nemeth wherever they occur.

4.4.1 **Abbreviated Function Name.** An abbreviated function name is a mathematical expression and is transcribed in Nemeth Code. Transcription of a function name that is not abbreviated depends on context. See **4.6.8.a**.

### **Example 4-2: Abbreviated Function Names within Text**

sin and cos are circular functions.

··\_%·sin·,'&·cos·\_:·>e·circul>·func;ns4·

4.4.2 **Chemical Notation.** An element symbol such as C, O, H, Na, is a scientific symbol and is transcribed inside the Nemeth Code switches. See *Chemical Notation Using the Nemeth Braille Code* for rules regarding the transcription of a chemistry text and for depiction of molecular diagrams.

## **Example 4-3: Chemical Element Symbol**

The symbol for carbon is C; for silver, Ag; and for bromine, Br.

··,!·SYMBOL·=·C>BON·IS·\_%·,C·\_:2·=······

SILVE OF OR OR THIS FOR OUR PRISING ON THE ORIGINAL ORDER OF ORDER ON OUR PRISING OOK THIS CONSTRUCTION OF THE<br>International or or the first transport of the organisation of the organisation of the company of the original<br>

(no English letter indicator is used on chemical element symbols)

## 4.4.3 **Fraction.** A fraction is transcribed in Nemeth Code.

## **Example 4-4: Fraction**

Mara spent 1/2 of her practice time on her scales.

```
\cdots . The construction of the state of the state \cdots . The construction of the construction of the construction of the construction of the construction of the construction of the construction of the construction of th
```

```
ON·H]·SCALES4···························
```
## **Example 4-5: Fraction**

The class was right  $\frac{9}{10}$  $\frac{9}{10}$  of the time.

··,!·CLASS·0·"r·\_%·?9/10#·\_:·(·!·"T4····

## 4.4.4 **Letters in Mathematical Context.**

a. **Series of Letters.** A series of two or more letters in mathematical context is transcribed in Nemeth Code (e.g., Triangle ABC, line EF). The name of the figure is not included within the switches unless the name is an abbreviation. A hyphenated term involving letters should be entirely enclosed within the switches.

### **Example 4-6: More than One Letter (in Technical Context)**

(1) Triangle ABC is equilateral.

, triangle-and and although the angle of the angle of the angle of the angle of angle of angle of the selectio<br>The angle of the angle of the selection of the angle of the angle of the angle angle of angle of also angle of<br>

(2) xy plane

\_%·xy·\_:·plane··························

(3) xy-coordinate system

\_%·xy-coordinate·\_:·sy/em···············

(4) the term bx

!·t]m·\_%·bx·\_:··························

b. **Letter Associated with a Shape or Abbreviated Function Name.** A letter associated with a shape or with an abbreviated function name is transcribed in Nemeth Code.

## **Example 4-7: Letter with Shape or Abbreviated Function Name**

 $(1)$   $\angle$  B is acute.

\_%·\$[·,b·\_:·is·acute4···················

(2) Find log a.

,f9d·\_%·log·a·\_:4·······················

- c. **Modified Letter.** A modified letter is transcribed in Nemeth Code. See **4.6.6** for the distinction between modified and unmodified letters.
- 4.4.5 **Modified Number.** A modified number is transcribed in Nemeth Code. See **4.6.4** for the distinction between modified and unmodified numbers.
- 4.4.6 **Nemeth Code Symbols.** To maintain consistency throughout a book, signs and symbols such as percent sign, degree sign, prime, monetary symbols, non-Latin letters whether in a math expression, within narrative, or freestanding — are transcribed in Nemeth Code. This includes symbols consisting of the same dot formation in either code, such as lower-case Greek letters. When the

location of a dot or dots making up a freestanding symbol may be unclear to the reader, a transcriber's note should be included explaining the dot configuration, as shown in Example **4-10**. A transcriber's note must be located outside the Nemeth switches.

### **Example 4-8: Freestanding Percent Sign in Narrative**

Convert the fraction to a \%.

```
··,3v}t·!·frac;n·to·a·_%·`0·_:4·········
```
### **Example 4-9: Degree Sign**

Express your answer in ˚F.

··,express·yr·answ}·9·\_%·^.\*",f·\_:4·····

### **Example 4-10: Prime**

The prime symbol ' represents feet (ft), as in 6' tall.

··,!·PRIME·SYMBOL·\_%·'·\_:·`.<dot·#c`.>··

```
REPRESSION IN THE REPRESSION OF REPRESENTATION IN THE REPRESENTATION OF THE REPRESENTATION OF THE REPRESENTATION<br>20 TH REPRESSION IN THE REPRESSION OF THE REPRESENTATION IN THE REPRESSION IN THE REPRESSION OF THE REPRESSIO
```

```
TALL4···································
```
### **Example 4-11: Dollar Sign**

Student A has a \$20 bill.

```
··,/ud5t·,a·has·a·_%·@s20·_:·bill4······
```
### **Example 4-12: Freestanding Greek Letter in Narrative**

The symbol β represents beta.

··,!·symbol·\_%·.b·\_:·repres5ts·2ta4·····

4.4.7 **Number Line.** A number line is transcribed in Nemeth Code. Number line symbols are listed on the Special Symbols page in braille order under a separate Nemeth Horizontal Number Line heading. Refer to the current version of *Guidelines and Standards for Tactile Graphics* for rules regarding number lines.

4.4.8 **Partitioned Number.** Partitioned numbers are numbers whose segments are defined by spaces. They are transcribed in Nemeth Code.

### **Example 4-13: Partitioned Number**

The astronomical unit is defined as exactly 149 597 870 700 m. ··,!·A/RONOMICAL·UNIT·IS·DEF9\$·Z·EXACTLY \_%·#149·597·870·700·;M·\_:4··············

4.4.9 **Probability Statement.** Letters and words in the context of a probability statement are transcribed in Nemeth Code.

### **Example 4-14: Probability Statement**

P(green)

\_%·,p(green)·\_:·························

4.4.10 **Slash in Mathematical Context.** A slash meaning per, over, or divided by is mathematical and is transcribed as a fraction line according to the rules of the Nemeth Code. An associated value is included inside the switches.

## **Example 4-15: Decimal Number and Slash Meaning "Per"**

1.5 mi/h

\_%·#1.5·mi\_/;h·\_:·······················

(the slash in mi/h means "per" and indicates a fraction; fractions are transcribed in Nemeth Code)

### **Example 4-16: Whole Number and Slash Meaning "Per"**

15 mi/h

\_%·#15·mi\_/;h·\_:························

# **4.5 When UEB is Used**

In addition to regular narrative text, the following items are transcribed in UEB when encountered within a Nemeth transcription.

4.5.1 **Slash in Literary Context.** A slash that does not mean per, over, or divided by is literary and is transcribed according to the rules of UEB.

## **Example 4-17: Slash in a Date (UEB)**

10/31/2019 #aj\_/#ca\_/#bjai·························

(not a fraction; the slash does not mean per, over, or divided by)

4.5.2 **Titles and Labels.** Titles or labels for figures, tables, sections, state standards, etc., including their identifying numbers, are transcribed in UEB. UEB punctuation such as a decimal point, hyphen, or dash are used in these identifying numbers. If mathematical material occurs within the title or label, a switch to Nemeth Code is required for the mathematical expression within the title or label.

## **Example 4-18: Decimal Number Label (UEB)**

Section 1.4

,sec;n·#a4d·····························

## **Example 4-19: Title Containing a Mathematical Expression**

Table 6.1 Critical Values for Chi-Square  $(\chi^2)$ 

····,table·#f4a·,critical·,values·=·····

```
········,*I-,squ>e·_%·(.&~2")·_:········
```
### **Example 4-20: State Standard in Brackets**

```
Long Division [4.a, 5.c]
,l; divide in it de le dive le de live dive de live de live. El live divide le la la livi. Livi, livi, livi, l<br>16 dive de livi, la projeta la la live di produe de la live di la parte live de livi, livi, livi, livi, livi,<br>1
```
4.5.3 **Transcriber's Note.** A transcriber's note is written outside of the Nemeth Code switch indicators, using the transcriber's note indicators of UEB and following *Braille Formats* guidelines. When the note itself contains mathematical material, code switching occurs within the note. Nemeth

Code must be terminated before the closing transcriber's note indicator.

### **Example 4-21: Transcriber's Note**

13 does not divide 24 because 24 divided by 13 does not leave a remainder  $of 0.$  $13 + 24$ ······· across the did in the constitution of the desire and the theory and the deviation of the desire and th<br>······· across the disputer of the company and the theory and the theory and the deviation of the deviation of<br> #ac·does·n·light-area of the selection of the original or onload of the original to the selection of the selec<br>The state of the solar selection of the selection of the selection of the selection of the selection of the se<br> ······`.<,9·!·expres;n·2l1·!·MA?·SYMBOL· ····=·8DOES·N·DIVIDE0·is·repres5t\$·by··· ····\_%·/\·\_:4`.>························ ··\_%·#13/|24·\_:·························

# **4.6 When Code Switching Depends on Context**

To avoid excessive code switching, the following situations allow for flexibility depending upon context.

4.6.1 **Abbreviated Unit of Measure.** An abbreviated unit of measure (e.g., ft., cm) adjacent to its related value is part of the technical expression. The associated abbreviation is transcribed in the same code as its related value. If the unit of measure requires a switch to Nemeth Code (e.g., μg), the related value is transcribed in Nemeth Code. If the measurement consists of more than one part, one of which is an abbreviation, all parts must be contained within the switches. If a value is transcribed in Nemeth Code, then its adjacent related abbreviated unit of measure (if it has one) is also transcribed in Nemeth Code, and if an abbreviated unit of measure is transcribed in Nemeth Code, then its adjacent related value (if it has one) is also transcribed in Nemeth Code.

### **Example 4-22: Abbreviated Unit of Measure**

(1) The centipede is 1/2 in. long.

··,!·c5tip\$e·is·\_%·#1\_/2·in4·\_:·l;g4····

(2) This millipede is 7 cm long.

··,?·millip\$e·is·#g·cm·l;g4·············

(3) 4 mcg can also be notated as  $4 \mu$ g.

··#d·mcg·c·al·2·notat\$·z·\_%·#4·.mg·\_:4··

(4) The compost pile had a volume of 3.5 cu. yards.

```
··,!·compo/·pile·_h·a·volume·(··········
_%·#3.5·cu4·yards·_:4···················
```
4.6.2 **Digital Time.** Digital time is transcribed in UEB unless the time is involved in computation or is part of a number line.

## **Example 4-23: Digital Time in UEB Context**

The time of the concert is 9:00-12:30.

··,!·"t·(·!·3c}t·is·#i3#jj-#ab3#cj4·····

## **Example 4-24: Digital Time in a Math Expression**

```
3:30 + 15 minutes = 3:45.
··_%·#3_3#30+15·minutes·.k·#3_3#45·_:4··
```
- 4.6.3 **Identifiers.** Alphabetical or numerical identifiers may be transcribed in UEB or in Nemeth. In a numbered or lettered series of math problems that are transcribed in Nemeth Code, keep Nemeth Code in effect for the identifiers to avoid excessive switching, even though these identifiers are not technically part of the math. See **4.8.4** for an example.
- 4.6.4 **Numbers.** An unmodified number, defined below, may be transcribed in either code – in UEB within UEB context or in Nemeth within Nemeth context. A modified number must be transcribed in Nemeth Code.
	- a. **Unmodified Number.** A number that is standing alone is considered to be unmodified. A number with an

ordinal, with a plural ending, or with an internal comma is considered to be unmodified. Roman numerals are included in this definition.

### **Example 4-25: Unmodified Number in UEB Context**

(1) The sum of their squares is 90.

··,!·sum·(·\_!·squ>es·is·#ij4············

(2) Color the  $4<sup>th</sup>$  animal red.

```
··,COLOR·!·#DTH·ANIMAL·R$4··············
```
(3) How to teach the 9's facts. (9s facts)

```
··,h{·TO·T1*·!·#I'S·FACTS4·"<#IS·FACTS">
```
(4) I have II togas and my friend has IV.

```
··,I·H·,,II·TOGAS·&·MY·FR·HAS·,,IV4·····
```
## **Example 4-26: Unmodified Number in Nemeth Context**

```
Find the median of 7, -4, 9, -7, -2, 5.
```

```
··,F9D·!·M$IAN·(·_%·#7,·-#4,·#9,·-#7,···
```

```
-#2,·#5·_:4·····························
```
(to avoid frequent switching, in this example, all numbers, modified and unmodified, could be transcribed in Nemeth Code)

b. **Modified Number.** A number that is combined with anything other than an ordinal or an internal comma, is not part of a hyphenated term or is anything other than a plural is considered modified and is transcribed in Nemeth Code. For example, a number with a minus sign, a dollar sign, a decimal point, or an internal low line indicating omission is a modified number. Typeform applied to a number is considered a modification if the typeform is mathematically significant. See **4.6.7**.

### **Example 4-27: Modified Numbers (Nemeth)**

(1) Make  $50¢$  using at least 1 quarter. ··,make·\_%·#50`c·\_:·us+·at·l1/·#a·qu>t]4 (2) The number line goes from -5 to 5. ··,!·numb]·l9e·goes·f·\_%·-#5·,'to·#5·\_:4 or ··,!·numb]·l9e·goes·f·\_%·-#5·\_:·to·#e4··  $(3) 20^{\circ}$ \_%·#20~.\*·\_:····························

- 4.6.5 **Punctuation.** Sentence punctuation follows Nemeth Code rules inside the code switches, and UEB rules outside the code switches.
	- a. **Inside the Code Switches.** Mathematical items are punctuated using the mathematical comma or with literary punctuation preceded by the punctuation indicator of the Nemeth Code. Words and abbreviations are punctuated in literary mode.

Parentheses, brackets, braces, or quotation marks that enclose only Nemeth Code material are transcribed in Nemeth Code.

See **Rule 8** for further details regarding punctuation.

## **Example 4-28: Math Comma Between Numbers**

```
3.5, 4, 4.5, 5
```
\_%·#3.5,·#4,·#4.5,·#5·\_:················

## **Example 4-29: Literary Punctuation Inside the Switches**

3.5 ft., 4 ft., 4.5 ft., 5 ft.

\_%·#3.5·ft41·#4·ft41·#4.5·ft41·#5·ft4·\_:

(the abbreviations use literary punctuation)

### **Example 4-30: Parentheses Enclosing a Fraction**

Highlight one-half  $(\frac{1}{2})$  $(\frac{1}{2})$  of the rectangle.

··,hi<li<t·"o-half·\_%·(?1/2#)·\_:·(·!····

rectangle4······························

b. **Outside the Code Switches.** Punctuation that is logically associated with surrounding text is transcribed according to UEB. When Nemeth Code ends and sentence punctuation follows, the punctuation is usually transcribed immediately following the Nemeth Code terminator without an intervening space.

### **Example 4-31: Punctuation Outside the Nemeth Terminator**

What is  $2 + 2 = 4$ ?

··,:at·is·\_%·#2+2·.k·#4·\_:8·············

(the question mark applies to the sentence structure)

4.6.6 **Single Letter.** An unmodified letter, defined below, may be transcribed in either code – in UEB within UEB context or in Nemeth within Nemeth context. A modified letter must be transcribed in Nemeth Code.

> Two or more unspaced mathematical letters are transcribed in Nemeth Code. See **4.4.4.a**. A mathematical letter in an alphabet other than English must be transcribed in Nemeth Code.

a. **Unmodified Letter.** A single mathematical English letter that is standing by itself or in a hyphenated term (such as x-axis) is considered to be unmodified. A letter with an ordinal or with a plural ending is considered to be unmodified. Roman numerals are included in this definition.

### **Example 4-32: Unmodified Letter (UEB)**

- (1) This is a linear expression in *x*.
	- ··,?·is·a·l9e>·expres.n·9·;x4···········
- (2) Find the *n*th term.

··,f9d·!·n?·t}m4························

(3) The *z*'s cancel out.

··,!·;z's·c.el·|4·······················

(4) Reflect Point P across the x-axis.

··,REFLECT·,PO9T·;,P·ACR·!·;X-AXIS4·····

b. **Modified Letter.** A mathematical letter that is combined with anything other than an ordinal or a plural is considered modified and is transcribed in Nemeth Code.

### **Example 4-33: Modified Letter (Nemeth)**

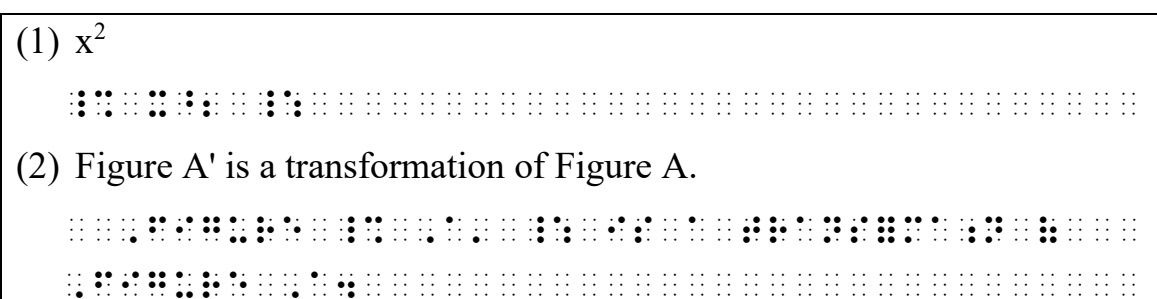

c. **Single Letter Associated with a Math Item.** A single letter associated with a sign of shape or an abbreviated function name is transcribed in Nemeth Code. A single letter associated with a word may be transcribed in UEB (e.g., Circle O). If there is other math surrounding the phrase, the transcriber may decide, for consistency, that he/she wants to do all such letters in Nemeth.

## **Example 4-34: Letter Associated with a Math Item (Nemeth)**

 $(1)$  ∠X is 90<sup>o</sup>.

··\_%·\${·,x·,'is·#90~.\*·\_:4··············

(2) Given csc A, find the hypotenuse.

··,giv5·\_%·csc·,a·\_:1·f9d·!·hypot5use4··

(1) Label Circle O.

- , and a construction of the complete  $\mathbb{R}$  , and a construction of the construction of the construction of the construction of the construction of the construction of the construction of the construction of the constru
- (2) Triangle ABC, Circle O, Line AB

```
,triangle-and announce-in-community and activities in the community and announce-in-community of the community<br>The activity of the activity of the community and activity activity activity at the community activity of the<br>T
,',l9e·,a,b·_:··························
```
4.6.7 **Typeform.** Typeform applied to a number or letter is considered a modification if the typeform is mathematically significant. A switch to Nemeth Code is required. Typeform applied to content other than a mathematical symbol is transcribed according to the rules of UEB. For rules regarding typeform in mathematical context, see **Rule 7**.

## **Example 4-36: Number and Letter with Typeform Modification**

In  $pv = 0$ , **v** is a vector and 0 is the null vector.

```
··,9·_%·p_;v·.k·_#0,·_;v·_:·is·A·VeCTOR·
```

```
<u> BOOTHING IN A SERIE OF A SERIE OF A SERIE OF A SERIE OF A SERIE OF A SERIE OF A SERIE OF A SERIE OF A SERIE</u>
```

```
(boldface is retained on vectors)
```
A switch from UEB to Nemeth Code terminates the effect of a UEB typeform indicator. No UEB typeform terminator is required. This does not apply when switching from Nemeth to UEB. Capitalization is not a typeform attribute and must be terminated.

### **Example 4-37: Math Expression within Bold Phrase**

```
In this equation, ab = ba, the operation is commutative. 
··~7,9·?·equa;n1·_%·ab·.k·ba·_:1·~7!····
op]a;n·is·commutative4~'················
(typeform in the equation is disregarded when it is not 
mathematically significant)
```
### **Example 4-38: Capitalization with UEB and Nemeth**

```
SOLVE THE EQUATION x-4y = 12 can be solved for y.
··,,,solve·!·equa;n,'·_%·x-4y·.k·#12·_:·
C·2·solvation of the C·2·solvation of the C·2·solvation of the C·2·solvation of the C·2·solvation of the C·2·s<br>The C·2·solvation of the C·2·solvation of the C·2·solvation of the C·2·solvation of the C·2·solvation of the C
```
## 4.6.8 **Words.**

a. **Words in Literary Context.** When more than one word follows mathematical material, Nemeth Code is terminated before transcribing the words. For the purpose of this code, words joined by a slash or separated by a dash are considered to be more than one word. A hyphenated word is considered to be one word. A function name is transcribed in UEB unless the word is part of a mathematical expression that requires a switch to Nemeth Code. When words are used to replace technical symbols (e.g., "plus", "equals", "times", etc.), the words are transcribed in UEB. For words in a table, see **4.8.10**.

### **Example 4-39: Two Words Between Math Expressions (UEB)**

2.5 inches plus 3.5 inches equals 6 inches.

```
··_%·#2.5·_:·9*es·plus·_%·#3.5·_:·9*es··
```

```
et de dieu diteit van die die toe die die besteem in die besteem van die besteem die besteem van die besteem.<br>Van die besteem die besteem van die die die besteem van die besteem van die besteem van die besteem van die b<br>Va
```
### **Example 4-40: Function Name within Text (UEB)**

Sine and cosine are circular functions.

```
··,s9e·&·cos9e·>e·circul>·func;ns4······
```
### **Example 4-41: Two Words Separated by a Slash**

```
We can use + and/or \pm in this problem.
```

```
··,WE·c·USE·_%·+·_:·&_/OR·_%·+-·_:·9·?··
```

```
problem4································
```
### **Example 4-42: Two Words Separated by a Dash**

9.4 works—but 9.5 does not. ··\_%·#9.4·\_:·"WS,-B·\_%·#9.5·\_:·DOES·N4··

b. **One or More Words in Mathematical Context.** When one or more words are part of an equation or math expression, they are as much a part of the technical notation as are the variables (letters), numbers, signs of operation, etc. The entire expression is placed inside the Nemeth switches. No contractions are used in the words. Spacing rules of the Nemeth Code are followed.

### **Example 4-43: Words in a Math Equation**

```
20 bags of red marbles +10 bags of blue marbles = ? total marbles
_%······································
#20·bags·of·red·marbles·················
··+10·bags·of·blue·marbles··············
··.k·=·total·marbles·_:·················
```
### **Example 4-44: One Word in a Math Equation**

```
25\% of $2.00 = $.50
_%·#25`0·of·`s2.00·.k·`s.50·_:··········
```
### **Example 4-45: Function Name in Math Context**

```
Sine \theta = \frac{\text{opposite}}{\sqrt{\frac{1}{n}} \cdot \frac{1}{n}}hypotenuse
              \theta =
```
\_%·,SINE·.?·.K·?OPPOSITE/HYPOTENUSE#·\_:·

c. **The Single-Word Switch Indicator.** When only one narrative word, hyphenated word, or abbreviation without an associated value occurs between two Nemeth expressions or symbols, the single-word switch indicator  $($ :::) is used to indicate that the word is in UEB. The indicator is unspaced from the affected word. Contractions are used in the subsequent word as needed. The indicator is used whether or not the word contains

contractions. A UEB typeform indicator may be used with a word that is preceded by the single-word switch indicator. The effect of the single-word switch indicator is terminated by a space.

The single-word switch indicator cannot be used on words joined by a slash or separated by a dash. (See examples **4-41** and **4-42**.) The single-word switch cannot be used immediately before a UEB grouping symbol or quotation mark. (See example **4-52**.)

### **Example 4-46: One Word Between Math Expressions**

```
10^7 or 10^{-7}
```
\_%·#10~7·,'or·#10~-7·\_:·················

### **Example 4-47: Single-Word Switch Between Math Expressions**

```
25% of $2.00 is $.50
```

```
··_%·#25`0·,'(·`s2.00·,'is·`s.50·_:·····
```
### **Example 4-48: Word Instead of Math Symbol**

2.5 in. plus 3.5 in. equals 6 in.

··\_%·#2.5·in4·,'plus·#3.5·in4·\_:·equals·

#f·in4··································

(the first two abbreviations are part of the math)

### **Example 4-49: Hyphenated Word Between Math Expressions**

 $1/5$ , one-fifth;  $1/6$ , one-sixth

\_%·#1\_/5,·,'"o-fif?2·#1\_/6·\_:1·"o-six?··

### **Example 4-50: Abbreviation Between Math Expressions**

10.0 yd. vs. 30.0 ft.

\_%·#10.0·yd4·,'vs4·#30.0·ft4·\_:·········

(vs. is an abbreviation with no associated value)

### **Example 4-51: Bold Word Between Math Expressions**

```
ac = 12, bd = -10, and ad + bc = 7_%·ac·.k·#12,·bd·.k·-#10,·,'~1&·········
··ad+bc·.k·#7·_:························
```
## **Example 4-52: Single Word with Grouping Symbol**

```
17.3 (or) 1.73 
_%·#17.3·_:·"<or">·_%·#1.73·_:··········
```
# **4.7 Components That Do Not Require Switching**

Code switching is not necessary in the following situations.

4.7.1 Running heads, running footers, page change indicators, box lines, note separation lines, page numbers, and column separation lines do not interrupt the effect of the Nemeth Code indicators. The effect of the opening Nemeth Code indicator is not terminated by transition to a new braille or print page.

## **Example 4-53: Page Change Indicator**

Similarly, 15 : 9, 10 : 6,  $- - -$  [print page turn for page 24] and 5 : 3 are equivalent ratios. ··,simil>ly1·\_%·#15·"1·#9,·#10·"1·#6,··· -------------------------------------#bd ,'&·#5·"1·#3·\_:·>e·EQUIVAL5T·RATIOS4···· (the code in place before the page change indicator remains in effect following the page change indicator)

4.7.2 Icons created using the UEB transcriber-defined shape indicator may be used in either UEB or Nemeth context without the insertion of switch indicators.

### **Example 4-54: Icon in Nemeth Context**

```
12. Prime or composite: 37
   13. x^2\triangle 14. x+y#ab4 ,prime·or·composite3·#cg···········
#ac4·_%·x~2·····························
`$p·#14_4·x+y·_:························
(alignment of identifiers is not required)
```
## **4.8 Placement of Switch Indicators**

In general, switch indicators are kept on the same line as the mathematics to which they apply. Exceptions occur with certain displayed material, itemized material, lists, spatial material, and tables, as outlined in this section.

- 4.8.1 **Placement of Switches after a Cell-5 or Cell-7 Heading.** An opening switch indicator may be placed at the end of a cell-5 or cell-7 heading, or in the runover position for the heading. Rules for placement of switches with embedded mathematical material (**4.8.2**), nonspatial displayed mathematical material (**4.8.3**), and spatial arrangements (**4.8.5**) take precedence over this option. The opening switch indicator cannot be placed at the end of a centered heading.
- 4.8.2 **Placement of Switches with Embedded Mathematical Material.** If the mathematical material and its switch indicators will fit on one braille line within current margins, this is the preferred layout. If not, the priority is to not divide the math expression. When only one code switch indicator will fit on the line with the math expression, either indicator may be placed on the line with the math. That is, the opening Nemeth Code indicator may be placed on the previous line, or the Nemeth Code terminator may be placed on the following line. The terminator and related punctuation
may be placed on the following line if there is not room on the line with the math expression.

Text and switch indicators are aligned with the main line in an embedded spatial expression. See **26.6.2** for details.

### **Example 4-55: Code Switching for Embedded Math**

```
Sentences with variables such as 3x - 7 = 21 are called open sentences.
```

```
··,S5T;ES·)·V>IABLES·S*·Z···············
```
\_% ## ^^ ^# ^^ ## ^^ ^^ ^\* ^# #^^^^ ^\* ^\* ^\* ^\* ## ^^ ^# #^^ #^ #^ #^ #^ ## ## ^^ ^# ^^ #\* ^\* #^ ^# ^^ ^\*<br>^# ^^ ^\* ^# ## ## ^^ ## ^^ ^\* ^\* ^\* ^# #^ #^ #\* ^\* ^# ^\* ^\* ^# ^#^ #^ #^ #^ #^ #^ #^ #^ #^ #^ ##^ ##^ ##^ ##^<br>^# ^#

### **Example 4-56: Placement of Terminator with Punctuation**

The distance from P to Q is:  $|PQ| = \sqrt{(1-2)^2 + (-3+1)^2 + (5-7)^2}$ . ··,!·4t.e·f·;,p·to·;,q·is3·\_%··········· \,P,Q\·.K·>(1-2)^2"+(-3+1)^2"+(5-7)^2"]· \_:4····································· (because the math expression takes up the full available line width, both the opening Nemeth Code indicator and the Nemeth Code

terminator fall on lines separate from the math)

### **Example 4-57: Embedded Matrix**

Show that  $A = \begin{pmatrix} 1 & 2 \\ 2 & 4 \end{pmatrix}$ 2 4  $A = \begin{bmatrix} 1 & 2 \\ 2 & 4 \end{bmatrix}$  is a simple matrix. ········································ ··,%[·T·\_%·,A·.K·@,(#1·#2@,)·\_:·IS·A···· ·················@,(#2·#4@,)············ ········································ SIMPLE RESERVED TO BE AN INCENSION OF THE STATE OF THE STATE OF THE STATE OF THE STATE OF THE STATE OF THE STA<br>Be an incension of the state of the state of the state of the state of the state of the state of the state of<br>B

### 4.8.3 **Placement of Switches with Nonspatial Displayed Mathematical Material.** If the nonspatial displayed mathematical material and its switch indicators will fit on one braille line within current margins, that is the preferred layout. If not, the opening indicator is placed at the end of the previous line of text or in the runover position if there is not room on that line. An opening switch may follow a

closing transcriber's note indicator if it fits on the same line. The Nemeth Code terminator is placed at the end of the displayed material, in the runover position if there is not room on the current line. For rules regarding displayed spatial material, see **4.8.5**.

### **Example 4-58: Code Switching for Short Displayed Math**

The equation describes how gravity affects the vertical motion of a moving object:

$$
v = \frac{h + 16t^2}{t}
$$

··,!·EQUA;N·DESCRIBES·H[·GRAV;Y·A6ECTS·! USE OUT DE LOUIS ON OFFICIAL AND RELEASE OF THE OUTLOOK OF THE RELEASE OF THE RELEASE THE RELEASE OF THE RELEA<br>USE OUTLOOK THE RELEASE OF THE RELEASE OF THE RELEASE OF THE RELEASE OF THE RELEASE OF THE RELEASE OF THE RELEA ··\_%·V·.K·?H+16T^2"/T#·\_:···············

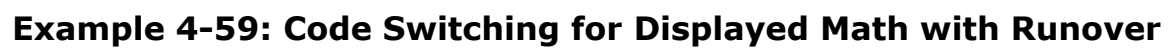

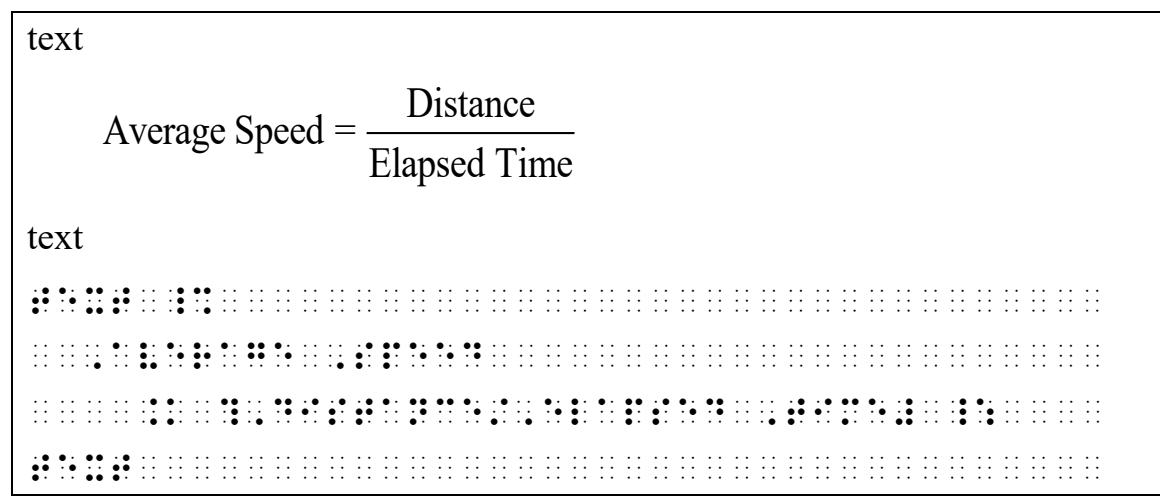

4.8.4 **Code Switching Considerations with Identifiers.** To assure that identifiers align in the proper cell, the opening Nemeth Code indicator is placed at the end of the text that precedes the itemized material. If there is not room at the end of the braille line, the opening indicator is placed in the runover position of the text.

#### **Example 4-60: Opening Code Switch Before Identifiers**

Exercise: Solve the following equations.

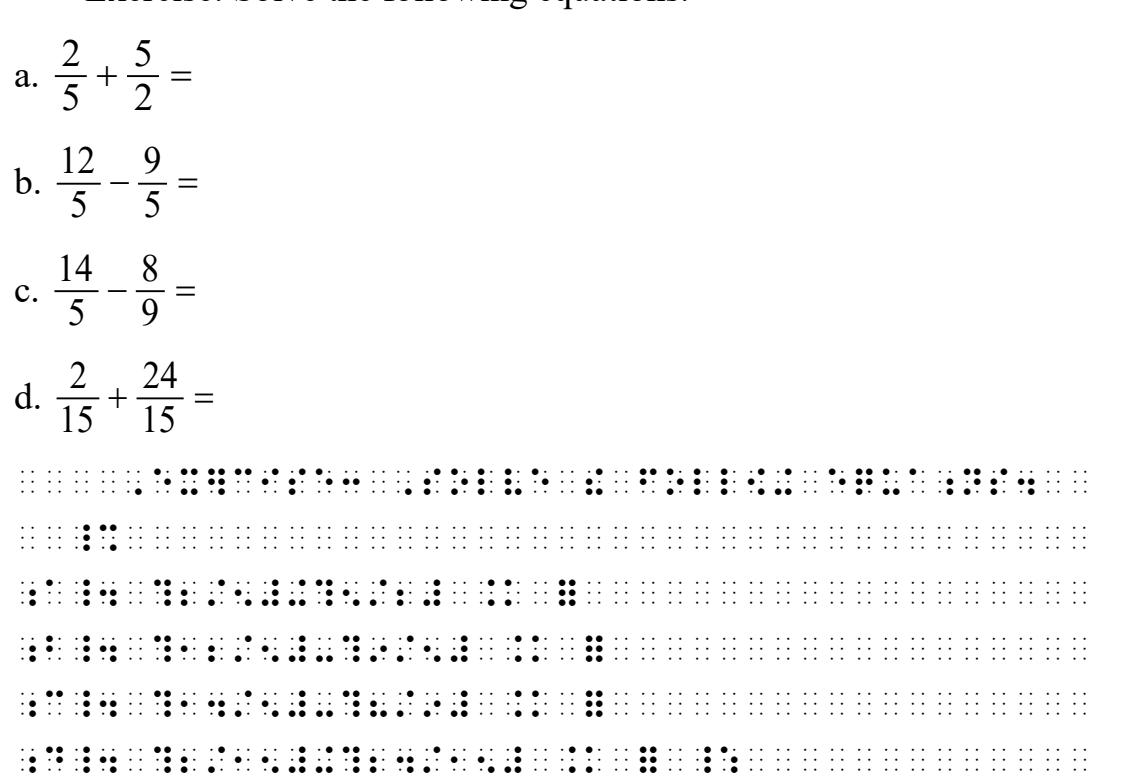

4.8.5 **Code Switching with Spatial Problems.** An opening Nemeth Code indicator that precedes a spatial problem is placed on the same line as the end of the text above the problem if it fits. If there is not room on that line, the opening Nemeth Code indicator is placed on the next line in cell 1. The required blank line follows the opening Nemeth Code indicator. If there is no identifier or text preceding the spatial problem, the opening indicator is placed in cell 1 on a line by itself followed by the requisite blank line. When Nemeth Code is closed after a spatial problem, the terminator is placed in cell 1 on a line by itself and is preceded by the required blank line.

#### **Example 4-61: Code Switches and Spatial Math**

To solve this system by substitution, first isolate either  $x$  or  $y$  in one  $1.$ of the equations.

```
x + 3y = 62x + 8y = -12
```
To solve this system ... 2.

de les constants de la constant de la constant de la constant de la constant de la constant de la constant de <u>In the communication of the communication of the communication of the communication of the communication of</u> 

**Example 4-62: Code Switches and Spatial Math** 

| $+70$ |  |  |  |  |  |  |  |  |  |  |  |  |  |  |  |  |  |  |  |  |
|-------|--|--|--|--|--|--|--|--|--|--|--|--|--|--|--|--|--|--|--|--|
| 222   |  |  |  |  |  |  |  |  |  |  |  |  |  |  |  |  |  |  |  |  |
|       |  |  |  |  |  |  |  |  |  |  |  |  |  |  |  |  |  |  |  |  |
|       |  |  |  |  |  |  |  |  |  |  |  |  |  |  |  |  |  |  |  |  |
|       |  |  |  |  |  |  |  |  |  |  |  |  |  |  |  |  |  |  |  |  |
|       |  |  |  |  |  |  |  |  |  |  |  |  |  |  |  |  |  |  |  |  |
|       |  |  |  |  |  |  |  |  |  |  |  |  |  |  |  |  |  |  |  |  |
|       |  |  |  |  |  |  |  |  |  |  |  |  |  |  |  |  |  |  |  |  |
|       |  |  |  |  |  |  |  |  |  |  |  |  |  |  |  |  |  |  |  |  |
|       |  |  |  |  |  |  |  |  |  |  |  |  |  |  |  |  |  |  |  |  |

**Example 4-63: Code Switches and Spatial Math**

Multiply the coordinate matrix by the rotation matrix.  $\begin{bmatrix} 0 & -1 \\ 1 & 2 \end{bmatrix}$ ,  $\begin{bmatrix} -1 & 2 & 5 \\ 2 & 4 & -3 \end{bmatrix}$  $\begin{bmatrix} 0 & -1 \\ 1 & 0 \end{bmatrix}$   $\cdot \begin{bmatrix} -1 & 2 & 5 \\ -2 & -4 & 3 \end{bmatrix} = \begin{bmatrix} 2 & 4 & -3 \\ -1 & 2 & 5 \end{bmatrix}$  $\begin{bmatrix} 0 & -1 \end{bmatrix}$  $\begin{bmatrix} -1 & 2 & 5 \end{bmatrix}$  $\begin{bmatrix} 2 & 4 & -3 \end{bmatrix}$  $\begin{bmatrix} 0 & -1 \\ 1 & 0 \end{bmatrix} \cdot \begin{bmatrix} -1 & 2 & 5 \\ -2 & -4 & 3 \end{bmatrix} = \begin{bmatrix} 2 & 4 & -3 \\ -1 & 2 & 5 \end{bmatrix}$ ··,MULTIPLY·!·COORD9ATE·MATRIX·BY·!····· ROTA: CRAN DO DE 1988 DE 1988 DE 1988 DE 1999 DE 1999 DE 1999 DE 1999 DE 1999 DE 1999 DE 1999 DE 1999 DE 1999<br>ROTA: ROTA: IRAN DE 1999 DE 1999 DE 1999 DE 1999 DE 1999 DE 1999 DE 1999 DE 1999 DE 1999 DE 1999 DE 1999 DE 1<br>RO ········································ ··@,(#0·-#1@,)\*@,(-#1·#2··#5@,)········· ··@,(#1·#0·@,)·@,(-#2·-#4·#3@,)········· ········································ ····.K·@,(#2··#4·-#3@,)················· ·······@,(-#1·#2·#5·@,)················· ········································ \_:······································

4.8.6 **Code Switching and Instructions.** If instructions end with an expression transcribed in Nemeth Code and the subsequent math problem starts with Nemeth Code, Nemeth Code is left in effect between the end of the instructions and the start of the problem.

### **Example 4-64: Nemeth Code Continues**

Find and simplify each of the following expressions. Let  $f(x) = \sqrt{x+2}$ and  $g(x) = 3x - 1$ . 8.  $f(7)$  9.  $g(2)$  10.  $(f \circ g)(2)$ ····,f9d·&·simplify·ea\*·(·!·foll[+······ ··expres.ns4·,let·\_%·f(x)·.k·>x+2]·,'&·· ··g(x)·.k·#3x-1\_4······················· #8\_4·f(7)······························· #9\_4·g(2)·······························  $\frac{1}{2}$   $\frac{1}{2}$ 

4.8.7 **Code Switching with Grouping Symbols.** Left and right grouping symbols must be transcribed in the same code. For math entirely enclosed between grouping symbols, see **4.6.5.a**.

### **Example 4-65: Grouping Symbols in the Same Code**

... which gives  $2x = xy$  and so (since  $x \neq 0$ )  $y = 2z$ . 444·: 1244·: 1244·: 1244·: 1244·: 1244·: 1244·: 1244·: 1244·: 1244·: 1244·: 1244·: 1244·: 1244·: 1244·: 1244·:<br>1244·: 1244·: 1244·: 1244·: 1244·: 1244·: 1244·: 1244·: 1244·: 1244·: 1244·: 1244·: 1244·: 1244·: 1244·: 1244<br>1 \_%·(,'s9ce·x·/.k·#0)·y·.k·#2z·\_:4······· ... which gives  $2x = xy$  and so (given that  $x \neq 0$ )  $y = 2z$ . 444·:·gives·\_%·#2x·.k·xy·\_:·&·s·"<giv5·t \_%·x·/.k·#0·\_:">·\_%·y·.k·#2z·\_:4········ (note the different wording in the two examples)

- 4.8.8 **Code Switching After Transcriber's Notes.** An opening Nemeth Code indicator may follow a closing transcriber's note indicator if they fit on the same line.
- 4.8.9 **Code Switching with Comments.** To maintain the alignment in multi-line displayed expressions interrupted by author's comments, place the opening Nemeth Code indicator at the end of the line above, or in the runover position as needed.

#### **Example 4-66: Remarks in UEB**

You can substitute these values into the equation to find C.

Ax + By = C *Standard form of a linear equation*. 4x + 5y = C *Substitute values for A and B*.  $4(3) + 5(1) = C$  *Substitute the values for x and y.*  $12 + 5 = C$  $17 = C$ 

··,y·c·sub/itute·~!·values·9to·!·equa;n· to·f9d·;,c4·\_%·························· ··,ax+,by·.k·,c·\_:······················ ········,/&>d·=m·(·a·l9e>·equa;n4·\_%···· ··#4x+5y·.k·,C·\_:······················· ········,sub/itute·values·=·,a·&·;,b4·\_% ··#4(3)+5(1)·.k·,c·\_:··················· ········,sub/itute·!·values·=·;x·&·;y4·· ········\_%······························ ··#12+5·.k·,c··························· ··#17·.k·,c·\_:··························

4.8.10 **Code Switching in Tables.** Tables consisting entirely of words or unmodified letters/numbers are transcribed in UEB. When table entries contain technical material but the row headings are words, the whole table is considered technical material, excluding the table title and column headings. The opening Nemeth Code indicator is placed at the left margin (cell 1) of the line following the column separation line with the first row heading or first entry on the next line. The Nemeth Code terminator follows the last line of entries, placed at the left margin (cell 1), followed by the bottom box line, if needed, on the next braille line. Because the row headings are included inside the switches, words in the row headings are not contracted. If the row heading consists of one word, the single-word switch indicator is not used.

| Name of element | Symbol | <b>Atomic number</b> | <b>Atomic weight</b> |
|-----------------|--------|----------------------|----------------------|
| actinium        | Ac     | 89                   | 227.0278             |
| aluminum        | Al     | 13                   | 26.981 54            |
| antimony        | Sb     | 51                   | 121.75               |
| argon           | Ar     | 18                   | 39.948               |
| arsenic         | As     | 33                   | 74.9216              |

**Example 4-67: Body of the Table in Nemeth Code** 

<u> 1914 de legación de la característica de la característica de la característica de la característica de la ca</u> a nan nan na bara tan na na na bara ta na na na bara ta na na n <u>In the second condition of the second condition of the second condition of the second condition of</u> <u>TO DE SE EN DE DE DE OOS SE EO OO SO OOS OOS DOOR E SO OOS OOS OOS OOS DE SO SO OOS SO OOS OO OO OO OO OO OO O</u> 

a. Tables Within Boxes. For a box transcribed entirely in Nemeth Code, the opening Nemeth Code indicator is placed at the beginning of the top box line, followed by a space, and the Nemeth Code terminator is placed at the end of the bottom box line, preceded by a space. This technique is not used if technical material immediately precedes or follows the box. In that case, begin Nemeth Code before the box and terminate Nemeth Code after the box.

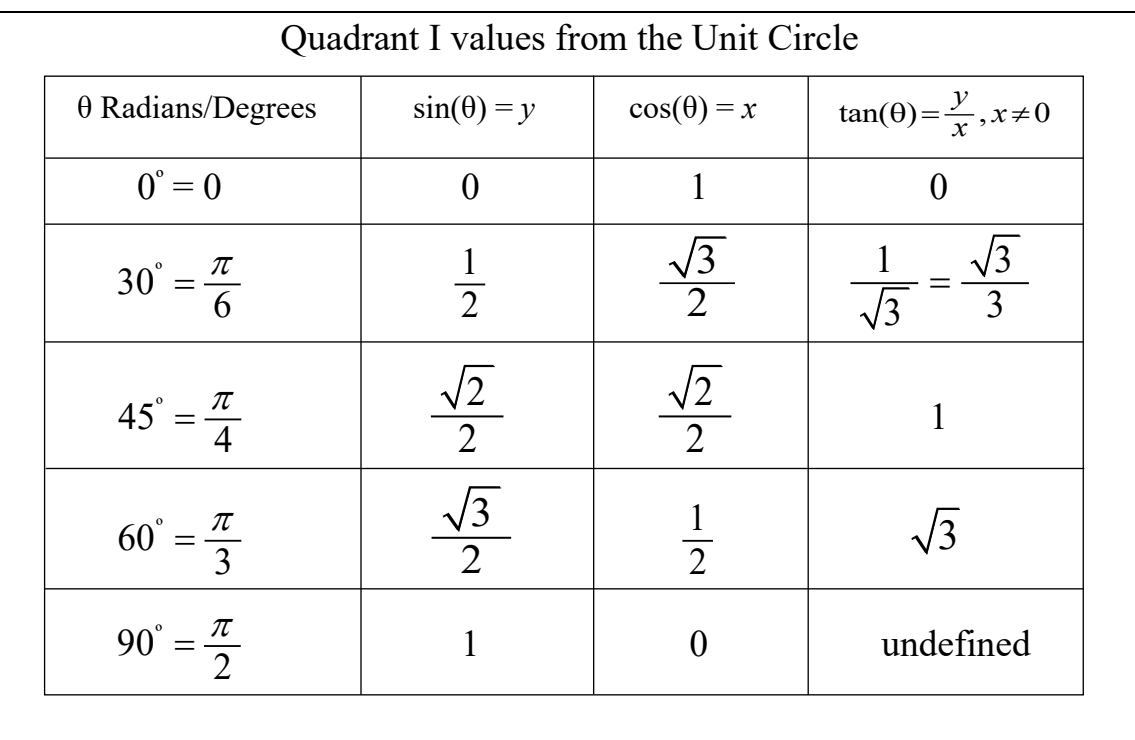

### **Example 4-68: Table in Nemeth Code**

<u>TI DI STILLER DE LA SERIE DE LA SERIE DE LA SERIE DE LA SERIE DE LA SERIE DE LA SERIE DE LA SERIE DE LA SERIE D</u> <u>IN 1985 IN HER IS ON THE RESIDENCE OF A SERIES AND THE RESIDENCE OF A SERIES OF A SERIES OF A SERIES OF A SERIES OF A SERIES OF A SERIES OF A SERIES OF A SERIES OF A SERIES OF A SERIES OF A SERIES OF A SERIES OF A SERIES </u> 

#### - New Braille Page -

**BURGHAM PROPERTY AND A SERVER AND DESCRIPTION OF A SERVER AND RESIDENT AND RESIDENT ASSOCIATED ASSOCIATED ASSOCIATED** <u>VE TO AR OU OU TE AU VOIR DU VE OU OU OU TE VA AR VOIR OU VE OU OU TE AU VOIR AA RE VE OU OU OU OU OU OU OU OU</u> ia de la localda la local la local de local de local de local de local de local de local de local de local de<br>19 de de local de la da de local de local de processe local de la da de local de local de local de local de l<br>9 <u>ਹੁੰਦੇ ਸੀ ਸੀ ਹਰ ਹੁੰਦੇ ਸਰਹੱਤ ਸਰਕਾਰ ਕਰਕੇ ਹਨ ਹੀ ਉੱਤੇ ਕਰਨ ਕਰਕੇ ਸਰਕਾਰ ਹੋਣ ਹੋਏ ਇਸ ਇੱਥੀ ਵੀ ਉਸ ਇੱਥੀ ਨਾ ਨਾ ਨਾ ਨਾ ਨਾ ਨਾ ਨਾ</u> 

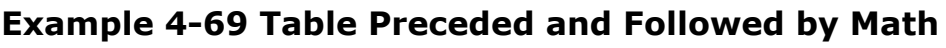

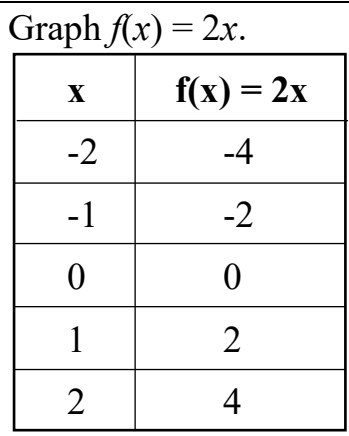

 $f(x) = -x^2$  follows the same process.

,GRAPH·\_%·F(X)·.K·#2X\_4················· ········································ 7777777777777777777777777777777777777777 ;X···F(X)·.K·#2X························ "33··"3333333333························ -#2··-#4································ -#1··-#2································ #0···#0································· #1···#2································· #2···#4································· GGGGGGGGGGGGGGGGGGGGGGGGGGGGGGGGGGGGGGGG ········································ ··F(X)·.K·-X^2·\_:·FOLL[S·!·SAME·PROCESS4

4.8.11 **Code Switches at Page Turns.** The effect of the opening Nemeth Code indicator is not terminated by transition to a new braille or print page. The opening Nemeth Code indicator is placed on the same braille page as the beginning of the mathematical material. The Nemeth Code terminator is placed on the same braille page as the end of the mathematical material. Placement of the switches before or after the print page indicator is at the transcriber's discretion.

# **Rule 5 Capitalization**

Capitalization Indicators

Single :

Double  $\mathbb{R}^n$ 

(For combinations of capitalization, alphabetic, and typeform indicators, see **Appendix C**)

### **5.1 Use of the Capitalization Indicator**

5.1.1 The capitalization indicator is used to indicate the capitalization of a letter from any of the alphabets listed in **Rule 6**, except the Hebrew alphabet whose letters do not possess a capitalized form. This indicator precedes the letter concerned.

#### **Example 5-1: German Capitalized Ah**

 $\overline{\mathbf{M}}$ 

\_%·\_,a·\_:·······························

#### **Example 5-2: Greek Capitalized Gamma**

```
Γ 
_%·.,g·_:·······························
```
- 5.1.2 **Roman Numerals.** For capitalized Roman numerals, see **3.11.1**.
- 5.1.3 **Abbreviations.** For the capitalization of abbreviations, see **10.1-10.2**.

### **5.2 Non-Use of the Capitalization Indicator**

Capitalization is not used with a letter just because it begins a sentence if the corresponding letter in print is uncapitalized.

### **Example 5-3: Sentence Beginning with Lowercase Letter**

```
x - 1 is a number between 2 and 3.
```
#### **Effectiveness of the Capitalization Indicator**  $5.3$

 $5.3.1$ Letters in Mathematical Context. The effectiveness of the single capitalization indicator extends only to the letter which follows it, so that if each single letter in a sequence requires capitalization, the capitalization indicator is used with each of these letters individually.

#### **Example 5-4: Three-Letter Sequence**

 $\triangle$  ABC

 $5.3.2$ **Roman Numerals and Abbreviations.** The effectiveness of the double capitalization indicator in Roman numerals and in abbreviations extends to all of the letters which immediately follow it. A symbol other than a letter terminates its effect.

#### **Example 5-5: Abbreviation with Capital Letters**

 $SD = 1.9$ 

(SD means Standard Deviation)

#### **Example 5-6: Capitalized Roman Numerals**

```
III + V
```
# **Rule 6 Alphabets**

Alphabetic Indicators

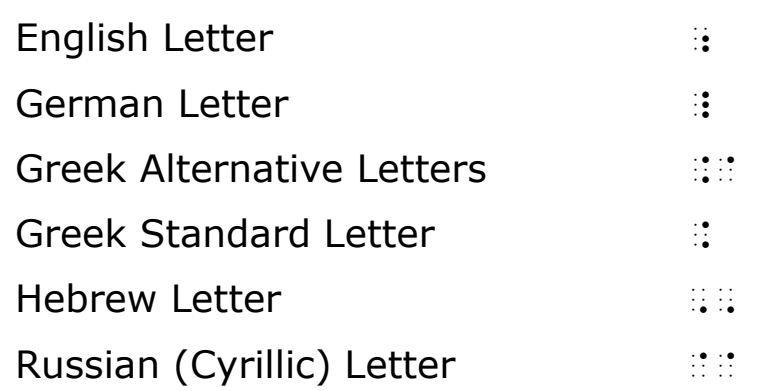

(For combinations of capitalization, alphabetic, and typeform indicators, see **Appendix C**.)

### **6.1 Non-English Letters Commonly Used in Technical Material**

(For additional letters from the Hebrew and Russian alphabets see "World Braille Usage", available for download at Perkins.org.)

### 6.1.1 **German Fraktur Alphabet**

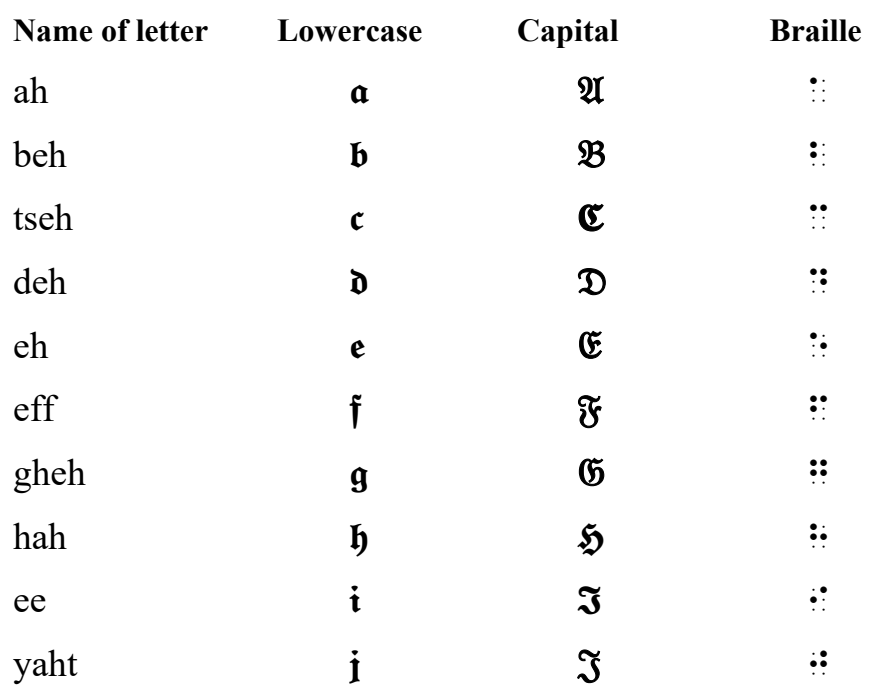

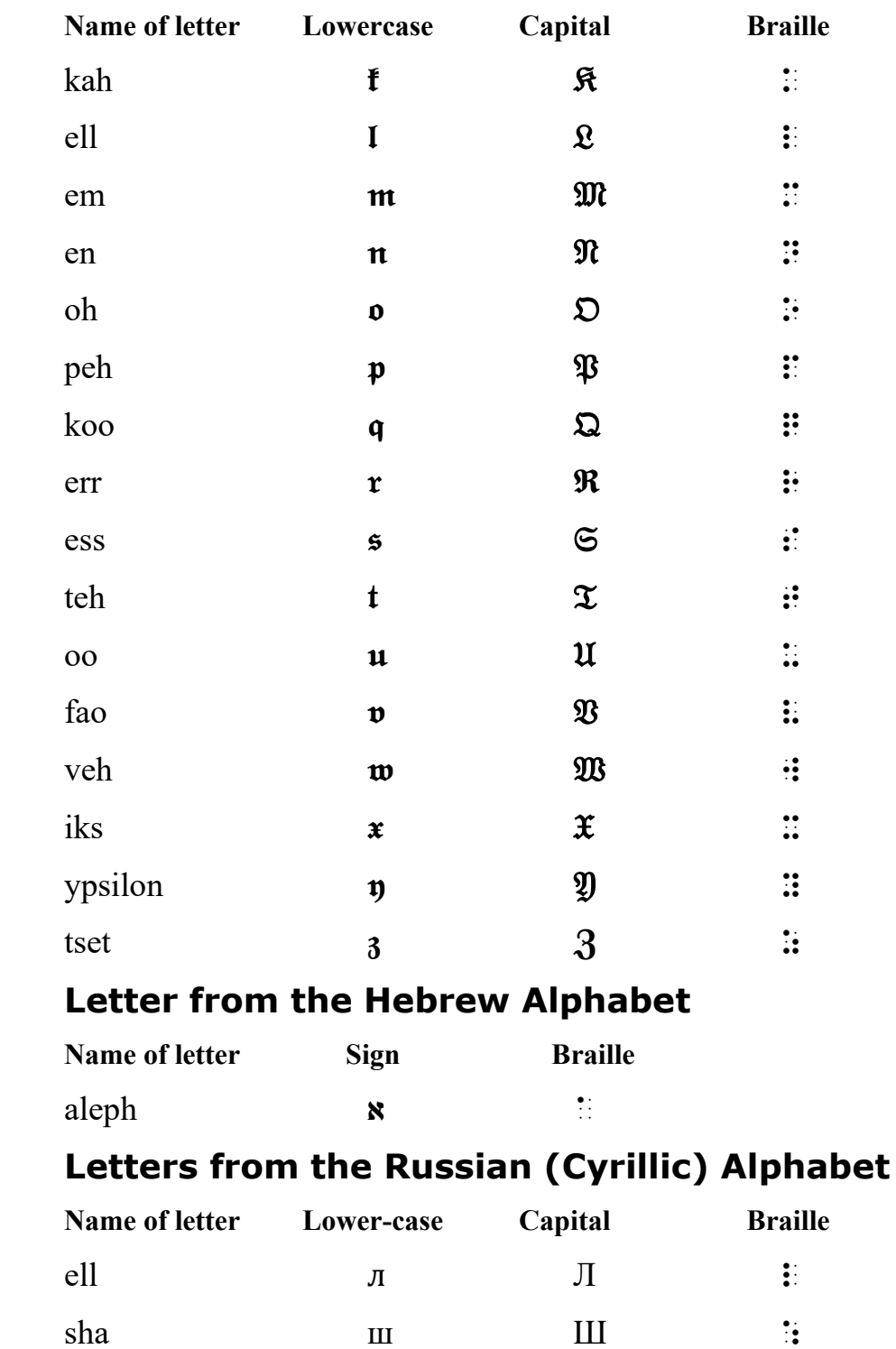

 $6.1.2$ 

 $6.1.3$ 

#### **Greek Alphabet (Standard)** 6.1.4

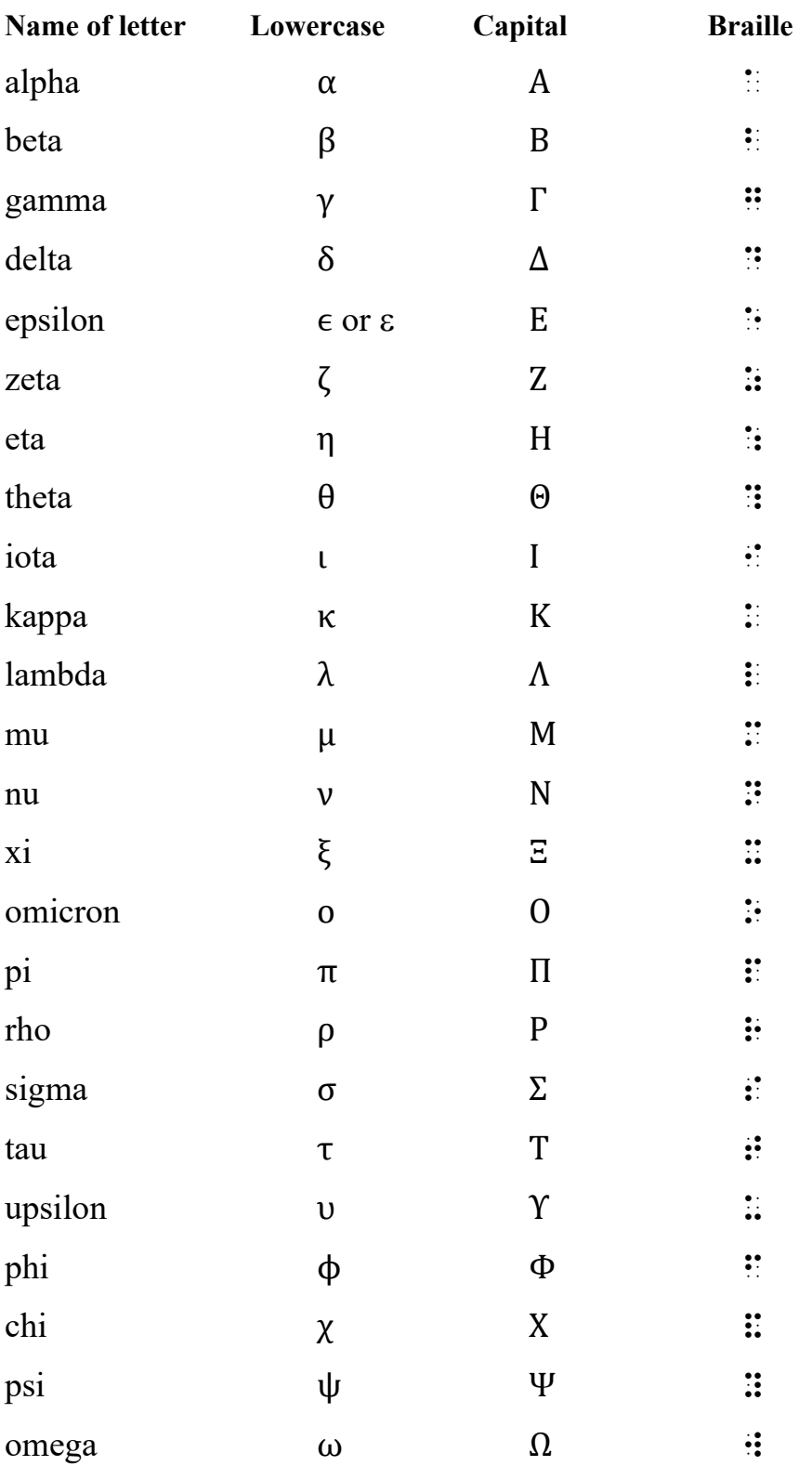

## 6.1.5 **Greek Alphabet (Alternative Lowercase)**

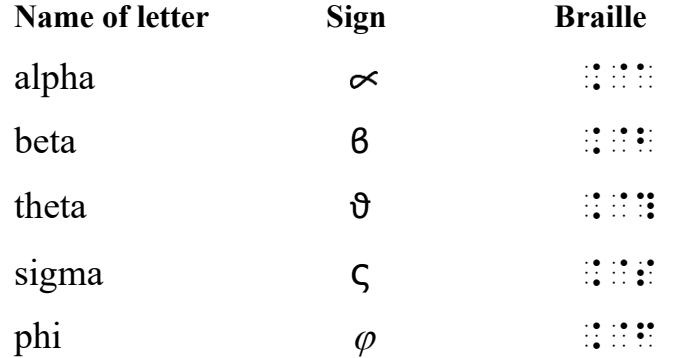

### **6.2 Non-English Alphabetic Indicators - German, Greek, Hebrew, and Russian**

6.2.1 **Code Switching.** A switch to Nemeth Code is required when letters of non-English alphabets are used, whether in a mathematical expression or freestanding. The appropriate alphabetic indicator is used to specify the alphabet to which the letter belongs. If the letter is lowercase, the alphabetic indicator directly precedes the letter; if the letter is capitalized, the alphabetic indicator precedes the capitalization indicator.

#### **Example 6-1: Greek Letters**

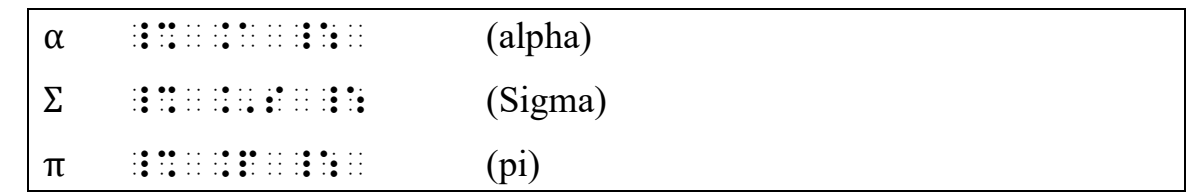

#### **Example 6-2: German Letters**

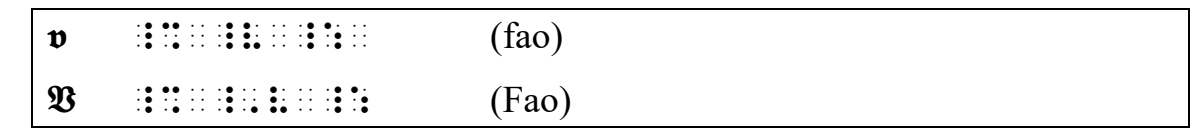

#### **Example 6-3: Hebrew Letter**

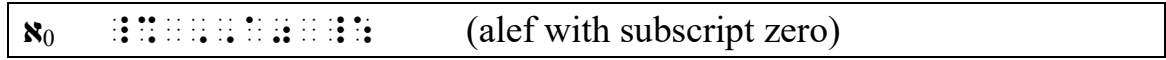

### **Example 6-4: Russian Letters**

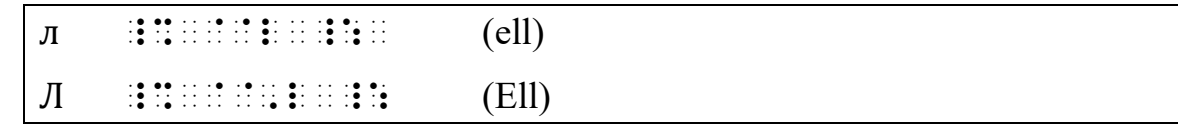

6.2.2 **Alternative Forms of Greek Letters.** Some letters of the lowercase Greek alphabet possess an alternative form. (See the Greek Alphabet table above.) The alternative forms are used only when the author has assigned distinct meanings to the standard and alternative forms of the same letter. When alternative forms occur *instead of* the standard forms throughout a text, the symbols for the standard forms are used in braille. The transcriber should call attention to this usage by a transcriber's note.

#### **Example 6-5: Alternate Greek Letter Form**

 $\varphi$  $\vdots$   $\vdots$ 

6.2.3 **Extent of Effect.** The effectiveness of a non-English alphabetic indicator extends only to the letter which follows it. When an alphabetic indicator is required, it is used with each individual letter of a sequence of letters.

#### **Example 6-6: Greek Lowercase Letters**

αβ

 $\frac{1}{2}$  . The contract of the contract of the contract of the contract of the contract of the contract of the contract of<br>The contract of the contract of the contract of the contract of the contract of the contract of t

(Greek lowercase alpha followed by Greek lowercase beta)

### **Example 6-7: German and Greek Letters in a Math Expression**

 $\mathfrak{G}\gamma + \mathfrak{B}\beta$ 

\_% \_,g.g+\_,v.b \_:

(German capital gheh followed by Greek lowercase gamma plus German capital fao followed by Greek lowercase beta)

## **6.3 The English-Letter Indicator**

6.3.1 **Single Letters.** An English-letter indicator is required with a single English letter unless prohibited by other rules of the Nemeth Code.

Single letter criteria:

- a. is in regular type
- b. is unmodified
- c. is not an abbreviation (see **10.3** for use of the Englishletter indicator with abbreviations)
- d. is preceded by a space or a punctuation mark
- e. is followed by a space or a punctuation mark

**Note:** In mathematical context, a grouping sign is not considered a mark of punctuation.

### **Example 6-8: Single letter in a Mathematical Series**

If n,  $n_1$ ,  $n_2$ , s,  $s_1$ ,  $s_2$  are variables in the following equation ... ,if it is also as a probably a procedure to prove the second second in the second second provision of the second<br>The state procedure in the special special second second second second second second second second second se van de de en en en de dindrondre doeue en en de de die en en en eeuw de dindrondre dindrondre dindrondre dind<br>Van de en die en de en en die bij en die en en en en dindronde en die en en een een een dindrondre dindrondre<br>Ve

6.3.2 **Identifiers.** An English-letter indicator is required when a letter is used as an identifier in itemized material. Letters A, a, I, i, O, and o are included in this rule. *Exception*: Englishletter identifiers which are entirely enclosed in grouping signs do not require a letter indicator (see **6.4.4**).

#### **Example 6-9: Single-Letter Identifiers**

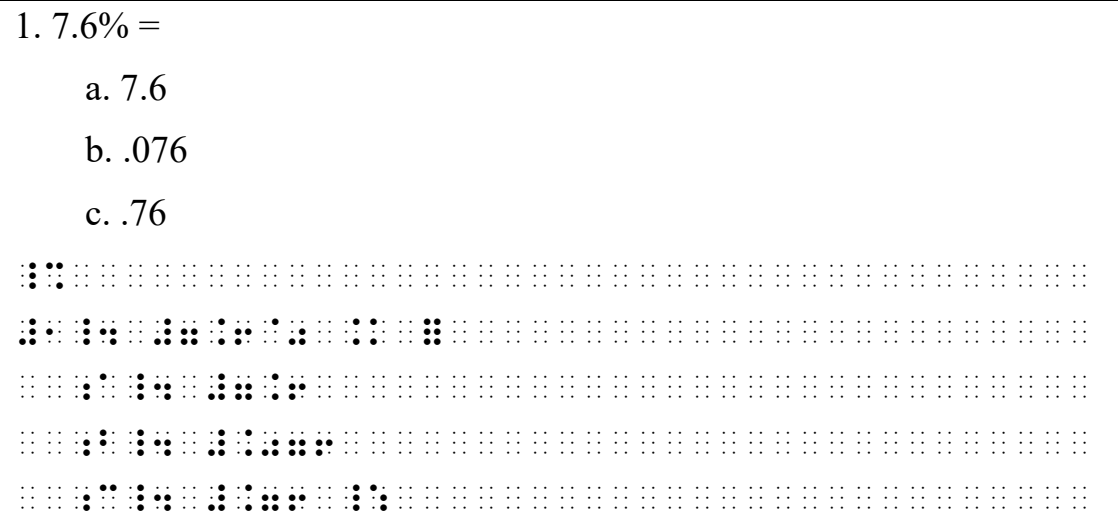

#### **Example 6-10: Single-Letter Identifiers in Parentheses**

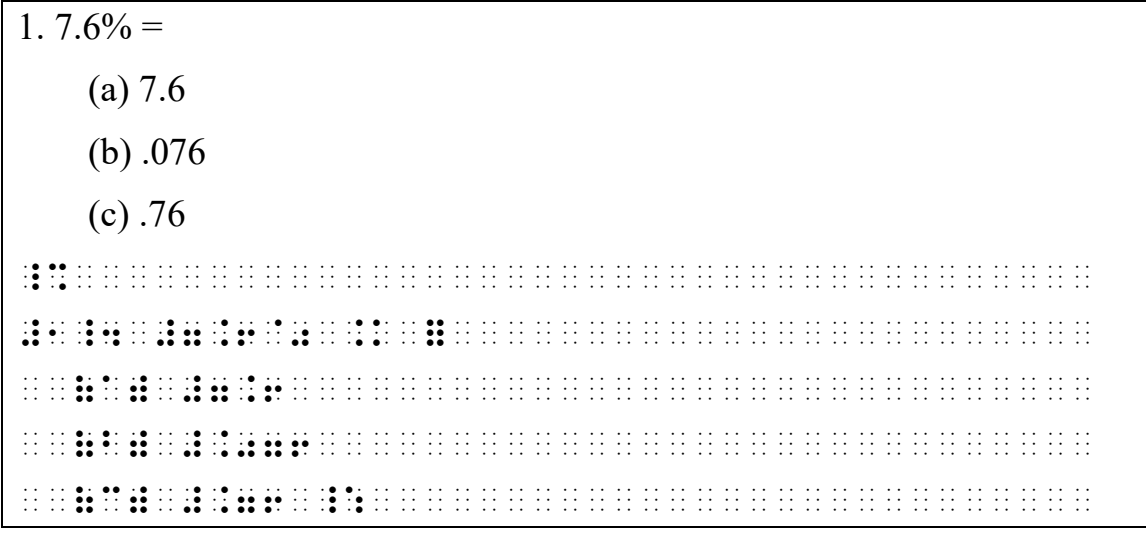

6.3.3 **Spatially Arranged Fractions.** When there is special need, such as introduction to fractions, a fraction may be represented spatially. See **13.10.2**. An English-letter indicator is required when a single letter is the numerator or denominator of a spatially arranged fraction. *Exception*: Spatially arranged fractions within a determinant or matrix do not use an English letter-indicator. See **6.4.4**.

```
x
xy
_% 

 ;x 
?33# 
 xy 

_:
```
6.3.4 **Nonregular Type.** An English-letter indicator is required for an English letter in nonregular type. (See also **Rule 7, Typeforms**.) The English-letter indicator directly precedes the letter; if the letter is capitalized, the indicator precedes the capitalization indicator.

**Example 6-12: English Letters in Several Typeforms**

| AB                                                                                                   |                                                        |
|----------------------------------------------------------------------------------------------------|--------------------------------------------------------|
| ina aa il ia il il al ia il il al il ilaa<br>هداهد والمنادي المناهد هدامه المتلود هدامه المتالية وما | $\left( \text{bold English } A \text{ and } B \right)$ |
| <i>ab</i>                                                                                            |                                                        |
|                                                                                                    | (italic English a and b)                               |
|                                                                                                    |                                                        |
| <u>. A de li le li el le li es li es li le el li l</u>                                               | (script English e and f)                               |

### **Example 6-13: Bold X (Nemeth) vs. Regular x (UEB)**

**X** is a vector; x is a scalar. \_% \_;,x \_: is a vector2 ;x is a scal>4

# **6.4 Non-Use of the English-Letter Indicator**

6.4.1 **Letter Combinations.** The English-letter indicator is not used with an unspaced combination of letters unless typeform is being applied. See **7.2**.

#### **Example 6-14: Letter Combinations**

ab is not equal to cd.

\_% ab ab an biblion id bilan biblion do noble di di di bilan id bilan do do an do do an estatuta calculativa<br>Ab ab ab an ab ab biland id ab an di di ab an ab do an an di ab ad ab an di ab an ab an ad ad do ab an all al<br>Ab

6.4.2 **Function Names.** An English-letter indicator is not used with a letter that follows a function name or its abbreviation.

### **Example 6-15: Letter Following an Abbreviated Function Name**

cos A

\_% cos ,a \_:

### **Example 6-16: Letter Following Function Name**

cosine A

\_% cosine ,a \_:

### **Example 6-17: Letter Following an Abbreviated Function Name**

```
e
sin x
_% e~sin x _:
```
6.4.3 **Shapes.** An English-letter indicator is not used with a letter following a sign of shape provided that the sign of shape does not have a plural or possessive ending. The Englishletter indicator is not used with a letter which precedes a sign of shape when that sign of shape is also a sign of omission.

### **Example 6-18: Letter Following a Sign of Shape**

 $\angle C$ 

\_% \$[ ,c \_:

### **Example 6-19: Shape as Sign of Omission**

 $x \Box y$ 

\_% x \$4 y \_:

### **Example 6-20: Sign of Shape with Plural Ending**

 $\angle$ s C and D

\_% \${s ;,c ,'& ;,d \_:

6.4.4 **Arrays.** The English-letter indicator is not used with a letter in a determinant or matrix.

### **Example 6-21: Single Letters in a Determinant**

```
a b c
d e f
|g \; h \; i|_% 

, \frac{1}{2}, \frac{1}{2}, \frac{1}{2}, \frac{1}{2}, \frac{1}{2}, \frac{1}{2}, \frac{1}{2}, \frac{1}{2}, \frac{1}{2}, \frac{1}{2}, \frac{1}{2}, \frac{1}{2}, \frac{1}{2}, \frac{1}{2}, \frac{1}{2}, \frac{1}{2}, \frac{1}{2}, \frac{1}{2}, \frac{1}{2}, \frac{1}{2},
, an Orien Orien Odien Oriental and an antique and an antique and an antique and an antique and an antique and<br>The ODI ORIGINAL ORIENT ORIENT AND A STRIKE AND A STRIKE AND A STRIKE AND A STRIKE AND A STRIKE AND A STRIKE A
, and the density of the density of the series of the series of the series of the series of the series of the s<br>The data state description of the series of the series of the series of the series of the series of the serie

_:
```
### **Example 6-22: Single-Letter Numerator in a Determinant**

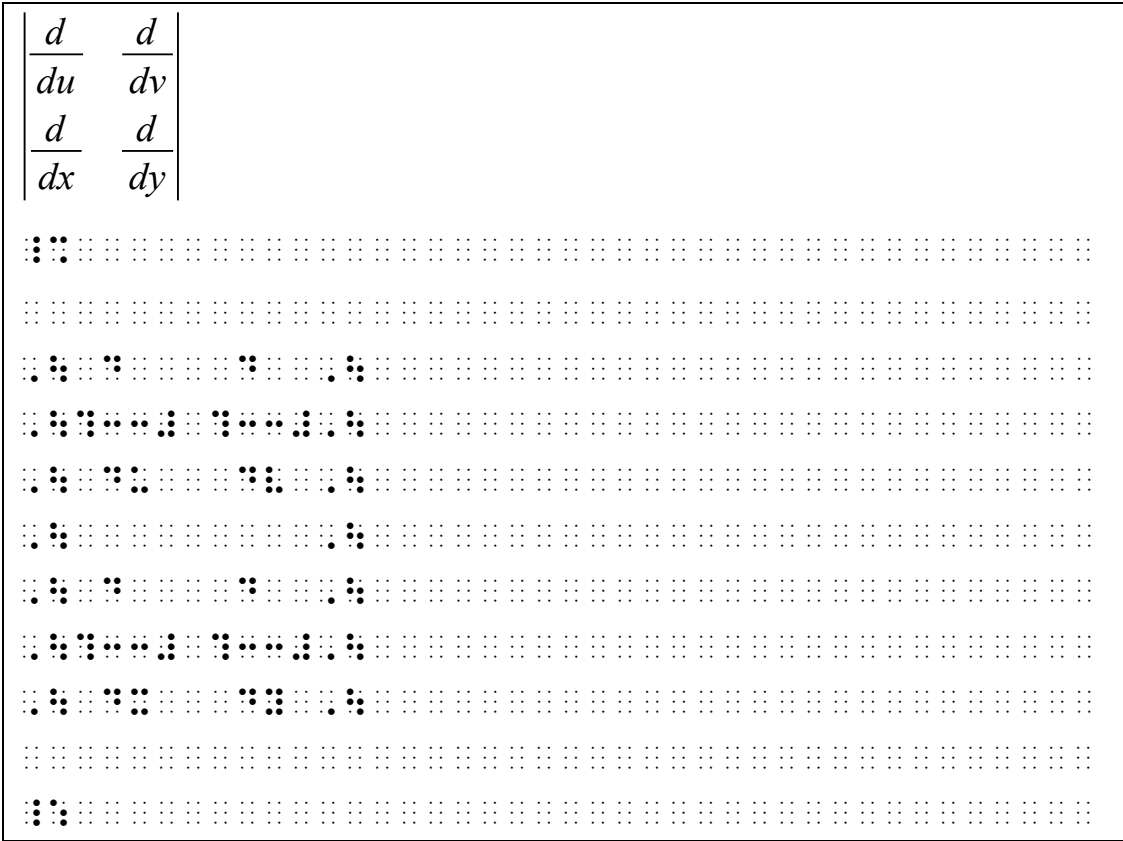

### 6.4.5 **Enclosed Lists.** The English-letter indicator is not used with a single letter which is an item in an enclosed list. For the definition of an enclosed list see **3.5**.

#### **Example 6-23: Single Letters in an Enclosed List**

```
(a, 2x, b)_% (a, 2x, b) _:
```
#### **Example 6-24: Single Letters in an Enclosed List**

```
(0, a, 1, b, 2)
```

```
\frac{1}{2} , a, \frac{1}{2} , a, \frac{1}{2} , a, \frac{1}{2} , a, \frac{1}{2} , a, \frac{1}{2} , a, \frac{1}{2} , a, \frac{1}{2} , a, \frac{1}{2} , a, \frac{1}{2} , a, \frac{1}{2} , a, \frac{1}{2} , a, \frac{1}{2} , a, \frac{1}{2} , a, \frac{1}{2} ,
```
#### **Example 6-25: Single Letters in Set Notation**

 ${a, b, c, d}$ 

```
_% .(a, b, c, d.) _:
```
6.4.6 **Plurals.** An English-letter indicator is not used for the letter "s" in plural forms or when it is part of the apostrophe-s combination.

### **Example 6-26: Plural Form of "Triangles"**

⧌ ABC and A'B'C' are similar. \_% \$ts ,a,b,c ,'& ,a',b',c' \_: >e simil>4

### **Example 6-27: Apostrophe-s**

Find the sum of the  $n \angle$ 's.

, such that the sum of the theory of the sum of the sum of the sum of the sum of the theory of the sum of the<br>The sum of the sum of the sum of the sum of the sum of the sum of the sum of the sum of the sum of the sum of<br>T

6.4.7 **Comparison Sign.** An English-letter indicator is not used with a letter which is preceded or followed by a comparison sign.

### **Example 6-28: Letters Next to a Comparison Sign**

 $"x = y"$ 

\_% 8x .k y\_0 \_:

### **Example 6-29: Letter Next to a Comparison Sign**

```
i = 1, 2, ..., n_ 20 00 to 20 to 20 00 to 20 to 21 to 20 to 21 to 22 to 22 to 22 00 to 20 00 to 22 to 22 to 22 to 22 to 22 to 2<br>|20 to 22 to 01 to 22 to 24 01 to 24 00 01 to 24 to 24 to 24 to 24 14 25 26 27 27 28 29 29 29 29 29 29 29 29 2
```
### **Example 6-30: Letters Next to a Comparison Sign**

 $(a, 2x, y = z)$ 

\_% (;a, #2x, y .k z) \_:

### **Example 6-31: Letters Next to a Comparison Sign**

```
a = b
```
\_% a .k b \_:

#### **Example 6-32: Letters Next to a Comparison Sign**

```
If a = b, then ac = bc.
```
,if it is a 80 cand 10 can be as a 80 can be as a real board of the CO as of Deal Company of the international<br>The case of Company as a real can be a Company and the Company and the can be a strated to COMPACT and a strat<br>

#### **Example 6-33: Letter Next to a Comparison Sign**

 $\{x \mid x \text{ has the property } R\}$ 

\_% .(x | x has the property ;,r.) \_:

#### **Example 6-34: Letters Next to a Comparison Sign**

```
a = b, but c \neq b.
```
\_% a .k b, ,'b c /.k b \_:4

#### **Example 6-35: Letter Next to a Comparison Sign**

```
30\% \text{ of } N = 63
```
\_% #30@0 of ,n .k #63 \_:

#### **Example 6-36: Letter Next to a Comparison Sign**

```
In x = 5, x is the unknown.
```

```
,9 contra de la 19 de la 19 de la 19 de la 19 de la 19 de la 19 de la 19 de la 19 de la 19 de la 19 de la 19 d<br>19 de la 19 de la 19 de la 19 de la 19 de la 19 de 19 de la 19 de la 19 de la 19 de 19 de la 19 de la 19 de l<br>1
```
#### **Example 6-37: Letter Next to a Comparison Sign**

```
For some value of s, d = st.
```

```
, we can be called the set of one of the state of the state of ook and the state of the state and all called t<br>The state of the state of the state of solid state of the state of the state of the state of the state of the<br>
```
#### **Example 6-38: Letter Next to a Comparison Sign**

```
a and b are integers, b \neq 0.
```
an de les 80 de les 2010 en 1930 en 1940 **en 20** de les 2010 en 1940 en 1940 en 1940 en 1940 en 1940 en 1940 en<br>1941 en 1940 en 1940 en 1940 en 1940 en 1940 en 80 de la 1940 en 1940 en 1940 en 1940 en 1940 en 2040 en 1941<br>

#### **Example 6-39: Letter Next to a Comparison Sign**

```
e \times e = e-squared
```

```
_% e`*e .k e-squared _:
```
### **Example 6-40: Letter Next to a Comparison Sign**

```
Solve for x (x > y).
```
,solve en 1930, de de de la domain do sel o do sel do sel do en 1931 de la do de la calenda en el este en el e<br>La calenda de de de la do do sel do sel do sel do sel de la calenda do sel do do do sel sel sel sel sel sel c<br>L

### **Example 6-41: Letter Not Next to a Comparison Sign**

 $"x" = "v"$ \_% 8;x\_0 .k 8;y\_0 \_: (the quotation marks separate the letters from the comparison sign)

6.4.8 An English-letter indicator is not used for a single letter which is in contact with both left and right signs of grouping.

### **Example 6-42: Letter Enclosed in Signs of Grouping**

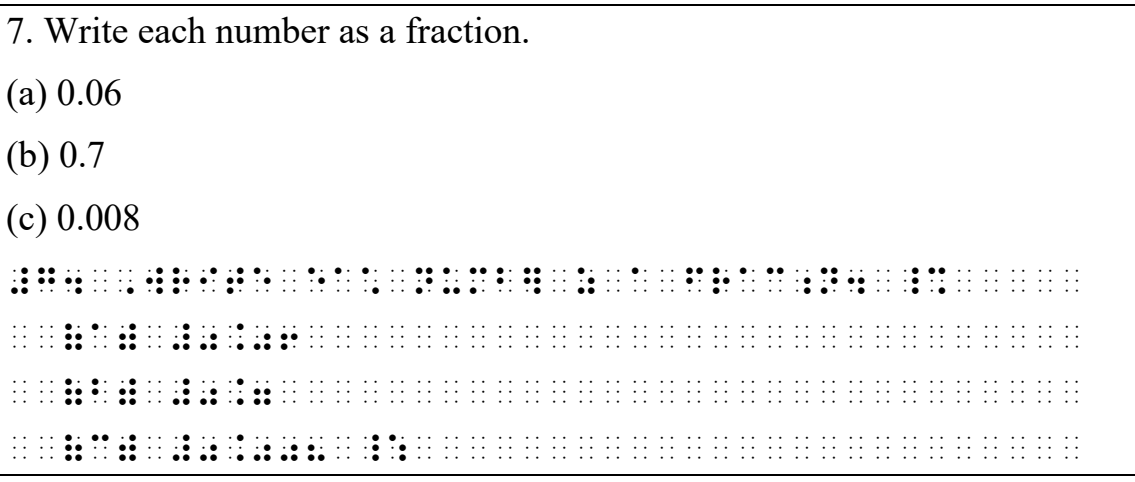

### **Example 6-43: Letter Enclosed in Signs of Grouping**

```
|x|, [x], \|f\|_% \x\, @(x@), \\f\\ _:
```
6.4.9 When a letter is in direct contact with only its left or right grouping sign, the English-letter indicator is used or not used as though the grouping signs are not present. If the grouping sign has a prime, subscript, or superscript, the English-letter indicator is not used.

### **Example 6-44: Letter Next to a Sign of Grouping**

 $P(A \text{ or } B) = P(A) + P(B) - P(A \text{ and } B)$ 

 $\mathbf{R}$  , and  $\mathbf{R}$  , and  $\mathbf{R}$  , and  $\mathbf{R}$  , and an expected by a constraint of  $\mathbf{R}$  , and  $\mathbf{R}$ 

.k ,p(,a)+,p(,b)-,p(,a and ;,b) \_:

(in probability notation, the words "or" and "and" are a mathematical part of the expression so are transcribed in Nemeth Code without using the single-word switch indicator)

#### **Example 6-45: Letter Next to Right Sign of Grouping**

```
(i = 1, 2, ..., n)
```
\_% (j .k #1, #2, ''', ;n) \_:

#### **Example 6-46: Grouping Sign with Subscript/Superscript**

```
\int_a^bR\int_a^b_% ,R@);a^b _:
```
6.4.10 When a single letter has a plural, possessive, or ordinal ending, the English-letter indicator is used or not used as though such endings were not present.

#### **Example 6-47: Single letter with Possessive Ending**

 $\triangle C$ 's measurement \_% \$t ,c\_'s \_: m1sure;t

6.4.11 The English-letter indicator is not used with any letter which is not a single letter in situations not specifically covered in section **6.4**.

#### **Example 6-48: English Modified Letter**

2  $x', x'', x_1, x_a, x^2, \overline{x}$ 

\_% x', x'', x1, x;a, x^2, x: \_:

#### **Example 6-49: Not a Single Letter**

```
x + y and -a
```
 $\frac{1}{2}$  x  $\frac{1}{2}$  x  $\frac{1$ 

 $x\frac{0}{6}$ 

\_% x`0 \_:

### **Example 6-51: Letter Following a Sign of Shape**

 $m\angle B$ 

 $\frac{1}{2}$  . The state of the state of the state continues the state of the state state state state state state state<br>The state state state of the state state state state state state state state state state state state sta

### **Example 6-52: Series of Modified and Unmodified Letters**

```
If n, n_1, n_2, ...
```
,if ,if 20 in 12, 20 in the 20 in the 20 in the 20 in the 20 in the 20 in the 20 in the 20 in the 20 in the 20<br>The 20 in the 20 in the 20 in the 20 in the 20 in the 20 in the 20 in the 20 in the 20 in the 20 in the 20 in t

6.4.12 **Chemical Elements.** The English-letter indicator is not used with a single-letter chemical element symbol such as C, H, or O. The element symbols are transcribed in Nemeth Code.

### **Example 6-53: Chemical Symbol**

H stands for hydrogen.

\_% ,h \_: /&s = hydrog54

## **6.5 Roman Numerals in Mathematical Context**

Roman numerals follow the same rules as any other English letter. The English-letter indicator is used or is not used in accordance with the rules for any letter (see **6.3-6.4**). When a letter indicator is required, a lowercase Roman numeral is treated as consisting of one letter even when it is formed with more than one letter.

### **6.6 Letters in Diagrams**

When a single English letter in regular type is used as a label in a diagram, the English-letter indicator is required if the letter is in lowercase, but is omitted if the letter is capitalized. See the latest edition of *Guidelines and Standards for Tactile Graphics*.

## **6.7 Letters in Tables**

When letters appear in tables, whether as entries or headings, the English-letter indicator is used or is not used in accordance with the rules contained in **6.3-6.4**.

# **Rule 7 Typeforms**

Typeform Indicators for Letters and Numerals Boldface Type  $\qquad \qquad \vdots$ Italic Type . The set of the set of the set of the set of the set of the set of the set of the set of the set of the set of the set of the set of the set of the set of the set of the set of the set of the set of the set of Sans Serif Type , and the same state of the state of the state of the state of the state of the state of the state of the state of the state of the state of the state of the state of the state of the state of the state of Script Type the state of the state of the state of the state of the state of the state of the state of the state of the state of the state of the state of the state of the state of the state of the state of the state of th Barred Type (Blackboard or Double Struck)  $\qquad \qquad \therefore$ Typeform Indicators for Words, Phrases, and Mathematical Expressions Boldface Type for a single word \_ Italic Type for a single word . Boldface Italic Type for a single word  $\qquad \qquad \qquad \mathbb{R}$ Opening Boldface Type for two or more words  $\cdots$  ::::: (followed by a space) Opening Italic Type for two or more words  $\cdots$ . by a space) Closing Boldface Type for two or more words \_,' (preceded by a space) Closing Italic Type for two or more words ... (preceded by a space) Typeform Terminator and the state of the state of the state of the state of the state of the state of the state of the state of the state of the state of the state of the state of the state of the state of the state of the

(For combinations of capitalization, alphabetic, and typeform indicators, see **Appendix C**)

**Note:** The following rules have been developed for transcription when it has been determined that the typeform shown in print is essential to the meaning of mathematical or technical expressions. Typeforms representing only emphasis within the switches are ignored in braille.

### **7.1 Typeforms**

UEB typeform indicators are used in the non-technical text. Nemeth typeform indicators are used only if it is necessary to indicate distinction within the Nemeth Code switches. UEB typeform is terminated by the opening Nemeth indicator.

Specific provision is made in this Code for six typeforms: boldface, italic, regular, sans serif, script, and barred (double struck). Except for regular type, these typeforms are specified by the appropriate typeform indicator.

## **7.2 Use of Typeform Indicators with Letters and Numerals**

7.2.1 **Letters.** Subject to the provisions of **7.4**, if typeform is retained, the appropriate typeform indicator is used to express the typeform of a letter. The typeform indicator for a letter must always be followed by an alphabetic indicator. When a typeform indicator is used with letters, its effectiveness extends only to the letter which follows it. Thus, except for regular type, a typeform indicator is used with each individual letter of a sequence of letters.

### **Example 7-1: Single Letter in Italic Type**

```
_% .;t _:
```
### **Example 7-2: Single Letter in Barred Type**

ℝ

*t* 

 $\frac{1}{2}$  . The set of the set of the set of the set of the set of the set of the set of the set of the set of the set of<br>The set of the state the set of the set of the set of the set of the set of the set of the set of t

**Example 7-3: Letters in Boldface Type**

|                   | <u>. A se se sa sa aa se sa sa sa se se se se se se s</u> |                             |
|-------------------|-----------------------------------------------------------|-----------------------------|
|                   |                                                           |                             |
| $curl \mathbf{F}$ | ing the control game of government and the control of the | $(F$ is a vector)           |
| Œ.                |                                                           | (boldface Greek alpha)      |
| $\alpha\beta$     |                                                           | (boldface Greek alpha beta) |
| Ш                 |                                                           | (boldface Russian sha)      |

#### **Example 7-4: Single Letters in Script Type**

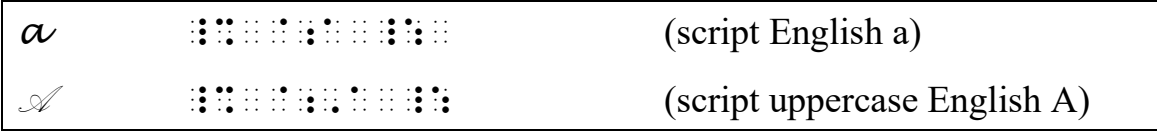

#### **Example 7-5 Single Letters in Sans Serif Type**

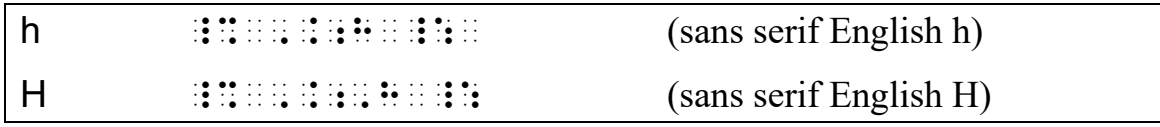

#### **Example 7-6: Mixed Typeforms with Letters**

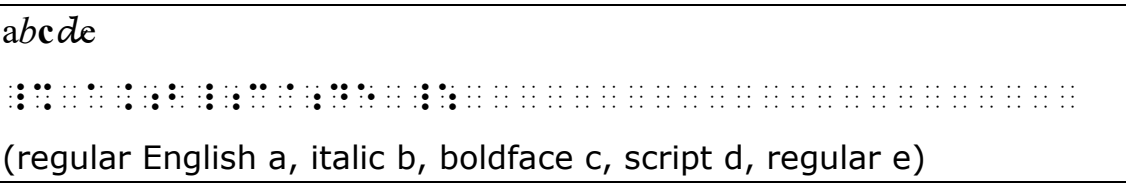

### 7.2.2 **Numerals.** Subject to the provisions of **7.4**, if typeform is retained, the appropriate typeform indicator is used to express the typeform of a numeral. When a typeform indicator is used with numerals only, it is effective until terminated by a space, a numeric indicator, the typeform termination indicator or another typeform indicator.

The typeform indicator for a numeral is always followed by the numeric indicator. If a numeral to be transcribed by using typeform indicators contains more than one digit, and is all of one typeform, the typeform indicator and the numeric indicator are used only before the first digit. If there is a transition from one typeform to another non-regular typeform within the same numeral, the new typeform

indicator followed by the numeric indicator is used before the first digit of the new typeform. If the transition is to regular type, only the numeric indicator is used. In UEB context, a freestanding numeral, where there is no mathematical meaning to the typeform, may be transcribed in UEB using UEB typeform indicators. **Note:** A numeral composed of digits of more than one typeform is transcribed in Nemeth Code. *The examples that follow are assumed to be in technical context.*

### **Example 7-7: Numeral in Boldface Type**

vector **0**

vector ad la de de les 10 de les 10 les 10 de les 11 les 11 les 11 les 11 les 11 les 11 les 11 les 11 les 11 l<br>10 leg 11 da la data la les 11 la la des 11 leg 11 les 11 les 11 les 11 les 11 les 11 les 11 les 11 les 11 le<br>1

### **Example 7-8: Numeral in Script Type**

2

\_% `#2 \_:

#### **Example 7-9: Three-Digit Number in Boldface Type**

**345**

\_% \_#345 \_:

#### **Example 7-10: Decimal Number in Italic Type**

*3.5* 

\_% .#3.5 \_:

#### **Example 7-11: Mixed Typeforms with Numerals**

*3***4***5*

\_% .#3\_#4`#5 \_:

#### **Example 7-12: Mixed Typeforms with Numerals**

**4**35

\_% \_#4#35 \_:

- **7.3 Use of Typeform Indicators with Words, Phrases, and Mathematical Expressions**
- 7.3.1 **Typeform Retained.** Typeform is retained for mathematical material if it is mathematically significant or is required for instructional purposes.
- 7.3.2 **One Word in Non-Regular Typeform.** Use the appropriate typeform indicator for a single word in mathematical context.

### **Example 7-13: Word in Italic Type**

```
6 pieces of pizza ÷ 2 people = 3 pieces per person 
_% #6 .pieces of pizza./2 people 
 .k #3 .pieces per person _:
```
7.3.3 A hyphen does not terminate typeform in a hyphenated expression. If there is a change in typeform after the hyphen to regular type, the hyphen must be preceded by the typeform termination symbol. If there is a change in typeform after the hyphen to non-regular type, only the appropriate typeform indicator must be used after the hyphen.

#### **Example 7-14: Hyphenated Expression in Italic Type**

*4.5-ohm* 

\_% .#4.5-ohm \_:

#### **Example 7-15: Hyphenated Expression in Boldface Type**

**4.5-ft**

\_% \_#4.5-ft \_:

#### **Example 7-16: Hyphenated Expression in Two Typeforms**

```
4.5-ohm
```
\_% .#4.5,'-ohm \_:

### **Example 7-17: Hyphenated Expression in Two Typeforms**

*4.5-ohm*

\_% .#4.5-\_.ohm \_:

7.3.4 **More Than One Word in Non-Regular Typeform.** Use the appropriate typeform indicator for a phrase of two or more words.

### **Example 7-18: Phrase in italics**

```
6 pieces of pizza ÷ 2 people = 3 pieces per person
_% 
#6 pieces of pieces of pieces of pieces of pieces of pieces of pieces of pieces of pieces of pieces of pieces<br>* pieces of pieces of pieces of pieces of pieces of pieces of pieces of pieces of pieces of pieces of pieces<br>* p
 .k #3 ,'. pieces per person .,' _:
```
7.3.5 **A Mathematical Expression in Boldface or Italic Typeform.** Use open and close boldface or italic typeform indicators for an expression containing mathematical symbols in bold or italic type.

### **Example 7-19: Expression in Boldface Type**

The **median** score was only **59%**.

, which can be completed by the score of the series of the score of the score of the score of the score of the<br>The score of the score of the score of the score of the score of the score of the score of the score of the sc

\_% ,'\_ #59`0 \_,' \_:4

(retain if typeform of a math expression is considered to be significant)

### **7.4 Non-Use of Typeform Indicators**

- 7.4.1 A typeform indicator is not used when a letter or numeral is printed in regular type.
- 7.4.2 When technical material is printed in non-regular type that has no mathematical significance or instructional purpose, the variant typeform is not represented in the transcription. A variant typeform is often used, particularly at the lower grade levels, for the sole purpose of attracting the reader's attention. Such variant typeforms are not represented in the transcription.
- 7.4.3 Frequently the letters which represent variables, constants, and formulas throughout a book are printed in italicized type. This practice is not carried over to the transcription unless the author has specifically distinguished between two meanings of the same letter, assigning one meaning to the letter in regular type and another to the letter in italic type.
- 7.4.4 In mathematical statements such as Lemmas, Theorems, Definitions, Corollaries, Axioms, to avoid excessive use of typeform indicators in the body of the statement, omit the typeform indication when all such statements in the text are in the same typeform unless doing so would change the meaning of the statement. Follow print for the capitalization and typeform of the label. When print shows the label as fully capitalized and emphasized, retain the capitalization and ignore the typeform.

#### **Example 7-20: Bold Label; Italicized Statement**

**Angle at the Center Theorem:** *An inscribed angle a° is half of the central angle 2a°*.

~7, and the same of the same of the same of the same of the same of the same of the same of the same of the sa<br>The same of the same of the same of the same of the same of the same of the same of the same of the same of th

9scrib de el 18 de el 29 de el 29 de el 19 de el 29 de el 19 de el 19 de le 29 de el 29 de el 29 de el 19 de e<br>19 de el 29 de el 29 de el 20 de el 19 de el 19 de el 19 de el 19 de el 29 de el 29 de el 19 de el 29 de el 2<br>2

c5 to the to be the book of the the theory of the the theory of the theory in the theory in the theory in the<br>The theory of the theory of the theory in the theory of the theory of the theory in the theory of the theory o<br>T

# **Example 7-21: Bold Label; Italics Disregarded in the Statement**

**Lemma** *If m = 2 and n = 1, then we get the Pythagorean triple 3, 4 and 5.* ~1, le la limita de de de limita de de lime de lime de lime de limita lime de limita limita limita limita.<br>1, le le de la de le limita de la de de la le limita limita limita de la de la de la limita limita limita.<br>1, le le n .k #1 \_:1 !n we get ! ,py?agor1n

```
triple #c1 #d & #e4
```
### **Example 7-22: Uppercase Bold Label; Italicized Statement**

**DEFINITION.** *A set which can be put into one-to-one correspondence with the natural numbers is called a countable set*.

 ,,def9i;n4 ,a set : c 2 put 9to "o-to-"o correspond;e ) ! natural numb]s

is to be a completed by an international and the selection of the angle of the property of the problem of the<br>An approximately an approximately strategy of an approximately and approximately the problem of the problem of<br>T

# **Example 7-23: Math Expression within Boldface Phrase**

**In this equation**, *ab = ba*, **the operation is commutative**.

~7,9 ? equa;n1 \_% ab .k ba \_:1 ~7!

op]a;n is commutative4~'

(typeform in the equation is disregarded when it is not mathematically significant)

# **7.5 Symbols in Boldface Type**

- 7.5.1 **Restricted Use.** When certain signs are printed in boldface type, this Code employs the device of placing  $\ddot{\textbf{i}}$  before the corresponding symbol. The specific signs to which this technique applies are listed in the appropriate sections (**Rule 20** Signs and Symbols of Operation, **Rule 21** Signs and Symbols of Comparison, and **Rule 19** Signs and Symbols of Grouping). The transcriber must not use this technique with any other sign. In such cases, dots 456 is not regarded as the boldface typeform indicator but as an integral part of the symbol to which it belongs. The technique is only used when the distinction between the regular and boldface forms of the same sign has mathematical significance.
- 7.5.2 **Vectors.** Boldface type, used in many texts to identify letters as vectors, is preserved in the transcription. When both boldface type and arrows of uniform construction are used in conjunction to represent vectors, the arrows themselves are omitted from the transcription unless the author calls special attention to them as a notational device. A transcriber's note is included indicating their presence in the print copy.

Sample transcriber's note:

The arrows above boldface vectors in print are omitted in braille.

# **Example 7-24: Arrow Omitted Above Vector Notation**

*On the Transcriber's Notes page:* 

 ,,transcrib}',s ,,notes ,! >r[s abv boldface vectors 9 pr9t >e om beteken an de beteken de beteken de beste beteken de beste beteken de beste beteken beste beste beste betek<br>De beste beste beste beste beste beste beste beste beste beste beste beste beste beste beste beste beste beste The elements of  $\vec{E}$  are called translations. , which is the state of the state of the state of the state of the state of the state state of the state of th

translation of the company of the company of the company of the company of the company of the company of the c<br>All all the all all the capacity of the company of the company of the company of the company of the company of

# **Rule 8 Punctuation Signs and Symbols**

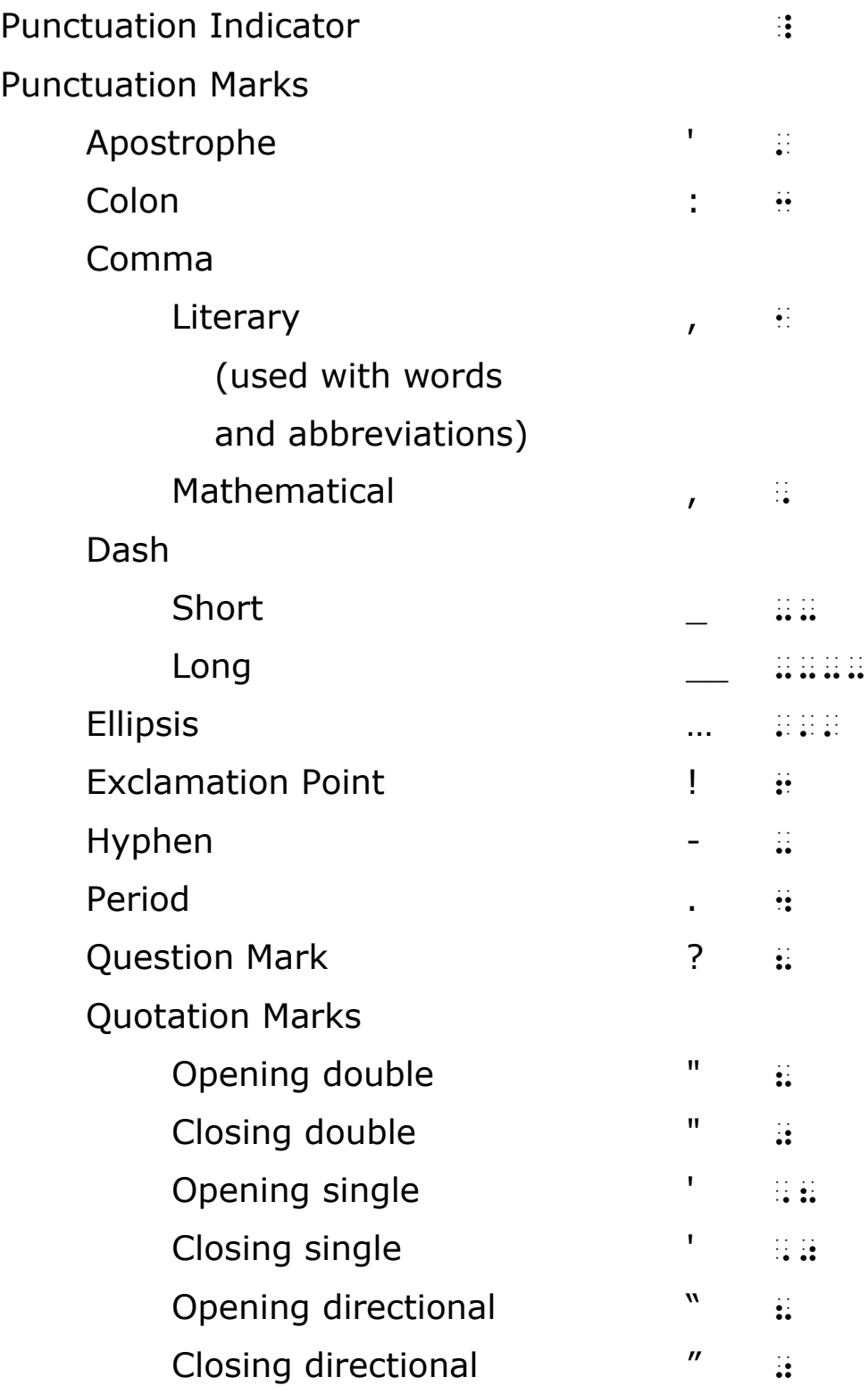

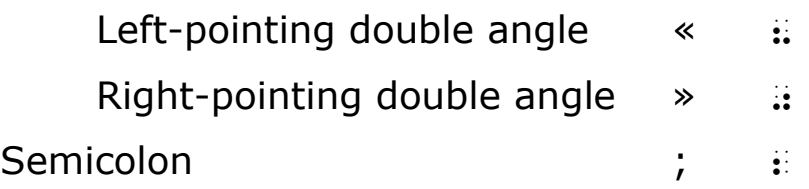

# **8.1 Modes of Punctuation**

Since numerals are represented by symbols in the lower part of the cell, and since these symbols also serve as punctuation marks, it is necessary to formulate rules concerning punctuation so that the meanings of such symbols are unambiguous. This Code employs two modes of punctuation — mathematical and literary.

# **8.2 Use of the Punctuation Indicator**

The punctuation indicator is used *before* a punctuation mark and *after* any symbol of the type listed below *when Nemeth mode has not been terminated*. In all these circumstances, the mode of punctuation is considered to be mathematical. (In some of the following examples, an ellipsis indicates that the technical material continues.)

8.2.1 The punctuation indicator is used after any braille indicator.

# **Example 8-1: Closing Fraction Indicator**

1 2  $\frac{2}{4}$ 4 , and  $\frac{3}{4}$ 4  $\frac{2}{2}$ 3 of the answers are correct. \_% ?1/2#, ?2/4#, ,'& ?3/4#\_4 ?2/3# \_: ( ) and the correct section of the correct section of the correct section of the correct section of the correct<br>The correct section of the correct section of the correct section of the correct section of the correct sectio

### **Example 8-2: Closing Mixed Number Indicator**

Find the LCD of  $3\frac{1}{2}$  $\frac{1}{2}$  and  $5\frac{2}{5}$ 5 .  $LCD = 10$ . , and a set of the set of the set of the set of the set of the set of the set of the set of the set of the set<br>The set of the set of the set of the set of the set of the set of the set of the set of the set of the set of<br> #5\_?2/5\_#\_4 ,,lcd .k #10 \_:4 velocity.

\_% "velocity<:]\_4 ''' \_:

(the ellipsis indicates that technical material continues following the period)

8.2.2 The punctuation indicator is used after any numeric symbol written inside the switches.

# **Example 8-4: Decimal Number Followed by a Period**

98.6.

\_% #98.6\_4 ''' \_:

(the ellipsis indicates that technical material continues following the period)

### **Example 8-5: Closing Quotation Mark Inside the Switches**

"4.9"

\_% 8#4.9\_0 ''' \_:

(the ellipsis indicates that technical material continues following the period)

8.2.3 The punctuation indicator is used after a Roman numeral written inside the switches.

# **Example 8-6: Nemeth Roman Numeral Followed by a Period**

```
I + II = III.
```
\_ 20 00 11 11 12 10 12 13 14 15 16 16 01 11 11 12 10 10 10 11 11 11 11 11 12 13 01 11 11 11 11 11 11 11 11 11 1<br>| 10 11 11 12 13 14 14 14 01 01 11 12 13 14 15 16 01 02 03 04 04 16 17 18 18 19 19 19 19 19 19 19 19 19 19 19<br>

(the ellipsis indicates that technical material continues following the period)

8.2.4 The punctuation indicator is used after a long dash or ellipsis, when these occur in a mathematical context.

 $24 = 6 +$ 

\_% #24 .k #6+ ----\_4 ''' \_:

(the ellipsis indicates that technical material continues following the period)

# **Example 8-8: Period Following an Ellipsis**

3.1413, ... . Just 5% of the …

```
_% #3.1413, '''_4 ,',j #5`0 _: ) ! 444 
(first ellipsis indicates that technical material continues following the 
period)
```
8.2.5 The punctuation indicator is used after any Nemeth reference symbol.

# **Example 8-9: Semicolon Following a Reference Indicator**

To fulfill this requirement,  $y_{\infty}$  is set to the lowest value of  $y(T_{\max})$  and  $-\max|y|$  multiplied by  $1 + \varepsilon_{\text{mach}}^{-1}$ ;  $y(T_{\text{max}}) < 0$ .

<sup>1</sup> $\varepsilon$ <sub>mach</sub> is the smallest number such that  $\varepsilon$ <sub>mach</sub> + 1 > 1. , to fulfill  $r$  . The fulfill  $r$  , the fulfill  $r$  is the fulfill  $r$  , and the fulfill  $r$  of  $r$  is  $r$  . The fulfill  $r$ set to ! l{e/ value ( \_% y(,t;max") ,'& -max |y| \_: multipli\$ by \_% #1+.e;mach `}#1\_2  $\overline{11}$  for  $\overline{1}$   $\overline{2}$  for  $\overline{1}$   $\overline{2}$   $\overline{3}$   $\overline{4}$   $\overline{4}$   $\overline{4}$   $\overline{4}$   $\overline{4}$   $\overline{4}$   $\overline{4}$   $\overline{4}$   $\overline{4}$   $\overline{4}$   $\overline{4}$   $\overline{4}$   $\overline{4}$   $\overline{4}$   $\overline{4}$   $\overline{4}$   $\overline{4}$   $\overline{$ "333333 `}#1 .e;mach \_: is ! smalle/ numb] s\* t \_% .e;mach"+1 .1 #1 \_:4

8.2.6 The punctuation indicator is used after the general omission symbol.

# **Example 8-10: Period Following a General Omission Symbol**

 $5 \times 3 = ?$ .

\_% #5@\*3 .k =\_4 ''' \_:

(the ellipsis indicates that technical material continues following the period)

8.2.7 The punctuation indicator is used after a "single letter".

#### **Example 8-11: Period Following a Single Letter**

a-b, c.

```
_% a-b, ;c_4 ''' _:
```
(the ellipsis indicates that technical material continues following the period)

### **Example 8-12: Period Following a Letter**

```
27 - 3 = y. y = 24_ 20 00 22 20 22 23 24 24 25 26 02 27 00 20 22 23 04 23 04 04 24 24 25 26 04 27 27 28 29 29 29 29 29 29 29 29 2<br>- 20 22 22 20 04 05 26 04 26 27 28 29 29 20 20 21 22 23 24 24 24 25 26 06 27 28 20 29 29 29 29 29 29 29 29 29<br>
```
8.2.8 The punctuation indicator is used after a sequence of more than one letter in which each letter has a separate identity, provided that such a sequence is not an abbreviation.

### **Example 8-13: Period Following a Three-Letter Sequence**

 $\triangle$  ABC.

```
\mathbf{A} , \mathbf{B} , \mathbf{B} , and the set of \mathbf{A} are a set of \mathbf{A} , and a set of a set of a set of a set of a set of a set of a set of a set of a set of a set of a set of a set of a set of a set of a set of a
```
(the ellipsis indicates that technical material continues following the period)

8.2.9 The punctuation indicator is used after any word or abbreviation which is not on the baseline, if the punctuation which follows is on the baseline.

### **Example 8-14: Period Following a Subscript Word**

 $13$ seven.

```
\frac{1}{2} # \frac{1}{2} & \frac{1}{2} & \frac{1}{2} & \frac{1}{2} & \frac{1}{2} & \frac{1}{2} & \frac{1}{2} & \frac{1}{2} & \frac{1}{2} & \frac{1}{2} & \frac{1}{2} & \frac{1}{2} & \frac{1}{2} & \frac{1}{2} & \frac{1}{2} & \frac{1}{2} & \frac{1}{2} & \frac{1
```
(the ellipsis indicates that technical material continues following the period)

8.2.10 The punctuation indicator is used after any modified expression.

## **Example 8-15: Period Following a Contracted Bar Modifier**

 $\overline{x}$ .

\_% x:\_4 ''' \_:

(the ellipsis indicates that technical material continues following the period)

8.2.11 The punctuation indicator is used after the radical symbol.

# **Example 8-16: Closing Quotation Mark Following a Radical Sign**

"√ " means "square root."

\_% 8>\_0 \_: m1ns 8squ>e root40

8.2.12 The punctuation indicator is used after any symbol of shape or shape modification, operation, or comparison.

# **Example 8-17: Closing Quotation Mark Following a Triangle**

 $" \Box + \bigcirc = \triangle"$ 

 $\frac{1}{2}$  . At all  $\frac{1}{2}$  . At all  $\frac{1}{2}$  . At all  $\frac{1}{2}$  . At all  $\frac{1}{2}$  . At all  $\frac{1}{2}$  . At all  $\frac{1}{2}$  . At all  $\frac{1}{2}$  . At all  $\frac{1}{2}$  . At all  $\frac{1}{2}$  . At all  $\frac{1}{2}$  . At all  $\frac{1}{2}$  .

(quotation marks enclosing a math expression may be transcribed as part of the expression)

# **Example 8-18: Closing Quotation Mark Following a Plus Sign**

The "+" is used for addition.

,! \_% 8+\_0 \_: is us\$ = addi;n4

#### **Example 8-19: Quotation Mark Following Comparison Signs**

```
Real numbers may be compared by "<", "=", or ">".
, recent articles in ad altable said in ad altable control ad altabal is ad in ad in 1898 in initial is a comp<br>The ring ad altable is in the ad alter in its is in the ring in adverage in alter in adverse in the range in<br>Th
8.kg | 1986 | 1986 | 1986 | 1986 | 1986 | 1986 | 1986 | 1986 | 1986 | 1986 | 1986 | 1986 | 1986 | 1986 | 1986<br>1986 | 1986 | 1986 | 1986 | 1986 | 1986 | 1986 | 1986 | 1986 | 1986 | 1986 | 1986 | 1986 | 1986 | 1986 | 1986<br>19
```
8.2.13 The punctuation indicator is used after any symbol of grouping whether transcribed or drawn in.

(".8").

\_% (\_8#.8\_0)\_4 ''' \_:

(the ellipsis indicates that technical material continues following the period)

# **Example 8-21: Period Following Closing Parenthesis**

 $(five + seven)$ .

\_% (five+seven)\_4 ''' \_:

(the ellipsis indicates that technical material continues following the period)

8.2.14 The punctuation indicator is used after any abbreviated function name.

# **Example 8-22: Quote Marks After Abbreviated Function Names**

"sin" and "cos" are circular functions.

 $\sim$  8sinal decreases to be considered by the series of the circular contract to be considered to be considered to  $\sim$ 

function of the state of the state of the state of the state of the state of the state of the state of the sta<br>The state of the state of the state of the state of the state of the state of the state of the state of the st<br>

8.2.15 The punctuation indicator is used after any of the miscellaneous symbols of **Rule 23**.

# **Example 8-23: Period Following a Percent Symbol**

100%.

\_% #100@0\_4 ''' \_: (the ellipsis indicates that technical material continues following the

period)

# **Example 8-24: Period Following the Cent Symbol**

The cost was  $48¢$ .  $16¢ \times 3 = 48¢$ .

 ,! co/ 0 \_% #48`c\_4 #16`c`\*3 .k #48`c \_:4

8.2.16 The punctuation indicator is used after a comma, hyphen, or dash, provided that if these were removed and the space

which they occupy were not present, one of the conditions **8.2.1-8.2.15** would apply.

# **Example 8-25: Closing Quotation Mark Following a Comma**

 $3y$ ,"

 $\mathbf{R}$  , and as a subsequent of the set of the set of the set of the set of the set of the set of the set of the set of the set of the set of the set of the set of the set of the set of the set of the set of the set of

(the ellipsis indicates that technical material continues following the period)

# **Example 8-26: Closing Quotation Mark Following a Dash**

 $(-"$ .2")

\_% (--\_8#.2\_0) ''' \_:

(the ellipsis indicates that technical material continues following the period)

# **8.3 Non-Use of the Punctuation Indicator**

It must not be assumed that because a punctuation mark occurs that the punctuation indicator must be used. The punctuation indicator is not used under any of the circumstances listed below.

8.3.1 The punctuation indicator is not used at the beginning of a braille line or after a space.

### **Example 8-27: Quotation Mark at the Beginning of a Line**

"2.4" is a decimal number.

\_% 8#2.4\_0 \_: is a decimal numb]4

8.3.2 The punctuation indicator is not used after a word or abbreviation provided that the punctuation is at the same level as that word or abbreviation.

### **Example 8-28: Period After an Abbreviation**

 $1/4$  c.

\_% #1\_/4 ;c4 \_:

#### **Example 8-29: Period After an Abbreviation**

```
2 mi./min.
```
\_% #2 mi4\_/min4 \_:

#### **Example 8-30: Period and Comma After an Abbreviation**

{Wed., Thurs., Fri.}

\_% .(,wed41 ,thurs41 ,fri4.) \_:

(set notation as indicated by the braces is transcribed in Nemeth Code)

# **Example 8-31: Period After an Abbreviation in Subscript**

```
\trianglereg. polygon
```
\_ 2010 Profile (1980) Profile (1980) Profile (1980) Profile (1980) Profile (1980) Profile (1980) Profile (1980<br>2011 Profile (1980) Profile (1980) Profile (1980) Profile (1980) Profile (1980) Profile (1980) Profile (1980)<br>2

#### **Example 8-32: Period After an Abbreviation**

```
1
2
   -ft.
```
\_% ?1/2#-ft4 \_:

### **Example 8-33: Period After a Word**

rate  $\times$  time.

 $\frac{1}{2}$  . The time  $\frac{1}{2}$  is the  $\frac{1}{2}$  -  $\frac{1}{2}$  is the  $\frac{1}{2}$  -  $\frac{1}{2}$  . The time  $\frac{1}{2}$  is the time  $\frac{1}{2}$  is the time  $\frac{1}{2}$  .

(the ellipsis indicates that technical material continues following the period)

8.3.3 The punctuation indicator is not used before a comma, hyphen, dash, or ellipsis.

### **Example 8-34: Before a Comma Following a Number**

 $(0, 1, 2)$ 

```
_% (0, 1, 2) _:
```
# **Example 8-35: Before a Comma Following a Word**

{pennies, nickels, half-dollars}

\_% .(pennies1 nickels1 half-dollars.) \_:

(set notation is transcribed in Nemeth Code)

# **Example 8-36: Before a Hyphen Following a Letter Combination**

xy-plane.

\_% xy-plane \_:4

# **Example 8-37: Before a Short Dash Following a Number**

 $6.5 - 7.5$ 

\_% #6.5--#7.5 \_:

8.3.4 The punctuation indicator is not used before any additional punctuation marks in a sequence of punctuation marks. Only the first punctuation mark in the sequence requires a punctation indicator.

# **Example 8-38: Before a Period Following a Quotation Mark**

The probability is "100%". 1000% is impossible. , and the top of the the theory of the theory of the second theory is the theory of the second theory is the s<br>The theory of the top of the the theory of the theory is the second theory of the second theory of the second<br>T \_ \$ \$\$ 10000 \$ 20000 \$ 10000 \$ 10000 \$ 10000 \$ 10000 \$ 10000 \$ 10000 \$ 10000 \$ 10000 \$ 10000 \$ 10000 \$ 10000 \$<br>- \$ 10000 \$ 10000 \$ 10000 \$ 10000 \$ \$ 10000 \$ 10000 \$ 10000 \$ 10000 \$ 10000 \$ 10000 \$ 10000 \$ \$ 10000 \$ 10000<br>-

# **8.4 Plural and Possessive Endings**

The letter s or the apostrophe-s combination may be joined to numerals, letters, and other mathematical expressions to form their plurals or possessives.

# **Example 8-39: Plural Math Symbol (Apostrophe-s Added)**

```
x
's
_% "x<@:]_'s _: 
(the plural of x with a superscribed tilde)
```
## **Example 8-40: Plural Math Symbol (Apostrophe-s Added)**

```
x
's
```
\_% x:\_'s \_:

## **Example 8-41: Plural Shape ("s" Added)**

 $\angle$  1 and 2

\_% \$[s #1 ,'& #2 \_:

# **Example 8-42: Plural Shape ("s" Added)**

⧌ ABC and DEF

\_% \$ts ,a,b,c ,'& ,d,e,f \_:

# **Example 8-43: Plural Math Symbol (Apostrophe-s Added)**

 $x^2$ 's

 $\mathcal{R}$  , and an extending the control of the control of the control of the control of the control of the control of the control of the control of the control of the control of the control of the control of the control o

(the plural of x squared)

# **Example 8-44: Plural Math Symbol (Apostrophe-s Added)**

```
c_i's
```
 $\sim$  00 to 00 to 10 to 10 to 10 0+ 11 to 11 to 12 to 12 to 12 to 12 to 12 to 12 to 12 to 12 to 12 to 12 to 12 to 12<br>The 12 to 12 to 10 to 01 to 10 to 10 to 12 to 12 to 12 to 12 to 12 to 12 to 12 to 12 to 12 to 12 to 12 to

(the plural of c sub i)

# **Example 8-45: Plural Math Symbols (Apostrophe-s Added)**

```
The c_1's, c_2's, ..., c_n's.
```
,! \_% c1\_'s, c2\_'s, ''', c;n\_'s \_:4

# **8.5 Colon**

A braille colon is not preceded by a space even when used as a sign of comparison. Follow print for spacing after a colon.

**Note:** Do not misread a ratio sign as a colon. See **Rule 21**.

# **Example 8-46: Colon Meaning "Such That"**

```
\{x: x > 0\}
```
\_% .(;x\_3 x .1 #0.) \_:

#### **Example 8-47: Unspaced Colon**

```
f:(x, y)\mathbf{R} ; \mathbf{R} is a substituted in a substitute of the substitute \mathbf{R} is a substitute of the substitute of the substitute of the substitute of the substitute of the substitute of the substitute of the substitute
```
#### **Example 8-48: Colon in Mapping Notation**

```
n : v \longrightarrow r
```
\_% ;n\_3 v \$o r \_:

### **Example 8-49: Colon in Digital Time**

```
3:15 + 1 hour =
_% #3_3#15+1 hour .k ---- _:
```
# **8.6 Comma**

- 8.6.1 **Mathematical Comma.** When a comma is used as a mark of punctuation in a situation in which the mode of punctuation is mathematical, the comma is referred to as the mathematical comma.
- 8.6.2 **Spacing.** A space is left following a comma that separates two or more items. *Exception*: See contracted comma in **14.7**. No space is left after a numeric comma within a number except for the purpose of achieving alignment.

### **Example 8-50: Numeric Comma**

\$1,000,000

 $\frac{1}{2}$  . The station of the station of the station of the station of the station of the station of the station of the station of the station of the station of the station of the station of the station of the station of

#### **Example 8-51: Comma Between Two Letters**

(*x*, *y*)

 $\frac{1}{2}$  , the state of the state state of the state state of the state state state state state state state state state state state state state state state state state state state state state state state state state stat

(-3,2) \_% (-3, 2) \_: (no space after the comma in print)

# **Example 8-53: Vertical Arrangement**

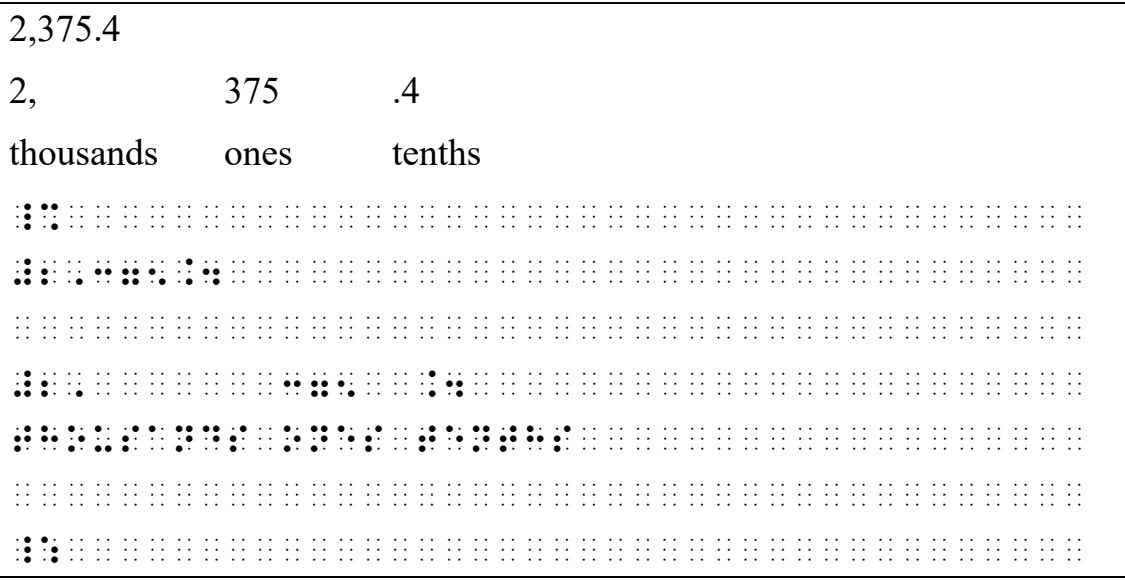

# **8.7 Short Dash**

Follow print for spacing of the short dash.

# **8.8 Dash (Long) and Ellipsis**

A long dash is represented in braille by four cells of dots 36. An ellipsis is represented in braille by three dot 3s regardless of the number of dots printed. Exceptions apply for matrices or determinants.

8.8.1 **Spacing and Punctuation.** The long dash and ellipsis are punctuated mathematically. They are preceded and followed by a space unless provisions in **8.8.2** apply.

### **Example 8-54: Ellipsis**

```
0.993939... \times 10^{20-15}_% #0.993939 ''' `*10~20-15 _:
```
#### **Example 8-55: Long Dash**

```
-5 = 3_% ---- -#5 .k #3 _:
```
- 8.8.2 **Spacing Exceptions.** No space is left between the long dash and ellipsis and any of the items listed below, provided these items apply to the long dash or ellipsis.
	- a. Symbols of punctuation other than the hyphen.
	- b. Braille indicators.
	- c. Symbols of grouping.
	- d. Dash internal to a number.
	- e. Decimal, percent, primes, and monetary symbols.

#### **Example 8-56: Grouping Symbol Applies to the Long Dash**

```
, 4, 6, 8, )
```
\_% (----, 4, 6, 8, ----) \_:

#### **Example 8-57: Dollar Symbol Applies to the Long Dash**

```
\$2 + \$3 = \$
```
\_% @s2+@s3 .k @s---- \_:

#### **Example 8-58: Cent Symbol Applies to the Long Dash**

```
2\mathbf{\epsilon} + 3\mathbf{\epsilon} = \mathbf{\epsilon}
```
\_% #2@c+3@c .k ----@c \_:

#### **Example 8-59: Percent Symbol Applies to the Long Dash**

```
2\% + 3\% = \frac{9}{6}_% #2@0+3@0 .k ----@0 _:
```
#### **Example 8-60: Pound Symbol Applies to the Long Dash**

£2 + £3 = £

\_% @l2+@l3 .k @l---- \_:

 $4\% = .$ 

\_% #4@0 .k ."---- \_:4

(See **Rule 24** for use of the multipurpose indicator.)

# **Example 8-62: Double Prime Symbol Applies to the Long Dash**

```
12' = "
\mathbf{12.22} . The contract of \mathbf{2.13} . The contract of \mathbf{2.13} . The contract of \mathbf{2.13} . The contract of \mathbf{2.13}
```
# **Example 8-63: Ellipsis**

```
a, ar, ar<sup>2</sup>, \dots .
```

```
\frac{1}{2} ; and the state of the state of the state state state of the state state state state state state state state state state state state state state state state state state state state state state state state state
```
# **Example 8-64: Ellipses in an Array**

```
a_{11} \quad a_{12} \quad \cdots \quad a_{1n}\begin{vmatrix} a_{11} & a_{12} & \cdots & a_{1n} \\ a_{21} & a_{22} & \cdots & a_{2n} \end{vmatrix}\begin{bmatrix} \cdots & \cdots & \cdots & \cdots \\ a_{n1} & a_{n2} & \cdots & a_{nn} \end{bmatrix}. . . . . . . .
\begin{bmatrix} a_{11} & a_{12} & \cdots & a_{1n} \end{bmatrix}a_{21} \quad a_{22} \quad \cdots \quad a_{2n}\begin{pmatrix} 21 & 22 & 2n \\ 1 & 1 & 1 \end{pmatrix}_% 

@, at the transfer of the second companies of the theother of the second companies of the second companies of<br>The second the transfer of the second companies of the theother of the second companies of the second companie<br>T
@,(a21 a22 ''' a;2n"@,) 
@,('''''''''''''''''''@,) 
@,(a;n1 a;n2 ''' a;nn"@,) 

_:
```
# **Example 8-65: Period Applies to the Ellipsis**

```
x + y + ..._% x+y+ '''_4 ''' _:
```
#### **Example 8-66: Ellipsis Followed by a Termination Indicator**

```
\sqrt{a+b+c+...}
```
\_% >a+b+c+ '''] \_:

## **Example 8-67: Ellipsis with Related Grouping Symbol**

 $(..., -1, 0, 1, ...)$ 

\_% (''', -1, 0, 1, ''') \_:

### **Example 8-68: Ellipsis with Related Cent Symbol**

```
12\phi + 14\phi = ... \phi
```

```
_% #12@c+14@c .k '''@c _:
```
# **Rule 9 Reference Signs, Symbols, and Icons**

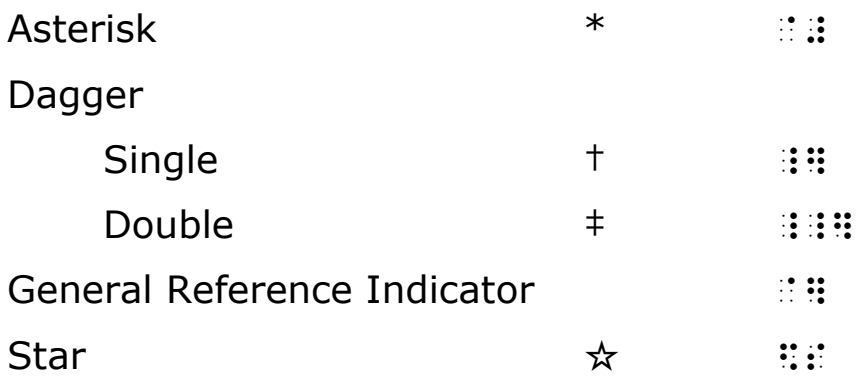

# **9.1 Reference Signs and Symbols**

Within the Nemeth Code switches, the reference signs of this section must be represented by the symbols listed above and Unified English Braille symbols must not be used. Some of these signs are also used as signs of operation and in that case the rules governing signs of operation apply (see **Rule 20**). When it is certain that a symbol in the above list is to be used for reference purposes, the superscript position, if indicated in print, must be ignored in the transcription.

When a reference sign occurs for which no provision exists in this Code, such as pictures, icons, etc., the transcriber must devise a suitable symbol with an explanatory transcriber's note or a listing in the Special Symbols list. Whether a reference symbol exists in the Nemeth Code or has been devised by the transcriber, such symbols are subject to the rules for signs and symbols of reference.

The reference symbol used with the note must be the same reference symbol used in the body of the text.

# **9.2 General Reference Indicator**

When reference to a footnote is denoted by a numeral or letter, usually in the superscript position, and no other reference sign is employed, the general reference indicator immediately followed by the numeral or letter is used in the transcription. The superscript position is ignored.

**Example 9-1: Footnote Denoted by a Letter**

| $$4,265$ <sup>d</sup>                                                                                                    |                                                               |
|----------------------------------------------------------------------------------------------------|---------------------------------------------------------------|
| text                                                                                                    |                                                               |
| text                                                                                                    |                                                               |
| text                                                                                                    |                                                               |
|                                                                                                    | <sup>d</sup> From budget: $(\$1,715+\$1,870+\$680) = \$4,265$ |
|                                                                                                    | .<br>$\sim$ $\sim$                                            |
| $\bullet$ . $\bullet$<br>$\mathbf{v} \leftarrow \mathbf{0} \oplus \mathbf{0} \oplus \mathbf{v} \oplus \mathbf{v} \oplus \mathbf{$<br>. . <b>.</b> | .<br>.<br>.<br>$\sim$ $\sim$                                  |
| .<br>$\cdots$                                                                                                    | .<br>$\sim$ $\sim$<br>.                                       |
|                                                                                                    | .<br>.                                                        |
|                                                                                                    |                                                               |
|                                                                                                    |                                                               |
| . <b>. .</b>                                                                                                    | .<br><br>$\cdots \cdots \bullet \bullet \cdots \cdots \cdots$ |

# **Example 9-2: Footnote Denoted by a Numeral**

distance is  $1.4709 \times 10^8$  km.<sup>1</sup> What is the average distance? ----------------------

<sup>1</sup>Note: Earth's orbit is elliptical, not circular.

```
4t. In the state of the second the state of the state of the state of the second second state state of the sta<br>As as the state at the same state of the same same that as is an interest as the state of the same state of th
, at allas the the same of allas as as as as as the same at the street the street the street the street the st<br>The same age 4th at a street the as the same stranged the same street the street the street the street the str<br>
"333333 
_ 20 00 22 20 30 20 22 22 23 02 22 22 00 02 20 02 22 22 23 24 25 26 27 02 02 02 02 26 26 27 28 29 29 29 29 29 2<br>20 22 22 22 23 00 20 21 22 20 20 21 22 23 24 06 26 07 27 28 29 29 29 29 29 29 02 02 02 03 29 29 29 29 29 29 29
elliptical de la colla do calcelliptical do la calcella de la celliptical de la celliptica de la celliptica de<br>11 de la celliptical de calcelliptical de la celliptica de la collabación de la celliptica de la celliptica d<br>1
```
# **9.3 Spacing with Symbols of Reference**

9.3.1 Follow print for location of reference symbols. If there is punctuation which applies to such a reference, no space should be left between the punctuation mark and the reference symbol to which it is adjacent.

# **Example 9-3: Dagger Footnote Marker in Several Layouts**

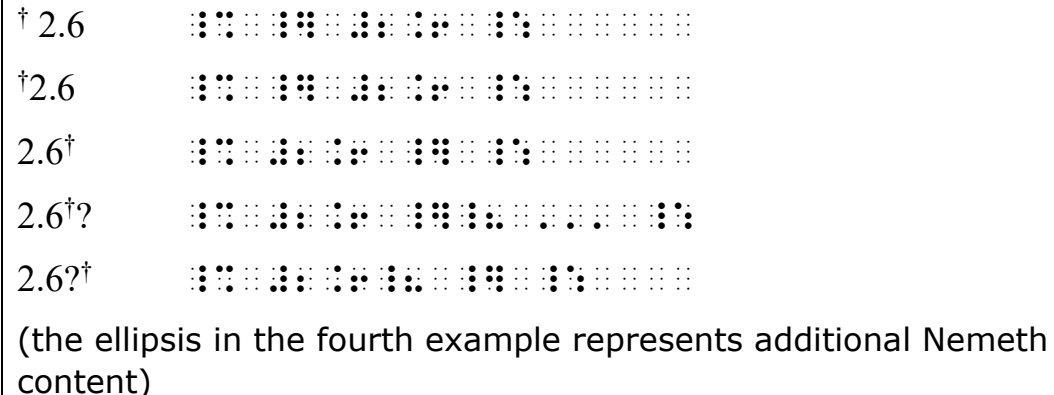

9.3.2 All reference symbols are spaced away from the words, letters, or numbers to which they apply. This is true whether or not they call attention to or introduce a footnote.

#### **Example 9-4: Asterisk Precedes Marked Nemeth Item**

```
1. ____ 
*2._% 
#1_4 ----
```
`#:

·

#2\_4 ---- \_:

(asterisk denotes a problem for extra study and is followed by the problem number)

#### **Example 9-5: Asterisk Precedes Punctuation**

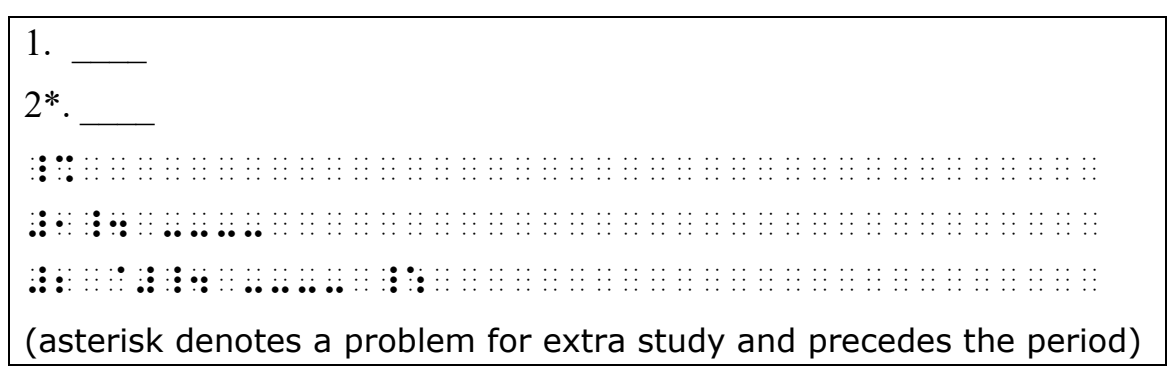

1. \_\_\_\_ 2.  $*$ \_% #1\_4 ---- #2\_4 `# ---- \_: (asterisk denotes a problem for extra study and follows the period)

9.3.3 **Format.** The placement and margins used for footnotes are subject to the rules for footnotes in the most current edition of *Braille Formats, Principles of Print to Braille Transcription*.

# **9.4 Icons**

Icons that are created using the UEB transcriber-defined shape indicator ( $\mathbb{S}$ ) may be used in either UEB or Nemeth context without the insertion of switch indicators.

# **Example 9-7: Icon**

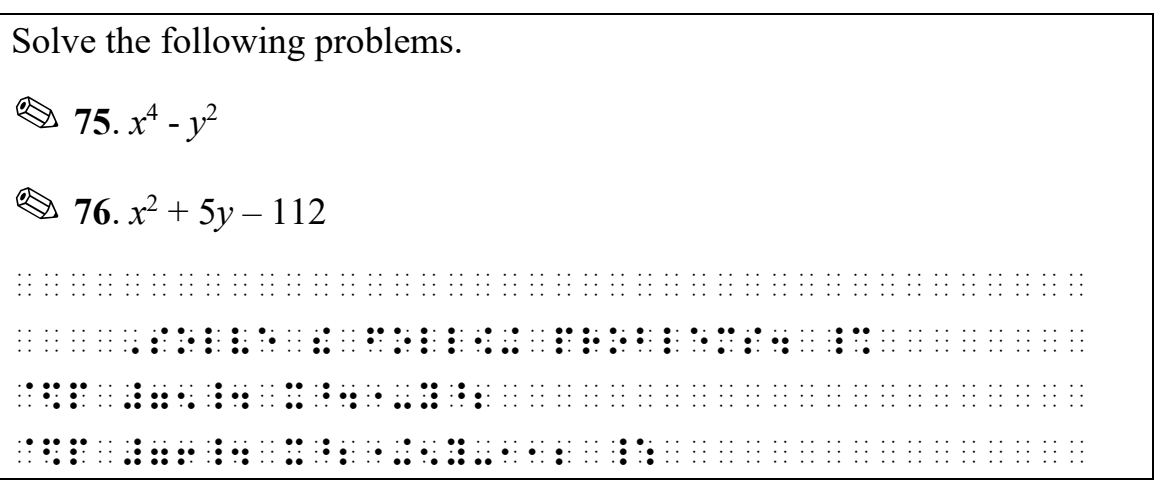

# **Rule 10 Abbreviations**

# **10.1 Abbreviations**

- **10.1.1 Definition.** Abbreviations must be regarded in a broad sense to include the following items:
	- a. Universal literary abbreviations of the type commonly listed in a dictionary.

#### **Example 10-1: Literary Abbreviation for "versus"**

 $1/x$  vs.  $2/x$ 

\_% #1\_/x ,'vs4 #2\_/x \_:

#### **Example 10-2: Literary Initialism for "Side-Angle-Side"**

SAS

,,sas

#### **Example 10-3: Literary Acronym for "First Outside Inside Last"**

FOIL

,,foil

#### **Example 10-4: Literary Initialism in Math Context**

 $SD = Standard Deviation$ 

\_ 20 00 22 22 23 24 25 26 27 28 02 22 23 30 02 02 02 02 03 03 03 04 04 05 06 26 26 06 07 08 27 27 27 27 27 27 2<br>| 20 22 22 23 24 25 26 27 27 27 27 28 07 28 08 07 29 29 08 09 29 29 29 09 29 09 29 09 09 09 09 29 20 20 20 20<br>

b. Abbreviations of measurement, including any superscript or subscript to that abbreviation.

### **Example 10-5: Measurement Abbreviation for "yard"**

1/2 yd.

```
_% #1_/2 yd4 _:
```
### **Example 10-6: Measurement Abbreviation for "gram"**

9.80 g

\_% #9.80 ;g \_:

#### **Example 10-7: Measurement Abbreviation for "meter"**

100.0 m

\_% #100.0 ;m \_:

# **Example 10-8: Measurement Abbreviation for "square inch"**

2.5 sq. inch

\_% #2.5 sq4 inch \_:

# **Example 10-9: Measurement Abbreviation for "miles per hour"**

10.5 m.p.h.

 $\frac{1}{2}$   $\frac{1}{2}$   $\frac{1}{2}$ 

# **Example 10-10: Measurement Abbreviation for "miles/hour"**

60 mi./hr.

\_% #60 mi4\_/hr4 \_:

# **Example 10-11: Measurement Abbreviation for "foot-pounds"**

 $6.3$  ft.-lbs.

\_% #6.3 ft4-lbs4 \_:

### **Example 10-12: Measurement Abbreviation for "foot" squared**

 $5 ft<sup>2</sup>$ \_% #5 ft~2 \_:

**10.1.2 Exceptions.** When a letter or sequence of letters does not represent a word or phrase, it is not considered to be an abbreviation. Abbreviated function names are also not considered to be abbreviations. When there is doubt as to whether or not a construction is an abbreviation, it must be treated as if it were not.

# **Example 10-13: Letters Representing Blood Types**

Blood types are A, B, AB, and O.

 ,blood types >e \_% ;,a, ;,b, ,a,b, ,'& ;,o \_:4

or

,blood types and types of types and types of types and types and types and types are not types and types and t<br>The strategy of types and types and types and types and types and types and types and types and types and type<br>

,o4

(a series of two or more letters that is not an abbreviation is transcribed in Nemeth)

# **Example 10-14: Abbreviated Function Name**

sin x

\_% sin x \_:

# **10.2 Capitalization with Abbreviations**

A non-mathematical series of numbers/letters, as in a serial number, is transcribed in UEB.

# **Example 10-15: Non-Mathematical Number/Letter Combination**

MP3 player ,,mp#c play]

# **Example 10-16: Non-Mathematical Number/Letter Combination**

QE2

,,qe#b

# **Example 10-17: Non-Mathematical Number/Letter Combination**

Standard 4NS2

,/&>d #d,,ns#b

# **10.3 Use of the English-Letter Indicator with Abbreviations**

The English-letter indicator is used before an abbreviation which consists of one letter whether or not there is an associated period. The use or non-use of the English-letter

indicator with abbreviations does not depend upon the braille symbols with which the abbreviation may happen to be in contact, such as grouping symbols, braille indicators, fraction lines, the hyphen, or the slash. **Exception:** The English-letter indicator is not used before a single-letter abbreviation shown with a left superscript or subscript. See example **10-58**.

# **Example 10-18: Single-Letter Abbreviation with No Period**

```
10 g + 10 g = 20 g
```
\_% #10 ;g +10 ;g .k #20 ;g \_:

# **Example 10-19: Single-Letter Abbreviation with No Period**

lat. 30°20' N

\_% lat4 #30^.\*"20' ;,n \_:

### **Example 10-20: Single-Letter Abbreviation with No Period**

 $\Box L = 1000$  cc

\_% \$4 ;,l .k #1000 cc \_:

### **Example 10-21: Single-Letter Abbreviation with No Period**

(.5 m)

\_% (.5 ;m) \_:

(the presence of the parentheses has no effect upon the decision that the English-letter indicator must be used with the abbreviation)

#### **Example 10-22: Abbreviation with a Superscript**

 $\Box$  m<sup>2</sup> = 100 cm<sup>2</sup>

 $\frac{1}{2}$  , and the state of the state of the state of the state of the state of the state of the state of the state of the state of the state of the state of the state of the state of the state of the state of the state

(the presence of the superscript indicator has no effect upon the decision that the English-letter indicator must be used)

m cm cm mm  $\cdot$   $\times$   $\cdot$ 

\_% ?;m/cm#@\*?cm/mm# \_:

(the presence of the fraction indicator and fraction line has no effect upon the decision that the English-letter indicator must be used)

### **Example 10-24: Single-Letter Abbreviation with No Period**

 $1 \text{ km} = 1000 \text{ m}$ 

```
_% #1 km .k #1000 ;m _:
```
# **Example 10-25: Single-Letter Abbreviation with a Period**

 $1 c. + 1 c. = 2 c.$ 

\_% #1 ;c4 +1 ;c4 .k #2 ;c4 \_:

### **Example 10-26: Single-Letter Abbreviation with a Period**

 $(5 \text{ m.})(5 \text{ m.}) = 25 \text{ m.}^2$ 

 $\frac{1}{2}$  ; m4) . The state of the state of the state of the state of the state of the state of the state of the state of the state of the state of the state of the state of the state of the state of the state of the stat

(the presence of the parentheses has no effect upon the decision that the English-letter indicator is used; m. is an abbreviation for mile)

### **Example 10-27: Single-Letter Abbreviation with a Period**

w. v.

\_% ?;w4/;v4# \_:

(the presence of the fraction indicators and fraction line has no effect upon the decision that the English-letter indicator must be used)

### **Example 10-28: Single-Letter Abbreviation with a Period**

```
1000 yd.<sup>2</sup> = ? m.<sup>2</sup>
_% #1000 yd ar ac ac ac 40.00 yd a0 yd ac ac 40 yd 40 yd 40 yd 40 yd yn yn y 0 o yn ac ac ac ac ac ac ac ac ac<br>Yn y cyfeinio dd yn yn y cyfeinio gol yn gyferiol yn y gol y cyfeinio gol y ddig yn y ac ac ac ac ac ac ac ac<br>Y
```
# **10.4 Punctuation with Abbreviations**

Abbreviations are punctuated in the literary mode, provided that the punctuation is at the same level as the abbreviation. (See **8.2** and **8.3**)

#### **Example 10-29: Abbreviation with a Period**

```
9 ft<sup>2</sup>_% #9 ft4^2 _:
```
### **Example 10-30 Period in a Subscript**

 $\triangle$ reg. polygon.

```
_% $T;REG4 ;POLYGON _:4
```
### **Example 10-31: Abbreviation with a Period and a Comma**

 $3\frac{1}{2}$  gal.,  $2\frac{1}{4}$  qt.,  $1\frac{1}{8}$  pt. \_ 20 88 22 28 22 28 39 22 28 22 28 29 30 81 82 22 22 23 30 31 23 88 22 23 24 35 96 27 88 28 29 22 22 22 22 22 2<br>- 20 22 22 24 88 29 20 21 22 32 24 24 24 35 24 85 86 87 22 23 34 35 87 88 29 30 30 31 88 89 80 80 81 22 23 23<br> #1\_?1/8\_# pt4 \_:

### **Example 10-32: Abbreviation with a Period**

```
(a = a)\frac{1}{2} (((()) \frac{1}{2} (()) \frac{1}{2} (()) \frac{1}{2} (()) \frac{1}{2} (()) \frac{1}{2} (()) \frac{1}{2} (()) \frac{1}{2} (()) \frac{1}{2} (()) \frac{1}{2} (()) \frac{1}{2} (()) \frac{1}{2} (()) \frac{1}{2} (()) \frac{1}{2} (()) \frac{1}{2}(abbreviated form for angle = angle)
```
#### **Example 10-33: Abbreviation with a Period in a Fraction**

```
60 mph = 88 ft./sec.
```

```
_% #60 mph .k #88 ft4_/sec4 _:
```
# **10.5 Contractions in Abbreviations**

No contractions are used in an abbreviation which is within the Nemeth switches.

# **Example 10-34: Set Notation with Abbreviations**

{Ariz., Ark., Conn.}

\_% .(,ariz41 ,ark41 ,conn4.) \_:

(set notation is transcribed in Nemeth Code)

# **Example 10-35: Abbreviations with a Slash Meaning "Over"**

6 min./360 sec.

\_% #6 min4\_/360 sec4 \_:

(a slash meaning over, divided by is mathematical)

# **Example 10-36: Abbreviations in a Fraction**

1 hr

60 min

\_% ?1 hr/60 min# \_:

# **Example 10-37: Abbreviations in a Subscript**

Spart. sum

 $\frac{1}{2}$  , the star  $\frac{1}{2}$  , the star  $\frac{1}{2}$  , the star  $\frac{1}{2}$  ; the star  $\frac{1}{2}$  , the star  $\frac{1}{2}$  , the star  $\frac{1}{2}$  , the star  $\frac{1}{2}$  , the star  $\frac{1}{2}$  , the star  $\frac{1}{2}$  , the star  $\frac{1}{2}$  ,

(period at the subscript level)

# **Example 10-38: Abbreviations with a Slash Meaning "Over"**

statvolt-cm/statamp-oersted

\_ ca da coma ca al ca al al ca coma ca sama ca ca al ca al da al coma ca ca sama coma coma al como como como<br>La como al da coma al camal de al como ca ca al al coma como coma ca da da al da ca ca coma ca como como como<br>La

# **10.6 Spacing with Abbreviations**

10.6.1 A space must be left on either side of an abbreviation in all situations except as stated in **10.6.2** and **10.6.3**. This applies to abbreviations within UEB context as well as within the Nemeth text.

> A superscript/subscript which is associated with an abbreviation is part of the abbreviation. The space comes after the superscript/subscript.

If the abbreviation is preceded by an opening cancellation indicator and/or followed by a closing cancellation indicator, the required spaces come before the opening indicator and after the closing indicator.

## **Example 10-39: Abbreviation Not Spaced in Print**

```
26.4mpg
```
\_ + 26.4 m + 26.4 m + 26.4 m + 26.9 m + 26.4 m + 27.4 m + 27.4 m + 27.4 m + 27.4 m + 27.4 m + 27.4 m + 27.4 m +<br>- 4.4 m + 26.4 m + 26.4 m + 26.4 m + 26.4 m + 26.4 m + 27.4 m + 27.4 m + 27.4 m + 27.4 m + 27.4 m + 27.4 m + 2

# **Example 10-40: Abbrev. with Parenthesis and Level Indicator**

```
(3 \text{ yd})^2 = 9 \text{ yd}^2_% (3 yd)^2 .k #9 yd^2 _:
```
### **Example 10-41: Spacing with a Termination Indicator**

```
\sqrt{60 \text{ ft}}
```
\_% >60 ft] \_:

### **Example 10-42: Spacing with a Fraction Line and Indicator**

```
1 hr.
```

```
60 min.
```
\_% ?1 hr4/60 min4# \_:

### **Example 10-43: Spacing with a Subscript Indicator**

```
\trianglereg. polygon
```

```
_ 2010 Profile (1980) Profile (1980) Profile (1980) Profile (1980) Profile (1980) Profile (1980) Profile (1980<br>2011 Profile (1980) Profile (1980) Profile (1980) Profile (1980) Profile (1980) Profile (1980) Profile (1980)<br>2
```
### **Example 10-44: Spacing with a Symbol of Comparison**

```
3 ft. = 1 yd.
_% #3 ft4 .k #1 yd4 _:
```
### **Example 10-45: Spacing with a Symbol of Operation**

```
Q_1 = U_1 - p.e._% ,q1 .k ,u1- p4e4 _:
```
# **Example 10-46: Spacing with a Symbol of Operation**

```
6 yds -2 ft
```
\_% #6 yds -#2 ft \_:

# **Example 10-47: Spacing with a Single-Letter Abbreviation**

N 35° W

\_% ;,n #35^.\* ;,w \_:

# **Example 10-48: Abbrev. with Related Superscript Indicator**

```
5 \text{ ft}^2 + 4 \text{ ft}^2 + 2 \text{ ft}^2
```
\_ 20 00 22 20 22 22 23 24 25 26 27 28 29 29 20 20 20 21 22 23 24 25 26 27 27 28 02 27 27 27 27 27 27 27 27 27 2<br>- 20 22 22 24 05 24 06 06 20 07 27 28 06 27 07 08 29 29 29 29 29 29 30 30 31 07 20 20 20 20 21 22 23 24 25 26<br>

# **Example 10-49: Spacing of Abbreviation Following Parenthesis**

```
(2x - 3y) mi.
```
\_% (2x-3y) mi4 \_:

(the closing parenthesis does not apply to the abbreviation; the abbreviation must be preceded by a space)

# **Example 10-50: Abbreviation and Fraction Indicator Spacing**

1 2 hr.

\_% ?1/2# hr4 \_:

(the closing fraction indicator does not apply to the abbreviation; the abbreviation must be preceded by a space)

**Example 10-51: Spacing with Cancellation Indicators**

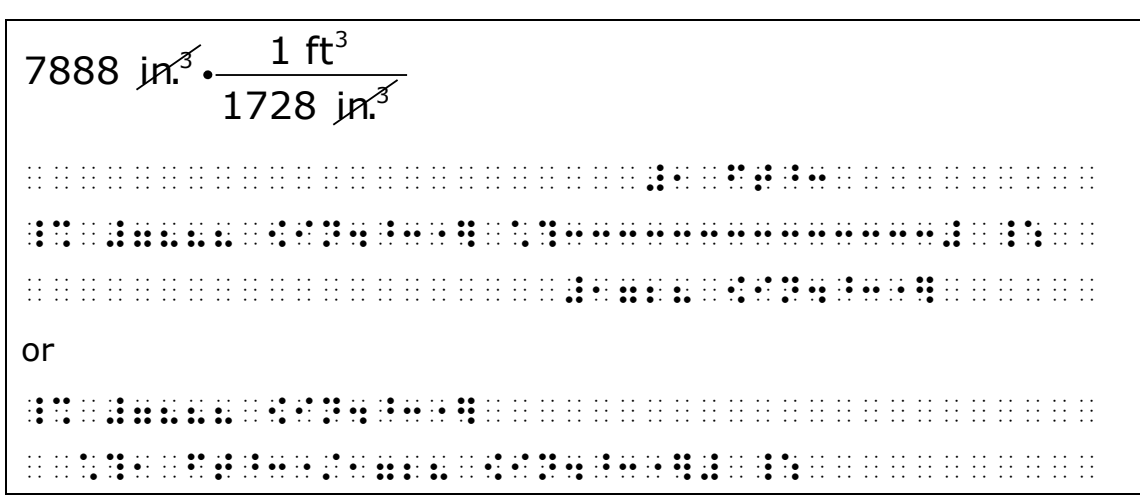

10.6.2 No space is left between two components of an abbreviation when they are unspaced in print. No space is left between an abbreviation and its period, a grouping symbol, an indicator, punctuation, slash, or fraction line which applies to the abbreviation. No space is left before or after a multiplication dot when the second abbreviation has no related value.

# **Example 10-52: Abbreviation with Two Spaced Components**

1.2 sq. ft.

\_ 20 00 22 20 22 22 23 24 25 26 27 28 20 29 29 20 20 21 22 22 23 24 25 26 27 28 29 29 20 20 21 22 23 23 24 25 2<br>- 20 22 22 20 00 22 00 22 00 00 00 24 24 00 00 24 25 26 27 28 29 29 20 21 22 23 24 25 26 27 28 29 29 29 29 20<br>

# **Example 10-53: Abbreviation with Two Unspaced Components**

1.2 sq.ft.

\_% #1.2 sq4ft4 \_:

(no space between two adjacent abbreviations printed unspaced from each other)

# **Example 10-54: Abbreviation with a Slash Meaning "Per"**

#### $60 \frac{\text{s}}{\text{min}}$

\_% #60 ;s\_/min \_:

(no space between an abbreviation and its related slash; Nemeth is required when the slash means "per")

#### 60 min

h

 $\frac{1}{2}$  . The set of the set of the set of the set of the set of the set of the set of the set of the set of the set of the set of the set of the set of the set of the set of the set of the set of the set of the set of

(no space between the abbreviation h and the closing fraction indicator)

## **Example 10-56: Abbreviations and Dot within Parentheses**

 $1 \times 10^2$  watt-hour (W·h)

\_% #1`\*10~2 watt-hour (;,w\*;h) \_:

(no space between the abbreviation h and the right grouping symbol; the W and the left grouping symbol; no space around a multiplication dot when the following abbreviation has no related value)

# **Example 10-57: Abbreviations with Parentheses, Dots, Slashes**

1 joule =  $1J = 1 N \cdot m = 1(kg \cdot m/s^2) \cdot m = 1 kg \cdot m^2/s^2$ \_ 20 dd is id is is dd de de de le ed de le ed el el el ed el ed de le ed el el el el dd de le dd el el el el e<br>20 se is id de le dd id al de le el el el ed de le ed ed dd el el el ed de le ed ed ed ed al el el el el el el .k #1 (kg\*;m\_/;s~2")\*;m .k en 1991 en 1991 en 1999 91 91 92 93 1931 en 1939 en 1939 en 1939 en le les leves en leves en leves en leves<br>Le leves en lev**es en leves en leves de 1931 en leves de** 1931 en 1934 en leves en leves en leves en leves en l

10.6.3 Follow print spacing for representation of degrees Celsius and degrees Fahrenheit. C and F are punctuated mathematically when unspaced from the degree symbol.

# **Example 10-58: Degrees Celsius**

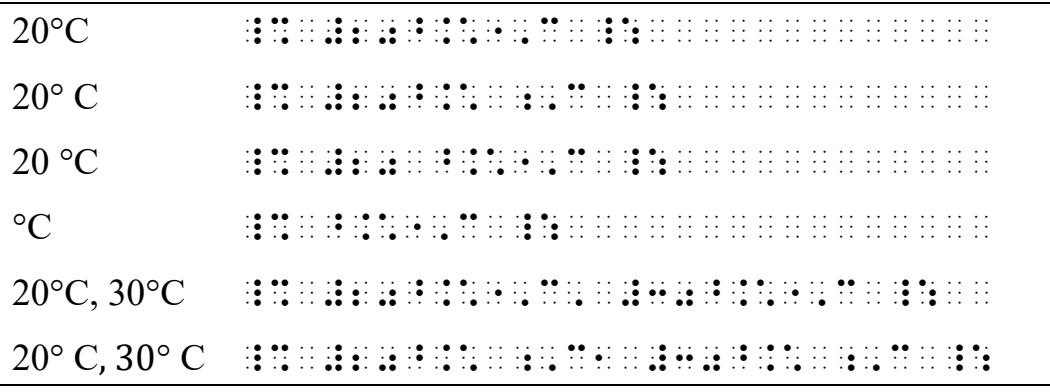

# **Rule 11 Omissions**

General Omission Symbol ::

# **11.1 Omissions**

11.1.1 **General Omission Symbol.** A large number of signs are employed in print to denote omitted mathematical material. When a blank space or a question mark, either by itself or in combination with any number of hyphens or dashes, is employed in a linear expression to denote an omission, one general omission symbol is used in the transcription.

# **Example 11-1: Question Mark Used in Print**

 $(?)^3 = 27$  $\frac{1}{2}$  . On the set of the set of the set of the set of the set of the set of the set of the set of the set of the set of the set of the set of the set of the set of the set of the set of the set of the set of the set

# **Example 11-2: Question Mark Used in Print**

```
92 in. = ? ft. ? in.
```
\_% #92 in4 .k = ft4 = in4 \_:

### **Example 11-3: Question Mark Used in Print**

```
7 \times 2 ? 14
```
\_ 20 00 22 20 22 22 32 32 32 33 34 35 36 37 38 39 39 39 39 30 31 32 33 40 34 35 36 37 38 39 39 30 31 32 33 4 4<br>- 30 34 34 36 36 37 38 39 39 30 31 32 33 40 34 35 40 36 37 38 39 39 30 31 32 33 40 34 35 36 37 38 39 39 30 31<br>-

### **Example 11-4: Question Mark Used in Print**

```
? + ? = 10_% =+= .k #10 _:
```
### **Example 11-5: Underlined Question Mark Used in Print**

```
7 - ? = 5
```
\_% #7-= .k #5 \_:

# **Example 11-6: Question Mark with Hyphens Used in Print**

```
9 - 5 = -?
```
\_% #9-5 .k = \_:

## **Example 11-7: Blank Space Used in Print**

 $(5, )$ \_% (5, =) \_:

# **Example 11-8: Blank Space Used in Print**

```
5 \times 4 =_% #5@*4 .k = _:
```
11.1.2 **Long Dash.** When a dash or underscore is used to denote omission in print, the long dash  $(:,...,")$  is used in the transcription. **Exception:** If a dash or underscore is internal to a number, the general omission symbol may be used instead of the long dash.

# **Example 11-9: Long Dash Indicating Omission**

 $92 \text{ in.} = \text{ ft.} \text{ in.}$ \_% #92 in4 .k ---- ft4 ---- in4 \_:

# **Example 11-10: Internal Long Dash or Underscore**

The number 35 .862 rounds to 350,000 when rounded to the nearest ten thousand. What numbers, 0, 1, 2, 3, 4,5, 6, 7, 8, or 9 make this true? , we can compute the set of the set of the computer computer of the set of the set of the set of the computer o<br>The computer of the set of the computer of the set of the set of the set of the computer of the computer of t #cej1jjj :5 r.d\$ to ! ne>e/ t5 ?|s&4 ,:at numb]s1 #j1 #a1 #b1 #c1 #d1 #e1 #f1 #g1 #h1 or #i make ? true8

11.1.3 **Representation of Additional Omission Signs.** Other than as noted above, the omission symbol which is used must correspond to the sign which appears in print. If an omission sign is used in print for which this Code provides no representation, this sign may be represented by drawing it in, or the transcriber may devise a braille symbol to
represent it. A symbol devised by the transcriber is listed on the Special Symbols page.

## **Example 11-11: Ellipsis Used in Print**

```
(2, 4, 6, \ldots, 12)_% (2, 4, 6, ''', 12) _:
```
#### **Example 11-12: Shapes Used in Print**

```
\Box + \bigcirc = 5
_% $4+$c .k #5 _:
```
## **Example 11-13: Picture Used to Show Omission**

```
5 \times 4 = \frac{1}{2}
```
#5`\*4 .k \$b

(omission symbol is a starburst, represented by a shape indicator/letter b)

11.1.4 **Spacing and Punctuation.** An omission symbol should be spaced in the same manner as the material which it replaces. Other omission symbols must be spaced in accordance with the rules governing the spacing of those symbols, such as an ellipsis or long dash. An omission symbol inside the switches is punctuated mathematically.

## **Example 11-14: Dash Used in Print**

```
five \times = fifteen
```

```
_% five@* ---- .k fifteen _:
```
## **Example 11-15: Shapes Used to Show Omission**

```
\Box - \triangle = 2_% $4-$t .k #2 _:
```

```
(the square and triangle are unspaced from the sign of operation)
```
 $16 \div 4$  4

\_% #16./4 = #4 \_:

(the general omission symbol represents a sign of comparison which is spaced)

## **Example 11-17: Omission Symbol Punctuated Mathematically**

 $(1, 2, 3, 4, ?, 6)$ 

\_% (1, 2, 3, 4, =, 6) \_:

11.1.5 **Spatial Arrangements.** In a spatial arrangement, only the general omission symbol is used in braille regardless of the symbol denoted in print. Follow print for placement of the general omission symbol. When an ellipsis or a long dash indicates the print omission, one general omission symbol is right justified in the present alignment. (However, see **Rule 25** for information regarding an ellipsis in a matrix.)

**Example 11-18: Question Marks in a Spatial Arrangement**

| $+70$ |  |  |  |  |  |  |  |  |  |  |  |  |  |  |  |  |  |  |  |  |
|-------|--|--|--|--|--|--|--|--|--|--|--|--|--|--|--|--|--|--|--|--|
| ???   |  |  |  |  |  |  |  |  |  |  |  |  |  |  |  |  |  |  |  |  |
|       |  |  |  |  |  |  |  |  |  |  |  |  |  |  |  |  |  |  |  |  |
|       |  |  |  |  |  |  |  |  |  |  |  |  |  |  |  |  |  |  |  |  |
|       |  |  |  |  |  |  |  |  |  |  |  |  |  |  |  |  |  |  |  |  |
|       |  |  |  |  |  |  |  |  |  |  |  |  |  |  |  |  |  |  |  |  |
|       |  |  |  |  |  |  |  |  |  |  |  |  |  |  |  |  |  |  |  |  |
|       |  |  |  |  |  |  |  |  |  |  |  |  |  |  |  |  |  |  |  |  |
|       |  |  |  |  |  |  |  |  |  |  |  |  |  |  |  |  |  |  |  |  |
|       |  |  |  |  |  |  |  |  |  |  |  |  |  |  |  |  |  |  |  |  |

#### 642  $-222$ 452

\_% 642 -=== 333333 452 \_:

## **Example 11-20: One Question Mark Showing Omission**

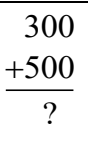

\_% 300 +500 + 5000 + 5000 + 5000 + 5000 + 5000 + 5000 + 5000 + 5000 + 5000 + 5000 + 5000 + 5000 + 5000 + 5000 + 5000 +<br>+ 5000 + 5000 + 5000 + 5000 + 5000 + 5000 + 5000 + 5000 + 5000 + 5000 + 5000 + 5000 + 5000 + 5000 + 5000 + 500 333333 = \_:

#### 300 +500 —

\_% 300 +500 333333 = \_:

**Example 11-22: Dots in Spatial Arrangement to Show Omission**

| 651          |                                                                                                    |           |
|--------------|----------------------------------------------------------------------------------------------------|-----------|
| $\times 252$ |                                                                                                    |           |
| $\cdots$ 2   |                                                                                                    |           |
| $\cdots 5$   |                                                                                                    |           |
| $\cdots 2$   |                                                                                                    |           |
| $\cdots$ 2   |                                                                                                    |           |
|              |                                                                                                    |           |
|              | .<br>.                                                                                                    |           |
|              | $\ddot{\phantom{0}}$                                                                                                    |           |
|              |                                                                                                    |           |
|              | .<br>.<br>$\cdot$<br>$\cdot$ .<br>$\cdot$ $\cdot$<br>.<br>$\cdot$ $\cdot$<br>$\cdot$ $\cdot$<br>.<br>$\cdot$<br>.<br>.                                                                                                    |           |
|              | $\cdot$ .<br>.<br>.<br>$\sim$<br>$\ddot{\phantom{0}}$<br>.<br>.<br>$\cdot$ $\cdot$                                                                                                    | .         |
|              | . <b>. .</b><br>$\sim$ . $\sim$ . $\sim$ . $\sim$ . $\sim$<br>$\cdot$ $\cdot$<br>$\cdot$ .                                                                                                    |           |
|              | .                                                                                                    |           |
|              | the contract of the contract of the contract of the contract of the contract of the contract of the contract of the contract of the contract of the contract of the contract of the contract of the contract of the contract o<br>the contract of the contract of the contract of the contract of the contract of the contract of the contract of the contract of the contract of the contract of the contract of the contract of the contract of the contract o<br>.<br>.<br>$\cdot$<br>$\cdot$ .<br>$\cdot$ .<br>$\cdot$<br>.                                                                      |           |
| $$           | .<br>$\bullet$ .<br>$\cdots$<br>$\cdot$ $\cdot$<br>$\ddot{\phantom{0}}$<br>.<br>.                                                                                                    | $\cdot$ . |
| .            | the contract of the contract of the contract of the contract of the contract of the contract of<br>the contract of the contract of the contract of the contract of the contract of the contract of the contract of the contract of the contract of the contract of the contract of the contract of the contract of the contract o<br>$\cdot$ .<br>$\cdots$<br>$\cdot$<br>$\cdot$ .<br>$\cdot$ .<br>$\cdot$<br>$\ddot{\phantom{0}}$<br>$\cdot$ .<br>$\cdot$ $\cdot$<br>$\cdot$ $\cdot$<br>$\cdots$<br>$\cdot$ $\cdot$<br>$\cdot$ $\cdot$<br>$\cdot$ .<br>$\ddot{\phantom{0}}$<br>.<br>$\cdot$ $\cdot$ |           |
|              | .<br>.<br>$\ddot{\phantom{0}}$<br>$\ddot{\phantom{0}}$                                                                                                    |           |

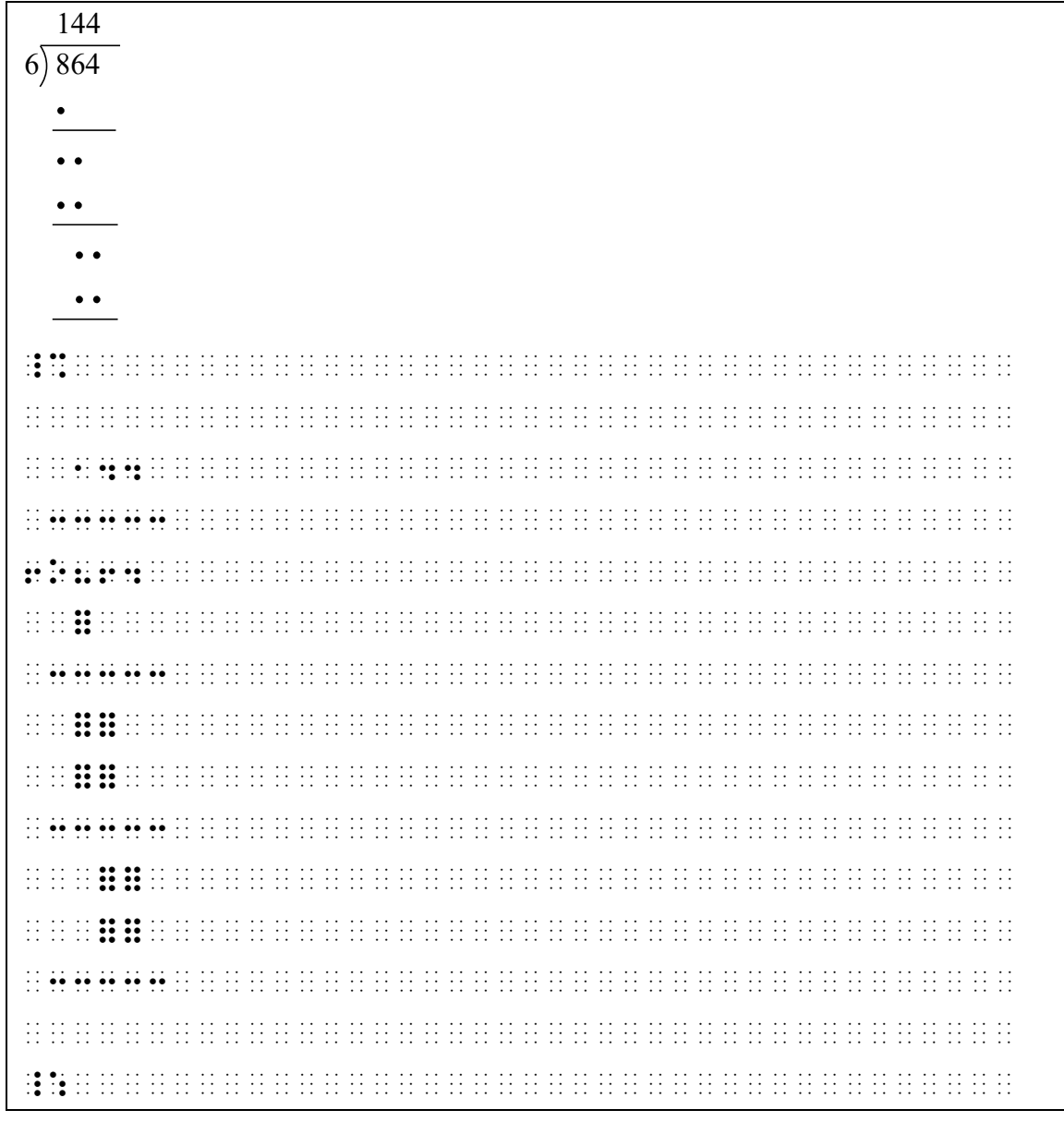

#### **Example 11-23: Dots in Spatial Arrangement to Show Omission**

11.1.6 The general omission symbol is not used when there is a blank space in a spatial arrangement. A general omission symbol is not used to represent the blank space after the last separation line in spatial arrangements.

```
12
\times 3
_% 

 12 
 `*3 
33333 

_:
```
11.1.7 The number of omission symbols to be used must be the same as the number of omission signs in print.

## **Example 11-25: Number of General Omission Symbols**

```
2,227 + 122 = 2,956_% #2,==7+1== .k #2,956 _:
```
# **Rule 12 Cancellation**

Cancellation Indicators

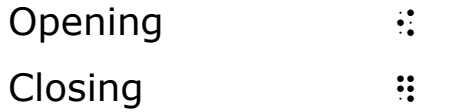

## **12.1 Cancellation Indicators**

12.1.1 The cancellation indicators must be used to show the extent of a mathematical expression which has been canceled in print. A spatial arrangement is required when cancellation with replacement is represented in braille. Material containing cancellation with no replacement may be transcribed either linearly or spatially. Items which are individually canceled in print must be represented as individually canceled in the transcription.

#### **Example 12-1: Cancellation in a Fraction**

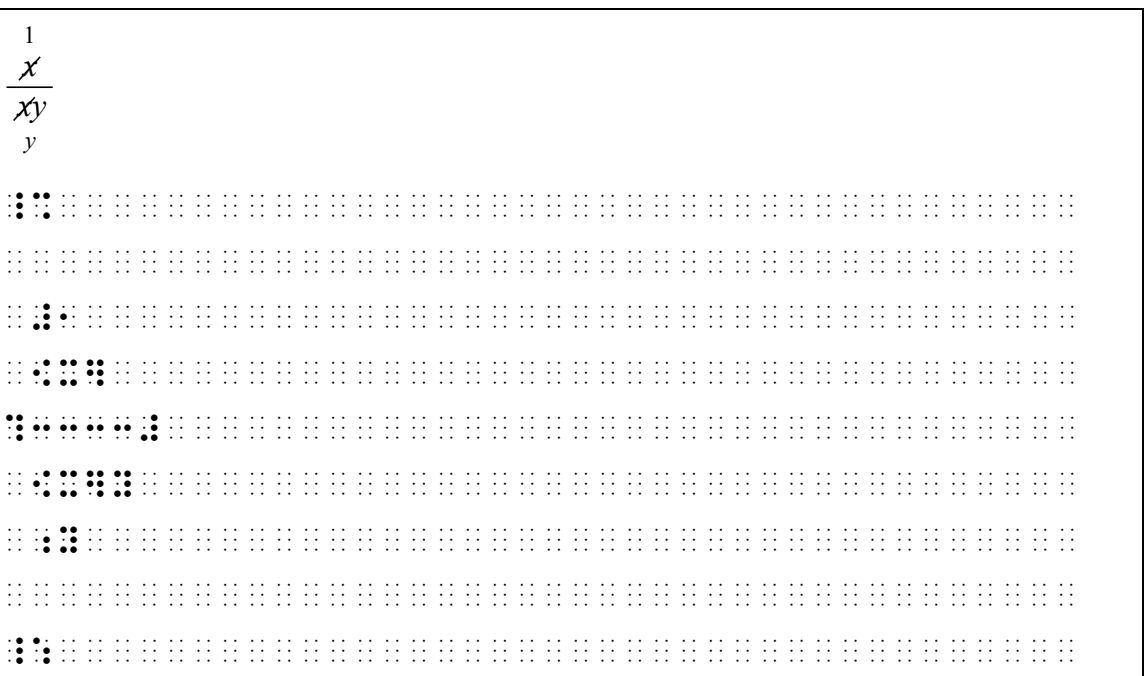

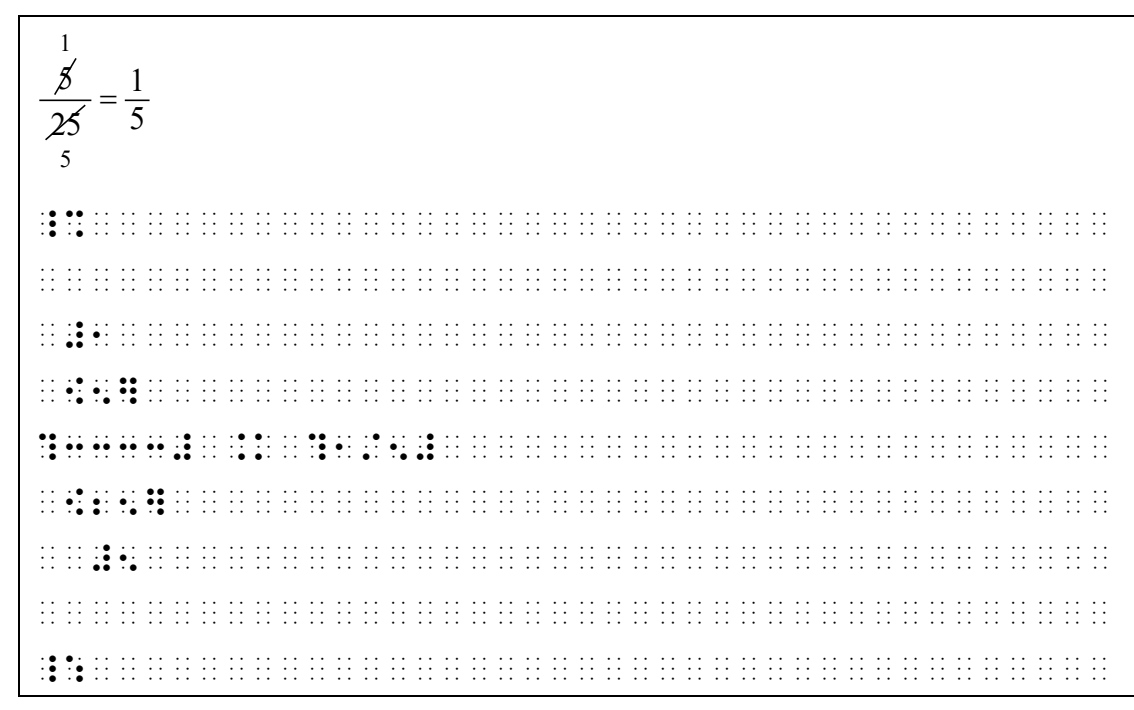

#### **Example 12-3: Cancellation in a Fraction Without Replacement**

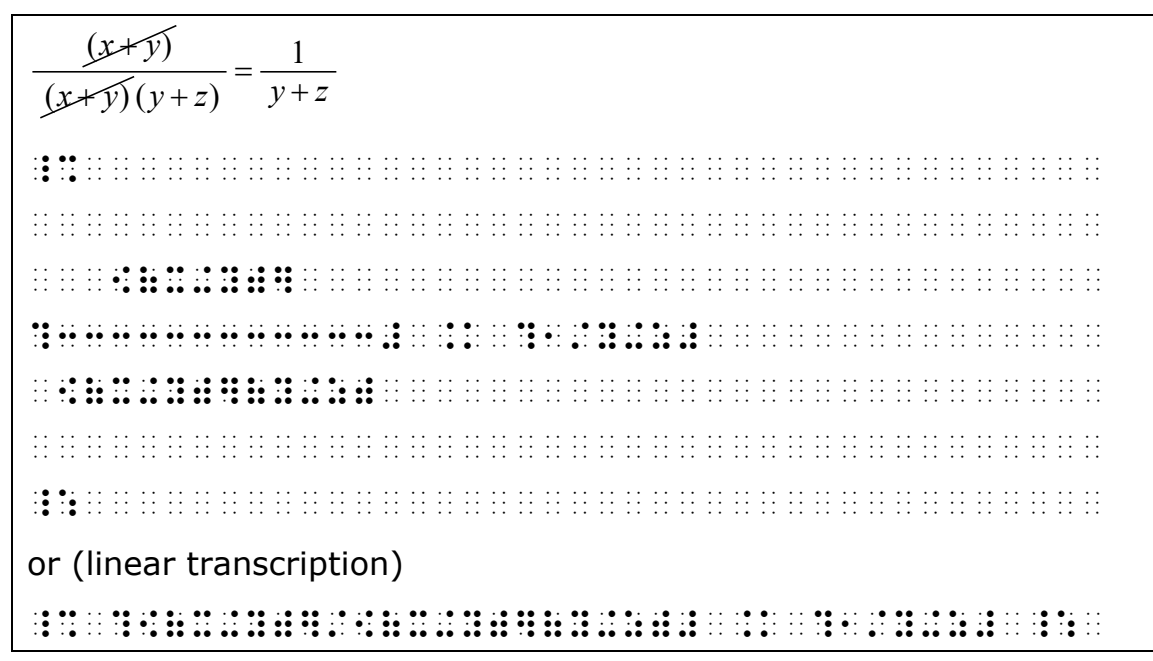

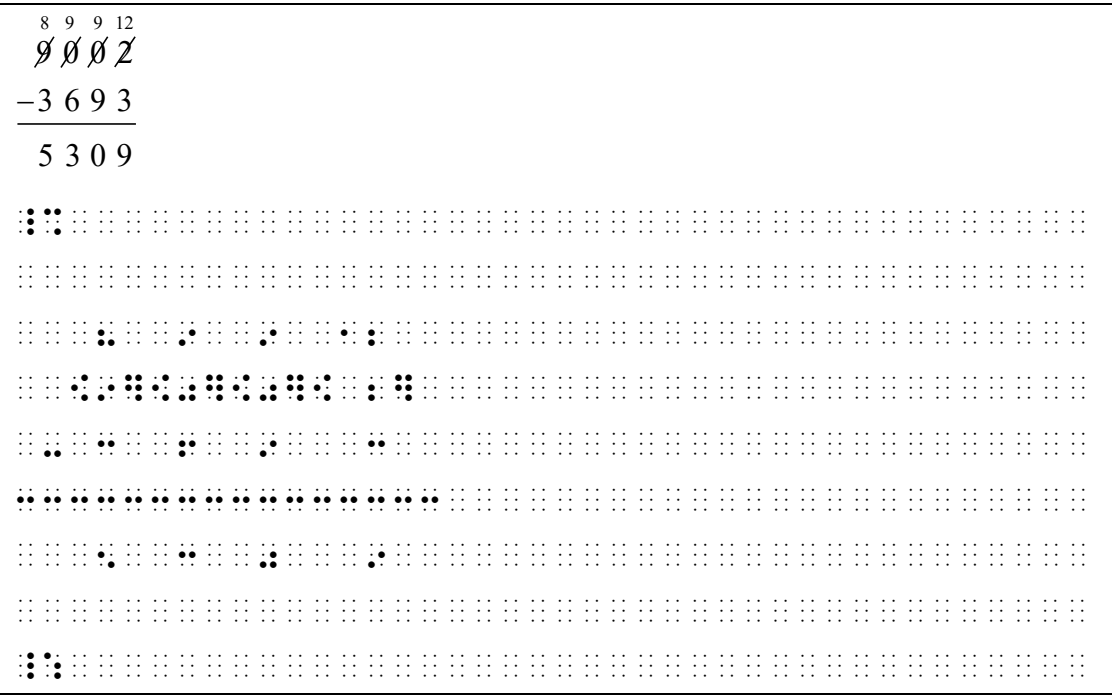

#### **Example 12-5: Cancellation Without Replacement**

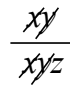

\_% [x][y] ?3333333# [x][y]z \_: or (linear transcription)  $\frac{1}{2}$  ; (a)  $\frac{1}{2}$  ; (a)  $\frac{1}{2}$  ; (a)  $\frac{1}{2}$  ; (a)  $\frac{1}{2}$  ; (b)  $\frac{1}{2}$  ; (b)  $\frac{1}{2}$  ; (b)  $\frac{1}{2}$  ; (c)  $\frac{1}{2}$  ; (c)  $\frac{1}{2}$  ; (d)  $\frac{1}{2}$  ; (e)  $\frac{1}{2}$  ; (e)  $\frac{1}{2}$  ; (e)  $\frac{1}{2}$  ; (

12.1.2 If the abbreviation is preceded by an opening cancellation indicator and followed by a closing cancellation indicator, the required spaces come before the opening cancellation indicator and after the closing cancellation indicator.

#### **Example 12-6: Cancellation of Abbreviations**

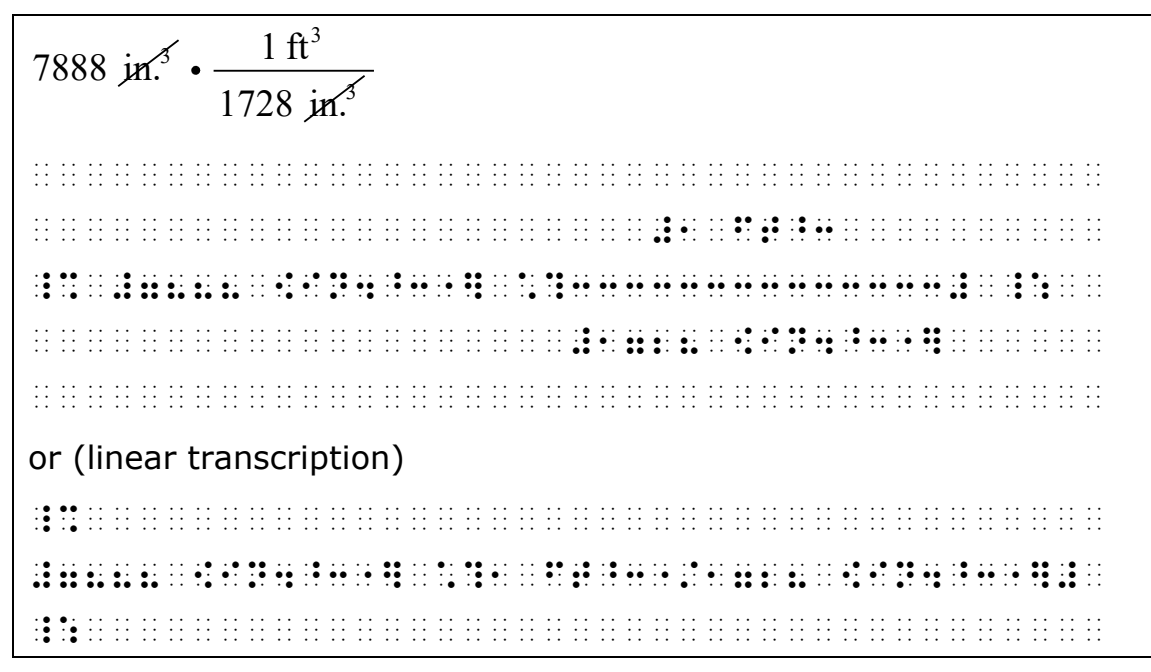

# **Rule 13 Fractions**

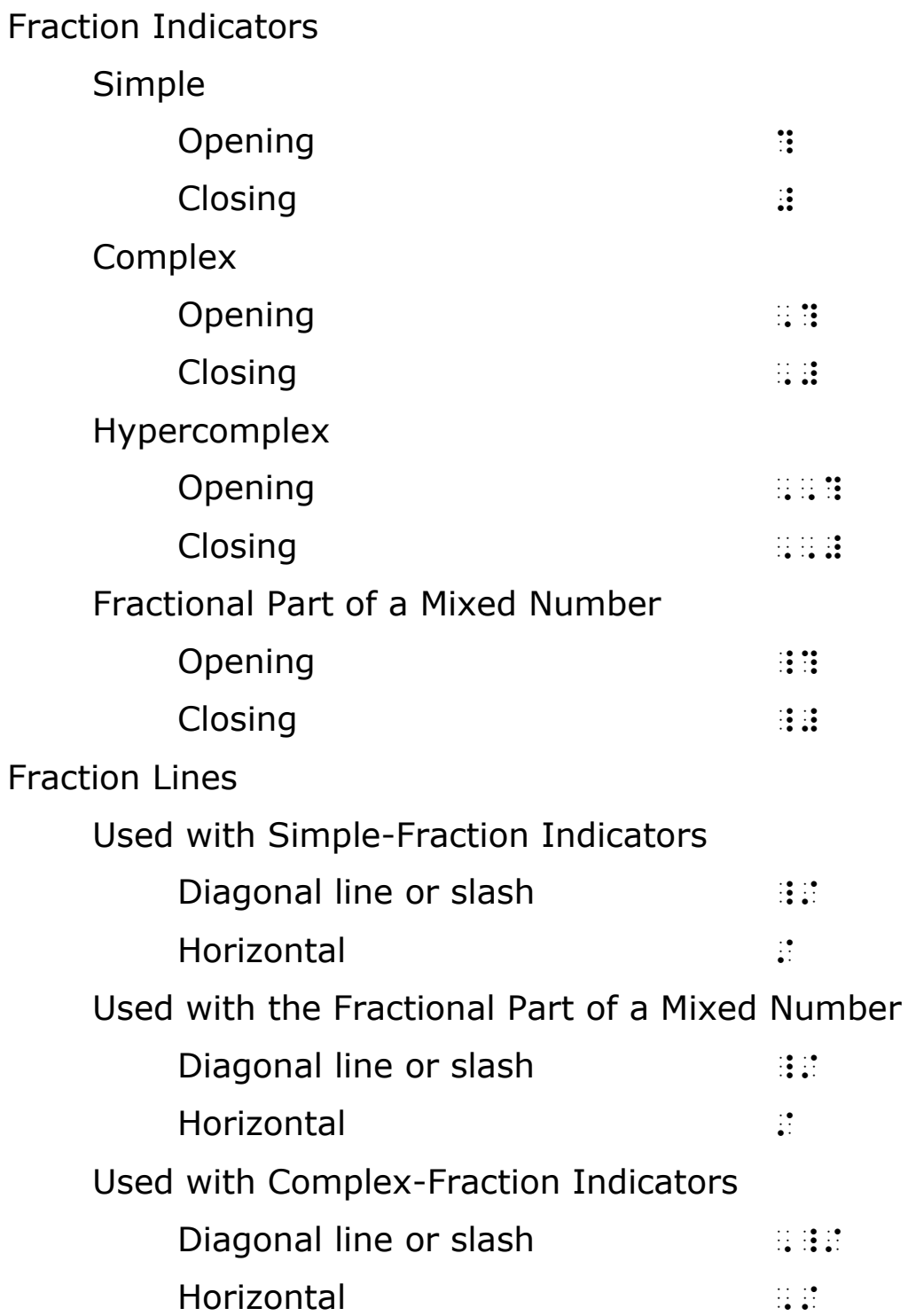

Used with Hypercomplex-Fraction Indicators

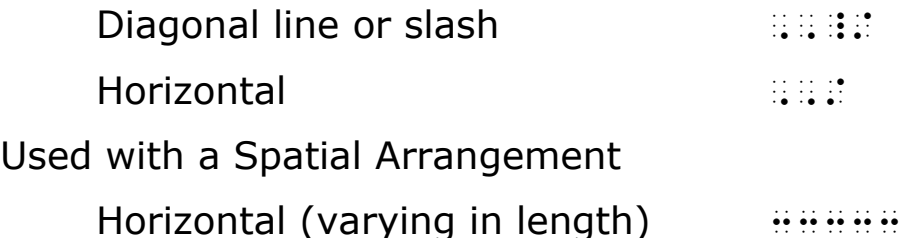

#### **13.1 Simple Fractions**

For the purposes of this Code, a *simple fraction* is one whose numerator and denominator contain no fractions except possibly at the superscript or subscript level.

## **13.2 Use of Simple Fraction Indicators**

13.2.1 Simple fraction indicators must be used, except in the case of mixed numbers, to enclose a simple fraction whose numerator and denominator are separated by a horizontal fraction line in print.

#### **Example 13-1: Simple Fraction with Horizontal Fraction Line**

```
1
3
_%·?1/3#·_:·····························
```
#### **Example 13-2: Simple Fraction at the Superscript Level**

```
1
\chi^2_%·x^?1/2#·_:···························
```
#### **Example 13-3: Simple Fraction with Horizontal Fraction Line**

```
a + bc
_%·?a+b/c#·_:···························
```
1 2 2 *x* \_%·?x^?1/2#"/2#·\_:······················

#### **Example 13-5: Simple Fraction with Horizontal Fraction Line**

```
rate = \frac{distance}{time}_%·rate·.k·?distance/time#·_:···········
```
13.2.2 Simple fraction indicators are used to enclose a simple fraction whose numerator and denominator are separated by a diagonal line in print, when the expressions on either side of the diagonal line appear at different levels relative to it, or in different type size than is normal for the purpose for which these expressions are used.

#### **Example 13-6: Simple Fraction with Diagonal Fraction Line**

 $a + b$  $c + d$ + +

\_%·?a+b\_/c+d#·\_:························

(in print, the numerator is written near the top of the diagonal line and the denominator is written near the bottom)

#### **Example 13-7: Simple Fraction with Diagonal Fraction Line**

 $3x/y$ 

\_%·#3?x\_/y#·\_:··························

(in print the 3,  $x$ , and  $y$  are at the same level, but the  $x$  and  $y$  are in smaller type than the 3)

## **13.3 Non-Use of Simple Fraction Indicators**

13.3.1 Simple fraction indicators must not be used to enclose the fractional part of a mixed number.

```
4\frac{3}{8}8
_%·#4_?3/8_#·_:·························
```
#### **Example 13-9: Mixed Number with Diagonal Fraction Line**

```
2\frac{3}{4}x_%·#2_?3_/4_#x·_:·······················
```
13.3.2 Simple fraction indicators must not be used to enclose a simple fraction whose numerator and denominator are separated by a diagonal line in print when the expressions on either side of the diagonal line appear at the same level relative to it, or are of the same type size as the surrounding mathematical text.

#### **Example 13-10: Numerator and Denominator at the Same Level**

1/3 \_%·#1\_/3·\_:·····························

#### **Example 13-11: Superscript Fraction**

```
x
1/2
```
\_%·x~1\_/2·\_:····························

(in print, 1 and 2 are at the same level; although the 1 and 2 are in smaller type, they are of normal size for printing superscripts)

#### **Example 13-12: Numerator and Denominator at the Same Level**

```
1
x^{\overline{2}}/2
```
\_%·x~?1/2#"\_/2·\_:·······················

(in print, the x and 2 are at the same level and are of normal size for printing baseline signs)

#### **Example 13-13: Numerator and Denominator at the Same Level**

 $x^{1/2}/7$ 

\_%·x~1\_/2"\_/7·\_:························

(in print, 1 and 2 are at the same level and x and 7 are at the same level; each pair of signs is of normal size for printing at its respective level)

#### **Example 13-14: Numerator and Denominator at the Same Level**

 $a + b/c + d$ 

\_%·a+b\_/c+d·\_:··························

(in print, all letters are of normal size and at the same level on either side of a diagonal line)

#### **Example 13-15: Numerator and Denominator at the Same Level**

 $(a + b)/(c + d)$ 

\_%·(a+b)\_/(c+d)·\_:······················

(in print, all letters are of normal size and at the same level on either side of a diagonal line)

13.3.3 Sometimes the expressions on either side of the diagonal line are not the terms of a fraction at all. Even when they are, the transcriber cannot always be certain of where the fraction begins or ends. Accordingly, it is better to avoid the use of fraction indicators altogether in these cases and permit the braille reader to make a judgment based on the same information that is available to the sighted reader. When slash means per, divided by, or over, the slash is a fraction line.

#### **Example 13-16: Slash That is Not a Fraction Line**

1/31/70 #a\_/#ca\_/#gj···························· (the expression represents a date)

```
c/o
```
c\_/o····································

```
(not a fraction; means care of)
```
## **13.4 Mixed Numbers**

For the purposes of this Code, a mixed number is an expression which begins with a whole number and is followed, usually in smaller type, by a simple fraction whose numerator and denominator are both whole numbers. The fraction line of this simple fraction may be either horizontal or diagonal in print. The mixed-number indicators must be used to enclose the fractional part of a mixed number. An expression is not a mixed number if it contains any letter, even though such an expression is of the same form as a mixed number in every other respect.

#### **Example 13-18: Mixed Number with Horizontal Fraction Line**

3  $4\frac{3}{8}$ \_%·#4\_?3/8\_#·\_:·························

#### **Example 13-19: Mixed Number with Diagonal Fraction Line**

 $4\frac{3}{8}$ \_%·#4\_?3\_/8\_#·\_:························

#### **Example 13-20: Expression That Includes a Letter**

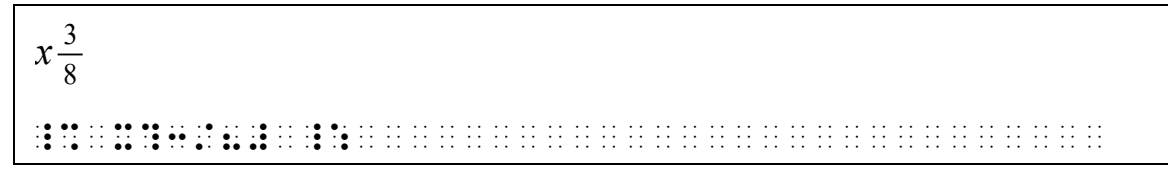

#### **Example 13-21: Expression That Includes a Letter**

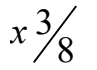

\_%·x?3\_/8#·\_:···························

```
3\frac{1}{y}_%·#3?1/y#·_:···························
```
## **13.5 Complex Fractions**

For the purposes of this Code, a complex fraction is one whose numerator, denominator, or both, contains at least one simple fraction. A fraction is not a complex fraction if the only simple fractions it contains are at the superscript or subscript level.

## **13.6 Use of Complex Fraction Indicators**

Complex fraction indicators must be used to enclose a complex fraction.

#### **Example 13-23: Complex Fraction**

```
3
8
5
_%·,??3/8#,/5,#·_:······················
```
## **Example 13-24: Complex Fraction**

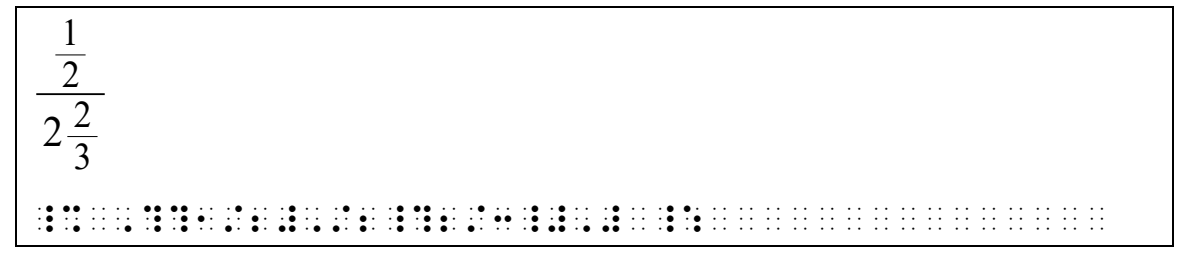

#### **Example 13-25: Complex Fraction**

```
2/3
3/2_%·,?2_/3,/3_/2,#·_:····················
```
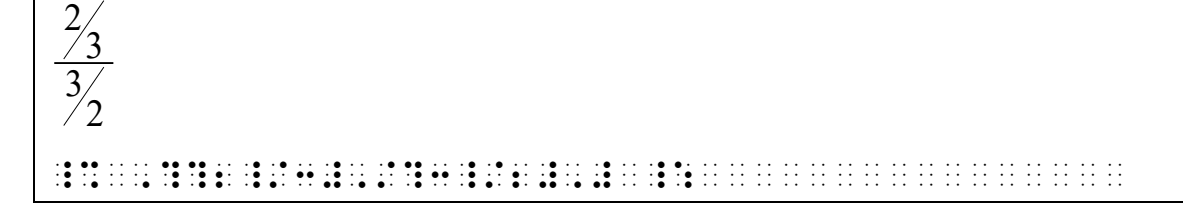

**Example 13-27: Complex Fraction**

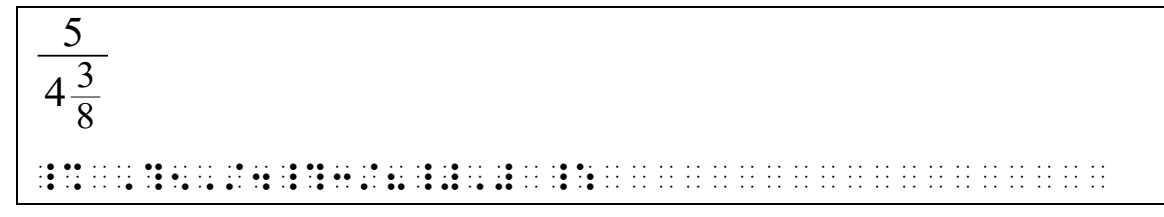

#### **Example 13-28: Complex Fraction**

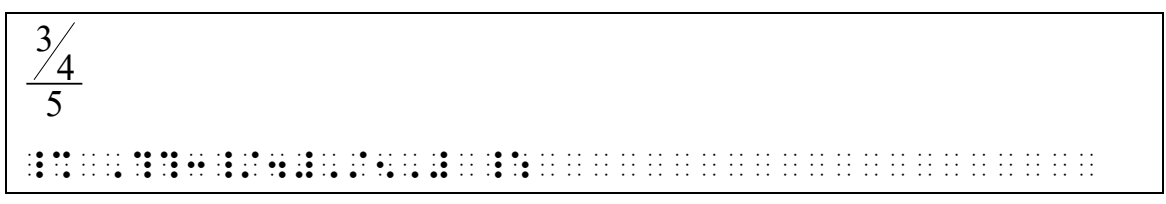

## **Example 13-29: Complex Fraction**

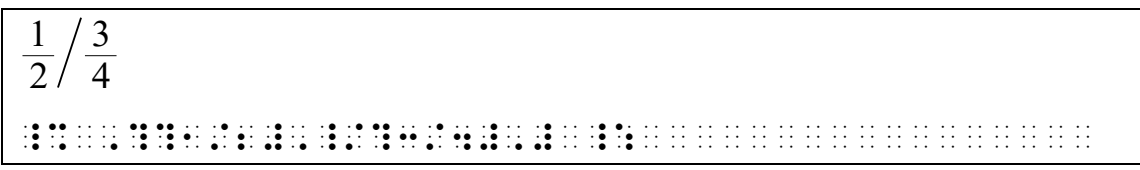

# **Example 13-30: Complex Fraction with Words**

```
\frac{60 \text{ miles}}{30 \text{ miles}}= 2 hours
_%·,?60·miles,/30?miles/hour#,#·········
··.k·#2·hours·_:························
```
# **13.7 Hypercomplex Fractions**

For the purposes of this Code, a hypercomplex fraction is one whose numerator, denominator, or both, contain at least one complex fraction. A fraction is not a hypercomplex fraction if the only complex fractions it contains are at the superscript or subscript level

```
3
  4
  5
b^{\, \overline{\mathfrak{6}}}a
_%·?a/b~,??3/4#,/?5/6#,#"#·_:···········
```
## **13.8 Use of Hypercomplex Fraction Indicators**

13.8.1 Hypercomplex fraction indicators must be used to enclose a hypercomplex fraction. The use of a linear arrangement within a spatial arrangement is preferable to an arrangement which is entirely linear or entirely spatial.

**Example 13-32: Hypercomplex Fraction**

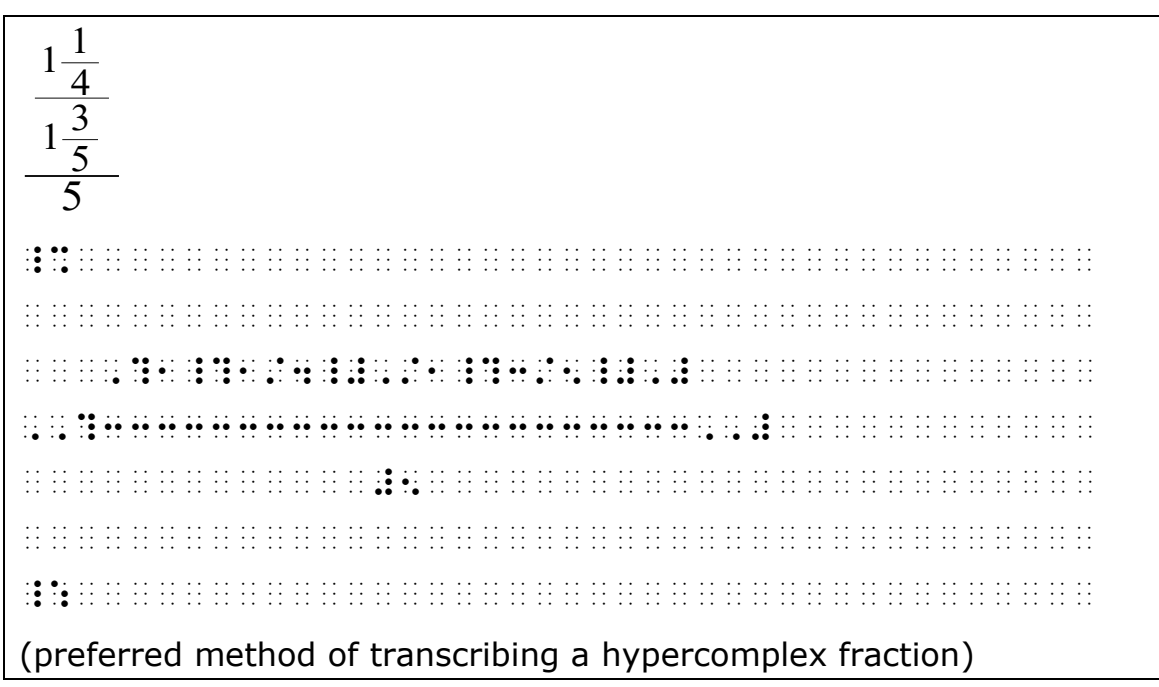

**Example 13-33: Hypercomplex Fraction**

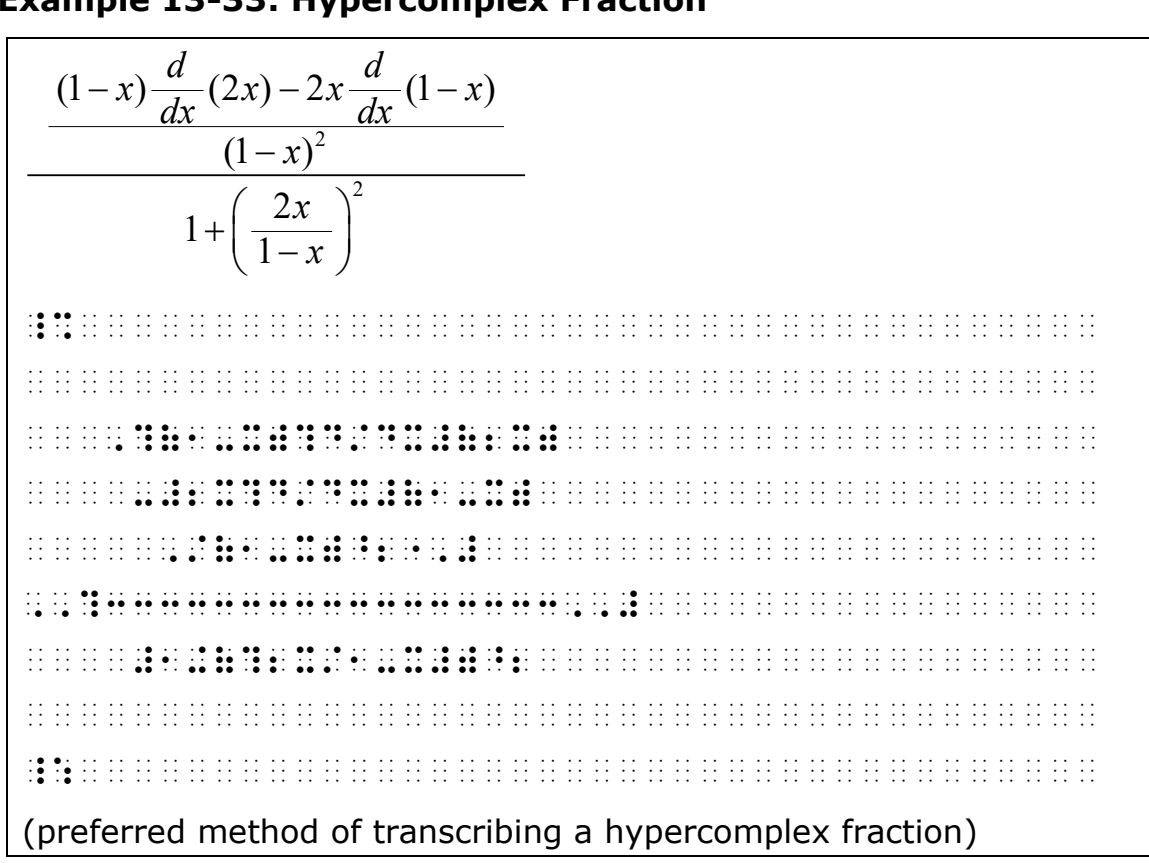

**Example 13-34: Fully Spatial Hypercomplex Fraction**

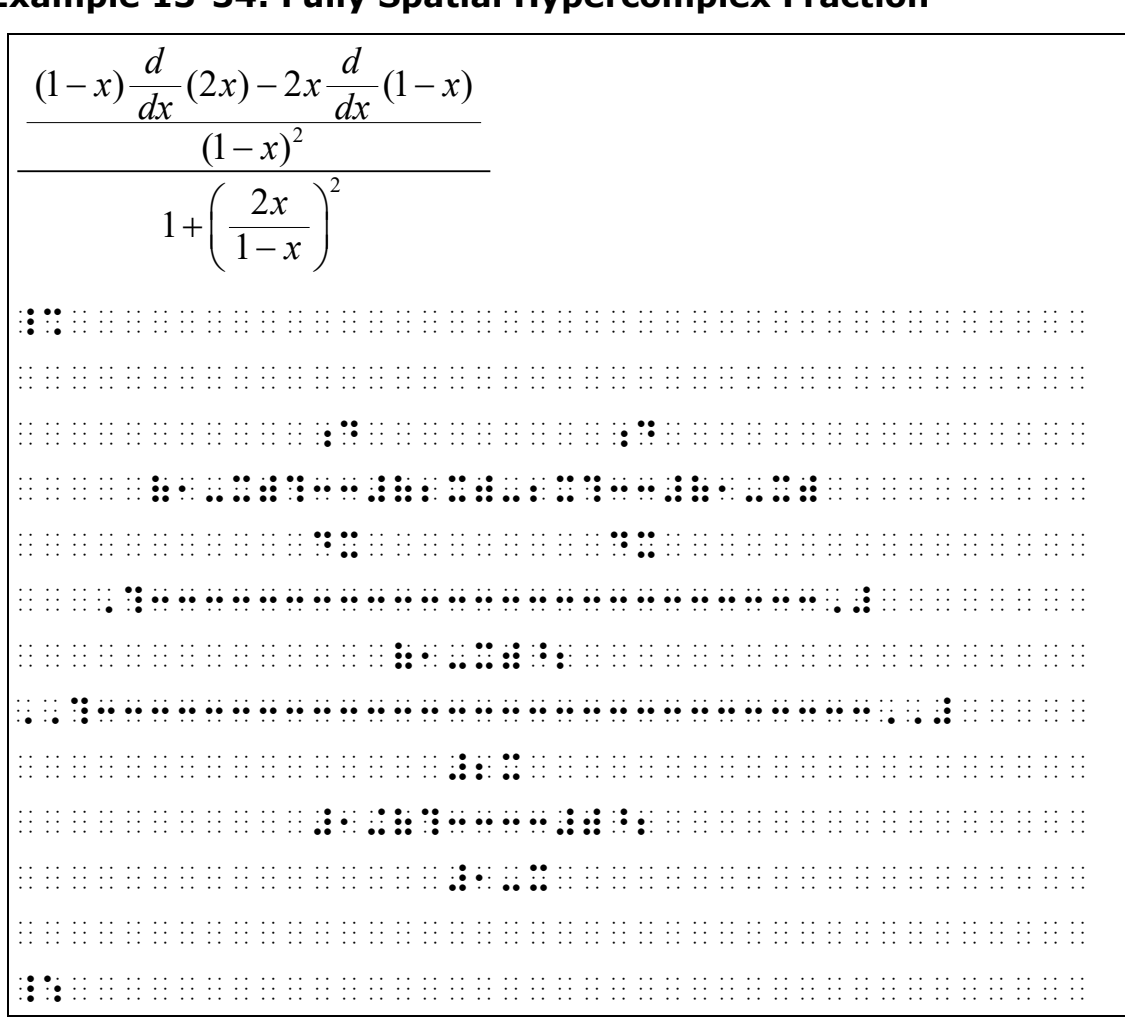

**Example 13-35: Fully Linear Hypercomplex Fraction**  
\n
$$
\frac{(1-x)\frac{d}{dx}(2x)-2x\frac{d}{dx}(1-x)}{1+\left(\frac{2x}{1-x}\right)^2}
$$
\n
$$
1+\left(\frac{2x}{1-x}\right)^2
$$
\n**3.1** Given that  $x = 1$  and  $x = 2$  and  $x = 1$  and  $x = 1$  and  $x = 2$  and  $x = 1$  and  $x = 1$ 

13.8.2 Hypercomplex fractions of higher order are transcribed in the manner suggested by **13.8.1** above. Use dot 6 the

proper number of times before the fraction indicators and their matching fraction line.

# **13.9 Continued Fractions**

A continued fraction is one in which each denominator, except possibly the last one, is the sum of a whole number and a fraction. A spatial arrangement must be used for a continued fraction. In this case, each fraction line must have proportionately the length shown in print, and fraction indicators of any kind must not be used. Punctuation, mathematical signs, and other applicable symbols are transcribed on the same line as the principal fraction line.

#### **Example 13-36: Continued Fraction**

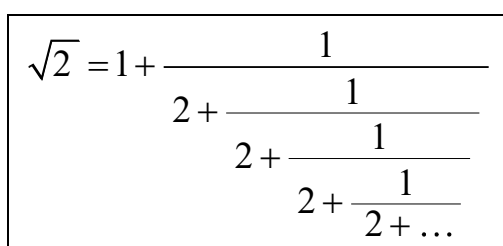

\_%······································ ········································ ·················#1····················· >2]·.K·#1+3333333333333333·············· ··················#1···················· ··········#2+3333333333333·············· ····················#1·················· ·············#2+3333333333·············· ·····················#1················· ················#2+3333333·············· ···················#2+·'''·············· ········································ \_:······································

# **13.10 Spatial Arrangement for Fractions**

- 13.10.1 Except for continued fractions, whenever a fraction is transcribed spatially, all fraction indicators must be shown, and each fraction line must have precisely the length necessary to cover the longest expression to which it applies. The terms of the fraction must be centered on their fraction lines. Punctuation, mathematical signs, and other applicable symbols outside the fraction are transcribed on the same line as the principal fraction line. An expression which is too long to be centered on the fraction line to which it applies may be divided at suitable places in accordance with the rules for runovers. (See **26.2** for division of math expressions.) Each portion of the divided expression must be centered on the fraction line to which the expression, as a whole, applies.
- 13.10.2 The linear arrangement for fractions is used when not expressly forbidden. However, when fraction notation is first presented to the reader, as in the lower grades, or when there is any other special need, any fraction may be represented spatially.

## **Example 13-37: Spatial Simple Fraction**

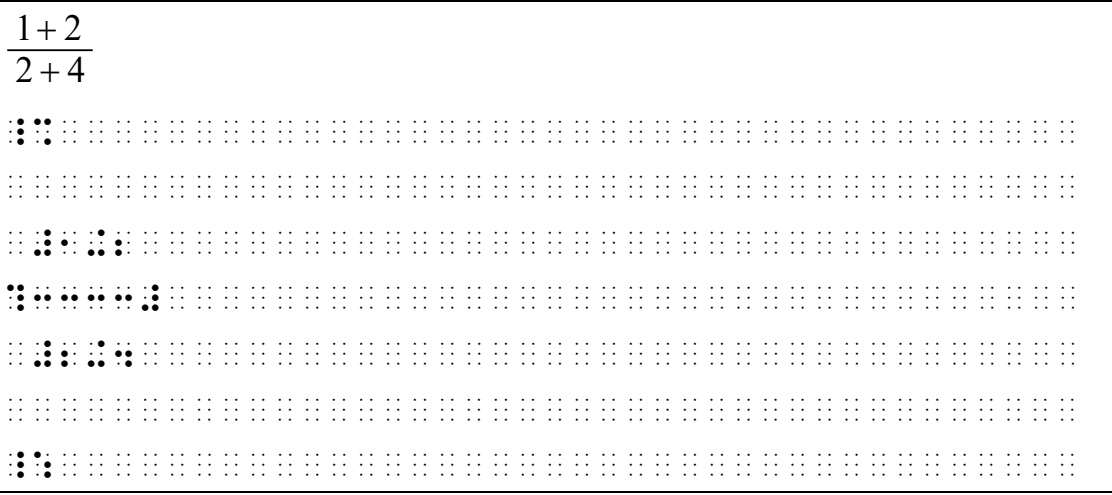

 $\frac{x}{y}$ de de la caractería de la caractería de la caractería de la caractería de la caractería de la caractería de la

## **Example 13-39: Spatial Simple Fraction**

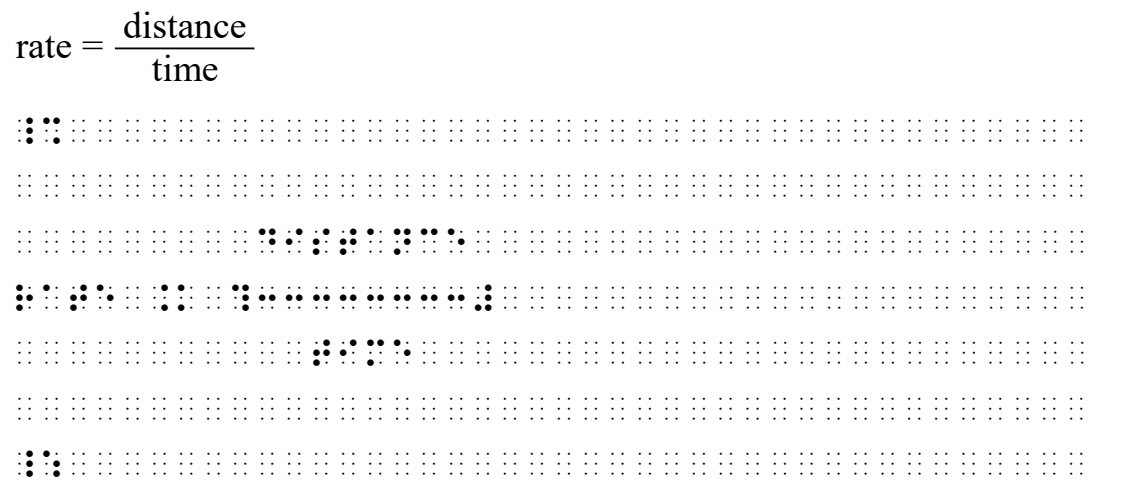

**Example 13-40: Series of Spatial Fractions**

|                |                                                                                                    |                                     | 5280 ft 60 mi $1 \text{ hr}$ $1 \text{ min}$ $=$ $\frac{88 \text{ ft}}{1}$ = 88 ft/sec                                                                                                    |  |
|----------------|----------------------------------------------------------------------------------------------------|-------------------------------------|----------------------------------------------------------------------------------------------------|--|
| $1 \text{ mi}$ |                                                                                                    | $\sqrt{1 \text{ hr}}$ 60 min 60 sec | 1 sec                                                                                                    |  |
|                |                                                                                                    |                                     |                                                                                                    |  |
|                |                                                                                                    |                                     |                                                                                                    |  |
|                |                                                                                                    |                                     | in decision in the distribution of the state of the state of the state of the state of the state of the state of the state of the state of the state of the state of the state of the state of the state of the state of the s<br>.<br>$\frac{1}{2}$ , and the set of the state of the state of the state of the state of the state of the state of the state of the state of the state of the state of the state of the state of the state of the state of the state of |  |
|                |                                                                                                    |                                     |                                                                                                    |  |
|                | the manufacturer and the contract and state and the contract of the state of the state of the state of the state of the state of the state of the state of the state of the state of the state of the state of the state of th |                                     | د، دى دى دى دى گۇ گۇ دىلەر ۋە گەلدىن گۇ گۇ گۇ دىلەر ۋە كەلدىدىغۇ قۇ دىلەر كۆلەت دىلىدىغا گۇ گۇ دىلەر كۆلەت دىل<br>$\bullet$ . $\bullet$                                                                                                    |  |
|                |                                                                                                    |                                     |                                                                                                    |  |
|                |                                                                                                    |                                     |                                                                                                    |  |
|                |                                                                                                    |                                     | ing and an international game of the company of the state of the state of the state of the state of the state o                                                                                                    |  |
|                | .    . <b>.  .</b> . . <b>.</b>                                                                                                    |                                     |                                                                                                    |  |
|                |                                                                                                    |                                     |                                                                                                    |  |
|                |                                                                                                    |                                     |                                                                                                    |  |

- 13.10.3 For spatial arrangement of fractions in connection with cancellation see **12.1**.
- 13.10.4 For spatial arrangement of hypercomplex fractions see **13.8**.
- 13.10.5 For spatial arrangement of continued fractions see **13.9**.

# **Rule 14 Superscripts and Subscripts**

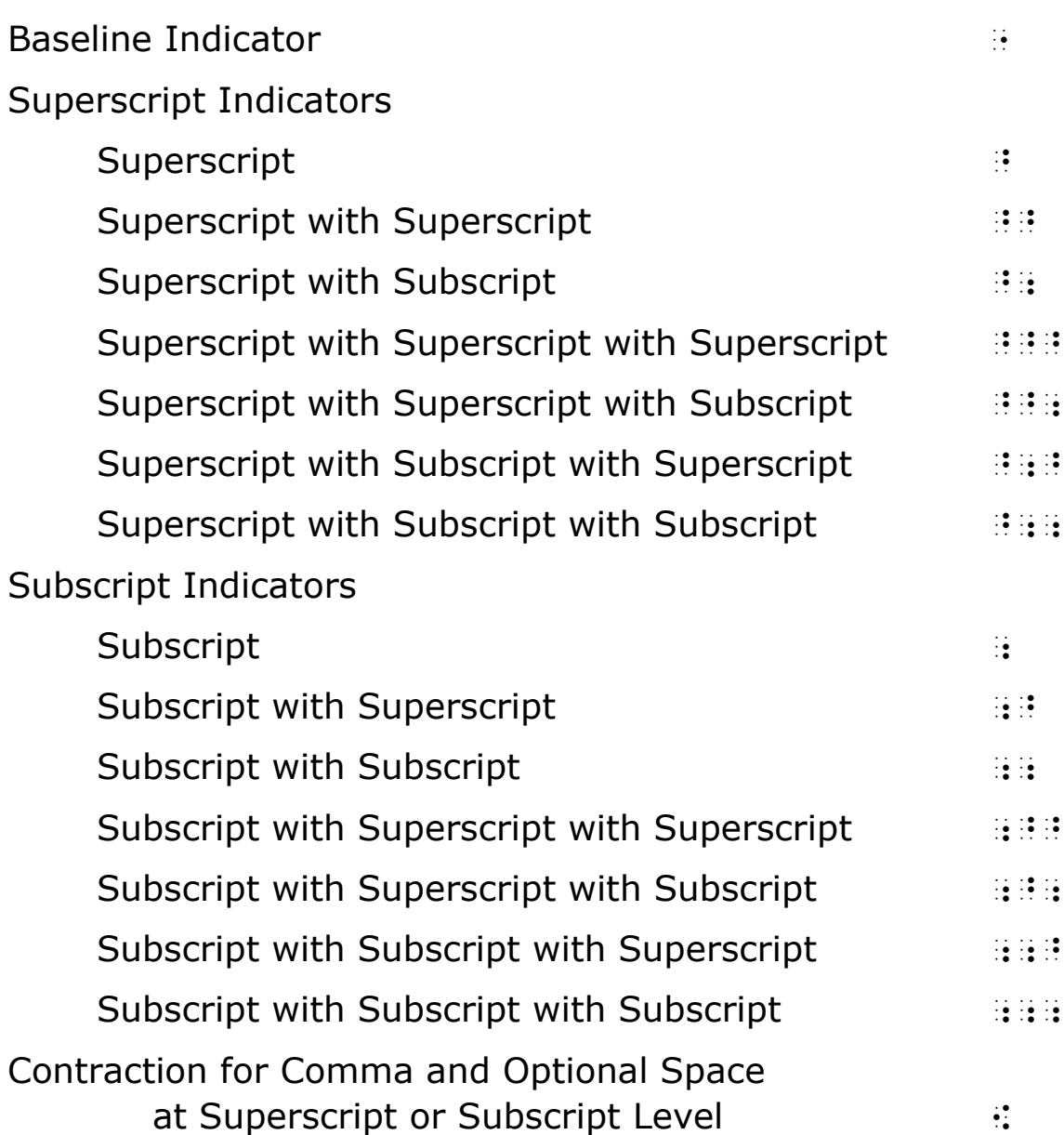

# **14.1 Nature of Superscripts and Subscripts**

It is characteristic of print to employ signs, usually in smaller type, which are elevated or depressed relative to the *baseline*. A mathematical sign which is elevated relative to the baseline is called a *superscript*; one which is depressed relative to the baseline is called a *subscript*. When an entire mathematical expression is at the superscript or subscript level, it is written without an indicator in braille, but its

position must be explained to the reader by a transcriber's note.

**Note:** An expression which occupies a position directly over or directly under the sign to which it applies is called a *modifier* (see **Rule 15**).

#### **Example 14-1: Subscript Number by Itself**

```
In x_2, z is a subscript.
 ,9 _% x2 _:1 #b `.<pr9t$ 2l ! 
basel9e`.> is a subscript4
```
## **Example 14-2: Superscript Degree Sign by Itself**

The sign for *degree* is °. , sign to the the 10,000 days days which days do be been the the the days of days the distribution of the thir<br>The third days day and the bead the bead the days and the the protection of the the 10,000 days and the third<br>T `.<elevat\$ 9 pr9t`.>

# **14.2 Hierarchy of Superscripts and Subscripts**

Superscripts or subscripts may carry superscripts or subscripts of their own; the latter are then referred to as superscripts or subscripts of *second order*, and are thus distinguished from the former, which are called superscripts or subscripts of *first order*. Second order superscripts or subscripts may, in turn, carry superscripts or subscripts of their own, which are then called superscripts or subscripts of *third order*. While it is theoretically possible for a superscript or subscript to be of order higher than the third, this situation rarely arises in practice. See examples **14-21** and **14-22**.

## **14.3 Level Indicators**

A level indicator other than the baseline indicator identifies the symbols which follow it as representing a superscript or subscript. The *baseline* indicator identifies the symbols which follow it as representing signs on the baseline. *The degree of elevation or depression specified by a level indicator is always with respect to the baseline*.

# **14.4 Orientation by Level Indicator**

14.4.1 The effect of a level indicator with one component is to direct the reader's attention upward or downward *from the baseline*.

#### **Example 14-3: Superscript Number**

```
x
2
_% x~2 _:
```
#### **Example 14-4: Superscript Number**

```
y
3
_% y~3 _:
```
#### **Example 14-5: Superscript Asterisk**

```
x*
_% x~`# _:
```
#### **Example 14-6: Superscript Negative Number**

```
x^{-2}_% x~-2 _:
```
#### **Example 14-7: Subscript Letter**

```
xa
_% x;a _:
```
## **Example 14-8: Subscript Negative Number**

 $X-2$ 

\_% x;-2 \_:

- 14.4.2 The effect of a level indicator with two components may be analyzed as follows:
	- a. The first print component directs the reader's attention upward or downward *from the baseline* as that component is, in itself, the superscript or subscript.

b. The second print component then directs the reader's attention upward or downward from the previous position as the second component is, in itself, the superscript or subscript to the first component.

## **Example 14-9: Superscript Letter with Superscript Letter**

```
n<sup>xy</sup>
_% n~x~~y _:
```
## **Example 14-10: Superscript Letter with Subscript Letter**

```
x^{n_a}
```
\_% x~n~;a \_:

## **Example 14-11: Subscript Letter with Superscript Letter**

```
x_{n^a}_% x;n;~a _:
```
**Example 14-12: Subscript Letter with Subscript Letter**

```
n_{x_y}_% n;x;;y _:
```
- 14.4.3 The effect of a level indicator with three components may be analyzed as follows:
	- a. The first two print components direct the reader's attention from the baseline to the position described in b. above.
	- b. The third print component directs the reader's attention upward or downward from this new position.

 $n^{x^{y^z}}$ 

\_% n~x~~y~~~z \_:

(n carries a superscript x which carries a superscript y which carries a superscript z)

#### **Example 14-14: Superscript with Three Components**

 $x^{y^{Z_a}}$ \_% x~y~~z~~;a \_:

(x carries a superscript y which carries a superscript z which carries a subscript a)

#### **Example 14-15: Superscript with Three Components**

```
X^{y}<sup>an</sup>
```
\_% x~y~;a~;~n \_:

(x carries a superscript y which carries a subscript a which carries a superscript n)

#### **Example 14-16: Superscript with Three Components**

```
n^{x_{a_j}}
```

```
_% n~x~;a~;;j _:
```
(n carries a superscript x which carries a subscript a which carries a subscript j)

#### **Example 14-17: Subscript with Three Components**

```
n
r
a
x
```
 $\mathbf{R}$  , as a set of  $\mathbf{R}$  , as a set of  $\mathbf{R}$  as a set of  $\mathbf{R}$  , as a set of a set of a set of a set of a set of a set of a set of a set of a set of a set of a set of a set of a set of a set of a set of a set

(x carries a subscript a which carries a superscript r which carries a superscript n)

 $x_{a^{n_b}}$ 

\_% x;a;~n;~;b \_:

(x carries a subscript a which carries a superscript n which carries a subscript b)

## **Example 14-19: Subscript with Three Components**

 $x_{p_{a^m}}$ 

\_% x;p;;a;;~m \_:

(x carries a subscript p which carries a subscript a which carries a superscript m)

## **Example 14-20: Subscript with Three Components**

```
n_{x_{y_z}}_% n;x;;y;;;z _: 
(n carries a subscript x which carries a subscript y which carries a 
subscript z)
```
14.4.4 The effect of a level indicator with more than three components may be analyzed in the same manner suggested for level indicators with two or three components.

## **Example 14-21: Superscript with Four Components**

```
n^{x^{y^z}}\frac{1}{2} , and the second test property is the second test of the second test property of the second test products of the second test products of the second test products of the second test products of the second test pr
(the ellipsis indicates the presence of superscripts of increasingly 
higher order; the dots are printed obliquely)
```
 $n_{x_{y_z}}$ 

\_% n;x;;y;;;z;;;;''' \_:

(the ellipsis indicates the presence of subscripts of increasingly higher order; the dots are printed obliquely)

## **14.5 Left Superscripts and Subscripts**

A superscript or subscript may occupy a position to the left, as well as to the right, of the sign to which it applies. The words *left* or *right* are then used with the words *superscript* or *subscript* to make the distinction in position.

14.5.1 A right or left superscript or subscript is represented as such merely by preserving the relative horizontal positions of the superscript or subscript symbol and the symbol to which it applies. Each must be preceded by its appropriate level indicator.

> Left superscripts or subscripts of the third or higher order, although rare, are treated in the manner suggested by the examples below.

#### **Example 14-23: Left Superscript**

 $x_n$ 

```
\mathbf{R} , and \mathbf{R} , and \mathbf{R} are as a sequence of the sequence of the sequence of the sequence of the sequence of the sequence of the sequence of the sequence of the sequence of the sequence of the sequence of t
```
(x is a left superscript to n)

#### **Example 14-24: Left Superscript**

```
\mathbf{x}^{-}
```
\_% ~-"x \_:

(the minus sign is a left superscript to x)

<sup>x</sup>n

 $\frac{1}{2}$  . The compact of the set of the compact compact compact of the compact of the compact of the compact of the compact of the compact of the compact of the compact of the compact of the compact of the compact of th

```
(x is a left subscript to n)
```
#### **Example 14-26: Left and Right Subscripts**

 $x^n$ 

```
\sim 00 second 00 second second 0. Second second second second second second second second second second second<br>The second second second second second second second second second second second second second second second<br>
```

```
(x is a left subscript to n, y is a right subscript to n)
```
#### **Example 14-27: Right Superscript with Left Superscript**

 $10^{-4}$ 

\_% #10~~-~4 \_:

(10 to the minus 4 power; the minus is a left superscript to the 4)

#### **Example 14-28: Left Superscript with Subscript**

```
a
n
x
```
\_% ~n~;a"x \_:

(n sub a is a left superscript to  $x$ )

## **Example 14-29: Left Superscript with Left Subscript**

 $a^{\mathbf{n}}$  X

\_% ~;a~n"x \_:

```
(a is a left subscript to n, the combination is a left superscript to x)
```
## **Example 14-30: Left Subscript with Superscript**

```
a
n
x
```
\_% ;n;~a"x \_:

(a is a right superscript to n, the combination is a left subscript to  $x$ )

 $_{a}$ <sub>n</sub> X \_% ;~a;n"x \_:

(a is a left superscript to n, the combination is a left subscript to  $x$ )

# **Example 14-32: Left Subscript with Subscript**

```
x_yn
_% ;x;;y"n _: 
(x sub y is a left subscript to n)
```
# **Example 14-33: Left Subscript with Left Subscript**

```
\int_{\mathbf{y}} \mathbf{x} \, \mathbf{n}_% ;;y;x"n _: 
(y is a left subscript to x, the combination is a left subscript to n)
```
14.5.2 A multipurpose indicator is inserted between a right superscript/subscript and a left superscript/subscript that follows unspaced in print.

# **Example 14-34: Right Subscript Followed by Left Superscript**

 $p_b$ <sup>c</sup>x

\_% p;b"~c"x \_:

(p carries a right subscript b; c is a left superscript to x)

# **Example 14-35: Right Superscript Followed by Left Subscript**

 $p^{b}$  eX

\_% p~b";c"x \_:

(p carries a right superscript b; c is a left subscript to  $x$ )

# **14.6 Numeric Subscripts**

The subscript indicator is not used to indicate a numeric subscript provided that all of the following conditions hold:

- a. The corresponding numeric sign must be a *right*, and not a *left*, subscript.
- b. The corresponding numeric sign must be a subscript of *first order*, and not of higher order.
- c. The sign with which the numeric subscript is associated must be an abbreviated function name or a letter which has a separate identity. In the latter case, this letter must not be any letter which represents a numeral in a non-decimal base. Otherwise, the letter may be from any alphabet and in any typeform, and may be modified by one or more primes, or a superscript. A multi-letter chemical element is treated as if it were one letter.
- d. The subscript consists of numeric symbols only, and carries no superscripts or subscripts of its own.

## **Example 14-36: Right Numeric Subscript to a Letter**

 $X<sub>1</sub>$ \_% x1 \_: (x sub 1; subscript indicator not required because all conditions **a-d**

```
hold)
```
## **Example 14-37: Right Numeric Subscript to a Letter**

```
x11
```
 $\mathbf{A}^{\bullet}$  as a finite state  $\mathbf{A}^{\bullet}$  . The state state state state state state state state state state state state state state state state state state state state state state state state state state state state sta

```
(x sub 11; subscript indicator not required because all conditions a-d
hold)
```
## **Example 14-38: Right Numeric Subscript to a German Letter**

 $\mathfrak{A}_1$ 

 $\sim$  00 seconds of the second Oriental seconds and second second seconds as a second second seconds as a second<br>The second second of the second second seconds as a second second second second second second second second s

(German capitalized ah sub 1; subscript indicator not required because all conditions **a-d** hold)

#### **Example 14-39: Right Numeric Subscript to a Prime**

 $x'_1$ 

\_% x'1 \_:

(x prime sub 1; subscript indicator not required because all conditions **a-d** hold)

#### **Example 14-40: Right Subscript with a Subscript**

 $\mathbf{x}_{i_1}$ 

\_% x;I;;1 \_:

x sub i sub 1; sub subscript indicator is required because condition **b** does not hold)

#### **Example 14-41: Subscript to an Abbreviated Function Name**

 $log<sub>2</sub> x$ 

\_% log2 x \_:

(log base 2 of x; subscript indicator not required because all conditions **a-d** hold)

#### **Example 14-42: Right Numeric Subscript to a Number**

 $127$ 

\_% #12;7 \_:

(12 sub 7; subscript indicator is required because condition **c** does not hold)

#### **Example 14-43: Right Numeric Subscript to Punctuation**

 $(CO<sub>3</sub>)<sub>2</sub>$ 

 $\mathbf{R}$  , and a set  $\mathbf{R}$  , and a set  $\mathbf{R}$  , and a set  $\mathbf{R}$  , and a set  $\mathbf{R}$  , and a set  $\mathbf{R}$  , and

(the carbonate radical taken twice: subscript indicator is required before the 2 because condition **c** does not hold)
#### **Example 14-44: Right Numeric Subscript to Chemical Symbols**

 $Na<sub>2</sub>CO<sub>3</sub>$ 

\_% ,na2,c,o3 \_:

(sodium carbonate; subscript indicator not required because all conditions **a-d** hold)

#### **Example 14-45: Right Numeric Subscript to a Word**

seven<sub>3</sub>

```
_% seven;3 _:
```
(seven sub 3; subscript indicator is required because condition **c** does not hold)

#### **Example 14-46: Right Subscript with a Superscript**

 $\mathbf{x}_{2^n}$ 

\_% x;2;~n \_:

(x carries a subscript 2 which carries a superscript n; subscript indicator is required because condition **d** does not hold)

#### **Example 14-47: Subscript with Prime Sign**

 $X_2'$ 

\_% x;2' \_:

(x sub 2 prime; subscript indicator is required because condition **d** does not hold)

#### **Example 14-48: Right Subscript with Plus Sign**

 $X$  2 + k

\_% x;2+k \_:

(x carries a subscript of 2 plus k; subscript indicator is required because condition **d** does not hold)

 $x_{1/2}$ 

\_% X;1\_/2 \_:

(x sub one-half; subscript indicator is required because condition **d** does not hold)

#### **Example 14-50: Left Numeric Subscript**

<sup>3</sup>x<sup>1</sup>

\_% ;3"X1 \_:

```
(3 is a left subscript to x, 1 is a right subscript to x; subscript
indicator is required before the 3 because condition a does not hold)
```
#### **Example 14-51: Non-Numeric Subscript**

 $a_{x1}$ 

 $^{\prime\prime}$  . The state of the contract of the contract of the contract of the contract of the contract of the contract of the contract of the contract of the contract of the contract of the contract of the contract of the c

(a sub x 1; subscript indicator is required because condition **d** does not hold)

#### **Example 14-52: Right Numeric Subscript to a Letter**

x10,000

\_% X10,000 \_:

```
(x sub 10,000; subscript indicator not required because all conditions 
a-d hold)
```
## **Example 14-53: Right Decimal Number Subscript to a Letter**

```
X1.2
```
 $\frac{1}{2}$  X  $\frac{1}{2}$  &  $\frac{1}{2}$  &  $\frac{1$ 

(x sub 1.2; subscript indicator not required because all conditions **a-d** hold)

x.6

\_% X.6 \_:

(x sub .6; subscript indicator not required because all conditions **a-d** hold)

#### **Example 14-55: Right Numeric Subscript to a Greek Letter**

# $\sum_0^n a_k$

\_% .,S0~N"A;K \_:

(the summation from zero to n of a sub k; subscript indicator is not required because all conditions **a-d** hold)

#### **Example 14-56: Letter Representing a Numeral**

3AF<sup>16</sup>

\_% #3AF;16 \_:

(A and F represent a numeral in base 16; subscript indicator is required because condition **c** does not hold.)

## **Example 14-57: Right Subscript to an Integral Sign**

$$
\int_0^{\sqrt{1-x^2}} f(x) dx
$$

```
_% !;0~>1-X~~2~]"F(X)DX _:
```
(the integral from 0 to the square root of  $1 - x^2$  of f of x dx; subscript indicator is required because condition **c** does not hold)

## **14.7 Comma at Superscript or Subscript Level**

A commonly occurring superscript or subscript notation in print is the one in which two consecutive items are separated by a comma or a comma and a space. In this configuration, the symbol  $(\cdot; )$  is used to replace the comma and the optional space used in this way. This contracted form is not used to replace a comma and the optional space which follows it in a configuration which is on the baseline.

 $X_i, j, k$ 

\_% x;i[j[k \_:

```
(each comma is followed by a space in print)
```
#### **Example 14-59: Contracted Comma in a Subscript**

 $X(a,b)$ 

```
\frac{1}{2} x; and \frac{1}{2} x; and \frac{1}{2} x; and \frac{1}{2} are an arbitrary and arbitrary and arbitrary and arbitrary and arbitrary and arbitrary and arbitrary and arbitrary and arbitrary and arbitrary and arbitrary and
```

```
(the comma is not followed by a space in print)
```
#### **Example 14-60: Contracted Comma in a Subscript**

x1, 2

```
_% x;1[2 _:
```
(the comma is followed by a space in print)

#### **Example 14-61: Contracted Comma in a Subscript**

 $P_{n_{x, y}}$ 

 $\frac{1}{2}$  , and  $\frac{1}{2}$  , and  $\frac{1}{2}$  , and  $\frac{1}{2}$  , and  $\frac{1}{2}$  , and  $\frac{1}{2}$  , and  $\frac{1}{2}$  , and  $\frac{1}{2}$  , and  $\frac{1}{2}$  , and  $\frac{1}{2}$  , and  $\frac{1}{2}$  , and  $\frac{1}{2}$  , and  $\frac{1}{2}$  , and  $\frac{1}{2}$  , a

(the comma is followed by a space in print)

#### **Example 14-62: Contracted Comma in a Subscript**

```
X_{n-1, n-1}, X_{n-1, n}, X_{n, n-1}
```
\_% x;n-1[n-1, x;n-1[n, x;n[n-1 \_:

(two different kinds of braille commas are used in the example; the contracted comma is not used between items on the baseline)

#### **Example 14-63: Non-Use of Contracted Comma on the Baseline**

 $(x, y)$ 

\_% (x, y) {} (x, y) {} (x, y) {{} (x, y) {{} (x, y) {{} (x, y) {{} (x, y) {{} (x, y) {{} (x, y) {{} (x, y) {{}<br>- {{} (x, y) {{} (x, y)} {{} (x, y)} {{} (x, y) {{} (x, y)} {{} (x, y)} {{} (x, y)} {{} (x, y)} {{} (x, y)} {{<br>

(the contracted comma is not used between items on the baseline)

## **14.8 Circumstances Determining Changes of Level**

The symbols and situations listed below have the following effect in determining changes of level.

14.8.1 A level indicator terminates the effect of a previous level indicator and initiates the level stated by the new indicator. In the case of the baseline level, the previous baseline indicator may only be implied, as in examples **14-64** through **14-66**.

#### **Example 14-64: Use of Baseline Indicator**

 $x^2 + 1$ 

\_% x~2"+1 \_:

(superscript indicator terminates the previous implied baseline level and initiates the superscript level, the baseline indicator terminates the previous superscript level and initiates the baseline level)

#### **Example 14-65: Use of Baseline Indicator**

 $x_a + y^2$ \_% x;a"+y~2 \_:

#### **Example 14-66: Use of Baseline Indicator**

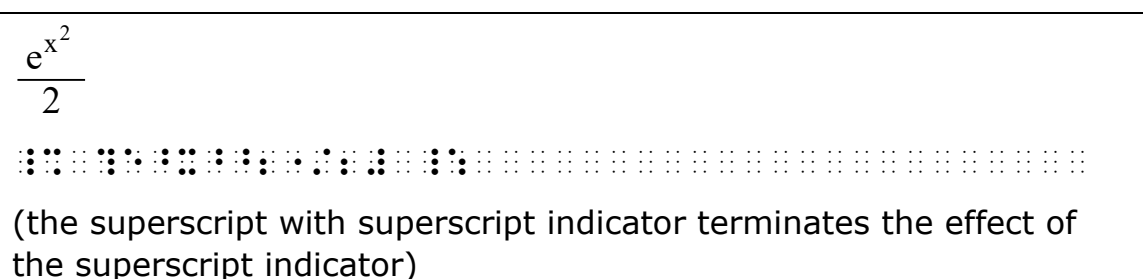

14.8.2 The punctuation indicator terminates the effect of any previous level indicator and initiates the baseline level. In addition, the comma, provided it is not a numeric symbol, terminates the effect of any previous indicator and initiates the baseline level. However, the comma, when it is a numeric symbol and the contracted form, preserves the level that is already in effect.

#### **Example 14-67: Level Indicator and Punctuation Indicator**

 $a^{n + n + n ...}$  to m n's  $= a^{mn}$ 

\_% a= 0.000 m = 0.000 m = 0.000 m = 0.000 m = 0.000 m = 0.000 m = 0.000 m = 0.000 m = 0.000 m = 0.000 m = 0.00<br>The contract of the contract of the contract of the contract of the contract of the contract of the contract o

(the superscript indicator preceding the apostrophe preserves the effect of the preceding superscript indicator; otherwise, the punctuation indicator would terminate the effect of the previous level indicator and initiate the baseline level)

#### **Example 14-68: Punctuation Indicator as Level Indicator**

```
The answer is x^2. y^2 is wrong.
```

```
, an extended to be a selected to be a selected on the selection of the selected of the selected of the select<br>The selected the selected of the selected selected of the selected selected selected selected of the selected<br>
```

```
(the period is at the baseline level)
```
#### **Example 14-69: Comma and Level Indicator**

 $x^2$ ,  $x^3$ 

\_% x~2, x~3 \_:

(the comma terminates the effect of the level indicator)

#### **Example 14-70: Internal Comma and Level Indicator**

 $x^{10,000}$ 

\_% x~10,000 \_:

(the comma is a numeric symbol and preserves the superscript level)

#### **Example 14-71: Contracted Comma and Level Indicator**

 $X_i$ , j

 $\sim$  00 at 200 at 200 at 200 at 200 at 200 at 200 at 200 at 200 at 200 at 200 at 200 at 200 at 200 at 200 at 200 at 200 at 200 at 200 at 200 at 200 at 200 at 200 at 200 at 200 at 200 at 200 at 200 at 200 at 200 at 200 at

(the contracted form for a comma and optional space preserves the subscript level that is already in effect)

14.8.3 A space or the transition to a new braille line which is followed by literary text or unrelated mathematical text terminates the effect of any previous level indicator and initiates the baseline level. If a space occurs between the parts of an abbreviation or phrase, the appropriate level indicator must be restated before each part.

 $2p^2$  is always even.

\_% #2p~2 \_: is alw ev54

(the space that follows the superscript terminates the previous superscript level and initiates the baseline level)

#### **Example 14-73: Space and Baseline Level**

 $6.696 \times 10^8$  mph

\_% #6.696`\*10~8 mph \_:

(the space following the superscript terminates the superscript level and initiates the baseline level)

#### **Example 14-74: Space and Baseline Level**

 $(x^2 \, y^2)$ 

 $\frac{1}{2}$  (x  $\frac{1}{2}$  y  $\frac{1}{2}$  y  $\frac{$ 

(in context, these items are entries in a matrix and hence unrelated; the space terminates the superscript level on  $x^2$  and initiates the baseline level on y)

## **Example 14-75: Space and Baseline Level**

 $\Delta$ reg. polygon

\_% \$t;reg4 ;polygon \_:

(level indicators are required between each part of this abbreviation to show that they are both at the subscript level)

## **Example 14-76: Space and Baseline Level**

 $\Delta$ regular polygon

\_ 2010 | 2010 | 2010 | 2020 | 2030 | 2030 | 2030 | 2030 | 2030 | 2030 | 2030 | 2030 | 2030 | 2030 | 2030 | 203<br>| 2030 | 2030 | 2030 | 2030 | 2030 | 2030 | 2030 | 2030 | 2030 | 2030 | 2030 | 2030 | 2030 | 2030 | 2030 | 20<br>|

(level indicators are required between each part of this phrase to show that they are both at the subscript level)

14.8.4 The space which immediately follows a symbol of shape, an abbreviated function name, or a function name that is not abbreviated, provided the latter is in a mathematical context, preserves the level that is already in effect.

If these items carry a superscript or subscript, the space which follows such a superscript or subscript reinstates the level in effect.

#### **Example 14-77: Space Following a Shape**

 $b_{\triangle ABC}$ 

 $\sim$  50 cm second compared to second the second contract of the compared the contract of the compared term in<br>The compared to second compared the compared term in the compared term in the compared term in the compared te<br>

(the space preserves the subscript level at which the triangle appears)

## **Example 14-78: Space Following an Abbreviated Function Name**

e sin x

\_% e~sin x \_:

(the space preserves the superscript level at which sin appears)

## **Example 14-79: Space Following an Abbreviated Function Name**

 $\cos^2 x$ 

\_% cos~2 x \_:

(the space reinstates the baseline level of cos)

## **Example 14-80: Space Following an Abbreviated Function Name**

 $e^{\cos^2 x}$ 

 $\frac{1}{2}$  ,  $\frac{1}{2}$  ,  $\frac{1$ 

(the space reinstates the superscript level at which cos appears)

## **Example 14-81: Space Following Abbreviated Function Name**

```
e^{\sin x + i \cos x}
```
 $^{\circ}$  as the single state of the single state  $^{\circ}$  as  $^{\circ}$  is a single state of the single state state  $^{\circ}$  is a single state  $^{\circ}$ 

(each space preserves the superscript level at which the abbreviated function names appear)

 $e^{\sin^2 x + \sin^2 y}$ 

\_ 20 00 22 02 20 20 20 20 20 20 22 22 23 20 20 20 20 20 22 22 23 24 25 26 27 28 29 29 29 29 29 29 29 29 29 29 2<br>20 29 29 29 20 20 02 03 20 20 20 04 04 29 04 04 05 20 20 20 21 22 23 24 05 26 27 27 28 29 29 29 29 29 29 29 29

(each space reinstates the superscript level at which the abbreviated function names appear)

#### **Example 14-83: Space Following Abbreviated Function Name**

q<sup>log<sub>q</sub>a</sup>

 $\sim$  00 as the company of the company of the company assumption to the company of the company of the company of the<br>The company of the company of the company of the company of the company of the company of the company of

(the space reinstates the superscript level at which log appears)

#### **Example 14-84: Space Following Abbreviated Function Name**

 $V_{max(m, n)}$ 

\_% ,v;max (m[n) \_:

(the space preserves the subscript level at which max appears)

14.8.5 The space which occurs in a numeral for the purpose of dividing it into short regular segments preserves the level already in effect.

#### **Example 14-85: Space in Partitioned Number**

```
e
3.14159 26535
_% e~3.14159 26535 _:
```
14.8.6 The space which *precedes* an ellipsis or long dash preserves the effect of any level indicator. When no indicator is present the baseline is implied. The space which *follows* the ellipsis or long dash preserves the level that is already in effect. If such a space is followed by unrelated mathematical text, a sign of comparison, or a Nemeth Code switch indicator, this space initiates the baseline level.

```
X^{1 + 1/2 + 1/3 + \ldots + 1/n}^{14} x ^{14} x ^{14} x ^{14} x ^{14} x ^{14} x ^{14} x ^{14} x ^{14} x ^{14} x ^{14} x ^{14} x ^{14} x ^{14} x ^{14} x ^{14} x ^{14} x ^{14} x ^{14} x ^{14} x ^{14} x ^{14} x ^{14} x ^{14} x ^{14}(both spaces preserve the superscript level)
```
#### **Example 14-87: Space and Ellipsis**

```
S_1 \ldots S_n
```

```
\frac{1}{2} , \frac{1}{2} , \frac{1}{2} , \frac{1}{2} , \frac{1}{2} , \frac{1}{2} , \frac{1}{2} , \frac{1}{2} , \frac{1}{2} , \frac{1}{2} , \frac{1}{2} , \frac{1}{2} , \frac{1}{2} , \frac{1}{2} , \frac{1}{2} , \frac{1}{2} , \frac{1}{2} , \frac{1}{2} , \frac{1
```

```
(both spaces preserve the implied baseline level)
```
#### **Example 14-88: Space and Dash**

```
10^{3+} - is equal to 10^{5}.
```
\_% #10~3+ ---- \_: is equal to

\_% #10~5 \_:4

(the space before the dash preserves the previous superscript level, and the space followed by the Nemeth Code terminator terminates the effect of the previous superscript level and initiates the baseline level)

## **Example 14-89: Space and Dash**

```
10^{3+} = 10^{5}
```

```
_% #10~3+ ---- .k #10~5 _:
```
(the space before the dash preserves the previous superscript level, and the space followed by a comparison sign terminates the effect of the previous superscript level and initiates the baseline level)

## **Example 14-90: Space and Ellipsis**

```
x^2 - and y^2
```

```
_% x~2 ,,, ,'& y~2 _:
```
14.8.7 The space, or transition to a new braille line, which is followed by a comparison symbol terminates the effect of a level indicator already in effect and initiates the baseline level. The space *after* a comparison symbol preserves the level that is already in effect.

#### **Example 14-91: Space Preceding a Comparison Sign**

 $w^2 + x^2 + y^2 + z^{12} = z^{12} + y^2 + x^2 + w^2$ 

\_% w~2"+x~2"+y~2"+z~12

.k z~12"+y~2"+x~2"+w~2 \_:

(the space which is followed by the equals sign terminates the effect of the preceding superscript level and initiates the baseline level, the space after the equals sign preserves the baseline level)

#### **Example 14-92: Space Preceding a Comparison Sign**

 $2^{x} < 3^{x}$ 

\_% #2~x "k #3~x \_:

(the space which is followed by the less than sign terminates the effect of the preceding superscript level and initiates the baseline level, the space after the less than sign preserves the baseline level)

#### **Example 14-93: Space Preceding a Comparison Sign**

 $q^{\log_q a} = a$ 

 $\frac{1}{2}$  . The state of the state of the state of the state of the state of the state of the state of the state of the<br>The state of the state of the state of the state of the state of the state of the state of the state

(the space which is followed by the equals sign terminates the effect of the preceding superscript level and initiates the baseline level, the space after the equals sign preserves the baseline level)

#### **Example 14-94: Space Preceding a Comparison Sign**

 $\int_{u} = a$ 

\_% !;u ;.k a \_:

(the subscript indicator before the equals sign keeps this symbol at the subscript level; the space after the equals sign preserves the level that is already in effect)

14.8.8 Any other symbol or situation preserves the level that is already in effect.

## **14.9 Use of Level Indicators**

14.9.1 A level indicator must be used before any braille indicator or grouping symbol whenever this braille indicator or grouping

symbol applies to a level other than the one currently in effect.

## **Example 14-95: Level Indicator and Terminator**

 $\sqrt{x^2 + y^2}$ 

\_% >x~2"+y~2"] \_:

(the termination indicator must be at the same level as the radical symbol)

## **Example 14-96: Level Indicator and Terminator**

$$
e^{\sqrt{x^2+y^2}}\\
$$

 $^{16}$  ,  $^{16}$  ,  $^{16}$  ,  $^{16}$  ,  $^{16}$  ,  $^{16}$  ,  $^{16}$  ,  $^{16}$  ,  $^{16}$  ,  $^{16}$  ,  $^{16}$  ,  $^{16}$  ,  $^{16}$  ,  $^{16}$  ,  $^{16}$  ,  $^{16}$  ,  $^{16}$  ,  $^{16}$  ,  $^{16}$  ,  $^{16}$  ,  $^{16}$  ,  $^{16}$  ,  $^{16}$  ,  $^{16}$  ,  $^{16}$ 

(the termination indicator must be at the same level as the radical symbol)

## **Example 14-97: Level Indicator and Fraction Indicator**

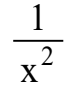

```
_% ?1/x~2"# _:
```
(the closing simple-fraction indicator must be at the same level as the opening simple-fraction indicator)

## **Example 14-98: Level Indicator and Fraction Indicators**

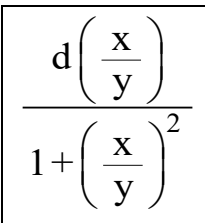

\_% ,?d(?x/y#),/1+(?x/y#)~2",# \_:

(the closing complex-fraction indicator must be at the same level as the opening complex-fraction indicator)

 $x^2$ 

\_% "x~2"<:] \_:

(the multipurpose indicator initiating the modification is at the baseline; the modifier must be at the same level)

#### **Example 14-100: Level Indicator and Cancellation Indicators**

$$
x^2\,\cancel{y^2}
$$

 $\mathcal{H}$  and  $\mathcal{H}$  are a set  $\mathcal{H}$  and a set  $\mathcal{H}$  are a set  $\mathcal{H}$  . Then are a set  $\mathcal{H}$  and a set  $\mathcal{H}$ 

(the opening and closing cancellation indicators must be at the same level)

**Example 14-101: Level Indicator and Grouping Sign**

 $(x^2 + y^2)$ 

 $\mathcal{R}$  , and an extending the state of the state of the state of the state of the state of the state of the state of the state of the state of the state of the state of the state of the state of the state of the state o

(the right grouping symbol must be on the same level as the left grouping symbol)

## **Example 14-102: Level Indicator and Grouping Sign**

$$
x^{(m^n)}
$$

 $\mathbf{R}$  , and are also as a set of  $\mathbf{R}$  and a set of  $\mathbf{R}$  , and a set of  $\mathbf{R}$  , and a set of  $\mathbf{R}$  , and a set of  $\mathbf{R}$  , and a set of  $\mathbf{R}$  , and a set of  $\mathbf{R}$  , and a set of  $\mathbf{R}$  , and a se

(the right grouping symbol must be on the same level as the left grouping symbol)

14.9.2 The superscript indicator must be used to restate the superscript level when two superscripts are consecutive but one applies to the expression which precedes it and the other applies to the expression which follows it. Similarly, the subscript indicator must be restated when two subscripts are consecutive and one applies to the expression preceding it and the other applies to the expression following it. A dot 5 separates the two level indicators. A superscript or subscript indicator must be restated before a modified expression which is interior to the superscript or subscript

expression, provided that the multipurpose indicator is also used.

#### **Example 14-103: Left Superscript Following Right Superscript**

```
p^b <sup>c</sup>q
```
 $\mathbb{R}$  , which is the set of the set of the set of the control of the control of the control of the control of the control of the control of the control of the control of the control of the control of the control of the

#### **Example 14-104: Right Subscript Followed by Left Subscript**

 $P<sub>b</sub> cQ$ 

\_% ,p;b";c",q \_:

#### **Example 14-105: Right Numeric Subscript and Left Subscript**

 $P_1$  2Q

 $\mathbf{R}$  , and  $\mathbf{R}$  , and  $\mathbf{R}$  , and  $\mathbf{R}$  is a sequence of a sequence of a sequence of a sequence of  $\mathbf{R}$ 

#### **Example 14-106: Subscript with Subscript**

 $A_{\tilde{x}+\tilde{v}}$ 

 $\frac{1}{2}$  , as a constant the component of the constant of the constant of the constant of the constant of the constant of<br>The component of the constant of the constant of the constant of the constant of the constant of t

(after the plus sign in this example, because the multipurpose indicator would return the following item to the baseline, the subscript level must be restated before the multipurpose indicator to keep y at the subscript level)

14.9.3 The appropriate level indicator must be used before each part of an abbreviation, phrase, or letter which is at a level other than the baseline.

#### **Example 14-107: Words in a Subscript**

 $\Delta$ regular polygon

\_ 2010 / 2010 / 2011 / 2012 / 2012 / 2022 / 2032 / 2033 / 2034 / 2035 / 2035 / 2035 / 2035 / 2035 / 2035 / 203<br>- 2035 / 2045 / 2045 / 2045 / 2045 / 2045 / 2045 / 2045 / 2045 / 2045 / 2045 / 2045 / 2045 / 2045 / 2045 / 204<br>

#### **Example 14-108: Superscript with Ellipsis and Words**

```
a^{n + n + n} \dots to m n's
```
 $^{16}$  (  $^{16}$  )  $^{16}$  (  $^{16}$  )  $^{16}$  (  $^{16}$  )  $^{16}$  (  $^{16}$  )  $^{16}$  (  $^{16}$  )  $^{16}$  (  $^{16}$  )  $^{16}$  (  $^{16}$  )  $^{16}$  (  $^{16}$  )  $^{16}$  (  $^{16}$  )  $^{16}$  (  $^{16}$  )  $^{16}$  (  $^{16}$  )  $^{16}$  (  $^{16}$  )  $^{16}$ 

(the letters m and n are not "single letters" because they are not preceded by a space in braille)

## **Example 14-109: Subscript with a Letter**

 $\int_{\text{path } C} \mathbf{f}(x, y, z) \cdot d\mathbf{L} = \iint_{\text{surface } S} (\nabla \times \mathbf{F}) d\mathbf{S}$ 

\_% !;PATH ;,C"\_;F(X, Y, Z)\*\_;D\_;,L

.K !!;SURFACE ;,S"(.\$@\*\_;,F)\_;D\_;,S \_:

(the letters C and S are not "single letters" because they are not preceded by a space in braille)

14.9.4 Whenever spaces are left for the purpose of achieving alignment, level indicators must be used as though such spaces were not present. The level indicator precedes the space.

## **Example 14-110: Level Indicators and Spaces with Alignment**

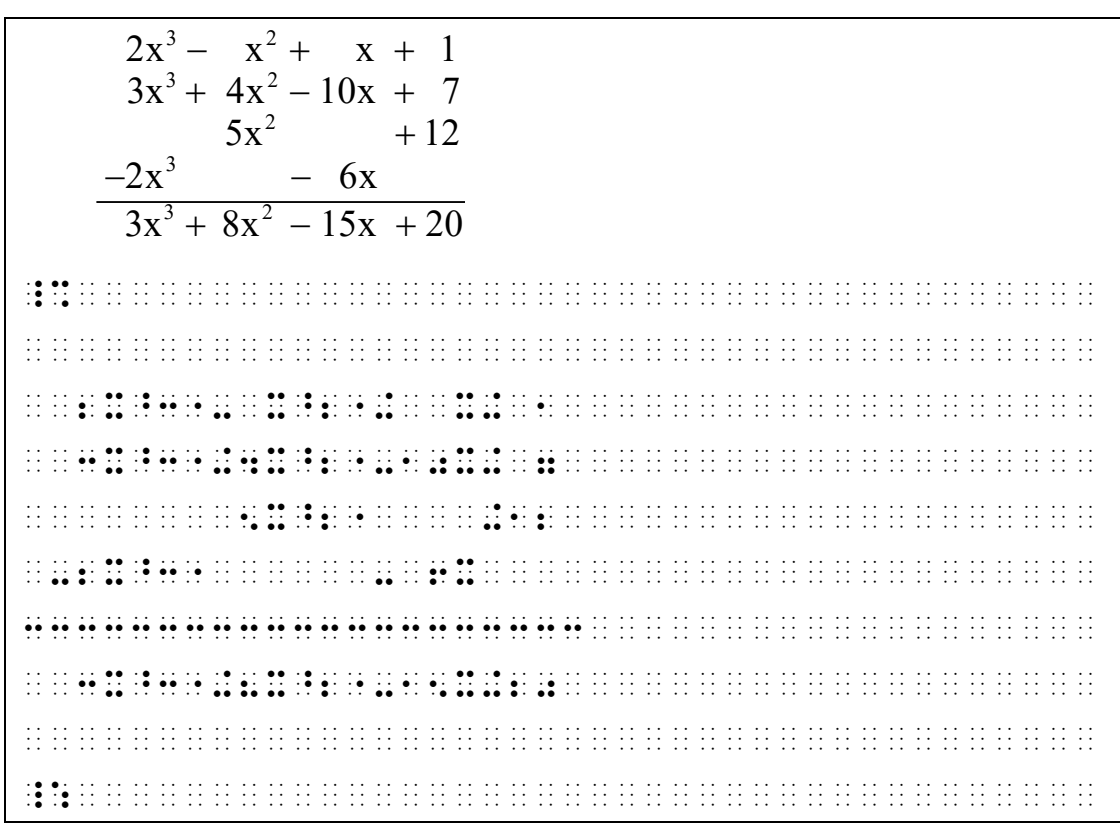

14.9.5 The appropriate level indicator must be used before any symbol or situation in which a change of level is required but the change is not affected by any of the conditions of **14.8**.

#### **Example 14-111: Hyphen and Baseline Indicator**

360°-interval

\_ 20 00 22 20 22 22 23 24 25 07 27 28 20 20 20 07 07 07 08 22 23 24 25 27 27 28 29 29 20 21 22 22 23 24 25 26<br>- 20 22 22 20 00 00 20 20 20 21 22 23 24 26 27 20 00 09 22 23 24 25 26 27 27 28 29 29 29 29 29 29 29 29 29 29<br>-

(the baseline indicator places the hyphen at the baseline level)

#### **Example 14-112: Level Indicators and Comparison Signs**

$$
t\Big]_{t\;=\;a}^{t\;=\;b\;-\;a} \;=\; b\,\text{-}\,a
$$

\_% t`);t ;.k a~t ~.k b .k b-a \_:

(the subscript and superscript indicators before the first two equals symbols keep these at the subscript and superscript levels respectively, while the space before the last equals symbol places it at the baseline level)

#### **Example 14-113: Level Indicator and Comparison Signs**

```
e^{\sin x = a} > y
```
\_% e~sin x ~.k a .1 y \_:

(the superscript indicator before the equals symbol keeps this symbol at the superscript level)

#### **Example 14-114: Level Indicator and Ellipsis**

```
P_{s_1 \dots s_n}
```
\_% ,p;s;;1 ;''' s;;n \_:

(the subscript indicator before the ellipsis places the ellipsis at the first-order subscript level)

#### **Example 14-115: Level Indicator and Ellipsis**

```
P_1^{\alpha_1} ... P_r^{\alpha_r}
```
\_% ,p1~.a~;1 "''' ,p;r~.a~;r \_:

(the baseline indicator places the ellipsis at the baseline level)

## **14.10 Non-Use of Level Indicators**

14.10.1 The baseline indicator is not used to return to the baseline from a numeric subscript if the subscript indicator has not been used before the numeric subscript.

## **Example 14-116: Right Numeric Subscript to a Letter**

 $(x_1 + 1)$ 

\_% (x1+1) \_:

```
(baseline indicator not required before the plus symbol)
```
## **Example 14-117: Right Numeric Subscript**

 $(x_1y_1 + x_2y_2)$ 

\_% (x1y1+x2y2) \_:

(baseline indicator not required after any of the numeric subscripts)

14.10.2 The baseline indicator is not used before a right enlarged grouping symbol if the grouping symbol is separated from its preceding material by one or more spaces. The baseline indicator is not used before a right enlarged grouping symbol if the expression which touches the right grouping symbol is continued on the next line.

## **Example 14-118: Level Indicator and Matrix**

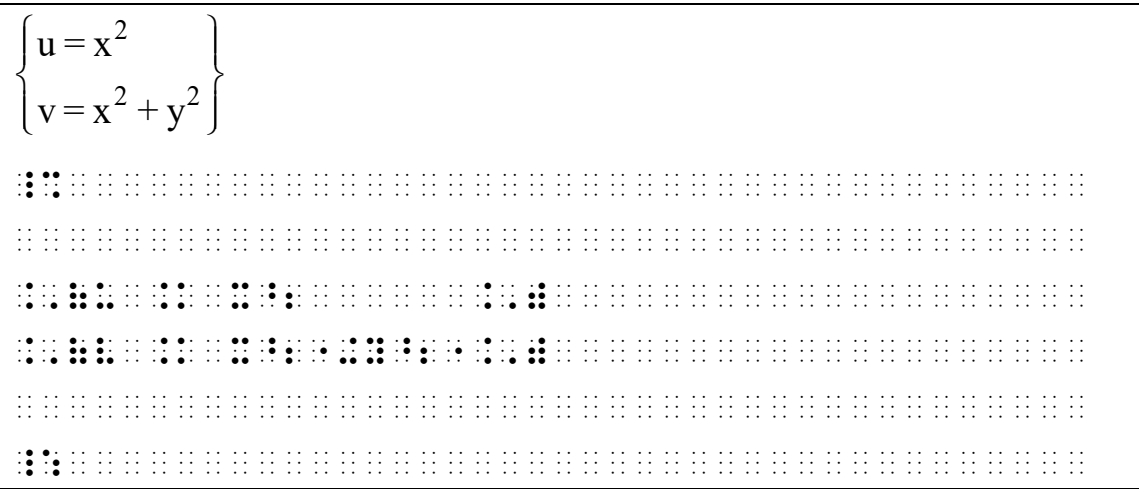

**Example 14-119: Level Indicator with Divided Expression**<br>  $\sqrt{\frac{-2te^{t} + e^{2t}}{2e^{2t} + 2e^{2t}}}}$   $\sqrt{(3t+2)e^{t} - 2e^{2t}}$   $\sqrt{(t+2)e^{t} + 2e^{2t}}$   $\sqrt{(t+2)e^{t} + 2e^{2t}}$ <sup>t</sup> + e<sup>2t</sup>  $(3t + 2)e^{t} - 2e^{2t} - (t + 1)e^{t} + 2e^{2t}$ **4-119: Level Indicator with Divided Expl**<br>  $te^{t} + e^{2t}$   $(3t + 2)e^{t} - 2e^{2t}$   $-(t + 1)e^{t} + 2e^{2t}$ <br>  $(t + 2e^{2t}$   $(3t + 5)e^{t} - 4e^{2t}$   $-(t + 2)e^{t} + 2e^{2t}$ (t+1)  $e^{t} + 2e^{2t}$  (3t + 2)  $e^{t} - 2e^{2t}$  -(t+1)  $e^{t} + 2e^{2t}$ <br>
(t+1)  $e^{t} + 2e^{2t}$  (3t + 5)  $e^{t} - 4e^{2t}$  -(t+2)  $e^{t} + 2e^{2t}$ **Example 14-119: Level Indicator with Divided Ex**<br>  $\begin{bmatrix} -2(t+1)e^{t} + e^{2t} & (3t+2)e^{t} - 2e^{2t} & -(t+1)e^{t} + 2e^{2t} \\ -2(t+1)e^{t} + 2e^{2t} & (3t+5)e^{t} - 4e^{2t} & -(t+2)e^{t} + 2e^{2t} \end{bmatrix}$  $\begin{bmatrix} -2(t+1)e^{t} + 2e^{2t} & (3t+2)e^{t} - 2e^{2t} & -(t+1)e^{t} + 2e^{2t} \\ -2(t+1)e^{t} + 2e^{2t} & (3t+5)e^{t} - 4e^{2t} & -(t+2)e^{t} + 2e^{2t} \end{bmatrix}$  $-2te^{t} + e^{2t}$ <br>-2(t+1)e<sup>t</sup> + 2e<sup>2t</sup>  $\overline{\phantom{a}}$  $\rfloor$ \_% @, 2000 Protection Company of the company of the selection of the selection of the Company of the selection of<br>The selection Company of the Selection of the Company of the Selection Company of the Company of the Company o<br> @, which we have the compact of the compact of the property of the compact of the compact of the compact of th<br>The compact of the compact of the compact of the compact of the compact of the compact of the compact of the c<br>  $\overline{10}$  ,  $\overline{2}$  ,  $\overline{3}$  ,  $\overline{4}$  ,  $\overline{5}$  ,  $\overline{10}$  ,  $\overline{10}$  ,  $\overline{10}$  ,  $\overline{10}$  ,  $\overline{10}$  ,  $\overline{10}$  ,  $\overline{10}$  ,  $\overline{10}$  ,  $\overline{10}$  ,  $\overline{10}$  ,  $\overline{10}$  ,  $\overline{10}$  ,  $\overline{10}$  ,  $\overline{10}$ @, The Constitution of the Constitution of the Constitution of the Constitution of the Constitution of the Con<br>The Constitution Constitution of the Constitution of the Constitution of the Constitution Constitution of the<br>T  $\frac{1}{2}$ E^2T  $\frac{1}{2}$ E^2T  $\frac{1}{2}$ E^ \_:

14.10.3 A level indicator must not be used before any right grouping symbol which is drawn in.

**Example 14-120: Level Indicator and Graphics**

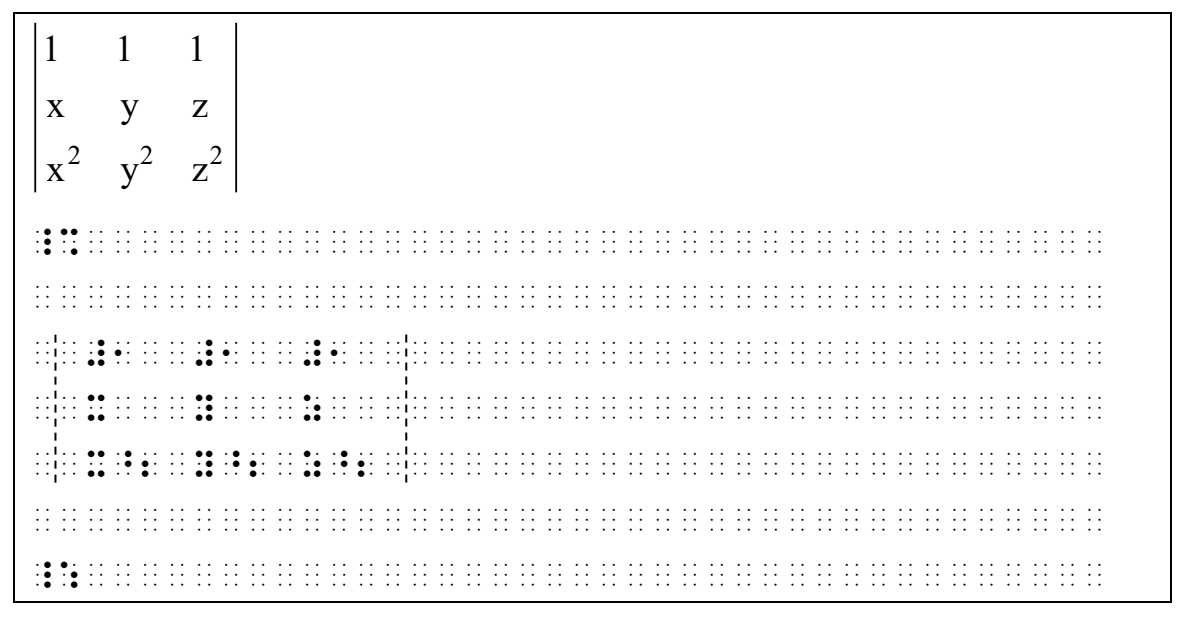

## **14.11 Simultaneous and Non-Simultaneous Superscripts and Subscripts**

14.11.1 When an expression simultaneously carries a superscript and subscript, the subscript must be indicated first, even if the subscript is numeric and does not require the subscript

indicator. If this expression carries one or more primes in addition, see **14.12**.

## **Example 14-121: Simultaneous Subscript and Superscript**

n  $\mathbf{x}_{\mathbf{a}}^{\mathbf{n}}$ \_% x;a~n \_:

(x carries simultaneously a subscript of a and a superscript of n)

## **Example 14-122: Simultaneous Subscript and Superscript**

 $\frac{m}{a}$  X

\_% ;a~n"x \_:

(x carries simultaneously a left subscript of a and a left superscript of n)

## **Example 14-123: Simultaneous Subscript and Superscript**

```
x_1^2_% x1~2 _: 
(x carries simultaneously a subscript of 1 and a superscript of 2)
```
14.11.2 When the same expression carries a superscript and a subscript which are not simultaneous, the relative horizontal positions of the signs must be retained in the transcription, but the baseline indicator must be inserted before making the transition to the other level.

## **Example 14-124: Non-Simultaneous Superscript and Subscript**

```
n
a m
\mathcal{A} as a constant as a constant of the set of the set of the set of the set of the set of the set of the set of the set of the set of the set of the set of the set of the set of the set of the set of the set of the s
(the superscript is closer to the a than is the subscript)
```
#### **Example 14-125: Non-Simultaneous Subscript and Superscript**

n am

\_% a;m"~n \_:

(the subscript is closer to the a than the superscript)

#### **Example 14-126: Non-Simultaneous Superscript and Subscript**

a b x

 $\frac{1}{2}$  . The state of the state state state is the state of the state state state state state state state state state<br>The state state state state state state state state state state state state state state state state

(the left subscript is closer to the x than the left superscript)

#### **Example 14-127: Non-Simultaneous Subscript and Superscript**

 $b^a X$ 

\_% ;b"~a"x \_:

(the left superscript is closer to the x than the left subscript)

#### **Example 14-128: Non-Simultaneous Subscript and Superscript**

$$
\mathbf{x_1}^2
$$

\_% x1"~2 \_:

(the subscript is closer to the x than the superscript)

#### **Example 14-129: Non-Simultaneous Subscript and Superscript**

 $x'_a{}^b$ 

\_% x';a"~b \_:

(the subscript is closer to x prime than the superscript)

## **14.12 Primes in Addition to Superscripts or Subscripts**

14.12.1 The prime symbol must never be preceded by the superscript indicator.

**Example 14-130: Prime Sign**

 $\mathbf{x}'$ \_% x' \_: 14.12.2 When an expression carries one or more primes in addition to superscripts or subscripts, the prime symbol or symbols must be indicated first unless such symbols do not occur at the beginning of the superscript or subscript, in which case they must retain the same position as in print.

#### **Example 14-131: Prime Sign and Subscript**

```
x'_a_% x';a _:
```
#### **Example 14-132: Prime Sign and Superscript**

```
x^2_% x'~2 _:
```
#### **Example 14-133: Prime and Simultaneous Super and Subscript**

```
b
x'^{b}_{a}_% x';a~b _:
```
#### **Example 14-134: Double Prime with Superscript and Subscript**

```
3
x_{1}^{\prime\prime}<sup>3</sup>
_% x''1~3 _:
```
#### **Example 14-135: Prime Sign and Superscript Asterisk**

```
*
x'
_% x'~`# _:
```
#### **Example 14-136: Superscript Asterisk with Prime Sign**

```
*
x
'
_% x~`#' _:
```
#### **Example 14-137: Simultaneous Sub and Superscript with Prime**

```
A^{\ast \prime}_{\text{ue}}
```
\_% ,a;ue~`#' \_:

#### **Example 14-138: Prime Sign with Simultaneous Super and Sub**

```
A_{\text{ue}}^{\prime*}_% .a';ue~ an international name in 18 an international composition in the composition in the composition in t<br>The composition in a state of the composition in the composition in the composition in the composition in the<br>T
```
14.12.3 For primes in other roles see **23.15**.

#### **14.13 Plurals and Possessives**

The punctuation indicator returns the apostrophe-s to the baseline when it follows a superscript or subscript. For plurals or possessives of mathematical expressions in general, see **8.4**.

#### **Example 14-139: Possessive with Superscript**

 $x^2$ 's

 $\frac{1}{2}$  x  $\frac{1}{2}$  x  $\frac{1$ 

(the plural of x squared)

#### **Example 14-140: Possessive with Subscript**

 $ci's$ 

\_% c;i\_'s \_:

(the plural of c sub i)

#### **Example 14-141: Possessive with Subscript**

```
The c_1's, c_2's, ..., c_n's.
 ,! _% c1_'s, c2_'s, ''', c;n_'s _:4 
(the plurals of c sub 1, c sub 2, ..., c sub n)
```
# **Rule 15 Modifiers**

Modification Indicators

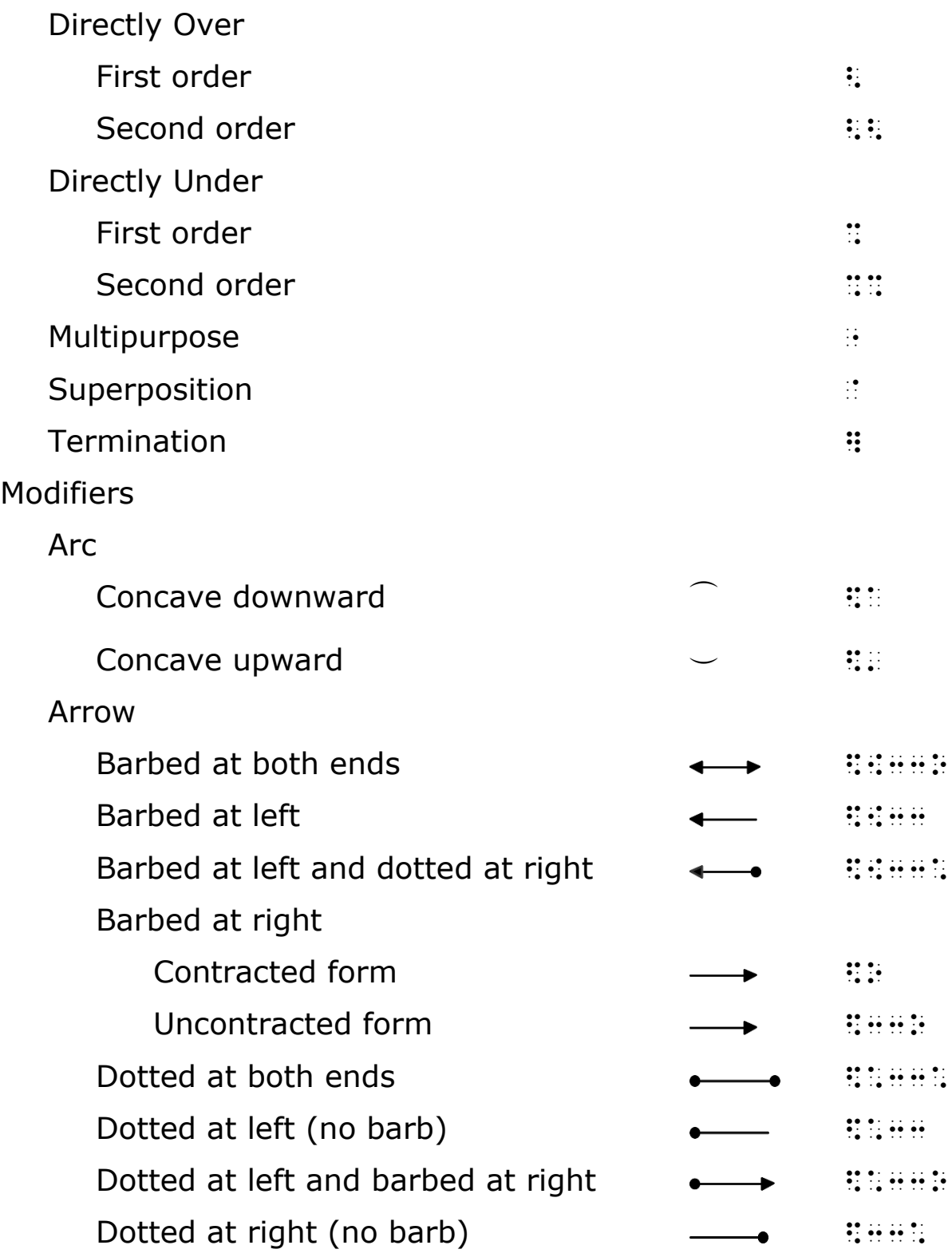

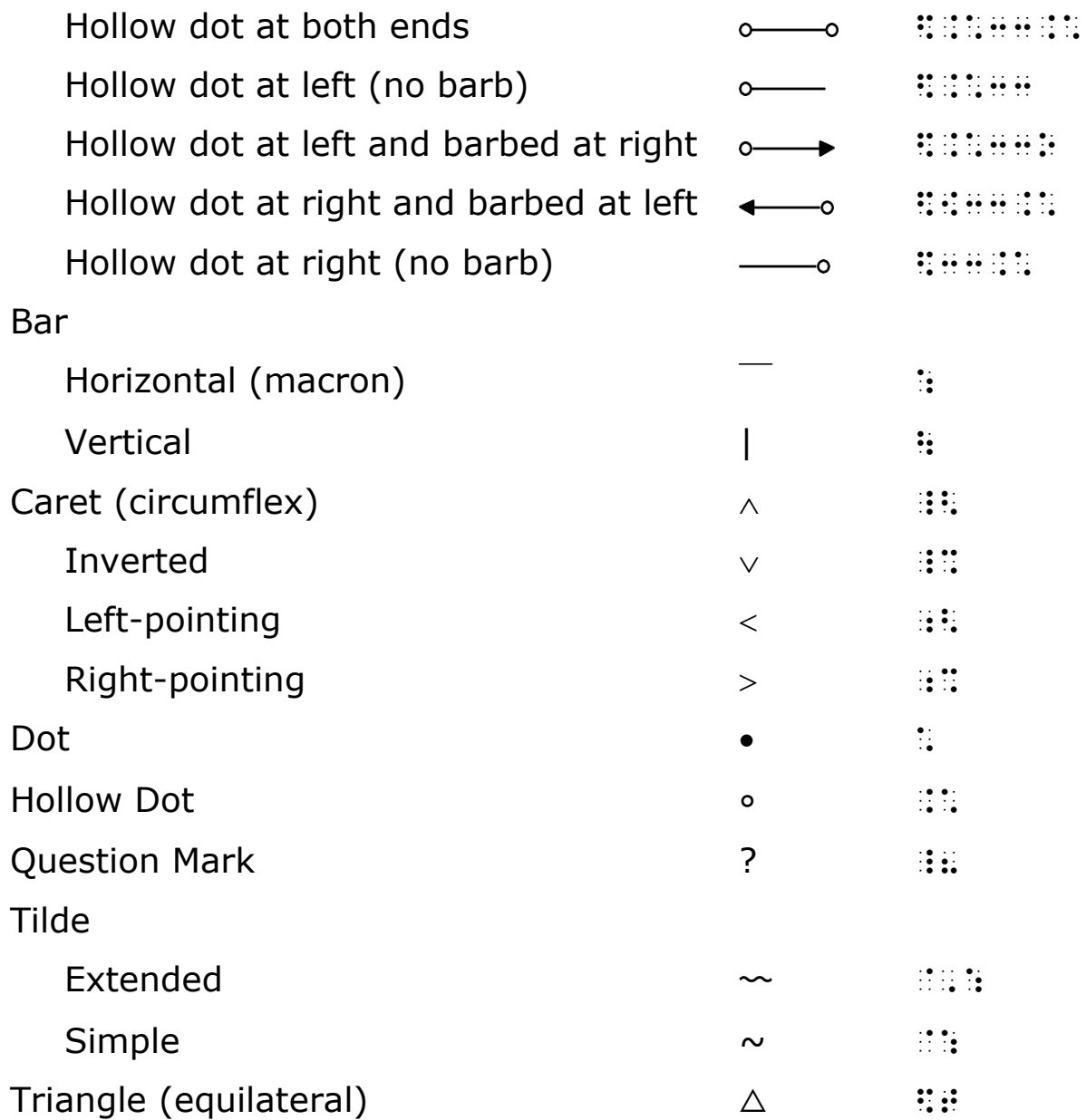

## **15.1 Modifiers**

A modifier is a superscript or subscript which occupies, respectively, a position directly over or directly under the sign to which it applies. The modifiers in the list at the beginning of this rule are those most commonly used, but other modifiers must be treated in the same manner.

## **15.2 Modified Expressions**

# 15.2.1 **The Five-Step Rule for Transcribing Modified**

**Expressions.** The components of a modified expression must appear in the following order:

- a. Multipurpose indicator
- b. Expression being modified
- c. Directly-over indicator or directly-under indicator
- d. Modifier
- e. Termination indicator

These five components must never be separated from each other by transition to another braille line. The termination indicator terminates only the modified expression; it does not affect the level at which the modified expression occurs.

#### **Example 15-1: AB with Superscribed Bar**

AB

\_% ",a,b<:] \_:

#### **Example 15-2: x Plus y with Superscribed Bar**

```
x+ y
_% "x+y<:] _:
```
#### **Example 15-3: Limit with Subscribed Expression**

```
x \rightarrow 0\lim_{x \to 0} f(x)
```
 $\frac{1}{2}$  for  $\frac{1}{2}$  for a solon  $\frac{1}{2}$  for  $\frac{1}{2}$  for  $\frac{1}{2}$  for  $\frac{1}{2}$  for  $\frac{1}{2}$  for  $\frac{1}{2}$  for  $\frac{1}{2}$  for  $\frac{1}{2}$  for  $\frac{1}{2}$  for  $\frac{1}{2}$  for  $\frac{1}{2}$  for  $\frac{1}{2}$  for  $\frac{1}{2}$  for  $\frac$ 

(the limit, as *x* approaches 0, of *f* of *x*)

## **Example 15-4: x Squared with Superscribed Bar**

## $x^2$

\_% "x~2"<:] \_:

\_% "x'<:] \_:

#### **Example 15-6: 1 Subscript to x with Superscribed Bar**

 $x_{1}$ 

*x*

\_% "x1<:] \_:

#### **Example 15-7: n Subscript to x with Superscribed Bar**

*n x*

\_% "x;n"<:] \_:

#### **Example 15-8: Termination of Modified Expression**

 $_{x}$  A<sub>1</sub> ;"x<`:]",a1

(modified expression  $\tilde{x}$  is terminated at the subscript level; a baseline indicator terminates the subscript level and returns A to the baseline)

15.2.2 When the expression being modified is a single digit or a letter, lowercase or capitalized, from any alphabet, and in any typeform, and when the modifier is the horizontal bar directly above such a single digit or letter, the digit or letter, followed by the bar, serves to express the modification. This construction should be regarded as a contracted form of the expression and is used whenever applicable. If the expression being modified includes a superscript, subscript, or prime, the five-step rule of **15.2.1** above is followed. The five-step rule may be used in conjunction with the contracted form.

#### **Example 15-9: x with Superscribed Bar**

*x* \_% x: \_:

#### **Example 15-10: x and y with Superscribed Bars**

 $\overline{x} + \overline{y}$ 

\_% x:+y: \_:

#### **Example 15-11: x with Superscribed Bar**

*xy*

\_% x:y \_:

## **Example 15-12: y with Superscribed Bar**

*xyz*

\_% xy:z \_:

## **Example 15-13: x with Superscribed Bar Squared**

```
\overline{x}^2_% x:~2 _:
```
## **Example 15-14: x with Superscribed Bar Primed**

```
\overline{x}'
_% x:' _:
```
## **Example 15-15: x with Superscribed Bar and Subscript 1**

 $\overline{X}_1$ \_% x:;1 \_:

## **Example 15-16: x with Superscribed Bar and Subscript n**

 $\overline{X}_n$ 

\_% x:;n \_:

## **Example 15-17: Boldface Z with Superscribed Bar**

**Z**

 $\frac{1}{2}$  . The company of the set of the company control of the company of the company control of the company of the company of the company of the company of the company of the company of the company of the company of th

 $3.54$ 

\_% #\$ \$.54: \$ \$.54: \$ \$.54: \$ \$.54: \$ \$.54: \$ \$.54: \$ \$.54: \$ \$.54: \$ \$.54: \$ \$.54: \$ \$.54: \$ \$.54: \$ \$.54: \$<br>\$ \$.54: \$ \$.54: \$ \$.54: \$ \$.54: \$ \$.54: \$ \$.54: \$ \$.54: \$ \$.54: \$ \$.54: \$ \$.54: \$ \$.54: \$ \$.54: \$ \$.54: \$ \$.54

## **Example 15-19: Lowercase Letters with Superscribed Bars**

 $(\overline{a}A + \overline{b}B)$ 

\_% "(a:\_;,a+b:\_;,b)<:] \_:

(a with superscribed bar times boldface capitalized A plus b with superscribed bar times boldface capitalized B. The bar above the whole expression follows the 5-step rule of **15.2.1** above.)

## **Example 15-20: Subscript x with Superscribed Bar**

 $A_{\overline{x}}$ 

 $\mathbf{R}$  , and a set  $\mathbf{R}$  , and a set  $\mathbf{R}$  , and a set  $\mathbf{R}$  , and a set  $\mathbf{R}$  , and a set  $\mathbf{R}$  , and a set  $\mathbf{R}$  , and a set  $\mathbf{R}$  , and a set  $\mathbf{R}$  , and a set  $\mathbf{R}$  , and a set  $\mathbf{R}$  ,

(A with a right subscript of x with superscribed bar)

## **Example 15-21: Subscript Has Letters with Superscribed Bars**

 $A_{\overline{x} + \overline{y}}$ 

\_% ,a;x:+y: \_:

(A with a right subscript of x with superscribed bar plus y with superscribed bar)

## **Example 15-22: Superscript Containing x with Superscribed Bar**

ax e

\_% e~ax: \_:

(e with a right superscript of a times x with superscribed bar)

## **Example 15-23: x with Superscribed Bar and Apostrophe s**

 $\overline{x}'s$ 

\_% x:\_'s \_:

15.2.3 When the expression being modified is a single digit or a letter, lowercase or capitalized, from any alphabet, and in

any typeform, and when the modifier is the horizontal bar directly under such a single digit or letter, the digit or letter, followed by the directly under symbol and the bar, serves to express the modification. This construction should be regarded as a contracted form of the expression and is used whenever applicable. If the modification includes a superscript, subscript, or prime, the five-step rule of **15.2.1** above is followed. The five-step rule may be used in conjunction with the contracted form.

#### **Example 15-24: x with Subscribed Bar**

x

\_% X%: \_:

#### **Example 15-25: Letters with Subscribed Bars**

```
\underline{x} + \underline{y}
```
\_% X%:+y%: \_:

#### **Example 15-26: x with Subscribed Bar**

```
xy
```
\_% X%:y \_:

#### **Example 15-27: y with Subscribed Bar**

xyz

\_% Xy%:z \_:

#### **Example 15-28: x with Subscribed Bar Squared**

```
\underline{x}^2\mathbf{R} \mathbf{R} as \mathbf{R} and \mathbf{R} are assumed by an arbitractic control and arbitractic control and arbitractic control and arbitractic control and arbitractic control and arbitractic control and arbitractic cont
```
#### **Example 15-29: x with Subscribed Bar Primed**

 $\underline{x}$ '

 $\mathbf{R} = \mathbf{R} = \mathbf$ 

 $\underline{x}_1$ 

\_% X%:;1 \_:

## **Example 15-31: Subscribed Bar and Subscript n**

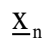

\_% X%:;n \_:

## **Example 15-32: Boldface Z with Subscribed Bar**

**Z**

```
_% _;,z%: _:
```
## **Example 15-33: Underlined Numbers**

Write the place value of the underlined digit. 1. 965,132 2. 3.0492 3. 12, 752 4. 94,237.1 , write the second companies of the second of the theory of the second process in the theory of the second sec<br>The second second the second second with the second second second the second second at the second second secon  $\mathbf{u}$  and  $\mathbf{u}$  are  $\mathbf{u}$  . The digital digital digital digital digital digital digital digital digital digital digital digital digital digital digital digital digital digital digital digital digital digital digi #1\_4 #96%:5,132 **#2.049 #2.049 #2.049 #2.049 #2.0**49 #2.049 #2.049 #2.049 #2.049 #2.049 #2.049 #2.049 #2.049 #2.049 #2.049 #2.049 #3\_4 #12,7%:52 #4\_4 #94,237%:.1 \_:

## **15.3 Modifiers of Higher Order**

15.3.1 A modifier of the second order is preceded by the secondorder directly-over or directly-under indicator, and a modifier of the third order is preceded by the third-order directly-over or directly-under indicator. The termination indicator, however, is used only once, after the last modifier symbol.

 $a = 3$  $\overline{x+y}$ 

\_% "x+y<:<<a .k #3] \_:

(x plus y superscribed by a bar, which in turn is superscribed by a equals 3)

#### **Example 15-35: Modifier of Third Order**

```
a = 3b = 2x + y_% "x+y%:%%a .k #3%%%b .k #2] _: 
(x plus y subscribed by a bar, which in turn is subscribed by a equals 
3, which in turn is subscribed by b equals 2)
```
- 15.3.2 A modifier of order higher than the third is treated in the manner suggested in **15.3.1** above.
- 15.3.3 A modifier, to be of order higher than the first, must be associated with the same expression as a modifier of lower order. In Example **15-19** above, the long bar is not a modifier of second order because no modifier of first order is associated with the same expression as the long bar.

## **15.4 Simultaneous Modifiers**

When a mathematical expression is simultaneously modified above and below, the modifier below is indicated first. The termination indicator is used only once, after the last modifier symbol. If the modifiers involved are of order higher than the first, they are treated as described in **15.3**.

#### **Example 15-36: x Plus y with Subscribed and Superscribed Bars**

```
x + y_% "x+y%:<:] _:
```

$$
\sum_{n=1}^\infty \frac{1}{2^n}=1
$$

\_% ".,s%n .k #1<,=]?1/2~n"# .k #1 \_:

(the Greek capitalized sigma with subscribed n equals 1 and superscribed infinity sign)

#### **Example 15-38: Subscribed and Superscribed Expressions**

 $b=2$  $a = 3$  $x + y$ \_% "x+y%:%%a .k #3<:<<b .k #2] \_:

(x plus y subscribed by a bar which is in turn subscribed by a equals 3; superscribed by a bar which is in turn superscribed by b equals 2)

## **15.5 Parallel Horizontal Bars**

Parallel horizontal bars must not be regarded as the equals sign or the identity sign when they occur above or below a mathematical expression other than a comparison sign. Furthermore, the bar which is more remote from the mathematical expression being modified is not regarded as a modifier of second or third order; the double or triple bar is regarded as a single modifier.

#### **Example 15-39: x with Superscribed Double Bar**

 $\frac{1}{x}$ 

\_% "x<::] \_:

## **Example 15-40: Subscribed and Superscribed Double Bars**

```
Ξ
x
_% "x%::<::] _:
```
\_% "x%::<:] \_:

#### **Example 15-42: x with Subscribed Triple Bar**

# $\stackrel{\text{X}}{=}$ \_% "x%:::] \_:

## **15.6 Binomial Coefficient**

 $\frac{\overline{x}}{4}$ 

The two expressions which constitute a binomial coefficient are separated by the directly-under indicator. The expression which follows the left parenthesis and precedes the directly-under indicator corresponds to the upper sign in the binomial coefficient; the expression which follows the directly-under indicator and precedes the right parenthesis corresponds to the lower sign of the binomial coefficient.

#### **Example 15-43: Binomial Coefficient**

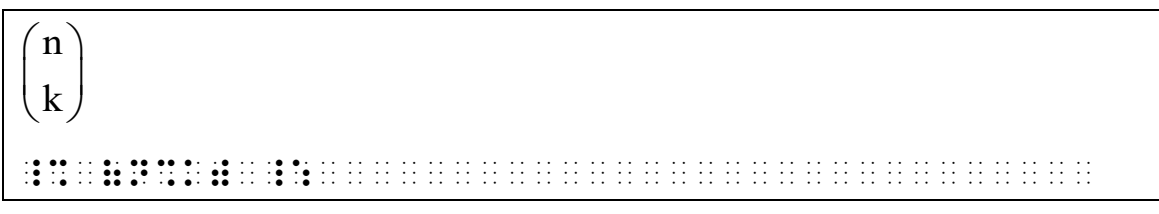

#### **Example 15-44: Binomial Coefficient Containing Subscripts**

```
\begin{pmatrix} \mathsf{g}_{\scriptscriptstyle{\overline{1}}} \ \mathsf{a}_{\scriptscriptstyle{\overline{1}}} \end{pmatrix}a_{j}
```
 $\frac{1}{2}$  (g) as a set of the set of the set of the set of the set of the set of the set of the set of the set of the set of the set of the set of the set of the set of the set of the set of the set of the set of the set

(the binomial coefficient with g sub j as the upper sign and a sub j as the lower sign)

## **15.7 Modified Expressions in Superscripts and Subscripts**

If a modified expression is part or all of a right superscript or subscript, the multipurpose indicator is preceded by the appropriate level indicator. This will automatically be the

case if the modified expression occurs at the beginning of the superscript or subscript; but the appropriate level indicator must be restated if the modified expression occurs at an interior position of the superscript or subscript. If the contracted form for a modified expression is used so that the multipurpose indicator does not appear, the appropriate level indicator is not restated.

## **Example 15-45: A with Modified Subscript Expression**

# $A_{\rm x}$

## $\overline{10}$  , as a constant of  $\overline{2}$  , as a constant of  $\overline{2}$  , as a constant of  $\overline{2}$  , as a constant of  $\overline{2}$  , as a constant of  $\overline{2}$  , as a constant of  $\overline{2}$  , as a constant of  $\overline{2}$  , as a constant

(A carries a subscript of x with superscribed tilde)

#### **Example 15-46: A with Modified Subscript Expression**

# $A_{x+y}$

 $\mathbf{R}^{(k)}$  , as a set of  $\mathbf{R}^{(k)}$  , and  $\mathbf{R}^{(k)}$  ,  $\mathbf{R}^{(k)}$  ,  $\mathbf{R}^{(k)}$  ,  $\mathbf{R}^{(k)}$  ,  $\mathbf{R}^{(k)}$  ,  $\mathbf{R}^{(k)}$  ,  $\mathbf{R}^{(k)}$  ,  $\mathbf{R}^{(k)}$  ,  $\mathbf{R}^{(k)}$  ,  $\mathbf{R}^{(k)}$  ,  $\mathbf{R}^{(k)}$  ,  $\mathbf{R}^{(k$ 

(A carries a subscript of x with superscribed tilde plus y with superscribed tilde; the subscript level after the plus sign is restated before the multipurpose indicator)

## **Example 15-47: A with Modified Subscript Expression**

## $A_{\overline{x}+\overline{y}}$

\_% ,a;x:+y: \_:

(A carries a subscript of x with superscribed bar plus y with superscribed bar)

## **15.8 Plural Modified Expressions**

See **8.4**.

## **15.9 Modification by Superposition**

Superposed signs are signs which are printed one upon another so that one sign extends beyond the boundary of the other. The components of a sign modified by superposition are joined by the superposition indicator  $(\cdot)$ 

and are transcribed unspaced, without transition to another braille line. The termination indicator follows the second component. In deciding which is the basic sign (transcribed first) and which is the superposed sign (transcribed second), the following hierarchy is used as a guide:

- a. Integral sign
- b. Operation signs
- c. Bars horizontal and vertical
- d. Shape signs
- e. Comparison signs
- f. Signs not covered above

A sign belonging to a category lower on the list is regarded as superposed on a sign higher on the list, and the superposition transcribed accordingly. If two signs belong to the same category, it is permissible to represent the superposition in either order, provided that the same order is used consistently throughout the entire transcription. (For other examples, see "Comparison Signs Compounded by Superposition" in **Rule 21**.)

#### **Example 15-48: Integral Sign with Superposed Shape**

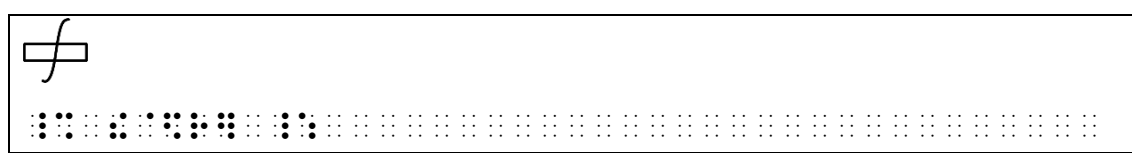

#### **Example 15-49: Horizontal Bar with Superposed Shape**

```
\oplus_% :`$4] _:
```
#### **Example 15-50: Operation Sign with Superposed Equals Sign**

#### $\overline{\bullet}$

\_% \*`.k] \_:

#### **Example 15-51: Superposed Comparison Signs**

€ \_% .K`\_"K] \_: or \_% \_"K`.K] \_:

#### **Example 15-52: Superposed Signs of Shape**

```
\angle_% $[`$A] _: 
or
_% $a`$[] _:
```
## **15.10 Interior Modifiers with Signs of Shape** See **17.6**.

#### **15.11 Arc**

**Example 15-53: "A" with Subscribed Arc Concave Downward**

 $\mathbf{A}$ 

\_% ",a%\$a] \_:

#### **Example 15-54: AB with Superscribed Arc Concave Downward**

 $\overrightarrow{AB}$ 

\_% ",a,b<\$a] \_:

#### **Example 15-55: "A" with Subscribed Arc Concave Upward**

$$
\overset{\mathbf{A}}{\smile}
$$

\_% ",a%\$'] \_:

#### **Example 15-56: AB with Subscribed Arc Concave Upward**

#### AB

\_% ",a,b%\$'] \_:
# **15.12 Arrows**

Arrows are not regarded as modifiers when they occur directly over or directly under a comparison sign. In that event, they become a component of a sign of comparison compounded vertically.

When a right-pointing arrow with a single shaft of ordinary length is in regular type, has a full barb, and is not part of a more complex construction or compound modifier, it is transcribed in its contracted form. If such an arrow is in non-regular type, does not have a full barb or shaft of ordinary length, is part of a compound modifier, or is itself modified, it is represented in its uncontracted form.

#### **Example 15-57: Superscribed Arrow with Right Barb**

 $AB$ 

\_% ",a,b<\$o] \_:

#### **Example 15-58: Superscribed Arrow with Left Barb**

 $AB$ 

 $\sim$  00 second to 0 second to 0 second 00 second 0 second second second conditions for the second second second<br>The second second 0 second 0 second 0 second 1 second second second second second second second second second

#### **Example 15-59: Superscribed Arrow Barbed at Both Ends**

 $AB$ 

\_% ",a,b<\$[33o] \_:

#### **Example 15-60: Superscribed Barbed Arrow with Right End Dot**

 $AB$ 

\_% ",a,b<\$[33\*] \_:

#### **Example 15-61: Superscribed Arrow Dotted at Both Ends**

 $AB$ 

 $\frac{1}{2}$  . And the set of the set of the set of the set of the set of the set of the set of the set of the set of the set of the set of the set of the set of the set of the set of the set of the set of the set of the set

#### **Example 15-62: Superscribed with Hollow Dot at Both Ends**

 $AB$ 

\_% ",a,b<\$.\*33.\*] \_:

#### **Example 15-63: Superscribed Arrow Dotted at Left**

 $AB$ 

 $\frac{1}{2}$  , and the state of the state of the state state of the state of the state of the state of the state of the state of the state of the state of the state of the state of the state of the state of the state of the

#### **Example 15-64: Superscribed Arrow with Left Dot, Right Barb**

 $AB$ 

 $\frac{1}{2}$  , and the state of the state of the state of the state of the state of the state of the state of the state of the state of the state of the state of the state of the state of the state of the state of the state

#### **Example 15-65: Superscribed Arrow Dotted at Right**

 $AB$ 

\_% ",a,b<\$33\*] \_:

**Example 15-66: Arrow Shaft with Superscribed Expression**

 $X \xrightarrow{f \circ g} Y$ 

 $\frac{1}{2}$  , and the state of the state of the state state state state the state of the state of the state state state state state state state state state state state state state state state state state state state state s

# **15.13 Bar (Horizontal)**

15.13.1 The horizontal bar is often used to indicate the recurrence of one or more digits in a decimal numeral by placing it over the digits which recur. See **15.2.1** for contracted modification.

#### **Example 15-67: Horizontal Bar as Contracted Modification**

.3 \_% #.3: \_:

**Example 15-68: Decimal Number with Superscribed Bar**

.7128

\_% #."7128<:] \_:

#### **Example 15-69: Decimal Number with Superscribed Bar**

3.5729 \_% #3.57"29<:] \_:

- 15.13.2 The horizontal bar must not be regarded as a modifier when it occurs directly over or directly under a comparison sign. In that event, it becomes a component of a sign of comparison compounded vertically (see **21.9**). When the horizontal bar is itself modified by a dot under it or a caret directly over or under it, the combination is a modified sign of comparison (see **21.8**). When the horizontal bar is itself modified by a dot over it, the combination is a sign of operation.
- 15.13.3 When the horizontal bar occurs over or under the integral sign, over or under the function name for *limit*, or its abbreviated form *lim*, the bar is not treated as a modifier (see **23.12** and **18.3**, respectively).

#### **15.14 Brace or Bracket**

See Rule **19.2** regarding transcribing a horizonal brace or bracket as a modifier.

#### **15.15 Caret**

#### **Example 15-70: x with Superscribed Caret**

```
\hat{\mathbf{x}}_% "x<_<] _:
```
#### **Example 15-71: Equals Sign with Superscribed Caret**

```
≙
_% ".k<_<] _:
```
#### **Example 15-72: x with Subscribed Inverted Caret**

x V

\_% "x%\_%] \_:

\_% ".k<;<] \_:

#### **Example 15-74: = with Superscribed Right Pointing Caret**

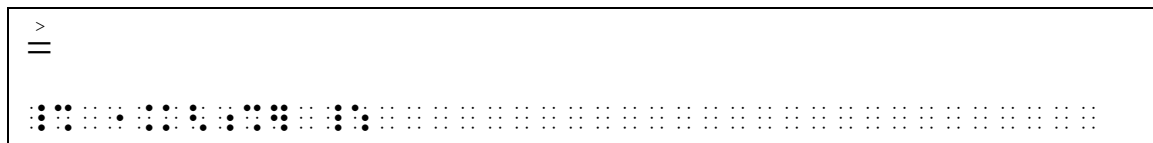

# **15.16 Dot**

 $\stackrel{<}{=}$ 

15.16.1 The dot is frequently used to indicate the recurrence of one or more digits in a decimal numeral. When used for this purpose, a dot is usually placed in print over each digit of the recurring sequence. In braille only a single dot is used as a modifier.

#### **Example 15-75: Decimal Number with Superscribed Dot**

.3 \_% #."3<\*] \_:

#### **Example 15-76: Superscribed Dot Over Each Digit**

.135

\_% #."135<\*] \_:

#### **Example 15-77: Superscribed Dot Over One Digit**

.135

\_% #.13"5<\*] \_:

#### **Example 15-78: Superscribed Dot Over the 3 and 6**

.1356

\_ 20 00 --- 20 20 22 23 24 25 26 26 27 28 29 29 20 21 20 22 23 24 25 26 27 28 29 29 29 29 29 29 29 29 29 29 29<br>- 0 22 23 24 25 07 08 00 09 29 29 09 09 20 20 20 20 20 20 20 20 21 22 23 24 25 26 27 28 29 29 29 29 29 29 29 2<br>

15.16.2 If more than one dot is placed over or under a single digit or letter, the same number of dots is transcribed.

x \_% "x<\*\*] \_:

#### **Example 15-80: x with Three Superscribed Dots**

x \_% "x<\*\*\*] \_:

#### **Example 15-81: x with Two Subscribed Dots**

\_% "x%\*\*] \_:

#### **15.17 Hollow Dot**

x

#### **Example 15-82: Equals Sign with Superscribed Hollow Dot**

≗

\_% ".k<.\*] \_:

# **15.18 Question Mark**

≟

**Example 15-83: Equals Sign with Superscribed Question Mark**

\_% ".k<\_8] \_:

**Example 15-84: Equals Sign with Subscribed Question Mark**

 $\frac{1}{2}$ 

\_% ".k%\_8] \_:

# **15.19 Tilde**

The tilde is not regarded as a modifier when it occurs directly over or under a comparison sign. In that event, it becomes a component of a sign of comparison compounded vertically (see **21.9**). When the tilde is itself modified by a dot or a caret directly over or under it, the combination is a modified sign of comparison (see **21.8**).

# **Rule 16 Radicals**

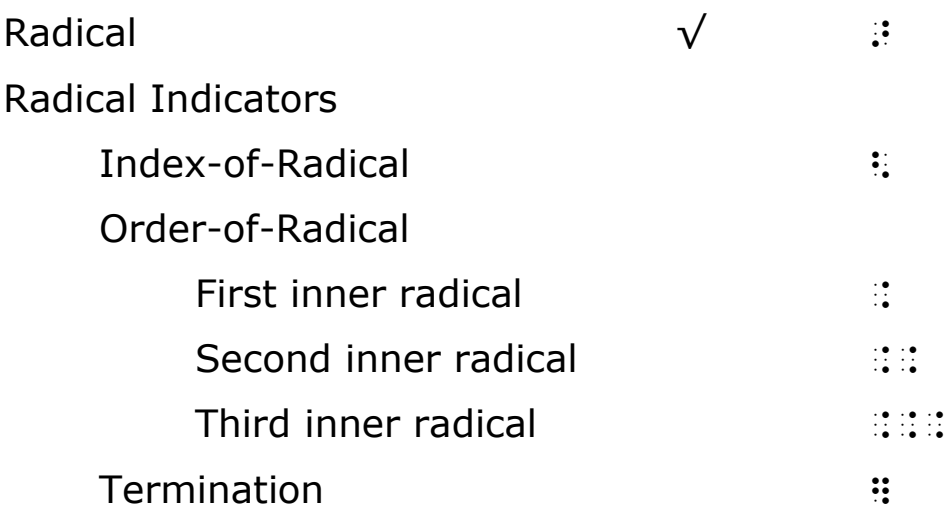

# **16.1 Simple Radicals**

The most commonly occurring radical is the square root.

- 16.1.1 When the square root sign has a vinculum (horizontal bar) which specifies the extent to which the radical sign is effective, the transcription of such a radical is accomplished by the following three steps:
	- a. The radical symbol  $\colon$
	- b. The expression to which it applies (radicand)
	- c. The termination indicator  $\qquad$   $\qquad$   $\qquad$

The termination indicator is transcribed on the same level as the radical symbol to which it applies.

#### **Example 16-1: Square Root**

```
\sqrt{2}_% >2] _:
```
#### **Example 16-2: Square Root**

 $\sqrt{x + y}$ 

\_% >x+y] \_:

 $x^2 + 1$ \_% >x^2"+1] \_:

#### **Example 16-4: Square Root**

$$
\sqrt{x^2 + y^2}
$$

 $\frac{1}{2}$  , and the second term of the second second second term in the second second second second second second<br>The second second second second second second second second second second second second second second secon

# **Example 16-5: Square Root of a Fraction**

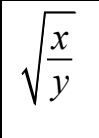

\_% >?x/y#] \_:

# **Example 16-6: Square Root**

 $3\sqrt{a}$ \_% #3>a] \_:

# **Example 16-7: Square Root Cubed**

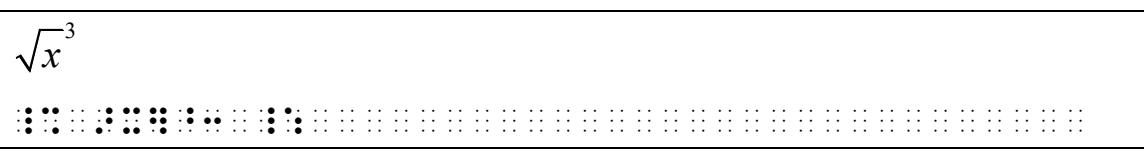

16.1.2 When the square root sign occurs without a radicand, as when attention is being called to a sign in print, or when the extent to which the radical is effective is not indicated in print by the vinculum, the termination indicator must be omitted.

# **Example 16-8: Square Root Without a Vinculum**

```
The \sqrt{ } means "square root."
```
,! \_% > \_: m1ns 8squ>e root40

### **Example 16-9: Square Root Without a Vinculum**

```
\sqrt{(x + y)}_% >(x+y) _: 
(no vinculum in print)
```
# **16.2 Index of Radical**

Radicals of index other than 2 require a specific index. The transcription of such a radical is accomplished by the following three steps:

- a. The index-of-radical indicator  $\ddot{\textbf{i}}$ :
- b. The index of the radical
- c. Then proceed according to the three steps in **16.1.1**.

#### **Example 16-10: Index of Radical**

```
\sqrt[3]{2}_% <3>2] _:
```
#### **Example 16-11: Index of Radical**

```
3\sqrt[3]{x+y}_% #3<3>x+y] _:
```
#### **Example 16-12: Index of Radical**

```
n
a
```
\_% <n>a] \_:

#### **Example 16-13: Index of Radical**

```
\int_{0}^{m+n} p + q
_% <m+n>p+q] _:
```
# **16.3 Nested Radicals**

Occasionally, radicals are nested one within the other. The first inner radical is then regarded as having a depth of

order 1, the second inner radical as having a depth of order 2, and so on. In such cases, the order-of-radical indicator  $(i)$  is repeated before both the radical symbol and its associated termination indicator as many times as is necessary to indicate the depth of that radical. If one of the inner radicals is associated with an index, the proper number of order-of-radical indicators is placed before the index-of-radical indicator rather than before the radical symbol itself. The order-of-radical indicators are provided for the purpose of enabling the reader to keep track of the depth of the radical to which it applies.

# **Example 16-14: Nested Square Root**

 $\sqrt{x} + \sqrt{x + y + z}$ 

\_% >x+.>x+y.]+z] \_:

(the square root of the sum of three terms; the first term is x, the second term is the square root of x plus y; the third term is z)

#### **Example 16-15: Nested Cube Root**

$$
\sqrt[3]{x^2 + \sqrt[3]{x^2 + y^2} + y^2}
$$

\_% <3>x^2"+.<3>x^2"+y^2".]+y^2"] \_:

(the cube root of the sum of x squared, the cube root of x squared plus y squared, and y squared)

#### **Example 16-16: Nested Radicals**

$$
\sqrt{\sqrt[3]{x}} = \sqrt[3]{\sqrt{x}}
$$

\_% >.<3>x.]] .k <3>.>x.]] \_:

(the square root of the cube root of x equals the cube root of the square root of x)

# $\sqrt{x} + \sqrt{y} + \sqrt{z}$

\_% >x+.>y+..>z..].]] \_:

(a nest of three radicals; the outer radical contains x plus the inner radicals, the first inner radical contains y plus the second inner radical, and the second inner radical contains z)

# **Rule 17 Shapes**

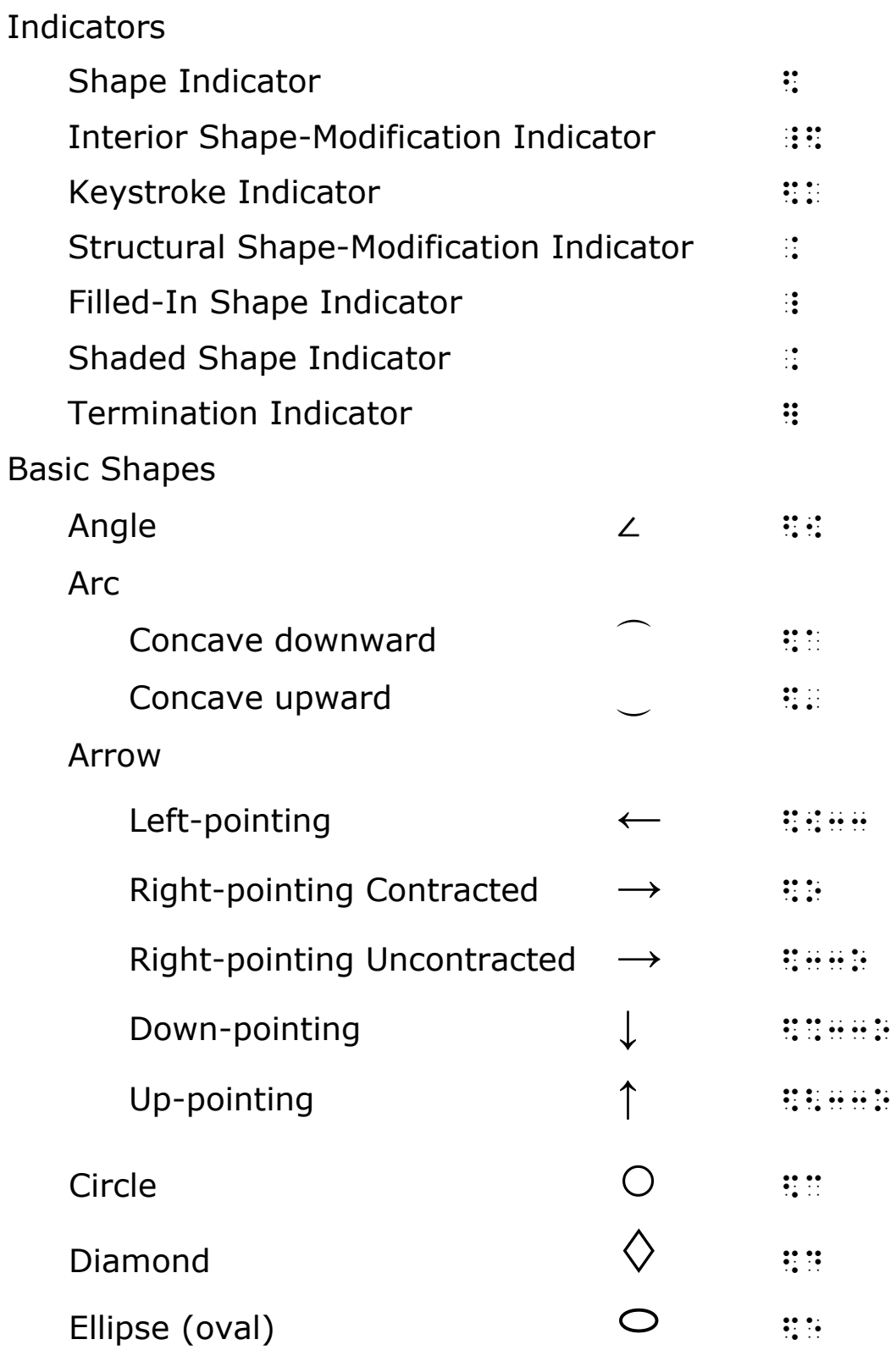

(Basic Shapes, cont.)

Hexagon

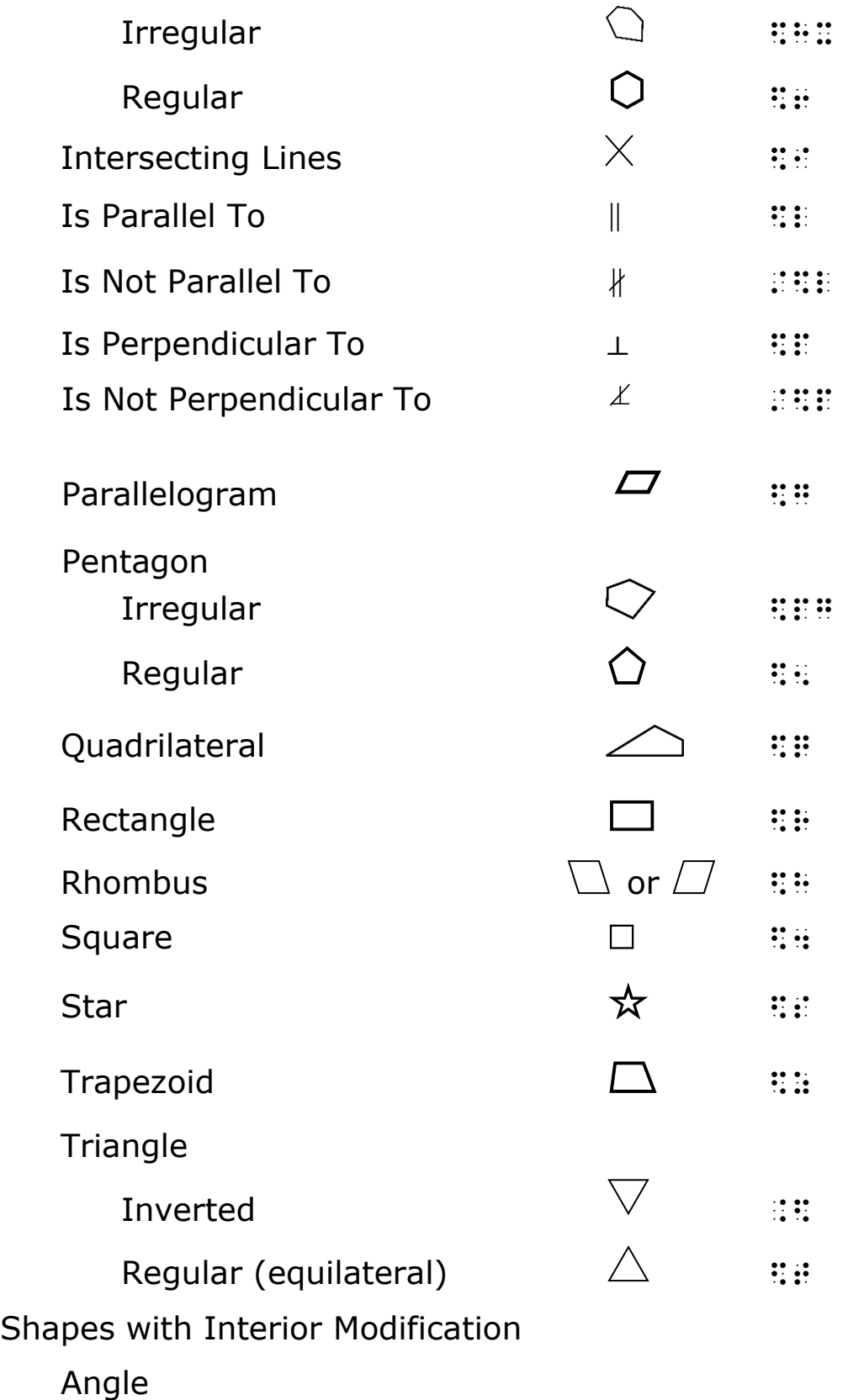

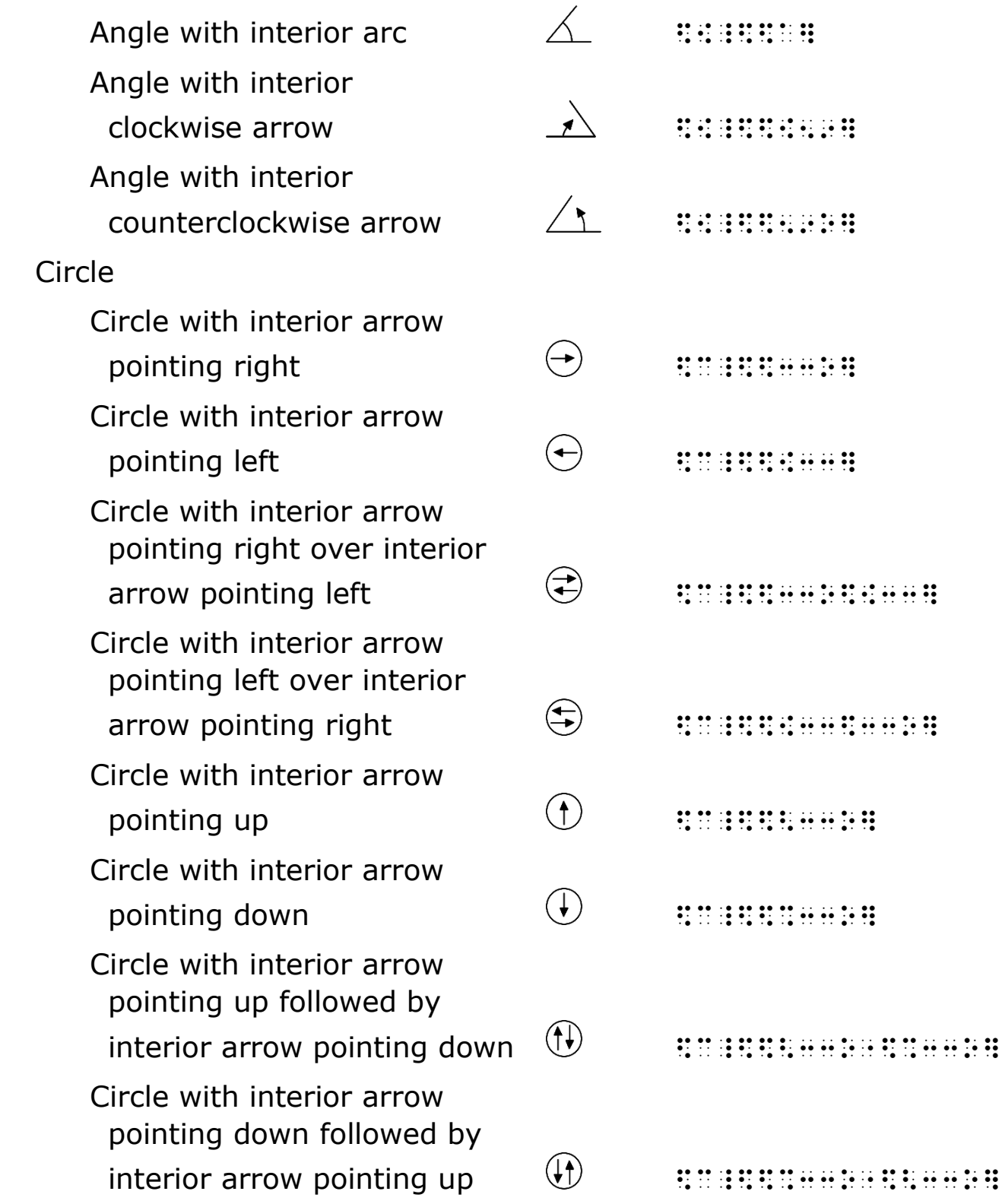

(Shapes with Interior Modification, cont.)

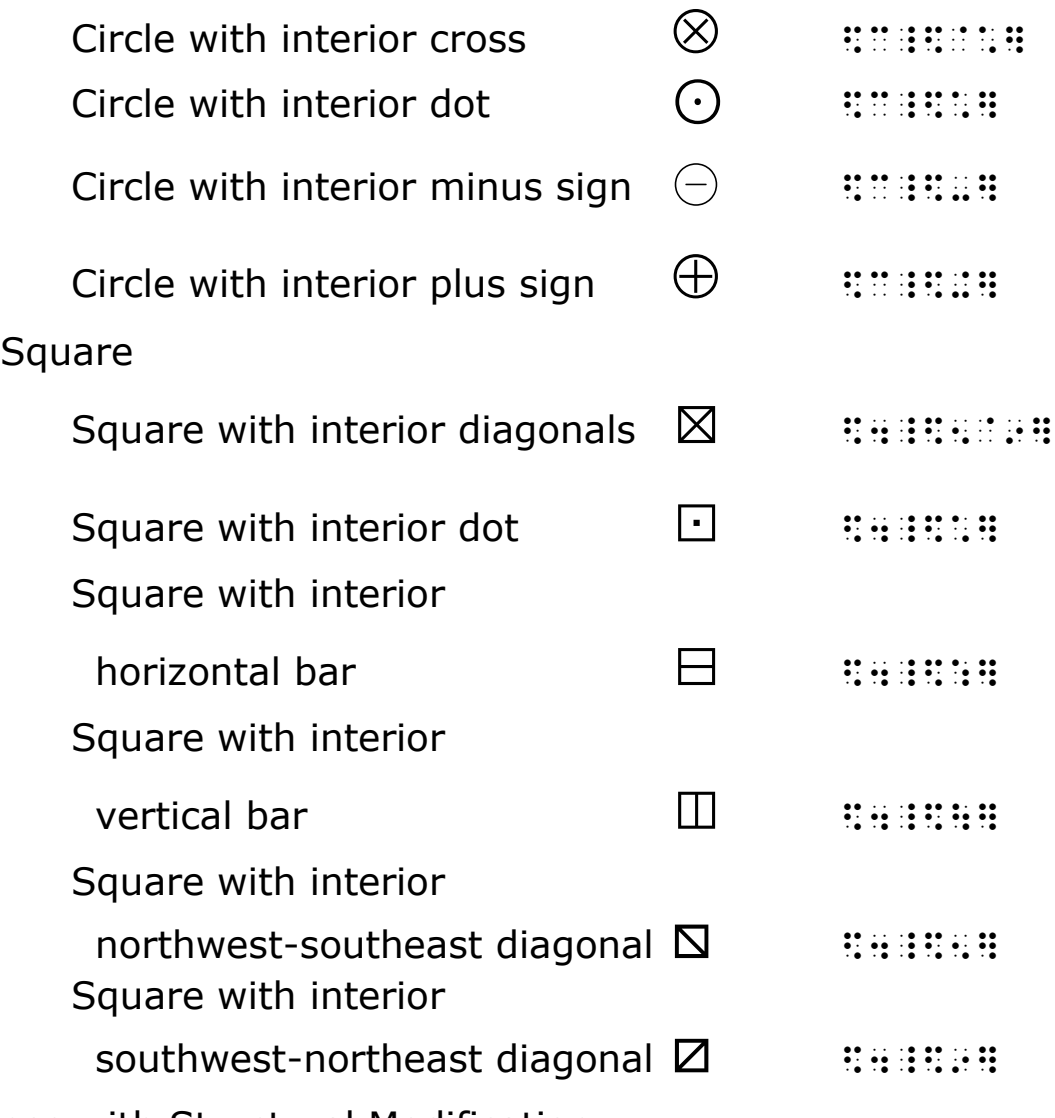

Shapes with Structural Modification

Angles

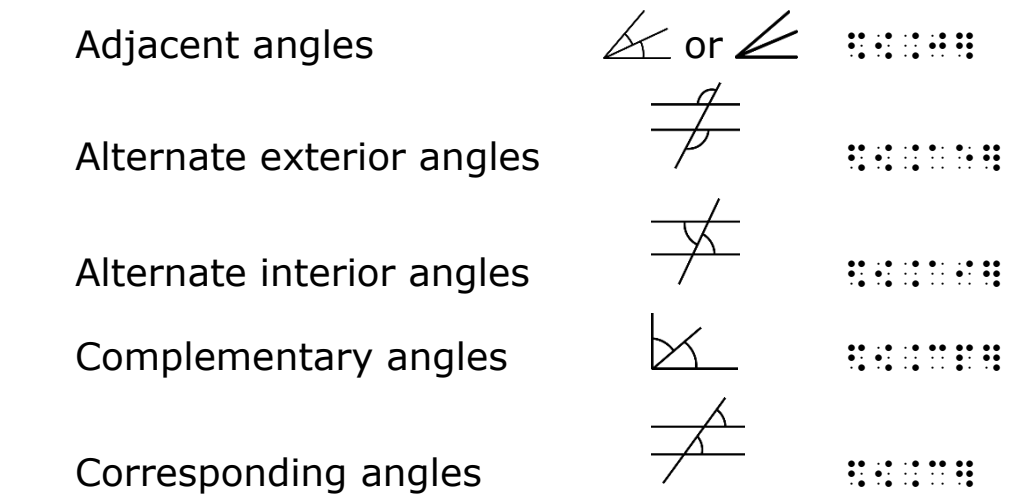

(Shapes with Structural Modification, cont.)

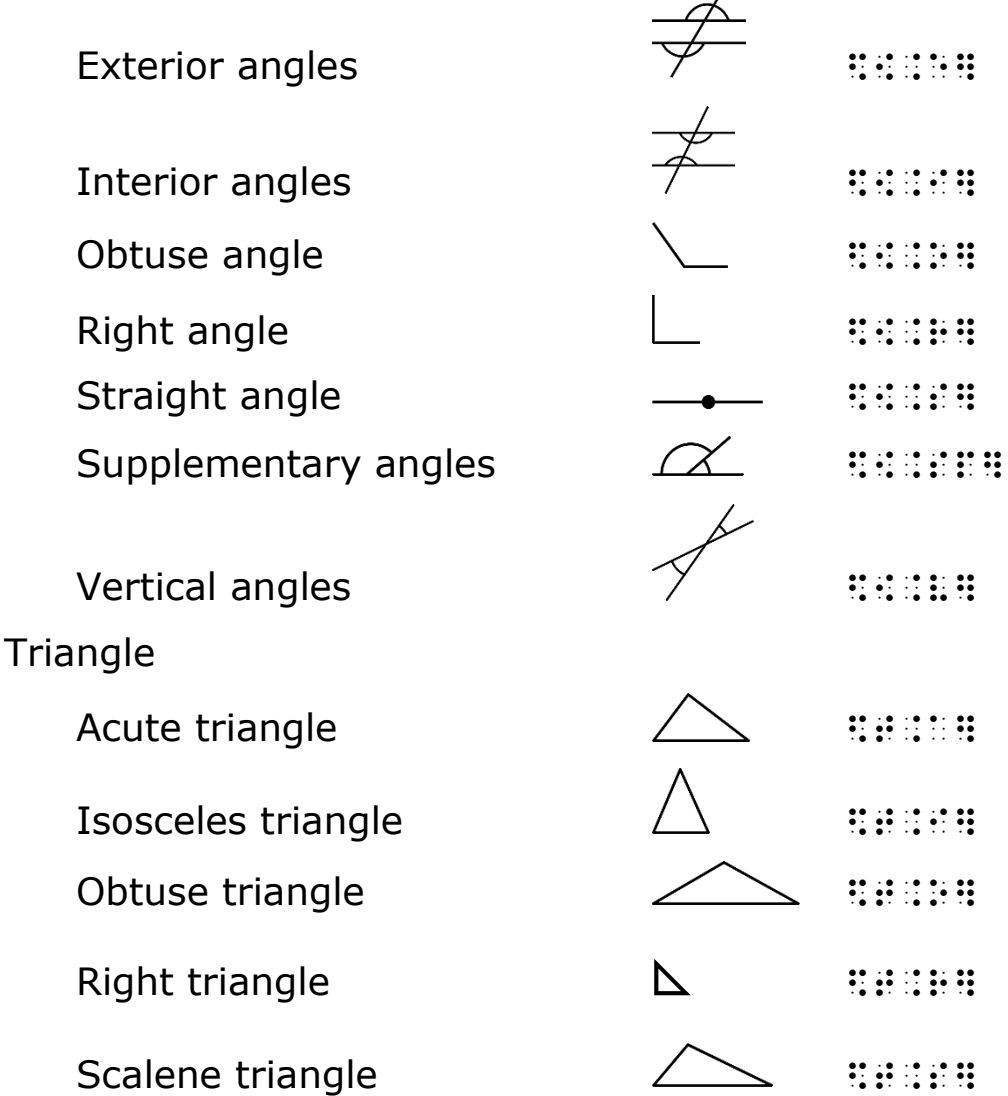

# **17.1 Basic Shapes**

A shape is a sign which is in general a miniature picture or diagram of the object which the sign represents.

A mathematical shape is represented by using a letter, numeral, or a configuration of dots which is suggestive of the shape. The shape indicator must precede the shape symbol. A symbol of shape is used only for the representation of the corresponding sign of shape; it is never used to represent the word or phrase which is the name of such a sign of shape.

# **Special Considerations:**

- a. Icons may be used in either UEB or Nemeth context without the insertion of additional switch indicators. Icons must be listed on the Special Symbols page.
- b. Rectangles, squares, or other shapes which indicate endof-proof are represented by the icon :::::::
- c. Bullets are not considered to be shapes and may be transcribed in either UFB or Nemeth context without the use of switch indicators.

#### **Example 17-1: Rectangle Shape**

#### **Example 17-2: Circle Shape**

 $\bigcirc$ 

 $\Box$ 

#### **Example 17-3: Square Shape**

#### **Example 17-4: Hexagon Shape**

 $\bigcirc$ 

 $\angle$ 

nd de la de la sand de la camaración de la camaración de la camaración de la camaración de la camaración de la<br>16 de la de de la cedre de la camaración de la camaración de la camaración de la camaración de la camaración d

#### **Example 17-5: Angle Shape**

 $\rightarrow$ 

\_%·\$o·\_:································

# **Example 17-7: Square Shape in Superscript Position**

```
x^{\Box}_%·X^$4·_:······························
```
# **Example 17-8: Angle Shapes**

```
\angle ABC \cong \angle DEF
```
\_%·\$[·,a,b,c·`:.k·\$[·,d,e,f·\_:··········

# **17.2 Other Shapes**

Signs of shape which do not appear in the list of Basic Shapes are represented by the use of one or more letters suggestive of the name of the shape being represented. Care must be exercised not to use an alphabetic symbol to which a meaning is already assigned in the above list. In addition, the transcriber must supply a note of explanation to the reader concerning the name of such a sign of shape and must supply a drawing of the shape if possible. The shape indicator must precede a shape symbol constructed in this way.

# **17.3 Filled-In and Shaded Shapes**

Any of the closed shapes in the above list, if they are filled in or shaded, are represented as such by using  $(\ddot{i})$  or  $(\ddot{i})$ respectively, preceding the shape symbol. The shape indicator, in turn, precedes whichever indicator has been used.

**Note:** Filled-in rectangles, squares, or other shapes which indicate end-of-proof are represented by the icon  $(\mathbb{B};\mathbb{B}^n)$ . This icon may be used in either UEB or Nemeth context without the insertion of additional switch indicators. Icons must be listed on the Special Symbols page.

\_%·\$\_e·\_:·······························

#### **Example 17-10: Shaded Ellipse Shape**

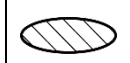

\_%·\$.e·\_:·······························

# **17.4 Polygons**

The list of Basic Shapes contains the shapes for regular polygons up to six sides. Any regular polygon with more than six sides is represented in the manner suggested, that is, by using the numeral which specifies the number of sides. An irregular polygon, that is, one which has at least two unequal sides, two unequal angles, or both, is not represented in this way. It is represented as specified in **17.2**.

#### **Example 17-11: Regular Octagon Shape**

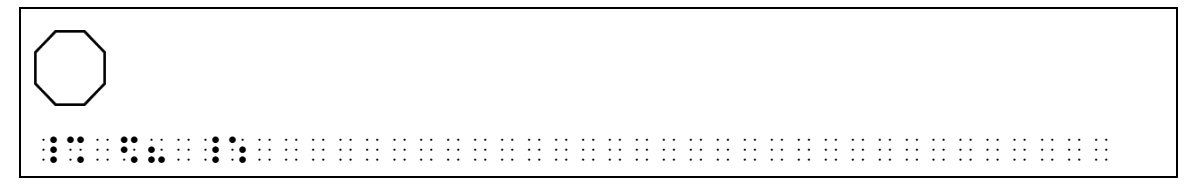

#### **Example 17-12: Regular Polygon with 12 Sides**

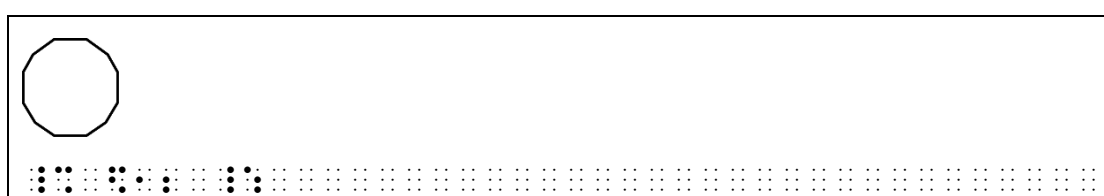

#### **Example 17-13: Filled-In Regular Octagon**

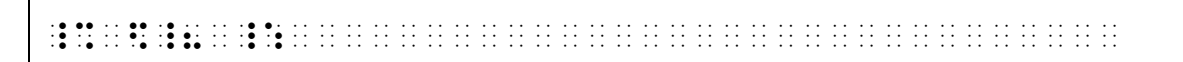

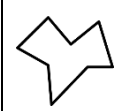

\_%·\$oc·\_:······························· (a transcriber's note with a drawing is required)

# **17.5 Shape with Structural Modification**

When a sign, which is a special case of a more general situation, is used, (for example, *right angle* is a special case of *angle*), or when two or more signs of shape are combined to form a composite sign with a more detailed structure, (for example, two *angles* are combined to form *adjacent angles*), the shape which is formed in either of these ways is called a *shape with structural modification*.

The modification is indicated by a letter or combination of letters suggestive of the nature of the modification. The symbol used for indicating the modification is preceded by the structural shape-modification indicator and followed by the termination indicator. This combination directly follows the symbol of basic shape which is being modified.

Shapes with structural modification not shown in the list of Shapes with Structural Modification are transcribed in accordance with the principle suggested by those shape symbols. The transcriber must supply a note of explanation to the reader concerning the name of the structural modification and must supply a drawing if possible.

# **Example 17-15: Isosceles Triangle Shape**

\_%·\$t.i]·\_:·····························

#### **Shape with Interior Modification** 17.6

ΔК

17.6.1 When a letter, operation sign, or other sign is placed inside the basic sign of shape, the shape which is formed in this way is called a shape with interior modification.

> The modification is indicated by using the symbol which corresponds to the modifying sign. This symbol is preceded by the interior shape-modification indicator and followed by the termination indicator. This combination directly follows the symbol of basic shape which is being modified.

The numeric indicator is used before a numeral or before a decimal point and a numeral following the interior shapemodification indicator.

For material transcribed in UEB, follow Braille Formats for words enclosed in shapes.

#### **Example 17-17: Circle with Interior Letter A**

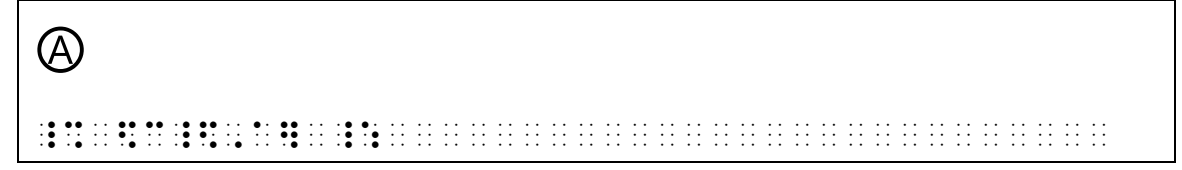

#### **Example 17-18: Circle with Interior Plus Sign**

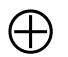

<u>IS MOIS MOIS SON SE MOIS SON AN AIR AN AIR AN AIR AN AIR AN AIR AN AIR AIR AIR AIR AIR AN AIR AIR AIR AIR AIR A</u>

#### **Example 17-19: Rectangle with Interior Horizontal Bar**

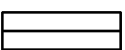

1989 to 80 Board 80 Board on 10 Board in the season that the theory of the theory of the theory of the theory<br>10 The Stadio Board 60 Board 10 The Theory of the Stadio Stadio Stadio Stadio Stadio Stadio Stadio Stadio Stad<br>1

 $\sqrt{30^\circ}$ 

\_%·\$[\_\$#30^.\*"]·\_:······················

#### **Example 17-21: Non-mathematical Words in Shapes**

A fence post is  $(4 \text{ feet})$  tall. The fence post's shadow is  $(12 \text{ feet})$  long.

··,A·F;E·PO/·IS·`#7#d·FEET`#'·TALL4·,!··

For the three computers of the experimental theory is a strong of the experimental three computers three compu<br>The term of the term of the three computers of the three parameters of the experimental three computers three<br>T

(*Braille Formats* rules are followed for non-mathematical words in shapes. A UEB transcriber-defined typeform, listed on the special symbols page, is used for the circled words)

17.6.2 If two or more interior modifiers, arranged horizontally, occur inside the same basic sign of shape, the corresponding symbols are separated by the multipurpose indicator, but the interior shape-modification indicator is used only once, before the first modifying symbol. The entire combination directly follows the basic symbol of shape which is being modified.

# **Example 17-22: Circle Containing Down and Up Pointing Arrows**

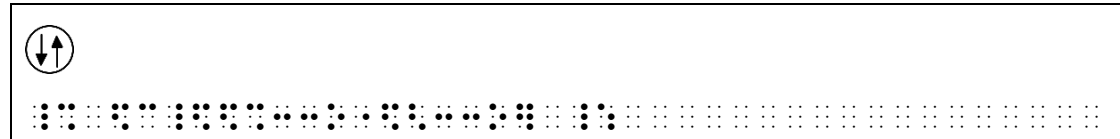

17.6.3 If two or more interior modifiers, arranged vertically, occur inside the same basic sign of shape, the corresponding symbols are transcribed successively, without intervening spaces or indicators, beginning with the symbol which corresponds to the uppermost sign and proceeding in descending order. The first modifying symbol is preceded by the interior shape-modification indicator, and the entire combination directly follows the basic symbol of shape which is being modified. None of the interior signs are regarded as a modifier of any of the others. The technique for representing modified expressions does not apply.

\_%·\$c\_\$\$33o\$[33]·\_:·····················

17.6.4 When a shape with interior modification depicts a labeled calculator or computer key within the instructional text, it is represented with the keystroke indicator.

 $\bigoplus$ 

- a. The key label will immediately follow the keystroke indicator. The label is immediately followed, unspaced, by the termination indicator.
- b. The shape and color of the key is irrelevant. The actual shape(s) used in a particular text should be specified on the Transcriber's Notes page.
- c. It is preferred that the entire series of keystrokes not be divided between braille lines.
- d. No single keystroke construction may be divided between braille lines.
- e. The rules for preferred division of mathematical expressions do not apply; do not drop to a new line because the symbol on the key is a sign of comparison.
- f. Duplicate the print lines, if possible, when such lines are arranged in a logical sequence.
- g. No space may be left between keystroke constructions and other similar constructions or mathematical symbols in a sequence of related calculations. Arrows contained in the labels on the keys are not spaced from the material to which they apply.
- h. The numeric indicator is not required within the contracted keystroke construction.

#### **Example 17-24: Keystroke with Interior Plus Sign**

```
\bigoplus or \bigoplus_%·$k+]·_:······························
```
#### **Example 17-25: Numbers in a Keystroke Construction**

 $\lceil$  ( 2  $\lceil$   $\times$  3  $\lceil$  + 4  $\lceil$   $\rceil$   $\lceil$   $\times$  5  $\lceil$  = 

#### **Example 17-26: Numbers in a Keystroke Construction**

 $n \times P \times (\bigcap \{1 \} \bigcap 1 \bigcap \{1 \} \cup \{1 \} \cup \{$ 

 $n \left[\overline{+/-}\right] \left[\overline{)}\right] \left[\frac{1}{2}\right] i \left[\frac{\%}{2}\right] \left[\overline{)}\right] \left[\overline{y^x}\right] 1 \left[\overline{+/-}\right] \left[\overline{-}\right] P \left[\overline{-}\right]$ 

#### **Example 17-27: Numbers in a Keystroke Construction**

 $2 \cap 75 \times \cap 34 + \cup$ 

#### Example 17-28: Keystroke with Capitalized Word and Arrow

#### ENTER<sup><sup>+</sup></sup>

#### **Example 17-29: Keystroke with Arrow and Degree Symbol**

#### $\rightarrow$  <sup>-</sup>C

1988 de 1988 en 80 de la 1989 de 2014 de 2014 de 2014 de la calación de la calación de la lacidad de la calaci<br>1981 de 1981 de 30 de 30 de 2014 de la Calación de 1981 de la calación de la calación de la calación de la ca<br>1

#### **Example 17-30: Keystroke Indicated by Brackets**

 $[x \bullet y]$ 

#### Example 17-31: Keystroke Indicated by a Square

 $\boldsymbol{8}$ 

\_%·\$k>x]]·\_:····························

### **17.7 Shape Modified by Superposition**

When a sign is superposed upon a sign of shape, the shape which is formed in this way is called a *shape modified by superposition*. Superposition is distinguished from interior modification by noting that in superposition one of the signs extends beyond the boundary of the other. (see **15.9**) In the case of interior modification, one of the signs is confined within the boundary of the other (see **17.6**).

#### **Example 17-33: Circle with Superposed Vertical Bar**

 $\mathbb O$ \_%·\@\$c]·\_:·····························

(a vertical bar extending beyond the boundary of a circle)

#### **Example 17-34: Circle with Interior Modification**

 $\circ$ 

 $\left(\sqrt{x}\right)$ 

\_%·\$c\_\$\]·\_:····························

(the vertical bar extends only as far as the inside boundary of the circle)

#### **17.8 Drawn-In Shapes**

It is often better for the reader to have shapes drawn in than to have them represented by the elaborate braille constructions specified in this rule. It is not possible to formulate specific rules concerning which form is used and, therefore, the decision is left to the experience and judgment of the transcriber.

#### **17.9 Plural of a Sign of Shape**

The plural or the possessive of a sign of shape is sometimes indicated by placing the letter "s" on the inside of the sign of

shape. When this form is employed, the braille transcription is affected simply by placing the lower-case letter "s" after the shape symbol (see **8.4**).

# **Example 17-35: Plural Triangle Shape**

⧌

\_%·\$ts·\_:······························· (in print the "s" is inside the triangle shape)

# **17.10 Spacing with Symbols of Shape**

17.10.1 When a sign of shape is followed by its identification such as a letter, sequence of letters, or numeral, there must be a space between the shape symbol and its identification. In principle, the spacing rule which covers symbols of shape which are identified are the same as those which apply to function names and their abbreviations. See **18.4**.

# **Example 17-36: Angle Shape with Identifier**

 $\angle$  1

\_%·\$[·#1·\_:·····························

# **Example 17-37: Triangle Shape with Identifier**

 $\triangle$  ABC

\_%·\$t·,a,b,c·\_:·························

# **Example 17-38: Circle Shape with Identifier**

```
OR
```
\_%·\$c·,r·\_:·····························

# **Example 17-39: Triangle and Angle Shapes with Identifiers**

```
In \triangle ABC, m \angle A = 90°.
```
··,9·\_%·\$t·,a,b,c,·m\$[·,a·.k·#90^.\*·\_:4·

 $\triangle$  UVW and XYZ

de es de la sedie donde el donc es de la domaine de la de el es de la sedie el domaine de la domaine de la dom<br>19 de la sedie se la distribución de la sedie de la distribución de la ses de la distribución de la distribuci<br>

# **Example 17-41: Right Angle Shape with Identifier**

 $\mathsf{L}$  A

# **Example 17-42: Angle Shape with Interior Arrow**

 $\triangle$  ABC

1981 de 1982 de 1818 de de 1919 de 2019 de 1918 de 1918 de 1918 de 1919 en la langua la langua de la langua la<br>1981 de 1982 de 1983 de 80 de 1983 de 1983 de 1983 de 1983 de 1983 de 1983 de 1983 de 1983 de 1983 de 1983 de<br>1

# **Example 17-43: Angle Shapes with Identifiers**

 $\angle x + \angle y$ 

# **Example 17-44: Angle Shapes with Identifiers**

 $\angle 1 + 2\angle 3$ 

# **Example 17-45: Angle Shapes with Identifiers**

 $\triangle$ ABC

 $\triangle EFG$ 

ia de le de de la lliel de le de la de la da la lliel de le da le da la llia de le lliel el lliel el lliel el<br>16 lliel la da da lliel el la de lliel de da lliel ed llid de la da lliel de lliel el lliel el lliel el lliel<br>16

# **Example 17-46: Angle Shape with Identifier**

```
The measure of \angle ABC = 45^\circ
```
# **Example 17-47: Angle Shapes with Identifiers**

 $\angle 90^\circ + \angle 120^\circ$ 

AD DE LA DE LEGAL AD LA PARTE LEGAL AL 18 DE LEGAL AD LA VARIA AD DE LA AD DA LA VARIA LA VARIA AL AL AL AL AL<br>18 11 LA VADI DA LA VIDI DE LEGAL AL 1919 DA DE LA VIDI DA DE LEGAL AL 1919 DE LEGAL AL 1919 DA LA VALLA AL 19<br>

17.10.2 Shape symbols which represent omission are spaced in accordance with the omitted item which they represent.

### **Example 17-48: Square Shape Represents Omitted Number**

```
\Box%
_%·$4@0·_:······························
```
#### **Example 17-49: Triangle Shape Represents Omitted Number**

```
\Lambda_%·@s$t·_:······························
```
#### **Example 17-50: Triangle Shape Represents Omitted Number**

4 6 6 12 3 = \_%·#6\_?4/12\_#·.k·#6\_?\$t/3\_#·\_:··········

#### **Example 17-51: Diamond Shape Represents Omitted Word**

$$
1\ day=24\ \Diamond
$$

\_%·#1·day·.k·#24·\$d·\_:··················

#### **Example 17-52: Square Represents Omitted Operation Sign**

```
x \Box y = y \Box x
```

```
_%·X$4y·.k·y$4x·_:······················
```
#### **Example 17-53: Triangle Represents Omitted Comparison Sign**

```
2 + 4 \triangle 7
```
\_%·#2+4·\$t·#7·\_:························

#### **Example 17-54: Inverted Triangle Shape as a Sign of Omission**

```
2 + 3 = \nabla_%·#2+3·.k·.$·_:························
```
17.10.3 Symbols of shape which are either comparison symbols or operation symbols are spaced accordingly.

 $f \rightarrow g$ 

\_%·F·\$o·g·\_:····························

#### **Example 17-56: Arrow is a Sign of Comparison**

```
\lim_{x\to\infty} f(x)
```
\_%·"lim%x·\$o·,=]·f(x)·\_:················

# **Example 17-57: Perpendicular Shape is a Sign of Comparison**

 $AB \perp CD$ 

\_%·,a,b·\$p·,c,d·\_:······················

("is perpendicular to" is a comparison symbol)

# **Example 17-58: Parallel Negation is a Sign of Comparison**

 $AB$   $\emptyset$  CD

\_%·,a,b·/\$l·,c,d·\_:·····················

("is not parallel to" is a comparison symbol)

# **Example 17-59: Circle with Plus Sign as Omitted Operation Sign**

 $x \oplus y$ 

\_%·X\$c\_\$+]y·\_:··························

(the circle with interior plus symbol is a symbol of operation)

# **Example 17-60: Solid Square as Omitted Operation Sign**

x ∎ y

\_%·X\$\_4y·\_:·····························

17.10.4 A symbol of shape is unspaced from any braille indicator which applies to it.

# **Example 17-61: Arrow as Modifier**

 $AB$ 

\_%·",a,b<\$o]·\_:·························

# **Example 17-62: Diamond Shape and Subscript Indicator**

```
1101_{\circ} + 1000_{\circ}
```
17.10.5 No space may be left between keystroke constructions and other similar constructions of mathematical symbols in a sequence of related calculations. See examples in 17.6.4. Arrows contained in the labels on the keys are not spaced from material to which they apply.

# Example 17-63: Unspaced Arrow in a Keystroke Construction

EE  $\frac{1}{2}$ . O DO 11 DO DIVISTO DE DI DO DO 11 IN DEDOCTO DE LI INFORMATIVA DE LA VISTA LA VISTA LA VISTA LA VISTA LA VIS<br>18 19 11 DE LI ISLAMA DE DO DIVIS DE DO 18 DE LI DEDOCTO DE LA VISTA LA VISTA LA VISTA LA VISTA LA VISTA LA VI<br>

# **Rule 18 Function Names and Their Abbreviated Forms**

A partial list of function names and their abbreviated forms is given below.

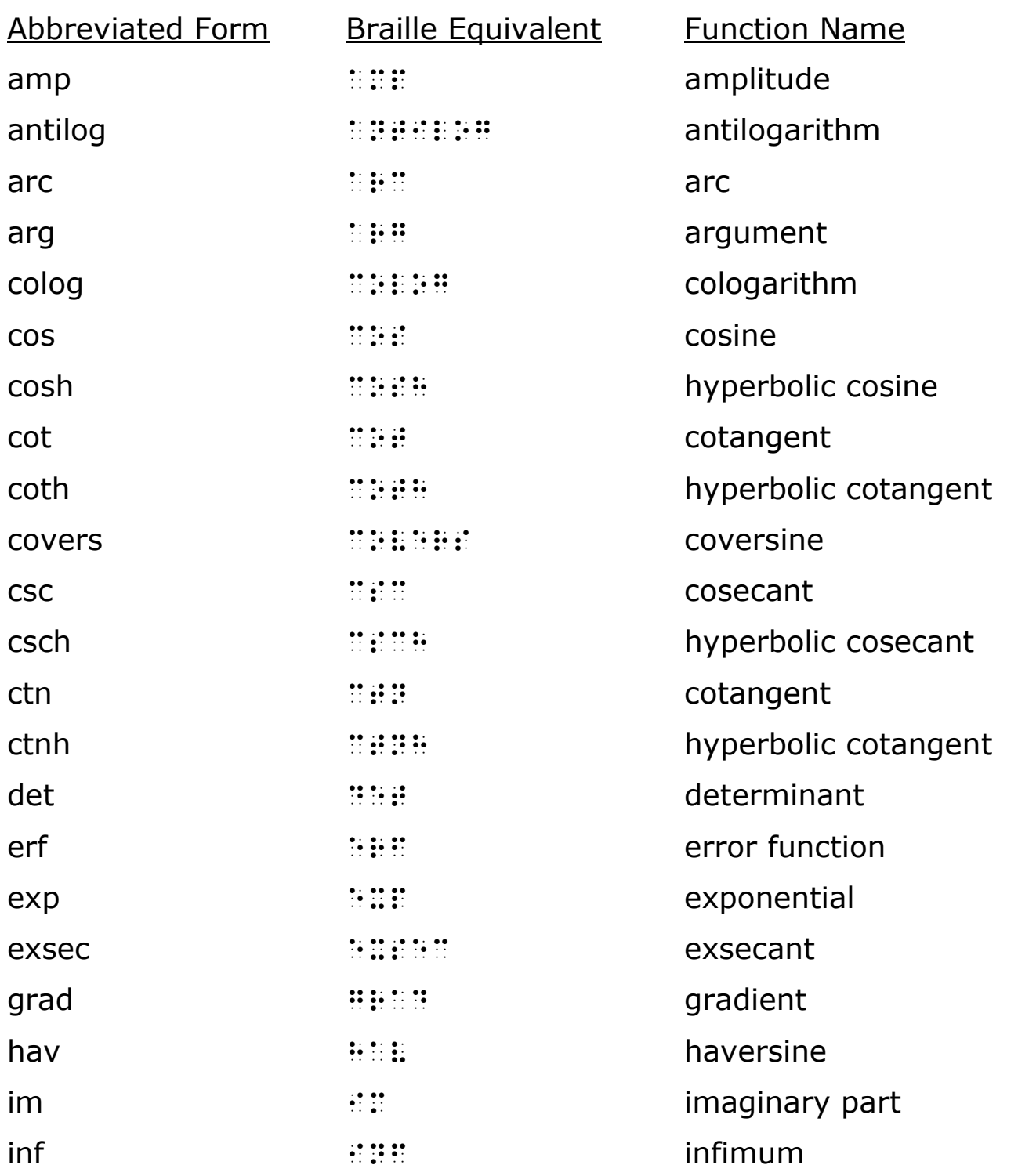

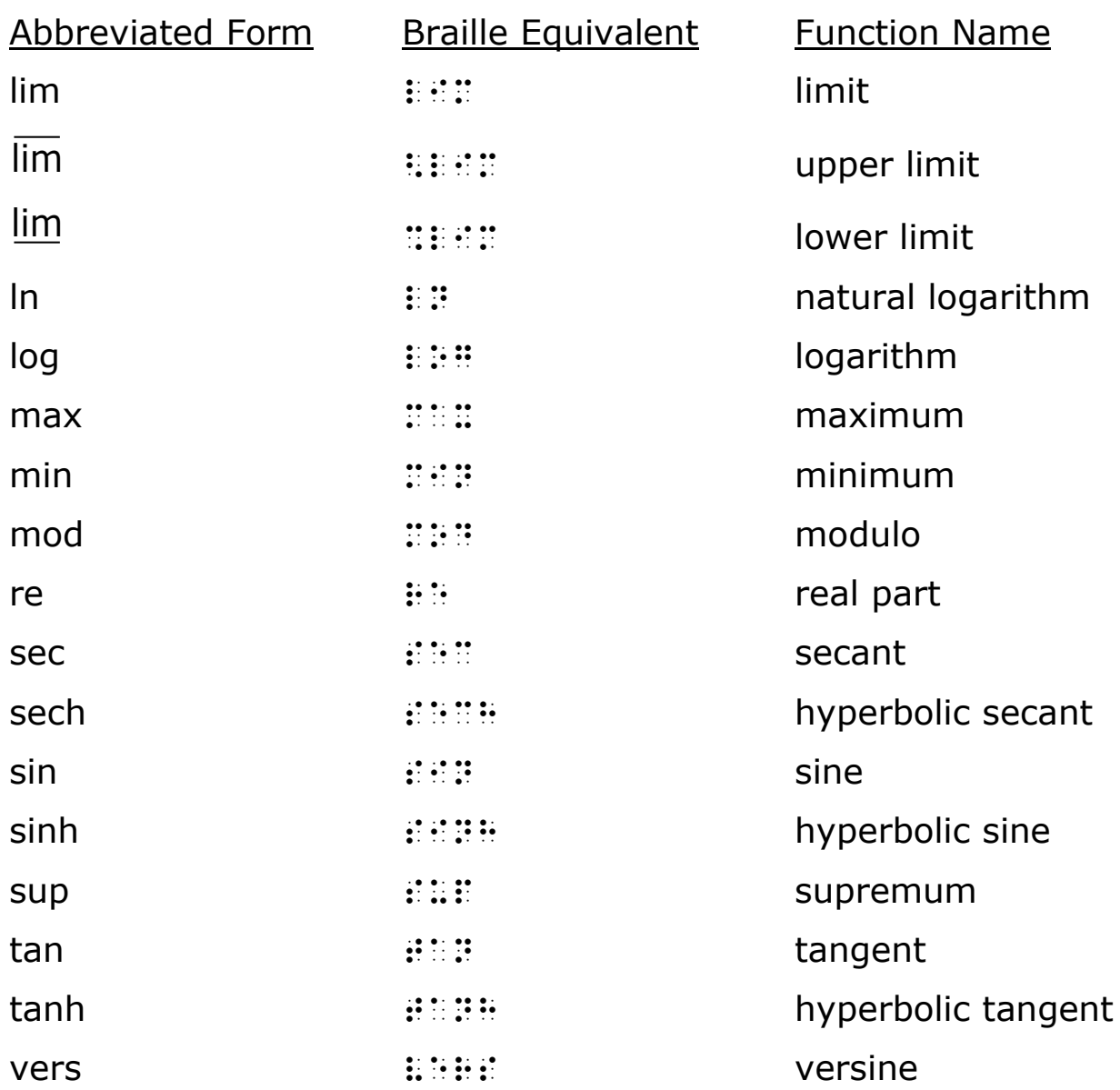

# **18.1 Transcribe in Nemeth Code**

Follow print when transcribing a function name or its abbreviated form. All abbreviated function names are transcribed in Nemeth Code. Function names used in mathematical context that are not abbreviated are also transcribed in Nemeth Code. An English-letter indicator is not used with a letter that follows a function name or its abbreviation.

#### **Example 18-1: Function Name**

sine x

\_% sine x \_:

#### **Example 18-2: Abbreviated Function Name**

sin x

\_% sin x \_:

#### **Example 18-3: Function Name in Non-Mathematical Context**

The Law of Sines: For a plane triangle, ...

,! ,law ( ,s9es3 ,= a plane triangle1

444

# **18.2 Numeric Subscripts with Function Names and Their Abbreviations**

See **14.6**.

### **18.3 Modifiers with Function Names and Their Abbreviated Forms**

The bar which occurs over or under the function name "limit" or its abbreviated form "lim" is not treated as a modifier; the combination is transcribed by means of special symbols for *upper limit*  $H: E \times E$  or  $H: E \times E$  or *lower limit* **EECE or EECEE.** Other modifiers are transcribed in accordance with the techniques for the representation of modified expressions.

#### **Example 18-4: Modified Upper Limit Function**

```
\lim_{n \to \infty} f_n(x)n
→
_ 20 00 22 22 23 00 32 24 06 06 22 22 22 22 23 24 25 26 27 06 27 07 08 28 29 29 29 20 22 22 22 22 22 22 22 23 2<br>20 22 22 23 09 09 09 09 22 23 24 24 25 26 27 28 09 29 29 29 29 29 20 29 29 29 29 20 20 20 20 21 22 23 24 25 26
```
#### **Example 18-5: Modified Lower Limit Function**

```
\lim_{n} f_n(x)n
 →∞
```
\_% "%lim%n \$o ,=] f;n"(x) \_:

```
x \rightarrow 0\lim f(x)
```
\_% "lim%x \$o #0] f(x) \_:

# **18.4 Spacing with Function Names and Their Abbreviated Forms**

18.4.1 A space is left after an unmodified function name or its abbreviated form. If the function name or its abbreviated form carries a superscript, subscript, modifier, or other braille indicator, the space follows the superscript, subscript, termination of modifier, or other braille indicator.

# **Example 18-7: Space After an Abbreviated Function Name**

arc AOB \_ 20 Of the Order of Order Order Order Of the Company of the Charles Channel Charles Channel Channel Channel C<br>20 Oktober 00 Order Channel Order Order Order Channel Channel Channel Channel Channel Channel Channel Channel<br>2

# **Example 18-8: Abbreviated Function with Superscript**

 $\cos^2 x$ 

\_% cos~2 x \_:

#### **Example 18-9: Superscripted Abbreviated Function**

```
e
sin x
```
\_% e~sin x \_:

# **Example 18-10: Abbreviated Function with Subscript**

```
\log_{a} x
```
\_% log;a x \_:

# **Example 18-11: Modified Abbreviated Function**

```
x \rightarrow 0\lim f(x)
```
\_% "lim%x \$o #0] f(x) \_:

18.4.2 If two or more consecutive function names or their abbreviated forms occur, they may be printed with or

without a space between them. The transcription follows print spacing. When there is doubt concerning the presence of a space in print between the function names or their abbreviated forms, a space should be inserted in the transcription.

#### **Example 18-12: Consecutive Unspaced Function Names**

arcsin x \_% arcsin x \_:

(no space in print between arc and sin)

#### **Example 18-13: Consecutive Spaced Function Names**

arc sin x

\_% arc sin x \_:

(space between arc and sin clearly shown in print)

18.4.3 The expression which follows or precedes the function name or its abbreviated form is spaced in accordance with the other spacing rules of this Code.

#### **Example 18-14: Function Name Followed by a Math Expression**

 $\sin x + y$ 

\_% sin x+y \_:

(in print, there is a space on both sides of the plus sign)

#### **Example 18-15: Function Name Followed by a Fraction**

sin  $\pi/3$ 

 $\frac{1}{2}$  .particles to the control of the control of the control of the control of the control of the control of the control of the control of the control of the control of the control of the control of the control of th

(in print, there is no space on either side of the diagonal line)

#### **Example 18-16: Function Name Following a Number**

 $\sin 30^\circ \cos 45^\circ + \cos 30^\circ \sin 45^\circ$ 

\_ 2008 | 2009 | 2009 | 2009 | 2009 | 2009 | 2009 | 2009 | 2009 | 2009 | 2009 | 2009 | 2009 | 2009 | 2009 | 200<br>| 2009 | 2009 | 2009 | 2009 | 2009 | 2009 | 2009 | 2009 | 2009 | 2009 | 2009 | 2009 | 2009 | 2009 | 2009 | 20<br>|

"+cos #30~.\*"sin #45~.\* \_:

(in print, cos 45° and cos 30° are preceded and followed by spaces)

### **Example 18-17: Function Name Following a Number**

 $2\sin x + 3\cos y$ 

\_% #2sin x+3cos y \_:

(in print, there is no space after the 2 and the 3, and there is a space on both sides of the plus sign)

### **Example 18-18: Function Name Following a Letter**

sin a cos y

\_% sin acos y \_:

(in print there is a space on both sides of the a and the  $y$ )

# **Example 18-19: Abbreviated Function Following a Minus Sign**

 $1 - \cos^2 x$ 

\_% >1-cos~2 x] \_:

(in print, there is a space on both sides of the minus sign and the  $x$ )

# **Example 18-20: Function Name Following an Operation Sign**

```
1/\cos - \cos = \tan \cdot \sin
```
\_% #1\_/cos -cos .k tan \*sin \_:

# **Example 18-21: Function Name and Fraction or Operation Sign**

```
1
      -\cos = \tan \cdot \sincos
```
\_% ?1/cos#-cos .k tan \*sin \_:

(a fraction indicator does not require a space following it)

# **18.5 Punctuation with Function Names and Their Abbreviated Forms**

A function name is punctuated in either mathematical or literary mode according to its context. An abbreviated function name is a mathematical expression and must be punctuated in mathematical mode.

# **Example 18-22: Punctuation with Abbreviated Function Names**

- (1) Some trigonometric functions are sin, cos, and tan.
	- , s trigonometric function as a capacitate in a serie as a capacitation in a a company that is no as in the st<br>The strip and the as a capacitation is a sale of the strip in the sale of a capacitation as in a strip in the<br>T
	- cos, ,'& tan \_:4
- (2) Some trigonometric functions are sine, cosine, and tangent.
	- ,  $\overline{13}$  ,  $\overline{13}$  ,  $\overline{14}$  ,  $\overline{15}$  ,  $\overline{15}$  ,  $\overline{15}$  ,  $\overline{16}$  ,  $\overline{16}$  ,  $\overline{16}$  ,  $\overline{16}$  ,  $\overline{16}$  ,  $\overline{16}$  ,  $\overline{16}$  ,  $\overline{16}$  ,  $\overline{16}$  ,  $\overline{16}$  ,  $\overline{16}$  ,  $\overline{16}$  ,  $\over$ costa de la costa de la costa de de la costa de la costa de la casta de la casta de la casta de la casta de la<br>1954 : la costa de la casta de la costa de de la casta de la casta de la casta de la casta de la casta de la<br>19
- (3) Arc ACB is a major arc.
	- \_% ,arc ,a,c,b \_: is a major >c4
- (4) What is the meaning of logsine?

```
, is is it as a complete the complete and the state and as it as a captain and a complete the state of it is i<br>The state of a complete and the state of the state of the state and as a complete state and state in the state
```
# **Rule 19 Signs and Symbols of Grouping**

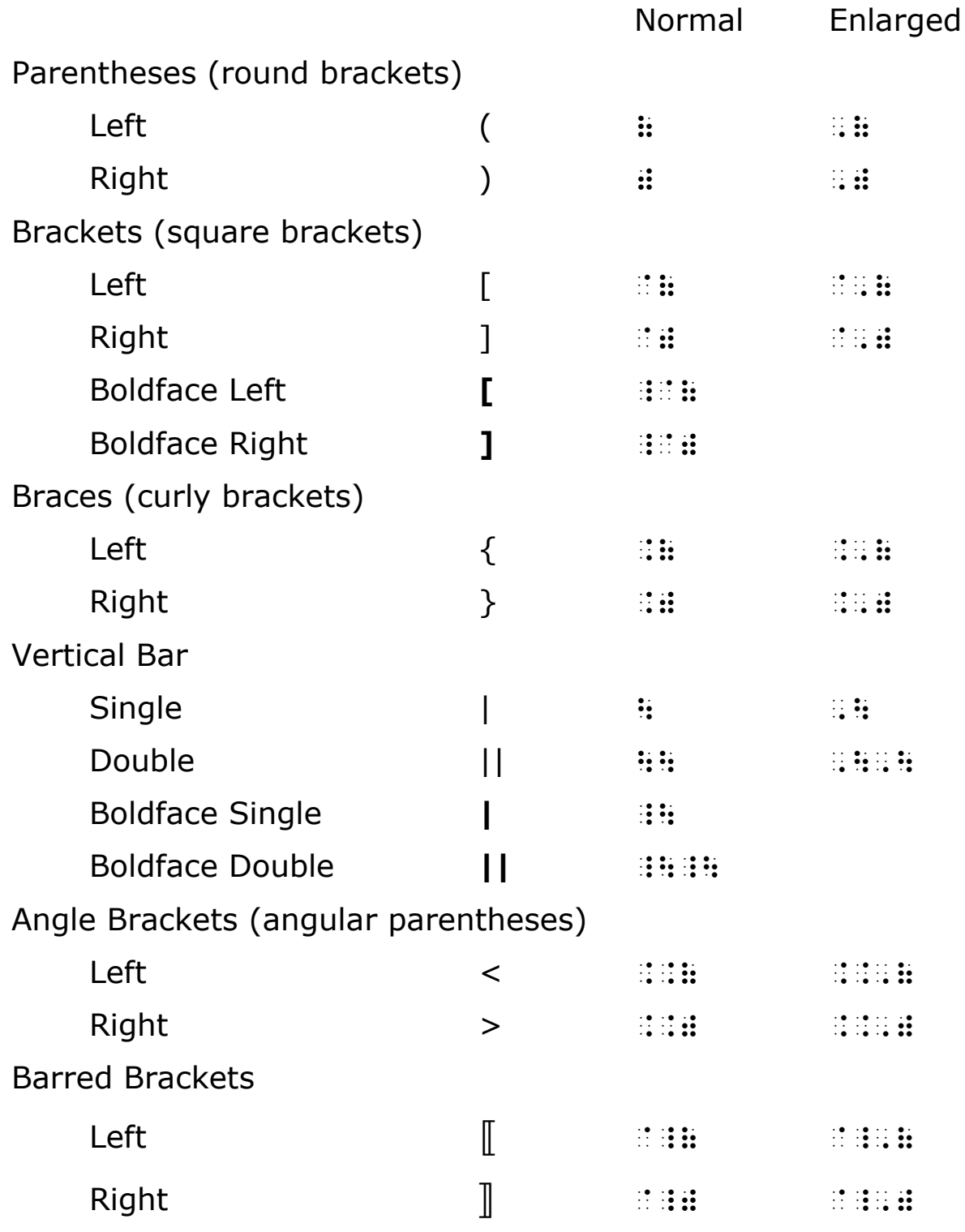

Barred Braces  $\text{Left}$   $\{\{\}$  $\mathbb{R}$  ˹  $\mathbf{I}$  $\int$  or  $\mathsf{L}$  $\vert$  or  $\vert$ .\_( .\_,(  $\begin{matrix} \text{Right} \end{matrix} \hspace{1cm} \begin{matrix} \text{Right} \end{matrix}$ Half Brackets Upper Left  $\frac{1}{2}$  (a)  $\frac{1}{2}$  (b)  $\frac{1}{2}$  (c)  $\frac{1}{2}$  (c)  $\frac{1}{2}$  (c)  $\frac{1}{2}$  (c)  $\frac{1}{2}$  (c)  $\frac{1}{2}$  (c)  $\frac{1}{2}$  (c)  $\frac{1}{2}$  (c)  $\frac{1}{2}$  (c)  $\frac{1}{2}$  (c)  $\frac{1}{2}$  (c)  $\frac{1}{2}$  (c)  $\frac{1}{2}$  (c)  $\frac{1}{2}$  ( Upper Right `~) @^,) Lower Left  $\lfloor \text{or } \lfloor \frac{m}{2} \rfloor$  or  $\lfloor \frac{m}{2} \rfloor$  and  $\lfloor \frac{m}{2} \rfloor$  and  $\lfloor \frac{m}{2} \rfloor$  and  $\lfloor \frac{m}{2} \rfloor$  and  $\lfloor \frac{m}{2} \rfloor$  and  $\lfloor \frac{m}{2} \rfloor$  and  $\lfloor \frac{m}{2} \rfloor$  and  $\lfloor \frac{m}{2} \rfloor$  and  $\lfloor \frac{m}{2} \rfloor$  and  $\lf$ Lower Right  $\int$  or  $\frac{1}{2}$  and  $\frac{1}{2}$  as  $\frac{1}{2}$  and  $\frac{1}{2}$  and  $\frac{1}{2}$  and  $\frac{1}{2}$  and  $\frac{1}{2}$  and  $\frac{1}{2}$  and  $\frac{1}{2}$  and  $\frac{1}{2}$  and  $\frac{1}{2}$  and  $\frac{1}{2}$  and  $\frac{1}{2}$  and  $\frac{1}{2}$  and  $\frac{1}{$ 

Transcriber-inserted Grouping Symbol

(no print equivalent)  $\cdots$ 

# **19.1 Symbols of Grouping**

19.1.1 Symbols of grouping are transcribed wherever they appear in print.

**Example 19-1: Technical Material Enclosed in Grouping Symbols**

```
(s.a.s = s.a.s.)_% (s4a4s4 .k s4a4s4) _:
```
### **Example 19-2: Braces Indicating Set Notation**

{Wed., Thurs., Fri}

\_% .(,wed41 ,thurs41 ,fri4.) \_:

### **Example 19-3: Braces Indicating Set Notation**

{Mary, Sally, Jean}

\_% .(,mary1 ,sally1 ,jean.) \_:

#### **Example 19-4: Superscript Following Grouping Symbol**

```
(\text{seven})^2 + 1
```
\_% (seven) (seven) (seven) (seven) (seven) (seven) (seven) (seven) (seven) (seven) (seven) (seven) (seven) (se<br>- Concert (seven) (seven) (seven) (seven) (seven) (seven) (seven) (seven) (seven) (seven) (seven) (seven) (se<br>-

#### **Example 19-5: Series of Unspaced Letters**

(xy-plane)

\_% (xy-plane) \_:

#### **Example 19-6: Mathematical Equation Using Grouping Symbols**

```
(rate) \times (time) = (distance)
```
\_% (rate)@\*(time) .k (distance) \_:

#### **Example 19-7: Mathematical Equation Using Grouping Symbols**

```
(divisor)(partial quotient) + (remainder) = (dividend)_% (DIVISOR)(DIVISOR)(Partial QuotienT); Divisor (DIVISOR)(DIVISOR)(DIVISOR)(DIVISOR)(DIVISOR)(DIVISOR)(DIVISOR<br>(DIVISOR)(DIVISOR)(DIVISOR)(DIVISOR)(DIVISOR)(DIVISOR)(DIVISOR)(DIVISOR)(DIVISOR)(DIVISOR)(DIVISOR)(DIVISOR)(D
 +(REMAinDer) 
 .K (DIVIDenD) _:
```
#### **Example 19-8: Subtraction of Roman Numerals**

```
(IX-VI)_% (,,ix-,,vi) _:
```
#### **Example 19-9: Technical Material Within Grouping Symbols**

```
(x^2 + y^2)(x - y)
```
\_% (x~2"+y~2")(x-y) \_:

#### **Example 19-10: Parentheses and Square Brackets**

```
4 - 3[4 - 2(6 - 3)] \div 3
```

```
_% #4-3`(4-2(6-3)`)./3 _:
```
#### **Example 19-11: Enclosed List in Angle Brackets**

The inner product of two vectors is commonly written as ‹*a, b*›.

, en en en la cella de la de de de de de la cella en en de de la de la de de la cella en en en en en en en en<br>1919 : la de la caldad de la da la calda en da la da la da da la de la da da da de la de de la cella en el ce<br>19

common logic ward and common logic ward and common and common and common and common and common common common c<br>The common logic ward and common and common common and common and common and common and common common common c

### **Example 19-12: Left Square Bracket, Right Parenthesis**

```
[a, +\infty)_% `(a, +,=) _:
```
19.1.2 Although signs of grouping most commonly occur in pairs, this is not always so. If a left grouping sign occurs without being followed later by the corresponding right grouping sign, or if the right grouping sign occurs without having been preceded by the corresponding left grouping sign, this situation is preserved in the transcription.

### **Example 19-13: Closing Bracket with Subscript and Superscript**

```
\frac{15}{4} sin 2 \theta \int_0^{\pi}4
        \theta<sup>7</sup>
_% ?15/4#sin #2.?`);0~.p _:
```
### **Example 19-14: Closing Vertical Bar with Subscript**

 $dt \big|_{t=0}$ *dz*

\_% ?dz/dt#|;t ;.k #0 \_:

# **19.2 Horizontal Grouping Signs**

When a horizontal grouping sign occurs over or under a mathematical expression, it is regarded as a modifier. It is recommended that the horizontal grouping symbols be drawn. When they are to be represented in braille, the modified expression is transcribed according to **15.2.1**. The left grouping symbol must be used when the modifier is *directly over* and the right grouping symbol when the modifier is *directly under*. When a horizontal grouping sign is pointing to a label or to explanatory text, it is not a modifier and must be drawn.

```
\overline{\phantom{0}}x + y_% 
X+y
 _:
```
#### **Example 19-16: Drawn Horizontal Brace Below**

```
x + y_% x+y _:
```
#### **Example 19-17: Transcribed Horizontal Brace Above**

```
x + y_% "x+y<.(] _:
```
#### **Example 19-18: Transcribed Horizontal Brace Below**

```
x + y_% "x+y%.)] _:
```
### **Example 19-19: Transcribed Horizontal Square Bracket Above**

```
x + y
```
\_% "x+y<@(] \_:

### **Example 19-20: Transcribed Horizontal Square Bracket Below**

 $x + y$ 

\_% "x+y%@)] \_:

### **19.3 Boldface Brackets**

Boldface brackets are often used to designate the *integer function*.

**[**x**]** \_% \_@(x\_@) \_:

# **19.4 Half-Brackets**

The upper half-brackets (left and right) are commonly used to represent the *ceiling function*. The lower half-brackets (left and right) are commonly used to represent the *floor function*. These signs are also used for miscellaneous purposes in many fields of mathematics and science. Halfbrackets are transcribed the same regardless of size.

#### **Example 19-22: Upper and Lower Half Brackets**

If  $x = 3.5$ , then  $\alpha x = 3$  and  $\alpha x^T = 4$ . , if it is a so to be a set of a state in the state in the state of the state of the state in the state in the<br>The state of the state in the state in the state in the state in the state in the state in the state in the st ,'& @^(x@^) .k #4 \_:4

#### **Example 19-23: Upper Half Bracket within Subscript**

```
A_{n\bar{1}i}
```
 $\mathbf{R}$  , and the set of  $\mathbf{R}$  and  $\mathbf{R}$  is a set of the set of the set of the set of the set of the set of the set of the set of the set of the set of the set of the set of the set of the set of the set of the set

(expression using longer half bracket in print)

### **Example 19-24: Upper and Lower Half Brackets**

```
a_1 a<sub>2</sub> ... a<sub>n</sub>
```
\_% @^(a1 a2 ''' a;n"@;) \_:

### **19.5 Vertical Bars**

19.5.1 Double boldface vertical bars are usually read as *the norm of*.

### **Example 19-25: Double Boldface Vertical Bars**

**║**f**║**

\_% \_|\_|f\_|\_| \_:

19.5.2 Single vertical bars are often read as *the absolute value of*, but may be used for other purposes.

#### **Example 19-26: Absolute Value of x**

```
\vert x \vert_% \x\ _:
```
#### **Example 19-27: Dot 5 Inserted Between Two Absolute Values**

```
|x||y|
```
\_% |x|"|y| \_:

For further examples of side by side vertical bars see **24.1.i**.

### **Example 19-28: Vertical Bar with Subscript and Superscript**

```
f(x)\big|_{b}^{a}_% f(x)\;b^a _:
```
#### **Example 19-29: Vertical Bar with Subscript**

 $f(x)\big|_{x=4}$ 

\_% f(x)|;x ;.k #4 \_:

### **19.6 Use of Enlarged Grouping Symbols**

When a system of mathematical expressions is arranged on two or more lines of print, and a sign of grouping is used to unify the system, the corresponding grouping symbol in the transcription is indicated as enlarged by the use of dot 6. Among such systems of mathematical expressions are: systems of equations, determinants, and matrices. Each braille line which contains any part of the transcription of such a system contains the enlarged grouping symbol and these are vertically aligned. If only the left or only the right member of a pair of grouping signs is present in print, only the corresponding grouping symbol is represented in the transcription. When it is advisable for any reason to do so, for example to save space by avoiding runovers, the

enlarged grouping symbols may be drawn. When systems are aligned in print, the alignment is retained in braille.

Any identifier, symbol, or punctuation preceding or following the enlarged group is placed on the top line of the arrangement.

### **Example 19-30: Aligned System in Enlarged Braces**

Solve:  $x + y = 2$ .  $\begin{cases} x+y=2\\ x-y=0 \end{cases}$ . Solution:  $x = 1$ ,  $y = 1$ . ,solves of the to the following the selection the theory of the selection of the state selection of the select<br>Selection of the to the the selection of the theory of the selection of the the the theory of the selection of<br> .,(x-y .k #0.,) ,',solu;n3 x .k #1, y .k #1 \_:4 (system of equations aligned and enclosed within braces; in print the period and text are centered on the system)

### **Example 19-31: Unaligned System in Enlarged Braces**

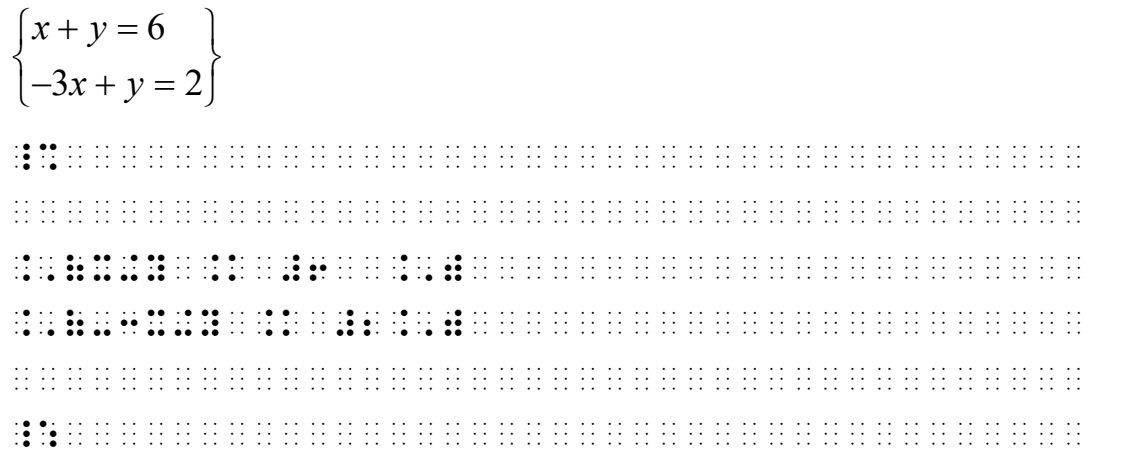

#### **Example 19-32: Determinant within Enlarged Vertical Bars**

a b  $= ad - bc.$ c d \_% ,\a b,\ .k ad-bc\_4 , and the company of the state in the state state state state state in the state state state state state state<br>The company of the company state state state state state state state state state state state state state state \_: (two-by-two determinant enclosed within vertical bars; equals sign, ad-bc, and period are centered on the determinant in print)

#### **Example 19-33: Unified System of Equations with Left Bracket**

, x, if  $x \leq 0$  $y =$ 0, if  $x > 0$ .  $\sqrt{ }$ L \_% Y .k @,(x, if x "k.k #0\_4 @,(0, if x .1 #0 \_: (a two-line system unified on the left by a bracket; the period follows  $x > 0$  in print)

**Example 19-34: Three-by-Three Matrix in Enlarged Brackets**

| $\cos \alpha$<br>$x =$<br>$-\sin \alpha$ | $\sin \alpha$<br>$\cos \alpha$ |  |
|------------------------------------------|--------------------------------|--|
|                                          |                                |  |
|                                          |                                |  |
|                                          |                                |  |
|                                          |                                |  |
|                                          |                                |  |
|                                          |                                |  |
|                                          |                                |  |
|                                          |                                |  |
|                                          |                                |  |
|                                          |                                |  |
|                                          |                                |  |
|                                          |                                |  |
|                                          |                                |  |
|                                          |                                |  |
|                                          |                                |  |
|                                          |                                |  |
|                                          |                                |  |
|                                          |                                |  |
|                                          |                                |  |
|                                          |                                |  |
|                                          |                                |  |
|                                          |                                |  |

**Example 19-35: Matrix within Enlarged Double Vertical Bars**

 $\parallel$ 1 0 0 $\parallel$  $0 \quad 1 \quad 0 = I.$ 0 0 1 \_% ,\,\#1 #0 #0,\,\ .k ,i\_4 ,\,\#0 #1 #0,\,\ ,\,\#0 #0 #1,\,\ \_:

(a three-by-three matrix enclosed within double vertical bars; equals sign, I and period are centered in print)

# **19.7 Non-Use of Enlarged Grouping Symbols**

Signs of grouping are not indicated as enlarged in the transcription when the corresponding signs in print are made large such as for the purpose of covering a fraction, binomial coefficient or other material occupying a large amount of vertical space. No signs, except grouping signs, may ever be transcribed as being enlarged.

2  $\left(x+y\right)^2$  $u + v$  $\left(\frac{v}{u+v}\right)$ 

\_% (?x+y/u+v#)^2 \_:

### **Example 19-37: Not Enlarged Brackets**

 = *a*  $\vert \overline{\phantom{a}}\vert$  $|c+\frac{u}{-}|$  $\begin{bmatrix} 1 & e \end{bmatrix}$ *b d c e* \_% a .k `(,?b,/c+?d/e#,#`) \_:

### **Example 19-38: Not Enlarged Parentheses**

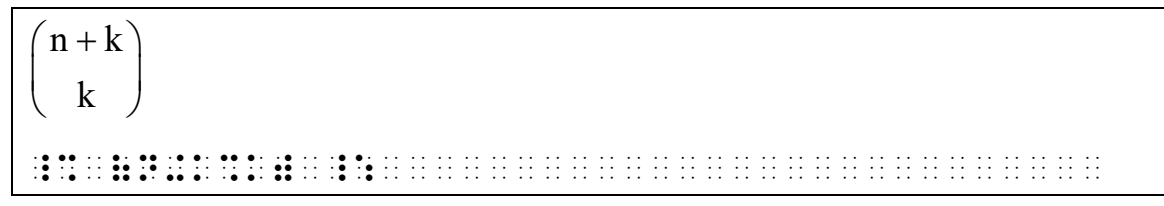

### **Example 19-39: Nested Radical Symbols Not Enlarged**

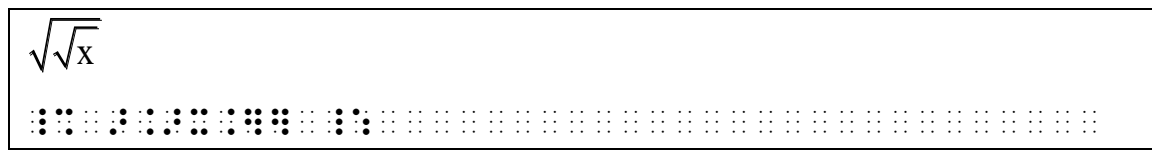

### **Example 19-40: Integral with a Fraction Is Not Enlarged**

( ) ( )<sup>n</sup> f x dx x - t \_% !?f(x)dx/(x-t)^n"# \_:

# **19.8 Transcriber-Inserted Grouping Symbol**

When an explanation or comment refers to more than one print line to which no grouping sign as a whole applies, the implied grouping is indicated by using the transcriberinserted grouping symbol. The explanation is placed to the right in braille regardless of its location in print. There must be at least one clear column of spaces between transcriberinserted grouping symbols and the associated explanation.

If the explanation requires more braille lines than what is being explained, the transcriber-inserted grouping symbol is extended to cover the explanation, and each runover of the explanation is indented two cells from the column in which the explanation begins. A blank line is required before and after such a grouping.

#### **Example 19-41: Transcriber-Inserted Grouping Symbols**

x y a x y x y <sup>b</sup> x y + = − − = + − − 1 x 1, 1 y 1 \_% A .K ?X+Y/X-Y#,') -#1 "K X "K #1, B .K ?X-Y/X+Y#,') -#1 "K Y "K #1 \_: (in print, the explanation is centered to the right of the two equations

to which it applies)

### **Example 19-42: Transcriber-Inserted Grouping Symbols**

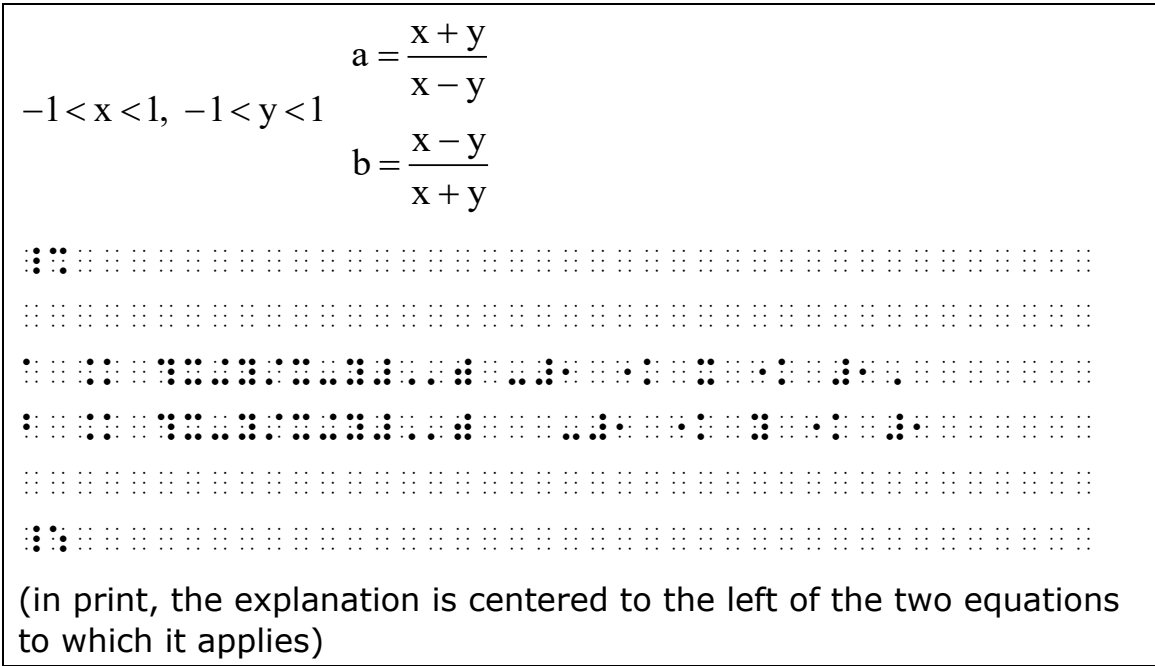

# **19.9 Spacing with Symbols of Grouping**

19.9.1 Spaces may be required to be left after a left enlarged grouping symbol or before a right enlarged grouping symbol to preserve vertical alignment of the grouping symbols and/or elements of the system.

### **Example 19-43: Aligned System in Enlarged Braces**

 $12x + y = 9$  $\begin{cases} 12x + y = 9 \\ 2x - 3y = 11 \end{cases}$ \_% .,(12X+ Y .K #9.,) .,( 2X-3Y .K #11.,) \_:

# **Example 19-44: Unaligned System in Enlarged Brackets**

 $\begin{bmatrix} x - 5y = 7 \end{bmatrix}$  $\left[2x+3y=30\right]$ \_%  $\sim$  0.00 to 2.00 to 2.00 to 2.0 to 2.0 to 2.0 to 2.0 to 2.0 to 2.0 to 2.0 to 2.0 to 2.0 to 2.0 to 2.0 to 2.0 to 2.0 to 2.0 to 2.0 to 2.0 to 2.0 to 2.0 to 2.0 to 2.0 to 2.0 to 2.0 to 2.0 to 2.0 to 2.0 to 2.0 to 2.0 to 2.0 `,(2x+3y .k #30`,) \_: (unified system of two equations not aligned in print)

19.9.2 A space is left between a left and right grouping symbol when there is a blank, not representing omission, between the corresponding signs in print.

**Example 19-45: Empty Set**

{ } \_% .( .) \_:

# **Rule 20 Signs and Symbols of Operation**

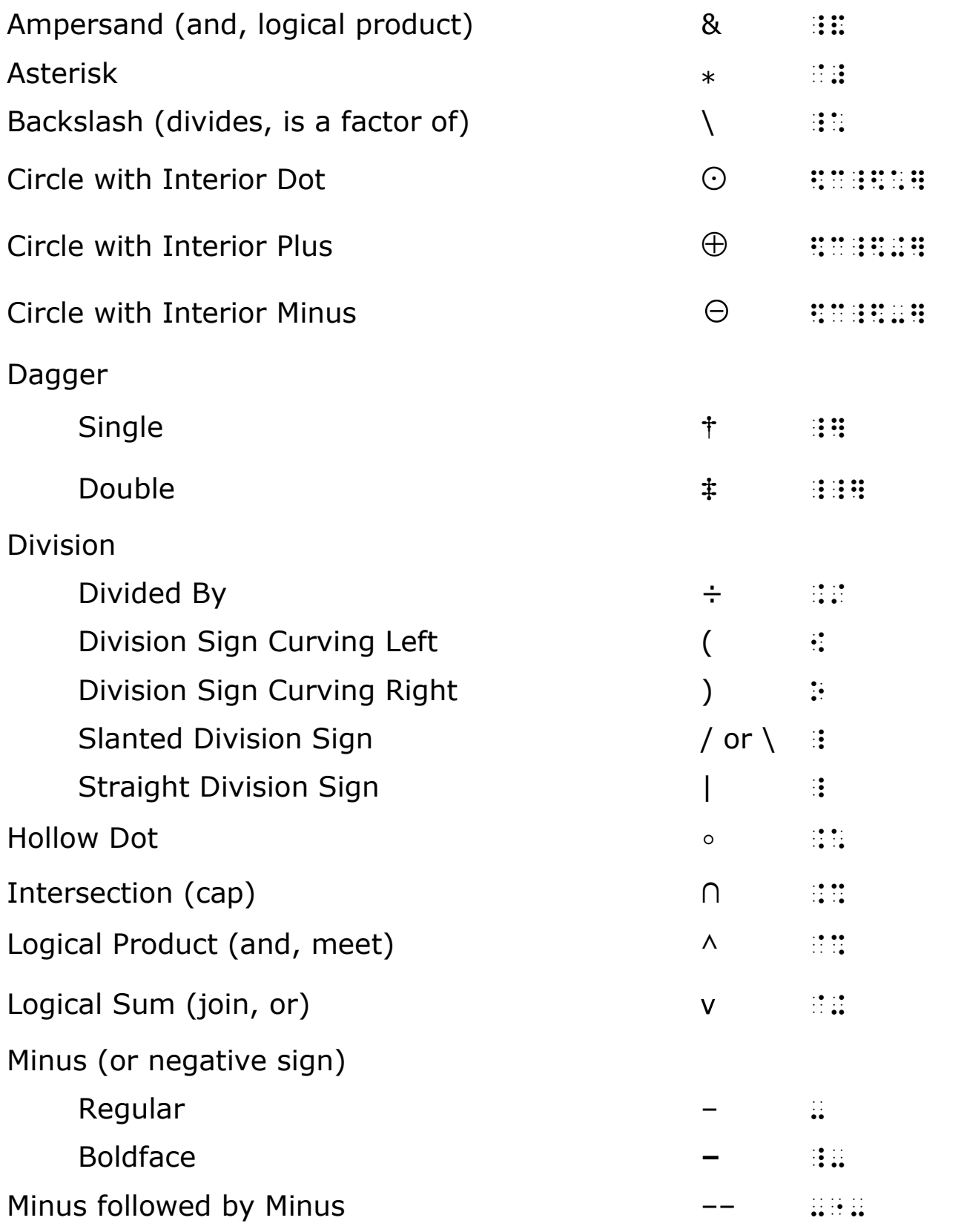

Minus Followed by Plus

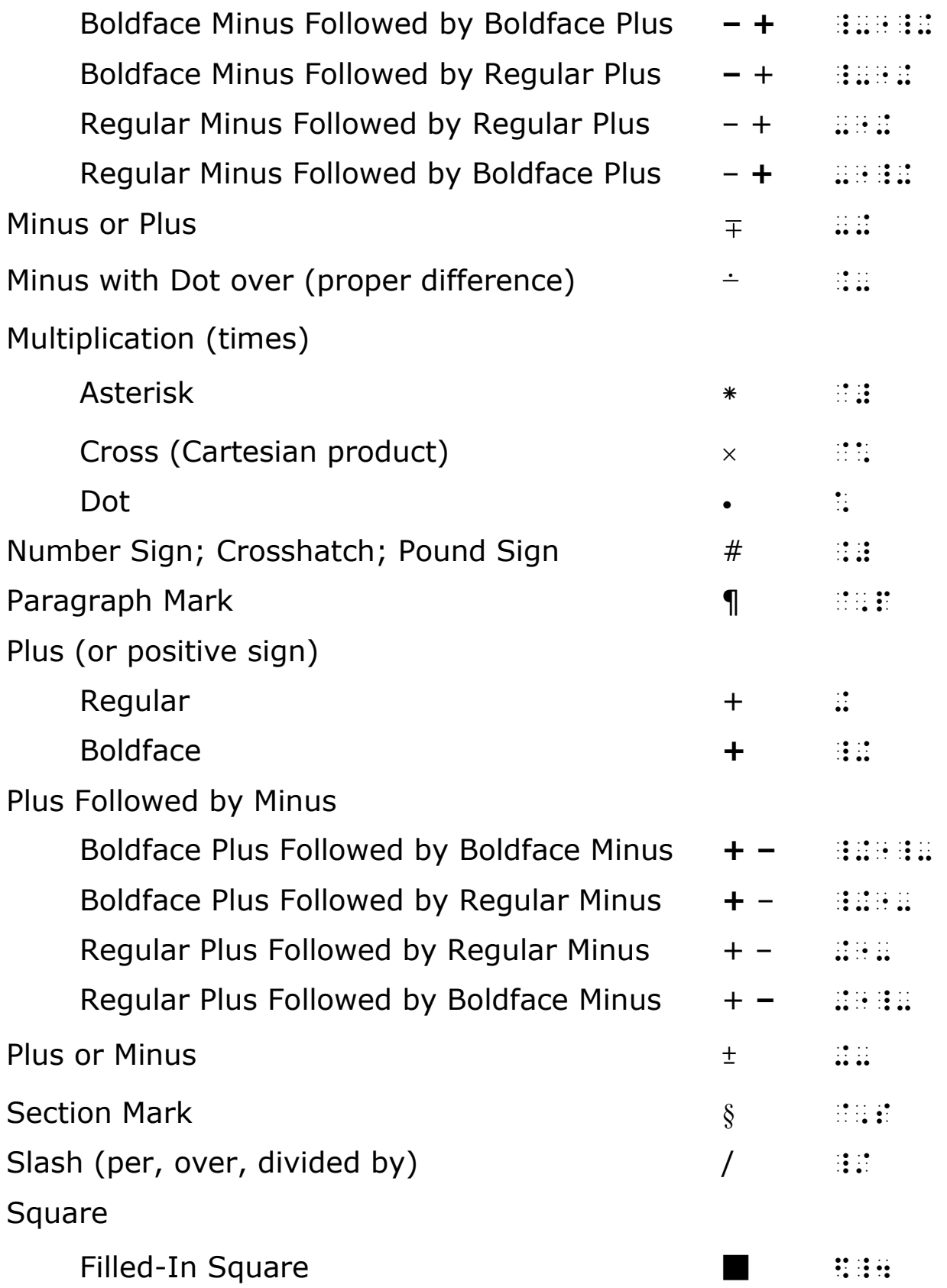

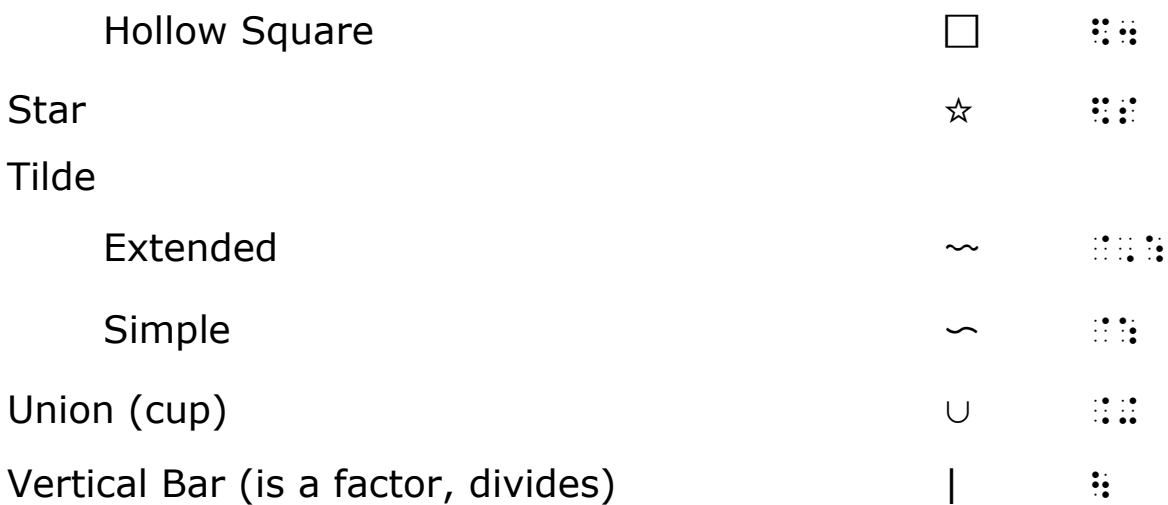

### **20.1 Spacing with Symbols of Operation**

- 20.1.1 A space is left on either side of an operation symbol under any of the circumstances listed below.
	- a. Between a comparison symbol and an operation symbol.

### **Example 20-1: Space Between Equals Sign and Minus Sign**

 $x = -y$ \_% x .k -y \_:

b. After a function name or an abbreviated function name and before a symbol of operation.

#### **Example 20-2: Abbreviated Function Name and Minus Sign**

 $sin - x$ 

\_% sin -x \_:

c. Between an ellipsis or dash and a symbol of operation.

#### **Example 20-3: Space Between an Ellipsis and Operation Sign**

```
1 + 2 + ... + n_% #1+2+ ''' +n _:
```
#### **Example 20-4: Space Between a Dash and Operation Sign**

```
10 - 8_% #10- ---- .k #8 _:
```
d. Between an abbreviation and a symbol of operation other than the fraction line or slash.

#### **Example 20-5: Space Between Abbreviation and Plus Sign**

```
1 \text{ yd} + 2 \text{ yd} = 3 \text{ yd}_% #1 yd +2 yd .k #3 yd _:
```
#### **Example 20-6: Space Between Abbreviation and Plus Sign**

```
3 \text{ ft}^2 + 3 \text{ ft}^2 = 6 \text{ ft}^2_% #3 ft~2 +3 ft~2 .k #6 ft~2 _: 
(superscript is part of the abbreviation)
```
e. Where required according to **Rule 23 Miscellaneous Signs and Symbols**.

#### **Example 20-7: Tally Marks and Plus Sign**

```
|||| + ||||_% ____ + ____ _:
```
20.1.2 A space is not left on either side of a symbol of operation in any other situation.

#### **Example 20-8: No Space Between Letters and Backslash**

```
a/b
```
\_% a\_\*b \_:

#### **Example 20-9: No Space Between Variables and Operation Sign**

```
x \oplus y
```
\_% x\$c\_\$+]y \_:

#### **Example 20-10: No Space Between Numbers and Division Sign**

```
12 \div 3
```
\_% #12./3 \_:

#### **Example 20-11: No Space Between Letters and Operation Sign**

```
f ∘ g
```
\_% f.\*g \_:

#### **Example 20-12: Letters and Function Names and Minus Sign**

```
\sin x - \sin y
```
\_% sin x-sin y \_:

#### **Example 20-13: Shape as Sign of Omission**

```
X \square Y
```
 $\frac{1}{2}$  . The company of the company of the company of the company of the company of the company of the company of the company of the company of the company of the company of the company of the company of the company of

#### **Example 20-14: Shapes as Part of a Mathematical Expression**

```
\Box + \triangle_% $4+$t _:
```
#### **Example 20-15: Words and Multiplication Cross**

```
rate \times time
```
\_% rate`\*time \_:

#### **Example 20-16: Words and Diagonal Fraction Line**

```
miles/hour
```
\_% miles\_/hour \_:

#### **Example 20-17: Words with Operation Signs**

```
quotient \times divisor + remainder = dividend
```

```
_% de li de el el le le el de le le el de le el le le el el le el es es le de es el el ll ll ll ll ll ll ll ll<br>De la ll de al de el di le de el ll la le di da di de de al de l'al ll di le di de le de ll ll ll ll ll ll ll
```

```
 .k dividend _:
```
#### **Example 20-18: Operation Signs and Technical Components**

```
3 \times \text{seven}^2 + 4 \times \text{seven}^1 + 5 \times \text{seven}^0 = 345_{\text{seven}}
```

```
_% #3`*seven~2"+4`*seven~1"+5`*seven~0
```

```
 .k #345;seven _:
```
### **Example 20-19: Vertical Bar as Operation Sign**

```
(2n + 3) | 3_% (2n+3)\3 _:
```
### **20.2 Ampersand**

When the ampersand is used as a sign of operation, the symbol in the above list must be used.

#### **Example 20-20: Ampersand**

The & often denotes logical conjunction.

```
 ,! _% _& _: (t5 d5otes logical
```
3junc;n4

(specific attention is called to the nature of the sign)

### **Example 20-21: Ampersand in Mathematical Context**

```
A & B 
_% ,a_&,b _:
```
### **20.3 Asterisk, Dagger, Double Dagger, Number Sign, Paragraph Mark, Section Mark, and Star**

The asterisk, dagger, double dagger, number sign (crosshatch), paragraph mark, section mark, and star are represented by the symbols provided for them in this Code. The numeric indicator is used after an asterisk, crosshatch, section mark, paragraph mark that is followed by a number.

#### **Example 20-22: Asterisk as Operation Sign**

```
f * g
```
\_% f`#g \_:

#### **Example 20-23: Asterisk as Operation Sign**

 $3 * 4$ 

\_% #3`##4 \_:

x\*

\_% x~`# \_:

### **Example 20-25: Crosshatch as Operation Sign**

 $x \# y$ 

\_% x.#y \_:

### **Example 20-26: Crosshatch as Operation Sign**

2#3

\_% #2.##3 \_:

# **Example 20-27: Crosshatch in Superscript Position**

 $R^{\#}$ 

\_% ,r~.# \_:

# **Example 20-28: Paragraph Mark as Operation Sign**

 $A \P B$ 

\_% ,a`,p,b \_:

### **Example 20-29: Section Mark as Operation Sign**

A § B

\_ so construct to the solution of the state and the state and the state and the state and the state state and<br>The state and the state of the state state and the state and the state and the state and the state and the sta<br>T

### **Example 20-30: Star as Operation Sign**

 $A \, \hat{\Join} \, B$ 

 $\frac{1}{2}$  , as a set of the set of the set of the set of the set of the set of the set of the set of the set of the set of the set of the set of the set of the set of the set of the set of the set of the set of the set of

# **20.4 Intersection and Union**

These signs are frequently modified directly under, and are consequently printed wide enough to accommodate the modifier. The variable width of these signs is ignored in the transcription. Superscripts or subscripts which are

sometimes attached to these signs are treated in the usual manner for handling superscripts and subscripts.

### **Example 20-31: Intersection**

```
A \cap B_% ,a.%,b _:
```
### **Example 20-32: Intersection with Modification**

```
\mathbf{x}_{\alpha}\alpha \in A_% ".%%.a `e .,a]x;.a _:
```
### **Example 20-33: Union**

A ∪ B

\_% ,a.+,b \_:

When the intersection sign or the union sign is modified by a superscribed bar, a subscribed bar, or both, the combination is no longer a sign of operation but a sign of comparison compounded vertically (see **Rule 21.9**).

# **20.5 Logical Product and Logical Sum**

### **Example 20-34: Logical Product**

```
x \wedge y_% x`%y _:
```
# **Example 20-35: Logical Sum**

```
x \vee y
```
\_% x`+y \_:

When the signs for *logical product* or *logical sum* are modified by a superscribed bar, a subscribed bar, or both, the combination is no longer a sign of operation but a sign of comparison compounded vertically (see **Rule 21.9**).

# **20.6 Combinations of Minus and Plus Signs**

When the signs for *plus* and *minus* are combined either vertically or horizontally, the combination is regarded as a single sign of operation. Its components must not be divided between braille lines in the transcription.

#### **Example 20-36: Plus and Minus Combined Horizontally**

```
+2 - +3_% +2-"+3 _:
```
#### **Example 20-37: Minus and Minus Combined Horizontally**

```
+ 4 - - 1
```
\_% +4-"-1 \_:

#### **Example 20-38: Plus and Minus Combined Horizontally**

```
-3 + -5
```
\_% -#3+"-5 \_:

**Example 20-39: Minus and Plus Combined Vertically**

```
x \pm y
```
 $\mathbf{R} = \mathbf{R} = \mathbf$ 

#### **Example 20-40: Plus and Minus Combined Vertically**

 $x \pm y$ 

\_% x+-y \_:

### **20.7 Multiplication**

The common multiplication signs, *cross*, *dot*, or *midline asterisk*, are not used interchangeably in the transcription. Follow print for the correct symbol. The cross is sometimes modified directly under.

#### **Example 20-41: Multiplication Cross**

```
3 \times 10
```
\_% #3`\*10 \_:

 $x \cdot y$ 

\_% x\*y \_:

# **Example 20-43: Multiplication Asterisk**

 $8 * 16 = x$ 

\_% #8`##16 .k x \_:

# **Example 20-44: Modified Multiplication Cross**

 $\times A_{\alpha}$  $\alpha \in A$ 

\_% "`\*%.a `e .,a],a;.a \_:

# **20.8 Slash**

When the slash means over, per, or divided by it is a fraction line.

### **Example 20-45: Fraction Line Slash**

The rise/run ratio is 3.

```
 ,! _% rise_/run _: ratio is #c4
```
(spoken "rise over run")

# **Example 20-46: Fraction Line Slash**

1 watt = 1 joule/sec.

\_% #1 watt .k #1 joule\_/sec4 \_:

(spoken "joule per second")

# **Example 20-47: Fraction Line Slash**

volt/amp

```
_% volt_/amp _:
```
# **Example 20-48: Fraction Line Slash**

60 mi/hr

\_% #60 mi\_/hr \_:

### **Example 20-49: The Slash is Not a Fraction Line**

7/4/76

#g\_/#d\_/#gf

(the slash does not mean over, per, or divided by)

# **20.9 Tilde**

This sign of operation is used predominantly in logic with the meaning of *not*.

#### **Example 20-50: Tilde Meaning Not**

 $\sim p$ 

\_% `:p \_:

### **Example 20-51: Tilde Meaning Not**

```
\sim p \vee \sim q \vee \sim r
```
\_% `:p`+`:q`+`:r \_:

### **Example 20-52: Consecutive Tildes**

```
\sim T \vee R
```
 $\frac{1}{2}$  . The state of the state of the state of the state of the state of the state of the state of the state of the state of the state of the state of the state of the state of the state of the state of the state of t

# **Rule 21 Signs and Symbols of Comparison**

Simple Comparison Signs

Arrow

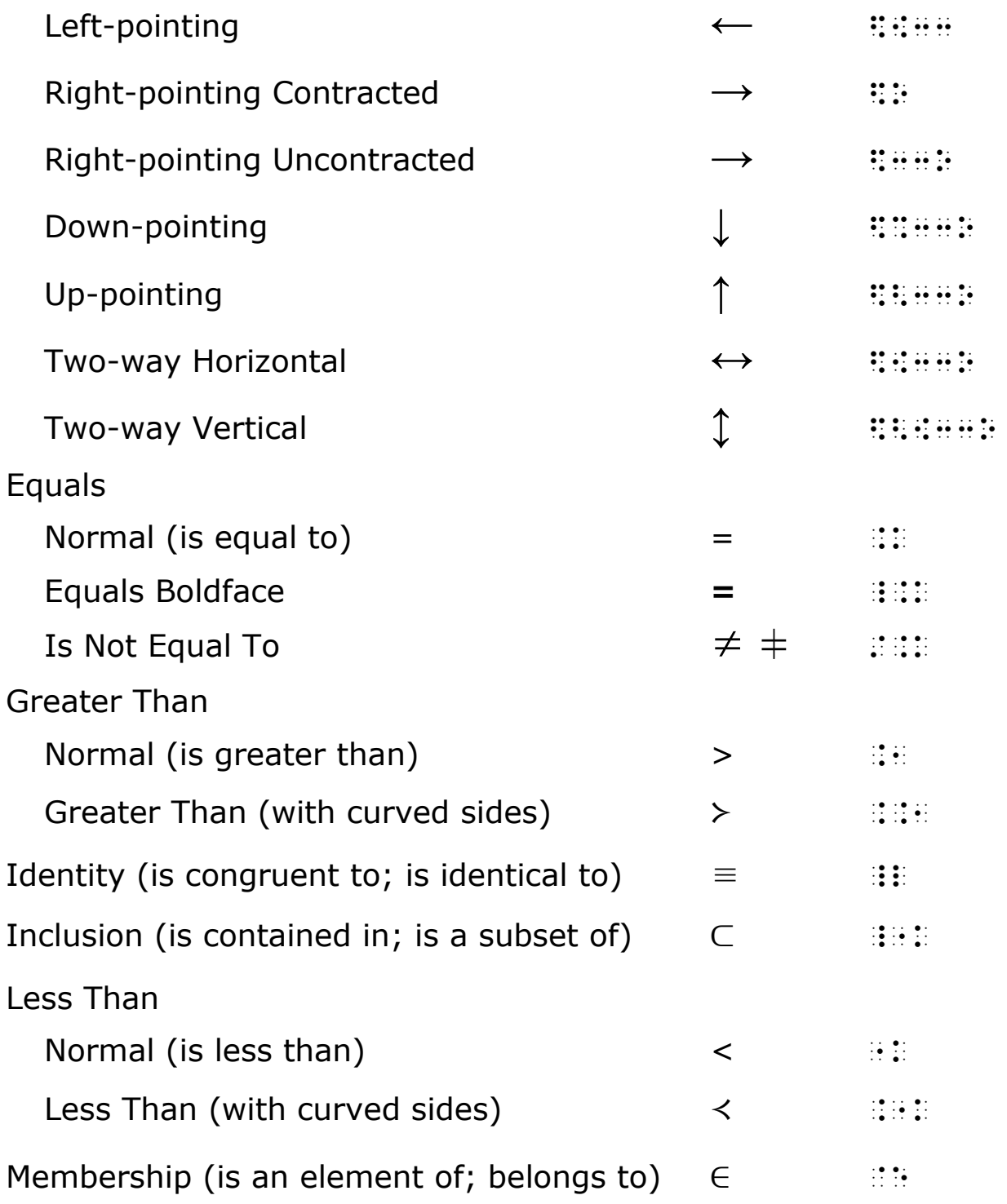

(Simple Comparison Signs, cont.)

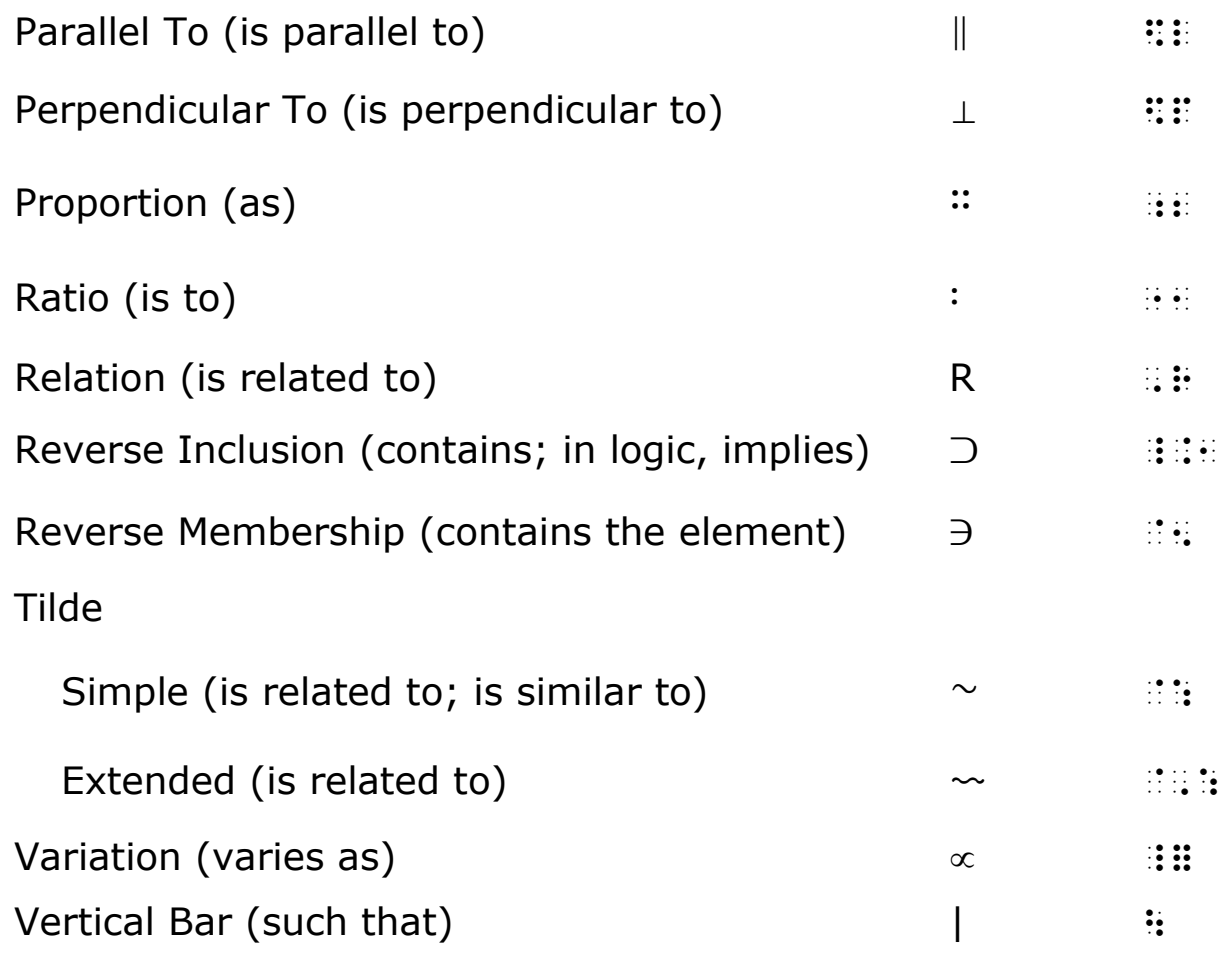

Modified Comparison Signs

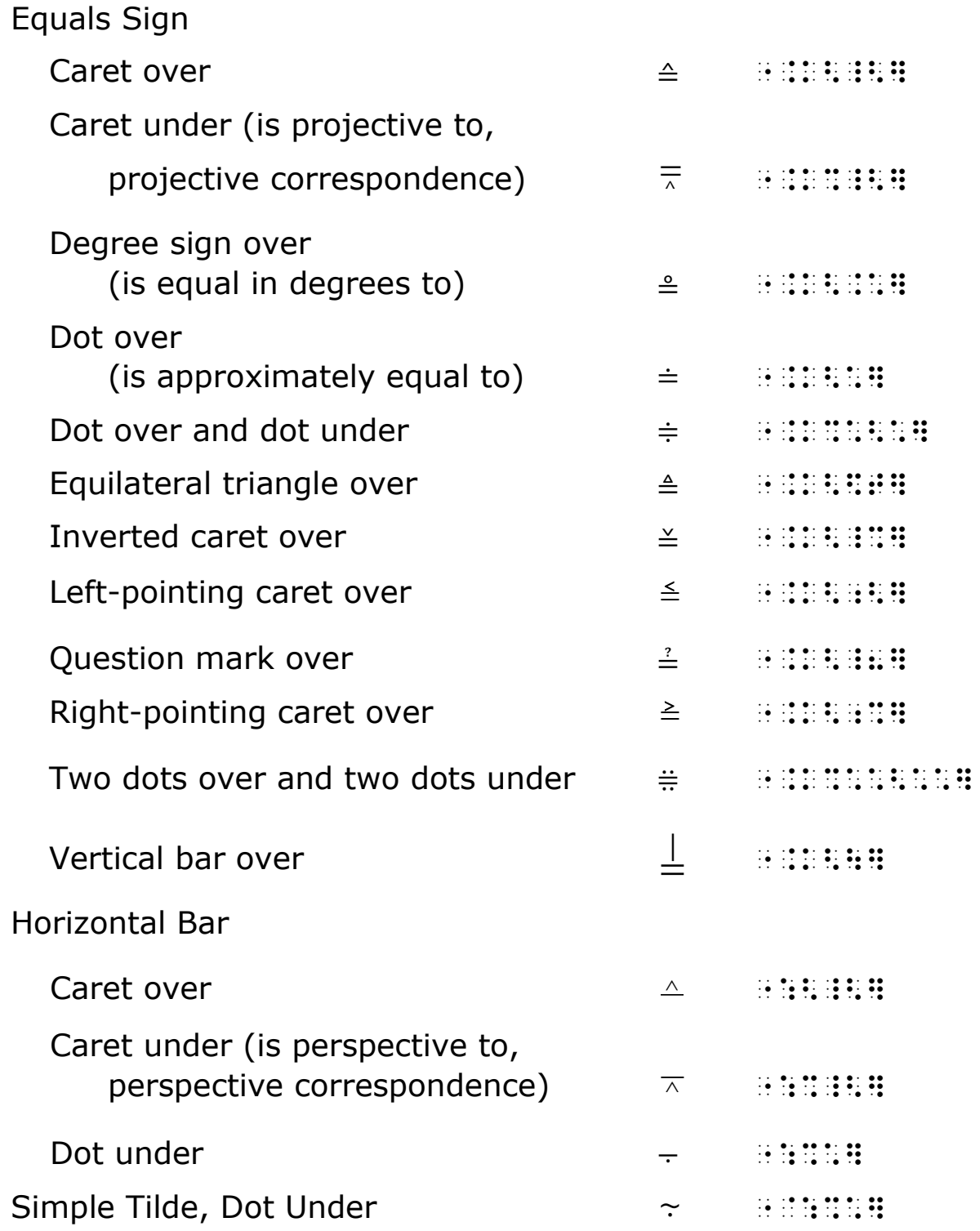

Comparison Signs Compounded Vertically

Arrow Combinations

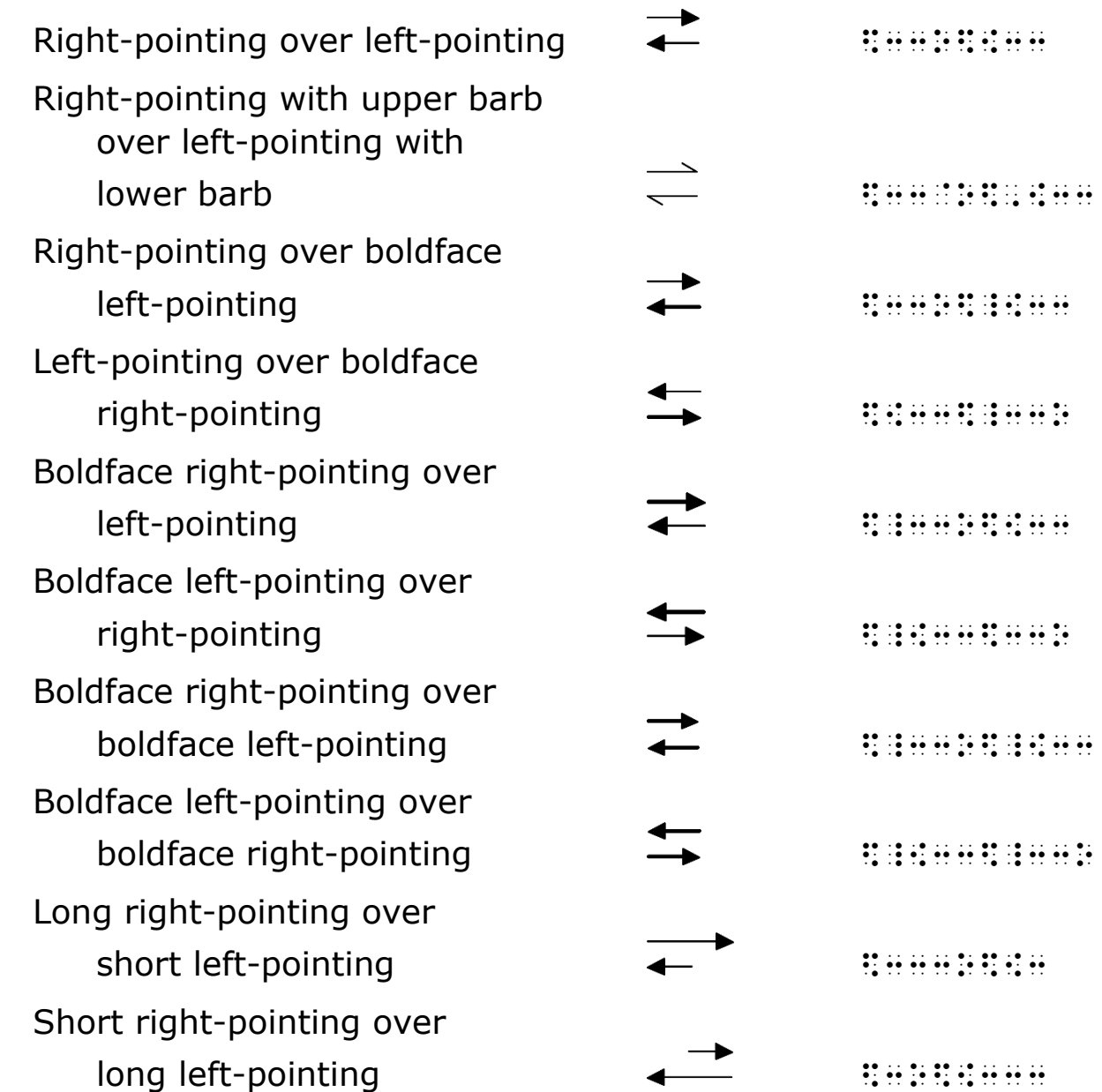

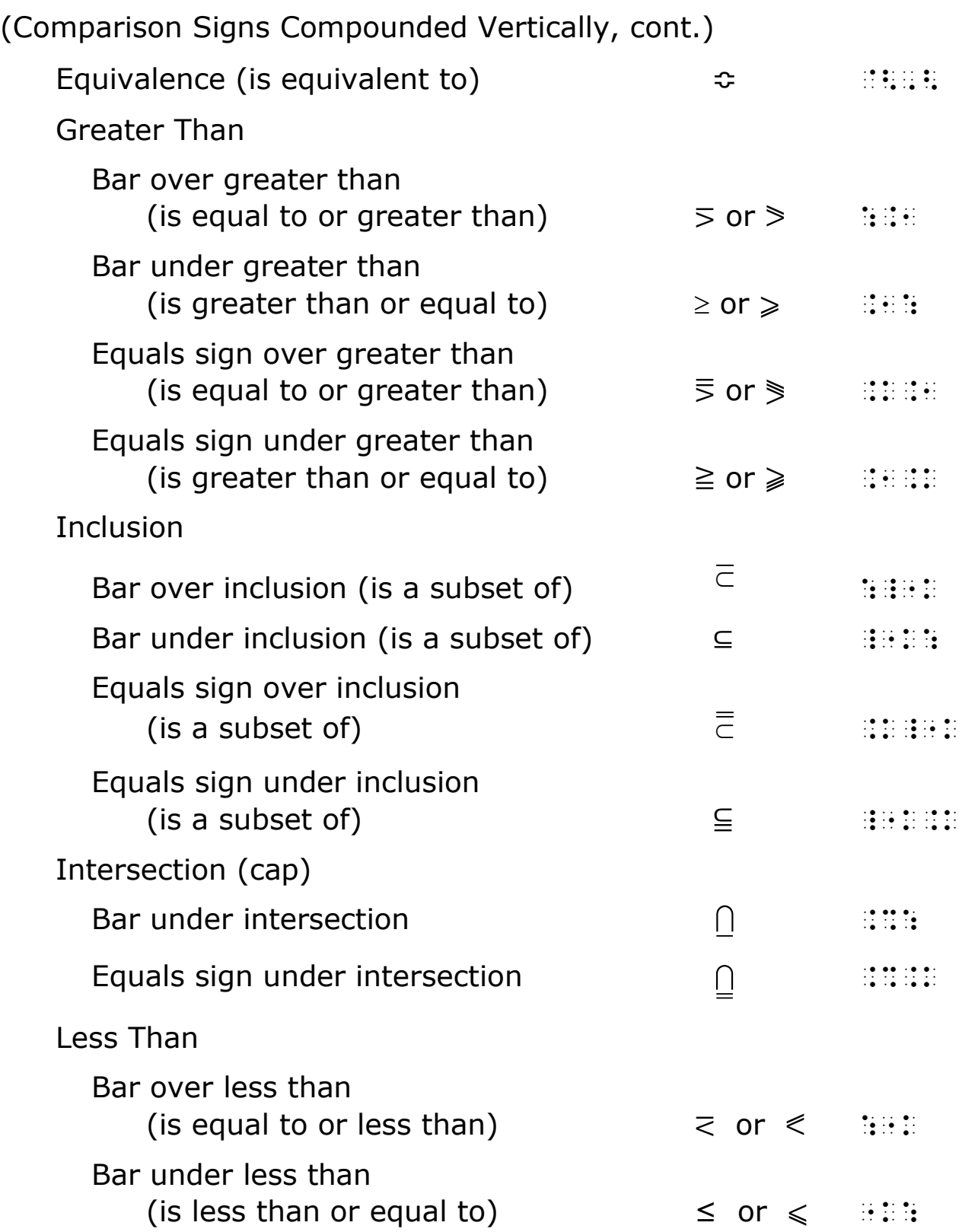

(Comparison Signs Compounded Vertically, cont.)

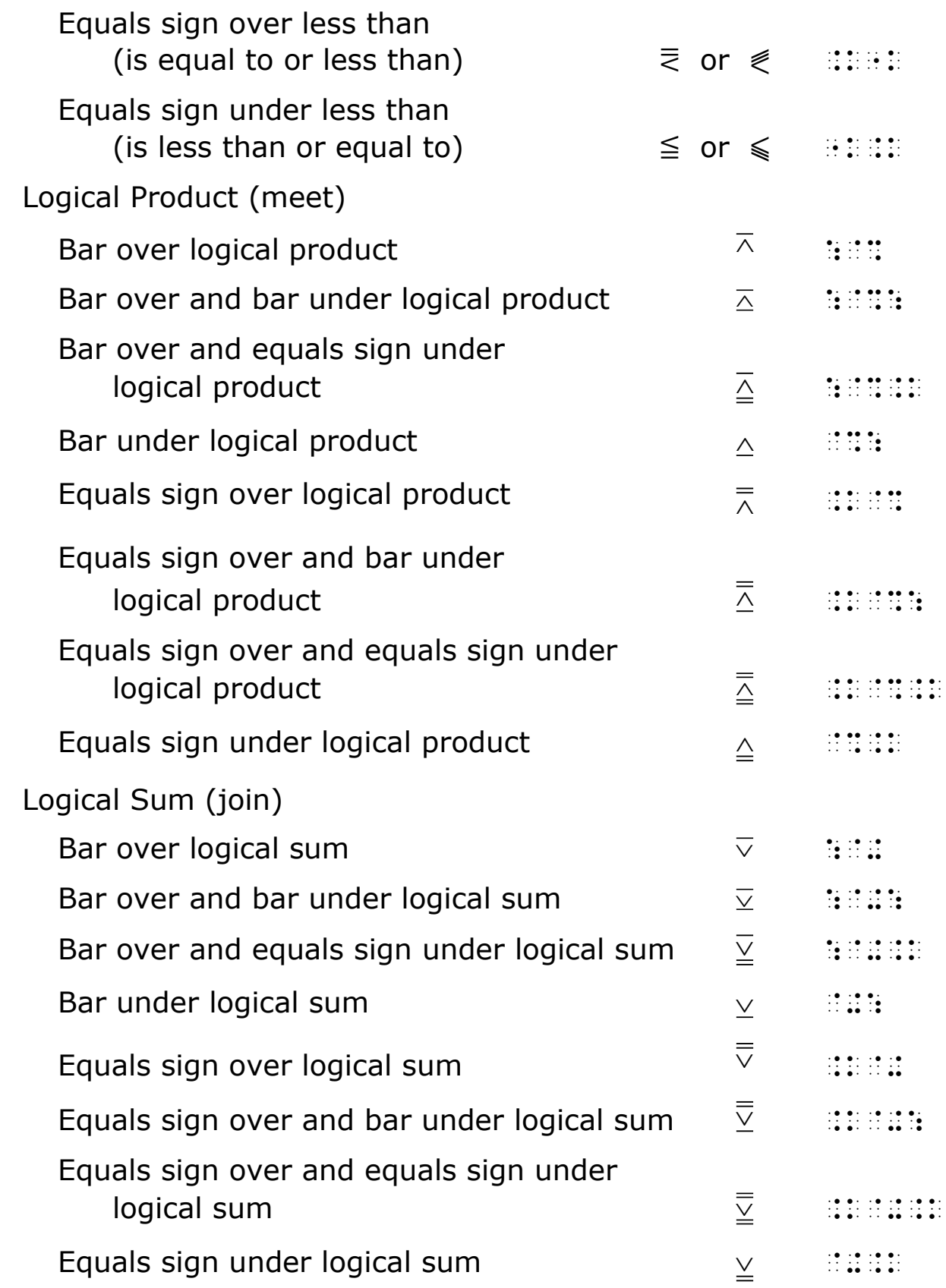

(Comparison Signs Compounded Vertically, cont.)

Reverse Inclusion

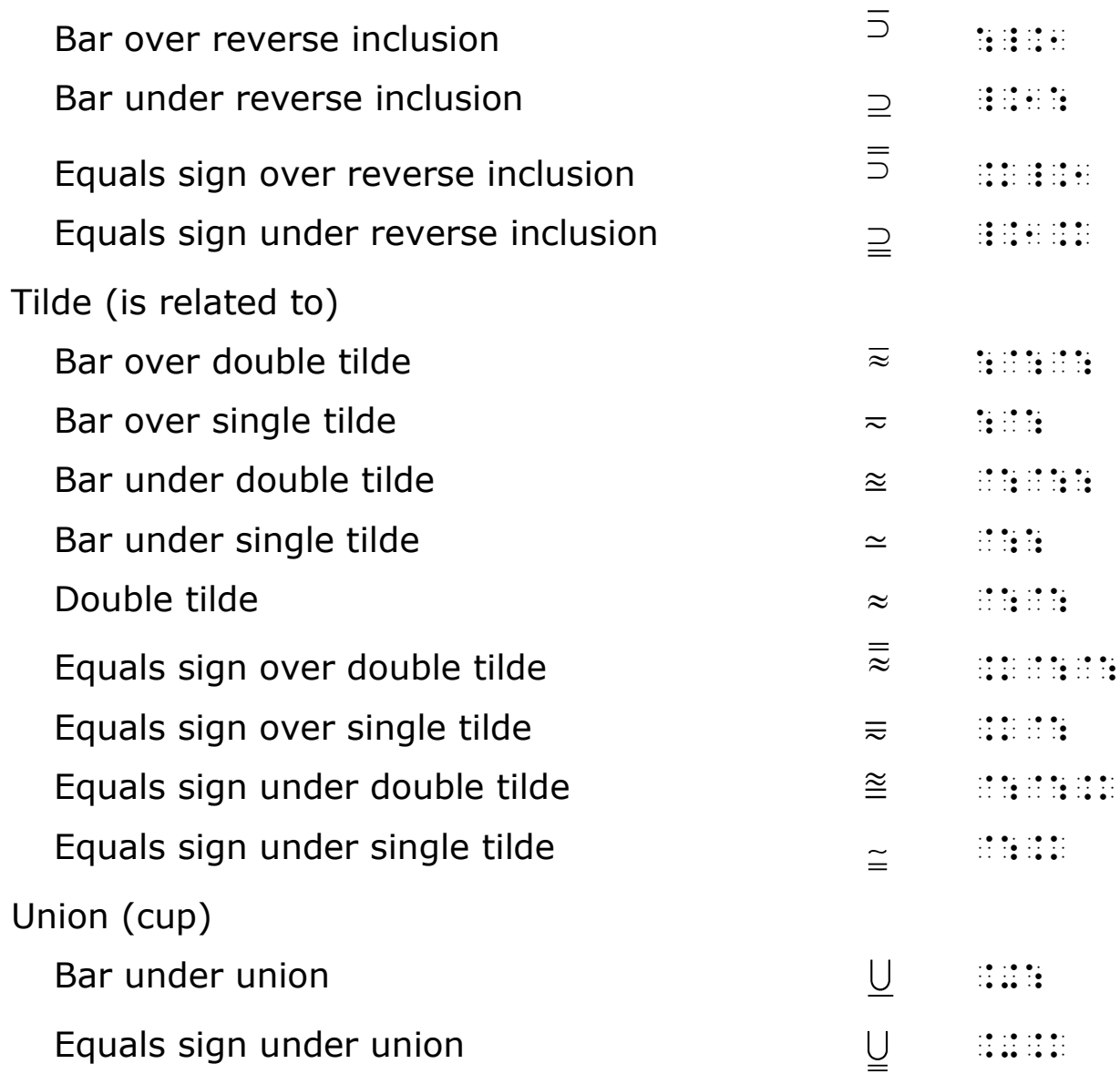

Comparison Signs Compounded Horizontally

Arrow Combinations

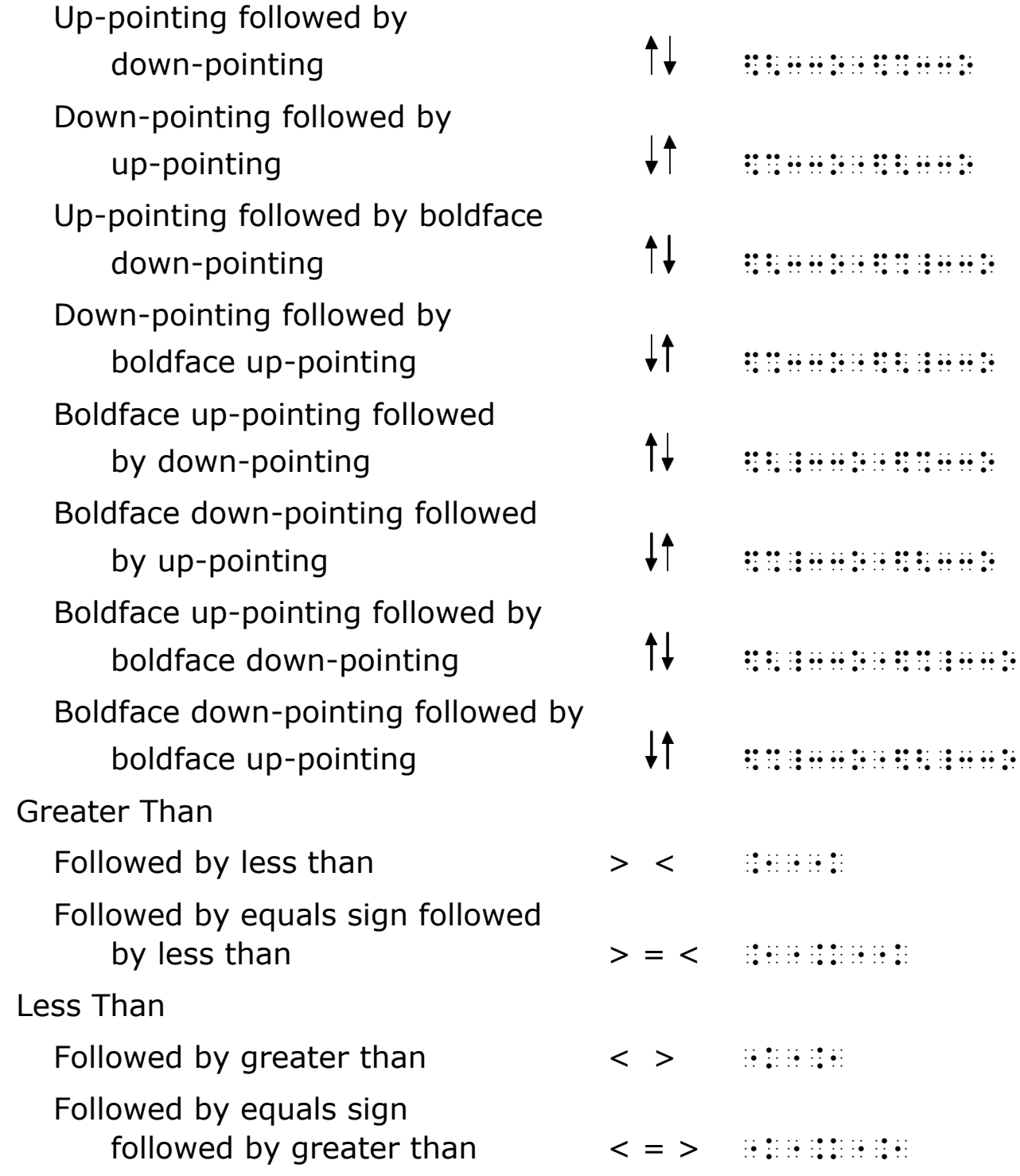

Comparison Signs Compounded by Superposition

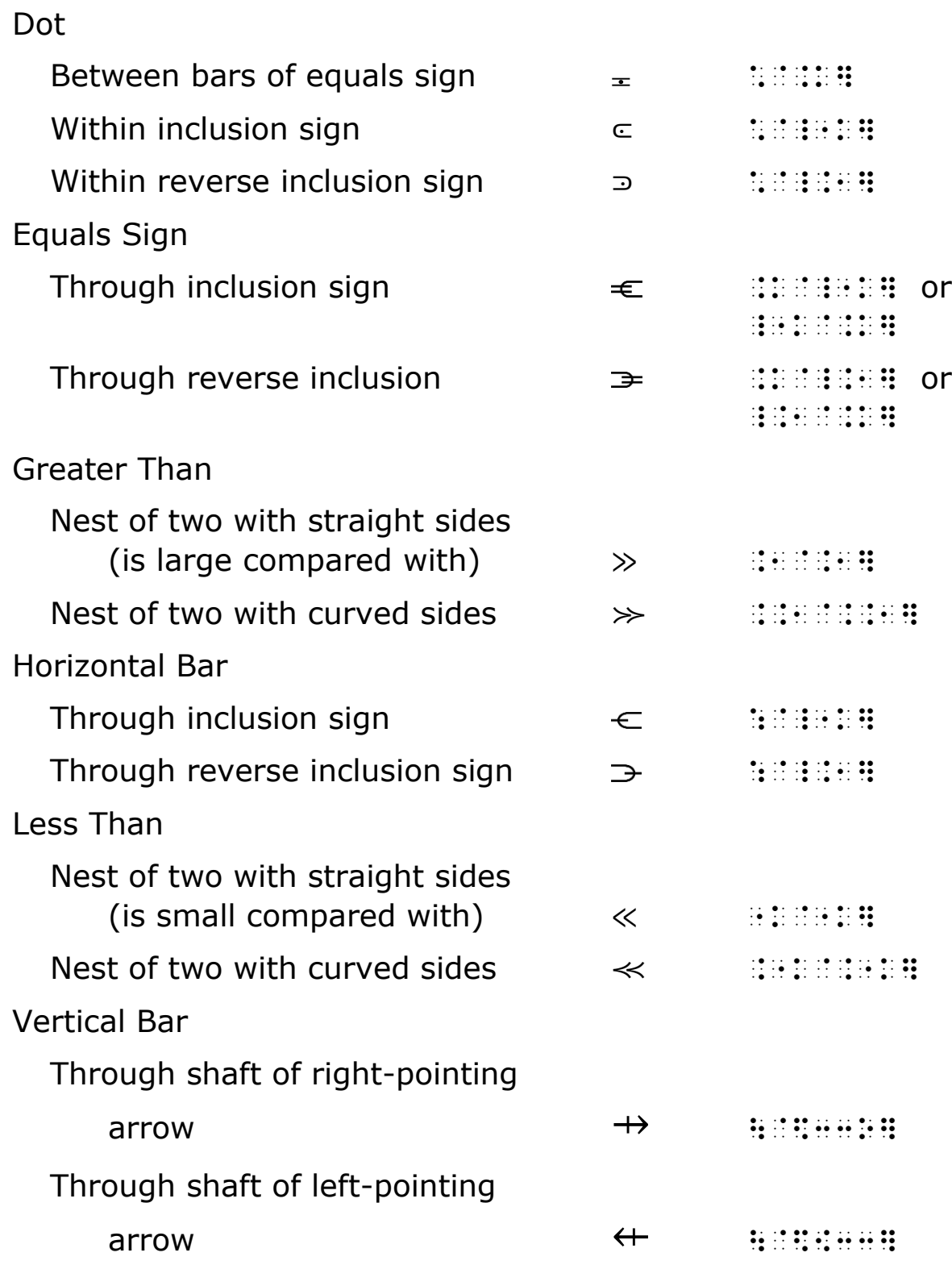

# **21.1 Negation**

Comparison signs may be negated by a vertical stroke or by an oblique stroke in either direction. However the negation is affected in print, the symbol  $(i)$  is placed unspaced before the comparison symbol being negated.

### **Example 21-1: Oblique Negated Equals Sign**

```
≠
```

```
\mathcal{A} . The compact of the compact of the compact of the compact of the compact of the compact of the compact of the compact of the compact of the compact of the compact of the compact of the compact of the compact of
```

```
(oblique negation sign in print, from lower left to upper right)
```
### **Example 21-2: Vertical Negated Equals Sign**

\_% /.k \_:

### **Example 21-3: Reverse Oblique Negated Membership**

 $\not\in$ 

 $\pm$ 

 $\mathbf{A}$  , and the set of the set of the set of the set of the set of the set of the set of the set of the set of the set of the set of the set of the set of the set of the set of the set of the set of the set of the set

(oblique negation sign in print, from upper left to lower right)

### **Example 21-4: Oblique Negated Parallel Sign**

∦

\_% /\$l \_:

(oblique negation sign in print, from lower left to upper right)

### **Example 21-5: Oblique Negated Less Than Sign**

```
\prec
```
 $^{\prime\prime}$  / **1**  $^{\prime\prime}$  /  $^{\prime\prime}$  /  $^{\prime\prime}$ 

(oblique negation sign in print, from upper left to lower right)

### **Example 21-6: Vertical Negated Greater Than Equals To**

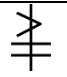

\_% /.1.k \_:

# **21.2 Arrows**

A detailed discussion of the construction of arrows of many types is presented in **Rule 22**. The arrows in the list of simple comparison signs are those which occur with the greatest frequency.

If a right-pointing arrow has a full barb and a single shaft of ordinary length, is in regular type, and occurs by itself, it is represented in its contracted form. If such an arrow is in nonregular type, is itself modified, or occurs as part of a more complex modification, it is represented in its uncontracted form.

### **Example 21-7: Left-pointing Arrow**

 $B \leftarrow A$ 

\_ 20 00 the C Deck OD 20 an energy Deck OD Deck there is no be the completed of the state of the completed of<br>20 th second Deck Or De OD Deck Party and Deck Professor is the completed of the state of the state of the st<br>20

### **Example 21-8: Contracted Right-pointing Arrow**

 $A \rightarrow B$ 

\_% ,a \$o ,b \_:

### **Example 21-9: Right- and Left-pointing Arrow**

 $A \leftrightarrow B$ 

```
_% ,a $[33o ,b _:
```
#### **Example 21-10: Modified Right-pointing Arrow**

 $X \xrightarrow{f \circ g} Y$ 

```
_% ,x "$33o<f.*g] ,y _:
```
# **21.3 Identity**

The triple-bar symbol means is congruent to, is identical to.

#### **Example 21-11: Is Congruent To**

```
f(x) \equiv 0_% f(x) _l #0 _:
```
### **Example 21-12: Is Congruent To**

```
2 \equiv 5 \pmod{3}_% #2 _l #5(mod #3) _:
```
# **21.4 Membership**

This sign is generally used when speaking about sets and the elements of which they are composed. This sign must not be mistaken for the Greek lower-case epsilon.

#### **Example 21-13: Is An Element Of**

 $x \in A$ 

\_% x `e ,a \_:

# **21.5 Relation**

When a letter or other sign is used between two expressions to show that they are related, the letter or sign used in this way is regarded as a comparison sign. As such, it is subject to all the rules governing comparison signs and symbols. The letter R is frequently used in this situation.

### **Example 21-14: R to Show Relation**

a R b

\_% a ,r b \_:

### **Example 21-15: Theta to Show Relation**

a *θ* b

\_% a .? b \_:

# **21.6 Tilde**

When the tilde, simple or extended, occurs with a dot or caret directly over or directly under it, the combination is a *modified sign of comparison* (see **21.8**). When it occurs directly over or directly under another simple comparison sign, the combination is a *comparison sign compounded vertically* (see **21.9**).
x ∼ y

 $\frac{1}{2}$  , the contract of the complex contract of the contract of the contract of the contract of the contract of<br>The contract of the contract of the contract of the contract of the contract of the contract of the contr

### **Example 21-17: Extended Tilde**

```
x \sim y_% x `,: y _:
```
# **21.7 Vertical Bar**

A vertical bar meaning "such that" is a sign of comparison. Because the vertical bar is used in several other ways in mathematics (e.g., grouping sign, operation sign), it is helpful to know that when the vertical bar means "such that" it is usually part of an expression within braces used for set notation, or in association with one of the quantifiers.

### **Example 21-18: Vertical Bar Meaning Such That**

```
Choose x \mid x = y^2.
```
,\*oose \_% x | x .k y~2 \_:4

(x such that x equals y-squared)

# **Example 21-19: Vertical Bar Meaning Such That**

```
\{x \mid |x| < 10\}
```

```
_% .(x | |x| "k #10.) _:
```
(the set of all x such that the absolute value of x is less than 10)

# **Example 21-20: Vertical Bar Meaning Such That**

```
\exists |_{x} | x = -x_% `=|;x | x .k -x _: 
(there exists within x, x such that x = -x)
```
# **21.8 Modified Comparison Signs**

Modified comparison signs are constructed in accordance with the rules for the representation of modified expressions

(see **Rule 15**). Modified signs of comparison other than those in the list above are constructed in accordance with the same principles.

# **Example 21-21: Question Mark Over Equals Sign**

≟ \_% ".k<\_8] \_:

# **21.9 Comparison Signs Compounded Vertically**

A vertical arrangement of simple comparison signs is represented horizontally in braille. The symbols are transcribed, unspaced, in order from top to bottom. Comparison signs compounded vertically not shown in the list are transcribed in accordance with the above principles.

# **Example 21-22: Arrows Compounded Vertically**

```
⇄
_% $33o$[33 _: 
(right-pointing arrow over left-pointing arrow)
```
# **21.10 Intersection, Union, Logical Product, and Logical Sum**

The unmodified intersection, union, logical product, and logical sum signs are operation signs. If modified they are comparison signs (see **20.4** and **20.5**, respectively).

# **Example 21-23: Bar Under Union Symbol is a Comparison Sign**

U

\_% .+: \_:

# **21.11 Comparison Signs Compounded Horizontally**

A horizontal succession of comparison signs is represented by placing the multipurpose indicator between the unspaced corresponding comparison symbols. Comparison signs compounded horizontally which are not shown in the list are transcribed in accordance with the above principle.

# **21.12 Comparison Signs Compounded by Superposition**

Comparison signs compounded by superposition in the above list are constructed in accordance with the rules for representing superposition (see **15.9**). Comparison signs compounded by superposition other than those in the above list are constructed in accordance with the same principles.

#### **Example 21-24: Dot Within Inclusion Sign**

```
⪽
_% *`_"k] _:
```
# **21.13 Spacing with Symbols of Comparison**

A space must be left on either side of a comparison symbol. However, a space is not left between the comparison symbol and any punctuation symbol, grouping symbol, or indicator which applies to it.

#### **Example 21-25: Square as Comparison Sign**

 $X \square Y$ 

\_% x \$4 y \_:

#### **Example 21-26: Equals sign**

```
x = y_% x .k y _:
```
#### **Example 21-27: Equals Sign in a Modifier**

$$
\sum_{n=0}^\infty a_n
$$

\_% ".,s%n .k #0<,=]a;n \_:

### **Example 21-28: Equals Signs**

```
(a, b) = (c, d) if and only if a = c and b = d.
 _% (a, b) .k (c, d) _: if & only if 
_% a .k c ,'& b .k d _:4
```
 $x > y$ 

\_% x .1 y \_:

### **Example 21-30: Inclusion**

 $X \subset Y$ 

\_% ,x \_"k ,y \_:

# **Example 21-31: Inclusion in Modifier**

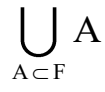

\_% ".+%,a \_"k ,f],a \_:

### **Example 21-32: Less Than in Modifier**

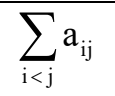

\_% ".,s%i "k j]a;ij \_:

# **Example 21-33: Reverse Membership**

```
A \ni x
```
 $\frac{1}{2}$  , and the set of the set of the set of the set of the set of the set of the set of the set of the set of the set of the set of the set of the set of the set of the set of the set of the set of the set of the set

# **Example 21-34: Ratio and Proportion**

```
1: 2 :: 3: 6
```
\_ 20 00 22 20 22 22 22 22 23 24 25 26 27 28 28 29 29 20 21 22 23 24 25 26 27 28 29 29 20 21 22 23 24 25 26 27 2<br>- 20 22 22 20 00 22 20 00 22 24 00 24 24 02 24 25 00 27 28 29 29 29 29 29 20 20 21 22 23 24 25 26 27 28 29 20<br>

# **Example 21-35: Ratio and Proportion**

```
a + b : b :: c + d : d
```

```
_% a+b "1 b ;2 c+d "1 d _:
```
# **Example 21-36: Variation**

```
x ∝ y
```
\_% x \_= y \_:

### **Example 21-37: Such That and Less Than**

```
{all x | each x \le 6}
_% .(all x | each x "k #6.) _:
```
### **Example 21-38: Such That; Less Than or Equal To**

```
The unit interval = \{x \mid 0 \le x \le 1\}.
```

```
\sim , the unit interval and the unit interval and the unit interval and the unit interval and the unit interval and<br>The unit interval and the unit interval and the unit interval and the unit interval and the unit interva
```

```
.k .(x | #0 "k: x "k: #1.) _:4
```
# **Example 21-39: Less Than Within Quotation Marks**

```
The symbol for less than is "<".
```

```
, symbol symbol at the the theory of the symbol at the symbol at the theory of the symbol symbol symbol symbol<br>The symbol at the state at the symbol symposities as the symbol symbol at the symbol symbol symbol symbol symb<br>
```

```
_% 8"k_0 _:4
```
# **Example 21-40: Less Than, Equal to, Greater Than**

```
(<, =, >)
```
\_% ("k, .k, .1) \_:

# **Example 21-41: Equals Sign in Modifiers**

```
x = b\int_{x=a}^{x=b} f(x) dx_% !;x ;.k a~x ~.k b"f(x)dx _:
```
# **Rule 22 Arrows**

Arrow Components

Arrow Direction Indicators

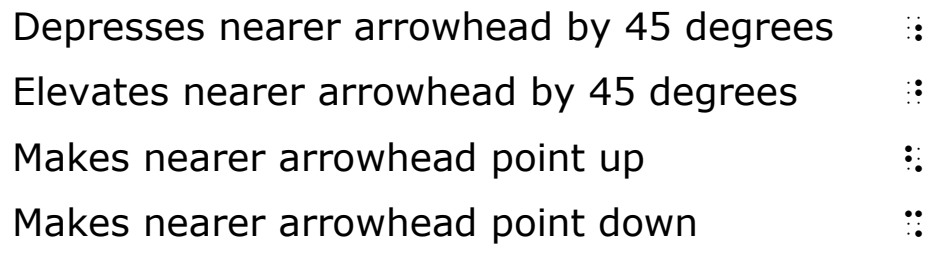

Arrow Shafts

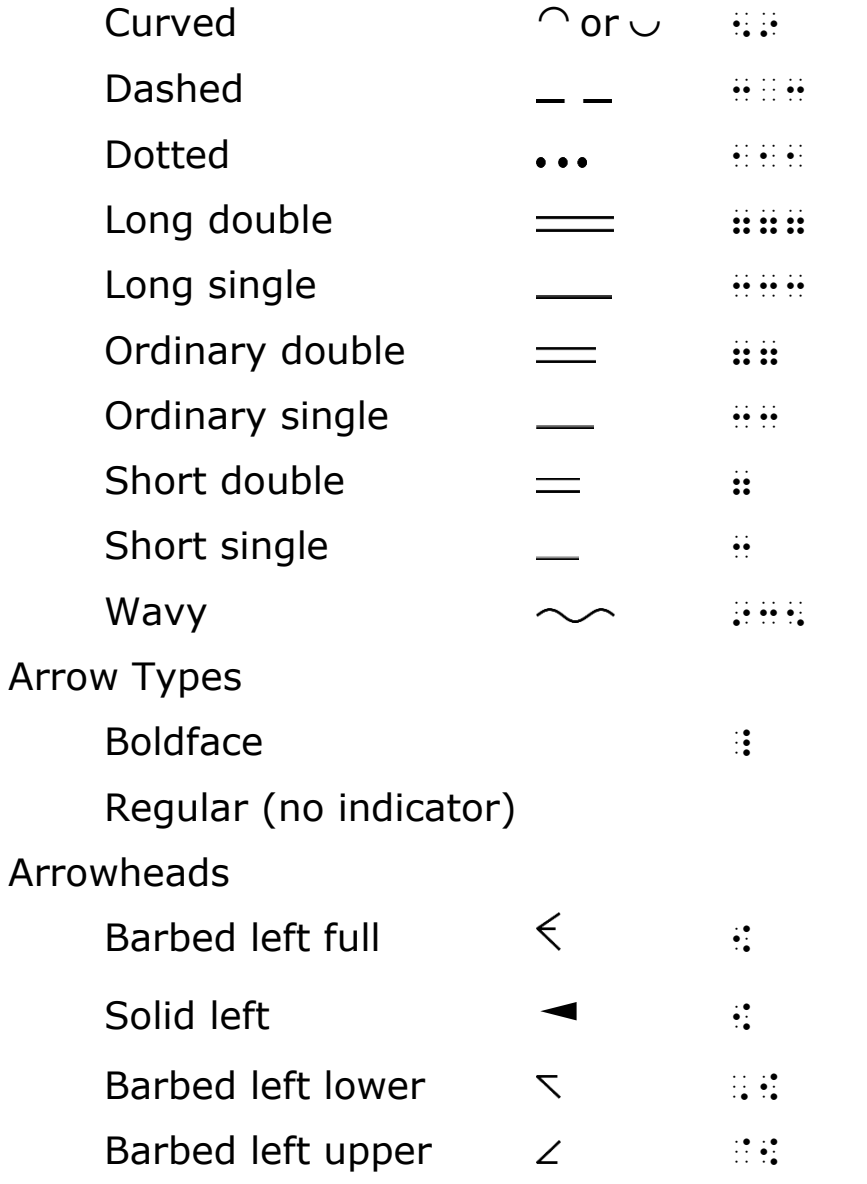

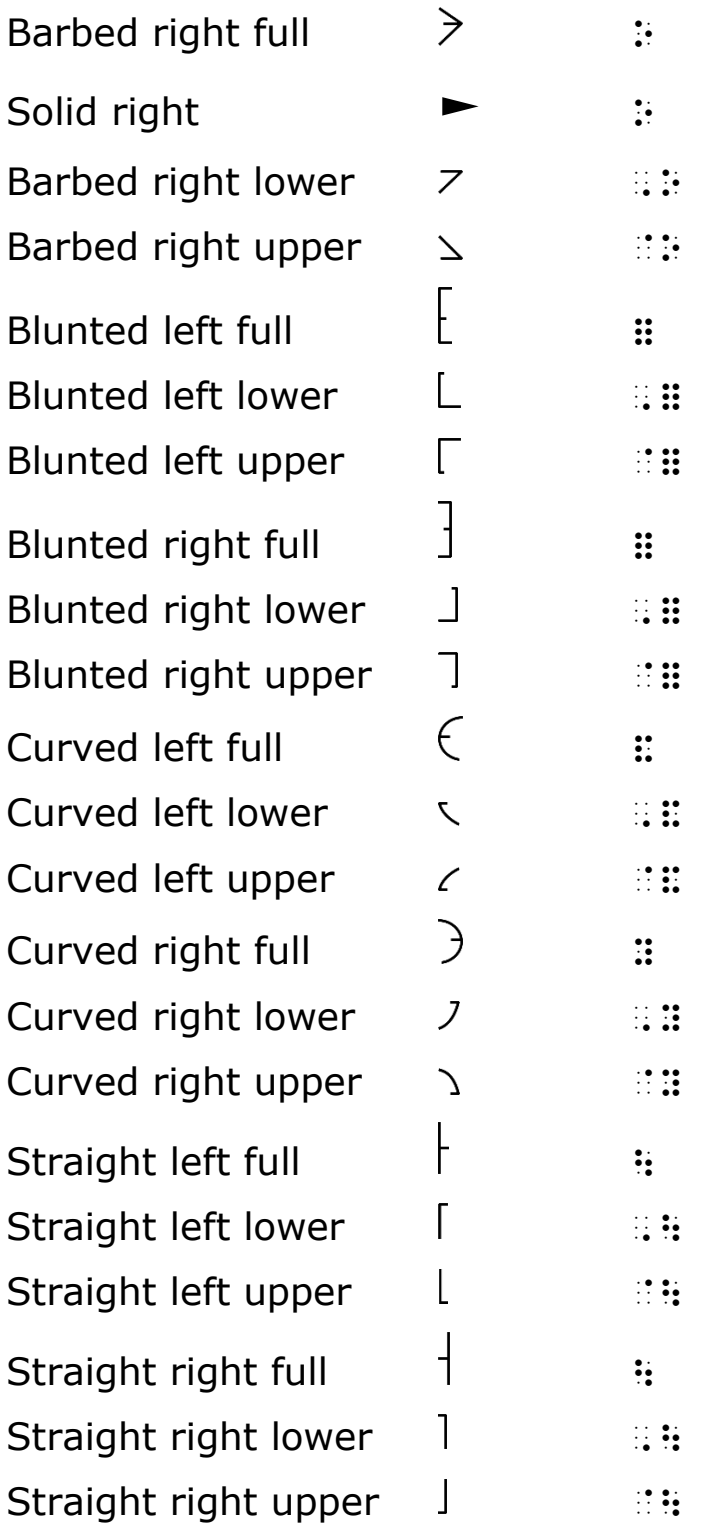

# **22.1 Contracted Form of Right-Pointing Arrow**

When a right-pointing arrow in regular type, with a single shaft of ordinary length and a full barb, occurs by itself, it is represented in its contracted form  $(\ddot{::}\ddot{:})$ . If such an arrow is in non-regular type, is modified, or occurs as part of a more

complex modification, it is represented in its uncontracted form  $(\mathbf{3}\cdots)\mathbf{3}$ .

# **22.2 Arrow Components**

There is a large class of signs in the form of arrows which differ from each other in several ways. In the above list there is presented an assortment of arrow components from which such signs are constructed. The entire construction is a simple comparison symbol.

Nemeth arrows are not used for non-mathematical purposes, such as pointing.

7.46  $\longleftarrow$  2 decimal places<br>× 3.2  $\longleftarrow$  1 decimal place  $\frac{1492}{1492}$   $2 + 1 = 3$ 2238  $23.872$   $\longleftarrow$  3 decimal places

# **22.3 Six Steps for Construction of Arrows**

Arrow components are transcribed in the following order:

- a. The shape indicator
- b. The arrow direction, if it must be indicated
- c. The arrow type, if it must be indicated
- d. The left arrowhead, if any
- e. The arrow shaft, if required
- f. The right arrowhead, if any

# **Example 22-1: Boldface Two-way Vertical Arrow**

\_% \$<\_[33o \_: (arrow, two-way vertical, boldface, barbed arrowheads at both ends)  $\longleftrightarrow$ 

\_% \$&33y \_:

(arrow, two-way horizontal, regular type, curved arrowheads at both ends)

# **Example 22-3: Spear with Blunted Arrowhead and Double Shaft**

\_% \$~=77 \_:

(spear, northwest, blunted arrowhead, double shaft)

# **22.4 Arrow Directions**

 $\rightarrow$ 

 $\rightarrow$ 

←

It is possible to represent eight arrow directions by making proper use of the direction indicators.

22.4.1 The two horizontal directions, *right* and *left*, require no indicator.

### **Example 22-4: Contracted Right-pointing Arrow**

\_% \$o \_:

#### **Example 22-5: Uncontracted Right-pointing Arrow**

\_ \$3 OR THE \$3 OF THE \$4 OF THE \$4 OF THE \$4 OF THE \$4 OF THE \$4 OF THE \$4 OF THE \$4 OF THE \$4 OF THE \$4 OF TH<br>23 OF THE \$5 OR \$4 OF THE \$4 OF THE \$4 OF THE \$4 OF THE \$4 OF THE \$4 OF THE \$4 OF THE \$4 OF THE \$4 OF THE \$4 O<br>

#### **Example 22-6: Left-pointing Arrow**

```
_% $[33 _:
```
#### **Example 22-7: Two-way Horizontal Arrow**

 $\leftrightarrow$ 

\_% \$[33o \_:

22.4.2 The two vertical directions, *up* and *down*, require the directly-over indicator or the directly-under indicator, respectively. The directly-over indicator makes the arrowhead point up; the directly-under indicator makes the arrowhead point down. If a vertical arrow is printed with one arrowhead, it is transcribed by using the appropriate symbol for a *right* arrowhead, and not a left one. If a vertical arrow is printed with two arrowheads, only the directly-over indicator is transcribed, before the first arrowhead.

#### **Example 22-8: Arrow Pointing Up**

```
↑ 
_% $<33o _:
```
#### **Example 22-9: Arrow Pointing Down**

```
↓
_% $%33o _:
```
**Example 22-10: Vertical Two-way Arrow**

```
↕ 
\frac{1}{2} $ \frac{1}{2} $ \frac{1}{2} $ \frac{1}{2} $ \frac{1}{2} $ \frac{1}{2} $ \frac{1}{2} $ \frac{1}{2} $ \frac{1}{2} $ \frac{1}{2} $ \frac{1}{2} $ \frac{1}{2} $ \frac{1}{2} $ \frac{1}{2} $ \frac{1}{2} $ \frac{1}{2} $ \frac{1}{2} $ \frac{1}{2} $ \frac{1
```
22.4.3 The four oblique directions require the superscript indicator or the subscript indicator. The superscript indicator "elevates the nearer arrowhead (if there are two) by 45 degrees from the horizontal position"; the subscript indicator "depresses the nearer arrowhead (if there are two) by 45 degrees from the horizontal position".

#### **Example 22-11: Arrow Pointing Up to the Northeast**

```
_% $~33o _:
```
#### **Example 22-12: Arrow Pointing Up to the Northwest**

\_% \$~[33 \_:

\_% \$;33o \_:

#### **Example 22-14: Arrow Pointing Down to the Southwest**

\_% \$;[33 \_:

### **Example 22-15: Two-way Arrow Pointing Northwest-Southeast**

 $\frac{1}{2}$  \$  $\frac{1}{2}$  \$  $\frac{1$ 

#### **Example 22-16: Two-way Arrow Pointing Southwest-Northeast**

 $\frac{1}{2}$  , and the state of the state of the state state state state state state state state state state state state<br>The state of the state state state state state state state state state state state state state state st

### **22.5 Arrow Shafts**

 $\boldsymbol{v}$ 

≱

An arrow shaft may be curved, dashed, dotted, straight or wavy, single or double, long or short.

22.5.1 If an arrow shaft is curved, the direction of curvature is indicated by a left arrowhead or a right arrowhead. A curved arrow shaft followed by a right arrowhead represents a counterclockwise arrow; a curved arrow shaft preceded by a left arrowhead represents a clockwise arrow.

#### **Example 22-17: Counterclockwise Arrow**

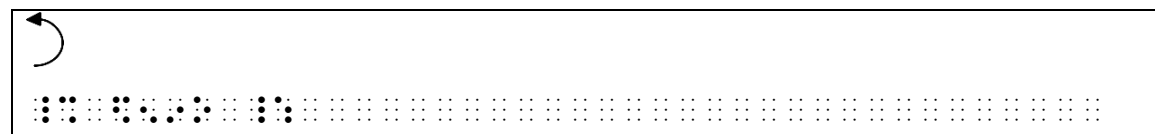

#### **Example 22-18: Clockwise Arrow**

\_% \$[59 \_:

22.5.2 Most arrow shafts are single. An arrow with a double arrow shaft is sometimes called a *spear*.

#### **Example 22-19: Right-pointing Spear**

 $\Rightarrow$ \_% \$77o \_:

#### **Example 22-20: Left-pointing Spear**

 $\leftarrow$  $\overline{10}$  . The second construction of the second construction of the second construction of the second construction<br>The second complete second construction of the second construction of the second construction of the sec

#### **Example 22-21: Two-way Horizontal Spear**

 $\Leftrightarrow$ \_% \$[77o \_:

22.5.3 Where the length of an arrow shaft has significance, the length is indicated by the number of repetitions of the braille arrow shaft symbol. The list distinguishes three lengths, but other lengths may be indicated by repeating the braille arrow-shaft symbol a suitable number of times.

#### **Example 22-22: Short Right-pointing Arrow**

```
\rightarrow_% $3o _:
```
#### **Example 22-23: Short Left-pointing Arrow**

```
\overline{\phantom{0}}
```
\_% \$[3 \_:

#### **Example 22-24: Short Horizontal Two-way Arrow**

↔

\_% \$[3o \_:

\_ \$3 OR AN \$3 ON AN ONE OF AN ARRAIGNMENT OF AN ARRAIGNMENT OF AN ARRAIGNMENT AN ARRAIGNMENT AN ARRAIGNMENT OF<br>AS AN ARRAIGNMENT AS A SAN A SERIES AND ARRAIGNMENT AND ARRAIGNMENT AND ARRAIGNMENT AND ARRAIGNMENT AND ARRAIG<br>

### **Example 22-26: Long Left-pointing Arrow**

 $\overline{\phantom{0}}$ 

 $\rightarrow$ 

\_% \$[333 \_:

#### **Example 22-27: Long Horizontal Two-way Arrow**

 $\leftrightarrow$ 

\_% \$[333o \_:

# **22.6 Boldface Arrows**

 $\rightarrow$ 

Most arrows are printed in regular type. If an arrow is printed in boldface type, the boldface type indicator  $(\cdot;)$  is inserted following the shape indicator.

### **Example 22-28: Boldface Right-pointing Arrow**

```
_% $_33o _:
```
### **Example 22-29: Boldface Left-pointing Arrow**

\_% \$\_[33 \_:

### **Example 22-30: Boldface Horizontal Two-way Arrow**

# \_% \$\_[33o \_:

# **22.7 Arrowheads**

22.7.1 Most arrowheads are barbed. However, arrowheads also occur as blunted, curved, or straight. They may occur at the left end, right end, or at both ends, of the arrow shaft.

#### **Example 22-31: Right-pointing Arrow with Blunted Arrowhead**

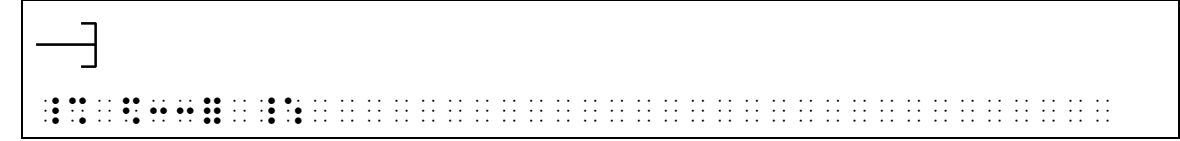

### **Example 22-32: Left-pointing Arrow with Blunted Arrowhead**

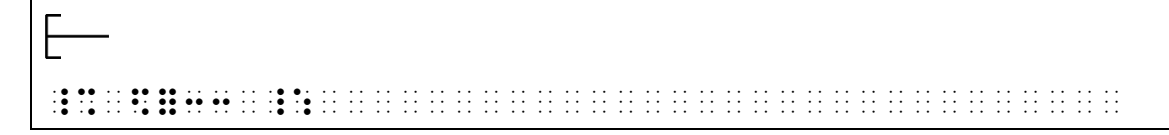

#### **Example 22-33: Two-way Arrow with Blunted Arrowheads**

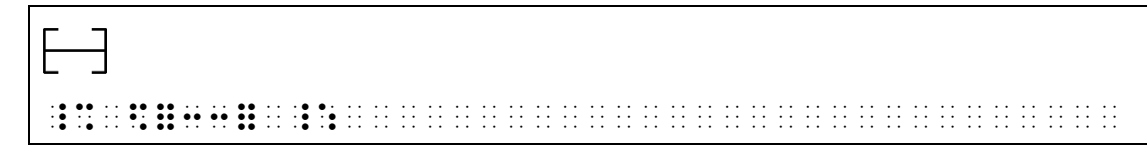

### **Example 22-34: Right-pointing Arrow with Curved Arrowhead**

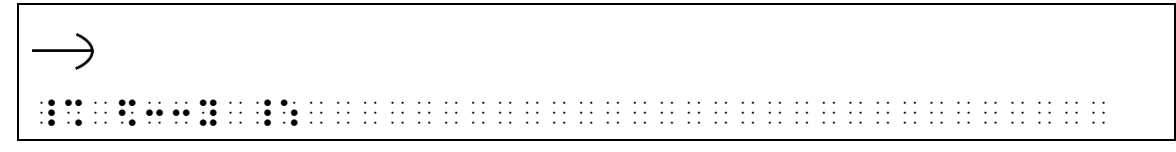

### **Example 22-35: Left-pointing Arrow with Curved Arrowhead**

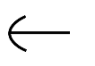

\_% \$&33 \_:

#### **Example 22-36: Two-way Arrow with Curved Arrowheads**

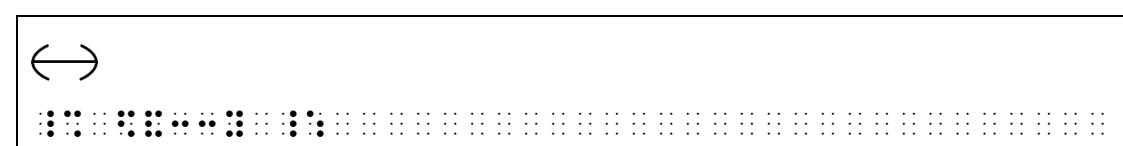

 $\overline{\phantom{0}}$ \_% \$33| \_:

### **Example 22-38: Left-pointing Arrow with Straight Arrowhead**

```
_% $|33 _:
```
**Example 22-39: Two-way Arrow with Straight Arrowheads**

```
\overline{\phantom{0}}\frac{1}{2} , and the state of the state of the state of the state of the state of the state of the state of the state of the state of the state of the state of the state of the state of the state of the state of the state
```
22.7.2 An arrowhead with its upper half only, or its lower half only, may also be present. Any combination of arrowheads – barbed, blunted, curved, straight, left or right, full, lower half, or upper half - may occur.

#### **Example 22-40: Arrow with Left Upper Barb**

 $\angle$ \_% \$`[33 \_:

#### **Example 22-41: Arrow with Left Lower Barb**

```
\overline{\phantom{0}}
```
 $\frac{1}{2}$  , and the state of the state of the state of the state of the state of the state of the state of the state of the state of the state of the state of the state of the state of the state of the state of the state

#### **Example 22-42: Arrow with Right Upper Barb**

```
\overline{\phantom{a}}
```
\_% \$33`o \_:

#### **Example 22-43: Arrow with Right Lower Barb**

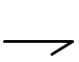

\_\$\$ \$3,000 to the top find the finance continues the state of the state state state state state state state st<br>The state finance of the state state state state state state state state state state state state state state<br>Th

 $\overline{\phantom{a}}$ 

\_% \$`[33`o \_:

**Example 22-45: Two-Way Arrow with Lower Barbs Only**

```
\overline{\phantom{0}}_% $,[33,o _:
```
### **Example 22-46: Arrow with Left Upper and Right Lower Barbs**

 $\overline{\phantom{a}}$ \_% \$`[33,o \_:

### **Example 22-47: Arrow with Left Lower and Right Upper Barbs**

 $\hookrightarrow$ 

\_% \$,[33`o \_:

**Example 22-48: Arrow with Left Upper Barb and Full Right Barb**

 $\hookrightarrow$ 

\_% \$`[33o \_:

### **Example 22-49: Arrow with Left Lower Barb and Full Right Barb**

 $\leftrightarrow$ 

\_% \$,[33o \_:

### **Example 22-50: Arrow with Full Left Barb and Right Upper Barb**

 $\leftrightarrow$ 

\_% \$[33`o \_:

**Example 22-51: Arrow with Full Left Barb and Right Lower Barb**

 $\leftarrow$ 

\_% \$[33,o \_:

 $\longleftrightarrow$  $\frac{1}{2}$   $\frac{1}{3}$   $\frac{1}{3}$ 

# **Rule 23 Miscellaneous Signs and Symbols**

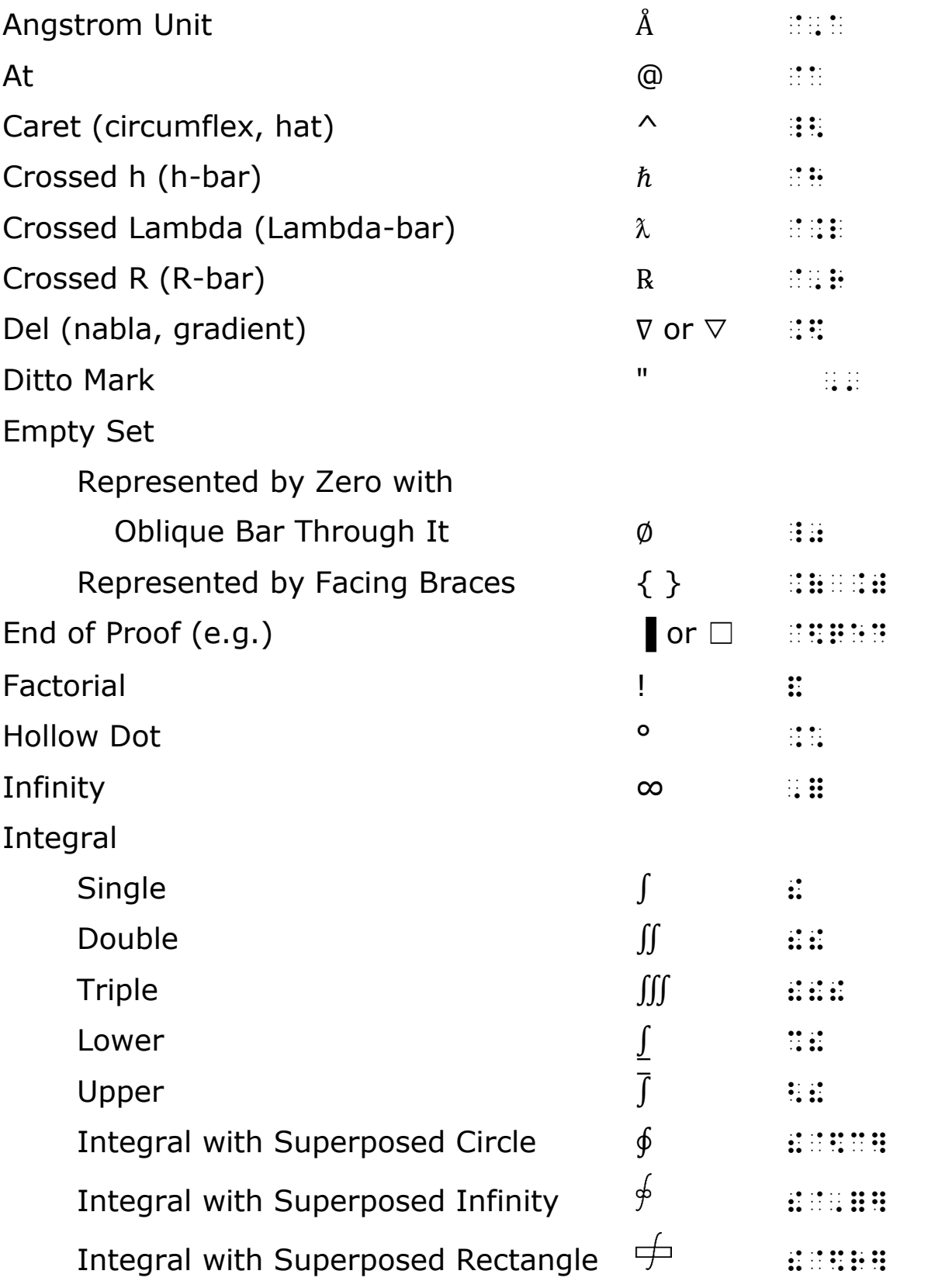

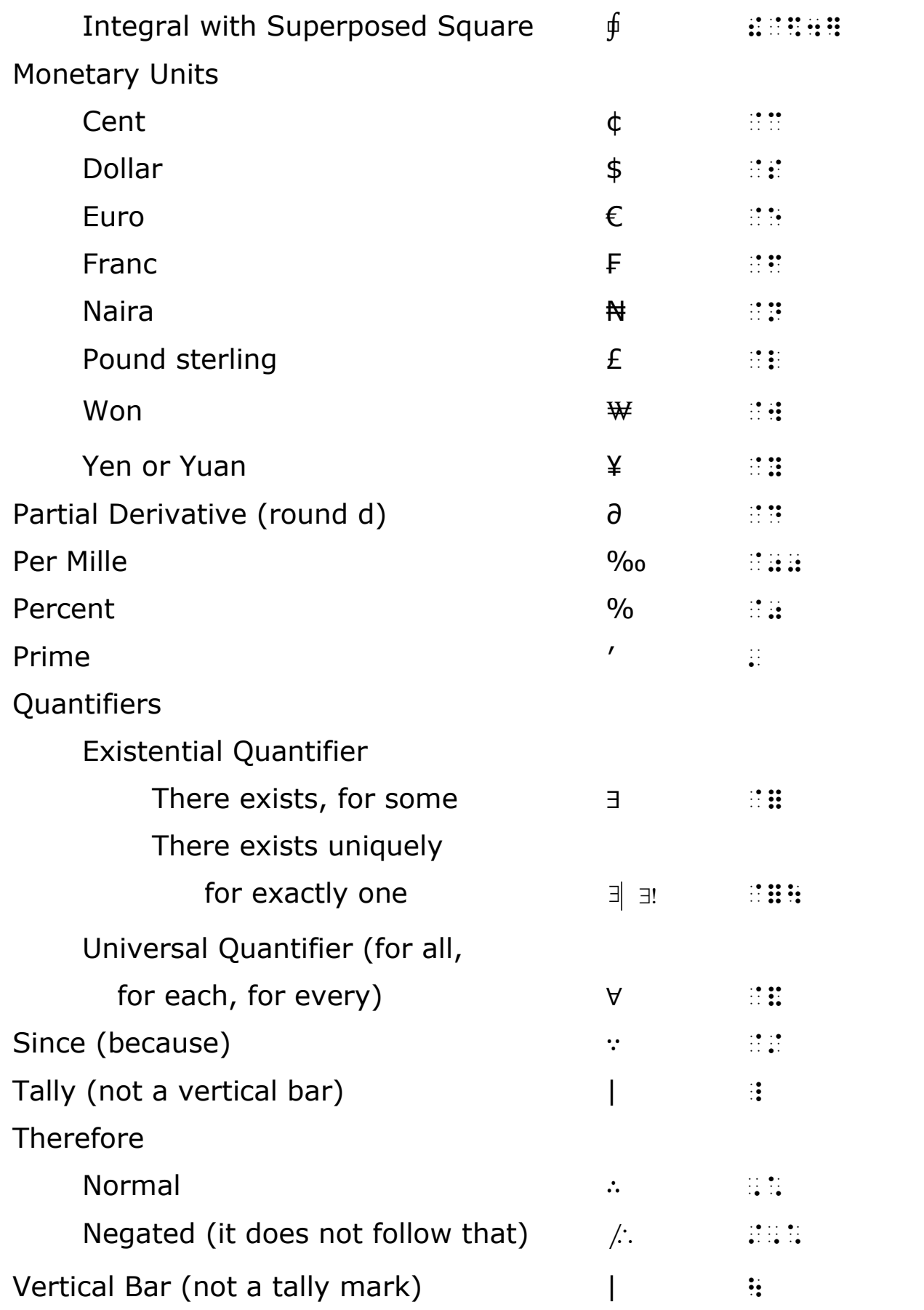

# **23.1 Angstrom Unit**

The angstrom unit is punctuated mathematically and spaced as an abbreviation.

### **Example 23-1: Angstrom**

 $1/10,000 \text{ u} = 1\text{\AA}$ \_%·#1\_/10,000·.m·.k·#1·`,a·\_:···········

# **23.2 At**

Except for punctuation, indicators, or symbols of grouping which apply to it, a space is left on both sides of the *at* symbol.

### **Example 23-2: At Symbol**

3 boxes  $\omega$  27¢ #c·boxes·\_%·`a·#27`c·\_:·················

# **23.3 Caret**

A caret is unspaced from the symbols to which it applies.

# **Example 23-3: Caret**

 $.35 \times 73$ 

\_%·#.35\_<73·\_:··························

# **23.4 Crossed h, Crossed Lambda, Crossed R**

These symbols are unspaced from each other and from other mathematical symbols and symbols of grouping unless rules which govern these other symbols require a space.

# **Example 23-4: Crossed R**

 $R(P_1P_2, P_3P_4)$ \_%·`,r(,p1,p2,·,p3,p4)·\_:···············

### **Example 23-5: Crossed Lambda**

2 = \_%·`.l·.k·?.l/2.p#·\_:···················

# **23.5 Del**

Del symbols are unspaced from each other and from other mathematical symbols and symbols of grouping unless rules which govern these other symbols require a space.

### **Example 23-6: Del Symbols**

```
\nabla u + \nabla v
_%·.$u+.$v·_:···························
```
# **23.6 Ditto Mark**

Ditto marks are centered below the material which they duplicate. A space is left on both sides of a ditto mark, except for punctuation indicators or symbols of grouping which apply to it.

|  |                                    |    |                   |   |            |    |                                                         |    |                   |                  |  | 1000 at \$1.86 per $100 = $18.60$                                           |  |                                                                                                    |  |                                                                                                    |  |  |  |  |   |  |                                                                                                    |  |
|--|------------------------------------|----|-------------------|---|------------|----|---------------------------------------------------------|----|-------------------|------------------|--|-----------------------------------------------------------------------------|--|----------------------------------------------------------------------------------------------------|--|----------------------------------------------------------------------------------------------------|--|--|--|--|---|--|----------------------------------------------------------------------------------------------------|--|
|  | 250                                |    | $^{\prime\prime}$ |   |            | 11 |                                                         | 11 | 11                | $=$              |  | 4.65                                                                        |  |                                                                                                    |  |                                                                                                    |  |  |  |  |   |  |                                                                                                    |  |
|  |                                    | 25 |                   | Ħ |            | 11 |                                                         | 11 | $^{\prime\prime}$ | $=$              |  | .465                                                                        |  |                                                                                                    |  |                                                                                                    |  |  |  |  |   |  |                                                                                                    |  |
|  |                                    |    | 3"                |   |            | 11 |                                                         | 11 | 11                |                  |  | .056                                                                        |  |                                                                                                    |  |                                                                                                    |  |  |  |  |   |  |                                                                                                    |  |
|  |                                    |    |                   |   |            |    |                                                         |    |                   |                  |  | 1278 at \$1.86 per $100 = 23.77$                                            |  |                                                                                                    |  |                                                                                                    |  |  |  |  |   |  |                                                                                                    |  |
|  |                                    |    |                   |   |            |    |                                                         |    |                   |                  |  |                                                                             |  |                                                                                                    |  |                                                                                                    |  |  |  |  |   |  |                                                                                                    |  |
|  |                                    |    |                   |   |            |    |                                                         |    |                   |                  |  |                                                                             |  |                                                                                                    |  |                                                                                                    |  |  |  |  |   |  |                                                                                                    |  |
|  |                                    |    |                   |   |            |    | $\bullet \cdot \cdot \bullet \cdot \cdot \cdot \bullet$ |    |                   | $\bullet\bullet$ |  | $\bullet\cdot\bullet\cdot$                                                  |  |                                                                                                    |  | $\mathcal{L} \bullet \bullet \mathcal{L} \bullet \mathcal{L} \bullet \math$ |  |  |  |  | . |  | $\bullet$ $\bullet$ $\bullet$                                                                                        |  |
|  |                                    |    |                   |   |            |    |                                                         |    |                   |                  |  | وبالمناد والمنادون والمنادين بالمناور وبالمنادين والمنادر والمنافي والمناقص |  | i de la producción de la constitución de la constitución de la constitución de la constitución de la constituc |  |                                                                                                    |  |  |  |  |   |  |                                                                                                    |  |
|  |                                    |    |                   |   |            |    |                                                         |    |                   |                  |  |                                                                             |  |                                                                                                    |  |                                                                                                    |  |  |  |  |   |  | <u> 1999 : 1999 : 1999 : 1999 : 1999 : 1999 : 1999 : 1999 : 1999 : 1999 : 1999 : 1999 : 1999 : 1999 : 1999 : 199</u> |  |
|  |                                    |    |                   |   | . <b>.</b> |    |                                                         |    |                   |                  |  | $\bullet\cdot\cdot\cdot$                                                    |  |                                                                                                    |  |                                                                                                    |  |  |  |  |   |  |                                                                                                    |  |
|  |                                    |    |                   |   |            |    |                                                         |    |                   |                  |  |                                                                             |  |                                                                                                    |  |                                                                                                    |  |  |  |  |   |  |                                                                                                    |  |
|  |                                    |    |                   |   |            |    | .                                                       |    |                   |                  |  |                                                                             |  |                                                                                                    |  | <b>ABAB SS SA AS SS SS</b>                                                                                                    |  |  |  |  |   |  | a n n a an an A                                                                                                    |  |
|  |                                    |    |                   |   |            |    |                                                         |    |                   |                  |  |                                                                             |  |                                                                                                    |  |                                                                                                    |  |  |  |  |   |  |                                                                                                    |  |
|  | <b>The State State State State</b> |    |                   |   |            |    |                                                         |    |                   |                  |  |                                                                             |  |                                                                                                    |  |                                                                                                    |  |  |  |  |   |  |                                                                                                    |  |

# **23.7 Empty Set (null set, void set)**

The transcriber must not mistake a zero with an oblique bar (∅), meaning *empty set*, for the lowercase Greek letter phi  $(\phi)$  to which it is similar. When the empty set is represented by the zero with an oblique bar in print, the corresponding braille symbol  $(\exists \ddot{a})$  is used and is unspaced from other mathematical symbols and symbols of grouping unless rules which govern these other symbols require a space.

When facing braces are used to represent the empty set in print, the corresponding braille symbols  $(::::::):$  are used and spaced as grouping symbols.

### **Example 23-8: Empty Set**

 $A \cup \emptyset = A$ \_%·,a.+\_0·.k·,a·\_:······················

### **Example 23-9: Facing Braces Indicating Empty Set**

```
\{even integers\} \cap \{odd integers\} = \{\}_%·.(even·integers.).%.(odd·integers.)··
··.k·.(·.)·_:···························
```
# **23.8 End of Proof**

End of proof or end of example may be shown in print as a vertical bar, a rectangle, or other shapes. These are all represented in braille by the end of proof icon  $(\mathbb{R}; \mathbb{R}; \mathbb{R})$ . The end of proof icon is preceded by an empty cell. This icon is created with the UEB transcriber-defined shape indicator  $(\mathbb{B})$  and may be used in either Nemeth Code or UEB without switching.

#### **Example 23-10: End of Proof Indicated by a Solid Rectangle**

**PROOF** From  $ab = ac$  we have  $a(b-c) = 0$ . Since  $a \neq 0$ ,

```
we must have b - c = 0.
```
··,,PRO(·,F·\_%·AB·.K·AC·\_:·WE·H········· \_%·A(B-C)·.K·#0\_4·,',S9CE·A·/.K·#0·\_:1·· WE BY YOURS YR YN DE YN YR REINY REINY REINY YR RY YN YS REINY YN YR ER REIRY REINY AR YN YN YN YN YN YN YN Y<br>REINY YN Y YN YN REINY YR YN YN RY YN YN YN YN YN YSTAU AR YR AR AR AR YN RHAR AR YN YN YN YN YN YN YN YN YN Y<br>Y

# **23.9 Factorial**

The factorial symbol is unspaced from the quantity to which it applies.

#### **Example 23-11: Factorial**

```
n!
```
\_%·n&·\_:································

#### **Example 23-12: Factorial**

 $(n - k)!$ 

\_%·(n-k)&·\_:····························

# **23.10 Hollow Dot**

When the hollow dot is used with the meaning *degrees*, its position at the superscript level is indicated in the transcription.

# **Example 23-13: Degree Symbol**

```
90^{\circ} + 90^{\circ} = 180^{\circ}_%·#90~.*"+90~.*·.k·#180~.*·_:··········
```
# **23.11 Infinity**

This symbol is unspaced from other mathematical symbols and symbols of grouping unless rules which govern these other symbols require a space.

# **Example 23-14: Infinity Symbol in a Modifier**

```
x \to \infty\lim_{x \to 0} f(x)
```
\_%·"lim%x·\$o·,=]·f(x)·\_:················

**Example 23-15: Infinity Symbol in a Modifier**

```
\int_0^\infty f(x) dx_%·!;0~,="f(x)dx·_:·····················
```
# **23.12 Integral**

The bar over the integral sign, or the bar under the integral sign, is transcribed as shown in the above list. The technique for the representation of modified expressions is not used in these cases; other modifiers, however, are transcribed in accordance with the technique for the representation of modified expressions (see **Rule 15**). The integral, modified or unmodified, is unspaced from the symbol to which it applies.

 $\int_a^b f(x) dx$ *a* \_%·!;a~b"f(x)dx·\_:······················

#### **Example 23-17: Integral with Modifiers Above and Below**

f(x) dx *o* \_%·"!%0<,=]f(x)dx·\_:····················

### **Example 23-18: Integral with Modifier Bar Above**

b <sup>a</sup> f x dx 0 ( ) = \_%·<!;a~b"f(x)dx·.k·#0·\_:···············

### **Example 23-19: Integral with Modifier Bar Below**

b a f x dx 0 ( ) = \_%·%!;a~b"f(x)dx·.k·#0·\_:···············

# **Example 23-20: Integral with Modifier Below and Above**

x = b x = a f(t) dt \_%·"!%x·.k·a<x·.k·b]f(t)dt·\_:···········

# **Example 23-21: Double Integral Symbol with Modifier Below**

$$
\iint\limits_R f(x, y) dA
$$

# **Example 23-22: Triple Integral Symbol with Modifier Below**

R f(x, y, z) dV \_%·"!!!%,r]f(x,·y,·z)d,v·\_:·············

# **23.13 Monetary Units**

A switch to Nemeth Code is required, but the symbols used are the same as the UEB symbols for monetary units. Monetary symbols are unspaced from the material to which they apply. A numeric indicator is not inserted between a monetary symbol and the number which immediately follows it.

#### **Example 23-23: Cent Symbol**

10¢

```
_%·#10`c·_:·····························
```
#### **Example 23-24: Cent Symbol with a Letter**

x¢ \_%·x`c·\_:·······························

#### **Example 23-25: Dollar Symbol**

\$2.98

\_%·`s2.98·\_:····························

#### **Example 23-26: Dollar Symbol with a Letter**

 $\mathbf{\$x}$ 

\_%·`sx·\_:·······························

#### **Example 23-27: Pounds Sterling Symbol**

 $f<sub>5</sub>$ 

\_%·`l5·\_:·······························

#### **Example 23-28: Pounds Sterling Symbol with a Letter**

£x

\_%·`lx·\_:·······························

#### **Example 23-29: Euro Symbol**

€3

\_%·`e3·\_:·······························

# **23.14 Partial Derivative**

Partial derivative symbols are unspaced from other mathematical symbols and symbols of grouping unless rules which govern these other symbols require a space.

#### **Example 23-30: Partial Derivative**

```
f(x, y)x
 \partial\overline{\partial}_%·?`d/`dx#f(x,·y)·_:···················
```
# **23.15 Percent, Per Mille**

The symbols are unspaced from the material to which they apply.

### **Example 23-31: Percent Symbol**

 $7\frac{0}{6}$ 

\_%·#7`0·\_:······························

### **Example 23-32: Percent Symbol Following a Letter**

 $x\frac{0}{6}$ 

\_%·x`0·\_:·······························

### **Example 23-33: Per Mille Symbol**

10‰

\_%·#10`00·\_:····························

# **23.16 Prime**

The single and double primes are often used to denote *feet* and *inches*, respectively. They are also used to denote *minutes* and *seconds*, respectively, whether of time or of angle. Prime symbols are unspaced from each other, and from the quantity to which they apply.

 $\mathbf{x}'$ \_%·x'·\_:································

#### **Example 23-35: Double Prime**

 $\mathbf{x}^{\prime\prime}$ \_%·x''·\_:·······························

#### **Example 23-36: Triple Prime**

 $x^{\prime\prime\prime}$ \_%·x'''·\_:······························

#### **Example 23-37: Prime with Superscript**

```
x^{\prime 2}_%·x'~2·_:······························
```
#### **Example 23-38: Prime with Subscript**

```
x
i
```
 $X'_1$ 

\_%·x';i·\_:······························

#### **Example 23-39: Prime with Subscript**

\_%·x'1·\_:·······························

#### **Example 23-40: Parentheses with Prime**

```
(u + v)' = u' + v'
```
\_%·(u+v)'·.k·u'+v'·\_:···················

#### **Example 23-41: Prime with Superscribed Bar**

x *'*

\_%·x:'·\_:·······························

#### **Example 23-42 Prime/Double Prime Meaning Feet and Inches**

 $5'8''$ 

\_%·#5'8''·\_:····························

#### **Example 23-43: Prime Used for Minutes and Seconds**

 $20^{\circ}30'10''$ 

\_%·#20~.\*"30'10''·\_:····················

# **23.17 Quantifiers**

The existential and universal quantifiers are unspaced from the quantities to which they apply. Sometimes in mathematical language, an exclamation point is used instead of a vertical bar to mean "there exists uniquely one". In braille, both signs are transcribed as a vertical bar.

### **Example 23-44: Quantifier with x**

 $x, x < \frac{1}{x}$ n  $\exists x, x <$ \_%·`=x,·x·"k·?1/n#·\_:···················

# **Example 23-45: Quantifier; Uniquely One**

```
\exists \big|_{x} | x = -x_%·`=\;x·\·x·.k·-x·_:···················
(there exists, within x, x such that x = -x)
```
### **Example 23-46: Quantifier; For All**

```
\forall x \in A_%·`&x·`e·,a·_:·························
```
### **Example 23-47: Quantifiers with Subscripts; For All**

 $\sqrt{x}$   $\sqrt{y} - \frac{y - x}{x + y} = \frac{x - y}{x + y}$  $\frac{y - x}{x + y} = \frac{x - y}{x + y}$  $\forall_{x} \forall_{y} - \frac{y - x}{y + y} = \frac{x - y}{y + y}$ \_%·`&;x"`&;y"-?y-x/x+y#·.k·?x-y/x+y#·\_:·

# **Example 23-48: Exclamation Point: "there exists uniquely one"**

 $\exists! n \in \mathbb{N}$   $(n-2=4)$ \_%·`=|n·`e·,\_,n·(n-2·.k·#4)·\_:·········· (there is exactly one natural number n such that  $n-2 = 4$ )

# **23.18 Since, Therefore**

Except for punctuation, indicators, and grouping symbols, the symbol for *since* and symbols for *therefore*, in its normal or negated form, are spaced from the material to which they apply.

#### **Example 23-49: Since**

∵ AB = AC \_%·`/·,a,b·.k·,a,c·\_:···················

#### **Example 23-50: Therefore**

 $\therefore$  AB = AC

\_%·,\*·,a,b·.k·,a,c·\_:···················

# **23.19 Tally Marks**

Tally marks are grouped in braille as they are grouped in print. The cross tally which sometimes appears in print is treated as just another tally mark. Groups of tally marks are separated by a single space from each other and, except for punctuation, indicators, and grouping symbols, from surrounding material. Transition to another braille line takes the place of this required space. Transition to another line of braille is never made from one tally mark to another within the same group.

#### **Example 23-51: Three Tally Marks**

|||

\_%·\_\_\_·\_:·······························

**Example 23-52: Nine Tally Marks in Groups of Five**

|||| ||||

\_%·\_\_\_\_\_·\_\_\_\_·\_:························

**Example 23-53: Tally Marks in Groups of Six**

|||||| |||||| ||| \_%·\_\_\_\_\_\_·\_\_\_\_\_\_·\_\_\_·\_:·················

**Example 23-54: Twenty-two Tally Marks in Groups of Five**

 $HHHHHHHH$ 

\_%·\_\_\_\_\_·\_\_\_\_\_·\_\_\_\_\_·\_\_\_\_\_·\_\_·\_:········

# **23.20 Vertical Bar**

The vertical bar is used in several ways in mathematics (e.g., absolute value when enclosing a math expression, comparison sign meaning such that, grouping sign, operation sign).

# **Example 23-55: Used for Such That; Absolute Value**

 ${x | |x| < 10}$ 

\_%·.(x·|·|x|·"k·#10.)·\_:················

(spoken math: the set of all x such that the absolute value of x is less than 10)

### **Example 23-56: Vertical Bar Used for Operation Symbol**

 $a \mid b$ 

\_%·a|b·\_:·······························

### **Example 23-57: Used in Conditional Probability Function**

P(purple | yellow)

\_%·,p(purple|yellow)·\_:·················

(probability of "purple" given "yellow")

# **Rule 24 Multipurpose Indicator**

Multipurpose Indicator ::

# **24.1 Use of the Multipurpose Indicator**

The multipurpose indicator is used in the situations below for the specific purposes described and, when used in these situations, it is not regarded as the baseline indicator. (For baseline indicator, also represented by a dot 5, see **Rule 14**.)

- a. The multipurpose indicator is used before a modified expression as an indication to the reader of impending modification. See **Rule 15** for additional information and examples.
- b. The multipurpose indicator is used between a letter and a succeeding numeric symbol to indicate that the corresponding numeral is not a subscript to the corresponding letter. **Note:** When the letter represents a numeral in a numeration system to a base other than 10, it is regarded as a numeral and, accordingly, the multipurpose indicator is not used.

### **Example 24-1: Letter Followed by a Number on the Baseline**

 $x<sub>5</sub>$ \_% X"5 \_:

# **Example 24-2: Letter Followed by Decimal Number on Baseline**

```
x.6 
_% X".6 _:
```
# **Example 24-3: Sigma Followed by a Number on the Baseline**

Σ2

\_% .,s"2 \_:

t1e4

\_% #t1e4 \_:

(a base-12 numeral)

c. The multipurpose indicator is used between a numeric subscript and a numeral, if the latter is on the baseline.

# **Example 24-5: Numeric Subscript Followed by Baseline Number**

```
c_0 10^2 + c_1 10 + c_2_% C0"10^2"+c1"10+c2 _:
```
# **Example 24-6: Numeric Subscript Followed by Baseline Number**

```
2n_1 5^{-3/2} - n_2 5^{-1/2}_ 20 00 22 20 22 23 24 25 26 27 28 29 20 21 22 23 34 35 26 27 27 30 30 31 32 33 40 34 35 36 37 38 39 30 31 32 3<br>20 22 22 23 04 20 20 21 20 04 20 21 05 20 22 05 23 24 05 05 05 05 05 06 06 07 07 07 08 20 20 20 20 20 20 20 20
```
d. A multipurpose indicator is used between a right superscript/subscript and a left superscript/subscript that follows unspaced in print.

# **Example 24-7: Right Superscript Followed by Left Superscript**

```
p^b °x
_% p~b"~c"x _:
```
(p carries a right superscript b; c is a left superscript to x)

# **Example 24-8: Right Superscript Followed by Left Subscript**

```
p^{b}{}_{c}x_% p~b";c"x _:
```
e. The multipurpose indicator is used between two symbols of operation to indicate that the corresponding signs of operation are printed horizontally and not vertically. This does not apply to fraction lines that precede or follow a symbol of operation.

```
-3 + -5
```
\_% -#3+"-5 \_:

# **Example 24-10: Fraction Line Followed by Minus Sign**

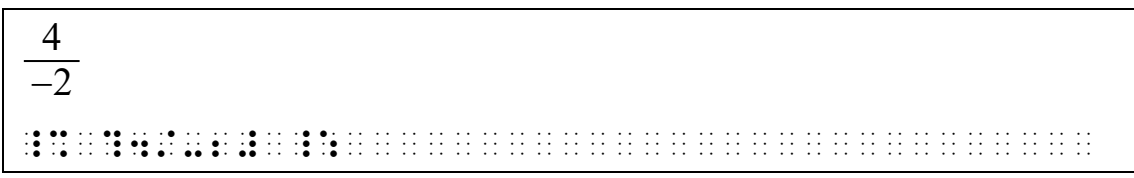

f. The multipurpose indicator is used between two symbols of comparison to indicate that the corresponding signs of comparison are printed horizontally and not vertically (see **Rule 21**).

# **Example 24-11: Less Than Followed by Equals Sign**

```
In Excel, D2 \le 5 means D2 is less than or equal to 5.
```

```
 ,9 ,excel1 _% ,d"2 "k".k #5 ,'m1ns
```

```
,d" as it is less ? The state of the self as the state of the self as a factor of an include the left in the s<br>The same as it is left as a first as a democratic as it is as it is as it is a factor as a factor of the self<br>T
```
g. The multipurpose indicator is used after the decimal point symbol to indicate that the symbol which follows it is not numeric unless that symbol is the comma or the punctuation indicator.

# **Example 24-12: Decimal Point Followed by a Letter**

```
0.a_1a_2...
```
\_ 20.00 to 20.22 to 20.22 Or as a construction of Original Property in the state of the state of the state of<br>20.22 to 20.00 to 20.22 to 02.23 Original Property Original Property in the state of the state of the state of<br>2

# **Example 24-13: Decimal Point Followed by a Greek Letter**

```
0.a_1a_2 \ldots
```

```
_% #0.".a1.a2 ''' _:
```
 $\frac{1}{3} = .?$ \_% ?1/3# .k ."= \_: (the general omission symbol represents a question mark in print)

### **Example 24-15: Decimal Point Followed by a Plus Sign**

```
3. + .4 = 3.4_% #3."+.4 .k #3.4 _:
```
#### **Example 24-16: Decimal Point Followed by a Parenthesis**

```
(3.) 
_% (3.") _:
```
#### **Example 24-17: Decimal Point Followed by a Fraction Line**

```
1.
2.
_% ?1."/2."# _:
```
h. The multipurpose indicator is used between a tally mark and the punctuation indicator.

### **Example 24-18: Tally Mark Followed by a Punctuation Indicator**

```
||| , || || || ...
```
\_% \_\_\_\_\_, \_\_\_\_"\_4 ''' \_:

(in print, the first group of tallies has a cross tally)

i. The multipurpose indicator is used between two vertical bars of which the first is a right grouping symbol and the second is a left grouping symbol. It is also used between two vertical bars which are grouping symbols of which one is shorter and/or thicker than the other.

 $\mathbf{x}$ || $\mathbf{y}$ |

\_% \x\"\y\ \_:

### **Example 24-20: Adjacent Double Vertical Bars**

```
\|x\| \|y\|
```
\_% \\x\\"\\y\\ \_:

# **Example 24-21: Vertical Bars of Varying Lengths**

 $\|x\|$ 

\_% \\"\x\"\\ \_:

# **Example 24-22: Adjacent Vertical Bars of Varying Lengths**

```
\mathbf{X}\Big\|_{\mathbf{x}=0}
```
\_% \x\"\;x ;.k #0 \_:

j. The multipurpose indicator is used between an operation symbol when it is represented by a symbol for a regular polygon and a numeral which follows.

# **Example 24-23: Square Shape Followed by a Number**

```
9 \Box 14 = 23
```
\_% #9\$4"14 .k #23 \_:

# **Example 24-24: Solid Square Shape Followed by a Number**

```
9_7 \blacksquare 13_7_% #9;7"$_4"13;7 _:
```
k. The multipurpose indicator is used between two symbols for the tilde to indicate that they are written horizontally, one after the other.
$\sim$   $\sim$ T  $\frac{1}{2}$  . The contribution of the contribution of the contribution of the contribution of the contribution of the contribution of the contribution of the contribution of the contribution of the contribution of the contr

# **Rule 25 Spatial Arrangements**

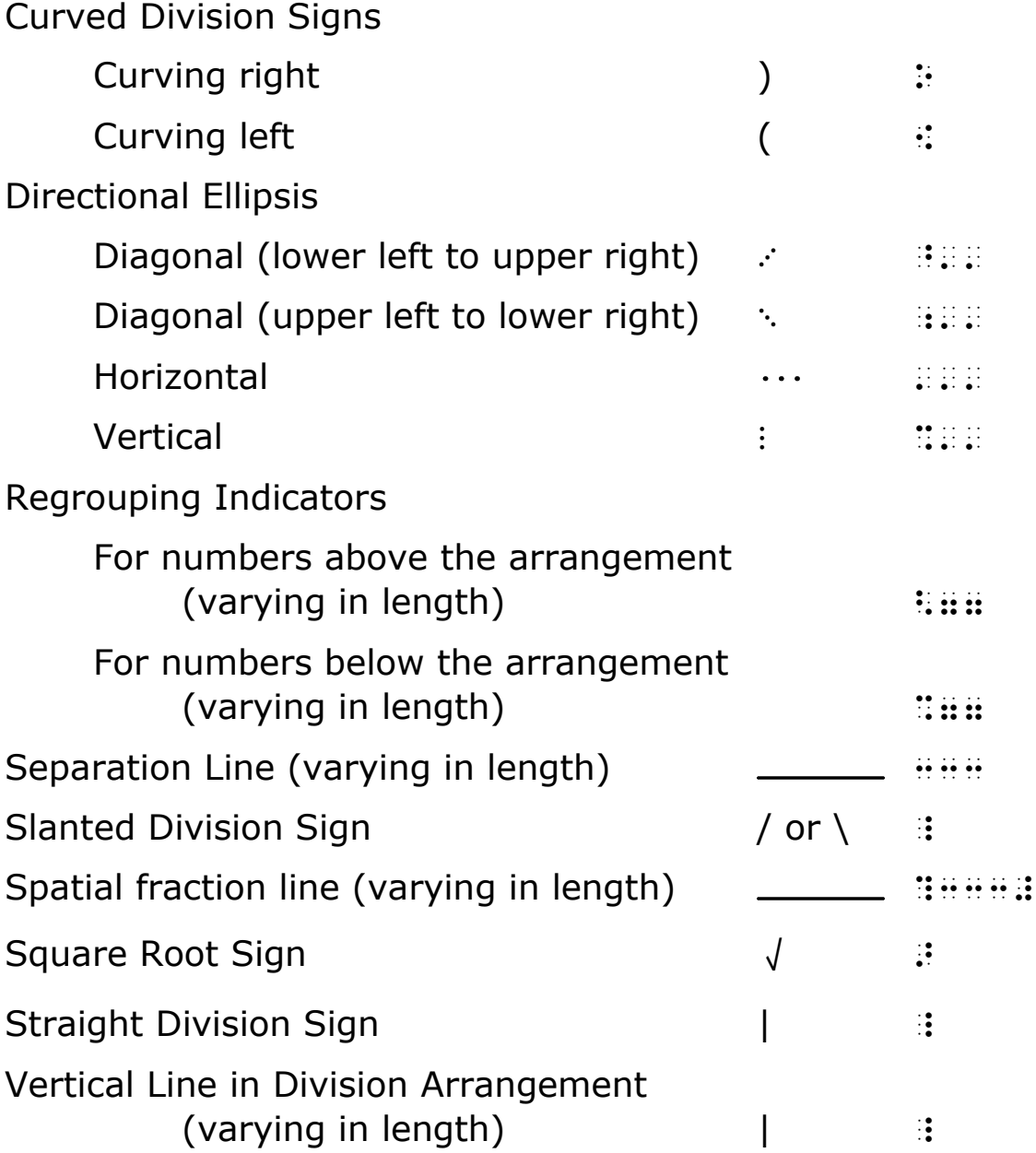

## **25.1 Definition**

Material occupying more than one print line and having a vertical relationship is a spatial arrangement. In braille, spatial material is preceded and followed by a blank line. Transition to a new braille page before beginning or after ending a spatial arrangement takes the place of the required blank line. When a running head is used, a line is skipped

between the running head and a spatial arrangement. See **26.6.1**.

### **25.2 Code Switching with Spatial Problems**

Code switch indicators are placed outside of the spatial material in order not to interfere with alignments. See **26.6.4** regarding layout of embedded spatial material.

An opening Nemeth Code indicator that precedes a spatial problem is placed on the same line as the end of the text above the problem if it fits. If there is not room on that line, the opening Nemeth Code indicator is placed on the next line in cell 1. The required blank line follows the opening Nemeth Code indicator. If there is no identifier or text preceding the spatial problem, the opening indicator is placed in cell 1 on a line by itself followed by the requisite blank line. When Nemeth Code is closed after a spatial problem, the terminator is placed in cell 1 on a line by itself and is preceded by the required blank line.

### **25.3 Addition and Subtraction**

- 25.3.1 The numeric indicator is not used in work arranged in columns and aligned for addition or subtraction.
- 25.3.2 In a spatial arrangement for addition or subtraction, the numeric symbols, fractions, abbreviations, interior signs of operation or comparison are vertically aligned with digits under digits, commas under commas, decimal points under decimal points, fractions under fractions, abbreviations under abbreviations, signs of operation under signs of operation, and signs of comparison under signs of comparison. If these are deliberately misaligned in print as in an exercise requiring the student to make a suitable correction, this misalignment must be preserved in the transcription.
- 25.3.3 Plus, minus, or monetary symbols are placed one column of cells to the left of the left-most column of numeric symbols

or indicators which appear in the part of the arrangement above the separation line.

**Example 25-1: Placement of Operation Signs**

| 21.94<br>$-3.23967$            |                                         |
|--------------------------------|-----------------------------------------|
|                                |                                         |
|                                | .<br>$\cdots\qquad \qquad \cdots\qquad$ |
|                                | .<br>.                                  |
|                                |                                         |
| . <b>. .</b><br>. <b>. . .</b> |                                         |
|                                |                                         |
| .                              |                                         |
| .                              |                                         |

25.3.4 The separation line which appears in addition or subtraction must be made one cell longer at either end than the over-all width of the arrangement.

| 508                                                                                       |  |  |  |  |  |  |  |  |  |  |  |  |  |  |  |  |  |
|-------------------------------------------------------------------------------------------|--|--|--|--|--|--|--|--|--|--|--|--|--|--|--|--|--|
| 8876                                                                                      |  |  |  |  |  |  |  |  |  |  |  |  |  |  |  |  |  |
| 259                                                                                       |  |  |  |  |  |  |  |  |  |  |  |  |  |  |  |  |  |
| $+427$                                                                                    |  |  |  |  |  |  |  |  |  |  |  |  |  |  |  |  |  |
| 10070                                                                                     |  |  |  |  |  |  |  |  |  |  |  |  |  |  |  |  |  |
|                                                                                           |  |  |  |  |  |  |  |  |  |  |  |  |  |  |  |  |  |
|                                                                                           |  |  |  |  |  |  |  |  |  |  |  |  |  |  |  |  |  |
|                                                                                           |  |  |  |  |  |  |  |  |  |  |  |  |  |  |  |  |  |
|                                                                                           |  |  |  |  |  |  |  |  |  |  |  |  |  |  |  |  |  |
|                                                                                           |  |  |  |  |  |  |  |  |  |  |  |  |  |  |  |  |  |
|                                                                                           |  |  |  |  |  |  |  |  |  |  |  |  |  |  |  |  |  |
|                                                                                           |  |  |  |  |  |  |  |  |  |  |  |  |  |  |  |  |  |
|                                                                                           |  |  |  |  |  |  |  |  |  |  |  |  |  |  |  |  |  |
|                                                                                           |  |  |  |  |  |  |  |  |  |  |  |  |  |  |  |  |  |
|                                                                                           |  |  |  |  |  |  |  |  |  |  |  |  |  |  |  |  |  |
| (in print, the plus sign is next to the first digit of the last addend in<br>the problem) |  |  |  |  |  |  |  |  |  |  |  |  |  |  |  |  |  |

**Example 25-2: Addition Problem with Separation Line**

**Example 25-3: Addition Problem with Separation Line**

| 35.50                                                       |               |                                                                                                    |
|-------------------------------------------------------------|---------------|----------------------------------------------------------------------------------------------------|
| $+ 77.25$                                                   |               |                                                                                                    |
| 112.75                                                      |               |                                                                                                    |
|                                                             |               |                                                                                                    |
|                                                             | .             |                                                                                                    |
| $\cdots$<br>$\sim$<br>.<br>$\sim$ $\sim$<br>$\cdot$ $\cdot$ | .<br>$\cdots$ | .<br>.                                                                                                    |
| $\cdots$ as as<br>.                                         |               | is de de les estes estes estes estes estes estes estes estes estes estes estes estes estes estes estes estes e<br>$\cdot$ . |
|                                                             |               |                                                                                                    |
|                                                             |               | .<br>.                                                                                                    |
|                                                             |               |                                                                                                    |
| .<br>.                                                      | .             | .                                                                                                    |
| problem or the answer)                                      |               | (in print, the plus sign is farther to the left than any term in the                                                        |

| 3.704                                                                                                    |   |
|----------------------------------------------------------------------------------------------------|---|
| $-.915$                                                                                                    |   |
| 2.789                                                                                                    |   |
| .                                                                                                    |   |
|                                                                                                    |   |
| .                                                                                                    |   |
| i dia 1980ana. Ing mampiasa kaominina mpikambana amin'ny fivondronan-kaominin'i Profite de La Grégoria et ao F | . |
| <b>AA AA</b><br>.                                                                                              | . |
|                                                                                                    |   |
|                                                                                                    |   |
| .                                                                                                    |   |
| (in print, part of the minus sign falls under the 3, the rest extends<br>farther to the left)                  |   |

**Example 25-5: Addition of Fractions with Separation Line**

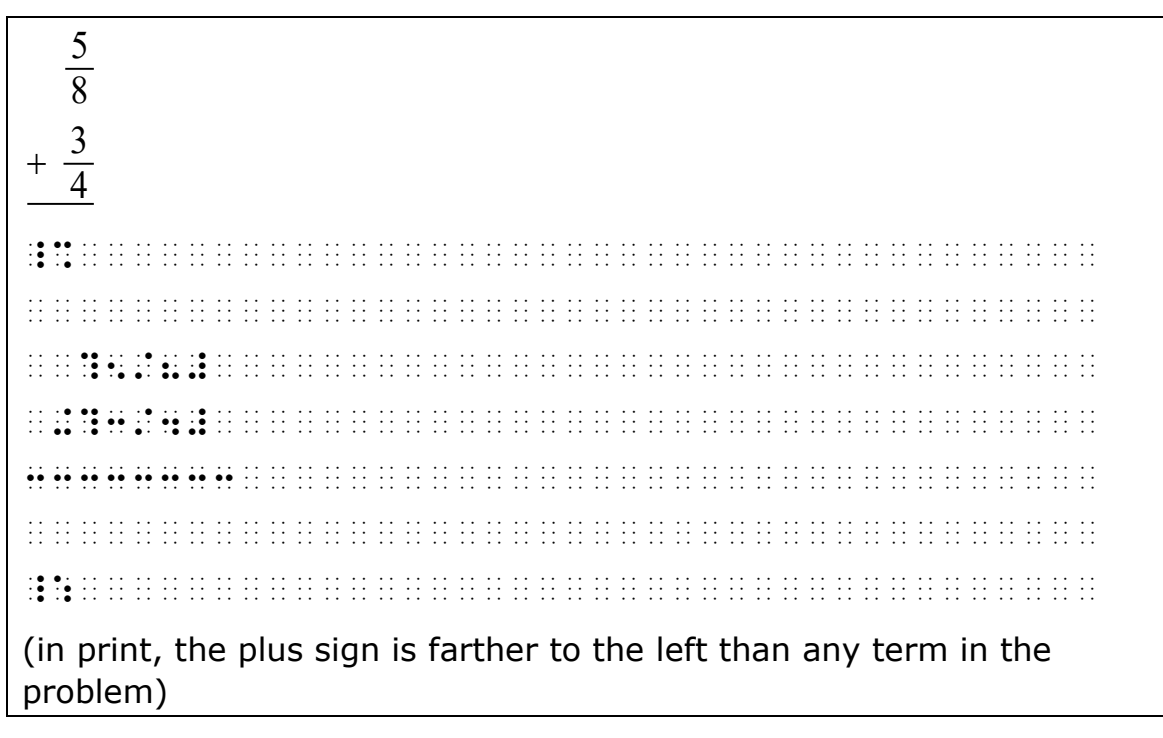

#### **Example 25-6: Addition of Mixed Numbers with Separation Line**

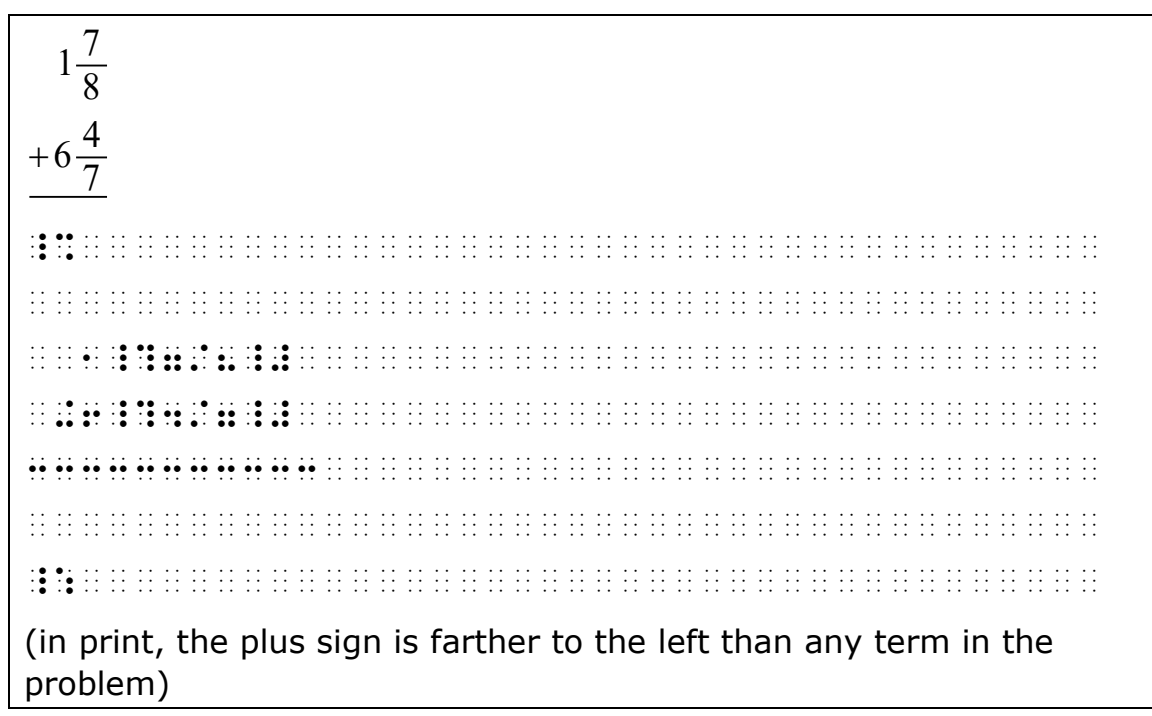

#### **Example 25-7: Addition with Separation Line**

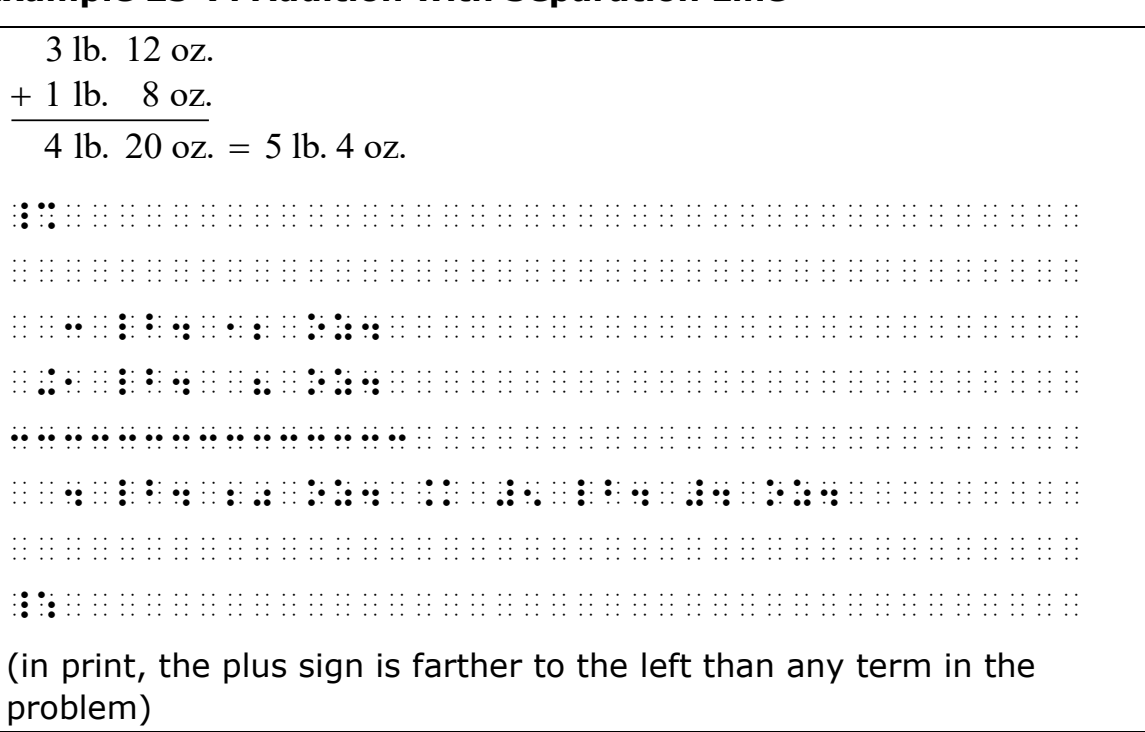

### **Example 25-8: Polynomial Subtraction with Separation Line**

| $4x + 14y - 3z$  |         |                                                                                                    |                                                                       |                                                                                                    |
|------------------|---------|----------------------------------------------------------------------------------------------------|-----------------------------------------------------------------------|----------------------------------------------------------------------------------------------------|
| $17x - 9y + 20z$ |         |                                                                                                    |                                                                       |                                                                                                    |
| $6x - 2z$        |         |                                                                                                    |                                                                       |                                                                                                    |
| $15x + 5y + 15z$ |         |                                                                                                    |                                                                       |                                                                                                    |
|                  |         | .                                                                                                    |                                                                       |                                                                                                    |
|                  |         |                                                                                                    |                                                                       |                                                                                                    |
|                  | $\cdot$ | . The second complete the second contract of the second contract of the second second second second second second second second second second second second second second second second second second second second second se |                                                                       |                                                                                                    |
|                  |         |                                                                                                    |                                                                       |                                                                                                    |
|                  |         | in a bandar do seu a característica de la característica de la característica de la característica                                                                                                    | .                                                                     | the company of the company of the company of the company of the company of the company of the company of the company of the company of the company of the company of the company of the company of the company of the company<br>. |
|                  |         | .                                                                                                    |                                                                       |                                                                                                    |
|                  | .       |                                                                                                    |                                                                       |                                                                                                    |
|                  |         |                                                                                                    |                                                                       |                                                                                                    |
|                  |         |                                                                                                    |                                                                       |                                                                                                    |
| problem)         |         |                                                                                                    | (in print, the minus sign is farther to the left than any term in the |                                                                                                    |

**Example 25-9: Addition with Dollar Sign and Separation Line**

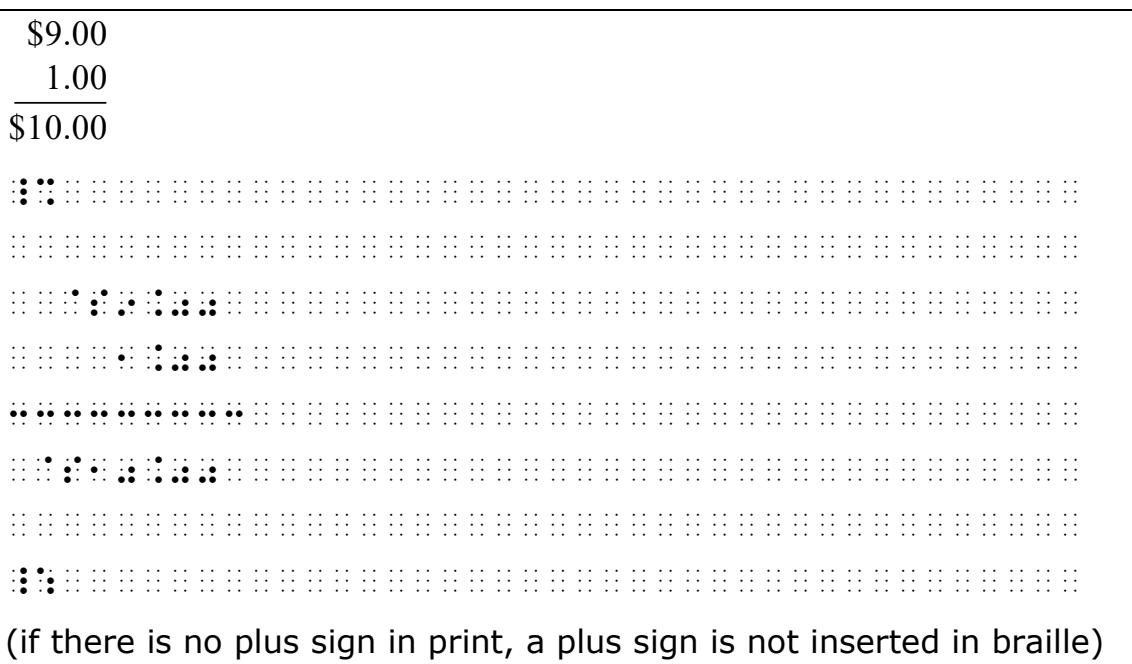

| \$7.45                                                                                                    |  |
|----------------------------------------------------------------------------------------------------|--|
| 10.92                                                                                                    |  |
| $+84.00$                                                                                                    |  |
| \$102.37                                                                                                    |  |
|                                                                                                    |  |
|                                                                                                    |  |
|                                                                                                    |  |
|                                                                                                    |  |
|                                                                                                    |  |
|                                                                                                    |  |
| . The contract of the contract of the contract of the contract of the contract of the contract of the contract of the contract of the contract of the contract of the contract of the contract of the contract of the contrac |  |
|                                                                                                    |  |
| .<br>.                                                                                                    |  |
| (in print, there is no space between the dollar signs and the following<br>digits, and the plus sign is to the left of the first dollar sign)                                                                                 |  |

**Example 25-11: Subtraction with Dollar Sign** 

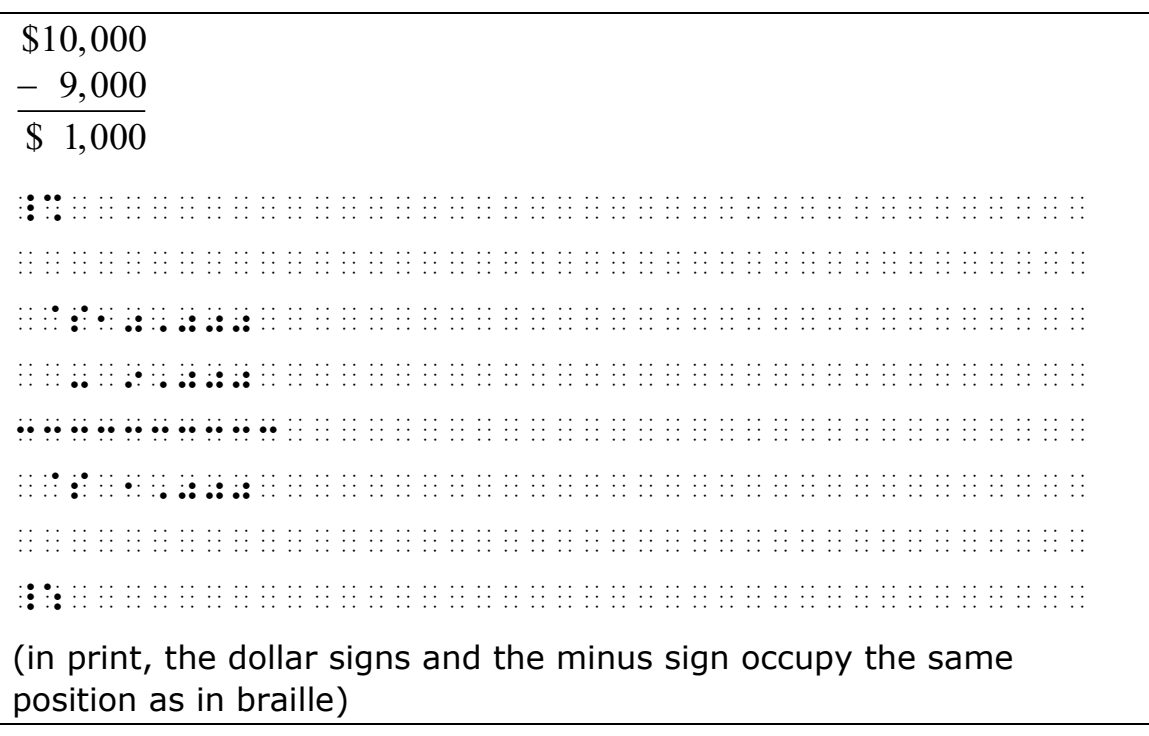

25.3.5 **Regrouping in Addition.** When regrouping numbers appear in an addition arrangement, the appropriate

regrouping indicator is inserted between the regrouping numbers and the arrangement to which they apply. The regrouping indicator begins one cell to the left of the separation line and extends to the same point that the separation line ends.

**Example 25-12: Regrouping Numbers Above the Arrangement**

| $1\quad1$<br>254                                                                                       |   |  |  |  |  |  |  |  |  |  |  |  |  |  |  |  |  |  |
|----------------------------------------------------------------------------------------------------|---|--|--|--|--|--|--|--|--|--|--|--|--|--|--|--|--|--|
| $+176$                                                                                                 |   |  |  |  |  |  |  |  |  |  |  |  |  |  |  |  |  |  |
| 430                                                                                                    |   |  |  |  |  |  |  |  |  |  |  |  |  |  |  |  |  |  |
|                                                                                                    |   |  |  |  |  |  |  |  |  |  |  |  |  |  |  |  |  |  |
|                                                                                                    |   |  |  |  |  |  |  |  |  |  |  |  |  |  |  |  |  |  |
|                                                                                                    |   |  |  |  |  |  |  |  |  |  |  |  |  |  |  |  |  |  |
|                                                                                                    |   |  |  |  |  |  |  |  |  |  |  |  |  |  |  |  |  |  |
|                                                                                                    |   |  |  |  |  |  |  |  |  |  |  |  |  |  |  |  |  |  |
|                                                                                                    | . |  |  |  |  |  |  |  |  |  |  |  |  |  |  |  |  |  |
|                                                                                                    |   |  |  |  |  |  |  |  |  |  |  |  |  |  |  |  |  |  |
|                                                                                                    |   |  |  |  |  |  |  |  |  |  |  |  |  |  |  |  |  |  |
|                                                                                                    |   |  |  |  |  |  |  |  |  |  |  |  |  |  |  |  |  |  |
|                                                                                                    |   |  |  |  |  |  |  |  |  |  |  |  |  |  |  |  |  |  |
| (in print, the regrouping numbers are in small type directly above the<br>columns to which they apply) |   |  |  |  |  |  |  |  |  |  |  |  |  |  |  |  |  |  |

### **Example 25-13: Regrouping Numbers Above Separation Line**

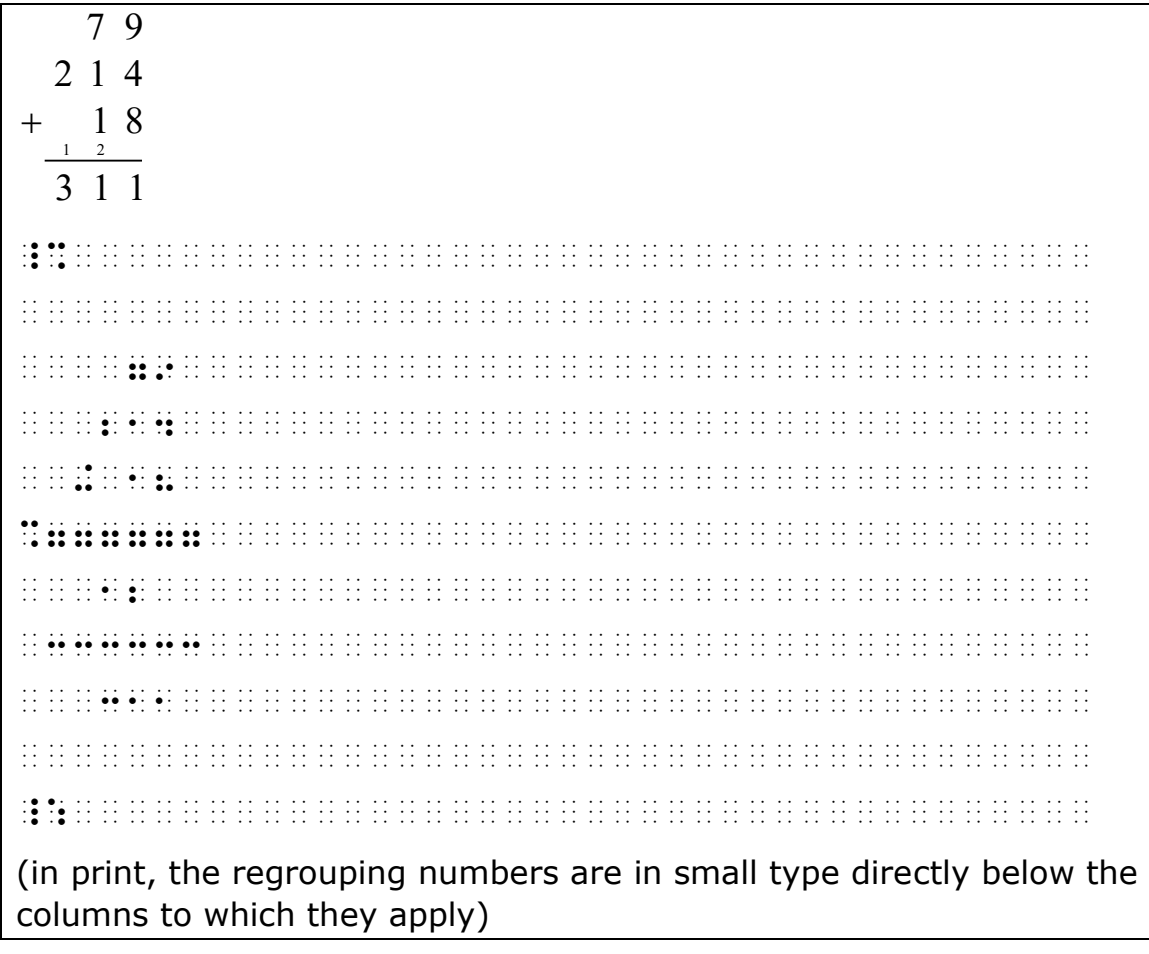

- 25.3.6 **Regrouping Numbers in Subtraction.** When cancellation is shown, it is not necessary to insert a regrouping indicator. See **Rule 12** for use of cancellation indicators in subtraction.
- 25.3.7 **Fractions.** In an arrangement containing fractions, fraction lines are vertically aligned, and each numerator and denominator must be in contact with its fraction line. All opening fraction indicators, mixed number indicators, closing fraction indicators, and fraction lines must be aligned vertically.

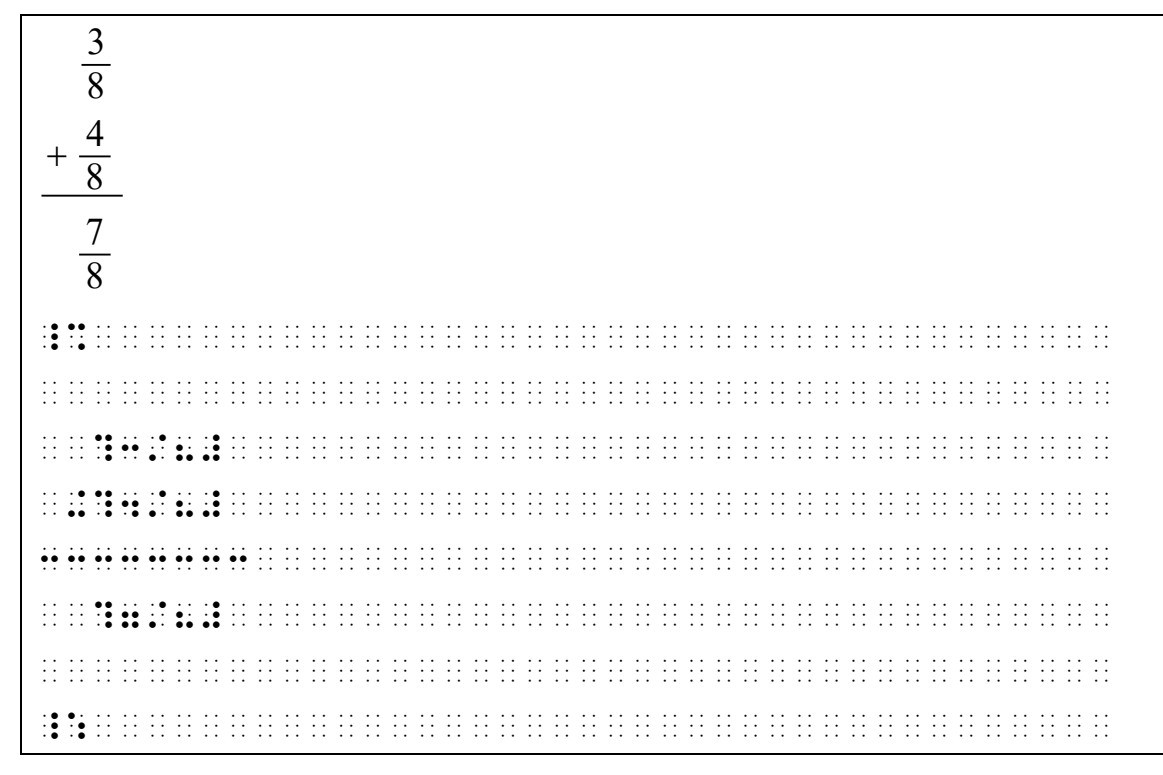

**Example 25-15: Addition of Simple Fractions**

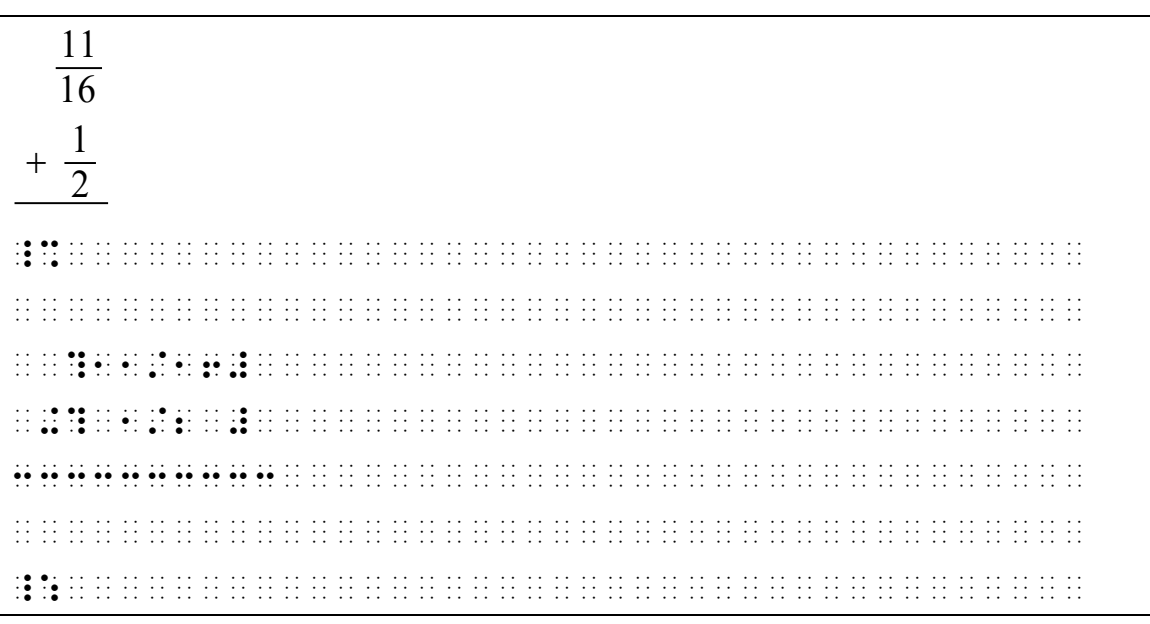

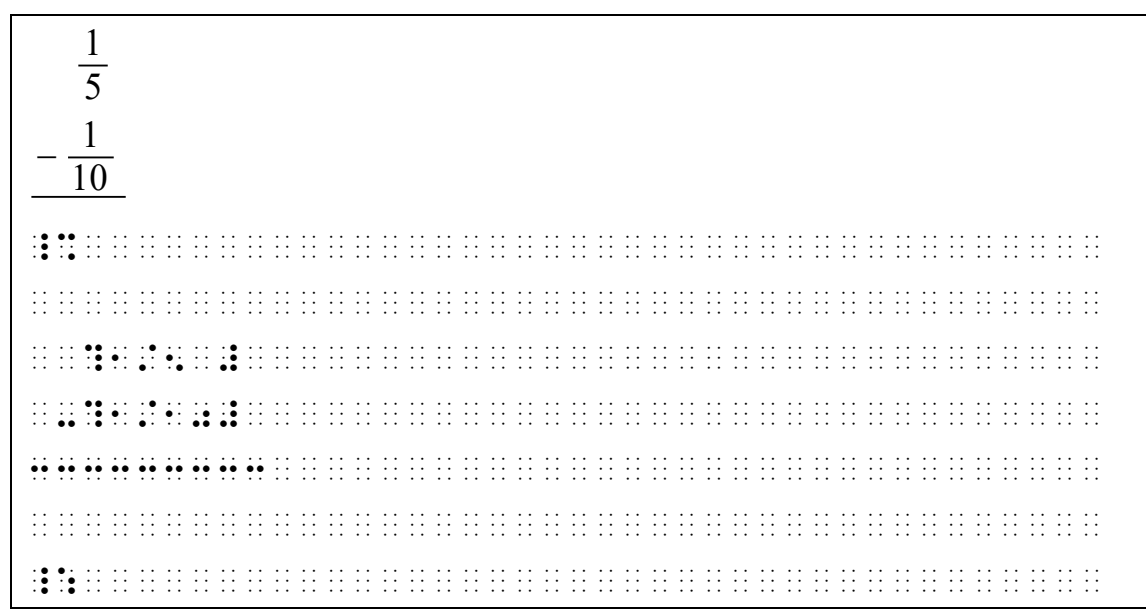

25.3.8 In an arrangement containing mixed numbers and fractions, the whole numbers, opening mixed number indicators, fraction lines, and closing mixed number indicators must be aligned vertically.

**Example 25-17: Addition with Mixed Numbers**

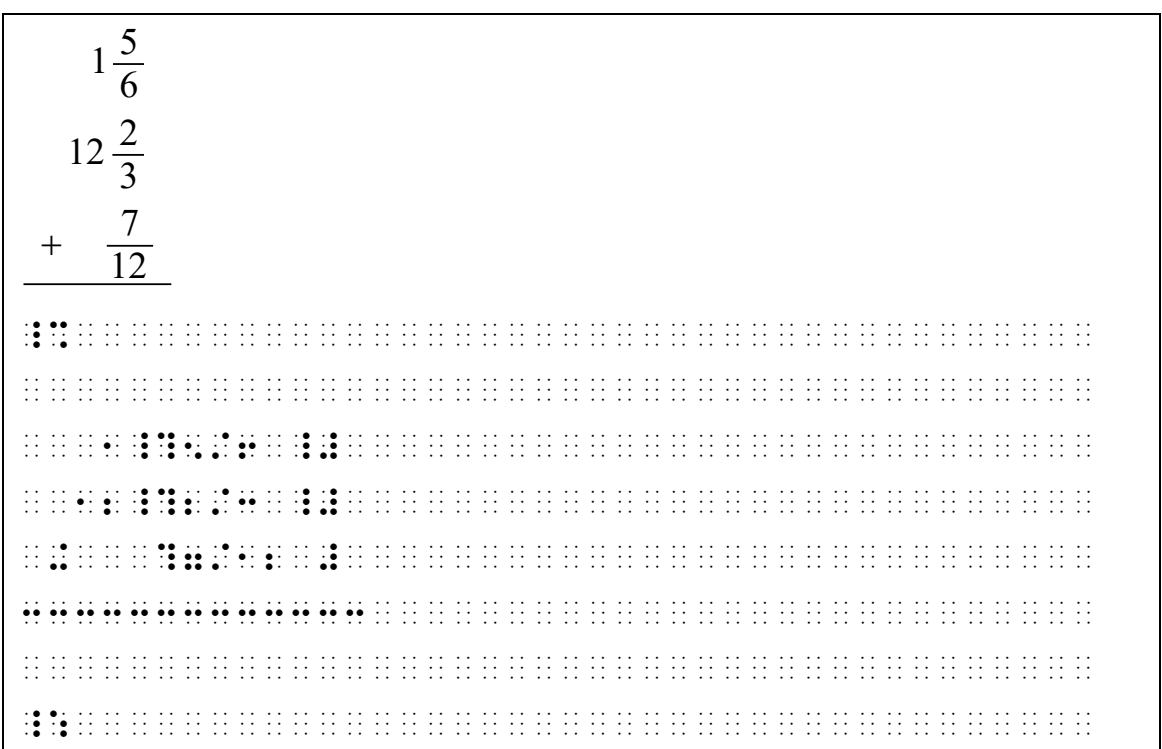

25.3.9 A number that is not part of the spatial arrangement may require a numeric indicator, according to the rules regarding the use of numeric indicators.

#### **Example 25-18: Number Not Part of the Spatial Arrangement**

$$
\begin{array}{|c|c|}\n\hline\n10\frac{2}{3} \\
+4\frac{1}{3} \\
\hline\n14\frac{3}{3} = 15\n\end{array}
$$
\n  
\n $11\frac{3}{11}$ 

25.3.10 In an arrangement containing polynomials, terms are vertically aligned. Within each term, symbols of operation, coefficients, letters, superscript indicators, superscripts, and baseline indicators are vertically aligned. Within each coefficient and superscript, corresponding symbols are vertically aligned. When the baseline indicator is required, it is placed in the first possible position consistent with this required alignment.

**Example 25-19: Addition with Polynomials**

| $2x^3 - x^2 + x + 1$<br>$3x^3 + 4x^2 - 10x + 7$<br>$-2x^3$<br>$-6x$<br>$3x^3 + 8x^2 - 15x + 20$ | $5x^2 + 12$                                                                                                    |
|-------------------------------------------------------------------------------------------------|----------------------------------------------------------------------------------------------------|
| .                                                                                               | and the company of the company of the company of the company of the company of the company of the company of the                                                                                                    |
|                                                                                                 |                                                                                                    |
| . . <b>. .</b>                                                                                  | . <b>.</b><br>. The contract of the second contract of the contract of the second contract of $\mathbf{r}_i$<br>રા રાજેર કરવાની રીતે રીજર રાજ્ય રીતે કરવાને કરવાના કરવાના પ્રાપ્ત રાજ્ય છે. આ ગામમાં આવે છે કે તેની સ્થાન કરવા |
| $\cdots\cdots\cdots$<br>$\cdot$<br>. <b>. . .</b>                                               | $\cdot$<br>$\cdots$<br>المتابعات والمتالية المتالية المتالية والمتالية والمتالية والمتالية والمتاريخ والتواري والمتاوي المتار                                                                                                  |
|                                                                                                 | $\cdots$<br>$\cdot$ $\cdot$<br>.<br>$\cdots$<br><b>The contract of the contract of the contract of the contract of the contract of the contract of the contract of</b>                                                         |
|                                                                                                 | રાત <b>છે. છે</b> ર છે છે રીતે રીતે રીતે રાત રાત રાત રાત રાત છે કે રાણકો છે છે કે રાત રાત રાત રાત રાત રાત રાત રાત રાત<br>$\cdot$ .<br>.<br>$\cdot$ .                                                                           |
|                                                                                                 |                                                                                                    |
| $\cdots$<br>$\cdots$ as $\cdots$                                                                | .<br>.<br>$\sim$ $\sim$<br>$\bullet$ . $\bullet$ $\bullet$<br>.                                                                                                    |
|                                                                                                 |                                                                                                    |
|                                                                                                 |                                                                                                    |

## **25.4 Multiplication**

- 25.4.1 The numeric indicator is not used in spatially arranged multiplication problems.
- 25.4.2 In a spatial arrangement for multiplication, the symbols comprising the multiplier and multiplicand are aligned in the transcription as the corresponding signs are aligned in print.
- 25.4.3 The multiplication symbol, if the corresponding sign is present in print, is placed immediately to the left of the multiplier.
- 25.4.4 The partial products (following the first separation line) are aligned as designated for spatial addition problems.
- 25.4.5 The separation lines which appear in a multiplication arrangement are one cell longer at either end than the overall width of the arrangement. Separation lines in an arrangement are all the same length.

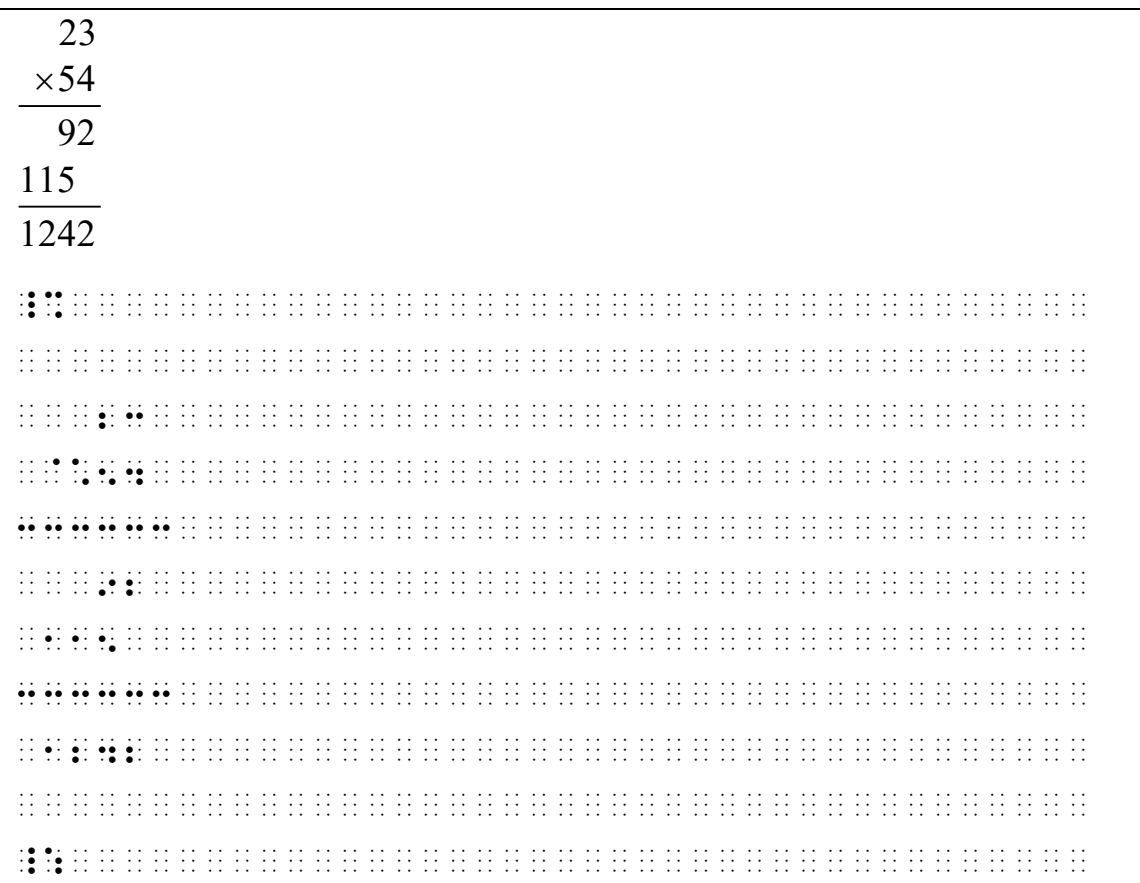

### **Example 25-20: Multiplication and Partial Products**

### **Example 25-21: Multiplication**

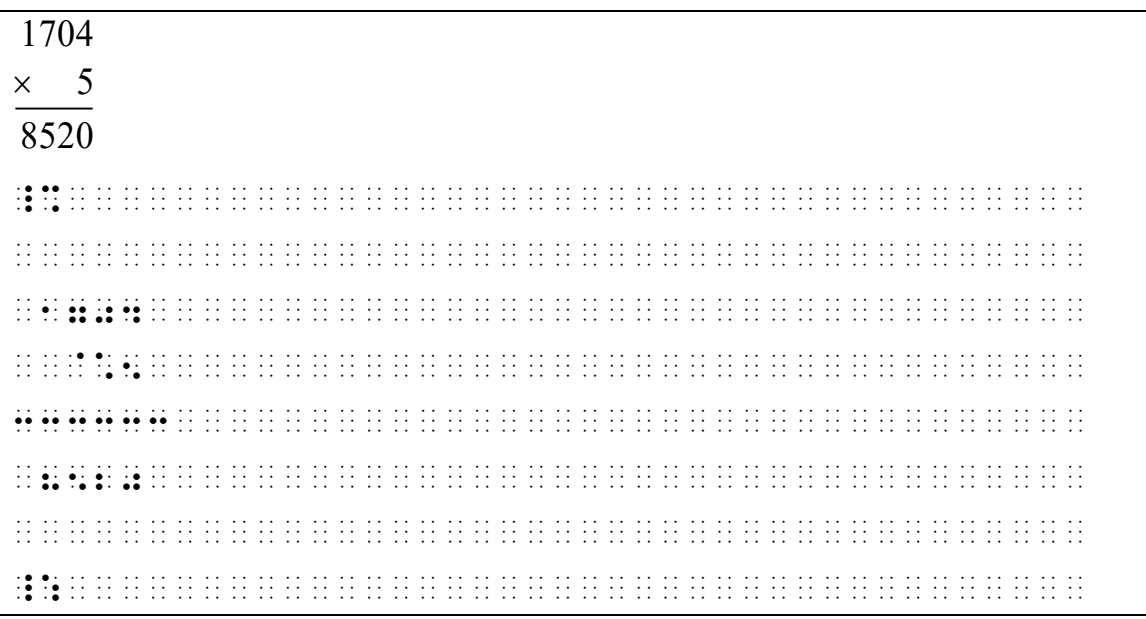

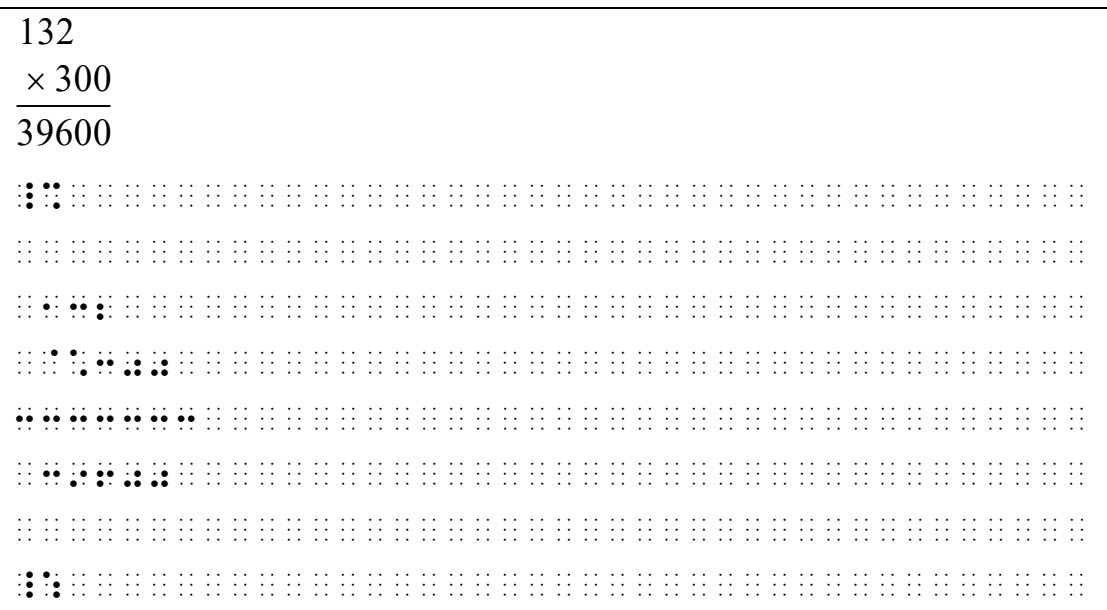

### **Example 25-23: Multiplication with Alignment**

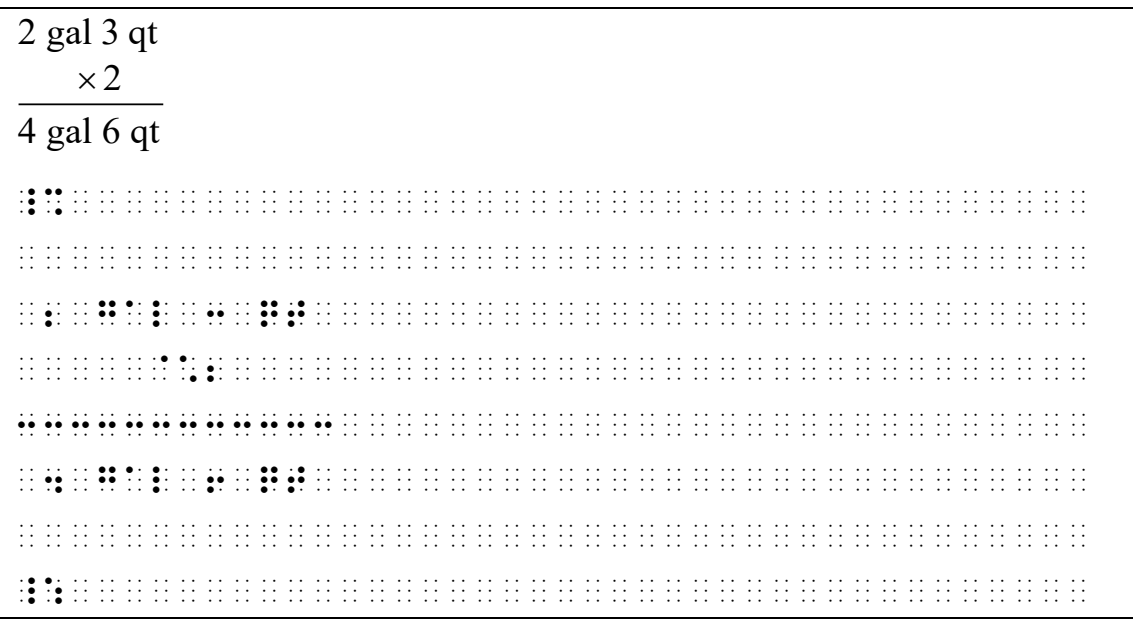

| $2$ gal $3$ qt  |  |
|-----------------|--|
| $\times$ 4      |  |
| 8 gal 12 qt     |  |
|                 |  |
|                 |  |
|                 |  |
|                 |  |
| $\cdot$ $\cdot$ |  |
|                 |  |
|                 |  |
|                 |  |

**Example 25-25: Multiplication and Mixed Numbers**

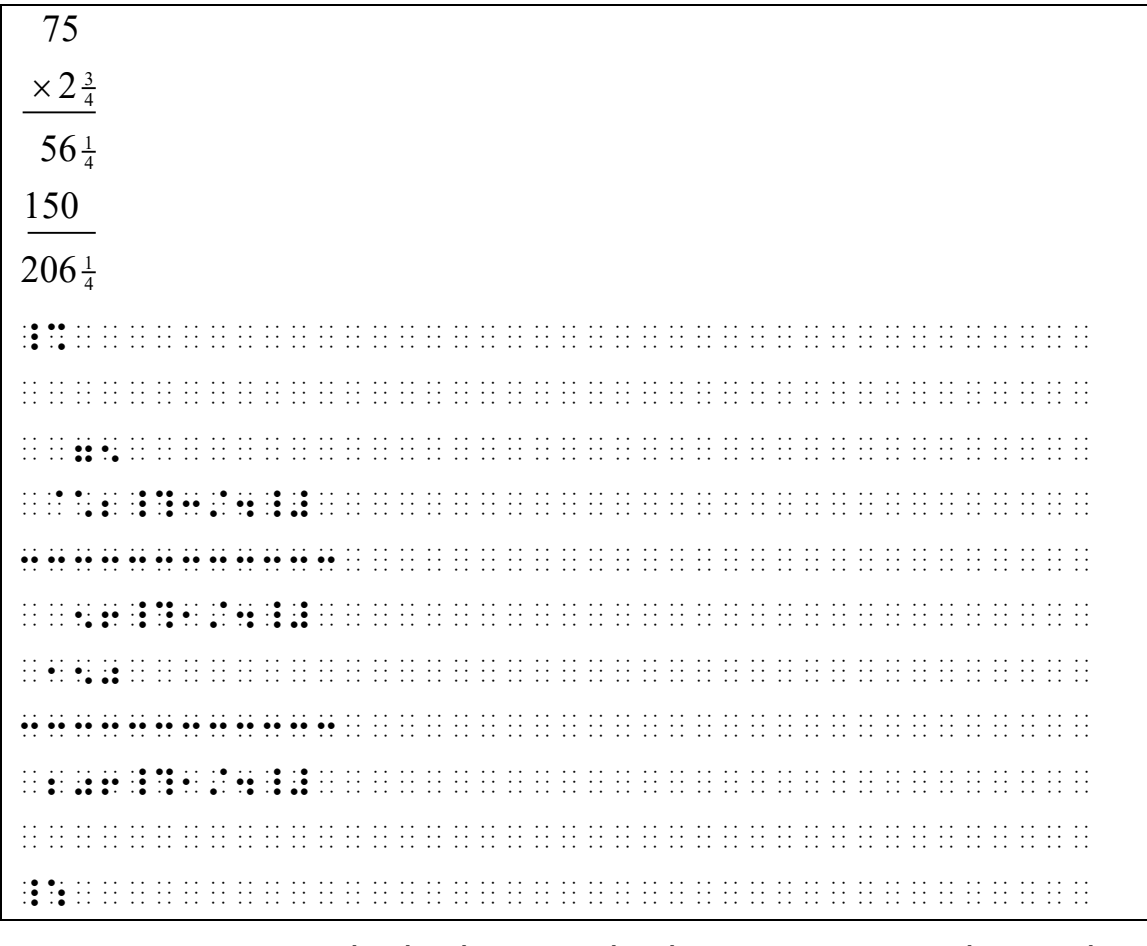

25.4.6 In arrangements which show multiplication to non-decimal bases in which subscripts appear, the subscript indicator is placed in the first possible position consistent with the alignment required for the addition of partial products.

**Example 25-26: Multiplication and Subscripted Words**

| $34_{\rm seven}$                                                                                                    |                                                                                                    |                                                                                                    |                                                                                                    |  |
|----------------------------------------------------------------------------------------------------|----------------------------------------------------------------------------------------------------|----------------------------------------------------------------------------------------------------|----------------------------------------------------------------------------------------------------|--|
| $\times$ 12 <sub>seven</sub>                                                                                                    |                                                                                                    |                                                                                                    |                                                                                                    |  |
| 101<br>seven                                                                                                    |                                                                                                    |                                                                                                    |                                                                                                    |  |
| 34<br>seven                                                                                                    |                                                                                                    |                                                                                                    |                                                                                                    |  |
| 441<br>seven                                                                                                    |                                                                                                    |                                                                                                    |                                                                                                    |  |
| $\sim$<br>$\cdot$ $\cdot$                                                                                                    | .                                                                                                    | $\cdot$ .<br>$\cdot$<br>.<br>$\cdot$ .                                                                                                    | $\cdots$<br>$\cdot$                                                                                                    |  |
| . .                                                                                                    |                                                                                                    | .<br>$\cdot$ $\cdot$<br>$\cdot$ .                                                                                                    | .                                                                                                    |  |
| .                                                                                                    | and the company of the company of the company of the company of the company of the company of the company of the company of the company of the company of the company of the company of the company of the company of the comp<br>$\sim$ $\sim$<br>$\mathbf{r}_i$ , $\mathbf{r}_i$ , $\mathbf{r}_i$ , $\mathbf{r}_i$ , $\mathbf{r}_i$ | .<br>.<br>$\ddot{\phantom{0}}$<br>$\cdot$ .<br>$\cdot$ $\cdot$<br>$\cdot$ .<br>$\cdot$ .<br>$\ddot{\phantom{0}}$<br>$\cdot$<br>$\cdot$ $\cdot$                                                                                                    | $\cdots$<br>the contract of the contract of the contract of the contract of the contract of the contract of the contract of the contract of the contract of the contract of the contract of the contract of the contract of the contract o<br>$\cdot$ .<br>$\cdot$ $\cdot$<br>$\cdot$ .<br>$\cdot$ .                                                                                                    |  |
| .<br>$\cdot$ .<br>$\cdot$ $\cdot$<br>$\cdot$ .                                                                                         | ٠<br>٠<br>٠<br>$\bullet\bullet$<br>$\cdot$ .<br>$\cdot$ .<br>$\cdot$ $\bullet$<br>$\cdot$ $\bullet$<br>۰.<br>$\bullet$<br>$\cdot$ $\bullet$<br>$\bullet$ .                                                                                                    | $\ddots$<br>and a series and a series of<br><b>A</b><br>.<br>$\ddot{\phantom{0}}$                                                                                                    | $\cdot$ .<br>$\cdot$ $\cdot$<br>$\cdot$ $\cdot$<br>.<br>.<br>$\cdot$ $\cdot$<br>$\ddot{\phantom{0}}$<br>$\ddot{\phantom{0}}$                                                                                                    |  |
|                                                                                                    | $\bullet$ .<br>$\bullet$ .<br>$\frac{1}{2}$ : : :<br>$\frac{1}{2}$ and $\frac{1}{2}$ and $\frac{1}{2}$ and $\frac{1}{2}$<br>$\bullet$ .                                                                                                    | $\mathcal{A} \bullet \mathcal{A}$ is a set of the set of the set of the set of the set of the set of the set of the set of the set of the set of the set of the set of the set of the set of the set of the set of the set of the set of the s<br>$\cdot$ $\cdot$<br>$\cdot$ $\cdot$<br>.<br>$\cdot$ .<br>$\cdot$ . | .<br>.<br>$\cdot$ $\cdot$<br>.<br>the company of the company of the company of the company of the company of the company of the company of the company of the company of the company of the company of the company of the company of the company of the company<br>$\cdot$ .<br>$\cdot$ .                                                                                                    |  |
| <br>.<br>$\cdot$ $\cdot$<br>$\cdot$ .                                                                                                  | the company of the company of the company of the company of the company of the company of the company of the company of the company of the company of the company of the company of the company of the company of the company                                                                                                    |                                                                                                    | .<br>.<br>.                                                                                                    |  |
| $\cdot$ $\cdot$<br>$\ddot{\phantom{0}}$<br>$\bullet\cdot\ \cdot\bullet$<br>$\bullet$ .                                                 | $\cdot$ $\bullet$<br>$\bullet \cdot \cdot \bullet$<br>$\cdot \bullet$<br>$\bullet$ .<br>$\cdot$ $\bullet$<br>$^{\bullet}$<br>$\bullet$ .                                                                                                    | $\cdot$ .<br>$\cdot$ $\cdot$<br>$\cdot$ $\cdot$<br>the company of the company of the company of the company of the company of the company of the company of the company of the company of the company of the company of the company of the company of the company of the company<br>.                               | .<br>$\cdot$ $\cdot$<br>$\cdot$ .<br>$\cdot$ $\cdot$<br>$\cdot$ $\cdot$<br>$\cdot$ .                                                                                                    |  |
| .<br>$\cdots \cdots \bullet \bullet \bullet \bullet \cdots \bullet \bullet$<br>$\sim$<br>$\ddotsc$<br>$\ddot{\phantom{0}}$<br>$\cdots$ | $\mathbf{::} \mathbf{::}$<br>٠<br>$\cdot$ $\bullet$<br>$\cdot$ $\bullet$<br>$\bullet$ .<br>$\bullet$ .<br>$\cdot$ $\cdot$ $\bullet$<br>$\bullet$<br>$\cdot$ .                                                                                                    | .<br>.<br>$\sim$<br>$\ddot{\phantom{0}}$<br>$\ddot{\phantom{0}}$                                                                                                    | .<br>.<br>$\cdot$ $\cdot$<br>$\ddot{\phantom{0}}$<br>$\ddot{\phantom{0}}$<br>$\ddot{\phantom{0}}$<br>$\ddot{\phantom{0}}$<br>$\ddot{\phantom{0}}$<br>$\ddot{\phantom{0}}$                                                                                                    |  |
| <br><br>$\cdot$ $\cdot$<br>.                                                                                                    | .<br>.<br><br><br>$\cdot$ .<br>$\cdots$                                                                                                    | .<br>.<br>$\cdot$ $\cdot$<br>$\ddot{\phantom{0}}$<br>$\cdots$<br>$\ddotsc$<br>$\cdot$ .<br>$\cdot$ $\cdot$<br>$\cdot$ .<br>$\cdot$ $\cdot$<br>$\cdot$ $\cdot$<br>$\cdot$ $\cdot$<br>$\cdot$ .                                                                                                    | .<br>.<br>.<br>$\ddots$<br>$\cdot$ .<br>$\cdot$ $\cdot$<br>$\cdot$ $\cdot$<br>$\cdot$ .<br>$\cdot$ $\cdot$<br>$\cdots$<br>$\cdot$ $\cdot$<br>.                                                                                                    |  |
| . <b>.</b><br>.<br>$\cdot$ $\bullet$<br>$\cdot$ $\bullet$                                                                              | $\cdot \bullet$<br>$\cdot \bullet$<br>$\bullet$ .<br>$\bullet \bullet$<br>$\cdot$ .<br>$\bullet$ .<br>$\ddot{\phantom{0}}$<br>$\bullet$ .<br>$\sim$<br>$\ddot{\phantom{0}}$                                                                                                    | $\cdot$ $\cdot$<br>$\cdot$ $\cdot$<br>.<br>$\cdot$ $\cdot$<br>$\cdot$ $\cdot$<br>$\mathbf{v} \bullet \mathbf{v}$ and the second contract of $\mathbf{v}$<br>$\ddot{\phantom{0}}$                                                                                                    | .<br>.<br>$\cdot$ $\cdot$<br>.<br>$\ddot{\phantom{0}}$<br>$\sim$ $\sim$<br>$\sim$ $\sim$<br>$\sim$ $\sim$<br>$\ddot{\phantom{0}}$                                                                                                    |  |
|                                                                                                    | $\cdot$ $\cdot$<br>$\cdots$<br>$\cdot$ $\cdot$                                                                                                    | $\cdot$ $\cdot$<br>.<br>$\cdot$ $\cdot$<br>$\cdot$ .<br>.<br>$\cdot$ .                                                                                                    | $\cdot$ $\cdot$<br>$\cdot$ .<br>the company of the company of the company of the company of the company of the company of the company of the company of the company of the company of the company of the company of the company of the company of the company<br>$\cdot$ $\cdot$<br>$\cdot$ $\cdot$<br>$\cdot$ .<br>$\cdot$ .<br>$\ddots$<br>$\cdot$ $\cdot$<br>$\cdot$ .<br>$\cdot$ $\cdot$<br>$\cdots$<br>.<br>$\ddotsc$<br>$\cdot$ $\cdot$ |  |
| $\cdot$ .<br>$\bullet$<br>$\cdot$ .<br>$\cdot$                                                                                         | $\bullet$ . The second contract is a second contract of the second contract of the second contract of the $\bullet$<br>.<br>$\ddot{\phantom{0}}$<br>$\sim$ $\sim$                                                                                                    | $\cdot$ $\cdot$<br>$\cdot$ $\cdot$<br>$\ddot{\phantom{0}}$                                                                                                    | $\ddot{\phantom{0}}$<br>$\ddot{\phantom{0}}$<br>$\ddot{\phantom{0}}$                                                                                                    |  |

25.4.7 When commas or the decimal point occur in the answer of a multiplication arrangement, a blank column of cells is left above these in the partial products.

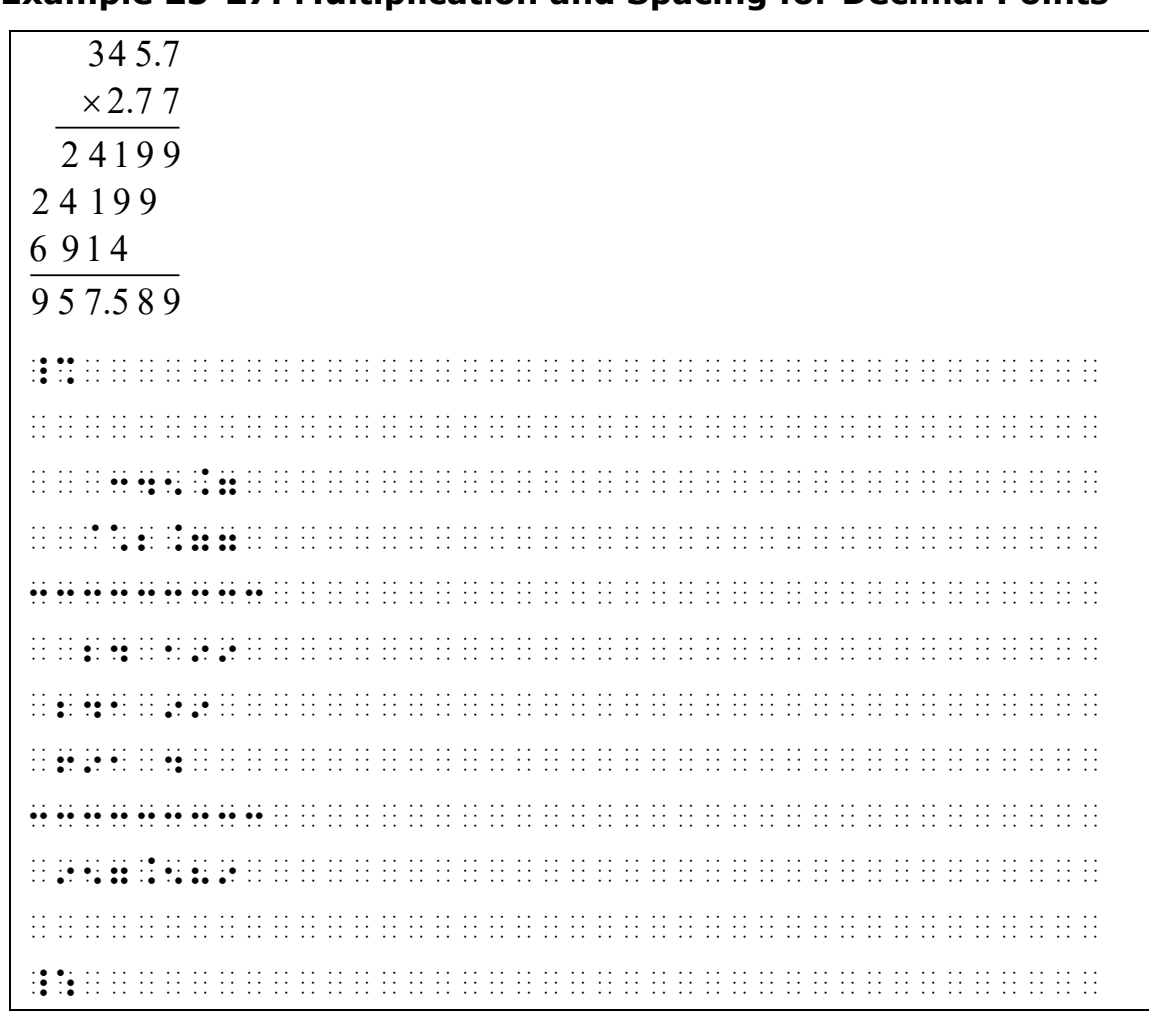

### **Example 25-27: Multiplication and Spacing for Decimal Points**

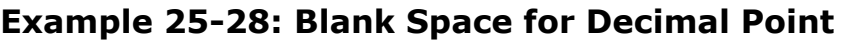

| \$18.24     |                            |                                                                                                    |                 |                                                                                                    |
|-------------|----------------------------|----------------------------------------------------------------------------------------------------|-----------------|----------------------------------------------------------------------------------------------------|
| $\times$ 65 |                            |                                                                                                    |                 |                                                                                                    |
| 9120        |                            |                                                                                                    |                 |                                                                                                    |
| 10944       |                            |                                                                                                    |                 |                                                                                                    |
| \$1,185.60  |                            |                                                                                                    |                 |                                                                                                    |
|             |                            |                                                                                                    |                 | il proporto de la colona de la colona de la colona de la colona de la colona de la colona de la colona de                                                                                                    |
|             |                            |                                                                                                    |                 |                                                                                                    |
|             |                            | . The contract of the contract of the contract of the contract of the contract of the contract of the contract of the contract of the contract of the contract of the contract of the contract of the contract of the contrac                                                                      |                 |                                                                                                    |
|             |                            | $\cdot$ $\cdot$<br>$\cdot$ $\cdot$                                                                                                    |                 |                                                                                                    |
|             |                            | $\bullet\bullet\rightarrow\bullet\rightarrow\bullet\rightarrow\bullet$<br>$\cdot$ .                                                                                                    |                 |                                                                                                    |
|             | .                          | 10 10 10 10 10 20 30 31 11 22 33 43 10 11 11 11 11 11 11 11 11 11 11 11 11                                                                                                    |                 |                                                                                                    |
|             |                            |                                                                                                    | $\cdot$ $\cdot$ |                                                                                                    |
|             | $\bullet\bullet$           | $\bullet\bullet\ \bullet\bullet\ \cdot\cdot\ \cdot\ \cdot\ \cdot\ \cdot\ \cdot$<br>.<br>$\sim$ $\sim$                                                                                                    |                 | .                                                                                                    |
|             | $\cdots\cdots\cdots\cdots$ | . The contract of the contract of the contract of the contract of the contract of the contract of the contract of the contract of the contract of the contract of the contract of the contract of the contract of the contrac<br><u>Di Biris di Bidi il edize in in in in in in in in in in in</u> |                 | .<br>the contract of the contract of the contract of the contract of the contract of the contract of the contract of the contract of the contract of the contract of the contract of the contract of the contract of the contract o                    |
| .           |                            |                                                                                                    |                 | .<br>.<br>.                                                                                                    |
|             |                            | $\cdot$ $\cdot$                                                                                                    | $\cdot$         | the contract of the contract of the contract of the contract of the contract of the contract of the contract of the contract of the contract of the contract of the contract of the contract of the contract of the contract o<br>.<br>$\cdot$ $\cdot$ |

**Example 25-29: Multiplication with Decimal Number**

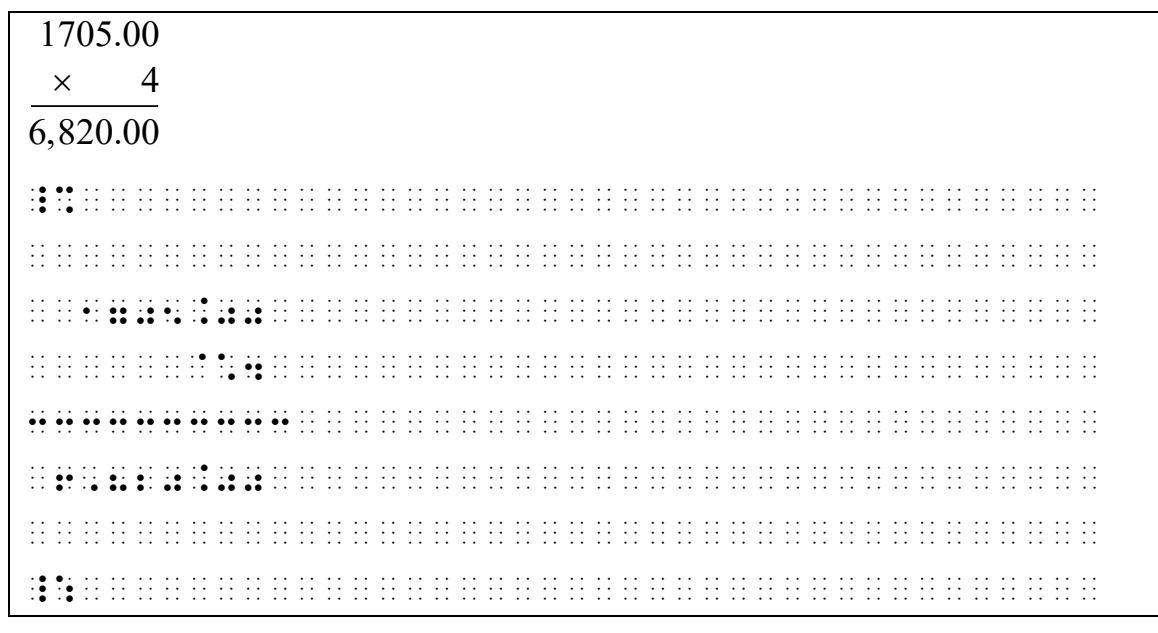

25.4.8 **Regrouping in Multiplication.** When regrouping numbers appear in a multiplication arrangement, the appropriate regrouping indicator is inserted between the regrouping

numbers and the arrangement to which they apply. The regrouping indicator begins one cell to the left of the separation line and extends to the same point that the separation line ends.

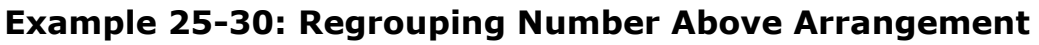

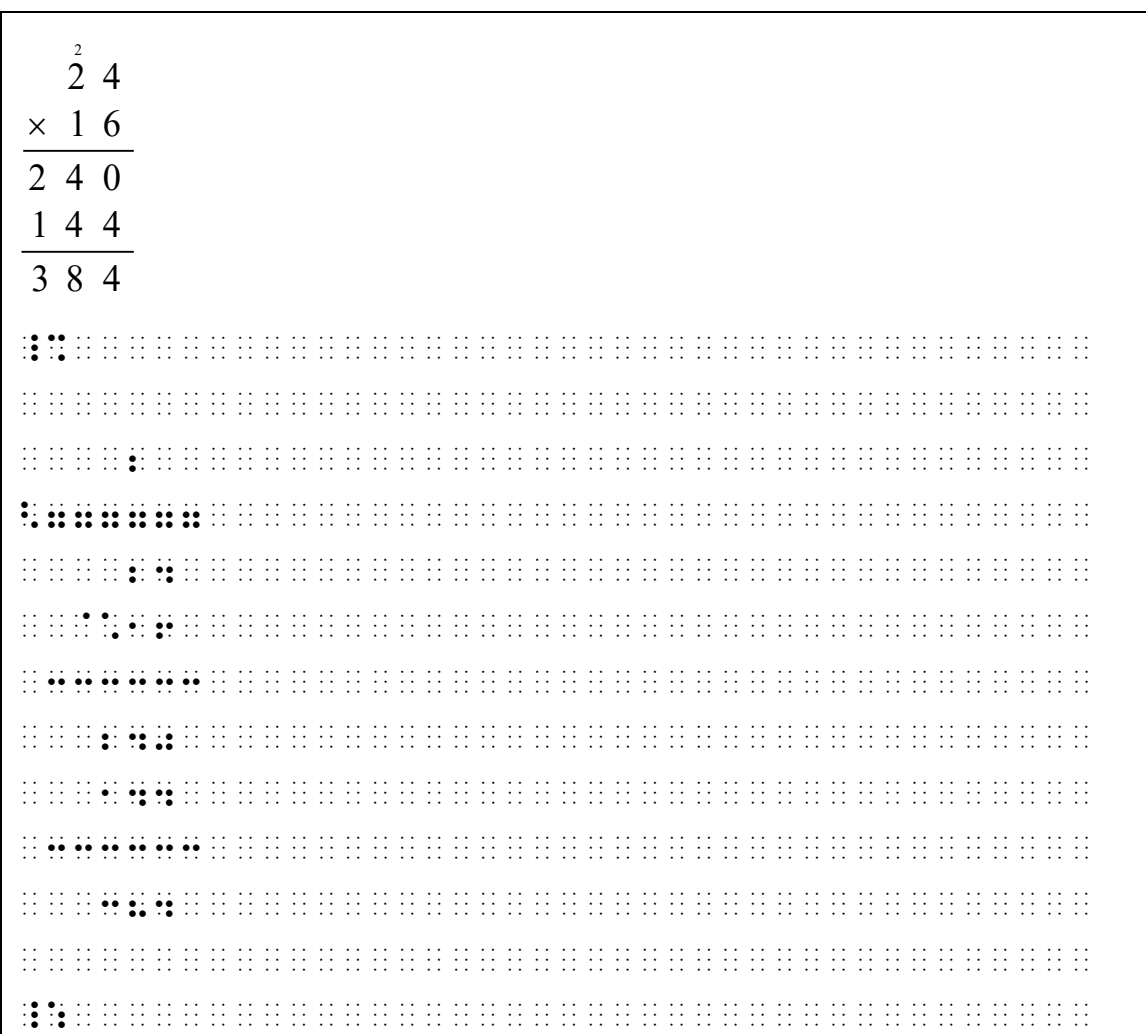

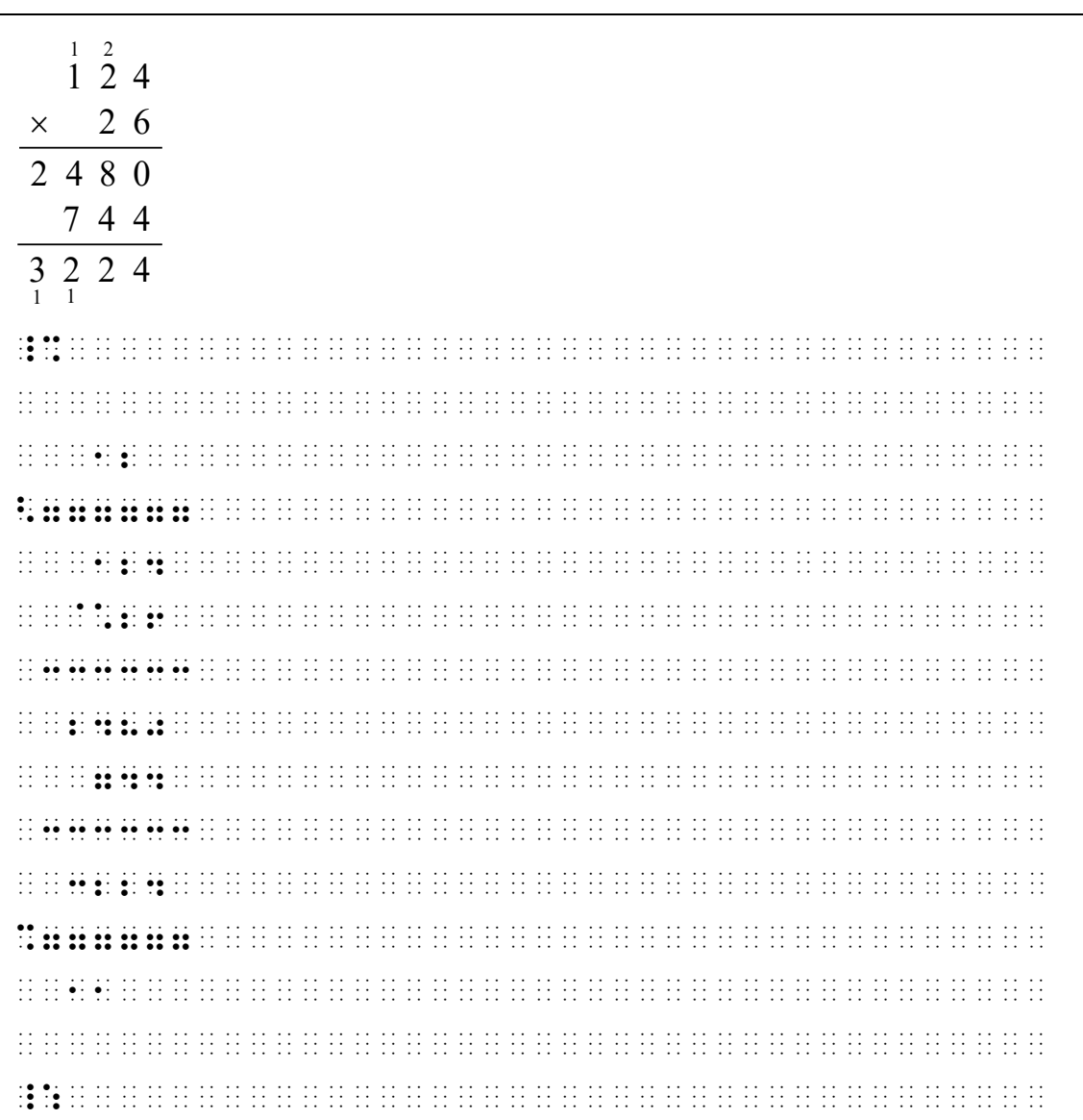

### **Example 25-31: Regrouping Numbers Above and Below**

### **25.5 Division**

25.5.1 A division problem is transcribed as a spatial arrangement if it includes a quotient, partial products and differences, or if there are spaces within the dividend.

> **Note:** When the division arrangement contains only a divisor and a dividend but no quotient, no partial products and differences, and no spaces, the separation line, whether shown above or below the dividend, is omitted in braille. In this case, the division arrangement is not regarded as spatial. In particular, the numeric indicator is used in the

appropriate place, and a blank line is not left above or below such a division problem.

### **Example 25-32: Non-Spatial Division Problem**

 $6\sqrt{48}$ 

\_% #6o48 \_:

### **Example 25-33: Non-Spatial Division Problem**

```
7)104.58
```
\_% #7o104.58 \_:

### **Example 25-34: Non-Spatial Division Problem**

```
5 \sqrt{125}
```
\_% #5o`s125 \_:

### **Example 25-35: Non-Spatial Division Problem**

 $(x+7)x^2+10x+21$ 

 $\frac{1}{2}$  ,  $\frac{1}{2}$  ,  $\frac{1$ 

### **Example 25-36 Spatial Division Problem**

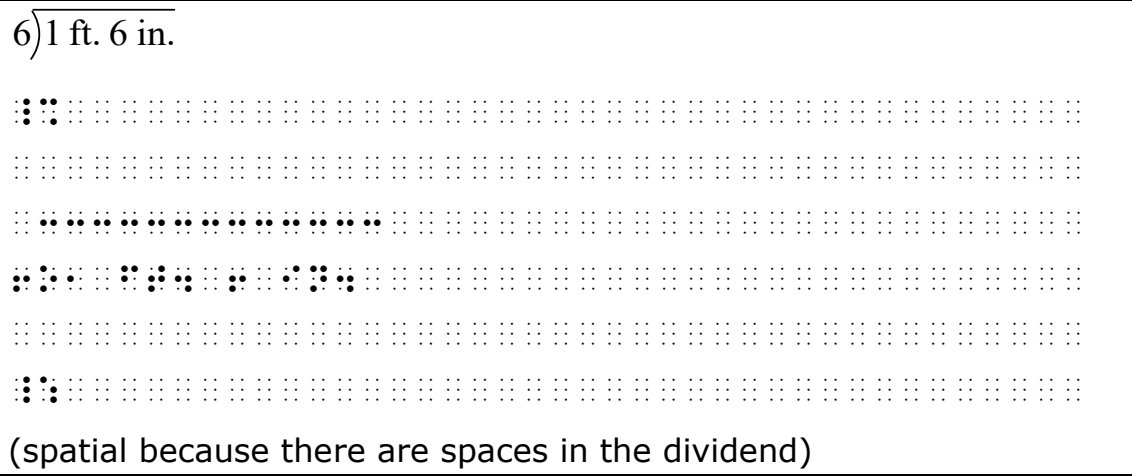

25.5.2 In a spatial arrangement for division the symbols comprising the dividend, the partial products, and the differences are aligned as in print. Symbols in the quotient are aligned with

their corresponding symbols in the dividend unless they are intentionally misaligned as an exercise for the student.

- 25.5.3 The division symbol is placed in the same location as it appears in print, in the cell directly before or directly following the dividend. There is no space between the division symbol and the divisor or between the division symbol and the dividend. A quotient may be printed above or below the separation line or next to a division symbol. Follow print for placement of a quotient. If a quotient is printed next to a division symbol, no space is left between them. (See example **25-38**.) If the divisor is underlined, this line is ignored in the transcription. (See example **25-42**.)
- 25.5.4 Each separation line which appears in a division arrangement begins in the column containing a division symbol and ends in the column containing the other division symbol, if the latter appears in print. Otherwise, each separation line ends in a cell one column beyond the overall arrangement. For exceptions related to division with vertical lines see sections **25.5.8**, **25.6**.

### **Example 25-37: Spatial Division Problem**

#### 8  $(6)48$

\_% 88 SEPTEMBER 1988 STREET IN DIE STREET IN DIE STREET IN DIE STREET IN DIE STREET IN DIE STREET IN DIE STREET I 3333 **80 SE REAL EXECUTIVE CONSULTANT DE L'ANNE DE L'ANNE DE L'ANNE DE L'ANNE DE L'ANNE DE L'ANNE DE L'ANNE DE L'ANN**  \_:

### $6\overline{)48(8}$

\_% 3333 6O48[8 \_:

**Example 25-39: Spatial Division Problem with Quotient Below**

| 106 |                      |  |
|-----|----------------------|--|
| .   | $\cdot$ $\cdot$<br>. |  |
|     |                      |  |
|     |                      |  |
|     |                      |  |
|     |                      |  |
|     |                      |  |
|     |                      |  |

**Example 25-40: Spatial with Straight Division Indicator**

### 106  $6\overline{636}$

```
_% 

 106 
 33333 
6_636 

_:
```
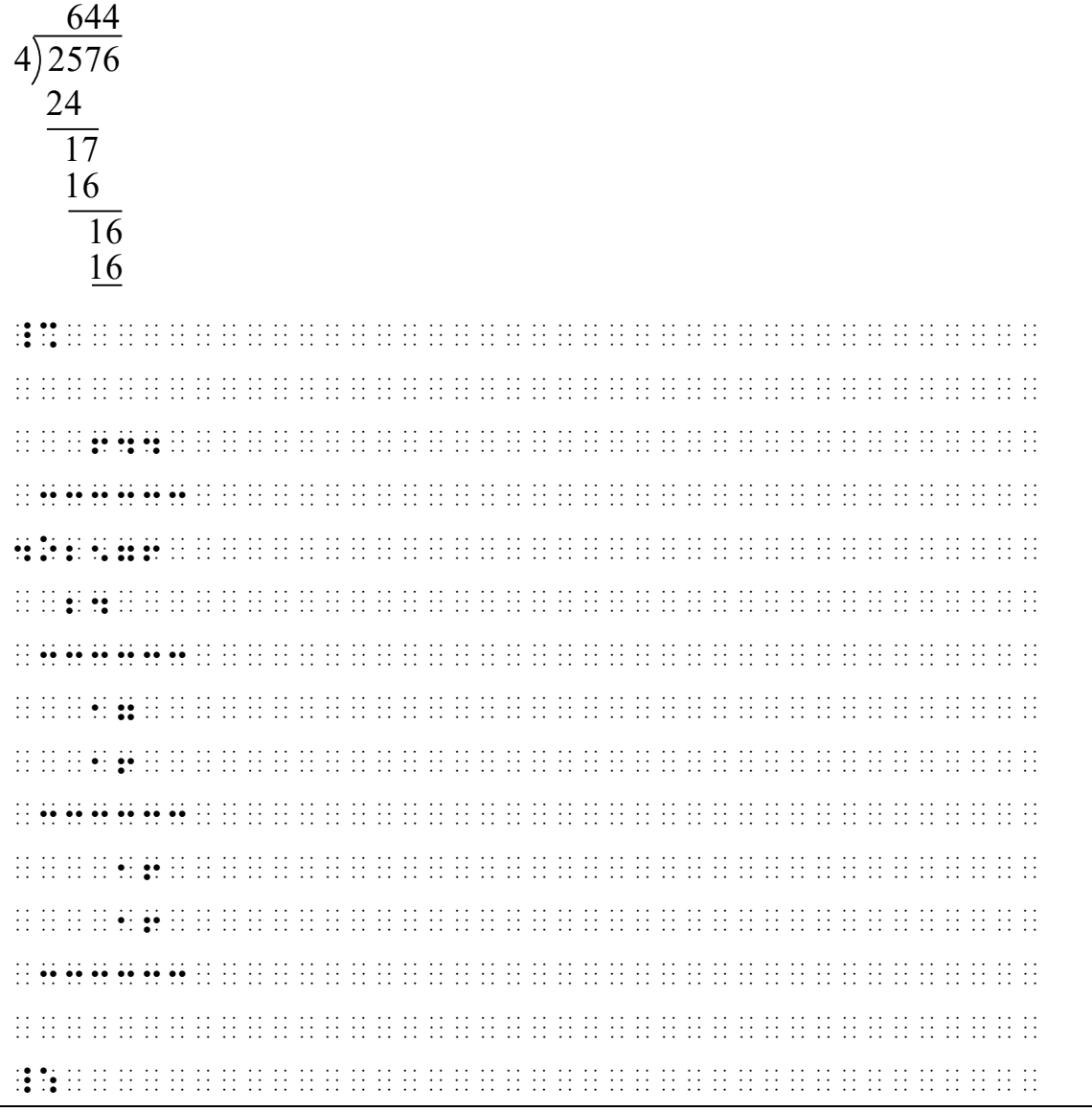

### **Example 25-41: Spatial Long Division Problem**

**Example 25-42: Polynomial Long Division**

| $x + 6$                                                                                                    |  |
|----------------------------------------------------------------------------------------------------|--|
| $\frac{x+5}{x^2+11x+30}$                                                                                                    |  |
| $x^2 + 5x$                                                                                                    |  |
| $6x + 30$                                                                                                    |  |
| $6x + 30$                                                                                                    |  |
|                                                                                                    |  |
|                                                                                                    |  |
|                                                                                                    |  |
|                                                                                                    |  |
|                                                                                                    |  |
|                                                                                                    |  |
|                                                                                                    |  |
|                                                                                                    |  |
|                                                                                                    |  |
|                                                                                                    |  |
|                                                                                                    |  |
|                                                                                                    |  |
| (in print, it is clear that the quotient is aligned with the dividend, and<br>there is a horizontal line under the divisor) |  |

**Example 25-43: Polynomial Long Division**

| $x + 8$<br>$x + 4/\overline{x^2 + 12x + 32}$<br>$x^2 + 4x$ |                                                                      |  |
|------------------------------------------------------------|----------------------------------------------------------------------|--|
| $8x + 32$<br>$8x + 32$                                     |                                                                      |  |
|                                                            |                                                                      |  |
|                                                            |                                                                      |  |
| 00 M 00 M 00 M 00 M                                        |                                                                      |  |
|                                                            |                                                                      |  |
|                                                            | $\mathbf{1}$                                                         |  |
|                                                            |                                                                      |  |
|                                                            |                                                                      |  |
|                                                            |                                                                      |  |
|                                                            |                                                                      |  |
|                                                            |                                                                      |  |
|                                                            |                                                                      |  |
|                                                            |                                                                      |  |
| dividend)                                                  | (in print, the quotient is clearly not aligned with the terms in the |  |

25.5.5 When commas or the decimal point occur in the dividend of a division arrangement, a blank column of cells is left where these occur in the entire arrangement except within separation lines. When a caret occurs in a dividend, a blank column of two cells is left where this occurs in the entire arrangement except within the separation lines and the quotient. In the quotient, the decimal point corresponding to the caret is right-justified in the two cells allotted to the caret.

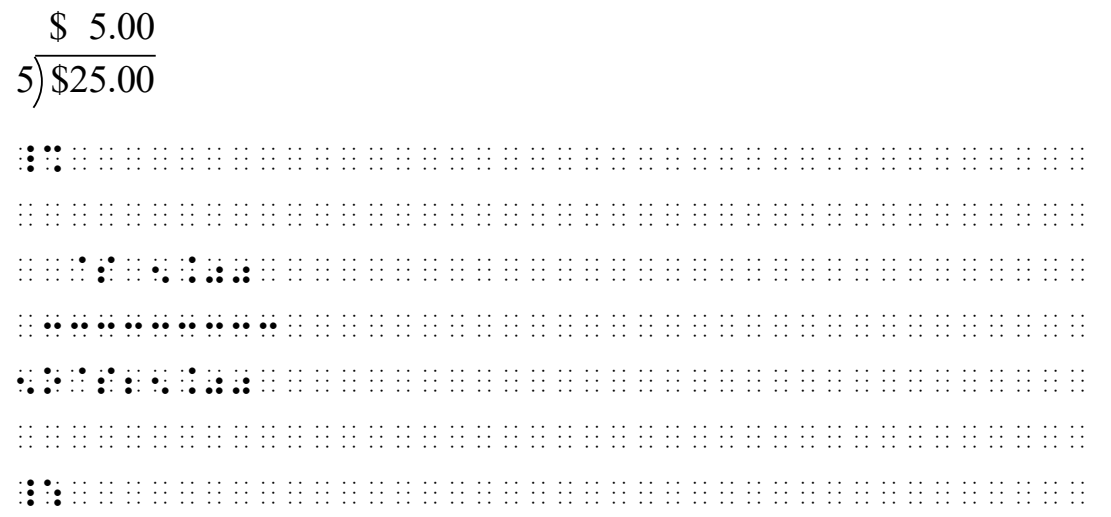

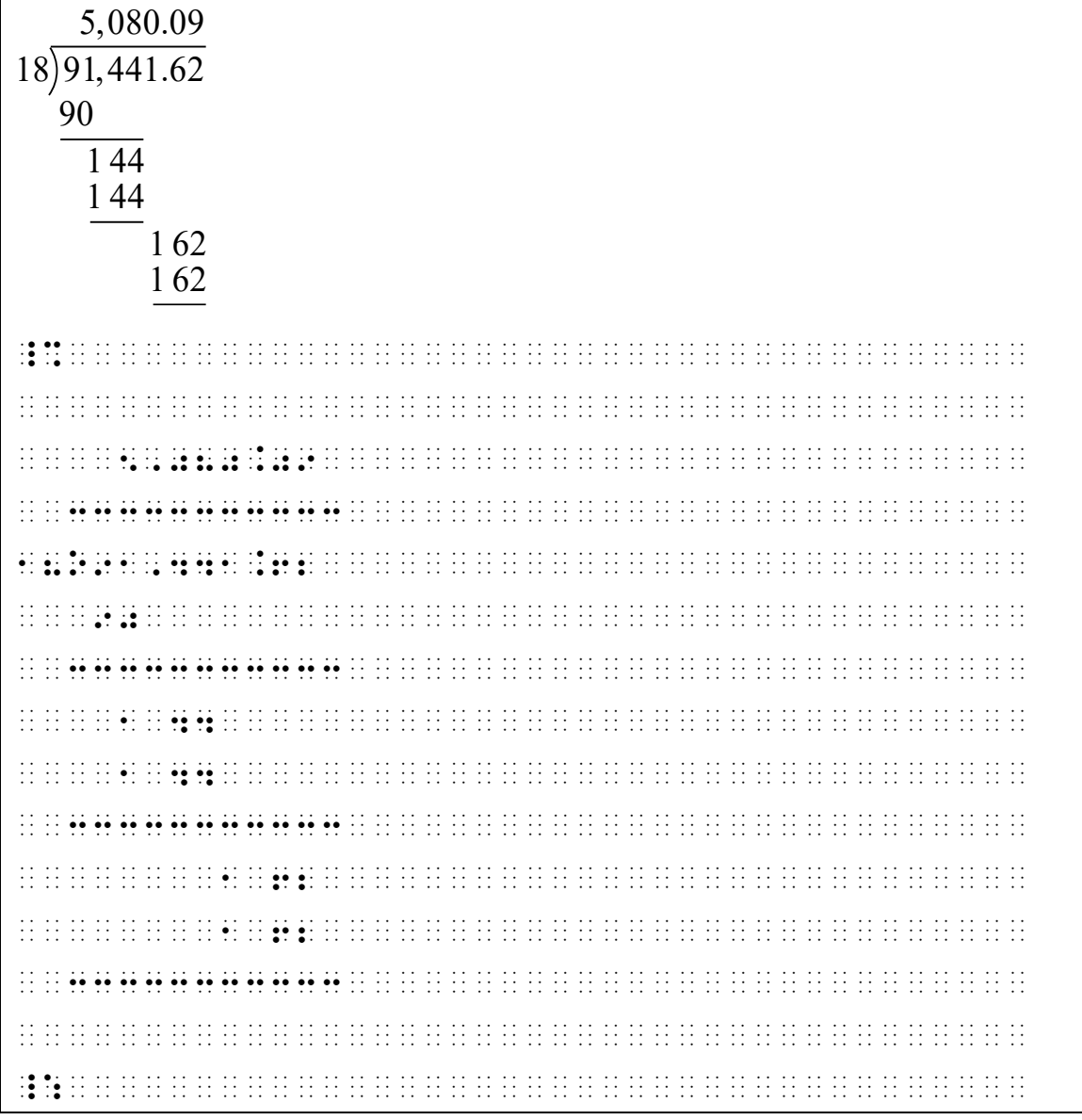

### **Example 25-45: Spatial Division with Space for a Decimal Point**

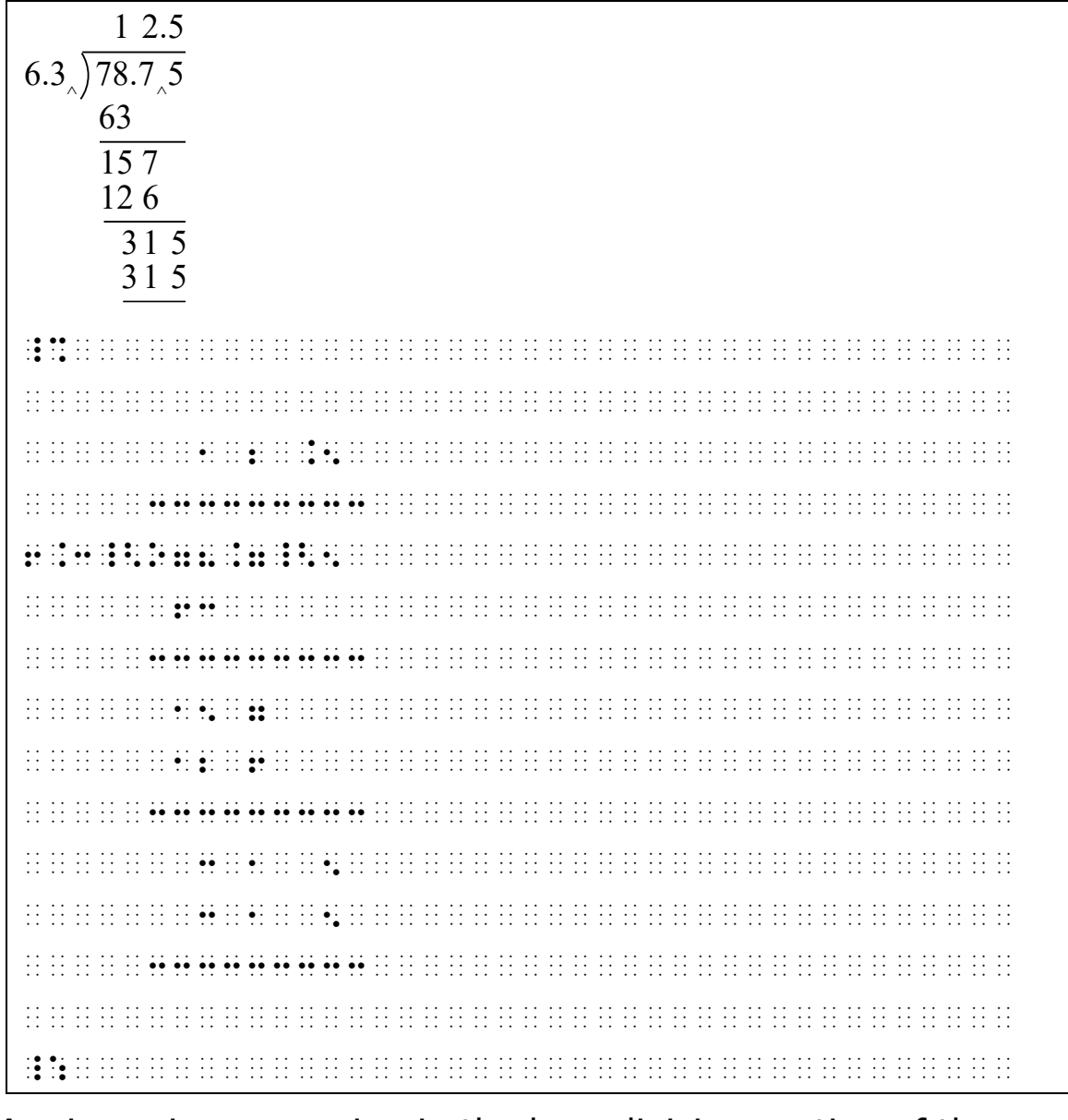

### **Example 25-46: Spatial Division with Carets**

25.5.6 A minus sign appearing in the long division portion of the problem is placed as follows: On the first line below the dividend, the minus symbol is placed under the division symbol. In further partial subtractions in the same problem, the minus symbol aligns according to the rules for spatial subtraction. See **25.3**.

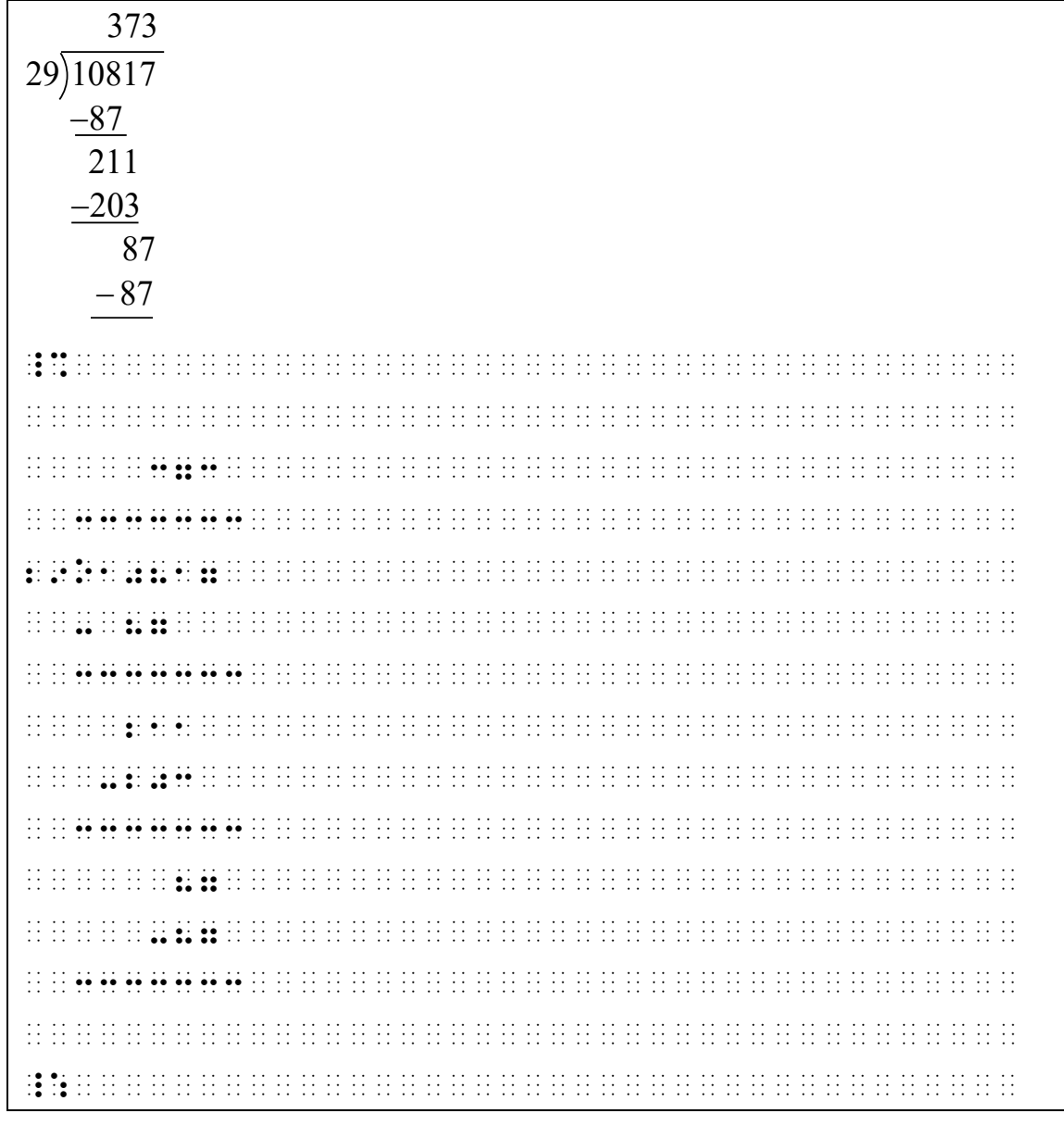

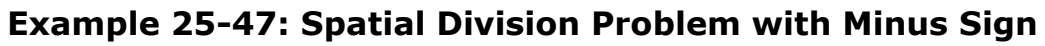

25.5.7 When there is a remainder identified by the letter "r" or "R", the letter is preceded by a space in braille. See **24.1b** for use of the multipurpose indicator with a number following a letter.

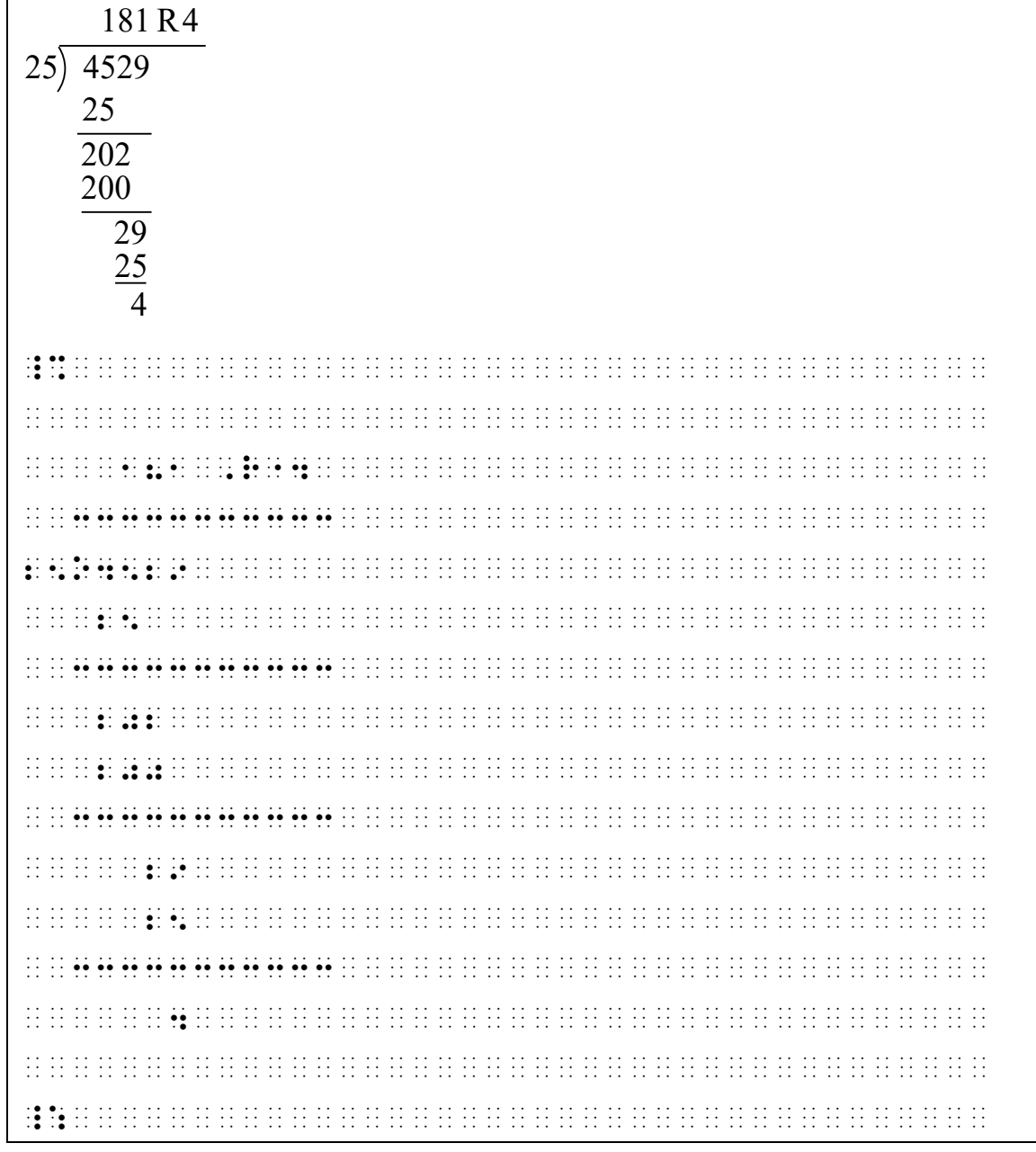

25.5.8 If a vertical line is part of a division arrangement, it is represented by a column of dots  $456$  ( $\div$ ). A space is left between the vertical line and any digit which precedes or follows it. No space is inserted between a separation line and the vertical line.

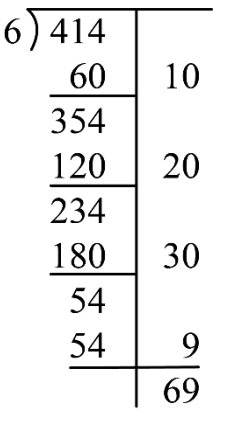

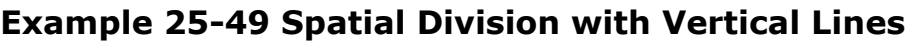

\_% 3333333333 6O414 \_ 60 \_ 10 33333\_ 354 \_ 120 \_ 20 33333\_ 234 \_ 180 \_ 30 33333\_ 54 \_ 54 \_ 9 33333\_3333 \_ 69 \_:

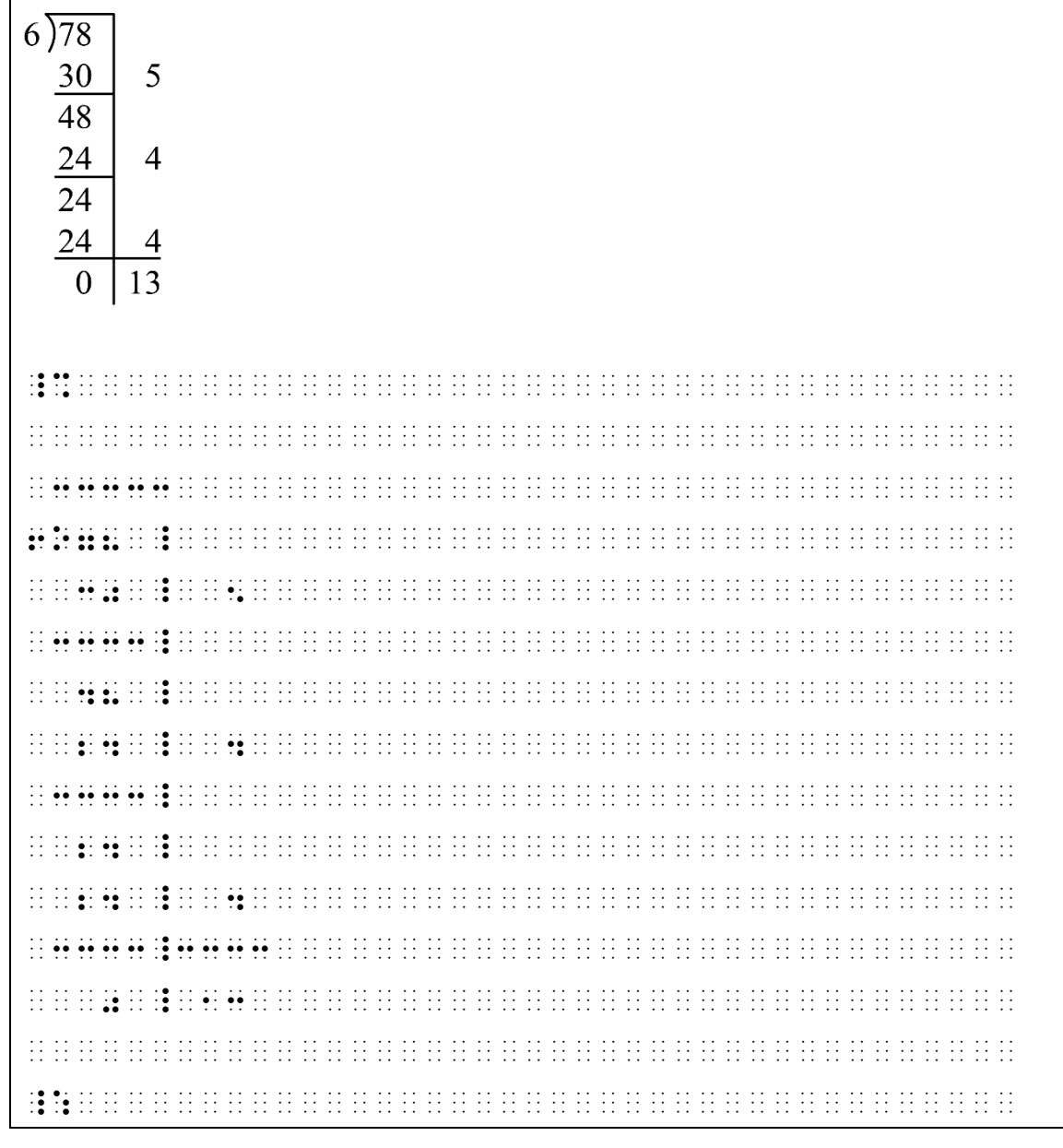

25.5.9 **Regrouping in Division.** When regrouping numbers appear in a division arrangement, the regrouping indicator is transcribed above or below the dividend, depending on the position of the separation line. When the separation line is printed above the dividend, the regrouping indicator "for numbers below the arrangement" is transcribed below the dividend. When the separation line is printed below the dividend, the regrouping indicator "for numbers above the arrangement" is transcribed above the dividend. The regrouping indicator is one cell longer on the left than the
separation line. A blank space is left in the dividend and in the quotient where necessary to accommodate a regrouping number.

**Example 25-51: Regrouping Numbers Within the Dividend**

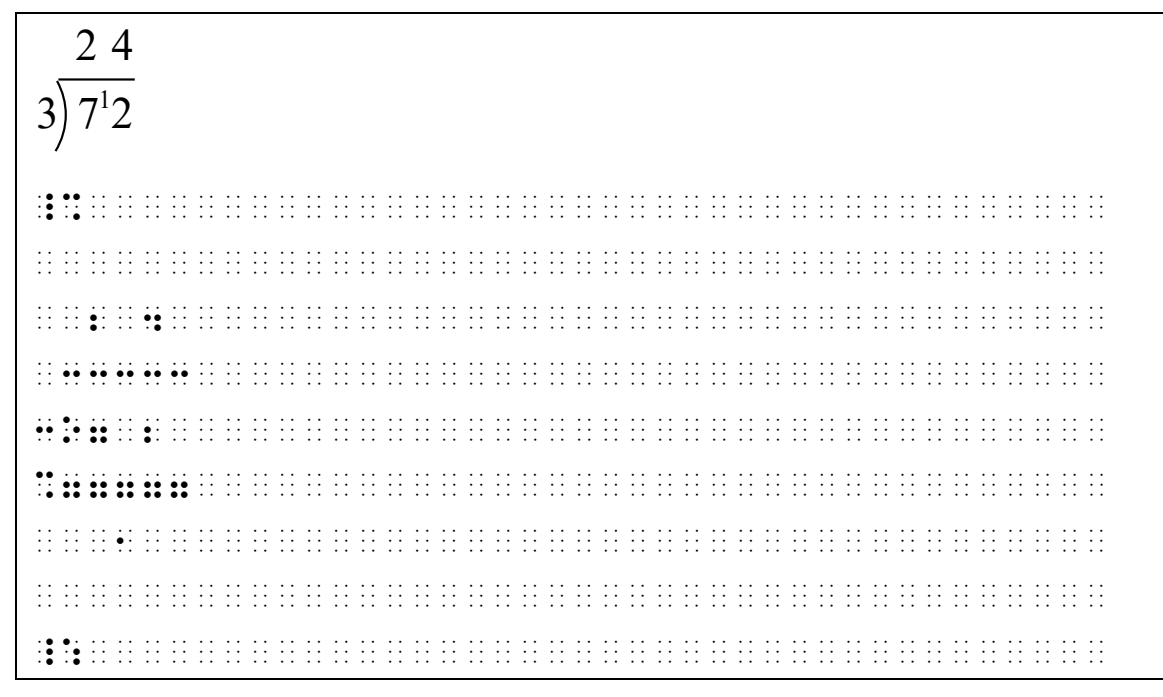

**Example 25-52: Regrouping Numbers Below the Dividend**

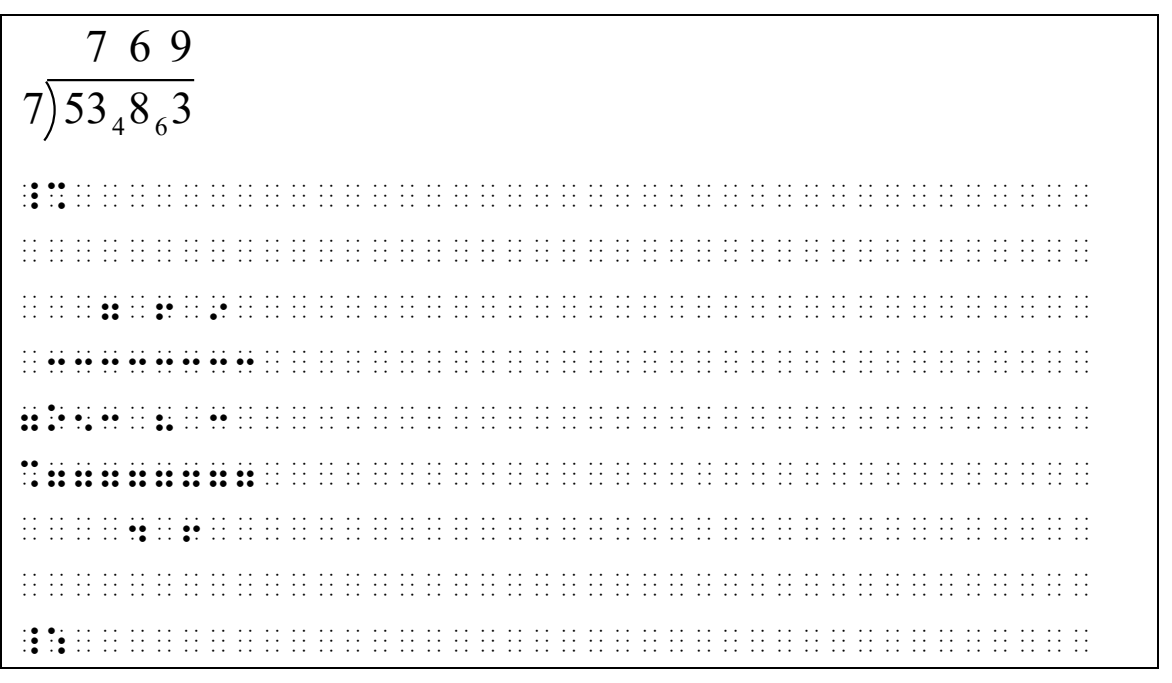

#### **Example 25-53: Regrouping Numbers Above the Dividend**

4 ) 9  $^1$  5  $^3$  0.  $^2$  0 2 3 7. 5

\_% 1 3 2 <7777777777 40 \$ 100 \$ 100 \$ 100 \$ 100 \$ 100 \$ 100 \$ 100 \$ 100 \$ 100 \$ 100 \$ 100 \$ 100 \$ 100 \$ 100 \$ 100 \$ 100 \$ 100 \$ 100<br>40 \$ 100 \$ 100 \$ 100 \$ 100 \$ 100 \$ 100 \$ 100 \$ 100 \$ 100 \$ 100 \$ 100 \$ 100 \$ 100 \$ 100 \$ 100 \$ 100 \$ 100 \$ 100 3333333333 2 3 7. 5 \_:

# **25.6 Square Root**

A square root arrangement is similar to a division arrangement except that no divisor is present. The arrangement should be adapted to resemble the arrangement in print as closely as possible. The vinculum is transcribed as a separation line. A spatial square root arrangement does not require a termination indicator.

| 104<br>x4<br>1087<br>x7 | 5.4<br>25<br>5 0 0<br>4 1 6 | 8<br>30.00 00<br>84 00<br>76 09<br>791 |                                                      |  |  |  |  |  |  |  |  |                |  |                        |              |
|-------------------------|-----------------------------|----------------------------------------|------------------------------------------------------|--|--|--|--|--|--|--|--|----------------|--|------------------------|--------------|
|                         |                             |                                        |                                                      |  |  |  |  |  |  |  |  |                |  |                        |              |
|                         |                             |                                        |                                                      |  |  |  |  |  |  |  |  |                |  |                        |              |
|                         |                             |                                        | $\mathcal{L}$                                        |  |  |  |  |  |  |  |  |                |  |                        |              |
|                         |                             |                                        |                                                      |  |  |  |  |  |  |  |  |                |  |                        | Н            |
| Н                       | ÷                           | Ħ<br>⊹∙                                | ∷∙<br>Н<br>$\cdot$<br>$\bullet$                      |  |  |  |  |  |  |  |  |                |  |                        |              |
|                         |                             |                                        |                                                      |  |  |  |  |  |  |  |  | $\mathbb{R}^2$ |  |                        | $\mathbb{N}$ |
|                         |                             |                                        |                                                      |  |  |  |  |  |  |  |  |                |  |                        |              |
| $\bullet$ .             | R<br>Н<br>$\ddot{\bullet}$  | Ш<br>$\cdot$<br>$\bullet$              |                                                      |  |  |  |  |  |  |  |  |                |  |                        |              |
|                         | Ħ                           |                                        |                                                      |  |  |  |  |  |  |  |  |                |  |                        |              |
|                         |                             |                                        |                                                      |  |  |  |  |  |  |  |  |                |  |                        | $\mathbb{C}$ |
|                         | $\ddot{\cdot}$              | Ħ<br>$\frac{1}{2}$<br>$\bullet$ :      | $\mathcal{L}$<br>$\ddot{\cdot}$<br>$\cdot\, \bullet$ |  |  |  |  |  |  |  |  |                |  |                        |              |
| Ħ<br>99,                | <b>MAR</b>                  | <b>Bissi</b>                           | 99<br>$\mathbf{r}$                                   |  |  |  |  |  |  |  |  |                |  |                        | 44           |
|                         |                             |                                        |                                                      |  |  |  |  |  |  |  |  |                |  |                        |              |
|                         |                             |                                        |                                                      |  |  |  |  |  |  |  |  |                |  |                        |              |
|                         |                             |                                        |                                                      |  |  |  |  |  |  |  |  |                |  |                        |              |
| HH.                     | 88 B B<br>$\vdots$          |                                        |                                                      |  |  |  |  |  |  |  |  |                |  | $\ddot{\phantom{0}}$ : | Æ            |

**Example 25-54: Spatial Square Root Arrangement**

 $2, 4, 3$  $5.9049$  $190$  $44 \times 4$  1 76 14 49 483 x 3 14 49 \_% 2. 4 3 333333333 >5.90 49 4 333333333 \_1 90 44@\*4\_1 76 333333333 \_14 49 483@\*3\_14 49 3333333 \_:

**Example 25-55: Spatial Square Root Arrangement**

# **25.7 Synthetic Division**

- 25.7.1 In a synthetic division arrangement, the numeric symbols in the synthetic dividend, synthetic product, and synthetic quotient are aligned by place value. Symbols of operation, when present, are also aligned. There must be at least one column of blank cells between adjacent columns of a synthetic division arrangement.
- 25.7.2 A vertical line is used to the left or to the right of the synthetic division arrangement according as the synthetic

divisor appears to the left or to the right. This vertical line is unspaced from the synthetic dividend and from the synthetic divisor. One part of the vertical bar appears on the line containing the synthetic dividend, and another part of the line appears on the line containing the synthetic product. The separation line begins directly under the vertical line at one end, and terminates one cell beyond the over-all synthetic arrangement at the other end. If the synthetic divisor appears in print as boxed-in on two sides, this is ignored in the transcription. When a vertical line is used between the synthetic quotient and the synthetic remainder, it is placed in the column of blank cells as shown in print.

**Example 25-56: Synthetic Division with Vertical Line on Left**

#### **Example 25-57: Synthetic Division with Vertical Line on Right**

**Example 25-58: Synthetic Division with Divisor on the Left**

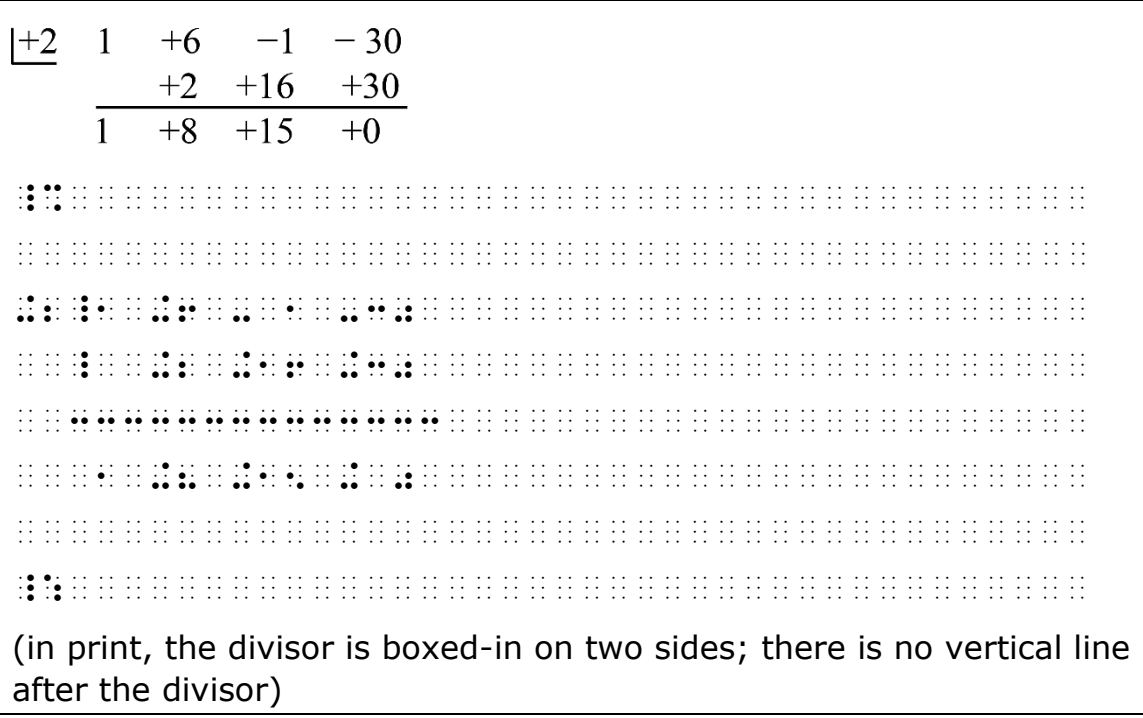

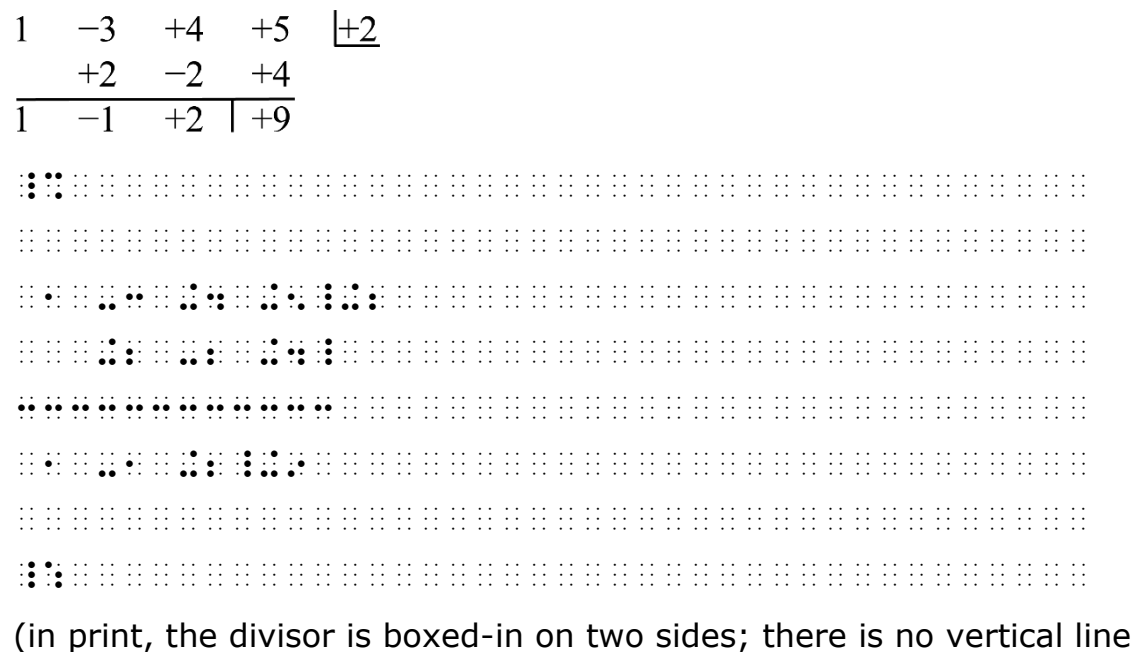

# **25.8 Determinants and Matrices**

after the divisor)

25.8.1 In determinants or matrices each entry is left-justified (moved as far left as possible) in the column to which it belongs, and top-justified (moved as far up as possible) in the row to which it applies. Regardless of the print copy, centering or other forms of alignment are not permitted. One column of blank cells is left between columns. Guide dots are not used. A blank entry in a matrix or determinant is represented by a short dash. Punctuation, mathematical signs, and other applicable symbols are transcribed on the top line of the array. See rule **19.6** examples for placement of punctuation with enlarged grouping symbols. A numeric indicator is required on numbers within a matrix or determinant. The English-letter indicator is not used on a single letter within a matrix or determinant; see rule **6.4.4**.

# **Example 25-60: Matrices with Multiplication Sign**

 $\begin{bmatrix} a_1 & b_1 \end{bmatrix} \begin{bmatrix} a_2 & b_2 \end{bmatrix}$  $\begin{bmatrix} a_1 & b_1 \ c_1 & d_1 \end{bmatrix} \times \begin{bmatrix} a_2 & b_2 \ c_2 & d_2 \end{bmatrix}$ \_%  $\frac{1}{2}$ , and the set of the set of the set of the set of the set of the set of the set of the set of the set of the set of the set of the set of the set of the set of the set of the set of the set of the set of the set  $\overline{10}$  , and the set of the set of the set of the set of the set of the set of the set of the set of the set of the set of the set of the set of the set of the set of the set of the set of the set of the set of the set \_:

- 25.8.2 Every effort must be made to confine the entire arrangement to a single braille page. To achieve this goal, the following techniques may be used:
	- a. The arrangement may begin in cell 1.
	- b. An entry may be run over to other braille lines and each continuation indented two cells from the column margin. When space saving is a factor, runovers may be made without regard to any hierarchy preferences (as listed in **26.9.1**). Successive rows in a column are transcribed without skipping a line between them. (See example **25-61**.)
	- c. An entry may be run over to other braille lines and each continuation left-justified in its column. When space saving is a factor, runovers may be made without regard to any hierarchy preferences. Successive rows in a column must be transcribed with a skipped line between them. When the technique described in **a** above is effective in providing the required space, it is used in preference to the technique described here. (See example **25-62**.)
	- d. Additional space may be saved by drawing the grouping symbols instead of using their braille equivalents.
	- e. When an entry is a fraction, the fraction may be represented spatially if necessary to save space.

However, the row containing such a fraction must then have a line skipped above and below it. See example **25-64**. All fractions within a single determinant or matrix are transcribed the same way, either spatially or linearly.

f. The technique of keying may be employed for one or several entries if no other space-saving technique is effective. (See **26.9**.)

#### **Example 25-61: Matrix Arrangement with Functions**

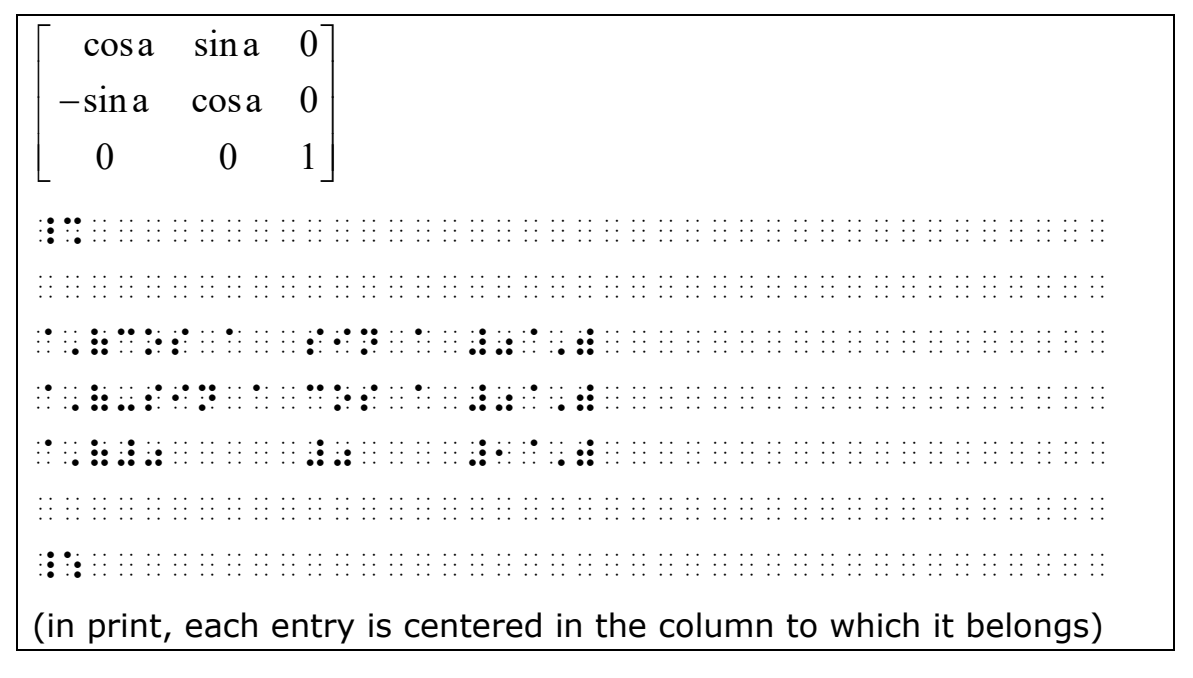

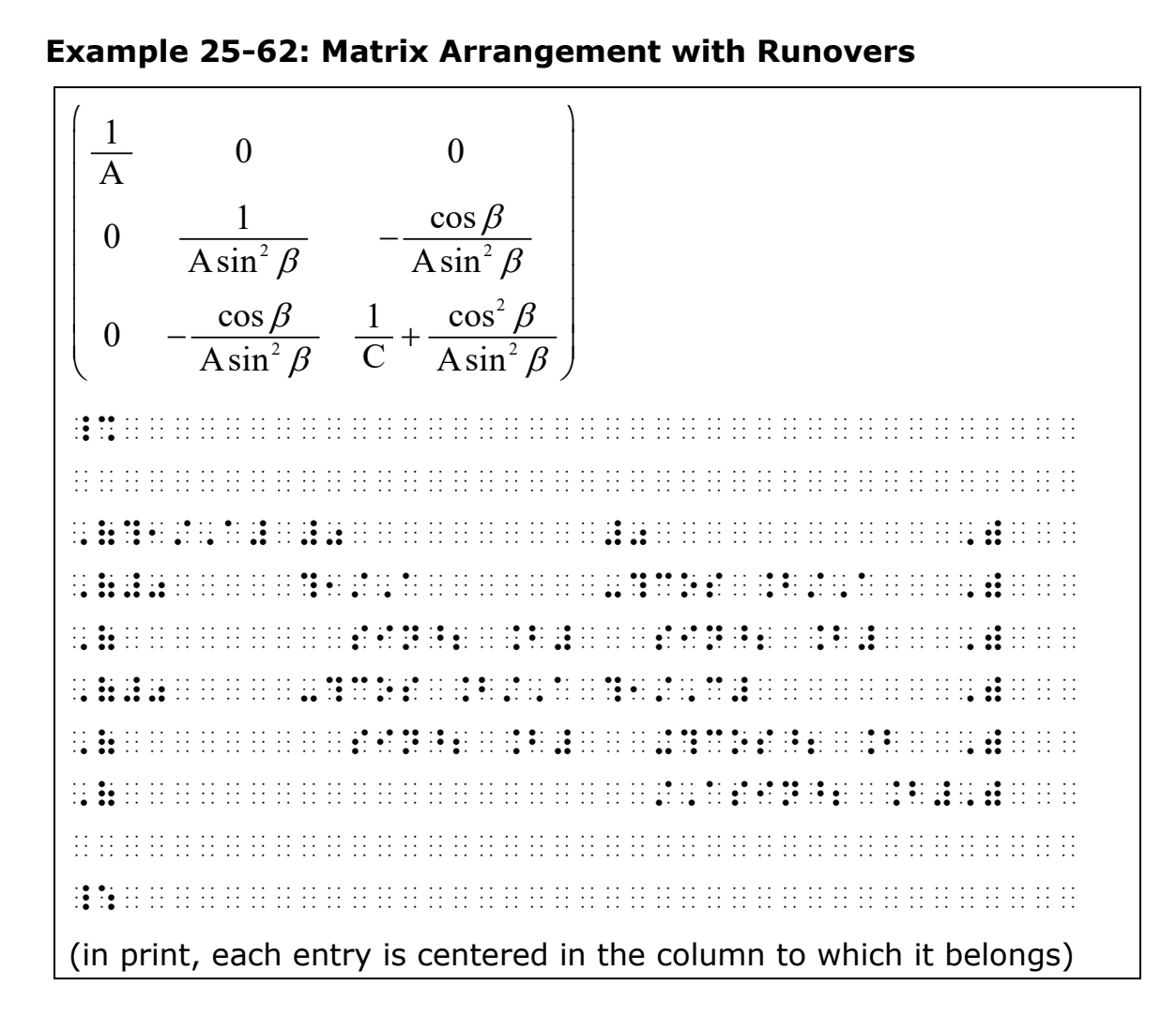

**Example 25-63: Matrix with Runovers**

| $B'_1 - (E - E_1^0)$ | $B'_{12}$                                   | $B'_{13}$                                                                                                    | $B'_{14}$                         |  |
|----------------------|---------------------------------------------|----------------------------------------------------------------------------------------------------|-----------------------------------|--|
|                      | $B'_{21}$ $B'_{22} - (E - E_2^0)$ $B'_{23}$ |                                                                                                    | $B'_{24}$                         |  |
| $B'_{31}$            |                                             | $B'_{32}$ $B'_{33}-(E-E_3^0)$ $B'_{34}$                                                                                                    |                                   |  |
| $B'_{41}$            | $B'_{42}$                                   |                                                                                                    | $B'_{43}$ $B'_{44} - (E - E_4^0)$ |  |
|                      |                                             |                                                                                                    |                                   |  |
|                      |                                             |                                                                                                    |                                   |  |
|                      |                                             | 02 DE 22 DE 22 DE 22 DE 22 DE 22 DE 22 DE 22 DE 22 DE 22 DE 22 DE 22 DE 22 DE 22 DE 22 DE 22 DE 22 DE 22 DE 22                                                                                                    |                                   |  |
|                      |                                             |                                                                                                    |                                   |  |
|                      |                                             | <b>11 N 11 N 41 IN 14 IN 14 IN 15 IN 15 IN 15 IN 15 IN 15 IN 15 IN 15 IN 15 IN 15 IN 15 IN 15 IN 15 IN 15 IN 16</b>                                                                                                    |                                   |  |
|                      |                                             | ות הים התוכניות התוכניות התוכניות התוכניות התוכניות התוכניות התוכניות התוכניות התוכניות התוכניות התוכניות התוכ<br>התוכניות התוכניות התוכניות התוכניות התוכניות התוכניות התוכניות התוכניות התוכניות התוכניות התוכניות התוכניות ה |                                   |  |
|                      |                                             | 02 <b>AL 02 AL 02 AL 03 ON 03 AL 03 AL 03 ON 03 AL 03 AL 03 AL 03 ON 03 AL 03 AL 03 AL 03 ON 03 ON 03 AL 03</b>                                                                                                    |                                   |  |
|                      |                                             |                                                                                                    |                                   |  |
|                      |                                             |                                                                                                    |                                   |  |
|                      |                                             |                                                                                                    |                                   |  |
|                      |                                             | 02 <b>ALCE ALCE ALCE CON DE LE LE LE CONDITA DE LE LE LE LE LE CONDITA DE LE LE LE CONDITA DE LE LE LE LE LE LE</b>                                                                                                    |                                   |  |
|                      |                                             | <u>N 19 M M M M M M M M M M M M M M N N N M M M M M M M M M M M M M M M M M M M </u>                                                                                                    |                                   |  |
|                      |                                             | de de les de de de les de les groups du la group de les de les de de les de les de les de legs du les groups d                                                                                                    |                                   |  |
|                      |                                             | المتعامد وبالمتابذ وبالمتابذ وبالمتابذ وبالمتابذ وبالمنابذ                                                                                                    |                                   |  |
|                      |                                             |                                                                                                    |                                   |  |
|                      |                                             |                                                                                                    |                                   |  |
|                      |                                             |                                                                                                    |                                   |  |
|                      |                                             |                                                                                                    |                                   |  |
|                      |                                             | (in print, each entry is centered in the column to which it belongs)                                                                                                    |                                   |  |

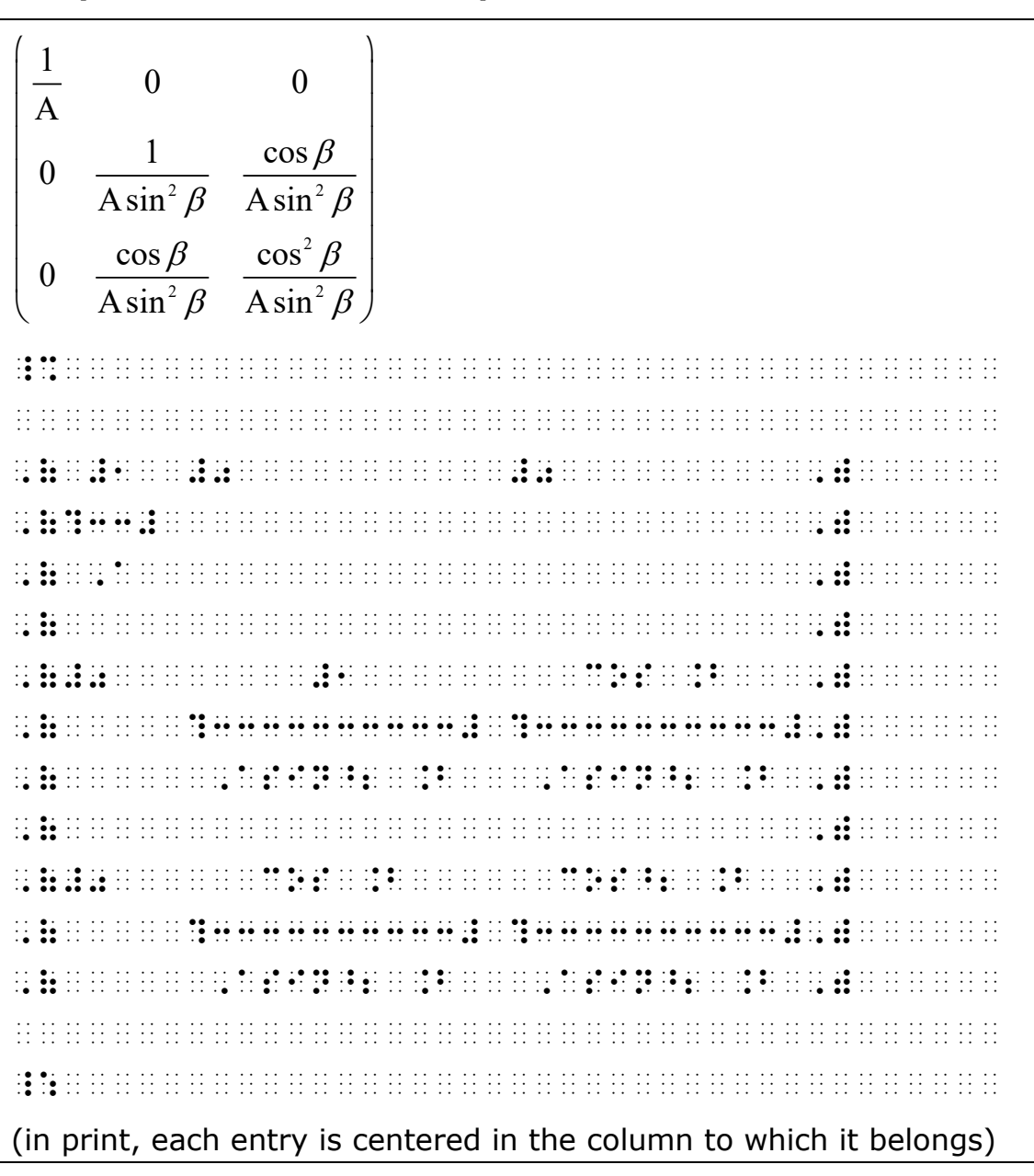

- 25.8.3 When a dot, an ellipsis, or a sequence of dots signifies the omission of one or more rows or columns, the following rules apply.
	- a. **Single Dot.** An entry consisting of a single dot is represented in braille by a solid dot  $(:).$  The symbol is left-justified in its column and top-justified in its row.
	- b. **Horizontal, Vertical, or Diagonal Ellipsis.** The appropriate symbol from the list of ellipsis symbols is left-justified in its column and top-justified in its row.
- c. **Sequence of Dots Across the Width of a Row.** When a sequence of dots is printed across an entire row and is not confined to specific columns, a sequence of dot 3s is transcribed beginning in the first cell of column one and extending to the end of the longest entry in the last column. No transcriber's note is required.
- d. **Blank Entry.** A short dash is inserted to represent a blank entry. A transcriber's note is required.

Sample transcriber's note:

In a matrix or determinant, a short dash indicates a blank entry in print.

#### **Example 25-65: Matrix with Ellipses and Single Dots**

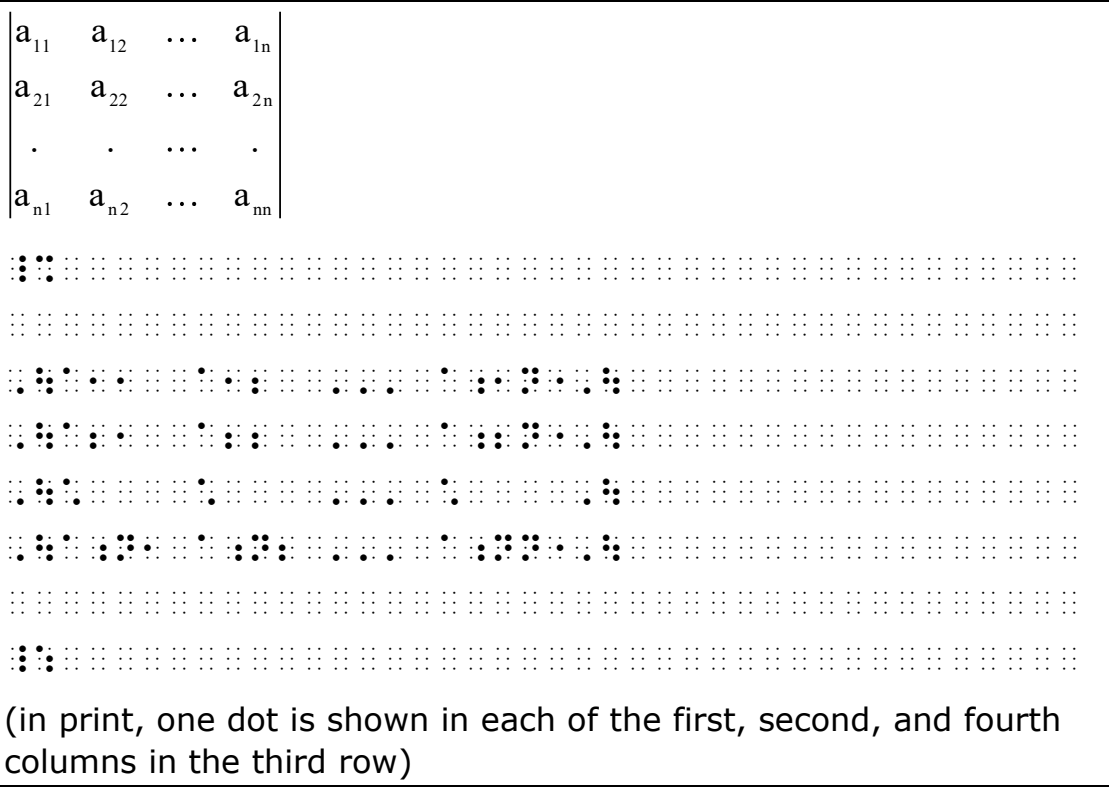

#### **Example 25-66: Matrix with Ellipsis Across All Columns**

```
a_{12} \ldots a_{1n}a_{21} a_{22} ... a_{2n}a_{n1} \quad a_{n2} \quad \dots \quad a_{nn}\mathbf{a}_{\scriptscriptstyle 11}^{}a_{21} a_{22} ... a_{2n}. . . . . . . .
\begin{bmatrix} a_{11} & a_{12} & \dots & a_{1n} \end{bmatrix}\begin{bmatrix} a_{11} & a_{12} & \dots & a_{1n} \\ a & a & a \end{bmatrix}\begin{vmatrix} a_{21} & a_{22} & \dots & a_{2n} \end{vmatrix}\begin{pmatrix} 21 & 22 & & 2n \\ & \cdot & \cdot & \cdot & \cdot & \cdot \\ \end{pmatrix}\begin{bmatrix} \cdots & \cdots & \cdots & \cdots \\ a_{n1} & a_{n2} & \cdots & a_{nn} \end{bmatrix}_% 

@,(A11 A12 ''' A;1N"@,) 
@,(A21 A22 ''' A;2N"@,) 
@,('''''''''''''''''''@,) 
@, Ar Broad and Broad Area AB and a series on Broad BB BB and Board and an and a series and a series and area<br>And a BB and Broad and and application and and an application between the and and and an and an and an analyzi<br>A

_: 
(in print, the sequence of dots in the third row is not confined to 
specific columns)
```
#### **Example 25-67: Determinant with Blank Entries**

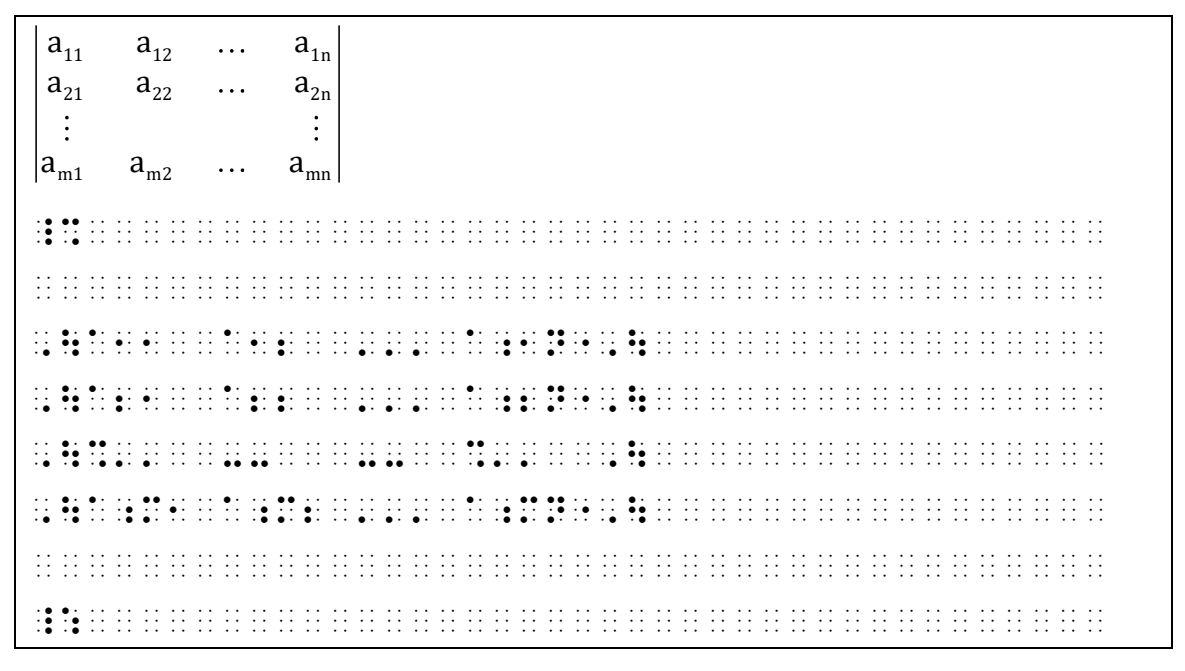

**Example 25-68: Matrix with Blank Entries**

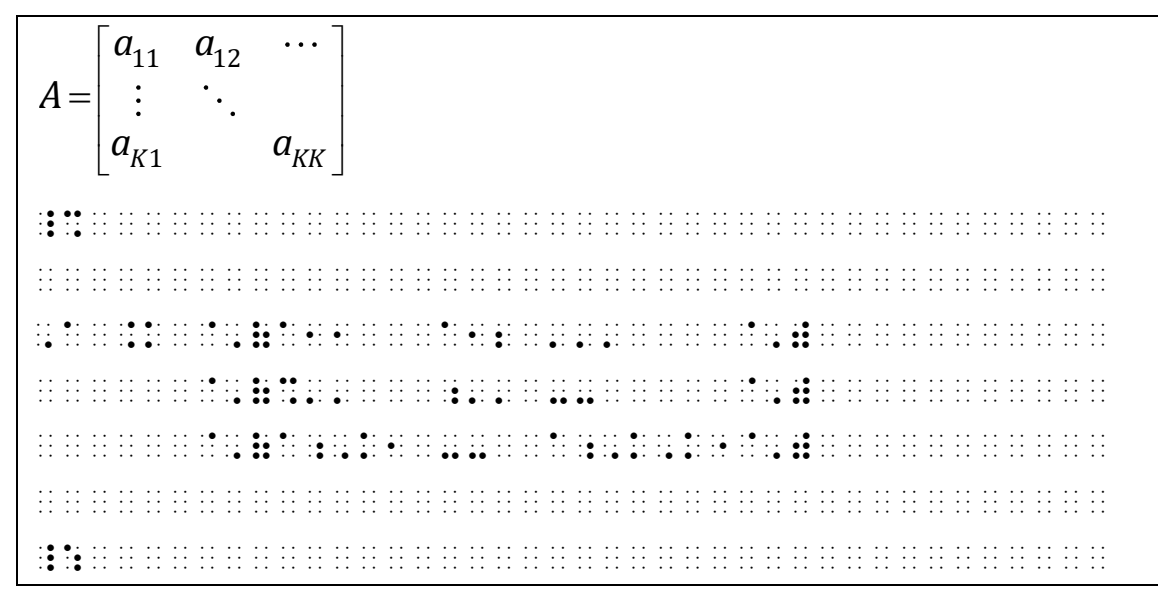

**Example 25-69: Matrix with Diagonal and Vertical Ellipses**

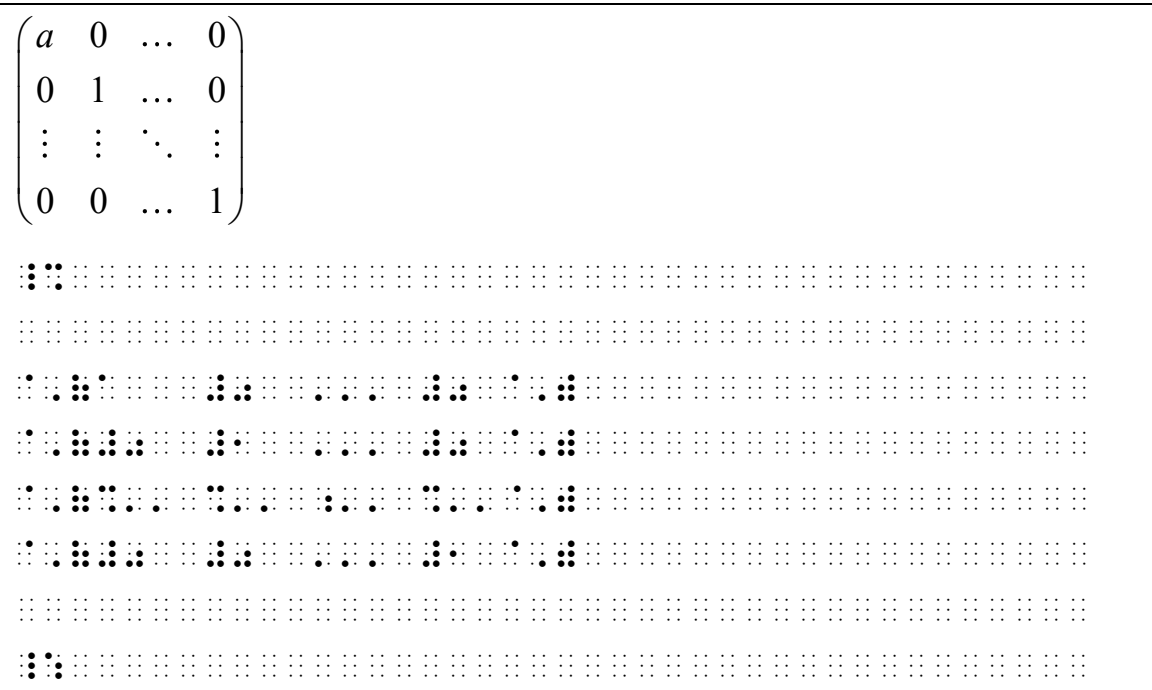

**Example 25-70: Matrix with Diagonal and Vertical Ellipses**

```
\begin{pmatrix} 0 & 0 & \cdots & 0 & 1 \\ 0 & 0 & \cdots & 1 & 0 \end{pmatrix}\begin{array}{|ccc|} 0 & 0 & \cdots & 1 & 0 \end{array}(主)的主任
\begin{vmatrix} \cdot & \cdot & \cdot & \cdot & \cdot \\ \cdot & \cdot & \cdot & \cdot & \cdot \\ \cdot & \cdot & \cdot & \cdot & \cdot \\ \cdot & \cdot & \cdot & \cdot & \cdot \end{vmatrix}\begin{vmatrix} 0 & 1 & \cdots & 0 & 0 \end{vmatrix}\begin{pmatrix} 1 & 0 & \cdots & 0 & 0 \end{pmatrix}0 \cdots 0 1_% 

\overline{16} and \overline{16} and \overline{16} and \overline{16} and \overline{16} and \overline{16} and \overline{16} and \overline{16} and \overline{16} and \overline{16} and \overline{16} and \overline{16} and \overline{16} and \overline{16} and \overline{16} and \overline{16} a
`,(#0 #0 ''' #1 #0 `,) 
`,(%'' %'' ~'' %'' %''`,) 
\, , ((, ), ), (, ), (, ), (, ), (, ), (, ), (, ), (, ), (, ), (, ), (, ), (, ), (, ), (, ), (, ), (, ), (, ), (, ), (, ), (, ), (, ), (, ), (, ), (, ), (, ), (, ), (, ), (, ), (, ), (, ), (, ), (, ), (, ), (, ), (, ), 
\overline{1} \overline{2} \overline{3} \overline{4} \overline{2} \overline{3} \overline{4} \overline{2} \overline{3} \overline{4} \overline{2} \overline{3} \overline{4} \overline{3} \overline{4} \overline{4} \overline{3} \overline{4} \overline{4} \overline{4} \overline{4} \overline{4} \overline{4} \overline{4} \overline{ 
_:
```
25.8.4 **Augmented Matrix.** An augmented matrix is a matrix obtained by appending columns of two given matrices. In print, a vertical line separates the two matrices. Print may use a solid, dashed, or gray line. In braille, the vertical bar  $(:;)$  represents the vertical line in print. The symbol requires a blank cell before and after. Alternatively, the line may be inserted as a tactile drawing if space is an issue.

**Example 25-71: Augmented Displayed Matrix**

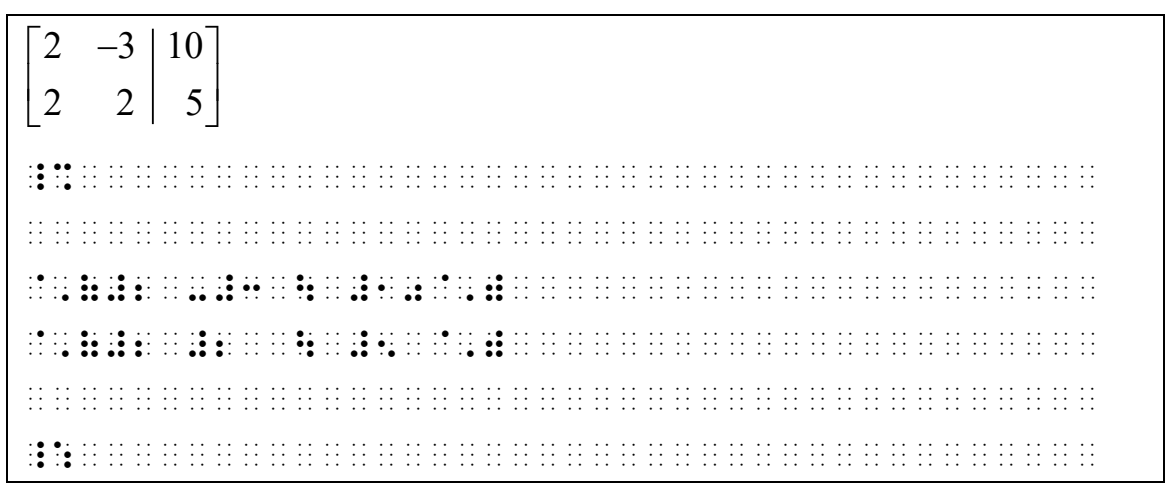

# **25.9 Systems of Equations**

A system of equations is a spatial arrangement. The system, consisting of two or more equations, is preceded and followed by a blank line.

When elements of the system are vertically aligned in print, the alignment is retained in braille. Numeric indicators are required. Do not insert numeric indicators when spaces are inserted *within* an equation to achieve vertical alignment.

Follow print regarding the presence or absence of grouping symbols. Add the transcriber-inserted grouping symbol if there is no grouping symbol in print when a comment is present that applies to all the expressions.

Punctuation, mathematical signs, and other applicable symbols are transcribed on the top line of the system.

#### **Example 25-72: System of Equations with Identifier**

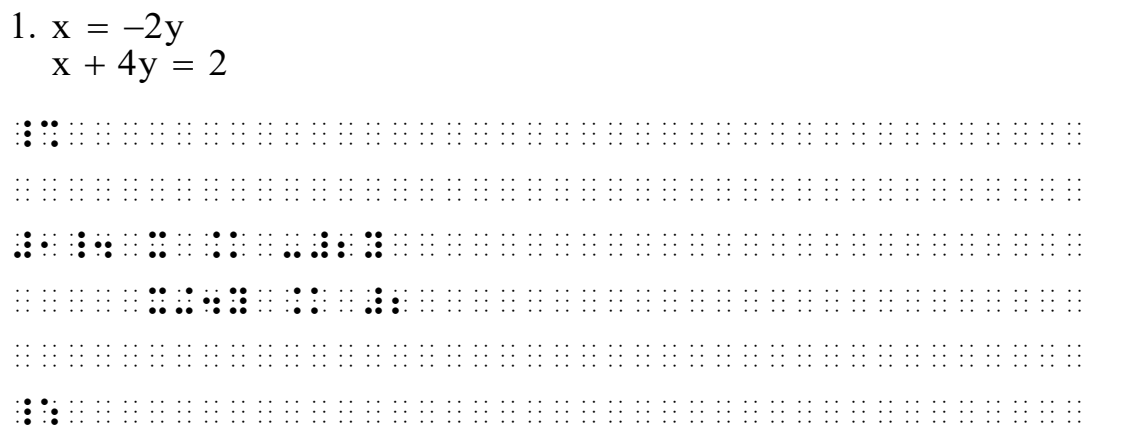

 $x + y = 4$  $2x - y = 5$ \_% x+y .k #4 #2x-y .k #5 \_:

## **Example 25-74: Partially Aligned System of Equations**

 $2x + 2y = 1,100$  $45x + 80y = 22,750$ \_% #2x+ 2y .k #1,100 #45x+80y .k #22,750 \_:

**Example 25-75: System of Equations with Computation**

 $-45x - 45y = -15,750$  $45x - 45y = -15,750$ <br> $45x + 80y = 22,750$  $\frac{25y - 22y + 60}{35y = 7,000}$ \_% -45x-45y .k -15,750 45x+80y .k 22,750 333333333333333333333 35y .k 7,000 \_:

# **25.10 Unified Expressions**

When enlarged grouping symbols are used to unify an expression which is neither a determinant nor a matrix, each item begins in the cell which immediately follows the left enlarged grouping symbol and at least one item ends in the cell which immediately precedes the right enlarged grouping symbol. It is advantageous to draw these enlarged grouping symbols when space saving is a factor. These requirements are waived whenever vertical alignment must be indicated. In that case, at least one item must either begin in the cell which immediately follows the left enlarged grouping symbol or must end in the cell which immediately precedes the right enlarged grouping symbol. The numeric indicator is not required before the first numeric character following the left grouping symbol. Do not insert numeric indicators within an equation whose elements are vertically aligned.

#### **Example 25-76: System of Equations with Left and Right Braces**

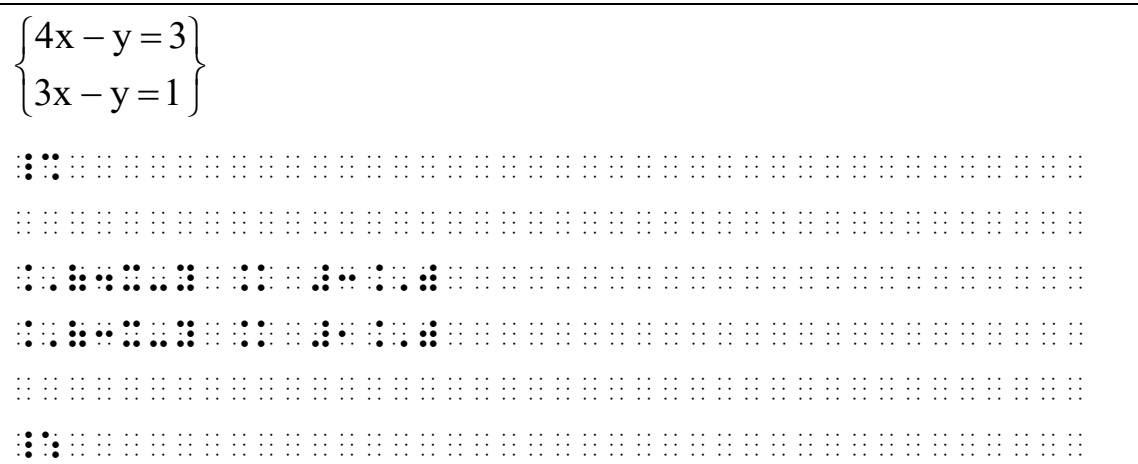

 $3x + 15y - 2z = 64$  $\begin{cases} 3x + 15y - 2z = 64 \\ x + 12y + z = 51 \end{cases}$  $\begin{cases} x + 12y + 2 = 31 \\ 7x - 8y + 2z = -16 \end{cases}$ \_% ., and an international company of the angle of the same of the same of the same of the same of the same of th<br>The same of the same of the same of the same of the same of the same of the same of the same of the same of th  $.$  The set of the set of the set of the set  $\mathcal{X}$  . The set of the set of the set of the set of the set of the set of the set of the set of the set of the set of the set of the set of the set of the set of the set of .,(7X- 8Y+2Z .K -#16.,) \_:

**Example 25-78: Aligned System with Left Brace**

 $\int 3x-4y=11$  $\begin{cases} -3x + 2y = -7 \end{cases}$ \_%  $\frac{1}{2}$  . (  $\frac{1}{2}$  )  $\frac{1}{2}$  : (  $\frac{1}{2}$  ) : (  $\frac{1}{2}$  ) : (  $\frac{1}{2}$  ) : (  $\frac{1}{2}$  ) : (  $\frac{1}{2}$  ) : (  $\frac{1}{2}$  ) : (  $\frac{1}{2}$  ) : (  $\frac{1}{2}$  ) : (  $\frac{1}{2}$  ) : (  $\frac{1}{2}$  ) : (  $\frac{1}{2}$  ) : (  $\frac{1$ .,(-3x+2y .k -#7 and described to the first of the first of the first of the first of the first of the first of the first of the first of \_:

**Example 25-79: Unaligned System of Equations with Left Brace**

 $\begin{cases} x + y = 6 \\ 2\end{cases}$  $\left(y = 2x\right)$ \_% .,(x+y .k #6 .,(y .k #2x \_:

#### 25.10.1 **Transcriber-Inserted Grouping Symbol.** When an explanation or comment refers to more than one print line to which no grouping sign as a whole applies, the implied grouping is indicated by using the transcriber-inserted grouping symbol. The explanation is placed to the right in braille regardless of its placement in print (See example **19- 42**). There must be at least one clear column of spaces between transcriber-inserted grouping symbols and the associated explanation. Any text in the comment is transcribed uncontracted. If the explanation requires more braille lines than what is being explained, the transcriberinserted grouping symbol is extended to cover the explanation, and each runover of the explanation is indented two cells from the column in which the explanation begins. A blank line is required before and after such a grouping.

#### **Example 25-80: Transcriber Inserted Grouping Symbol**

 $x + y$ a  $x - y$  $b = \frac{x - y}{y}$  $x + y$ + = − − = +  $-1 < x < 1, -1 < y < 1$ \_% A .K ?X+Y/X-Y#,') -#1 "K X "K #1, B .K ?X-Y/X+Y#,') -#1 "K Y "K #1 \_: (in print, the explanation is centered to the right of the two equations to which it applies)

#### **Example 25-81: Transcriber Inserted Grouping Symbol**

 $\overline{12x - 4} = 12x - 4$  $12x = 12x$  $0 = 0$ All true statements. \_% #12X-4 .K #12X-4,') ,ALL TRUE #12X .K #12X ,') statements4 #0 .K #0 ,') \_: (alignment of equals signs is disregarded)

## **Example 25-82: Comment is Longer Than the System**

 $\left(x\geq0\right)$  $x, y =$  nonnegative variables  $y \geq 0$  $\left\{ \right.$  $\bigcup y \ge$ \_%  $\overline{X}$  . Hence the set of the set of the set of the set of the set of the set of the set of the set of the set of the set of the set of the set of the set of the set of the set of the set of the set of the set of the se ., (2) . (2) . (2) . (2) . (2) . (2) . (2) . (2) . (2) . (2) . (2) . (2) . (2) . (2) . (2) . (2) . (2) . (2) .<br>(2) . (2) . (2) . (2) . (2) . (2) . (2) . (2) . (2) . (2) . (2) . (2) . (2) . (2) . (2) . (2) . (2) . (2) . (2<br> ,') VARIABLES \_:

# **Rule 26 Format**

Format refers to the layout on the braille page including, but not limited to, margins, blank lines, and placement of identifiers. See **Rule 4** for placement of Nemeth switch indicators.

Formatting rules apply throughout a transcription, even in the UEB portions. If a format is not addressed in the Nemeth Code, the guidelines outlined in *Braille Formats, Principles of Print to Braille Transcription* should be followed.

# **26.1 Margins**

26.1.1 **Narrative Portions of Text.** In a Nemeth transcription, paragraphs begin in cell 3 and are run over in cell 1, although print may show blocked paragraphs. Directions preceding non-itemized material are treated as a narrative paragraph, beginning in cell 3 and runover in cell 1.

# **Example 26-1: Narrative Paragraph (3-1)**

Now we look at factors in a polynomial.

 $x + 2$  and  $x + 5$  are factors of  $x^2 + 7x + 10$  because  $(x + 2)(x + 5) =$  $x^2 + 7x + 10$ .

Notice the similarity to arithmetic where 5 and 3 are factors of 15 because  $5 \times 3 = 15$ .

,  $N_{\rm eff}$  , and the state of the state of the state of the state of the state of the state state state  $\alpha$  \_% X+2 ,'& x+5 \_: >e factors ( \_% x^2"+7x+10 ,'2c .<br>20 Julie – De De De Serie (1983), se de se de se se se se de se se se se se de de se se se se se se se se se s<br>20 De De De De De Se se se de se se de se perse de se perde de se de se se de se se se se se se se se se se s , notice the similar base of the similar selection of the similar selection in the similar similar state of th<br>(1) the similar similar similar similar similar similar similar similar similar similar similar similar simila<br>  $\frac{1}{2}$  as  $\frac{1}{2}$  . The factors (  $\frac{1}{2}$  and  $\frac{1}{2}$  are 2 cm s  $\frac{1}{2}$  and  $\frac{1}{2}$  and  $\frac{1}{2}$  are  $\frac{1}{2}$  and  $\frac{1}{2}$  and  $\frac{1}{2}$  and  $\frac{1}{2}$  and  $\frac{1}{2}$  and  $\frac{1}{2}$  and  $\frac{1}{2}$  and  $\frac{1}{2$ \_% #5@\*3 .k #15 \_:4

## **Example 26-2: Narrative Directions (3-1)**

Find the absolute maximum and minimum values of  $f(x) = x^{2/3}$  on the interval  $[-2, 3]$ .  $f(x) = x^{2/3}$  $f'(x) = \frac{2}{3}x^{-\frac{1}{3}}$ 3  $f(x) = \frac{2}{2}$ 3  $f'(x)$ *x*  $'(x) =$  ,F9D ! ABSOLUTE MAXIMUM & M9IMUM VALUES ( PARA ESTADO DE SA DE SA DE DE DE SA SA DE DE SA DE DE SA DE DE SA DE DE SA DE SA DE SA SA SA SA SA SA<br>VALUES ( ) DE SA DE SA DE SA SA SA DE DE DE DE SA SA SA SA DE SA DE DE DE DE DE DE SA DE DE SA SA SA SA SA SA<br>D  $\overline{12}$  ,  $\overline{2}$  ,  $\overline{3}$  ,  $\overline{4}$  ,  $\overline{2}$  ,  $\overline{3}$  ,  $\overline{4}$  ,  $\overline{2}$  ,  $\overline{3}$  ,  $\overline{4}$  ,  $\overline{4}$  ,  $\overline{4}$  ,  $\overline{4}$  ,  $\overline{4}$  ,  $\overline{4}$  ,  $\overline{4}$  ,  $\overline{4}$  ,  $\overline{4}$  ,  $\overline{4}$  ,  $\overline{4}$  , F(X) . The set of the set of the set of the set of the set of the set of the set of the set of the set of the s FOR THE COURT OF THE COURT OF THE RESIDENCE OF THE RESIDENCE OF THE RESIDENCE OF THE RESIDENCE OF THE RESIDENC<br>The Residence of the Residence of the Residence of the Residence of the Residence of the Residence of the Resid F'(X) . THE REPORT OF THE REPORT OF THE REPORT OF THE REPORT OF THE REPORT OF THE REPORT OF THE REPORT OF THE<br>The Report of the Report of the Report of the Report of the Report of the Report of the Report of the Report o<br>T

- 26.1.2 **Itemized Material (Non-Spatial).** When material is identified sequentially by number or letter, as in exercise material, it is referred to as *itemized material*. The number or letter is referred to as the *identifier*. An identifier cannot stand alone on line 25.
	- a. **Itemized Material with No Subdivisions.** When nonspatial itemized material contains main divisions only, each identifier begins in cell 1. The associated material is run over in cell 3. A subparagraph within an item begins in cell 5 and is run over in cell 3.

## **Example 26-3: Itemized Material (1-3)**

## **Applying the Concepts**

- 89. **Physiology** The human body is between 50% and 75% water. Write these percents as decimals.
- 90. **Alcohol Consumption** In the United States, 2.7% of those over 15 years of age drink more than 6.3 ounces of alcohol per day. Write the percent as a decimal.

 , APPLE AN INTERNATIONAL COMPANY AND ANNOUNCEMENT OF A BANK AN INTERNATIONAL AN INTERNATIONAL AN INTERNATIONAL<br>APPLE AN INTERNATIONAL COMPANY AND COMPANY OF A SOMEONO COMPANY AND A SOMEON AND A SOMEON AND AN INTERNATIONAL<br> #HI4 ~1,PHYSIOLOGY ,! HUMAN BODY IS 2T \_% #50@0 ,'& #75@0 \_: WAT]4 ,WRITE ^! PROTECT DE DE LA PERIODIA DE LA DE DIRECTE DE DIRECTE LA POLITICA DI LA PROTECTIVA DI LA POLITICA DI LA POLITI<br>PERIODI DE DIRECTE DI LA PERIODI DI LA POLITICA DI DISPOSITI DI LA PROTECTIVA DI LA POLITICA DI LA POLITICA D<br>P #IL4 + 1, ALCOHOL + 1, ALCOHOL 4, ALCOHOL + 1, ALCOHOL + 1, ALCOHOL + 1, ALCOHOL + 1, ALCOHOL + 1, ALCOHOL + 1<br>+ 1, ALCOHOL + 1, ALCOHOL + 1, ALCOHOL + 1, ALCOHOL + 1, ALCOHOL + 1, ALCOHOL + 1, ALCOHOL + 1, ALCOHOL + 1, A<br> ,/ATES1 \_% #2.7@0 \_: ( ^? OV] #AE YE>S ( AGE DR) AN DE DR) AN DE DA AN AN DE DROET DE DA DE AN AD DA AS AN AN DE DROET DE DE DE DA AN DA AN AN AN AN<br>AN AN DE AN AN DE AD AN AD DE AD AN AN AN AN AD AN ADAMAN AN DE DROET DE DROET DE DE AD AN AD AN AN DE AN AN A<br>A ALCOHOL P] "D4 ,WRITE ! P]C5T Z A DECIMAL4

# **Example 26-4: Itemized Material with Subparagraph (5-3)**

```
1. Is (y-3) a factor of y^3 + 3y^2 - 7y - 33? If so, what is the other
         factor? 
         Check by division, or as shown in Chapter 9. 
2. … 
\frac{1}{2} , and the state of the state of the state of the state of the state of the state of the state of the state of the state of the state of the state of the state of the state of the state of the state of the state 
^{3} y ^{3} ( ^{3} ) ^{3} ( ^{3} ) ^{3} ( ^{3} ) ^{3} ( ^{3} ) ^{3} ( ^{3} ) ^{3} ( ^{3} ) ^{3} ( ^{3} ) ^{3} ( ^{3} ) ^{3} ( ^{3} ) ^{3} ( ^{3} ) ^{3} ( ^{3} ) ^{3} ( ^{3} ) ^{3} ( ^{3} ) ^{3} ! o!r factor8 
, the second contribution of \mathcal{I}_2 , the second contribution of \mathcal{I}_3 , and the second contribution of \mathcal{I}_3 , and the second contribution of \mathcal{I}_3 , and the second contribution of \mathcal{I}_3 , and the seco
 #i4 
#b4 444
```
b. **Itemized Material with Subdivisions.** When nonspatial itemized material contains main divisions and subdivisions, each main division identifier begins in cell 1. The associated material is run over in cell 5. Each subdivision identifier begins in cell 3 with runovers in cell 5. Subdivisions to whatever depth follow the same 3-5 pattern.

A subparagraph within an item or within a subitem begins in cell 7 and is run over in cell 5.

When subdivisions of non-spatial material are printed on the same line across the page, each subitem must begin on a new line in the braille transcription.

If the main item has no accompanying text, the identifier is transcribed in cell 1 and the first subdivision begins on the next line in cell 3. Each subitem begins on a new line.

**Example 26-5: Itemized Material with Subdivisions (1-5, 3-5)**

53. Work each problem.

a. Add:  $(x^2 - 4x) + (4x - 16)$ .

b. Subtract:  $(x^2 - 4x) - (4x - 16)$ .

54. Work each problem.

a. Add:  $(9x^2 - 3x) + (6x - 2)$ .

b. Subtract:  $(9x^2 - 3x) - (6x - 2)$ .

#EC4 ,"W EA\* PROBLEM4 \_% ;<br>A 4 , A 4 , A 4 , A 6 , A 4 , A 4 , A 4 , A 4 , A 4 , A 4 , A 4 , A 4 , A 4 , A 4 , A 4 , A 4 , A 4 , A 4 , A<br>A 4 , A 4 , A 4 , A 4 , A 4 , A 4 , A 4 , A 4 , A 4 , A 4 , A 4 , A 4 , A 4 , A 4 , A 4 , A 4 , A 4 , A 4 , A<br> ;B\_4 , SUBTRACTS , B\_4 , B\_4 , B\_4 , B\_4 , B\_4 , B\_4 , B\_4 , B\_4 , B\_4 , B\_4 , B\_4 , B\_4 , B\_4 , B\_4 , B\_4 , B\_4 , B\_4 , B\_4 , B\_4 , B\_4 , B\_4 , B\_4 , B\_4 , B\_4 , B\_4 , B\_4 , B\_4 , B\_4 , B\_4 , B\_4 , B\_4 , B\_4 , B\_4 , B\_4 , (X^2"-4X)-(4X-16) \_:4 #ED4 ,"W EA\* PROBLEM4 \_% ;A\_4 ,',ADD3 (9X^2"-3X)+(6X-2)\_4 ;B\_4 , SUBTRACTS , B\_4 , B\_4 , B\_4 , B\_4 , B\_4 , B\_4 , B\_4 , B\_4 , B\_4 , B\_4 , B\_4 , B\_4 , B\_4 , B\_4 , B\_4 , B\_4 , B\_4 , B\_4 , B\_4 , B\_4 , B\_4 , B\_4 , B\_4 , B\_4 , B\_4 , B\_4 , B\_4 , B\_4 , B\_4 , B\_4 , B\_4 , B\_4 , B\_4 , B\_4 , (9X^2"-3X)-(6X-2) \_:4

#### **Example 26-6: Deeper Subdivisions (1-5, 3-5)**

- 3. In factoring  $ab + c^2 + ac + bc$ :
	- (a) The terms may be grouped in pairs with a common factor.
	- (b) Rearrange the terms and group them another way.
		- i. Do the terms fit any of the patterns studied before?
		- ii. In factoring, can binomial and polynomial expressions be treated like monomial factors?

#c4 ,9 FACTOR+ \_% AB+C^2"+AC+BC \_:3 "<a"> ,! T]MS MAY 2 GR\P\$ 9 PAIRS ) A common factory of the state of the state of the state of the state of the state of the state of the state of t " In this work of the second war would be a second to the second war would be a second to the thing of the second ANO!R WAY4 I4 ,D ! T]MS FIT ANY ( ! PATT]NS /UDI\$ 2F8 II4 ,9 FACTOR+1 C B9OMIAL & POLYNOMIAL EXPRESS. THE REPORT OF THE REPORT OF THE REPORT OF THE REPORT OF THE REPORT OF THE REPORT OF THE REPORT OF THE<br>THE REPORT OF THE REPORT OF THE REPORT OF THE REPORT OF THE REPORT OF THE REPORT OF THE REPORT OF THE REPORT O THE RESIDENCE OF THE RESIDENCE OF THE RESIDENCE IN THE RESIDENCE IN THE RESIDENCE OF THE RESIDENCE OF THE RESI<br>The Residence of the Residence of the Residence of the Residence of the Residence of the Residence of the Resi<br>

## **Example 26-7: Subdivisions with a Subparagraph (7-5)**

1. Find the replacement for *N* that will make each sentence true. a.  $(3 \times 5) \times 2 = 3 \times (N \times 2)$ b.  $3 \times (5 \times 2) = (3 \times 5) \times N$ Did you use the same numeral as a replacement in each sentence? #a4 , province a province on a series as a rap and province a contract that the property and the series of the<br>The property at the province and property to the paper of a the province and the province of the property of t<br> SST;E TRUE4 \_ CONTRACTOR COMPANY AND COMPANY OF A CONTRACTOR COMPANY OF TRUE4 \_ CONTRACTOR COMPANY OF TRUE4 \_ <br>ST;E TRUE4 \_ COMPANY OF TRUE4 \_ COMPANY OF TRUE4 \_ COMPANY OF TRUE4 \_ COMPANY OF TRUE4 \_ COMPANY OF TRUE4 \_ CO ;A\_4 (3@\*5)@\*2 .K #3@\*(,N@\*2) ;B\_4 #3@\*(5@\*2) .K (3@\*5)@\*,N \_: , DID YR YN YN YN YN DO YN OD YN OD YN ON YN AR YN AR ON OD ON OAR OAR OAR OAN DE YN ON YN YN YN YN YN YN YN Y<br>DID YN YN YN YN YN YN DE OAN YN YN YN AR OAN OAN YN OAN AR YN AR Y DE HARAN YN OAR YN DE AR YN YN YN YN YN YN<br>D REPLACE;T 9 EA\* S5T;E8

## **Example 26-8: Subitems Printed Side-By-Side**

```
4. Add. Then check your addition by adding the other way. 
      a. 118 + 37 + 66 b. 123 + 159 + 92 c. 146 + 192#d4 ,ADD4 ,!n *ECK YR AddI;N by Add+ ! 
ON THE REAL OF THE ORDER OF THE REAL PROPERTY AND RELEASED TO THE RELEASED TO THE REAL PROPERTY AND RELEASED T<br>The Real Property of the Real Policy and Real Property and Real Property and Real Property and Real Property a<br>
 ;A_4 #118+37+66 
 ;B_4 #123+159+92 
;C_4 #146+192 #146+192 #146+192 #146+192 #146+192 #146+192 #146+192 #146+192 #146+192 #146+192 #146+192 #146+1<br>11 #146+192 #146+192 #146+192 #146+192 #146+192 #146+192 #146+192 #146+192 #146+192 #146+192 #146+192 #146+19<br>1
```
## **Example 26-9: Subitem Printed on Same Line as Item Number**

2. a.  $x(a+1) - y(a+1)$  $b. x<sup>2</sup> - 2x + 1 - 4a<sup>2</sup> - 12a - 9$ #b4 \_% ;a\_4 X(A+1)-Y(A+1)-Y(A+1)-Y(A+1)-Y(A+1)-Y(A+1)-Y(A+1)-Y(A+1)-Y(A+1)-Y(A+1)-Y(A+1)-Y(A+1)-Y(A+1)-Y(A+1)-Y(A+1)-<br>A+1)-Y(A+1)-Y(A+1)-Y(A+1)-Y(A+1)-Y(A+1)-Y(A+1)-Y(A+1)-Y(A+1)-Y(A+1)-Y(A+1)-Y(A+1)-Y(A+1)-Y(A+1)-Y(A+1)-Y(A+1)-<br> ;b\_ 22 22 34 34 35 36 37 38 38 39 39 30 30 30 30 30 30 30 30 31 32 33 34 35 36 37 38 40 39 39 39 39 39 39 30 3<br>22 32 34 35 34 44 35 35 36 44 36 36 45 46 46 46 46 46 36 37 40 37 40 37 40 37 40 37 40 37 38 39 39 30 30 30 30<br>

c. **Mixed Margins.** Runover margins for itemized material are determined individually for each item. An item containing only a main division begins in cell 1 with runovers in cell 3. For an item containing both a main division and subdivisions, the main item begins in cell 1 with runovers in cell 5. Each subdivision begins in cell 3 with runovers in cell 5. **NOTE:** This does not apply to tables of contents or outlines.

#### **Example 26-10: Exercise Material with Mixed Margins**

44. Solve the equation  $\frac{1}{x} + \frac{1}{2x} = \frac{9}{2}$ 45. Solve each equation. a.  $5x - 1 = 0$ b.  $\frac{5}{2} - 1 = 0$ x  $-1=$ 46. Solve the equation  $2x - 3 = 0$  $\frac{1}{2}$  , and the set of the set of the set of the set of the set of the set of the set of the set of the set of the set of the set of the set of the set of the set of the set of the set of the set of the set of the set \_% ?1/x#+?1/2x# .k ?9/2# \_:  $\frac{1}{2}$  , and the set of the set of the set of the set of the set of the set of the set of the set of the set of the set of the set of the set of the set of the set of the set of the set of the set of the set of the set ;a\_4 #5x-1 .k #0 ;b\_4 ?5/x#-1 .k #0 \_: #df4 ,solve ! equa;n \_% #2x-3 .k #0 \_: (margins are determined for each listed item individually)

d. **Marked Item with Identifier.** Each identifier or icon begins in the same cell. The list is not aligned by identifier.

## **Example 26-11: Item with Marked Identifier**

12. Prime or composite: 37  $13. x<sup>2</sup>$ ✎ 14. x+y #ab4 ,prime or composite3 #cg #ac4 \_% x~2 `\$p #14\_4 x+y \_: (alignment of identifiers is not required)

# 26.1.3 **Itemized Spatial Material.** See **26.6.2**.

# 26.1.4 **Instructions.**

a. To be formatted as instructions, the material which follows the instructions must be itemized.

b. Instructions are preceded by a blank line unless they follow a cell-5 or cell-7 heading. Instructions begin in cell 5 and are run over in cell 3. The itemized material follows without a blank line unless the items are spatial arrangements or examples which require a leading blank line. Graphics or unnumbered examples are allowed between instructions and the itemized exercise.

#### **Example 26-12: Instructions (5-3)**

Rewrite each series with a summation sign.  $1.6 + 10 + 14 + 18$ 2.  $a_1b_1 + a_2b_2 + a_3b_3$ 3.  $x_1^2 + x_2^2 + x_3^2 + x_4^2 + x_5^2$  , rewrite the state of the said at the state of the said of the state of the said state of the said said state<br>The state of the said said said state of the said said state of the state of the state of the said said said<br>Th \_% #1\_4 #6+10+14+18 #2\_4 a1b1+a2b2+a3b3 #3\_4 x1^2"+x2^2"+x3^2"+x4^2"+x5^2 \_:

#### **Example 26-13: Instructions Following a Cell-7 Heading**

**Exercise 12**  Determine the values of x and y in the following functions. a)  $Z(x, y) = x^2 + 3y^2 - 3xy$ b) W(x, y, z) = 29 – ( $x^2 + y^2 + z^2$ ) ,EX]CISE #AB ,DET]M9E ! VALUES ( ;X & ;Y 9 ! FOLL[+ FUNC;NS4 \_% ;<br>Adjaced by the stage state of the stage stage stage state stage of the stage of the stage state state state st<br>Adjaced by the stage stage stage stage stage stage stage stage stage stages and stage state state state stat  $\frac{1}{2}$  , and the second comparison of the second second second second second second second second second second<br>The second second second second second second second second second second second second second second as a \_:

#### **Example 26-14: Instructions Preceding Spatial Problems**

Solve the following systems of linear equations.

1.  $x + y = 3$  $x - y = 1$ 2.  $x + y = 2$  $x - y = 4$  ,SOLVE ! FOLL[+ SY/EMS ( L9E>  $\mathcal{L}^{(1)}$  ,  $\mathcal{L}^{(2)}$  ,  $\mathcal{L}^{(3)}$  ,  $\mathcal{L}^{(4)}$  ,  $\mathcal{L}^{(5)}$  ,  $\mathcal{L}^{(6)}$  ,  $\mathcal{L}^{(7)}$  ,  $\mathcal{L}^{(8)}$  ,  $\mathcal{L}^{(8)}$  ,  $\mathcal{L}^{(8)}$  ,  $\mathcal{L}^{(8)}$  ,  $\mathcal{L}^{(8)}$  ,  $\mathcal{L}^{(8)}$  ,  $\mathcal{L}^{(8)}$  ,  $\mathcal{L}^{(8)}$   $\frac{1}{2}$  . The set of  $\frac{1}{2}$  . The set of  $\frac{1}{2}$  . The set of  $\frac{1}{2}$  . The set of  $\frac{1}{2}$  . The set of  $\frac{1}{2}$  . The set of  $\frac{1}{2}$  . The set of  $\frac{1}{2}$  . The set of  $\frac{1}{2}$  . The set of  $\frac{1}{2}$  . The X-Y .K #1  $\overline{12}$  . The contract of  $\overline{2}$  . The contract of  $\overline{2}$  . The contract of  $\overline{2}$  . The contract of  $\overline{2}$  . The contract of  $\overline{2}$  . The contract of  $\overline{2}$  . The contract of  $\overline{2}$  . The contract of  $\overline{$  X-Y .K #4 \_:

- c. It is preferable to keep instructions on the same braille page with the exercise. To accomplish this, instructions may need to be moved to the next braille page. However, when there is not sufficient space on that page for the instructions and part of the exercise, instructions may be placed on the preceding page.
- 26.1.5 **Itemized Material Arranged in Tabular Form.** When itemized material is arranged in tabular form so that rows are identified by number and columns are identified by letter, the following technique is used provided that the entire tabulation can be contained across the braille page.
	- a. A blank line is left above and below the column headings.
	- b. The letters which identify the columns are left-justified in the columns to which they apply.
	- c. Row numbers begin in cell 1.
- d. A minimum of two spaces are left between the right-hand margin of one column and the left-hand margin of the next column.
- e. If the entire tabulation is too wide to be contained across the braille page using this technique, follow the item/subitem format of **26.1.2.b** (non-spatial) or **26.6.3.c** (spatial), using the row numbers as main item identifiers and using the column letters as subdivision identifiers.

#### **Example 26-15: Tabular Form, Non-Spatial**

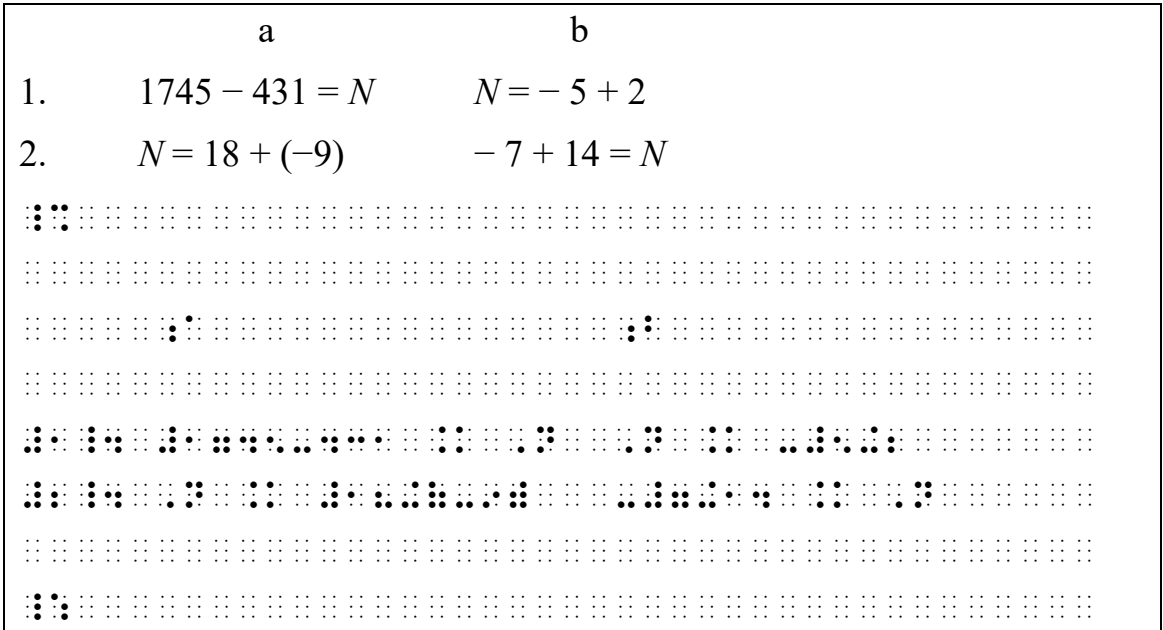

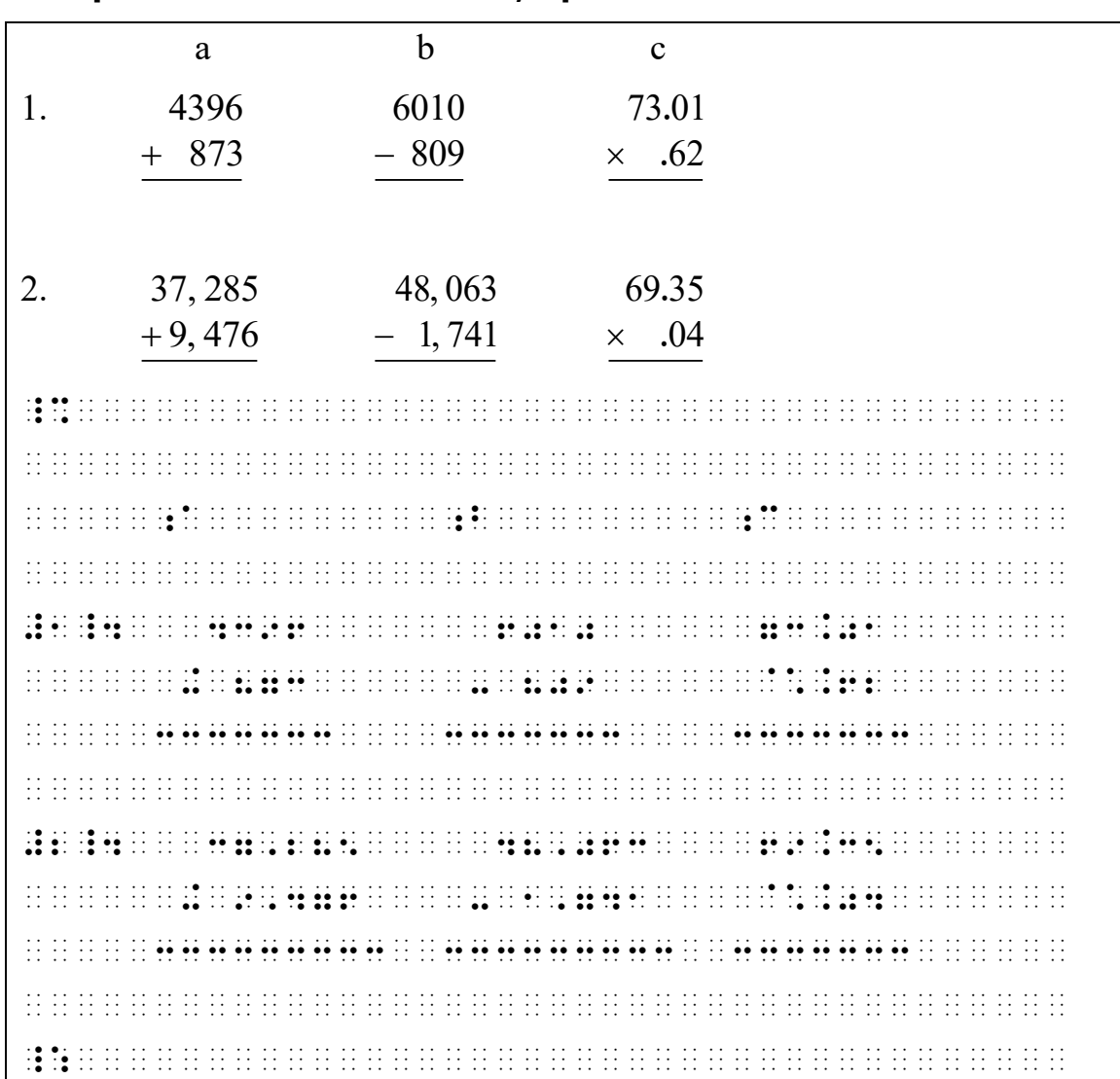

#### **Example 26-16: Tabular Form, Spatial**

**Example 26-17: Tabular Form Changed to Item/Subitem Form**

| Factor:      |                                                                                                    |                                                                                                    |  |
|--------------|----------------------------------------------------------------------------------------------------|----------------------------------------------------------------------------------------------------|--|
|              | a                                                                                                    | b                                                                                                    |  |
|              | $(x-y)^2 - (a+b)^2$                                                                                                    | $m(p-q)-n(q-p)$                                                                                                    |  |
| 2.           | $1-(x+1)^2$                                                                                                    | $4ab + 4x^2 - a^2 - 4b^2$                                                                                                    |  |
|              |                                                                                                    |                                                                                                    |  |
|              |                                                                                                    |                                                                                                    |  |
|              |                                                                                                    |                                                                                                    |  |
|              | $\mathbf{1} \oplus \mathbf{1} \oplus \mathbf{$ |                                                                                                    |  |
|              |                                                                                                    | <b>BB FB</b> Professional Property and Professional Property and Property and Property and Property and Property and Property and Property and Property and Property and Property and Property and Property and Property and Prop |  |
|              |                                                                                                    |                                                                                                    |  |
|              |                                                                                                    |                                                                                                    |  |
| . <b>. .</b> | $\cdots$                                                                                                    |                                                                                                    |  |

**Example 26-18: Tabular Form Changed to Item/Subitem Form**

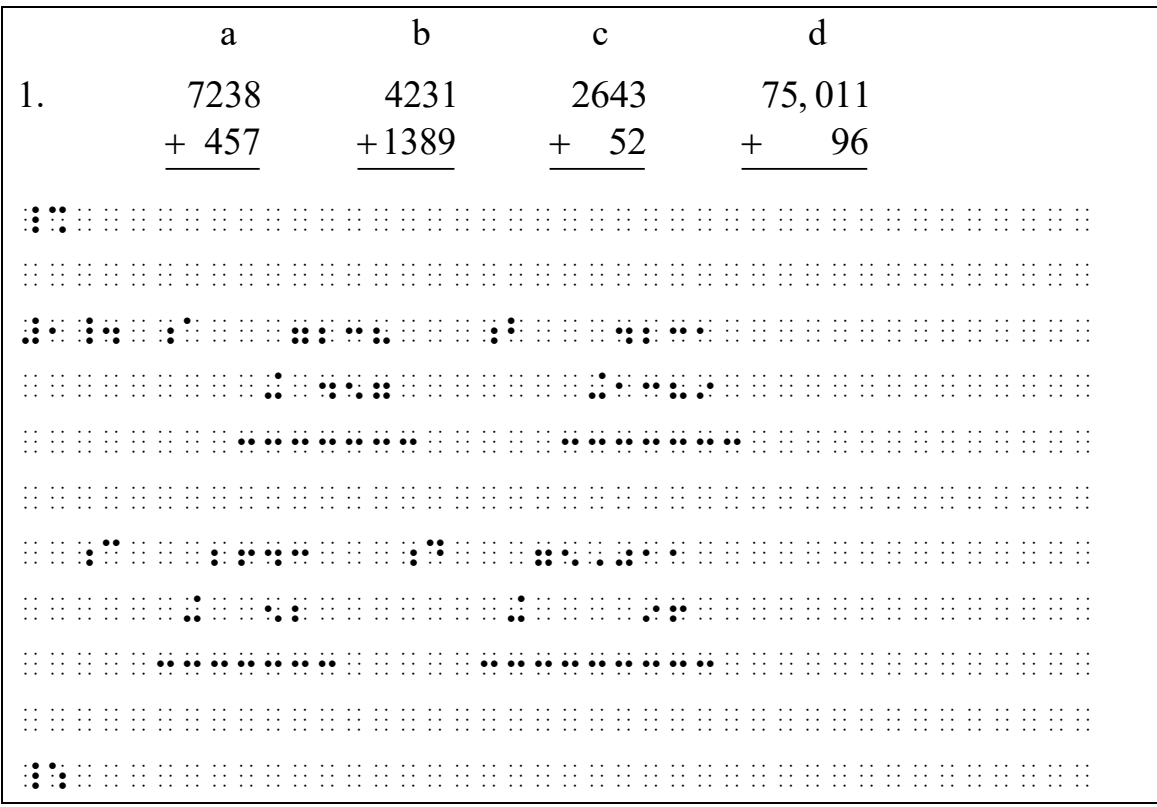

# **26.2 Mathematical Expressions Requiring Runovers**

When a mathematical expression will not fit on one braille line, runover sites should be chosen carefully. Every attempt should be made to keep mathematical units intact. Avoid splitting up mathematical units such as fractions, a numerator, a denominator, mixed numbers, items within grouping symbols, a base and its exponent, an item and its modifiers, functions, radicals, etc. Follow the list below when choosing division sites, starting with step a. If there is still not room, move to an applicable step further down the list. See **26.5** for further considerations regarding division of linked expressions.

- a. Before a symbol of comparison on the baseline.
- b. Before a symbol of operation on the baseline.
- c. Before a mathematical unit such as:
	- an opening fraction indicator
	- a fraction line if the fraction must be divided
	- the baseline indicator which precedes a mathematical unit or the items listed in the paragraph above
	- a change-of-level indicator when an item and its exponent or subscript are too long to fit on a single braille line.
- d. After a termination indicator.
- e. Between items which are enclosed within grouping symbols if the grouping will not fit on one line.

#### **Example 26-19: Divide Before a Symbol of Operation**

3. mple 26-19: Divide Before a Symbol of Ope<br>a  $\cdot$  (b+c) =  $\langle a_1, a_2, a_3 \rangle \cdot \langle b_1+c_1, b_2+c_2, b_3+c_3 \rangle$ 

#3\_4 \_;a\*(\_;b+\_;c)

.k ..(a1, a2, a3..)

\*..(b1+c1, b2+c2, b3+c3..)

(margins are 1-3 itemized material; division is made before the sign of comparison as well as before the operation sign between the grouped items)

#### **Example 26-20: Keep Modified Expressions Intact**

… the result is:  $\int_{0}^{n} \sum_{i=1}^{n} \pi [f(x_i)]^2 \Delta x.$  $V = \lim_{\Delta x \to 0} \sum_{i=1}^{n} \pi [f(x_i)]^2 \Delta x$  $\lim_{\Delta x \to 0} \sum_{i=1}$  $=\lim_{\Delta x\to 0}\sum_{i=1}^n\pi[f(x_i)]^2\Delta x.$  $\lim_{x\to 0}$   $\sum_{i=1}^{\infty}$   $\sum_{i=1}^{\infty}$   $\left[ \int \sqrt{x_i}$  $f(x_i)\big]^2 \Delta x$ . 444 ! result is3 \_% ,v .k "lim%.,dx \$o #0} ".,s%i .k #1<n} .p`(f(x;I")`)~2".,dx \_:4 (margins are 3-5 for displayed to narrative; division is made before

the sign of comparison as well as after the termination indicator which ends the second modified expression)

## **Example 26-21: Divide Before a Baseline Indicator**

Use the following expression. B =  $\frac{7!}{5!(7-5)!} (x^2)^{7-5} \left(-\frac{y}{2}\right)^5$  $=\frac{7!}{5!(7-5)!}(x^2)^{7-5}\left(-\frac{y}{2}\right)^5$ ,use the displayer of the did-displayer of did-did-displayer of the displayer the theory of the theory of the<br>The theory of the theory of the did-displayer of the did-displayer the displayer theory of the theory of the t<br>T ,b .k ?7&/5&(7-5)&#(x~2")~7-5  $\frac{1}{2}$  (Fig. ) (Fig. ) (Fig. ) (Fig. ) (Fig. ) (Fig. ) (Fig. ) (Fig. ) (Fig. ) (Fig. ) (Fig. ) (Fig. ) (Fig. ) (margins are 3-5 for displayed to narrative; division is made before the sign of comparison as well as before the baseline indicator preceding the grouped expression; the base and its exponent are not divided)
### **Example 26-22: Divide Between Units in an Enclosed List**

Using the following set, determine the relationship between the x- and y-values in the problems below.  $\{(1, 3), (2, 6), (3, 9), (4, 12), (5, 15)\}\$ 

1. …

2. ...

 , LE LE LE LE LONG LONG LE DE DI DI DI DI LONG LE LONG LE LONG DI LONG DO LE DI LE LE LE LE LE LE LE LE LE LE<br>1919 : LE LE LE DI LE LE LONG LE DI DI DI DI LE LE DI DONO DI DI DI DONO DO LE LONG LE DI LE LE LE LE LE LE L<br>19 RELA; SE SE SE SE LA SO SO LO SO LA LA LA LA LA SO LA SO DE LA LA SO LA SOCIALIZACIÓN DE LA LA LA LA LA LA LA<br>RELA; SE LO SE LA LO SO LA SUSTITUITO DE LA SOLIDA LA LA LA LA LA LO SOLIDA LA LA LO SOLIDA LA LA LA LA LA LA PRObleMS 2L4 \_% .((1, 3), (2, 6), (3, 9), (4, 12), (5, 15).) #1\_4 '''  $\bf{1}$   $\bf{1}$   $\bf{2}$   $\bf{3}$   $\bf{4}$   $\bf{5}$   $\bf{1}$   $\bf{2}$   $\bf{3}$   $\bf{4}$   $\bf{5}$   $\bf{6}$   $\bf{6}$   $\bf{7}$   $\bf{8}$   $\bf{8}$   $\bf{1}$   $\bf{1}$   $\bf{1}$   $\bf{1}$   $\bf{1}$   $\bf{1}$   $\bf{1}$   $\bf{1}$   $\bf{1}$   $\bf{1}$   $\bf{1}$   $\bf{1$ (margins are 5-7 for displayed to instructions; division is made between components of an enclosed list)

# **26.3 Embedded Material**

- 26.3.1 **Definition.** When material is not set apart from the surrounding text, it is referred to as *embedded*. This includes material within a displayed passage or expression.
- 26.3.2 **Mathematical Expression.** A mathematical expression should not be divided between braille lines unless it will not fit within current margins. When a mathematical expression will not fit on one braille line, see **26.2**. See **26.6.4** for format of embedded spatial material.

## **Example 26-23: Equation Fits on One Line**

We can show that  $2 + 4 + 6 + ... + 2n = n(n + 1) + (n - 1)$  is true for  $n = 1$ . ,we can see the second set  $\mathcal{R}$  to the contribution of the contribution of the contribution of the contribution of the contribution of the contribution of the contribution of the contribution of the contribution of th \_% #2+4+6+ +4+6+ +4+6+ +4+6+ +4+6+ +4+6+ +4+6+ +4+6+ +4+6+ +4+6+ +4+6+ +4+6+ +4+6+ +4+6+ +4+6+ +4+6+ +4+6+ +4+6+ +4+6+ +4+6+ +4+6+ +4+6+ +4+6+ +4+6+ +4+6+ +4+6+ +4+6+ +4+6+ +4+6+ +4+6+ +4+6+ +4+6+ +4+6+ +4+6+ +4+6+ +4+6+ + true = \_% n .k #1 \_:4

26.3.3 **Enclosed List.** A sequence of mathematical expressions which occurs in an "enclosed list" should not be divided between braille lines unless it will not fit within current margins. When an enclosed list will not fit on one braille line, utilize as much of the line as possible, then divide the expression after a comma. See **3.5** for the definition of "enclosed list".

## **Example 26-24: Enclosed List Fits on One Line**

```
The elements of the sequence (0, 1, 2, 3, 4, 5, 6, 7, 8, 9) can be
counted.
```
, electric de la de de la 10 de de la 10 de la 00 de de de la 11 de la 11 de la 11 de la 11 de la 11 de la 11<br>11 de la 01 de la 01 de la 03 de la 03 de de la 03 de la 03 de la 11 de la 11 de la 11 de la 11 de la 11 de la<br>1 \_% (0, 1, 2, 3, 4, 5, 6, 7, 8, 9) \_: c 2 c.t\$4

### **Example 26-25: Enclosed List Must be Divided**

The elements of the sequence (10, 11, 12, 13, 14, 15, 16, 17, 18, 19) can be counted.

 ,! ele;ts ( ! sequ;e \_% (10, 11, 12, 13, 14, 15, 16, 17, 18, 19) \_: c 2 c.t\$4

26.3.4 **Grouped Expression.** A mathematical expression within grouping symbols should not be divided between braille lines unless it will not fit within current margins. When a grouped expression will not fit on one braille line, see **26.2**.

## **Example 26-26: Grouped Expression**

In the equation  $|a \times b|^2 = (a_2b_3 - a_3b_2)^2 + (a_3b_1 - a_1b_3)^2 + (a_1b_2 - a_2b_1)^2$ , ... ,9 ! EQUA;N \_% \A@\*B\^2 .K (A2B3-A3B2)^2"+(A3B1-A1B3)^2 "+(A1B2-A2B1)^2 \_:1 444

26.3.5 **Abbreviation with a Value.** An abbreviation is not placed on a different braille line from its associated preceding or following numeral or letter, whether in UEB or Nemeth Code.

#### **Example 26-27: Abbreviations in UEB**

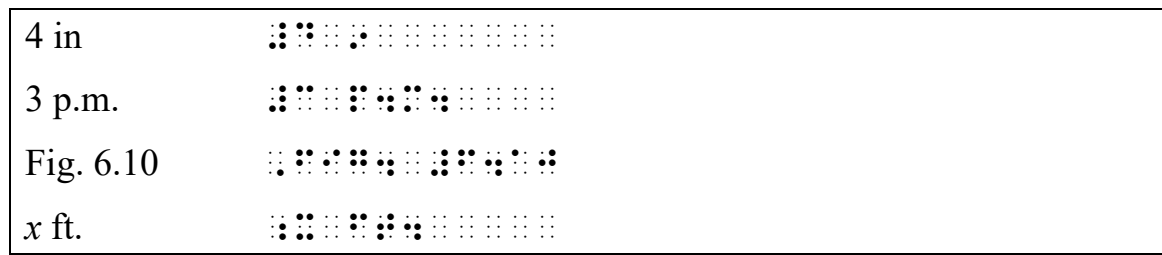

#### **Example 26-28: Abbreviations in Nemeth Code**

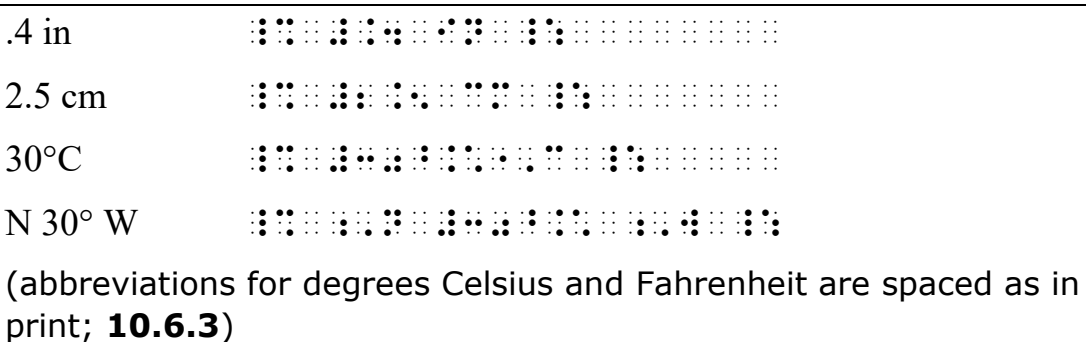

#### **Example 26-29: Abbreviations in UEB and Nemeth Code**

A doctor treats a 190-lb man who, in 2.5 hrs, has ingested four 12-oz beers (48 oz).

, A DOCTOR TRANSPORT A BORDER COMPANY OF THE ANNOUNCEMENT ARRANGEMENT AND A BORDER TO A CONTRACT OF A CONTRACT<br>A DOCTOR TRANSPORT A BORDER AND A BORDER AND A CONTRACT AND A BORDER AND A DOCTOR AND A BORDER AND A STATISTIC<br>

\_ 50 BB 55 50 55 55 56 55 65 50 50 50 65 65 65 66 66 67 66 66 66 66 67 68 05 65 65 66 66 67 68 67 68 66 67 67 6<br>-50 55 55 60 66 55 66 55 66 00 65 65 66 66 66 67 60 55 67 60 55 60 56 67 68 66 66 66 67 68 67 68 67 68 69 69 6

BE]S "<#DH OZ">4

26.3.6 **Hyphenated Mathematical Expression.** A hyphenated expression of which one component of the expression is mathematical is not divided between braille lines, whether in UEB or Nemeth Code.

#### **Example 26-30: Hyphenated Expressions in UEB**

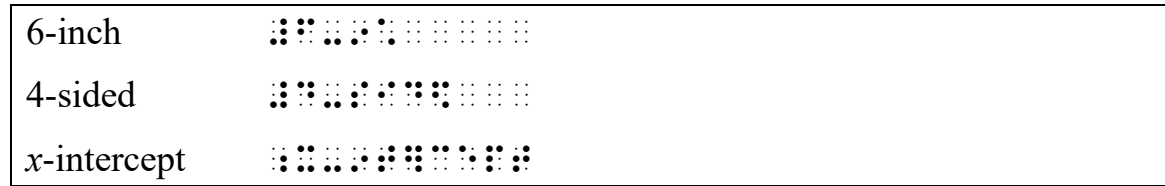

#### **Example 26-31: Hyphenated Expression in Nemeth Code**

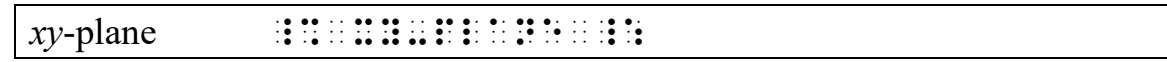

26.3.7 **Mixed Number.** A whole number is not divided from its fractional part in a mixed number.

## **26.4 Displayed Material**

- 26.4.1 **Definition.** When material is set apart from the body of the text by skipped lines, indentation, or some other means, it is referred to as *displayed*.
- 26.4.2 **Displayed Literary Text.** Follow *Braille Formats* rules for transcription of displayed literary text.

## **Example 26-32: Displayed Literary Text**

As a result we see that  $W3 = W2$ . This leads to an equivalent statement.

If the work is done by a force going from point A' to point B', the force is conservative.

This statement is given an explicit check in Example 8-1.

, an east de le destin de de de la sand de la sand de de la sande en easte en easte en easte en easte en easte<br>Januarie (de la sand) de la de la de la de la sande la sande de la sande en easte en easte en easte en easte<br>Ja \_% ,w"3 .K ,W"2 \_:4 ,? L1DS TO AN EQUIVAL5T /ATE;T4 , IF YOU COULD UP AN UP AND A SUBSEX OF HERE IS NOT BE AN ISSUED ON A SUBSEX OF HERE IS NO BE AN ISSUED ON A S<br>IS NOT THE RESPECTIVE OF HERE IS NO BE A SUBSEX OF HERE IS NO BE A SUBSEX OF HERE IS NO BE AN ISSUED ON A BE A  $\sim$  , and the set of the set of the set of the set of the set of the set of the set of the set of the set of the set of the set of the set of the set of the set of the set of the set of the set of the set of the set of t 3S]VATIVE4 , 22 BB 22 28 BC 28 BC 22 28 29 29 29 30 30 32 22 22 32 33 44 55 66 66 67 28 68 70 29 30 31 42 69 69 22 22 22<br>22 23 23 23 23 46 76 76 96 67 29 42 39 39 42 42 42 32 32 33 34 46 56 67 68 70 70 70 70 70 70 70 70 71 72 72 72<br>2 ,EXAMPLE #H-#A4

26.4.3 **Displayed Mathematical Expression.** A displayed mathematical expression begins two cells to the right of the runover margin of the material to which it is displayed, whether or not there is an actual runover. No blank lines are inserted unless there is a spatial component. When the displayed math requires more than one braille line, begin its runover two cells to the right of the beginning of the displayed math. See **26.2** for rules regarding division of an

expression that requires a runover. See **26.6.5** for displayed spatial material.

# a. **Mathematical Material Displayed to Narrative Text.**

When a mathematical expression is displayed to a 3-1 paragraph, the expression begins in cell 3 and is run over in cell 5. (If the displayed material is a nested linked expression, see **26.5.3.b** for definition and format.) When the text following the displayed expression is a continuation of the same paragraph, it continues in the runover cell of that narrative, cell 1. When the text following the displayed expression starts a new paragraph, the new paragraph begins in cell 3.

#### **Example 26-33: Paragraph Interrupted by Displayed Math**

The Pythagorean theorem states that the square of the hypotenuse is equal to the sum of the squares of the two shorter sides. In the equation

$$
(x + 2)2 = (x + 1)2 + x2,
$$

if  $x = 3$ , how long is the hypotenuse?

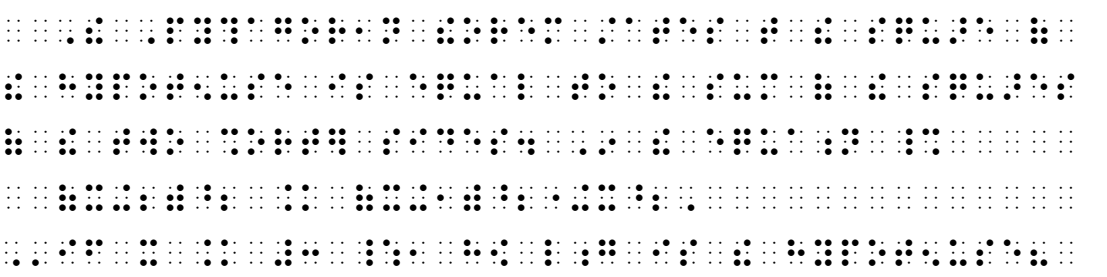

Is this a quadratic equation?

 $x^2 - 3x + 1 = 0$ 

*Answer:* Yes, this is a quadratic equation because it is of the form  $ax^2 + bx + c = 0.$ 

, is in the case of a complete an action and case of the association as in the complete the complete three com<br>The company and the complete and company as a straight of a straight as a straight of the company of the compa<br>

\_% x^2"-3x+1 .k #0 \_:

.<br>1, an ieu de la de la de la de la discussion de la discussion de la de la de de de de la de la de la discussio<br>1, an ieu de la discussion de la discussion de la discussion de la discussion de la discussion de la discussi

equa;n 2c x is ( ! =m \_% ax^2"+bx+c .k #0 \_:4

(the displayed equation begins in cell 3 even though the paragraph to which it is displayed has no actual runover)

## b. **Mathematical Material Displayed to Itemized Text.** Displayed material begins two cells to the right of the

runover cell of the material to which it is displayed. Runovers of displayed material are indented two cells further. Mathematical material displayed to 1-3 itemized material begins in cell 5 and is run over in cell 7. Mathematical material displayed to 1-5 or 3-5 itemized material with subdivisions begins in cell 7 and is run over in cell 9. If the displayed material is a nested linked expression, see **26.5.3.b**.

## **Example 26-35: Math Displayed to 1-3 Itemized Material (5-7)**

2. Write the single numeral that names the same number as  $(3 \times 10^4) + (4 \times 10^3) + (5 \times 10^2) + (6 \times 10) + (7 \times 1).$ #b4 ,write ! s+le num]al t "ns ! Same numb] z \_% (3@\*10^4")+(4@\*10^3")+(5@\*10^2") +(6@\*10)+(7@\*1) \_:4

### **Example 26-36: Math Displayed to a 3-5 Subitem (7-9)**

44. (a) Prove that if *A* and *B* are  $2 \times 2$  matrices, then  $(A + B)^2 = A^2 + AB + BA + B^2$ (b) If A and B are  $2 \times 2$  matrices, is it necessarily true that  $(A + B)^2 = A^2 + 2AB + B^2$ #DD4 " , and the state the state state state in the state state state state state state state and the state state o<br>" , and the state state state state is the state state in the state state is the state of the state of the sta \_% #2@\*2 \_: MATRICES1 !N \_%  $\sim$  . A set of the problem of the company of the problem of the set of the set of the set of the set of the set of<br>The set of the set of the set of the set of the set of the set of the set of the set of the set of the se \_: "<;B"> ,IF ,A & ;,B >E \_% #2@\*2 \_: MATRICES DE 1979 EN 1979 EN 1979 EN 1979 EN 1979 EN 1979 EN 1979 EN 1979 EN 1979 EN 1979 EN 1979 EN 1979 EN 19<br>MATRICES AN 1979 EN 1979 EN 1979 EN 1979 EN 1979 EN 1979 EN 1979 EN 1979 EN 1979 EN 1979 EN 1979 EN 1979 EN 19 (,A+,B)^2 .K ,A^2"+2,A,B+,B^2 \_:

26.4.4 **Displayed Math Expression with Identifier Printed in the Margin.** If an identifying number or letter is associated with a displayed expression, this number or letter begins in the appropriate cell in accordance with the rules for displayed expressions in **26.3.3**. In print, identifying numbers or letters are sometimes at the right. In braille, numbers or letters are placed uniformly at the left. If identifying numbers or letters occur at the right in print, a transcriber's note concerning the transposition of such numbers or letters is placed at the beginning of each volume in which it occurs. Identifiers may be transcribed in either UEB or Nemeth depending on context. The identifier should be the first symbol on the braille line.

Sample transcriber's note:

An identifier printed to the right of an expression is transcribed on the left.

Follow print for location of page references which are associated with an expression.

### **Example 26-37: Displayed Math Expression with Identifier**

In this section, functions of the type  $h(x_1, x_2, ..., x_n)$  (1) are to be considered. ,9 . sec; the section of the section of the section of the section of the section of the section of the section  $\frac{1}{2}$  . The state of the state of the state of the state of the state of the state of the state of the state of the state of the state of the state of the state of the state of the state of the state of the state of t >e to 2 3sid]\$4 (in print, the identifying number occurs at the right)

#### **Example 26-38: Displayed Math Expression with Identifier**

As a result, the change in area, Δ*A*, is  $\Delta A = A' - A \approx 2aA\Delta T$  16-5 ,z a resultant de la disputación de la calaba de de de de la calaba de la calaba de la disputación de la calab<br>1991 : la calaba de de la disputación de la calaba de la calaba de la calaba de la calaba de la calaba de la<br>19 ,'is #16-5 .,d,a .k ,a'-,a `:`: #2.a,a.,d,t \_:

#### **Example 26-39: Expression with Page Number Reference**

The inequality symbols

 $>$  and  $>$  (pp. 98-99)

are used to state the order of numbers.

,  $\overline{y}$  ,  $\overline{y}$  ,

\_% "k ,'& .1 \_: "<pp4 #ih-#ii">

-e el creix de es cries el creix de el ce el creix el es es cries cries es el es es ce cric cric cric cric cri<br>18 de la se el cric es el cric de la cric de la es de es de la crie de la el cres de el cric cric cric cric c

(in print, the page number references occur at the right-hand margin of the page)

#### 26.4.5 **Comments.**

a. When comments or remarks appear alternated with math problems, place the comment on the line following the related expression, blocked 4 cells to the right of the runover position for the expression. This format is explained on the transcriber's notes page.

Sample transcriber's note:

Comments within math problems are placed on the line following the expression, blocked four cells to the right of the runover position of the expression.

See **4.8.9** for directives regarding placement of code switch indicators in this format. See **25.10.1** for transcription of comments referring to more than one print line.

b. When comments accompany a spatial arrangement such as a system of equations, see **25.9**, **25.10.1**.

**Example 26-40: Comments and Remarks**

| What percent of 48 is 54?                                 |                                                                                                    |
|-----------------------------------------------------------|----------------------------------------------------------------------------------------------------|
| $n \cdot 48 = 54$                                         | Write an equation.                                                                                                    |
| $\frac{48n}{48} = \frac{54}{48}$<br>$\overline{48}$<br>48 | Divide each side by 48.                                                                                                    |
| $n = 1.125$                                               | Simplify.                                                                                                    |
| $n = 112.5\%$                                             | Change the decimal to percent notation.                                                                                                    |
| <i>Answer</i> : 54 is 112.5% of 48.                       |                                                                                                    |
|                                                           |                                                                                                    |
|                                                           |                                                                                                    |
|                                                           |                                                                                                    |
|                                                           |                                                                                                    |
|                                                           | הה ההווה הוא פסיפה ההווה הפיפסיפיה פסיפיה והופיס פרומה הפיסיפיים הפיסיפיים פסיפה הפיספי הרווח הווה הרווח הרווח<br>ההווה הווה הרווח המורח של הפיספים היא המורח היא הפיספיה הווה היא היא היא היא היא היא היא היא הווה היא היא הרוו                    |
|                                                           |                                                                                                    |
|                                                           | ההווה היה היה ההווה ההווה ההווה ההווה ההווה ההווה הקרב <b>הם הם מ</b> רופ <b>ם מו משופט מ</b> ו ההווה הווה ההווה ההווה ההווה ה<br>הווה היה היה היה ההווה ההווה ההווה ההווה ההווה הווה מ <b>ש מש היה היה מים הם היה מים מי</b> ם מו היה הווה היה היה |
|                                                           | an an 80 an i 0 0 i an i 0 an in in i 0 an i 0 an i 0 0 an iar an iar an iar an iar an iar an iar an iar an ia<br>Iar an Dalam an iar 10 0 0 i 0 0 an iar an ion an iar an iar an iar an iar an iar an iar an iar an iar an iar<br>                 |
|                                                           |                                                                                                    |
|                                                           |                                                                                                    |
|                                                           |                                                                                                    |

# **26.5 Linked Expressions**

- 26.5.1 **Definition.** For the purposes of this code, a linked expression is composed of an anchor and one or more links. The component which precedes the first sign of comparison is called the *anchor*. Each *link* begins with a comparison sign. In its simplest form,  $x = y$  is a linked expression where " $x$ " is the anchor and "=  $y$ " is the link.
- 26.5.2 **Embedded Linked Expressions.** If the entire embedded linked expression will fit on one braille line, do not divide it. If the entire embedded linked expression will not fit on one braille line, begin the runover line with a link. It is not necessary to divide the expression at every link unless division is made within the anchor or within a link, in which case a division must also be made before each link.

## **Example 26-41: Embedded Expression with One Link**

Converting to a fraction,  $12.5\% = \frac{1}{8}$ . ,3v; to a fraction of the process of the processes of the to a fraction of the to a fraction of the to a fract<br>The top and a fraction of the processes of the state of the top and the top and the top and the top and the to<br> \_% #12.5@0 .k ?1/8# \_:4

## **Example 26-42: Embedded Expression with Two Links**

```
… only if -2/3 < x < 1/3.
44 only in the Ball and the Ball of Ball of the College of the Ball and the Ball of the College of the Ball of<br>Ball and the California of Ball of the College of the Ball of the College of the California of the California<br>C
```
**Example 26-43: Embedded Linked Expression with Runover**

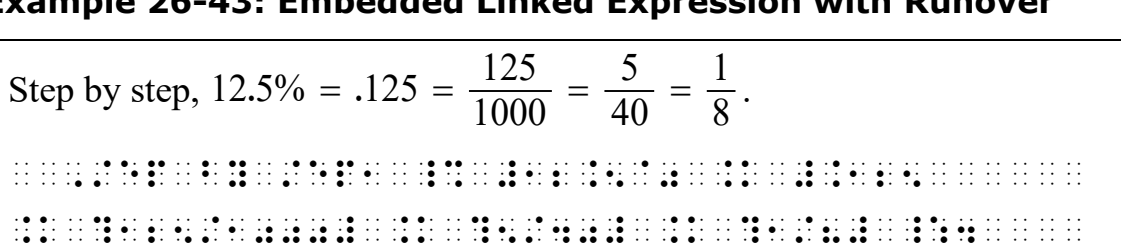

### **Example 26-44: Embedded Expression with Divided Link**

Here we have  $w = f(z, w) = z^3 + (a_1z + a_2z^2)f(z, w) + (a_3 + a_4z)f(z, w)^2 +$  $a_6f(z, w)^3 = ... = z^3(1+A_1z+A_2z^2+...)$  where each  $f(z, w)$  describes ... , we have the set of  $\mathcal{L}$  we have the set of the set of the set of the set of the set of the set of the set of the set of the set of the set of the set of the set of the set of the set of the set of the set of the set .K F(Z, W) .K Z^3"+(A1Z+A2Z^2")F(Z, W) +(A3+A4Z)F(Z, W)^2"+A6F(Z, W)^3 .K ''' . A BLITT BLITH THIN BLITT BLITT BLITT BLITT BLITT BLITT AN IT TO THE THIN THE THE BLITT BLITT BLITT BLIBLING<br>The Strip A SB BBLIT BBLITT AT THE BLIBLING THREE BLIT BLITT AND THE STATE AND THE SB TO THE THE THIN THE STAT<br>T \_% F(Z, W) \_: describes 444 (because the second link must be divided, each link begins a new line)

- 26.5.3 **Displayed Linked Expressions.** The anchor of a displayed linked expression begins in the appropriate cell for displayed mathematical material as directed in **26.3.3**, that is, two cells to the right of the runover margin of the material to which it is displayed. If there is only one link, or if links are printed without the pattern described in **b**. below, follow the format in **a**. below. If the expression is printed on more than one line with the comparison signs vertically aligned, see **b**.
	- a. If the entire displayed linked expression will fit on one braille line, do not divide it. If a link will fit entirely on one braille line, do not divide it. If a runover is necessary, begin the runover line two cells to the right of the initial anchor cell. If a division must be made within a link, a division must also be made at the comparison sign that begins that link. It is not necessary to divide the expression at every link unless division is made within the anchor or within a link, in which case a division must be made before each link.

#### **Example 26-45: Linked Expression Displayed to Narrative (3-5)**

The product of two monomials is a monomial. For example, ple 26-45: Linked Expression Displayed to Narra<br>
product of two monomials is a monomial. For example,<br>  $(3x^2)^3 = (3x^2)(3x^2)(3x^2) = (9x^4)(3x^2) = 27x^6$  $2\int_2^3 = (3x^2)(3x^2)(3x^2) = (9x^4)(3x^2) = 27x^6$ roduct of two monomials is a monomial. For example,<br> $3x^2$ )<sup>3</sup> =  $(3x^2)(3x^2)(3x^2) = (9x^4)(3x^2) = 27x^6$ , in in it is it so at all as all as it in it is a strong at as all as it as it is it is it in it in it in it<br>It is it all as as it is it as it as it as it as it is it is it as it is it is in all at it in it is it is it<br>It Monomial4 ,= example1 \_%  $(3x^2)^{-1}$  . The state of the state of the state of the state of the state of the state of the state of the state of the state of the state of the state of the state of the state of the state of the state of the state of .k (9x^6) .k (9x^6) .k (9x^6) .k (9x^6) .k (9x^6) .k (9x^6) .k (9x^6) .k (9x^6) .k (9x^6) .k (9x^6) .k (9x^6) .<br>(3x^6) .k (9x^6) .k (9x^6) .k (9x^6) .k (9x^6) .k (9x^6) .k (9x^6) .k (9x^6) .k (9x^6) .k (9x^6) .k (9x^6) .k (there is no division within a link, therefore it is not necessary to divide at every link)

#### **Example 26-46: Linked Expression Displayed to Main Item**

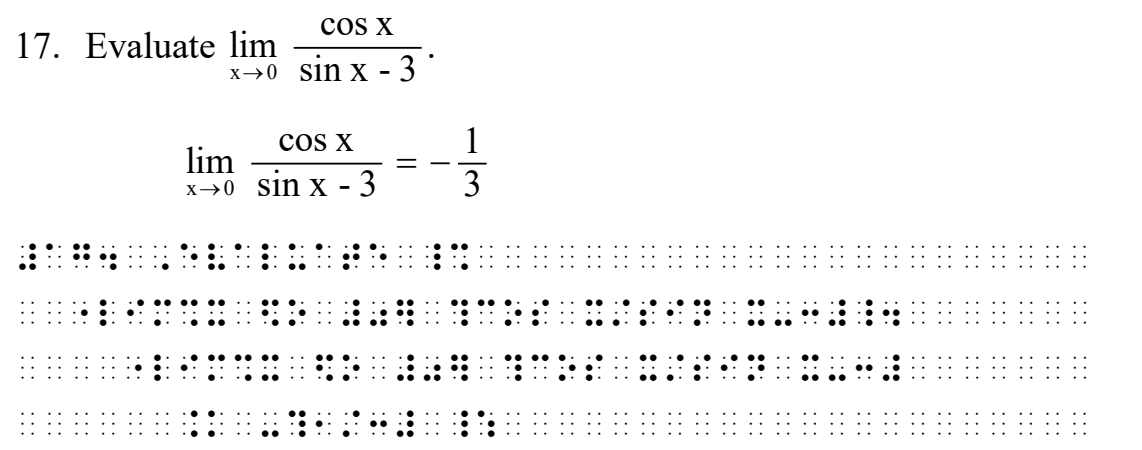

#### **Example 26-47: Linked Expression Displayed to a Subitem**

1. Follow one of these approaches.

a. Percentage-to-fraction method:  

$$
12\frac{1}{2} \% = 12.5\% = .125 = \frac{125}{1000} = \frac{1}{8}
$$

. A di in in in de di di in in in di in di in in in in di de de di di di di di in in in in in in in in in in i<br>1981 : De in in di de di di in in in di in de in in di in in di di di in in di di di in in in in in in in in i a , a particular de se se la se se se se la se la se se se se se la se la se se se se la de la se la da da da<br>A da da se da se se se de se se de se se se se se se se da da da de da se de se se se de da de da da da da da #12\_?1/2\_#@0 .k #12.5@0 .k #.125 .k ?125/1000# .k ?1/8# \_:

(there is no division within a link, therefore it is not necessary to divide at every link)

#### **Example 26-48: Dividing within a Link**

The value of *e* is expressed as

value of *e* is expressed as  
\n
$$
e = 1 + \frac{1}{1} + \frac{1}{1 \cdot 2} + \frac{1}{1 \cdot 2 \cdot 3} + \frac{1}{1 \cdot 2 \cdot 3 \cdot 4} + \dots = ?
$$

Approximate *e* using two terms.

, and an express the state of the state of the state of the state of the state of the state of the state of th<br>The state state state of the state of the state state of the state state state of the state of the state of th E .K #1+?1/1#+?1/1\*2#+?1/1\*2\*3# +?1/1\*2\*3\*4#+ ''' .k = \_: , approximate ; extrem to be by the strategistic property in the second to be contracted to a contracted the s<br>Application in the strategistic process in the strategistic property in the second to a contract the strategis<br> (there is division within a link, therefore there is a division at every link)

b. If a series of linked expressions is printed so that each new line begins with a link and most or all of the comparison signs are vertically aligned, the following format is applied in the braille transcription. Place the anchor in the appropriate cell for displayed mathematical material as directed in **26.3.3**, that is, two cells to the right of the runover margin of the material to which it is displayed. Begin each link on a new line, placing the comparison sign in the runover cell, two cells to the right of the anchor cell. If the anchor or any link requires a runover, indent two cells further—that is, four cells to the right of the initial anchor cell. This displayed format is referred to as "nested links".

#### **Example 26-49: Nested Links Displayed to Narrative**

 $8x<sup>3</sup> + 125y<sup>3</sup>$  can be factored in the following way: **Nested Links Display**<br>
factored in the following<br>  $(2x)^3 + (5y)^3$ factored in the following way:<br>  $(2x)^3 + (5y)^3$ <br>  $(2x + 5y)[(2x)^2 - (2x)(5y) + (5y)^2]$  $(2x)$  + (3y)<br>  $(2x+5y)$ [ $(2x)^2$  -  $(2x)(5y)$  +  $(5y)^2$ ]<br>  $(2x+5y)(4x^2-10xy+25y^2)$ . 25y<sup>3</sup> can be factored in the for  $3 + 125y^3 = (2x)^3 + (5y)^3$  $=(2x+5y)(4x^2-10xy+25y^2).$  $\frac{125y^3 \text{ can be factored in the fol}}{8x^3 + 125y^3 = (2x)^3 + (5y)^3}$  $(2x)^3 + (5y)^3$ <br>2x + 5y) $[(2x)^2 - (2x)(5y) + (5y)^2]$  $2x + 5y \left[ (2x)^2 - (2x)(5y) + (5y)^2 \right]$ <br>  $2x + 5y \left( 4x^2 - 10xy + 25y^2 \right).$ =  $(2x)^3 + (5y)^3$ <br>=  $(2x + 5y)[(2x)^2 - (2x)(5y) + (5y)^2]$ =  $(2x+5y)[(2x)^{2}-(2x)(5y)+(5y)]$ <br>=  $(2x+5y)(4x^{2}-10xy+25y^{2}).$  $\frac{1}{2}$   $\frac{1}{2}$  **follows**  $\frac{1}{2}$  , we have the set of  $\frac{1}{2}$  , we have the set of the set of the set of the set of the set of the set of the set of the set of the set of the set of the set of the set of the set of the set of the se #8x^3"+125y^3 .k (2x) + (5y) + (5y) + (5y) + (5y) + (5y) + (5y) + (5y) + (5y) + (5y) + (5y) + (5y) + (5y) + (5y) + (5y) + (5y) .k (2x+5y)  $\frac{1}{2}$  ,  $\frac{1}{2}$  ,  $\frac{1$ .k (2x+5y)(2x+5y)(4x+5y)(4x+5y)(4x+5y)(4x+5y)(4x+5y)(4x+5y)(4x+5y)(4x+5y)(4x+5y)(4x+5y)(4x+5y)(4x+5y)(4x+5y)(4<br>.k (2x+5y)(2x+5y)(4x+5y)(4x+5y)(4x+25y)(4x+5y)(4x+5y)(4x+5y)(4x+5y)(4x+5y)(4x+5y)(4x+5y)(4x+5y)(4x+5y)(4x+5y)( (the margins for the nested displayed material are 3-7, 5-7)

#### **Example 26-50: Nested Links Displayed to Main Item**

33. Using the binomial theorem to find 1.1<sup>5</sup> to three decimal places, we<br>see that<br> $1.1^5 = (1 + 0.1)^5$ see that  $(0.1)^5$ <br>  $(1^4)(0.1) + 10(1^3)(0.1)^2 + 10(1^2)(0.1)^3$  $(1 + 0.1)^5$ <br>  $5+5(1^4)(0.1) +10(1^3)(0.1)^2 +10(1^2)(0.1)^3$ <br>  $5(1)(0.1)^4 + (0.1)^5$ <br>  $+0.5+0.1+0.01+0.0005+0.00001$  $5 - (1 + 0.1)^5$  $(1, 1) + 10(1^5)$  (0 see that<br>  $1.1^5 = (1 + 0.1)^5$  $(1 + 0.1)^5$ <br>1<sup>5</sup>+5  $(1^4)(0.1)$  +10  $(1^3)(0.1)^2$  +10  $(1^2)(0.1)^3$  $5+5(1^4)(0.1)+10$ <br>5  $(1)(0.1)^4+(0.1)$  $(1 + 0.1)^5$ <br>+5  $(1^4)(0.1)$  +10  $(1^3)(0.1)^2$  +  $1^5+5(1^4)(0.1)+10(1^3)(0.1)^2+10(1^2)(0.$ <br>+5(1)(0.1)<sup>4</sup> + (0.1)<sup>5</sup>  $+5(1)(0.1)^4 + (0.1)^5$ <br>1 + 0.5 + 0.1 + 0.01 + 0.0005 + 0.00001<br>1.61051 $\Box$ +5(1)(0.1)<br>1 + 0.5 + 0.<br>1.61051 $\square$  $0.1$  $= 1.61051$  $\big) (0.1) + 1$ <br>  $\cdot 1 \big) + 1$ <br>  $\cdot \big) + 1$  $(1 \t)(0.1)^4 + (0.1)^5$ <br>  $(0.1)^4 + (0.1)^5$ <br>  $\cdot 5 + 0.1 + 0.01 + 0.0005 + 0.$  $-1 + 5(1)(0.1)^4 + (0.1)$ <br>+5(1)(0.1)<sup>4</sup> + (0.1)<br>= 1 + 0.5 + 0.1 + 0.0 = #ca de de li li li di la la li la li di li di de la di di li de di di de li la de li da li de li li li li li l<br>19 si li da li li di di li di la li di la la li di li di li di la da li li la da li di la la li li li li li l<br>2 \_ www.calaal.com wax was well as well as a comparative as a comparative as a comparative as a comparative work<br>The strategies of a comparative as a comparative as a comparative as a comparative as a comparative as a compo<br> we see the transformation of the theory is a second second second second second second second second second se<br>The see the see the state of the second second second second second second second second second second second<br> #1.1^5 .k (1+1)^5. (1+0.1)^5. (1+0.1)^5. (1+0.1)^5. (1+0.1)^5. (1+1.1)^5. (1+1.1)^5. (1+1.1)^5. (1+1.1)^5. (1+1.1)^5. .k #1^5 + 5(1^4) + 5(1^4) + 5(1^4) + 5(1^4) + 5(1^4) + 5(1^4) + 5(1^4) + 5(1^5) + 5(1^5) + 5(1^5) + 5(1^5) + 5(1^5) +10(1) +10(1) +10(1) +2(1) +10(1) +2(1) +2(1) +2(1) +2(1) +2(1) +2(1) +2(1) +2(1) +2(1) +2(1) +2(1) +2(1) +2(1<br>+10(1) +2(1) +2(1) +3(1) +3(1) +3(2) +3(1) +3(2) +3(3) +3(4) +3(3) +4(4) +4(4) +4(4) +4(4) +4(4) +4(4) +4(4) + "+10(1^2")(0.1)^3 "+5(1)(0.1)^4"+(0.1)^5 .k .k .k .k .k .k .b .b .k .b .k .b .k .b .k .b .k .b .k .b .k .b .k .b .k .k .k .b .b .b .c .k .k .k .k .k .k<br>.k .k .k .k .k .b .b .k .b .b .b .b .b .b .b .b .k .k .b .b .b .b .k .b .b .b .b .b .b .b .b .b .b .b .b .k .k<br> .k #1.61051 \_: (the margins for the nested displayed material are 5-9, 7-9)

#### **Example 26-51: Nested Links Displayed to Subitem**

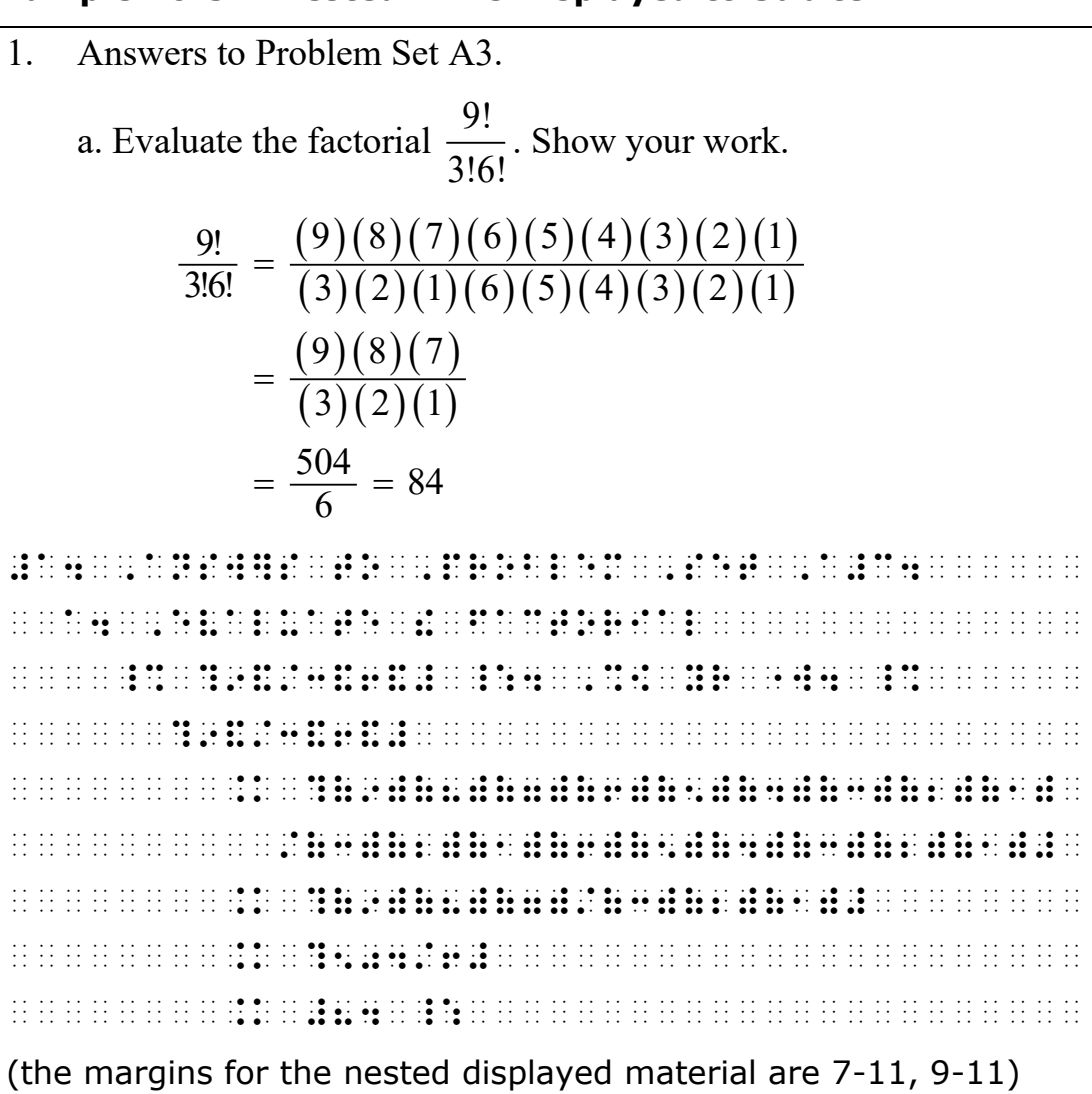

#### **Example 26-52 Nested Links with Runover in Anchor**

Writing  $8x^2y$  under each term in the numerator we have

ng 8x<sup>2</sup>y under each term in the numerator we have  
\n
$$
\frac{24x^3y^2 + 16x^2y^2 - 4x^2y^3}{8x^2y} = \frac{24x^3y^2}{8x^2y} + \frac{16x^2y^2}{8x^2y} - \frac{4x^2y^3}{8x^2y}
$$
\n
$$
= 3xy + 2y - \frac{y^2}{2}
$$

, write the decay range of the dame. The selection dame is a series of the decay to radiation in the series of<br>The streng damage of the same is the decay of the same is a series of the series of damage of the same is the<br> num}ator we h \_% ?24X^3"Y^2"+16X^2"Y^2"-4X^2"Y^3 "/8X^2"Y#  $\frac{1}{2}$   $\frac{1}{2}$  +?16X^2"Y^2"/8X^2"Y# -?4X^2"/8X^2"/8X^2"/8X^2"/8X^2"/8X^2"/8X^2"/8X^2"/8X^2"/8X^2"/8X^2"/8X^2"/8X^2"/8X^2"/8X^2"/8X^2"/8X^2"/8X^2"/<br>-?4X^2"/8X^2"/8X^2"/8X^2"/8X^2"/8X^2"/8X^2"/8X^2"/8X^2"/8X^2"/8X^2"/8X^2"/9X^2"/9X^2"/9X^2"/9X^2"/9X^2"/9X^2"/ .K #3XY+2Y-?Y^2"/2# \_: (the margins for the nested displayed material are 3-7, 5-7)

## 26.5.4 **Itemized Nested Linked Expression with No Narrative.** When nested linked expressions are itemized and immediately follow the identifier, transcribe the anchor on the same line as the identifier. Each link begins a new line, with the comparison symbol two cells to the right of the cell in which the identifier begins. If the anchor or any link requires a runover, indent two cells further—that is, four cells to the right of the cell in which the identifier begins.

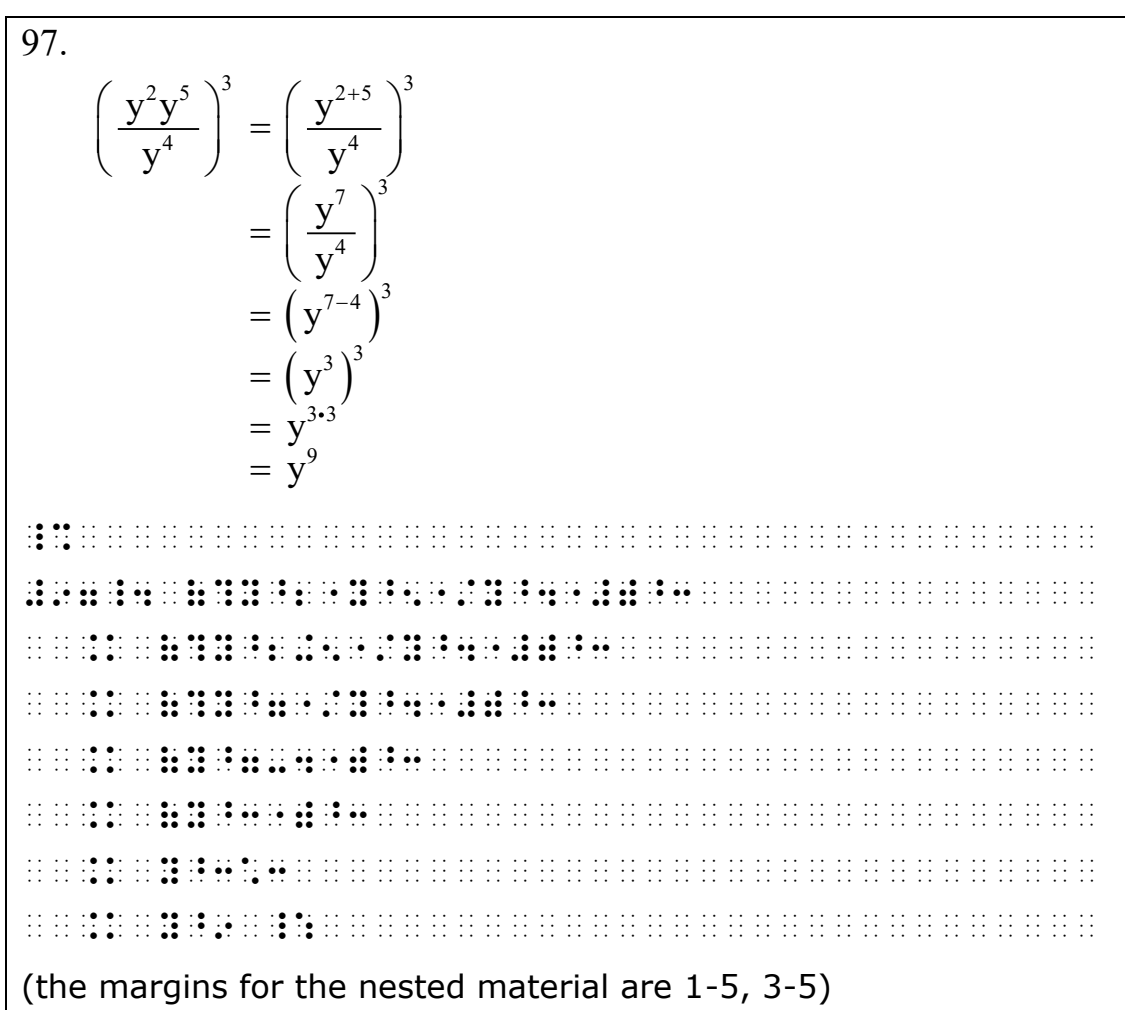

## **Example 26-53: Itemized Nested Linked Expression**

# **26.6 Spatially Arranged Material**

Code switch indicators are not shown in sections **26.6.1**, **26.6.2**, and **26.6.3**. Assume that the examples are within a group of mathematical exercises.

26.6.1 **Layout on the Braille Page.** When the transcription is in the form of a spatial arrangement, a blank line is left both above and below the spatial arrangement even if the spatial arrangement directly precedes or follows the page change indicator or a box line. Transition to a new braille page before beginning or after ending the transcription of a spatial arrangement takes the place of the required blank line. When a running head is used, a line is skipped between the running head and a spatial arrangement. When a spatial arrangement begins on the first or second line of a braille

page or ends on the twenty-fourth or the twenty-fifth line of a braille page, there must always be at least three clear columns of cells between the last symbol on any line of the arrangement, including any separation lines, and the first symbol of a page number. If this cannot be achieved, the arrangement begins on line 3 or ends on line 23, respectively. The entire spatial arrangement should be confined to one braille page.

**Example 26-54: Page Number Restriction on Line 1**

| $-266$                                                                                                    | 400 |  |  |  | $-498$ | 805 |  |  | $-556$ | 600 |  |  |  |                                              | 506<br>$-338$             |  |  | 900<br>$-481$ |  |  |  | 27 |  |                                                                                         |  | 60 |  |  |  |
|----------------------------------------------------------------------------------------------------|-----|--|--|--|--------|-----|--|--|--------|-----|--|--|--|----------------------------------------------|---------------------------|--|--|---------------|--|--|--|----|--|-----------------------------------------------------------------------------------------|--|----|--|--|--|
|                                                                                                    |     |  |  |  |        |     |  |  |        |     |  |  |  | $\bullet\bullet\bullet\bullet\;\cdot\;\cdot$ |                           |  |  |               |  |  |  |    |  |                                                                                         |  |    |  |  |  |
|                                                                                                    |     |  |  |  |        |     |  |  |        |     |  |  |  |                                              | <b>THE BILL AND STATE</b> |  |  |               |  |  |  |    |  | $\bullet\bullet\quad \bullet\quad \bullet\bullet\quad \cdot\quad \cdot\quad \cdot\quad$ |  |    |  |  |  |
|                                                                                                    |     |  |  |  |        |     |  |  |        |     |  |  |  |                                              |                           |  |  |               |  |  |  |    |  |                                                                                         |  |    |  |  |  |
|                                                                                                    |     |  |  |  |        |     |  |  |        |     |  |  |  |                                              |                           |  |  |               |  |  |  |    |  |                                                                                         |  |    |  |  |  |
|                                                                                                    |     |  |  |  |        |     |  |  |        |     |  |  |  |                                              |                           |  |  |               |  |  |  |    |  |                                                                                         |  |    |  |  |  |
| $\cdots$                                                                                                    |     |  |  |  |        |     |  |  |        |     |  |  |  |                                              |                           |  |  |               |  |  |  |    |  |                                                                                         |  |    |  |  |  |
|                                                                                                    |     |  |  |  |        |     |  |  |        |     |  |  |  |                                              |                           |  |  |               |  |  |  |    |  |                                                                                         |  |    |  |  |  |
| (example shows three clear columns of cells between the spatial<br>arrangement and the print page number; the math is a continuation<br>from the previous braille page) |     |  |  |  |        |     |  |  |        |     |  |  |  |                                              |                           |  |  |               |  |  |  |    |  |                                                                                         |  |    |  |  |  |

- 26.6.2 **Identifiers with Spatially Arranged Material.** When a spatial arrangement is identified by a number or a letter, such as in a set of exercises, the identifier is placed on the main line of the arrangement as described in this section. In all cases, there must be one column of blank cells between the identifier and the left-most symbol of the arrangement as a whole, including any separation lines. An identifier cannot stand alone on line 25.
	- a. **Itemized Addition, Subtraction, and Multiplication Problems.** The identifier is placed on the top line of an addition, subtraction, or multiplication arrangement.

When the regrouping indicator is used in an addition arrangement or when numbers are canceled in a subtraction arrangement, the identifier is placed on the line which contains the first term of the addition arrangement or the minuend of the subtraction arrangement.

#### **Example 26-55: Identifier with Spatial Addition Problem**

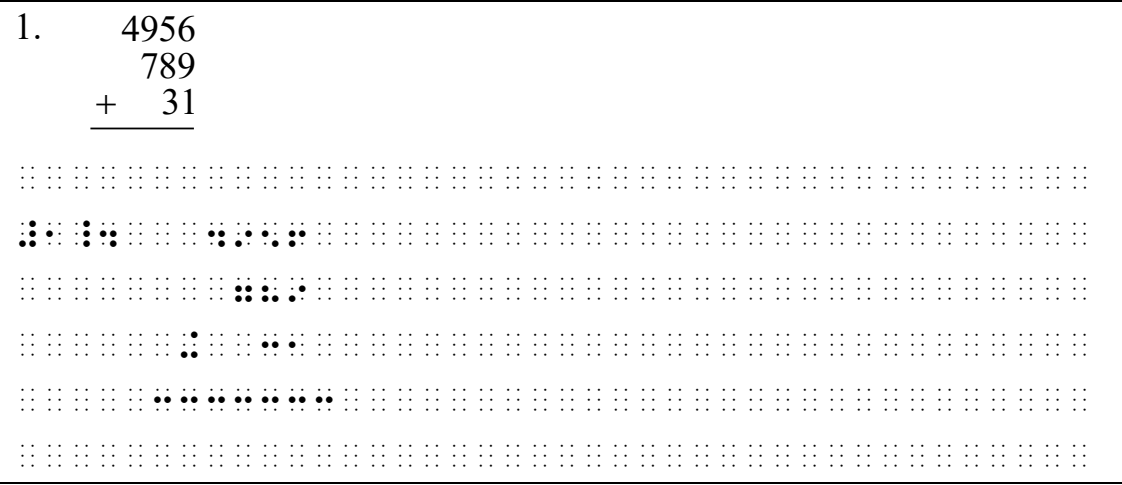

#### **Example 26-56: Identifier with Spatial Multiplication Problem**

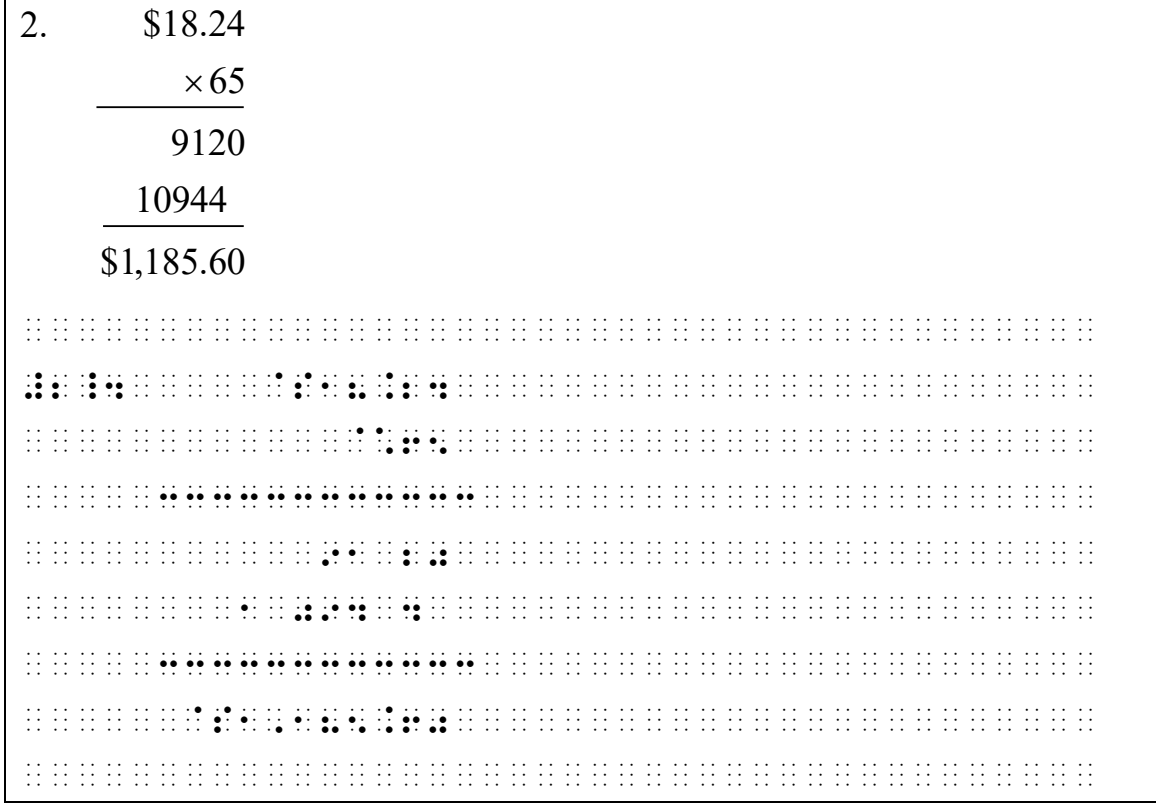

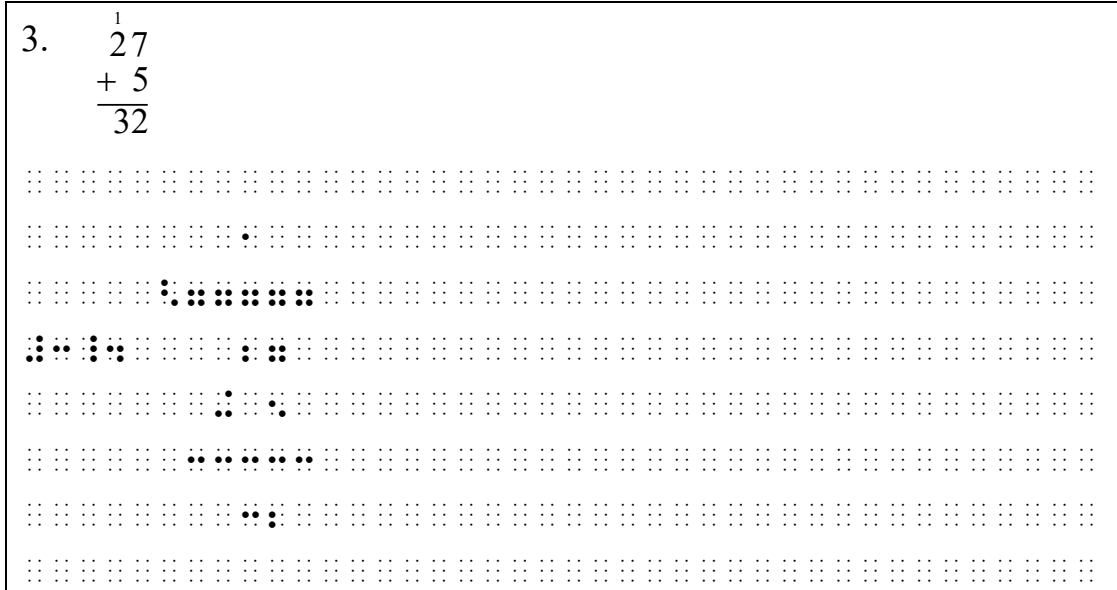

### **Example 26-58: Identifier with Cancellation**

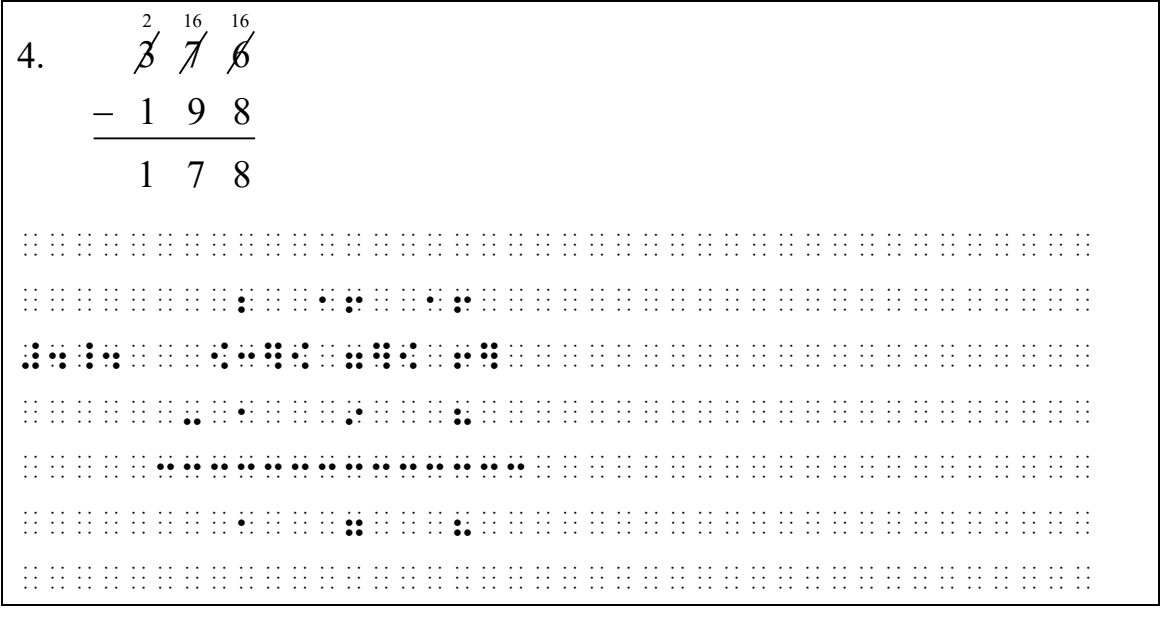

b. **Itemized Division Problems and Radical Expressions.** The identifier is placed on the line which contains the dividend in a division arrangement, on the line which contains the radicand in a radical expression and on the line which contains the synthetic dividend in a synthetic division arrangement.

#### **Example 26-59: Identifier with a Division Arrangement**

**Example 26-60: Synthetic Division Arrangement**

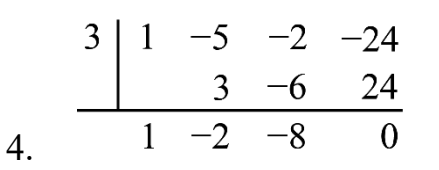

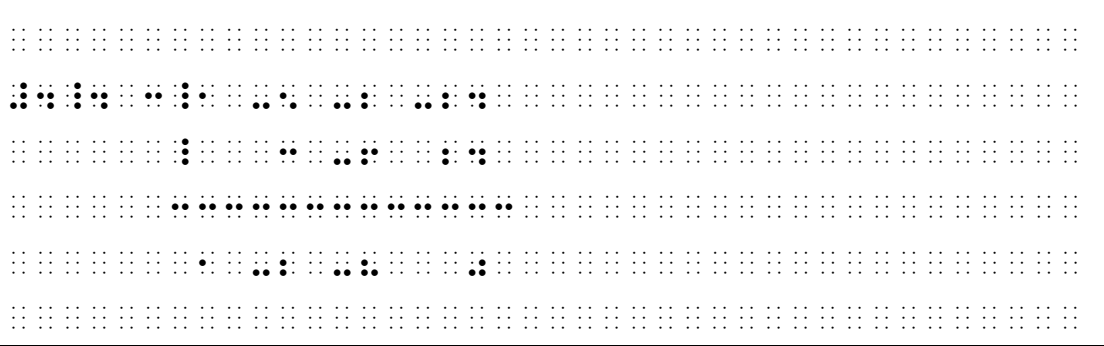

c. **Itemized Spatial Fractions.** In the case of spatial fractions, identifiers are placed on the principal fraction line. In the case of a continued fraction, identifiers are placed on the top fraction line of the arrangement. Centered comparison symbols, symbols of operation, punctuation, and other applicable symbols are placed on the principal fraction line.

## **Example 26-61: Identifier with Spatial Fractions**

- 6.  $\frac{1}{2} + \frac{3}{1} = 1\frac{1}{1}$  $2 \t 4 \t 4$  $+ - = 1$  #1 #3 #1 #6\_4 .k #6\_4 .k #6\_4 .k #6\_4 .k #6\_4 .k #6\_4 .k #6\_4 .k #6\_4 .k #6\_4 .k #6\_4 .k #6\_4 .k #6\_4 .k #6\_4 .k #6\_4 .<br>#6\_60 .k #6\_4 .k #6\_60 .k #6\_4 .k #6\_60 .k #6\_4 .k #6\_4 .k #6\_60 .k #6\_60 .k #6\_60 .k #6\_60 .k #6\_60 .k #6\_60<br># #2 #4 #4
- d. **Itemized Arrays and Unified Expressions.** In the case of determinants, matrices, and unified expressions (such as piecewise functions or systems of equations), identifiers are transcribed on the top line, regardless of their placement in print, as are comparison symbols, symbols of operation, punctuation, and other applicable symbols.

### **Example 26-62: Piecewise Function**

1.  $\begin{bmatrix} -x & \text{for } x < 0 \\ 0 & \text{for } x \end{bmatrix}$  $x = \begin{cases} 0 & \text{for } x = 0 \end{cases}$ x for  $x > 0$ .  $\left| \right|$  $\overline{\mathcal{L}}$  #1\_4 |x| .k .,(-x ,'= x "k #0\_4 .,(0 ,'= x .k #0 .,(x ,'= x .1 #0 (in print, the material outside the enlarged brace is centered and the period follows the last zero)

## **Example 26-63: Identifier with an Array**

7. 11 12 21 22 a a D 100 a a = = #7\_4 ,d .k ,\a11 a12,\ .k #100 ,\a21 a22,\ (in print, the material outside the determinant is centered)

**Example 26-64: Identifiers and Punctuation with Arrays**

|    |                                        | 8. $\begin{bmatrix} 1 & 3 \\ 2 & 1 \\ 1 & 0 \end{bmatrix} \cdot \begin{bmatrix} c_1 \\ c_2 \end{bmatrix} = \begin{bmatrix} 15 \\ 10 \\ 3 \end{bmatrix}$ . |                        |                         |                                     |                                   |               |          |  |                           |     |  |          |             |  |
|----|----------------------------------------|----------------------------------------------------------------------------------------------------|------------------------|-------------------------|-------------------------------------|-----------------------------------|---------------|----------|--|---------------------------|-----|--|----------|-------------|--|
| 9. |                                        | $\begin{pmatrix} -1 & 4 & 2 \end{pmatrix} \begin{pmatrix} 5 \\ 1 \\ 3 \end{pmatrix}$ .                                                                    |                        |                         |                                     |                                   |               |          |  |                           |     |  |          |             |  |
|    |                                        | 10. $\begin{cases} x + 3y + z = 5 \\ 2x + y + 2z = 5 \\ 7x + 8y + z = 7 \end{cases}$ .                                                                    |                        |                         |                                     |                                   |               |          |  |                           |     |  |          |             |  |
|    |                                        |                                                                                                    |                        |                         |                                     |                                   |               |          |  |                           |     |  |          |             |  |
|    |                                        |                                                                                                    |                        |                         |                                     |                                   |               |          |  |                           |     |  |          |             |  |
|    |                                        |                                                                                                    |                        |                         |                                     |                                   |               |          |  |                           |     |  |          |             |  |
|    |                                        |                                                                                                    |                        |                         | 11 <u>jë ja</u> 15 15 a <b>s</b> 11 |                                   |               |          |  |                           |     |  |          |             |  |
|    |                                        |                                                                                                    |                        |                         |                                     |                                   |               |          |  |                           |     |  |          |             |  |
|    |                                        |                                                                                                    |                        |                         |                                     |                                   |               |          |  |                           |     |  |          |             |  |
|    |                                        |                                                                                                    |                        | $\ddot{\bullet}$ : i.e. | 82 AM 88 AM                         |                                   |               |          |  |                           |     |  |          |             |  |
|    |                                        |                                                                                                    |                        |                         |                                     | <b>M</b> H H                      |               |          |  |                           |     |  |          |             |  |
|    |                                        |                                                                                                    |                        |                         |                                     |                                   |               |          |  |                           |     |  |          |             |  |
|    |                                        |                                                                                                    |                        |                         |                                     | $\ddot{\bullet}$ $\ddot{\bullet}$ | $\cdot \cdot$ | $\cdots$ |  |                           |     |  |          |             |  |
|    |                                        |                                                                                                    |                        |                         |                                     |                                   |               |          |  |                           |     |  |          |             |  |
|    |                                        |                                                                                                    |                        |                         |                                     |                                   |               |          |  |                           |     |  |          |             |  |
|    |                                        |                                                                                                    | $\mathbb{R}^{\bullet}$ |                         |                                     |                                   |               |          |  | Φř                        |     |  |          | de de de de |  |
|    | $\ddot{\cdot}$<br>$\ddot{\cdot}$<br>¥¥ |                                                                                                    |                        |                         |                                     |                                   |               |          |  |                           | HHH |  |          |             |  |
|    |                                        | $\frac{1}{2}$                                                                                                    |                        | .                       |                                     | $\mathbb{R} : \mathbb{R}$         |               |          |  | $\mathbb{R}^{\bullet}$    |     |  | $\vdots$ |             |  |
|    |                                        |                                                                                                    |                        | HH.                     | $\ddot{\ddot{\bm{x}}}$              | $\mathbb{R}^2$                    |               |          |  | <u> 11 11 11 11 11 11</u> |     |  |          |             |  |
|    |                                        |                                                                                                    |                        |                         |                                     |                                   |               |          |  |                           |     |  |          |             |  |

26.6.3 **Side-By-Side Arrangement.** It is preferred that spatial arrangements are placed side-by-side. No symbol in one spatial arrangement may be less than three cells distant from any symbol on any line in, or associated with, a

neighboring arrangement other than neighboring ends of separation lines.

a. **Arrangements with No Identifiers.** There must be at least one clear column of blank cells between the end of one separation line and the beginning of the next separation line.

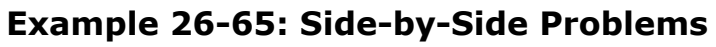

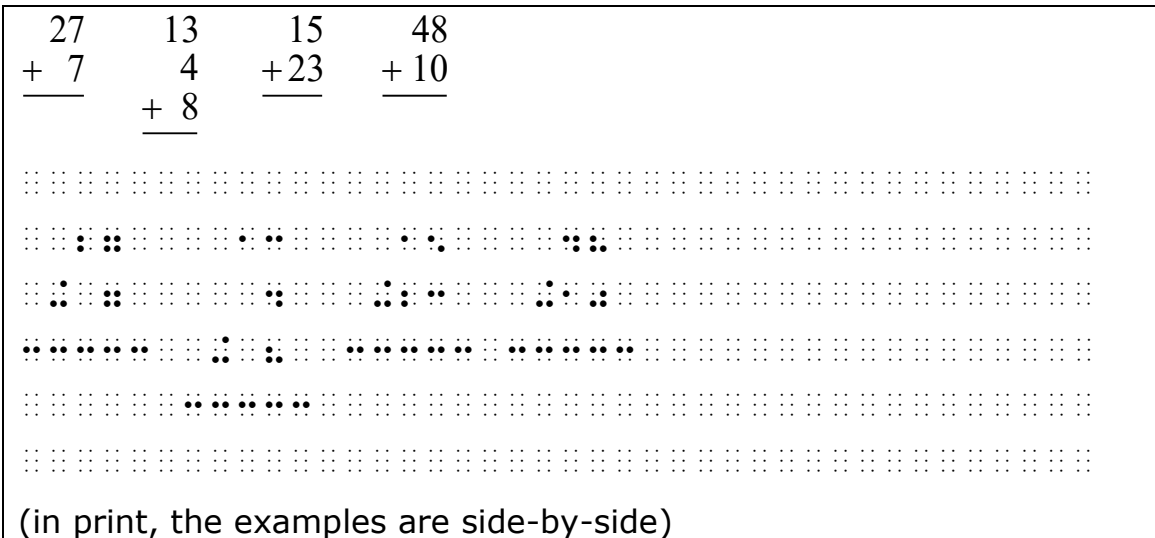

b. **Arrangements with Identifiers.** The first numbered or lettered item begins in cell 1. Subsequent numbered or lettered items may then be transcribed to the right of the preceding spatial arrangement. Identifiers are to be placed on the same braille line across the width of the page. There must be at least two clear columns of blank cells between the end of one separation line and the beginning of the next problem's identifier. As many identifiers and their associated spatial arrangements may occur across the page as can be accommodated. If additional main division numbers remain, begin again in cell 1 after inserting a blank line below the longest spatial arrangement which occurs above.

| 76<br>1.<br>$-43$                                             | 3. 2.31<br>$-.04$                                                                                                    |
|---------------------------------------------------------------|----------------------------------------------------------------------------------------------------|
| 2.9,674<br>$-476$                                             | 4.<br>6.97<br>$-6.07$                                                                                                    |
|                                                               |                                                                                                    |
|                                                               | ne no ne ne en en en en en en ek de en eo en en en en en en en en en en en eo eo eo en en en en eo eo en en en<br>On eo oa en en en oa oa en en en ea oa oa oa en en en ea oa oa oa en en en oa oa oa ea en en en en oa oa en en<br> |
|                                                               | do do galico do 88                                                                                                    |
| .                                                             |                                                                                                    |
| <u> : : : :: :: :: :: :: :: ::</u><br>idade de la concelho de |                                                                                                    |
|                                                               |                                                                                                    |
| oo dood door <b>aantoo ah ah ah</b> door do                   |                                                                                                    |
| <b>BERRY BERRY BERRY</b>                                      |                                                                                                    |
|                                                               |                                                                                                    |
| vertically)                                                   | (in print, the problems are arranged in two columns, numbered                                                                                                    |

**Example 26-66: A Set of Numbered Subtraction Problems**

**Example 26-67: Side-by-Side Problems with Identifiers**

|  |  |  | 2. 15 |  |  |  | 3. 100 |  |  |  | $4. \ldots$ |  |  |  |  |  |  |  |  |  |  |
|--|--|--|-------|--|--|--|--------|--|--|--|-------------|--|--|--|--|--|--|--|--|--|--|
|  |  |  |       |  |  |  | $+91$  |  |  |  |             |  |  |  |  |  |  |  |  |  |  |
|  |  |  | $+6$  |  |  |  |        |  |  |  |             |  |  |  |  |  |  |  |  |  |  |
|  |  |  |       |  |  |  |        |  |  |  |             |  |  |  |  |  |  |  |  |  |  |
|  |  |  |       |  |  |  |        |  |  |  |             |  |  |  |  |  |  |  |  |  |  |
|  |  |  |       |  |  |  |        |  |  |  |             |  |  |  |  |  |  |  |  |  |  |
|  |  |  |       |  |  |  |        |  |  |  |             |  |  |  |  |  |  |  |  |  |  |
|  |  |  |       |  |  |  |        |  |  |  |             |  |  |  |  |  |  |  |  |  |  |
|  |  |  |       |  |  |  |        |  |  |  |             |  |  |  |  |  |  |  |  |  |  |
|  |  |  |       |  |  |  |        |  |  |  |             |  |  |  |  |  |  |  |  |  |  |
|  |  |  |       |  |  |  |        |  |  |  |             |  |  |  |  |  |  |  |  |  |  |

c. **Side-By-Side Arrangement with Subdivisions.** When spatial itemized material contains both main divisions and subdivisions, each main division identifier begins in cell 1. If there is text after the main identifier, the first subdivision begins in cell 3 after the required blank line. If there is no text after the main identifier, the first subdivision may follow on the same braille line. As many additional subdivisions may be transcribed across the line as can be accommodated. If additional subdivisions remain, start in cell 3 after having left a blank line below the longest spatial arrangement which occurs above.

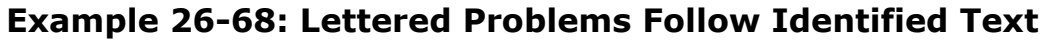

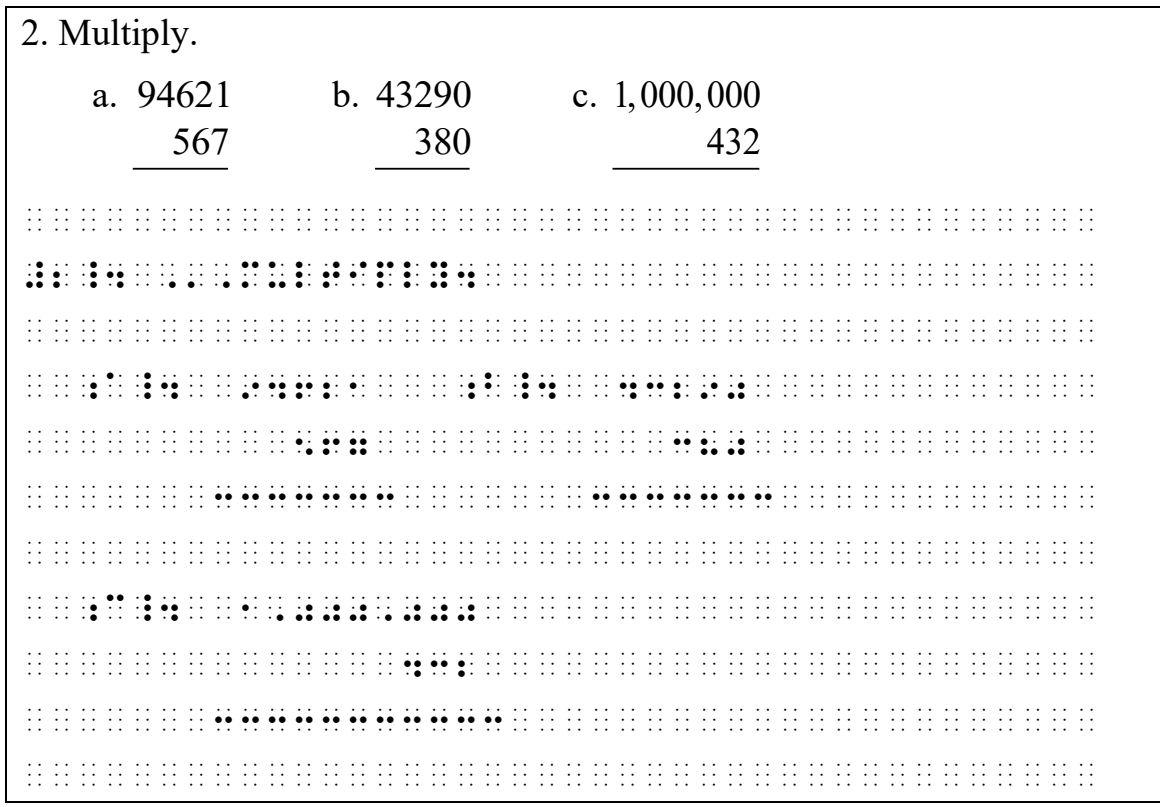

| 1.                                                                                                    |  |    |   |            | a. 462      |                     |  |    |                                                                                                    |  |    | b. 1,763              |                |   |                            |     |                                                         |           |     | c. 51.986                 |                                               |  |   |  | d. | .67         |                         |  |       |  |
|----------------------------------------------------------------------------------------------------|--|----|---|------------|-------------|---------------------|--|----|----------------------------------------------------------------------------------------------------|--|----|-----------------------|----------------|---|----------------------------|-----|---------------------------------------------------------|-----------|-----|---------------------------|-----------------------------------------------|--|---|--|----|-------------|-------------------------|--|-------|--|
|                                                                                                    |  |    |   |            | $\times 30$ |                     |  |    |                                                                                                    |  |    | $\times$ 142          |                |   |                            |     |                                                         |           |     | $\times$ 7.3              |                                               |  |   |  |    | $\times 92$ |                         |  |       |  |
| 2.                                                                                                    |  | a. |   |            |             | 712<br>$\times$ 430 |  |    |                                                                                                    |  |    | b. 2, 547<br>$\times$ |                |   | $\mathfrak{Z}$             |     |                                                         |           |     | c. $8.69$<br>$\times .03$ |                                               |  |   |  | d. |             | 200.2<br>$\times 100.0$ |  |       |  |
|                                                                                                    |  |    |   |            |             |                     |  |    |                                                                                                    |  |    |                       |                |   |                            |     |                                                         |           |     |                           |                                               |  |   |  |    |             |                         |  |       |  |
|                                                                                                    |  |    |   |            |             |                     |  | HH | $\mathbb{R}^2$                                                                                                    |  |    | W                     |                |   | BBB B                      |     | $\frac{1}{2}$ $\frac{1}{2}$ $\frac{1}{2}$ $\frac{1}{2}$ |           | HH. |                           |                                               |  |   |  |    |             |                         |  |       |  |
|                                                                                                    |  |    |   | $\cdot$ .  |             | W                   |  |    |                                                                                                    |  |    |                       |                |   |                            | ŦF. |                                                         | 99 99 99. |     |                           |                                               |  |   |  |    |             |                         |  | 99 P. |  |
|                                                                                                    |  |    |   |            |             |                     |  |    | <b><i><u>Bilitia di Militia di Bilitia di Militia di Bilitia di Bilitia di Bilitia di Bilitia di Bilitia di Bilitia di</u></i></b> B |  |    |                       | 11             | ÷ |                            |     |                                                         | 44        |     | .                         |                                               |  |   |  |    |             |                         |  |       |  |
|                                                                                                    |  |    |   |            |             |                     |  |    |                                                                                                    |  |    |                       |                |   |                            |     |                                                         |           |     |                           |                                               |  |   |  |    |             |                         |  |       |  |
|                                                                                                    |  |    |   |            |             |                     |  |    |                                                                                                    |  |    |                       |                |   |                            |     |                                                         |           |     |                           |                                               |  |   |  |    |             |                         |  |       |  |
|                                                                                                    |  |    |   |            |             |                     |  |    | $\frac{1}{2}$ $\frac{1}{2}$ $\frac{1}{2}$ $\frac{1}{2}$ $\frac{1}{2}$ $\frac{1}{2}$ $\frac{1}{2}$ $\frac{1}{2}$                      |  | Ŧ  |                       |                |   | 99 99 99 99<br>99 99 99 99 | Ħ.  |                                                         |           |     |                           |                                               |  |   |  |    |             |                         |  |       |  |
|                                                                                                    |  |    |   |            |             |                     |  |    |                                                                                                    |  |    |                       |                |   |                            |     |                                                         |           |     |                           |                                               |  |   |  |    |             |                         |  |       |  |
|                                                                                                    |  |    |   |            |             |                     |  |    |                                                                                                    |  |    |                       |                |   |                            |     |                                                         |           |     |                           |                                               |  |   |  |    |             |                         |  |       |  |
| nd an indian an in de ladian an in an in an in an in an in an in an de ladian an in an in an in an in an in an<br>ladian ladian la ladian di di san in an in di di di san in an indian la di san in di la di di di di san in al<br> |  |    |   |            |             |                     |  |    |                                                                                                    |  |    |                       |                |   |                            |     |                                                         |           |     |                           |                                               |  |   |  |    |             |                         |  |       |  |
|                                                                                                    |  |    |   |            |             |                     |  |    |                                                                                                    |  |    |                       |                |   |                            |     |                                                         |           |     |                           | $\frac{1}{2}$ , $\frac{1}{2}$ , $\frac{1}{2}$ |  |   |  |    |             |                         |  |       |  |
|                                                                                                    |  |    |   |            |             |                     |  |    |                                                                                                    |  |    |                       |                |   |                            |     |                                                         |           |     |                           |                                               |  |   |  |    |             |                         |  |       |  |
|                                                                                                    |  |    |   |            |             |                     |  |    |                                                                                                    |  |    |                       |                |   |                            |     |                                                         |           |     |                           |                                               |  |   |  |    |             |                         |  |       |  |
|                                                                                                    |  |    | ÷ | $\ddot{•}$ |             | HH.                 |  |    | <b>BEATHER</b>                                                                                                    |  | HH |                       |                |   |                            |     |                                                         |           | W   | <u>RAMAN</u>              |                                               |  | W |  |    |             |                         |  |       |  |
|                                                                                                    |  |    |   |            |             | Ħ                   |  |    | <b>BRIDGE</b>                                                                                                    |  |    | HHH                   | $\mathbb{R}^2$ | Ħ |                            |     | Ħ                                                       |           |     |                           |                                               |  | Ŧ |  |    |             |                         |  |       |  |
|                                                                                                    |  |    |   |            |             |                     |  |    |                                                                                                    |  |    |                       |                |   |                            |     |                                                         |           |     |                           |                                               |  |   |  |    |             |                         |  |       |  |
|                                                                                                    |  |    |   |            |             |                     |  |    |                                                                                                    |  |    |                       |                |   |                            |     |                                                         |           |     |                           |                                               |  |   |  |    |             |                         |  |       |  |

**Example 26-69: Lettered Problems Directly Follow Identifier**

26.6.4 **Embedded Spatial Material.** A spatial arrangement is preceded and followed by a blank line. When the spatial material is embedded, a blank line preceding and following the material is still required. When space permits, surrounding text is aligned with the main line of the arrangement. See **26.6.2**.

## **Example 26-70: Embedded Matrix**

Now we will demonstrate how to multiply row matrix  $M = \begin{bmatrix} 3 & -1 \end{bmatrix}$  with column matrix 9 0  $|9|$  $B = \begin{bmatrix} 0 \\ 0 \end{bmatrix}$ . How will this help you solve Problem 12? ,N[ WE w DEMON/RATE H[ TO MULTIPLY R[ MATRIX \_% ,m .k @(#3 -#1@) \_: ) COLUMN MATRIX \_% ,B .K @,(#9@,) \_:4 ,H[ W ? @,(#0@,) HELP IS AN ARREST THREE ALASK IS A CHINE AND A LASH AND A LASH AND A LASH AND THE THEORY OF THE THEORY OF THE<br>ABSOLVED A LASH A LASH AN ARREST THREE AND A LASH AND A LASH A LASH A LASH AND A LASH AND THE THEORY OF THE TH<br>A

26.6.5 **Displayed Spatial Material.** Margins for displayed spatial material follow the same rules for other displayed mathematical material as described in section **26.3.3**. A blank line must precede and follow spatially arranged material.

## **Example 26-71: Displayed System of Equations**

1. Solve the system by substitution.  $x + y = 3$  $y = x + 5$ #a4 , solve to the extent of the theory entry entry enters and at extremely entry entry the entry three states<br>The tree to the the entry three states and the three synthetics at the entry entry entry entry the three state<br> x+y .k #3 y .k x+5 \_: (in 1-3 itemized format, displayed material begins in cell 5)

## **Example 26-72: Matrix Displayed to Instructions**

Evaluate the minor and cofactor using the matrix A.

1 0  $\frac{1}{2}$  $A = \begin{vmatrix} -3 & 5 & 2 \end{vmatrix}$  $0 \quad 0 \quad 4$  $\begin{bmatrix} 1 & 0 & 1 \end{bmatrix}$  $\begin{vmatrix} 1 & 0 & \frac{1}{2} \end{vmatrix}$  $=\begin{vmatrix} -3 & 5 & 2 \end{vmatrix}$  $\begin{bmatrix} 0 & 0 & 4 \end{bmatrix}$ 1. M<sub>11</sub>, A<sub>11</sub> 2. M<sub>33</sub>, A<sub>33</sub> 3. M<sub>12</sub>, A<sub>12</sub> ,EVALUATE ! M9OR & COFACTOR US+ !  $\ldots$  , and  $\ldots$  , and  $\ldots$  , and  $\ldots$  , and  $\ldots$  , and  $\ldots$  , and  $\ldots$  , and  $\ldots$  , and  $\ldots$  , and  $\ldots$  , and ,A .K @,(#1 #0 ?1/2#@,) @,(-#3 #5 #2 @,) @,(#0 #0 #4 @,) #1\_4 ,M11, ,A11  $\frac{1}{22}\frac{1}{22}\frac{1$ #3\_4 ,M12, ,A12 \_: (displayed to 5-3 instructions, the anchor begins in cell 5)

# **26.7 Proofs and Mathematical Statements**

- 26.7.1 A formal proof or a mathematical statement is usually introduced by a word such as *Theorem, Proposition, Lemma, Definition, Corollary, Axiom*. The following format is recommended for the transcription of such formal proofs and mathematical statements.
	- a. A line is skipped before the beginning of the formal proof or mathematical statement.
	- b. Follow print for capitalization and typeform of the paragraph heading. When print shows the paragraph heading as fully capitalized and emphasized, retain the capitalization and ignore the typeform.
- c. The introductory word such as *Theorem, Proposition, Lemma, Definition, Corollary, Axiom* begins in cell 3 and the statement following this word is run over to cell 1. Alternatively, the introductory word may be changed to a cell-5 or cell-7 heading.
- d. Auxiliary paragraph headings such as *Given, Hypothesis, Prove*, or *Conclusion* follow without a skipped line and begin in cell 3. Follow print for capitalization and typeform. Material associated with these headings follows the heading and is run over to cell 1. When a proof is presented by step number, a line is left blank after the caption *Proof* and the format in **26.7.2** below is followed.
- e. When the formal proof or mathematical statement is complete, a blank line is inserted before continuing with the text.

## **Example 26-73: Theorem with Auxiliary Captions**

**Theorem 4.** *If two lines are cut by a transversal and a pair of alternate interior angles are equal, the two lines are parallel*.

*Given*: Lines AB and CD cut by transversal RS at points E and F respectively;  $\angle x = \angle y$ .

*To Prove*: AB ∥ CD.

 ~1,!OREM ~2#d4 .7,IF TWO L9ES >E CUT by doint on you do an adjournation of an animal service of the service of an and a do an animal service of the<br>An easily service as you an an adjournation of the service of an and an easily and adjournation of the service<br> 9T DE SEURE EN EN DIE SE EN DIE SOMEINDER SOMEIN ANGEPREIS OP DIE SOMEINDERE SOMEINDE SOMEINDE SOMEINDE SOMEIN<br>DIE SOMEINDE SOMEINDUNG SOMEINDER DIE SOMEINDUNG SOMEINDUNG EN DIE SOMEINDE SOMEINDUSTE SOMEINDUSTE DIE DIE DI POINT IN THE REPORT OF THE REPORT OF THE REPORT OF THE REPORT OF THE REPORT OF THE REPORT OF THE REPORT OF THE REPORT OF THE REPORT OF THE REPORT OF THE REPORT OF THE REPORT OF THE REPORT OF THE REPORT OF THE REPORT OF THE .<br>1, GIV53 , GIV53 , BERN BY LY LY LY LY BY LE BY LY LE BERN LY LY BY LY LY LY BERN BERN BERN LE BY LY BERN LE<br>1, GIV53 , GIV58 , LY BERN LY LY LE BY BY LY BY LY LE BY LY LE DINA DI LY LY LY LY LY LY LY LY LY LY LY LY AAA BY BRITISH BY BY BRITISH BY BRITISH BY THING BRITISH BY THE BY THE BY THE BRITISH BRITISH BY THE BY THE BRITIS<br>SAL TRANSVERS THE BY BY BRITISH THING TO THE THING BRITISH THROUGH THE BRITISH BY BRITISH BY THE BRITISH BY TH<br> ;,F RESPECTIVELY2 \_% \$[ X .K \$[ Y \_:4 .<br>1, TO .1, Brazil 2008, The Carlos Company of the Carlos Company of the Carlos Company of the Carlos Company of<br>1, TO .1, Proves Carlos Company of Carlos Carlos Carlos Carlos Carlos Carlos Carlos Carlos Carlos Carlos Carl

26.7.2 **Two-Column Proof.** When a formal proof is presented by step number and is divided into two columns headed "Statement" and "Reason", the following technique is used:

- a. All step numbers begin in cell 1.
- b. The step number is followed by the letter "S" or "R" according as the transcription to follow is from the Statement or the Reason column. The transcription begins on the same line as the step number and runovers, if necessary, begin in cell 3. If a caption other than "Statement" or "Reason" is used, a suitable letter is used for "S" or "R".
- c. Each step from the Statements column is immediately followed by the corresponding step from the Reasons column.
- d. A transcriber's note is included to call attention to this braille format and to specify the meaning of "S", "R", or other letters which may have been used. This note is placed at the beginning of each braille volume in which this technique is used.

## Sample transcriber's note:

Proofs printed with steps in columns headed "Statements" and "Reasons" are transcribed with an S or R immediately following the step number to show the column in which the step appears. Steps from the Statements column are immediately followed by the corresponding step from the Reasons column.

#### **Example 26-74: Two-Column Proof**

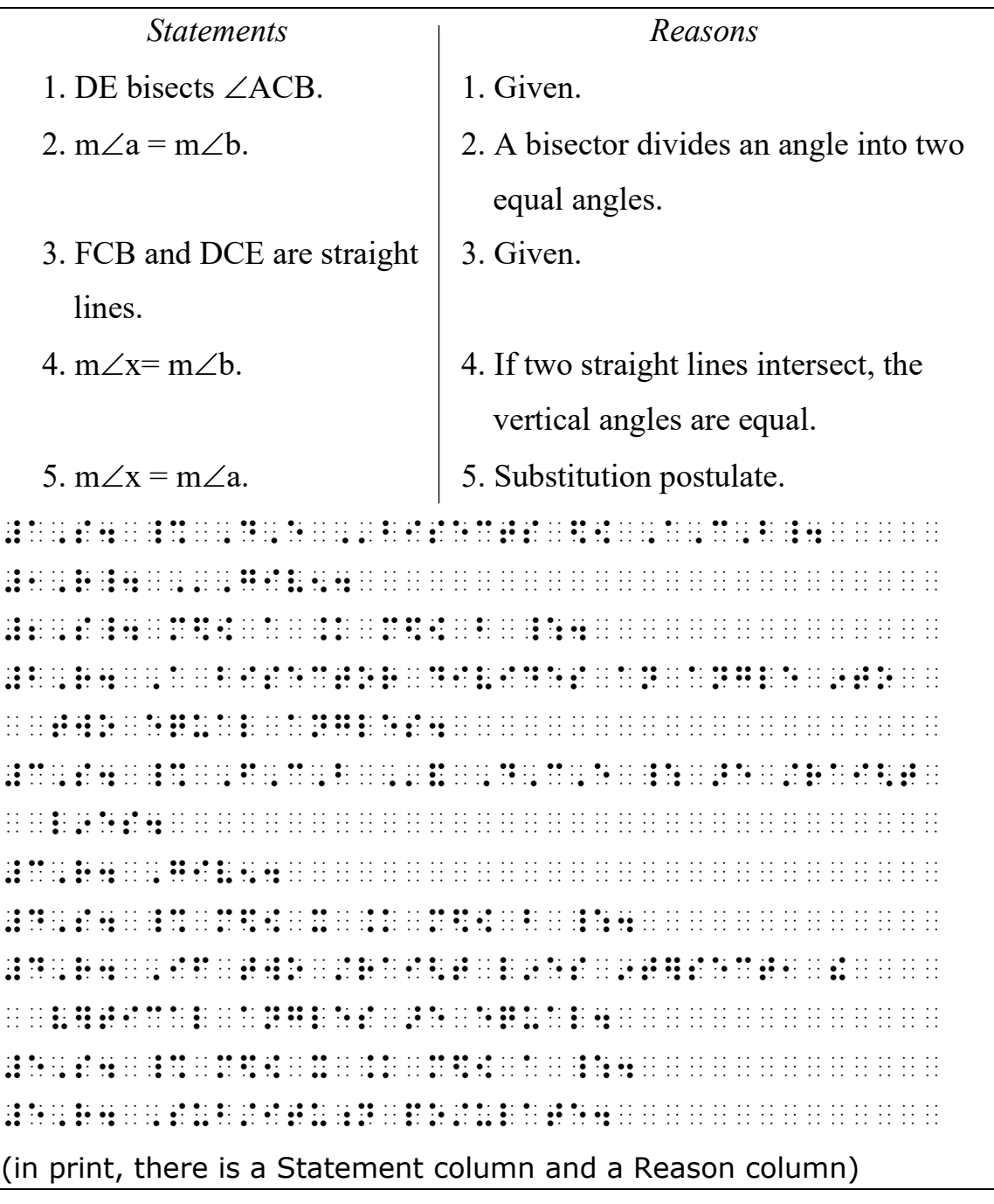

26.7.3 **End of Proof.** When a shape is employed in print to indicate the end of a proof (or the end of an explanation), the symbol (::::::) is used in braille, regardless of the shape used in print. It follows the last line of text after one blank cell. See **Rule 23, Miscellaneous Signs and Symbols**. The symbol is created using the UEB transcriber-defined

shape indicator and may be used in either Nemeth Code or UEB without switching.

## **Example 26-75: End of Proof Icon**

```
PROOF From ab = ac we have a(b-c) = 0. Since a \neq 0, we must
have b - c = 0.
 ,,PRO( ,F _% AB .K AC _: WE H 
_ 20 00 12 01 01 02 02 14 15 16 17 18 02 17 18 17 18 17 17 17 18 18 19 19 03 17 18 19 04 17 18 04 17 18 04 17 1<br>20 12 12 12 13 04 12 14 15 04 12 12 12 13 14 05 06 18 19 17 17 18 18 19 19 19 19 19 19 19 19 19 19 10 10 10 1<br>
WE BY THE BOOK BY THE RECEIVE BY THE BELLEVE BY THINK BY THE RECEIVE BE BE BY BELLEVED TO THE THE THE THEORY T<br>BE THE THE THE THE BUILD BY THE THE BUILD TO THE THINK BE BELLEVED BY BELLEVED BE BE THE THE THE THE THEORY TH<br>
```
## **26.8 Transcriber's Notes**

Transcriber's notes are written outside of the Nemeth Code switch indicators, following UEB rules and *Braille Formats* guidelines. The note itself can contain mathematical material, in which case code switching occurs within the note, but Nemeth Code must be terminated before the closing transcriber's note indicator. When a transcriber's note refers to material within box lines, and all of the material within the box is in Nemeth Code, the note may be transcribed above the top box line in order to allow the insertion of switch indicators in the box lines. See example **4-68**.

# **26.9 Keying Technique**

- 26.9.1 When space does not permit the inclusion of labels, headings, entries, etc., in a determinant, matrix, figure, or table as shown in print, one or more of the labels, headings, entries, etc., may be keyed. Each keyed item consists of two or three cells made up of letters, numbers, or a combination of letters and numbers, according to *Braille Formats* guidelines. See *Braille Formats* for additional keying guidance, including their placement in a transcriber's note.
- 26.9.2 **Numeric Key.** A numeric key consists of one or two digits transcribed in the upper part of the braille cell. This number is preceded by the numeric indicator and is not punctuated. Numbered keys are listed in numeric order. Numeric keys

may be placed either inside or outside the Nemeth switches, based on the material to which they apply.

26.9.3 **Alphabetic Key.** An alphabetic key consists of two or three lower-case English letters. Letter keys are generally listed in alphabetic order, but may, if appropriate, be listed in order of appearance. An alphabetic key is not used if any of the print entries in the table are made up of two or three lower case letters. In that case, a numeric key is used. At least one cell of a two- or three-letter key must contain a dot 3 or dot 6.

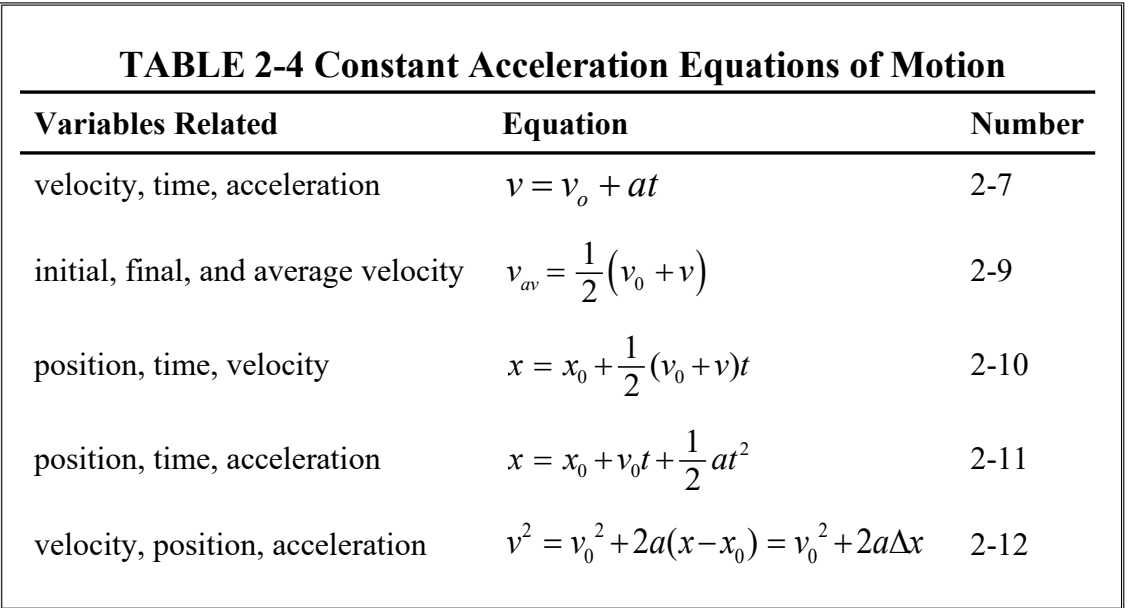

#### **Example 26-76: Keyed Row Headings**
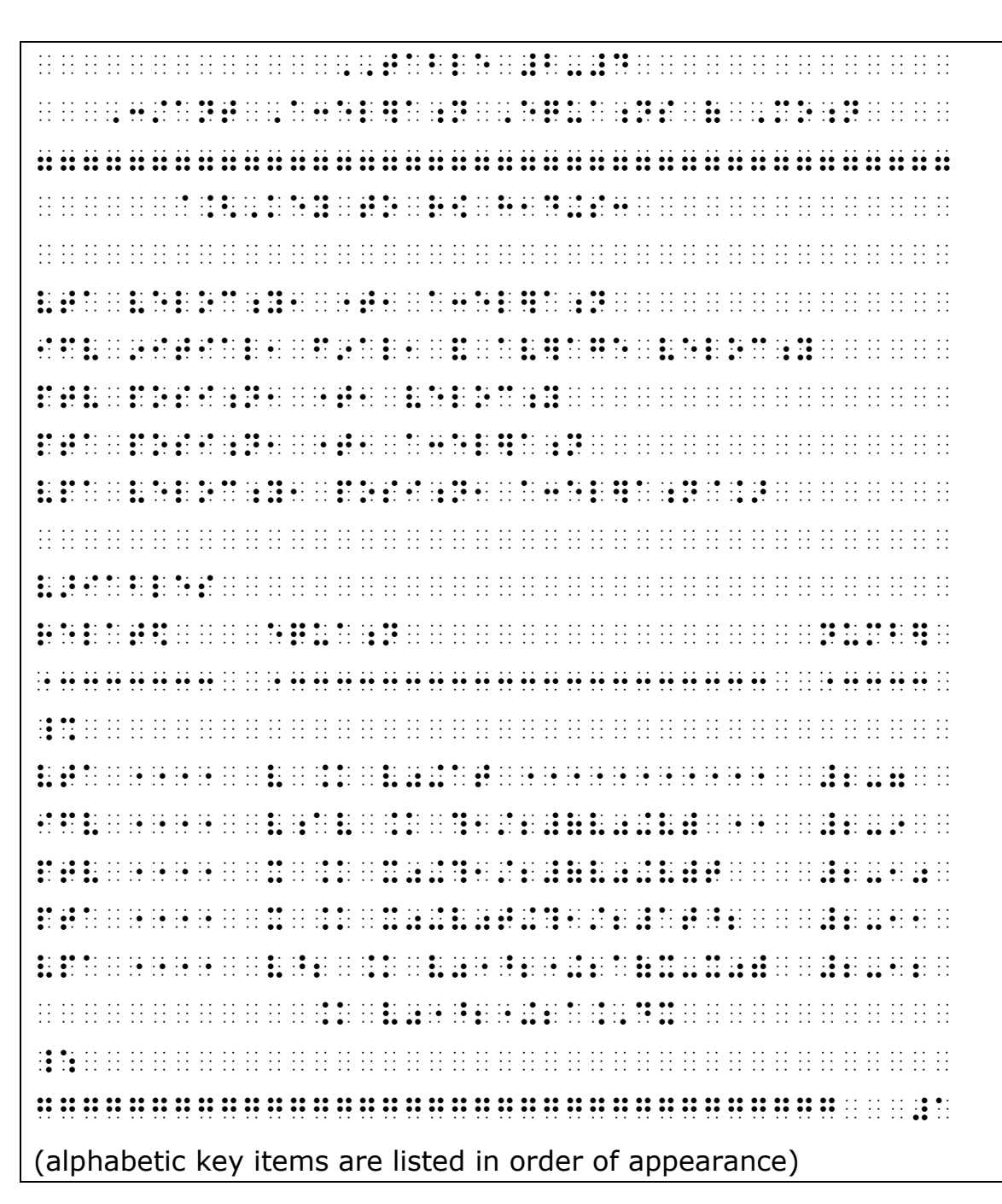

# **26.10 Stem-and-Leaf Plots**

A stem-and-leaf plot is a method of showing data distribution. It is a specialized table that is transcribed using the rules for Tables and Related Columns in *Braille Formats: Principles of Print to Braille Transcription*. A stem-and-leaf plot is transcribed in Nemeth Code, even if the numbers or letters are unmodified.

A stem-and-leaf plot is made up of columns and rows which usually include a heading. The data may be shown as numbers or letters. A key is almost always provided and is transcribed beginning in cell 1 preceding the stem-and-leaf plot, which also begins in cell 1.

The symbols used in a stem-and-leaf plot do not need to be included on a Special Symbols page unless the text is an elementary math book below the 4th grade.

- 26.10.1 **Format.** The stem-and-leaf plot resembles a horizontal bar graph, and therefore, it is important to retain the shape. A vertical line  $(\cdot)$  separates the column headings and extends to the end of the plot. One blank cell precedes and follows the vertical line. The data on the left (stem) is right justified to the vertical line and the data on the right (leaf) is left justified to the vertical line.
	- a. Avoid running over lines if possible. If it is necessary to runover the line, indent the line two cells to the right. *Exception:* in back-to-back plots that have a runover in the left column, the indention is two cells to the left.
	- b. A runover of leaves shown in print should be ignored. Use the full width of the braille column before beginning an indented row.
	- c. The next stem-and-leaf row entry begins on the line after the runover.
	- d. **Note:** Do not follow the *Braille Formats* rules for blank spaces that occur across the width of a column in tables. A blank space in a stem-and-leaf plot column is left blank and may occur in either the stem or leaf.
	- e. Every effort should be made to be consistent throughout a transcription.
- 26.10.2 **Key.** If a key is provided in print, it must precede the stemand-leaf plot, even though it may appear in a different location in print. The portion of the key that replicates an entry in the plot is transcribed without the numeric indicator

or English letter indicator and including vertical lines as it would appear within the plot. The value assigned to the key is transcribed using the numeric indicator or English letter indicator as required by the Nemeth Code. The key is formatted in cell 1 with any runover in cell 3.

When two keys are shown in print for back-to-back plots, the left column key is transcribed first, followed by the right column key. Each is transcribed beginning in cell 1 with any runover in cell 3.

- 26.10.3 **Numerical Data.** When the data is represented by numbers in the body of the plot:
	- a. omit the numeric indicator in the body of the plot,
	- b. braille single digit entries unspaced,
	- c. entries consisting of groups of two or more digits require one blank cell between entries (see example **26-79**),
	- d. omit a comma or other punctuation shown between units of data.

**Example 26-77: Basic Stem-and-Leaf Plot**

| Stem           | Leaf                                                                                                    |  |  |  |
|----------------|----------------------------------------------------------------------------------------------------|--|--|--|
| $\mathbf{1}$   | 22234455555667                                                                                                    |  |  |  |
|                | 7778899999                                                                                                    |  |  |  |
| $\overline{2}$ | 01112668                                                                                                    |  |  |  |
| $\overline{3}$ | $\boldsymbol{0}$                                                                                                    |  |  |  |
|                | $1   2 = 12$                                                                                                    |  |  |  |
|                |                                                                                                    |  |  |  |
|                | <u> 11 11 11 11 11 11 11 11 11 11 11</u>                                                                                                    |  |  |  |
|                |                                                                                                    |  |  |  |
|                | <b>HERRICH</b><br><u> da da da da da da da da da da da da</u><br><u>SE SSES SS SE ES SS AB</u>                                                                                                    |  |  |  |
|                | .                                                                                                    |  |  |  |
|                | - 1981 - 1982 - 1983 - 1984 - 1985 - 1986 - 1986 - 1986 - 1987 - 1988 - 1989 - 1989 - 1989 - 1989 - 1989 - 198<br>1986 - 1998 - 1998 - 1998 - 1998 - 1998 - 1998 - 1998 - 1998 - 1998 - 1998 - 1998 - 1998 - 1998 - 1999 - 1999<br>1                                                                                |  |  |  |
|                |                                                                                                    |  |  |  |
|                | the company's company's company's<br>$\mathbb{R}^+$<br>$\mathbb{R}^2$<br>٠                                                                                                    |  |  |  |
|                |                                                                                                    |  |  |  |
|                | $\frac{1}{2}$ $\frac{1}{2}$ |  |  |  |
|                |                                                                                                    |  |  |  |
|                | <b>11 11 11 11 11 11 11</b><br><u> :: :: :: :: :: :: :: :: :: :: ::</u>                                                                                                    |  |  |  |

#### **Example 26-78: Basic Stem-and-Leaf Plot**

Even though truncating large numbers is quick and easy, some people prefer to round the original numbers.

The stem-and-leaf plot for the data rounded to the nearest hundred thousand is shown below.

- 1 0 0 1 1 2 2 2 3 3 5 8 9
- $\mathfrak{D}$ 2 2 2 4
- 3 3 4
- 4

5

3 9 **Key:** 2 |2 represents 2,150,000 to 2,249,999 copies sold.

 ,EV5 ?\< TRUNCAT+ L>GE NUMB]S IS QK & EASY AREN'T A ROOM AND A ROOM IN EASY OF BEING AND A ROOM AND A ROOM AND A ROOM AND A ROOM AND A ROOM AND A RO<br>The Room and Albany and Albany and Albany and Albany and Albany and Albany and Albany and Albany and Albany an<br> <u> 1999 - 1999 - 1999 - 1999 - 1999 - 1999 - 1999 - 1999 - 1999 - 1999 - 1999 - 1999 - 1999 - 1999 - 1999 - 1999 - 1999 - 1999 - 1999 - 1999 - 1999 - 1999 - 1999 - 1999 - 1999 - 1999 - 1999 - 1999 - 1999 - 1999 - 1999 - 199</u> , where  $\overline{1}$  is the string space of the string below that the string finite space of the string matrix  $\overline{1}$ NES EN EN EN EL DE LA PORTUGALISTA DE LA PORTUGALISTA DE LA PORTUGALISTA DE LA PORTUGALISTA DE LA PORTUGALISTA ^1,KEY3 \_% 2 \_ 2 \_: REPRES5TS #b1aej1jjj TO AN INTERFERING IN A SUPERING THE BOOK AND THE SOLD ASSOCIATED AS A SUPERING TO A SUPERING A SUPERING AN ASSOCIATED AND A SUPERING THE SUPERING THAT A SUPERING THAT A SUPERING THAT A SUPERING THAT A SUPERING A SUPERING 1 \_ 001122233589 2 \_ 2224 3 \_ 34 4 \_ 5 \_ 39 de de letre de letre de letre de letre de letre de letre de letre de letre de letre de letre de letre de letre d \_:

#### **Example 26-79: Numbers with Decimals**

| <b>Stem</b>    | Leaf                                       |                                                                                                    |  |
|----------------|--------------------------------------------|----------------------------------------------------------------------------------------------------|--|
| 5 <sup>5</sup> | 8.3                                        |                                                                                                    |  |
| 6              |                                            | 4.3 5.1 5.5 6.7 7.0 8.7 9.3                                                                                                    |  |
| $\tau$         |                                            | 0.0 2.8 3.2 5.8 7.4 7.4<br>$5   8.3 = 58.3$                                                                                                    |  |
|                | and the company of the company of the<br>. |                                                                                                    |  |
|                |                                            |                                                                                                    |  |
|                | $\cdot \cdot \cdot$                        | $\cdots \bullet \quad \cdots \quad \cdots \quad \cdots$<br><u>material e mitologie primeri inici in</u>                                                                                                    |  |
|                |                                            |                                                                                                    |  |
|                | al di ad de la parte a la d                | in the company of the second company of the company of the second second the second second second second second second second second second second second second second second second second second second second second secon<br>.                                                                                                    |  |
|                | dia a cola                                 |                                                                                                    |  |
|                |                                            | $\bullet$<br>de de les parts de la partie de la de la de la de la de la de                                                                                                    |  |
|                |                                            | . The contract of the contract of the contract of the contract of the contract of the contract of the contract of the contract of the contract of the contract of the contract of the contract of the contract of the contrac<br>$\cdots\cdots\cdots$<br>របស់ សង្គមសង្គមនេះ អ្នកនិងមាស សូម និង សុខ ស្រុក និង សង្គមនិង សង្គមនិង សង្គមនិង សង្គមនិង សង្គមនិង សង្កាល សារស្រ |  |
|                |                                            | <u> 11 11 12 11 12 11 12 12 12 12 12 12 13 14 15 16 17 18 18 19 19 19 19 10 11 12 13 14 15 16 17 18 18 19 10 11 1</u>                                                                                                    |  |
|                |                                            |                                                                                                    |  |
|                | <b>THE REPORT OF STREET BEE</b>            |                                                                                                    |  |

**Example 26-80: Back-to-Back Stem-and-Leaf Plot**

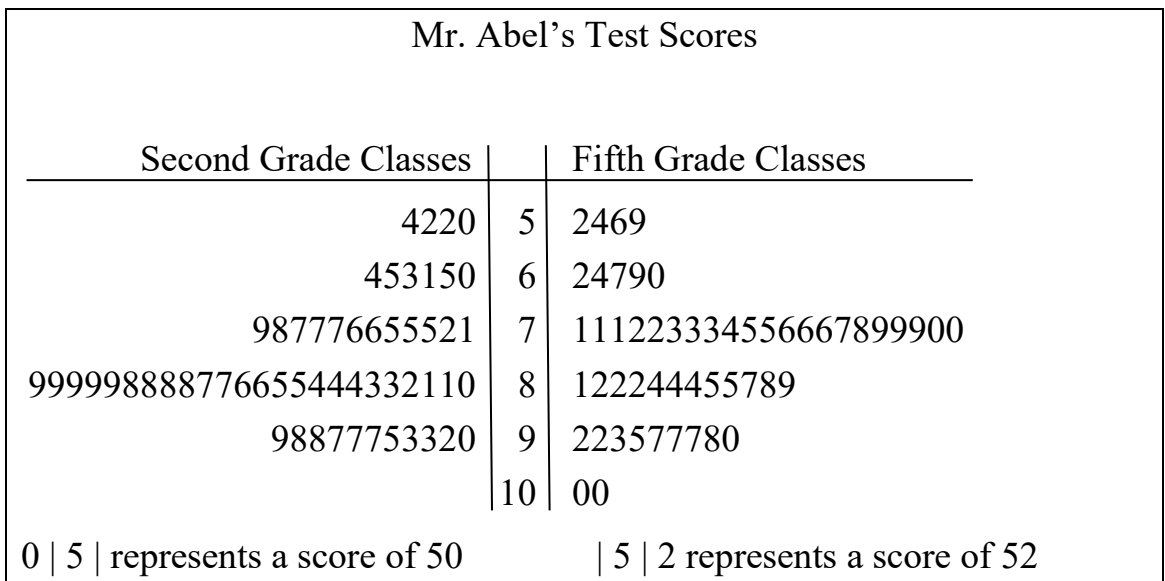

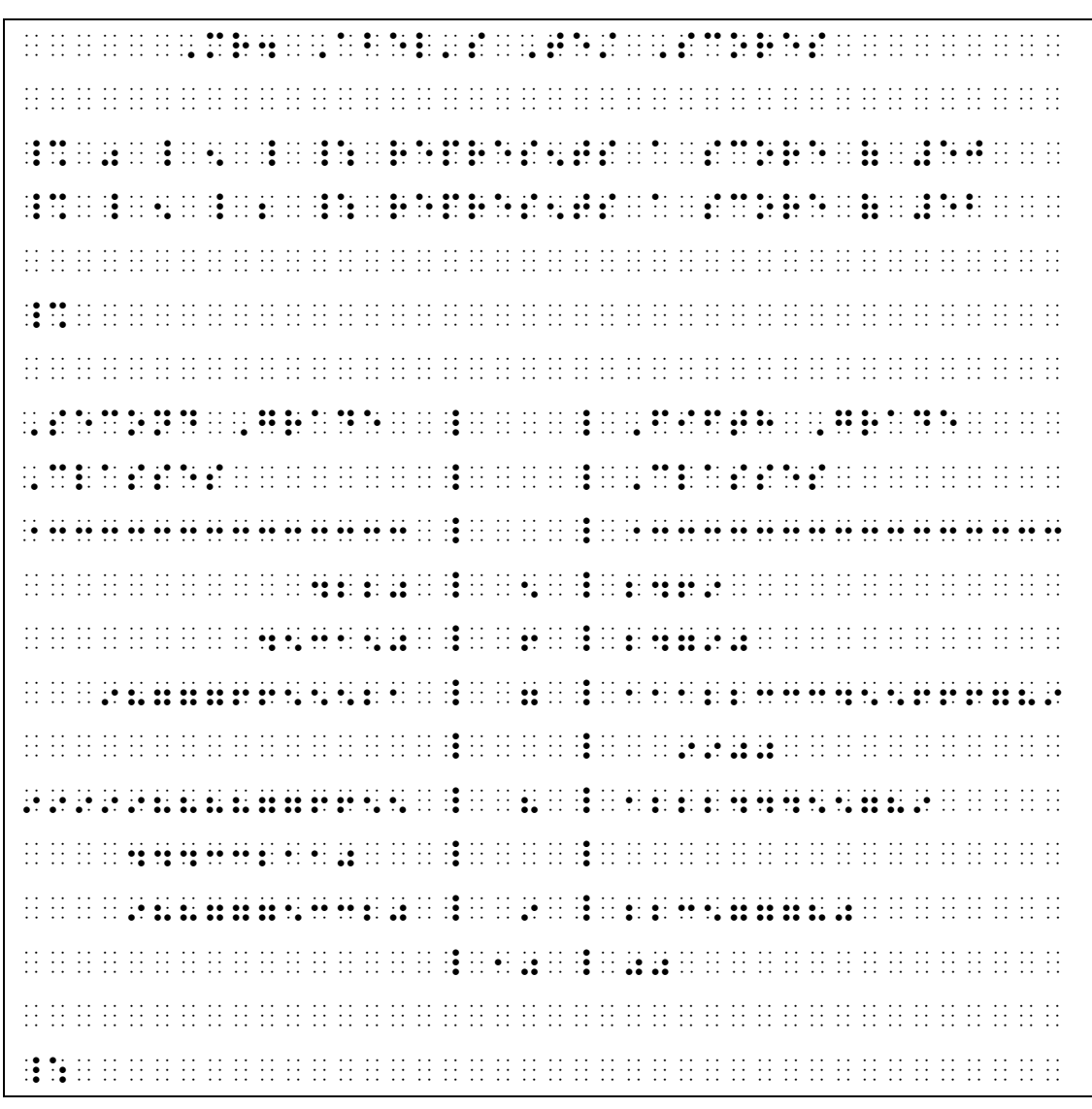

- 26.10.4 **Alphabetic Data.** When the data is represented by letters in the body of the plot:
	- a. single cap each capital letter,
	- b. omit the English letter indicator in the body of the plot,
	- c. single letters are transcribed unspaced,
	- d. entries consisting of groups of two or more letters require one blank cell between each entry,
	- e. omit a comma or other punctuation shown between units of data.

#### **Example 26-81: Letters in the Leaf Column**

Create a new stem-and-leaf plot. If the leaf represents the temperature of a bird, replace the leaf with the letter A. If the leaf represents the temperature of a mammal, replace the leaf with the letter M. The first few rows are shown below.

95 96 97 98 99 M M A M  $\mathsf{M}$ M M ,CR1TE A NEW /EM-&-L1F PLOT4 ,IF ! l1F REPRESSION DE LA BIRDIA DE LA BIRDIA DE DE DE DE DE DE DE LA BIRDIA DE LA BIRDIA DE LA BIRDIA DE DE DE DE DE<br>1887 : DE DE LA BIRDIA DE DE LA BIRDIA DE LA BIRDIA DE LA BARDIA DE LA BIRDIA DE LA BIRDIA DE LA BIRDIA DE LA<br>188 ! L1F ) ! LR ,A4 ,IF ! L1F REPRES5TS ! TEMP LEGION DE SA AL DA DA DA LA DA LA DA LA DE DA DE DA DA LA LA DA DA DA DA DA LA LA LA LA LA LA LA LA LA LA<br>DE LO DA DA DE LA DE LA DE LO DA LA DA LA LA LA LA LA LA LA DA DA LA DE DA DA LA LA LA LA DA LA DA LA LA DE LA<br> LAS DE SECRETA DE LA CALLA DE LA CALLA DE DE LA DEL LA BALLA DE LA BALLA DE LA CELA DE LA BALLA DE LA CELA DE<br>De DA CALLA DE LA DOLA DE LA DELLA DE LA DEL DO DO LA DOLA DEL CALLA DEL DOLA DEL DOLA DOLA DOLA DE LA CELA D<br>DE 95 \_ ,M 96 \_ 97 \_ ,M 98 \_ ,M 99 \_ ,M,M,A,M \_:

# **Appendix A Code Changes**

(If your transcription has any of these items, be sure to check the rules.)

- Rule 1: Changed from Orientation to Basic Principles
- Rule 2: Nemeth Braille Indicators
	- Changed from Braille Indicators
	- Changed from Carried Number Indicator to two different Regrouping Indicators
		- o Broadened to include Addition, Subtraction, Multiplication, and Division
	- Added Opening and Closing Switch Indicators to the list of **Indicators** 
		- o Added Single-word Switch Indicator construction and use
	- Changed the use of Opening and Closing Italic Typeform **Indicators**

Rule 3: Numeric Signs and Symbols

- Terminology change: "European" changed from "Continental"
- Follow print for use of American and European decimal and comma
- Transcribe Roman numerals in UEB unless they are in mathematical context.
- The option to omit the numeric indicator in tables whose entries consist entirely of numerals is restricted, to be used only as a space-saving device in order to replicate print layout.

Rule 4: Nemeth Switches

• New rule describing the use of Nemeth Code switches. Mainly approved in the Guidance published in 2018, with some additions.

- No transcriber's note indicator in Nemeth Code. TN's are transcribed in UEB.
- Abbreviated function names are mathematical (transcribe in Nemeth Code).
- A switch to Nemeth is required to transcribe a chemical element symbol.

Rule 5 Capitalization: No changes

Previous Rule IX: Contractions

• Omitted. No contractions or short-form words in Nemeth with UEB.

Rule 6: Alphabets

- Removed all references to short-form letter combinations
- Single letter chemical elements: no ELI, transcribed in Nemeth Code

Rule 7: Typeforms

- Created a symbol for Barred Type
- Use of single italic and bold; open and closing italic and bold

Rule 8: Punctuation

- Colon spacing
- Construction of the "closing single" quotation mark changed to match the UEB symbol.
- Names of quotation marks changed to reflect UEB terminology
- Directional and angle quotation marks added to the list.

Rule 9: Reference signs

- Spacing clarification
- Icons in either UEB or Nemeth

Rule 10: Abbreviations

• Non mathematical series of numbers/letters is transcribed in UEB

- Single letter abbreviation is preceded by a letter indicator, even when a period applies to the abbreviation
- No space is left before or after a multiplication dot when the second abbreviation has no related value

Rule 11: Omissions

• When a dash or underscore denotes a missing number within a larger number, the general omission symbol may be used.

Rule 12 Cancellation:

• A spatial arrangement is required when replacement is shown. If no replacement is present, the arrangement may be transcribed in either linear or spatial format.

Rule 13: Fractions

- No change
- Rule 14: Superscripts and Subscripts
	- Multipurpose indicator is inserted between a right superscript/subscript and a left superscript/subscript that follows unspaced in print.

Rule 15: Modifiers

• Renamed concave and convex arcs to correctly represent the shapes – see section 15.11 and symbols list in rule 17

Rule 16: Radicals

• No change

Rule 17: Shapes

• End of proof icon

Rule 18: Function Names and Abbreviations

• Terminology change: "unabbreviated function name" is now "function name"

Rule 19: Signs of Grouping

- Name of Transcriber's Grouping Symbols changed to only one Transcriber-inserted Grouping Symbol. No Nemeth symbols for transcriber's notes.
- Rule 20: Operation Signs
	- Division symbols and the multiplication asterisk added to the symbols list
- Rule 21: Signs of Comparison
	- The arc symbols are removed from the list
- Rule 22: Arrows
	- New items: Solid left and right arrowheads (print images)
	- Nemeth arrows are used as a sign of comparison, modification, or other technical applications, not for pointing
- Rule 23: Miscellaneous Signs
	- Added End-of-Proof icon
	- Added monetary units euro, franc, naira, and won
- Rule 24: Multipurpose Indicator
	- Multipurpose indicator used between a right superscript/subscript and a left superscript/subscript that follows unspaced in print
- Rule 25: Spatial Arrangements
	- Symbols for carried numbers (regrouping numbers) above and below the arrangement
	- Augmented matrix guidance
	- Systems of equations are spatial
	- Symbols for vertical and diagonal ellipses
	- Transcription of matrices with blank entries and single dot entries

Rule 26: Format

• TNs are written outside the Nemeth switches

- Author's comments to math equations or expressions are on the following braille line 4 cells to the right of the runover position of the expression
- Special margins now referred to as nested linked expressions
- Terminology: "mathematical statement" replaces "labeled statement"
- New guidelines for the division of math expressions
- Subitems printed across the page must each begin on a new line in braille
- Instructions may be located on preceding page when necessary
- An identifier cannot stand alone on line 25
- Format for formal proofs and mathematical statements
- End of proof icon
- New sections:
	- o Embedded linked expressions
	- o Displayed linked expressions
	- o Itemized nested linked expressions
- Mathematical material displayed to narrative
- Spacing of abbreviations format includes its use in the UEB text
- Keying follows *Braille Formats* guidelines and may be composed of three cells.

# **Appendix B Placement of Code Switch Indicators**

When mathematical content occurs anywhere in a UEB transcription, the non-technical notation follows the rules of *Unified English Braille* and the technical notation follows the rules of the *Nemeth Braille Code*. Readers will assume they are reading UEB unless signaled otherwise by the use of a UEB code switch indicator, in this case, the opening Nemeth Code indicator. Between the opening Nemeth Code indicator and the Nemeth Code terminator are Nemeth symbols, following Nemeth rules. UEB symbols are not used within the Nemeth Code switch indicators. The objective within a paragraph is to keep the switch indicators on the same line as the mathematics to which they apply. Displayed material, spatial arrangements, and tables have other considerations. There are guidelines to follow when the switch indicators do not fall neatly on a line or on a page. The opening Nemeth Code indicator must be on the same braille page as the beginning of the expression to which it applies. The Nemeth Code terminator must be on the same braille page as the end of the expression to which it applies.

#### **General Principle in Narrative Context**

The opening Nemeth Code indicator is followed by a space (unless it ends a line). The Nemeth Code terminator is preceded by a space (unless it begins a line). These spaces do not represent spaces in print. Within a paragraph, a switch indicator should not stand alone on a line if there is room for it to fall on the line with the math expression to which it applies. If two or more math expressions are transcribed between the same code switch indicators, the line may wrap at the space between the expressions even if the entire Nemeth portion could fit on one line.

#### **Switch Indicators with Itemized Material**

Identifiers are transcribed according to the rules for the code in use at the time. All identifiers in a section do not need to be transcribed in the same code. To ensure that all identifiers begin in the same cell, the opening Nemeth Code indicator is placed at the end of the line of text that precedes the itemized material unless there is no room on that line, in which case it is placed in the runover position. This placement may be applied to a transcriber's note that precedes the identified material, or to headings (centered heading excepted). A code switch indicator does not take the place of the blank line that may be required preceding the itemized material.

## **Switch Indicators with Displayed Mathematical Material**

When displayed mathematical material is both preceded and followed by UEB text, the expression and its two switch indicators may be placed all together on one line if they will fit within current margins. If more than one line is required for the expression, the opening Nemeth Code indicator is placed at the end of the text line preceding the displayed material and the Nemeth Code terminator is placed at the completion of the displayed expression. If either indicator will not fit on the current line, it is placed on the following line in the runover position.

## **Switch Indicators with Spatial Arrangements**

Code switch indicators are placed outside of the spatial material in order not to interfere with alignment. The blank lines required before and after the arrangement are part of the spatial problem and so must be inside the Nemeth switches. The opening Nemeth Code indicator and the Nemeth Code terminator do not take the place of that required blank line. If there is not room for the opening Nemeth Code indicator at the end of the line with the preceding text, it is placed on the next line in cell 1. The required blank line is on the line following the opening switch. To close Nemeth after a spatial problem, first insert the required blank line, then place the Nemeth Code terminator in cell 1 by itself on the following line.

## **Switch Indicators May Stand Alone on a Line**

If a math expression will fit on one line but there is not room for one or both of the switch indicators, one or both switch indicators may

stand alone on a line. Keeping the mathematical expression intact on one line is the priority.

## **Switch Indicators and Punctuation**

Punctuation that relates to the main text is placed outside of the switch indicators when the surrounding text is in UEB. There is no space between the terminator and the following punctuation. To avoid excessive code switching between mathematical items, punctuation which belongs to the sentence structure may be transcribed inside the switches. Paired punctuation (parentheses, brackets, braces, quotation marks) are transcribed inside the code switches when they enclose isolated technical material.

## **Switch Indicators after a Heading**

An opening Nemeth Code indicator may be placed at the end of a cell-5 or cell-7 heading, or in the runover position for the heading. An opening Nemeth Code indicator cannot be placed at the end of a centered heading.

## **Switch Indicators and Transcriber's Notes**

Transcriber's note indicators are UEB symbols and therefore must be transcribed outside of the Nemeth switches. When the note itself contains mathematical material, code switching occurs within the note. Nemeth Code must be terminated before the closing transcriber's note indicator is transcribed. No space comes between the two indicators. When itemized or spatial mathematical material follows the transcriber's note, the opening Nemeth Code indicator may be placed following the closing transcriber's note indicator only if it fits on the same line.

## **Switch Indicators at Page Turns**

When Nemeth is in effect, Nemeth Code is not terminated by transition to a new braille page or across a page turn line.

## **Switch Indicators with Boxed Material**

Box lines may be transcribed in either code. When literary content is followed by boxed mathematical material, if all of the material in the box is in Nemeth, the opening Nemeth Code indicator may be placed at the beginning of the top box line, followed by a blank space and the Nemeth Code terminator may be placed at the end of the bottom box line, preceded by a space.

## **Switch Indicators with Remarks**

When short narrative comments alternate with math problems, switch indicators are used in order to transcribe the remarks in contracted braille. When switching into or out of Nemeth before a change of margins, the switch indicators are placed after the last item of the line rather than at the beginning of the next line to maintain clarity in the indented margin pattern.

When a remark applies to a spatial arrangement, the comment begins on the top line of the arrangement, to the right of the enlarged grouping symbol (if present) or a transcriber-inserted grouping symbol. When the remark contains narrative, code switching is not applied even though the words may not be part of a mathematical expression. The comment is considered part of the math text. The words are uncontracted; the single-word switch indicator is not used.

## **Switch Indicators with Instructions**

If instructions end with an expression in Nemeth and the subsequent math problem starts with Nemeth, Nemeth Code remains in effect between the end of the instructions and the start of the problem.

# **Switch Indicators with Tables**

When mathematical data occur in the table, code switching decisions depend upon the content of the entire table and the spacing restrictions encountered on the braille page. Each table must be individually assessed in order to determine the clearest representation in braille.

Column headings which contain words are transcribed in UEB. There may be items within the column headings that require switching to Nemeth.

It is best if a minimum of code switching is encountered within the body of the table. When a mixture of narrative entries and mathematical data occur in a table, a switch to Nemeth may be applied only where needed. However, a table may be more clearly presented by transcribing it entirely in Nemeth, even when some entries do not require a switch. For example, when only one column requires Nemeth, the opening switch and the Nemeth terminator must be applied to each entry. However, spacing restrictions may make that option unmanageable. Instead, it may be better to transcribe the entire body of the table in Nemeth, including any words.

When the entire body of the table is transcribed in Nemeth, the opening switch indicator is placed in cell 1 of the line following the column separation line (if present), and the entries begin on the next line. The Nemeth Code terminator follows the last line of entries, placed in cell 1. Words within the table, including row headings, are transcribed without contractions. If a row heading consists of one word, the single-word switch indicator is not used.

## **Switch Indicators with Tactile Graphics**

Nemeth remains in effect for a tactile graphic if the graphic intervenes between two items in Nemeth. If the preceding text is in UEB and if a switch to Nemeth must be made for the tactile graphic, the opening switch indicator is placed at the end of the preceding text or in cell 1 on the line before the required blank line.

# **Appendix C Combinations of Typeform, Alphabetic and Capitalization Indicators**

#### **Lowercase Letters**

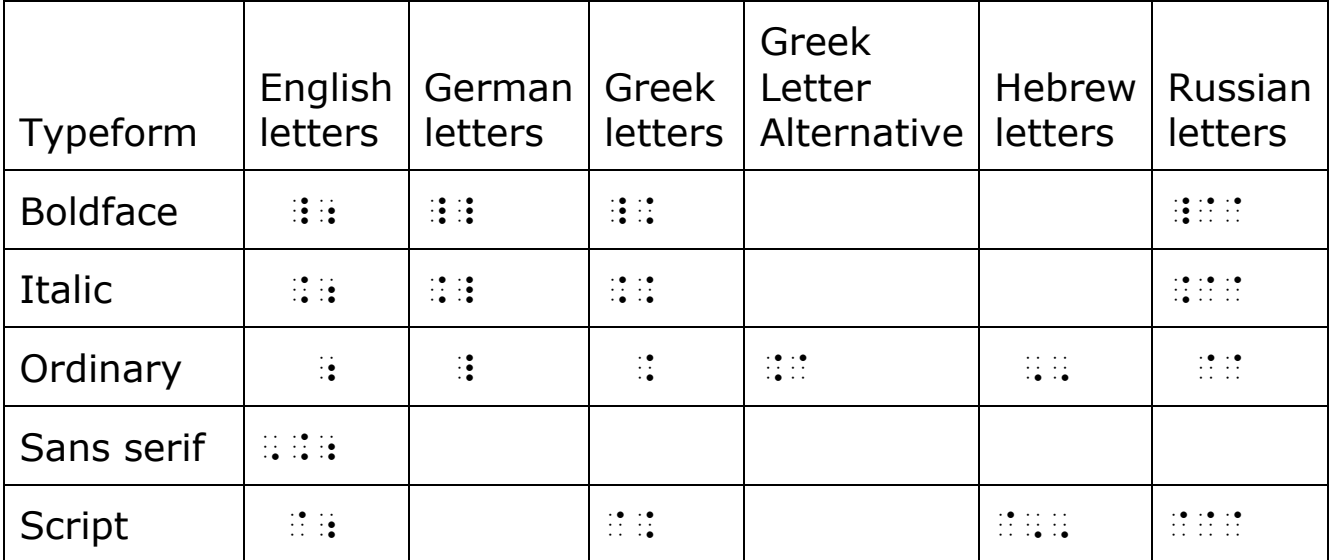

#### **Capitalized Letters**

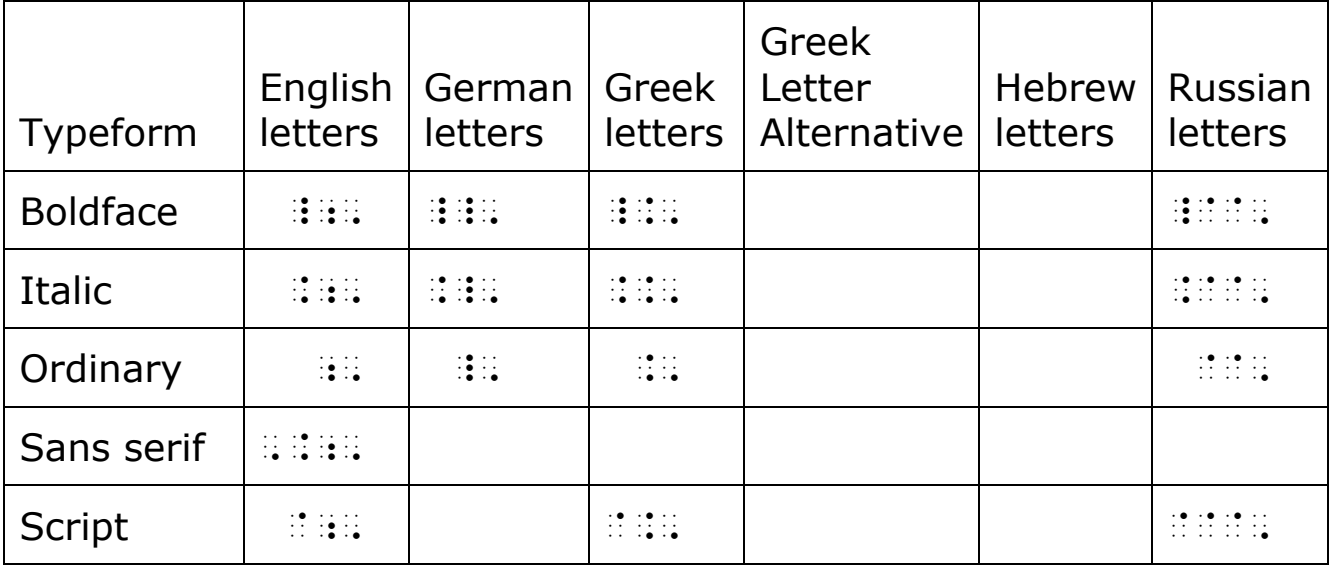

# **Appendix D Index of Nemeth Braille Symbols**

The following is the list of 63 braille symbols arranged in braille order. The separation of these symbols into the usual seven lines of braille is ignored, each symbol is numbered in accordance with its rank in the list.

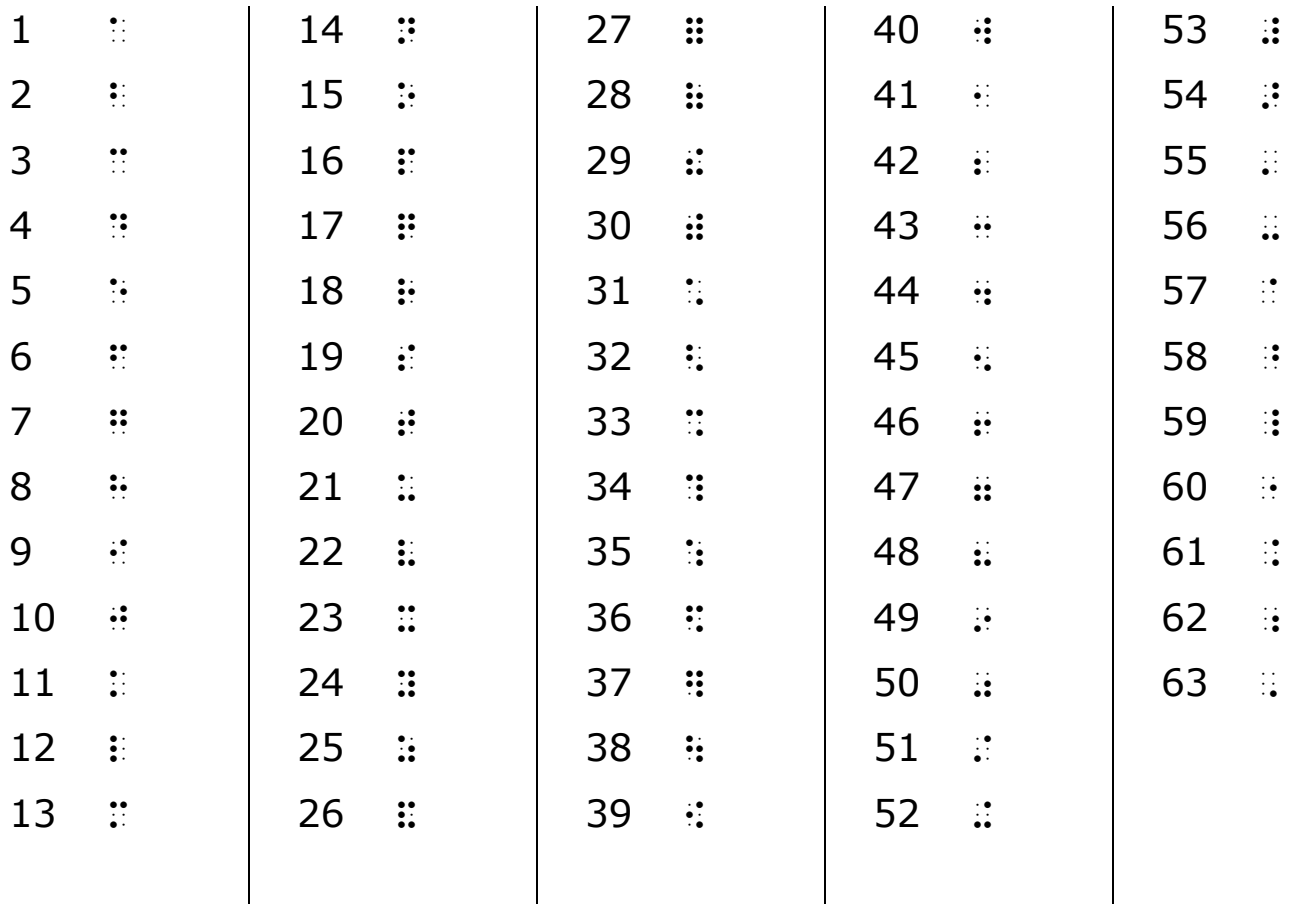

The items in the **Index of Nemeth Braille Symbols** are presented in braille order in accordance with the list of the 63 braille symbols above.

The English alphabet letters are not specified in this Code but have been included here for completeness.

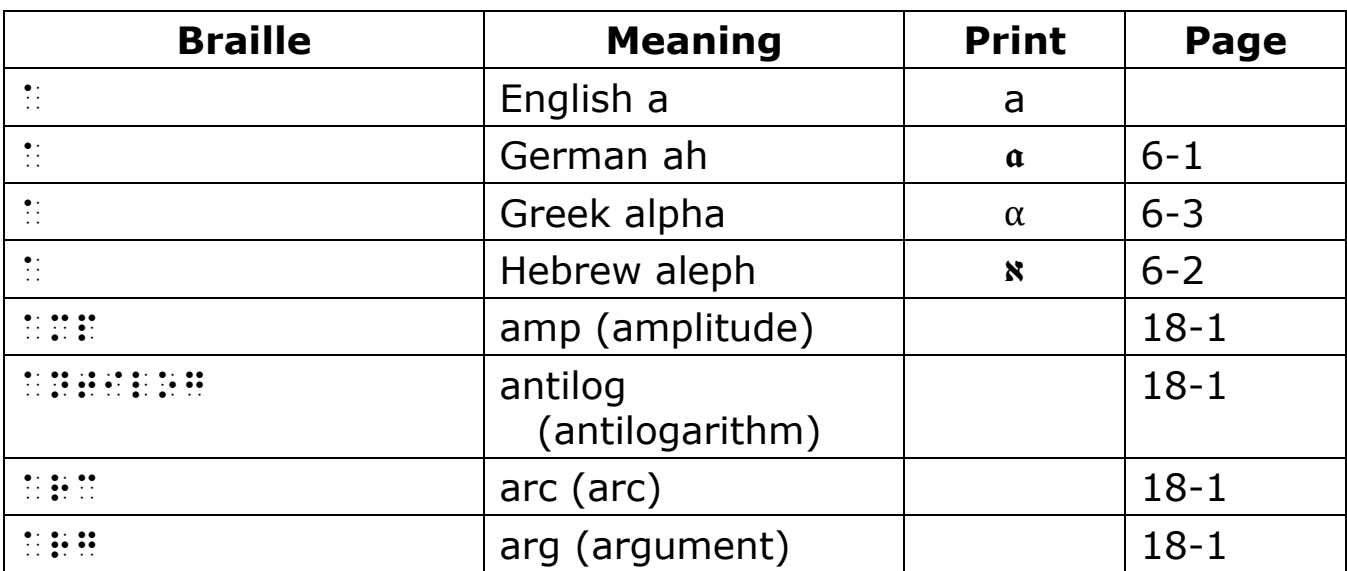

#### $1$   $\colon$  (dot 1)

## **2** b **(dots 12)**

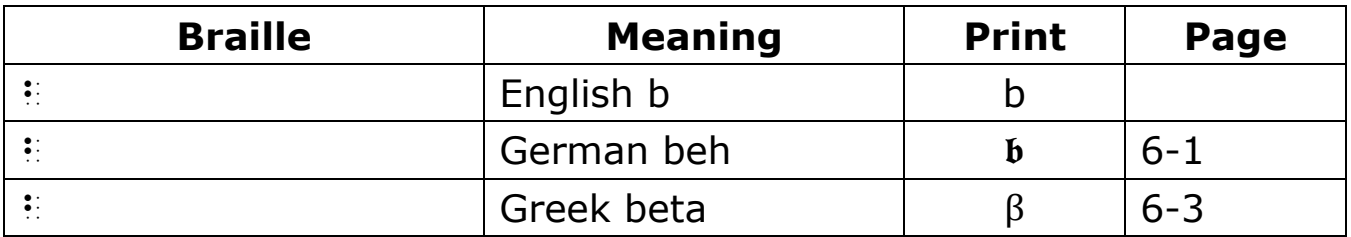

## **3** c **(dots 14)**

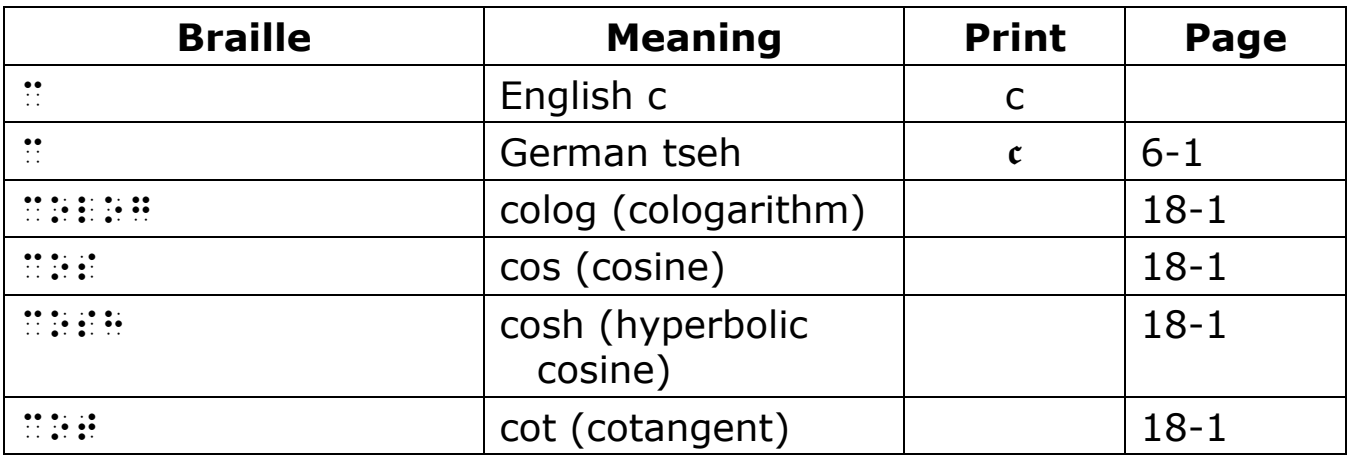

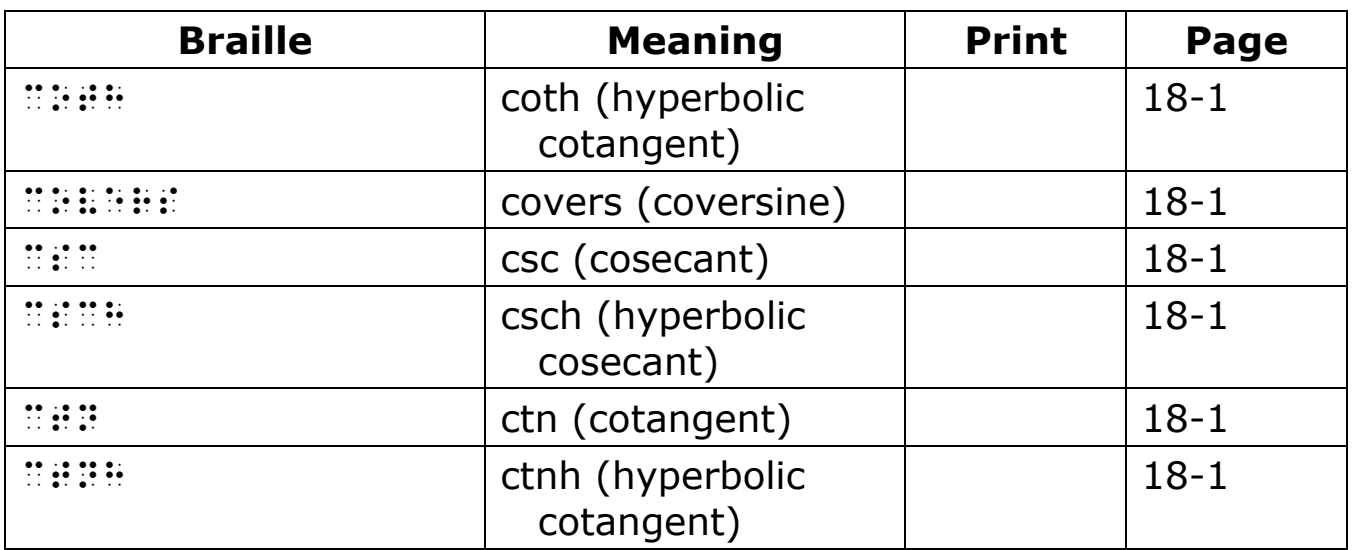

## **4** d **(dots 145)**

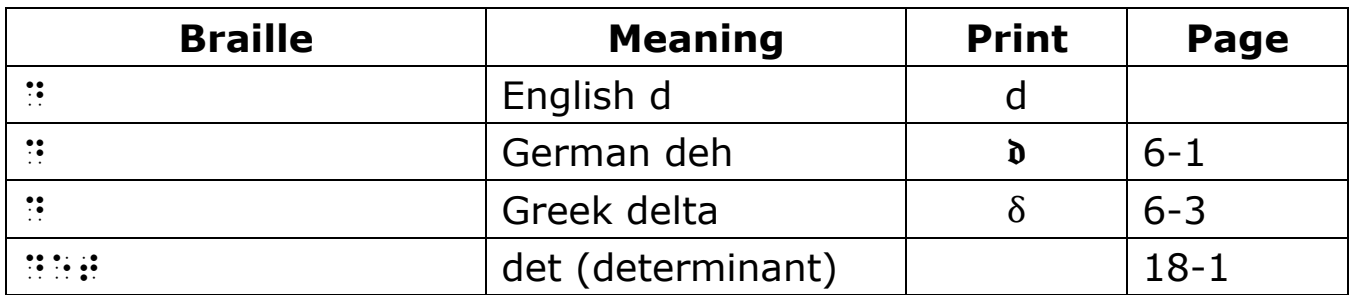

# **5** e **(dots 15)**

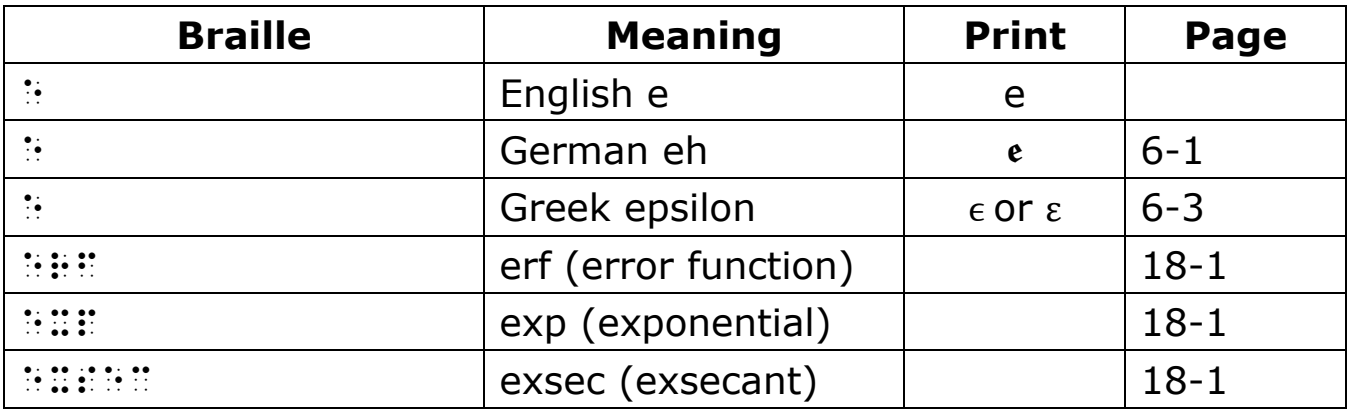

# **6** f **(dots 124)**

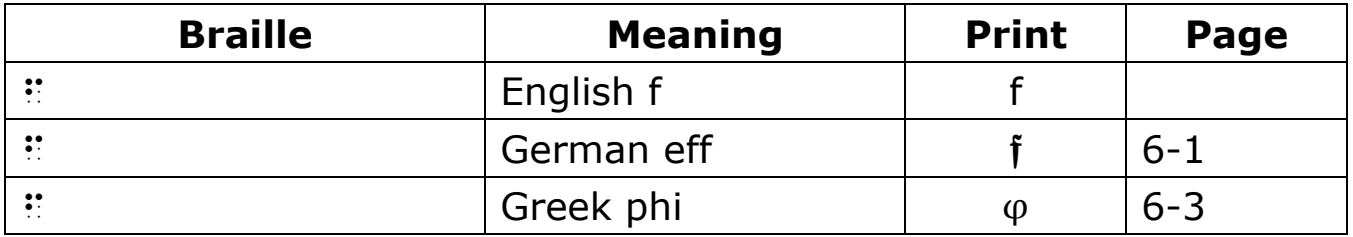

#### **7** g **(dots 1245)**

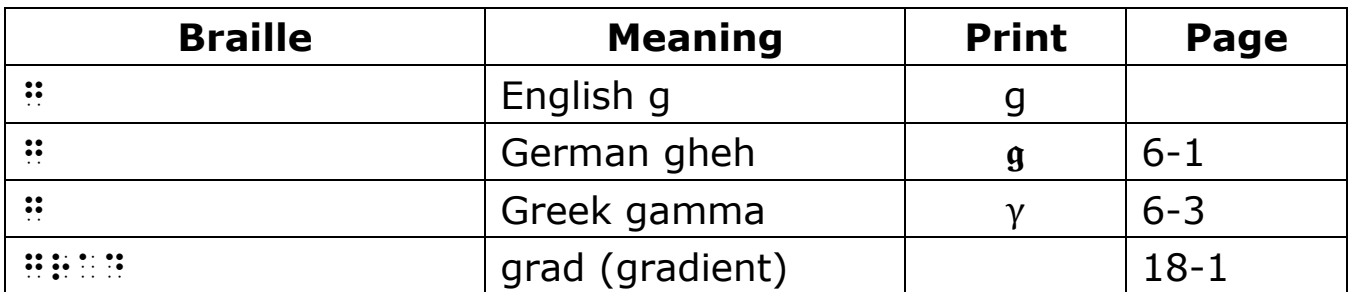

## **8** h **(dots 125)**

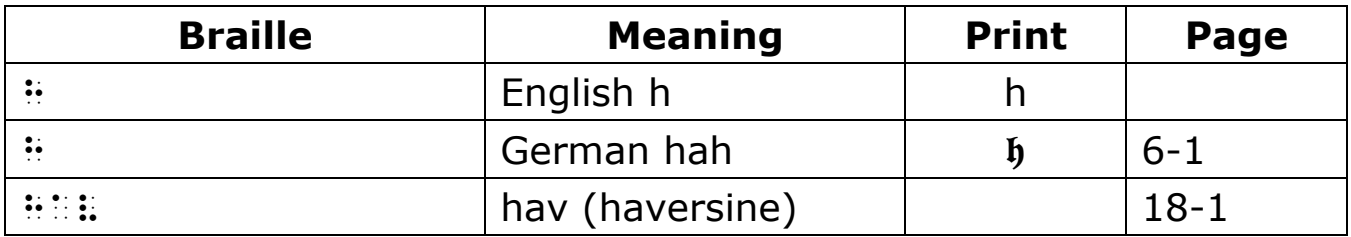

## **9** i **(dots 24)**

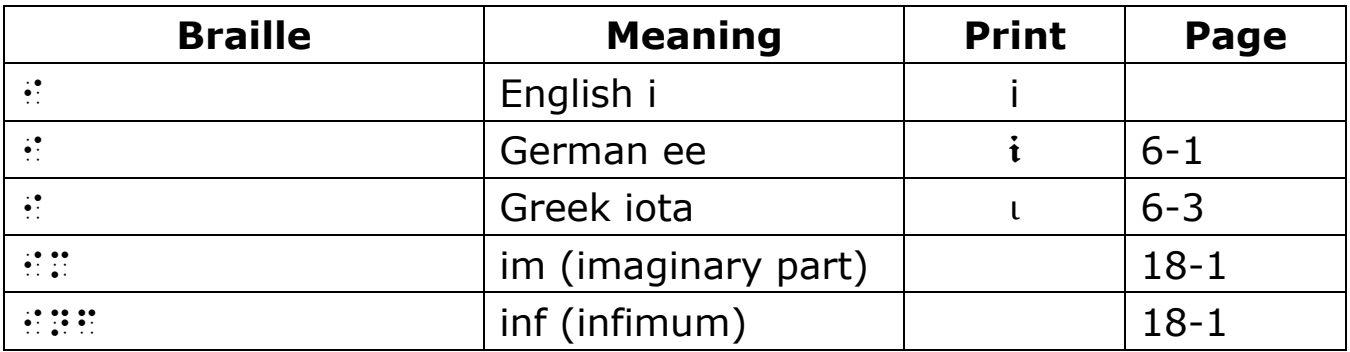

## **10** j **(dots 245)**

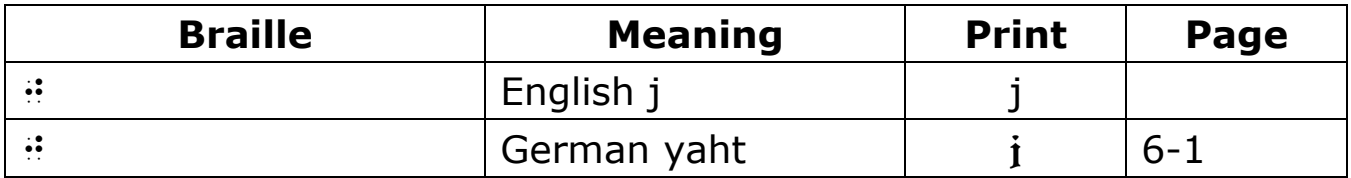

#### **11 \epsilon (dots 13)**

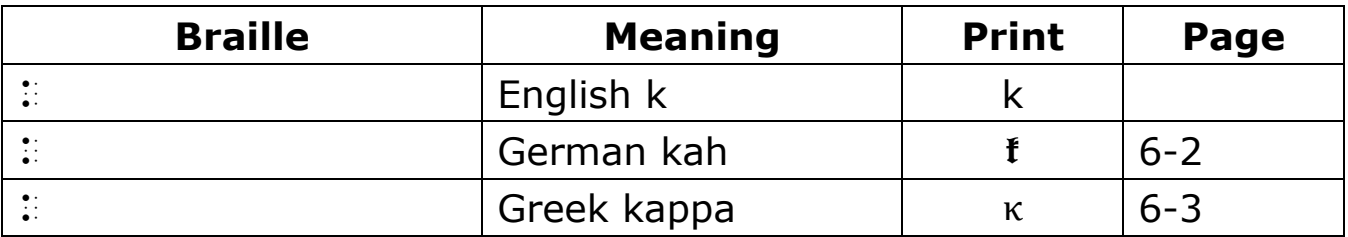

#### **12** l **(dots 123)**

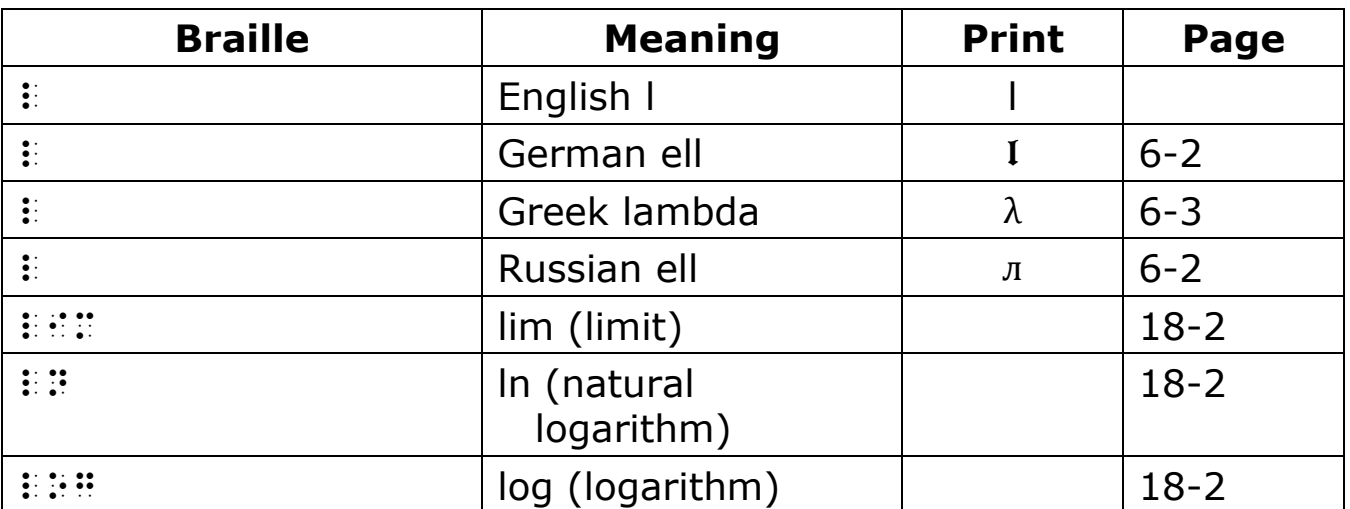

## 13 **::** (dots 134)

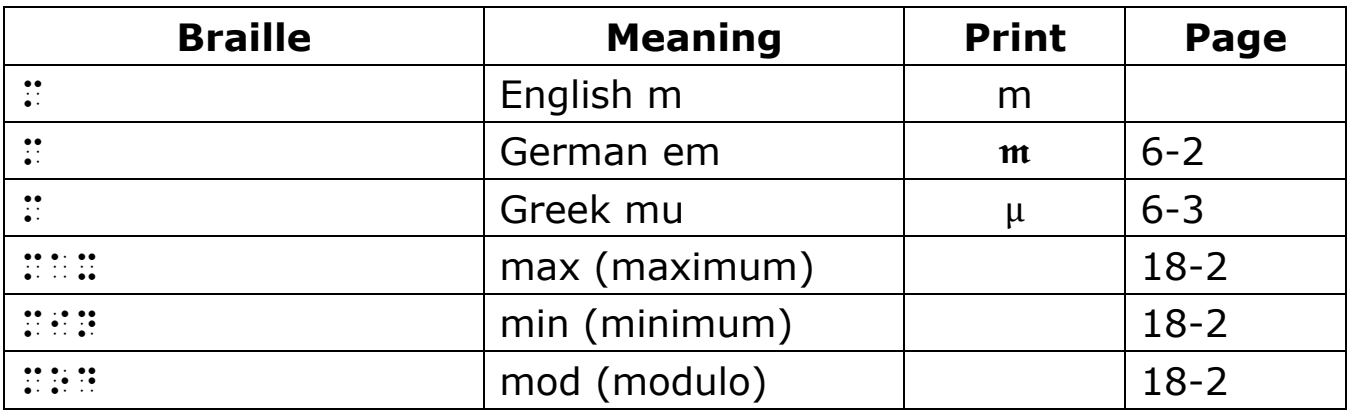

## 14  $\colon$  **(dots 1345)**

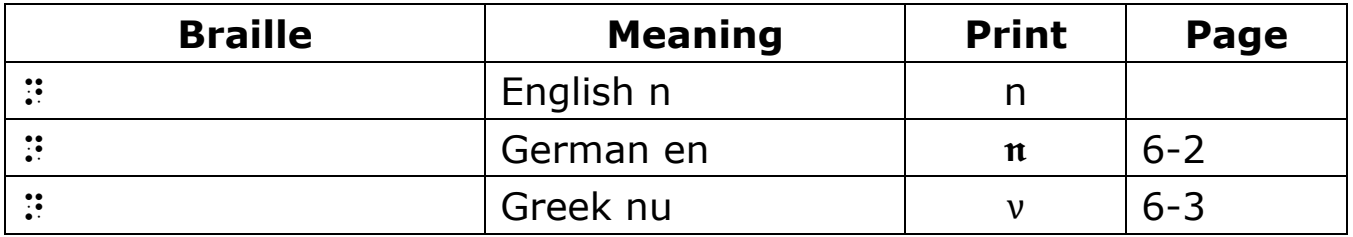

#### **15 : (dots 135)**

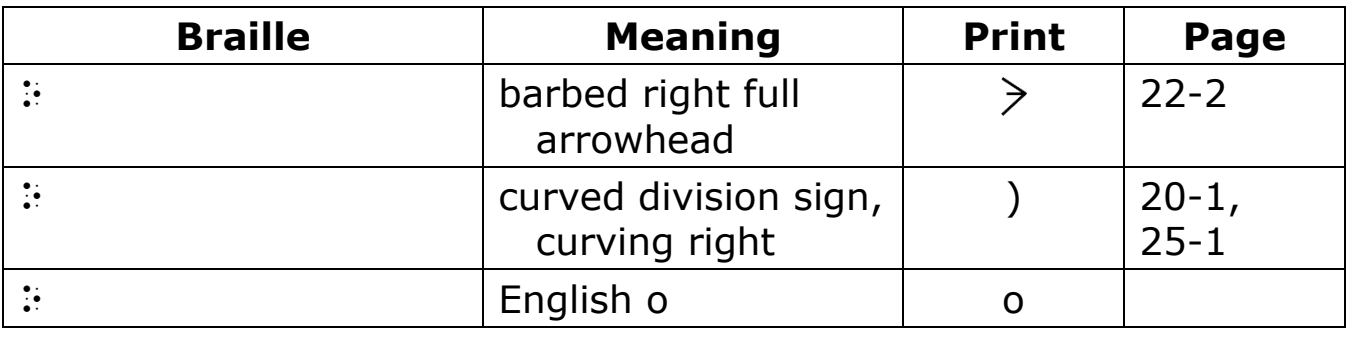

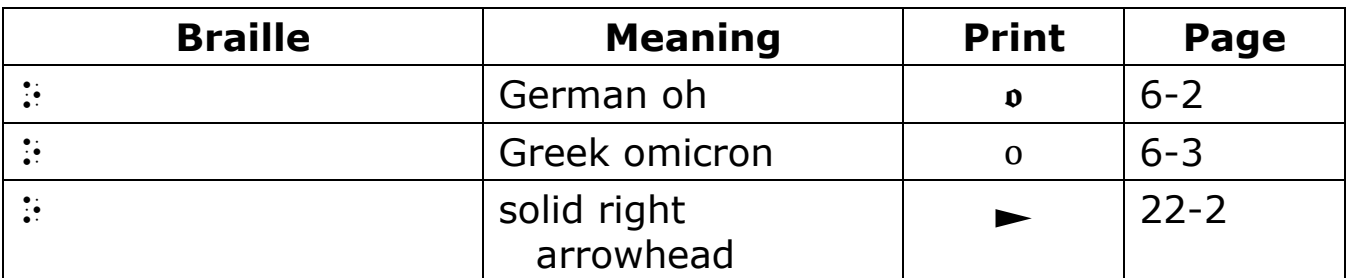

#### 16  $\colon$  **(dots 1234)**

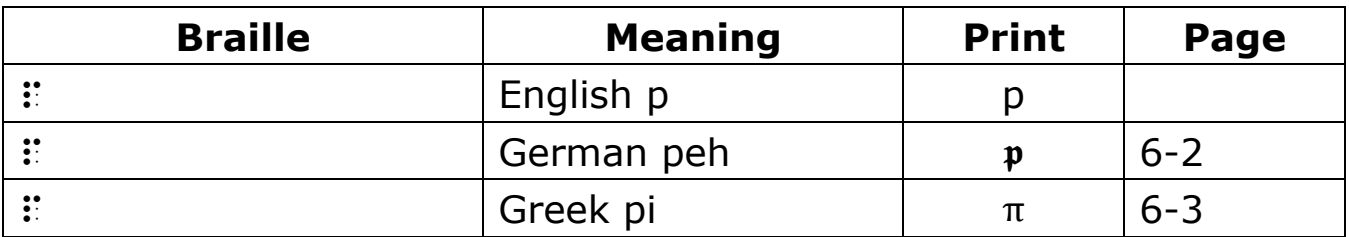

#### **17** q **(dots 12345)**

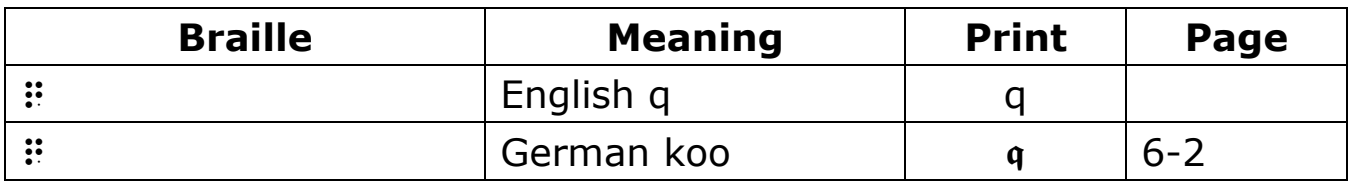

#### **18** r **(dots 1235)**

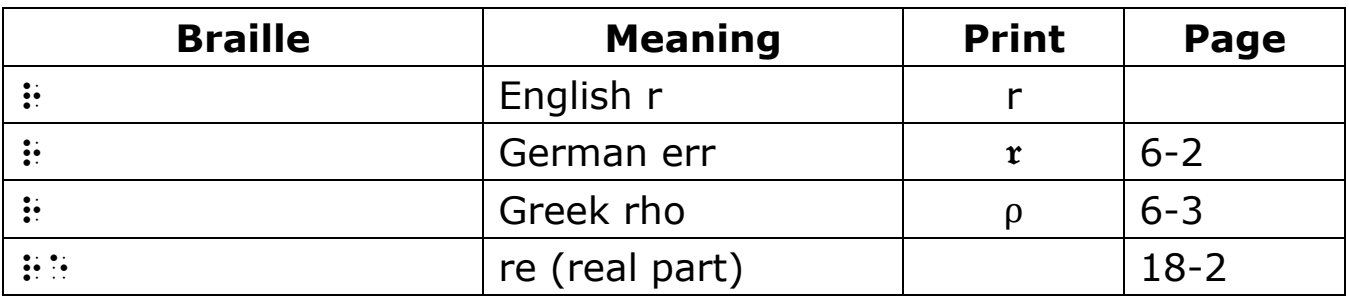

## 19 **:** (dots 234)

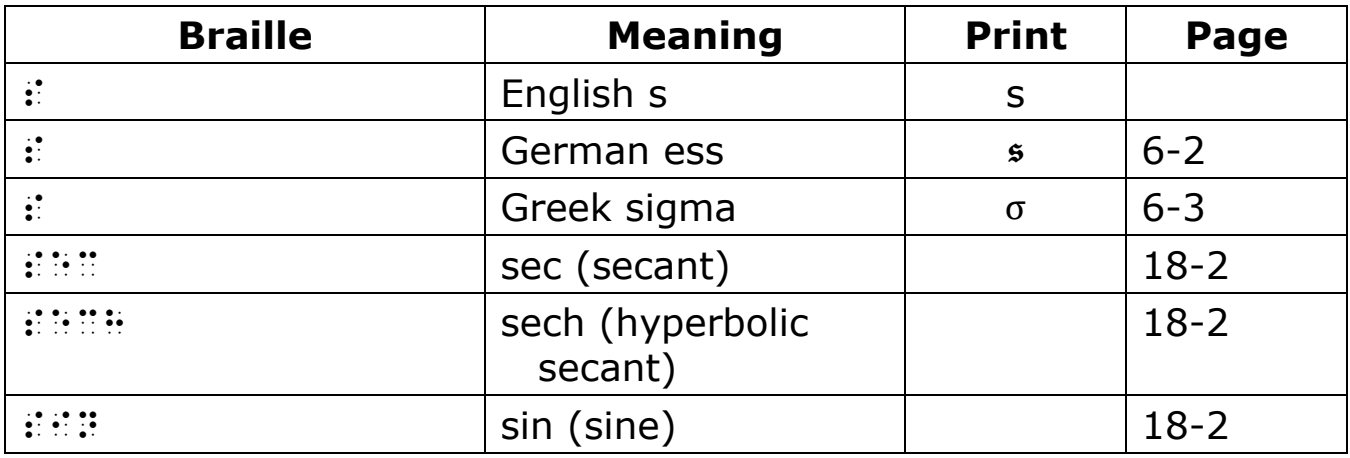

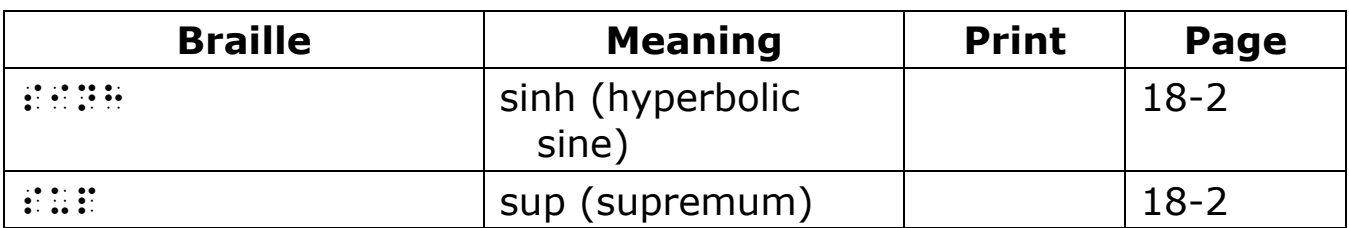

#### **20** t **(dots 2345)**

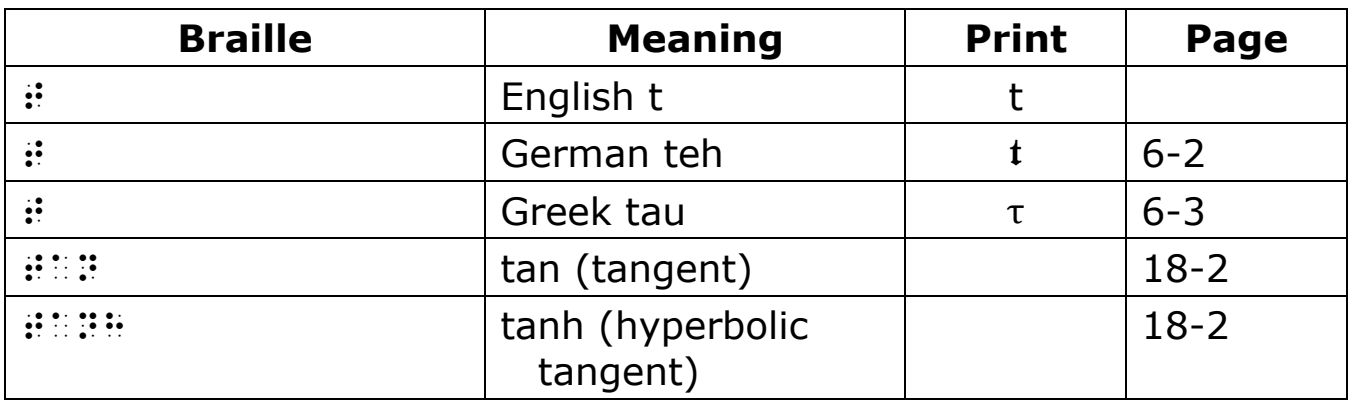

## **21** u **(dots 136)**

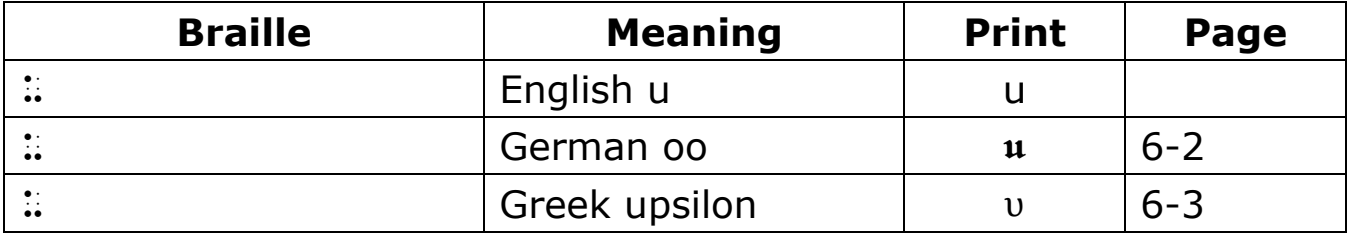

#### **22** v **(dots 1236)**

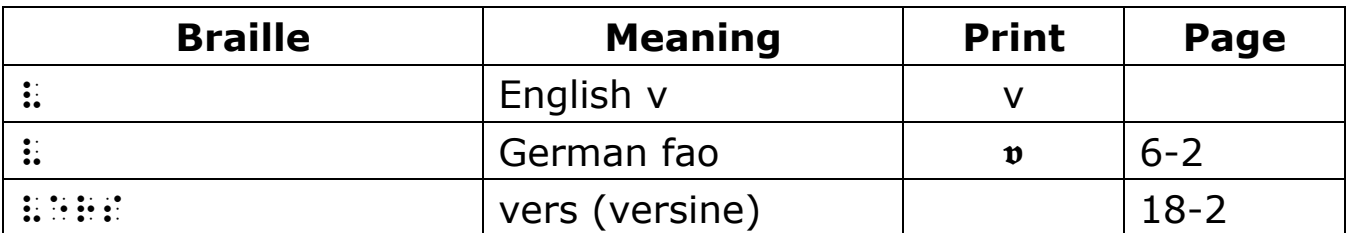

## **23** x **(dots 1346)**

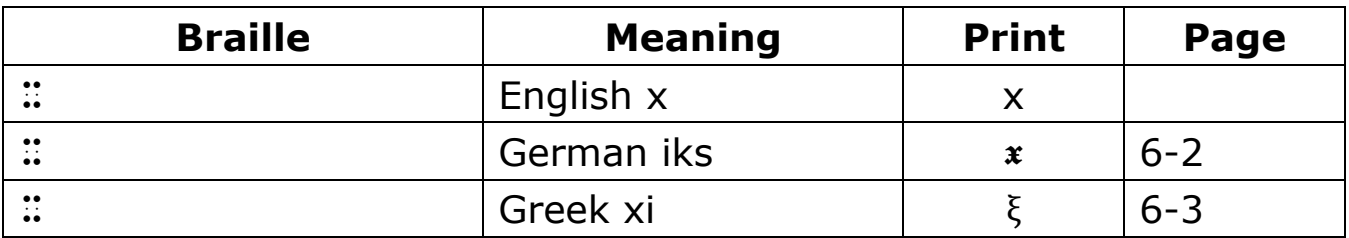

#### **24** y **(dots 13456)**

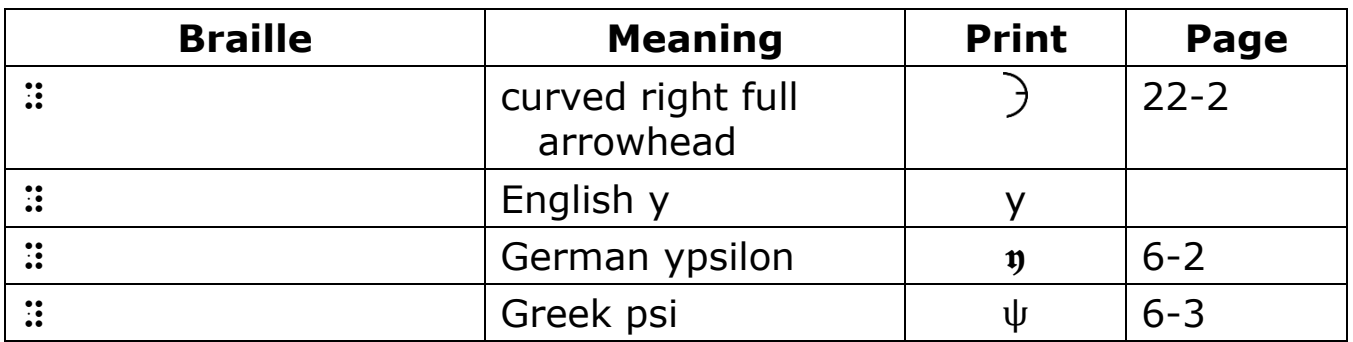

## **25** z **(dots 1356)**

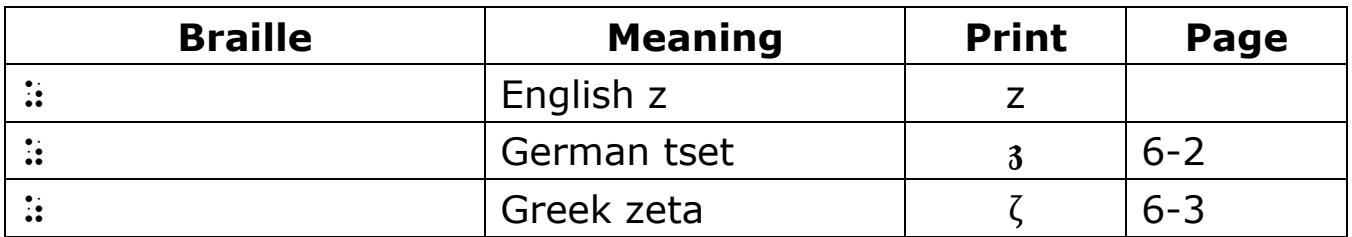

#### **26** & **(dots 12346)**

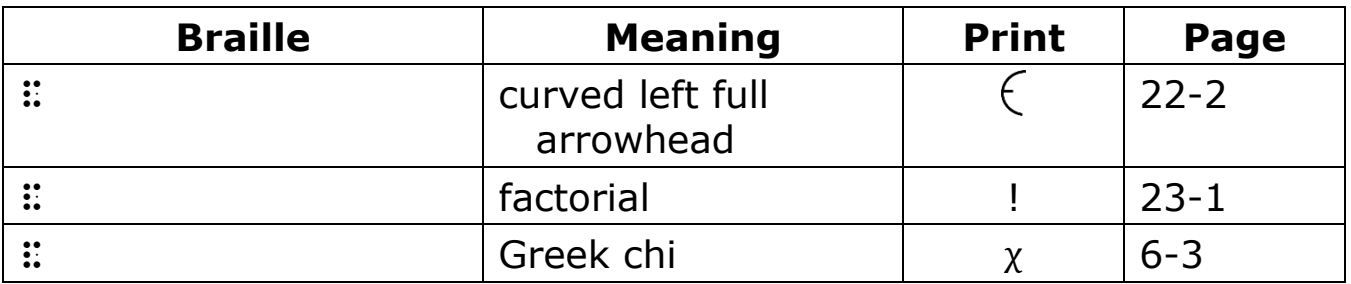

#### **27** = **(dots 123456)**

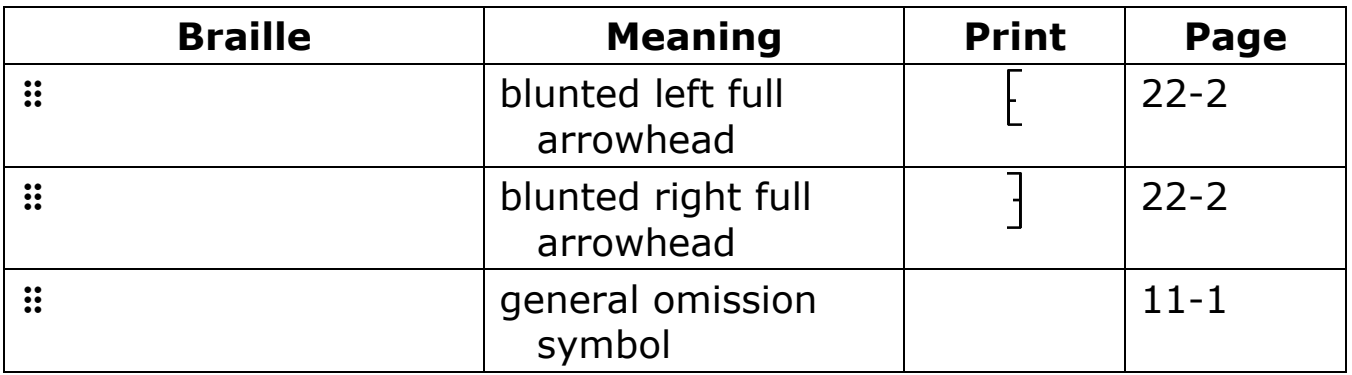

#### **28** ( **(dots 12356)**

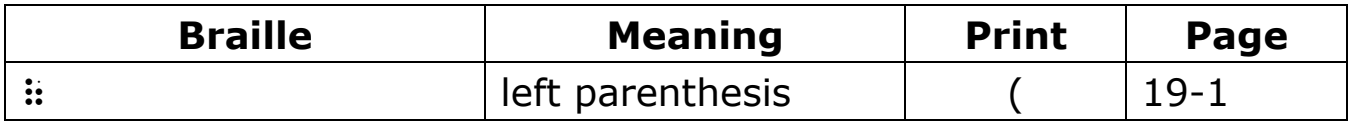

## **29** ! **(dots 2346)**

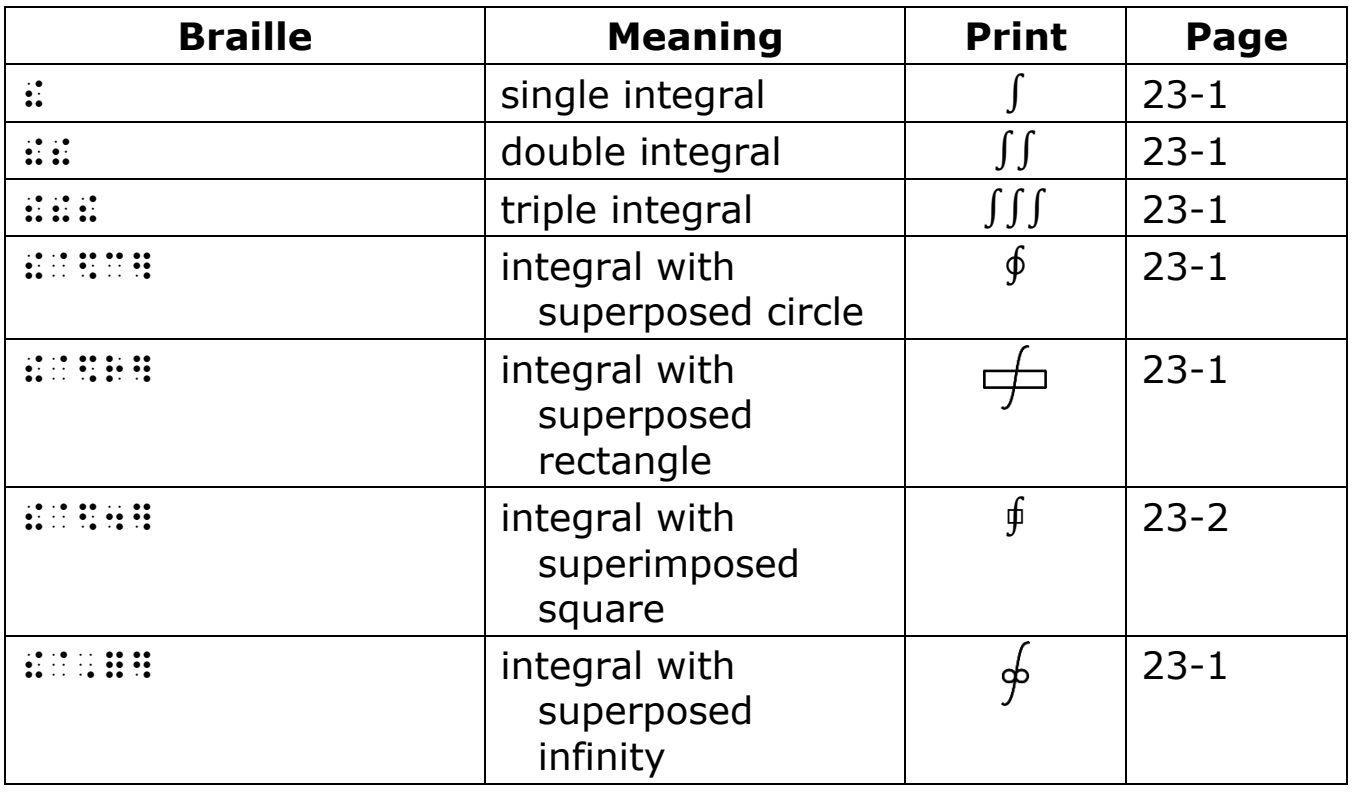

## **30** ) **(dots 23456)**

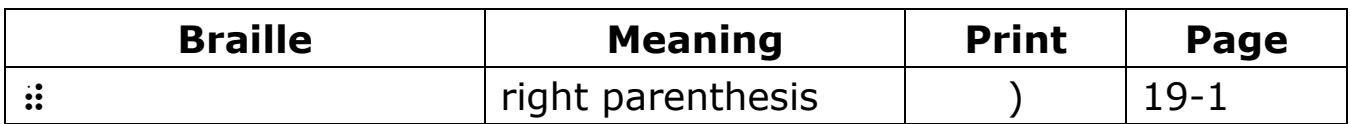

## **31** \* **(dots 16)**

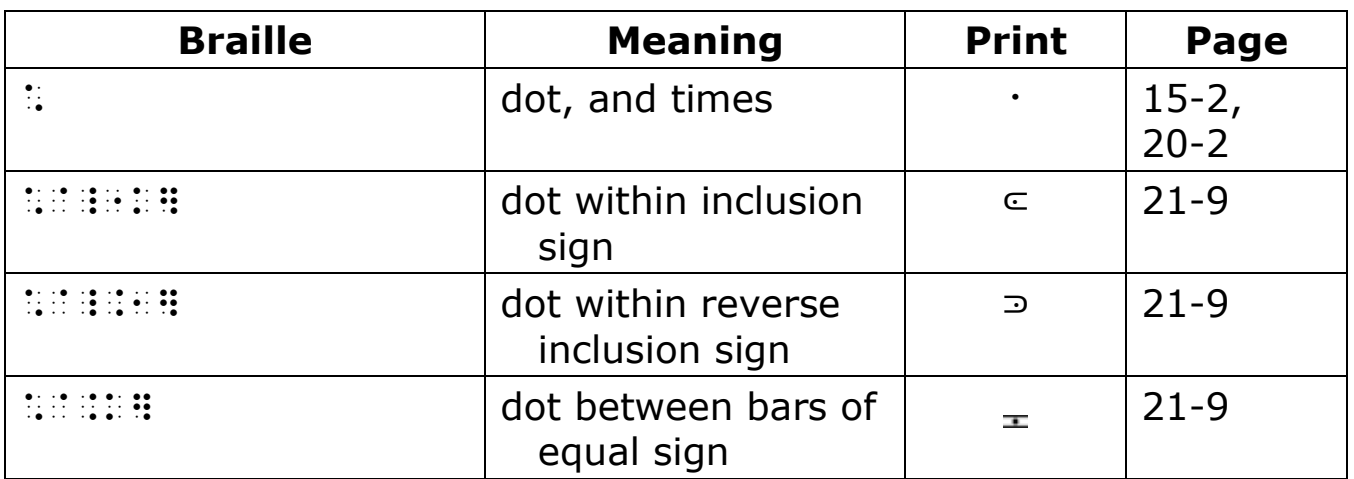

## **32** < **(dots 126)**

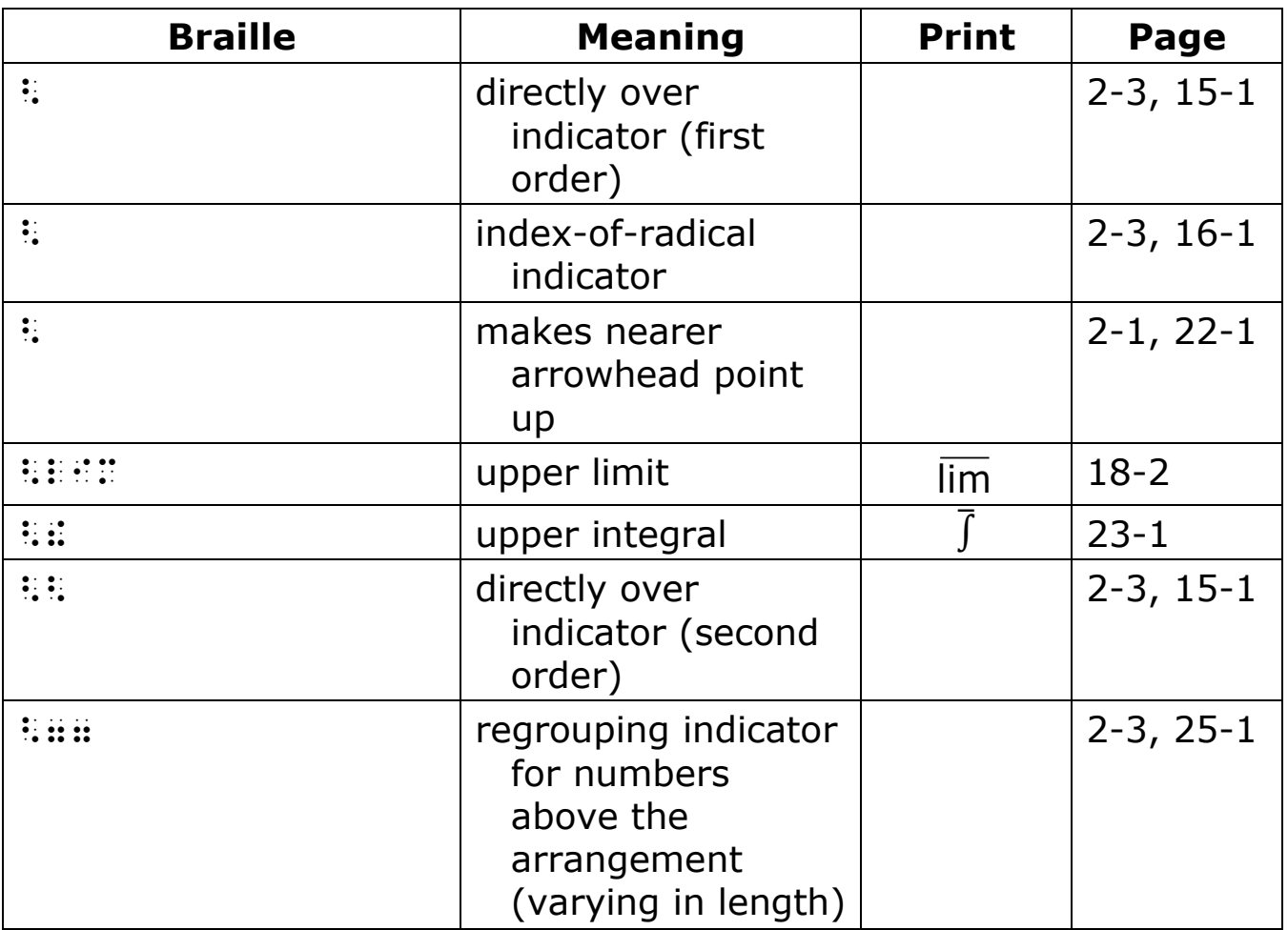

## **33** % **(dots 146)**

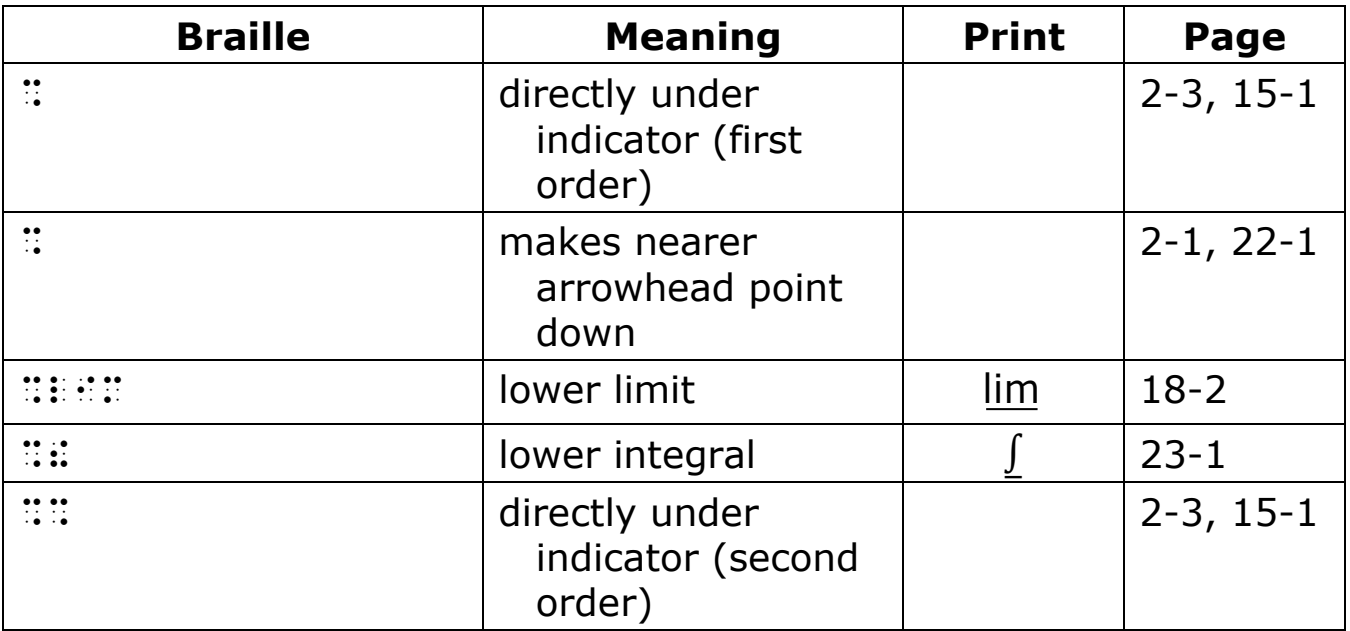

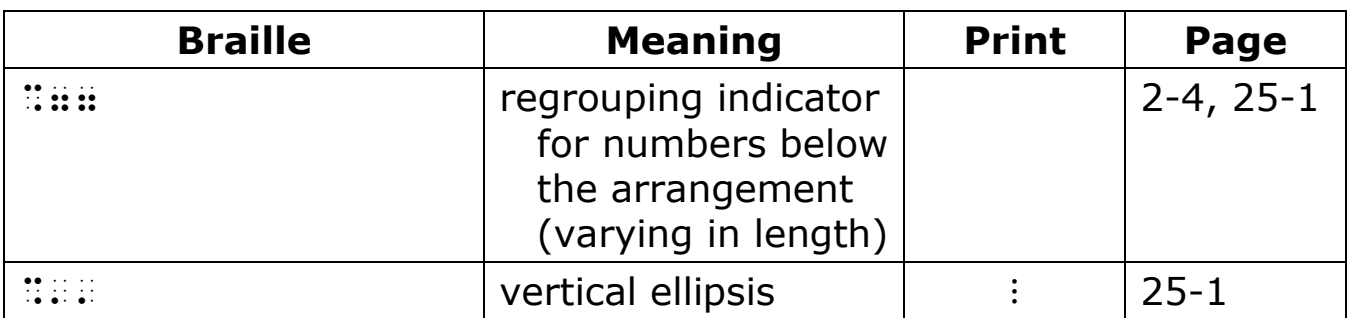

# **34** ? **(dots 1456)**

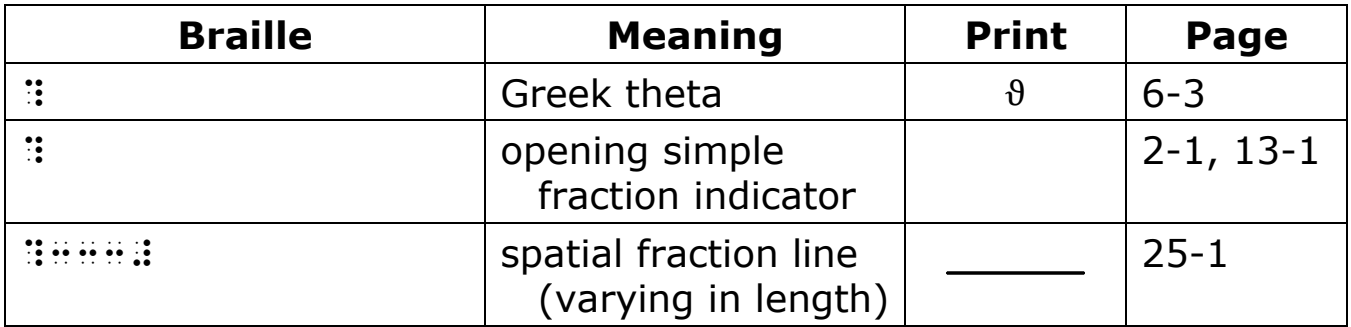

# **35** : **(dots 156)**

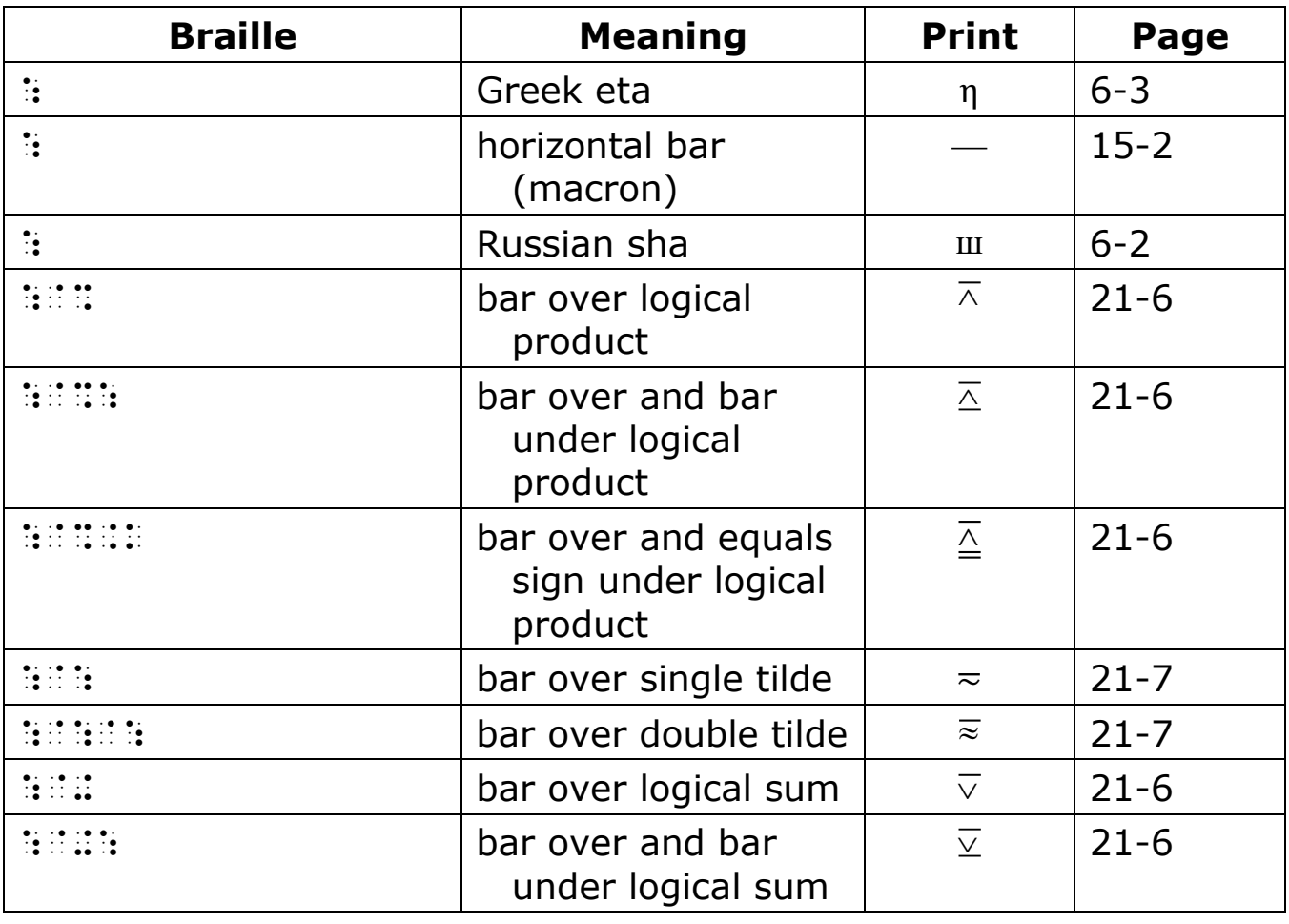

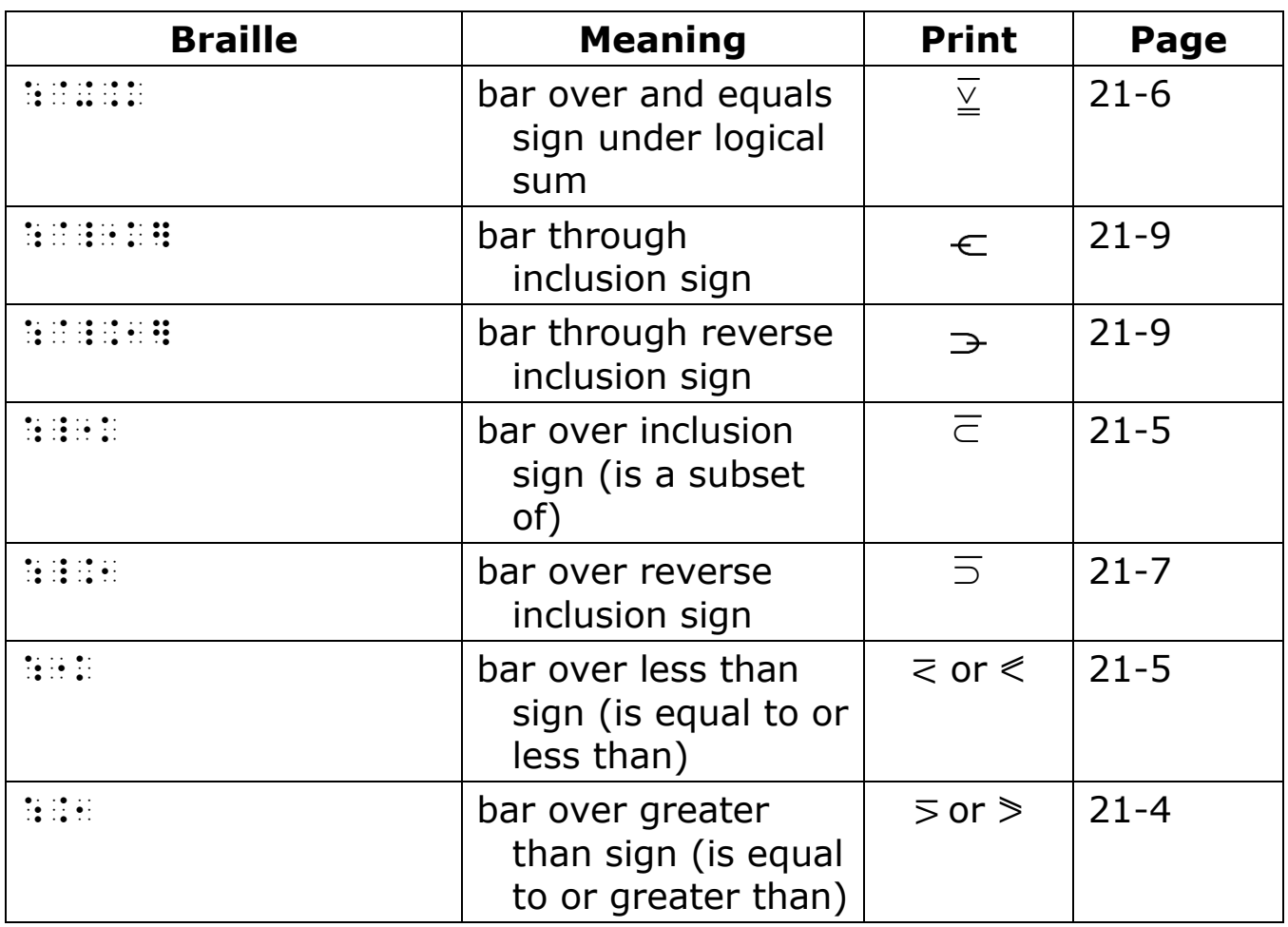

# **36** \$ **(dots 1246)**

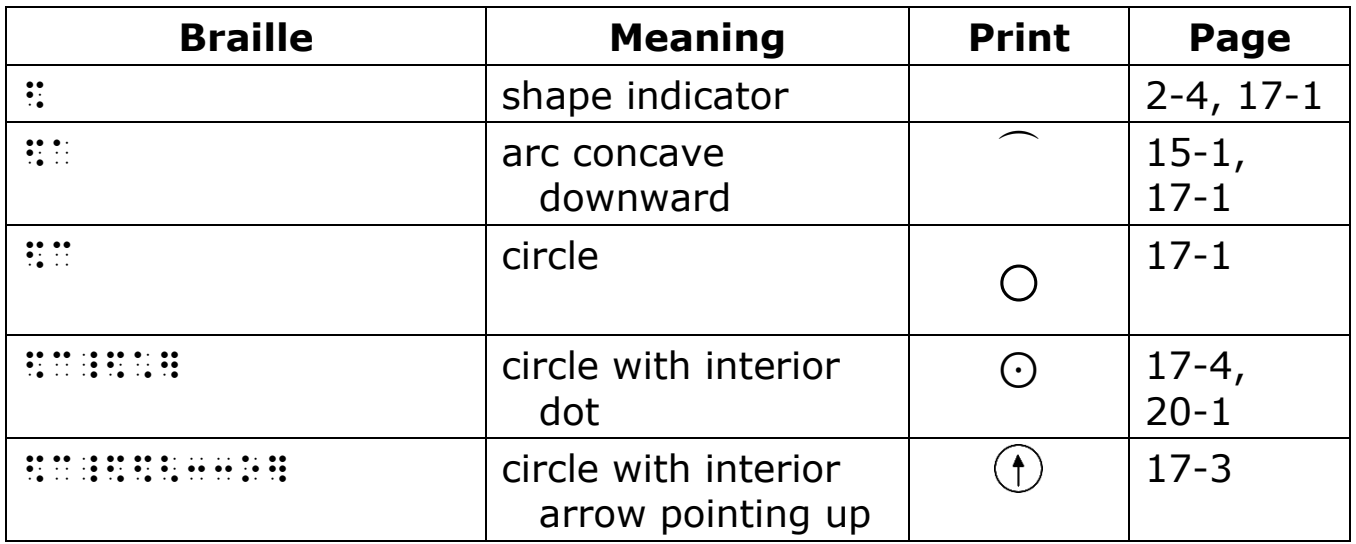

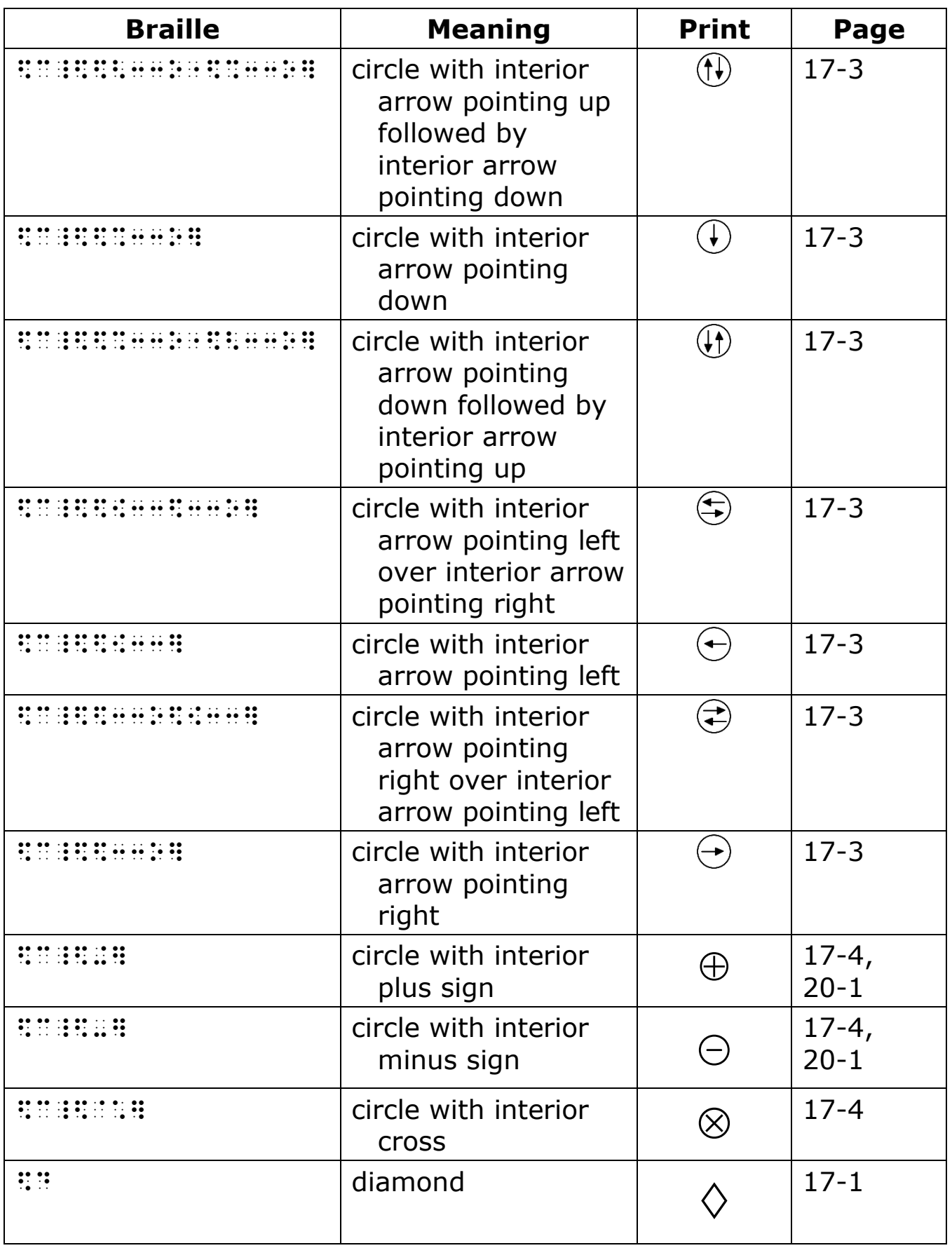

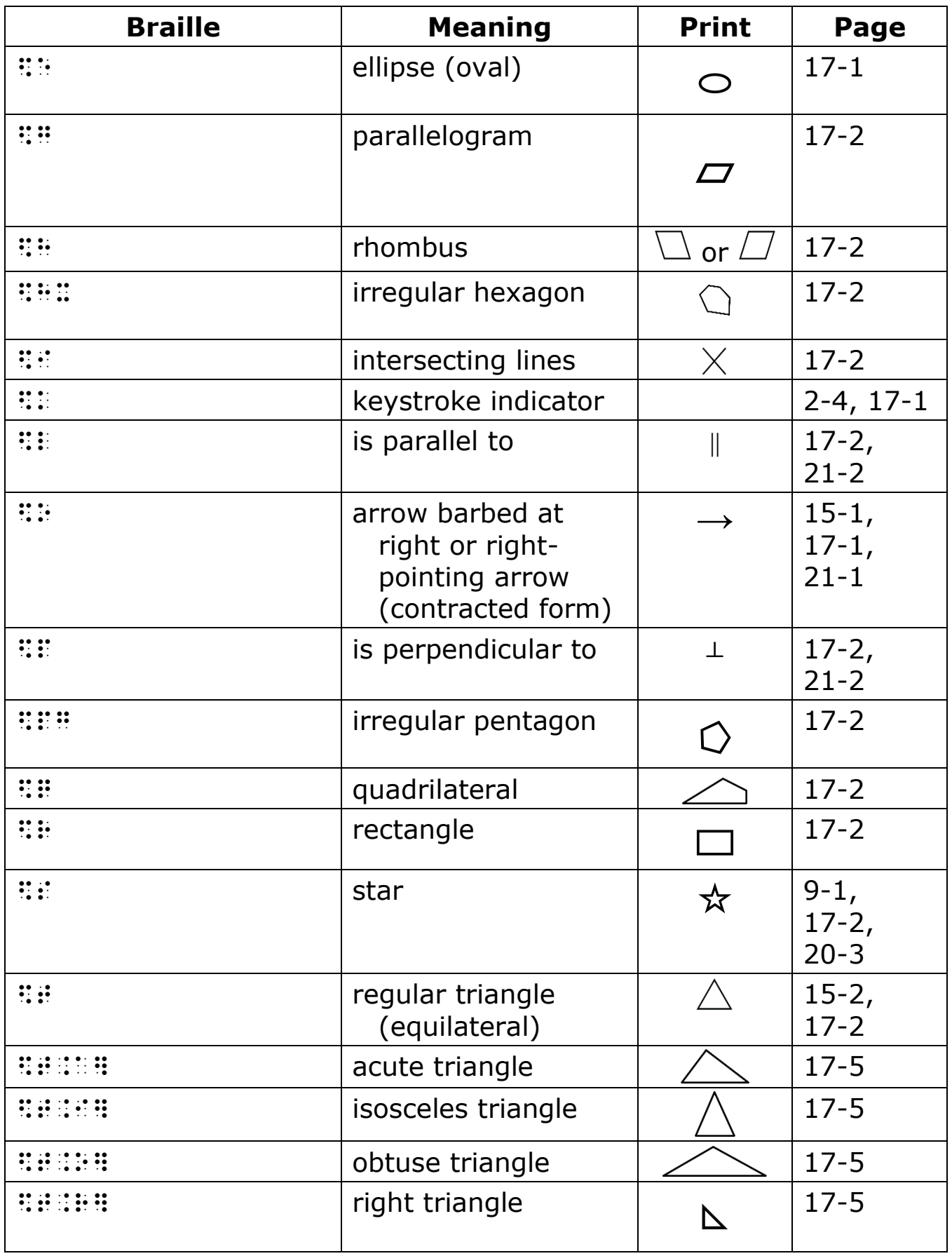

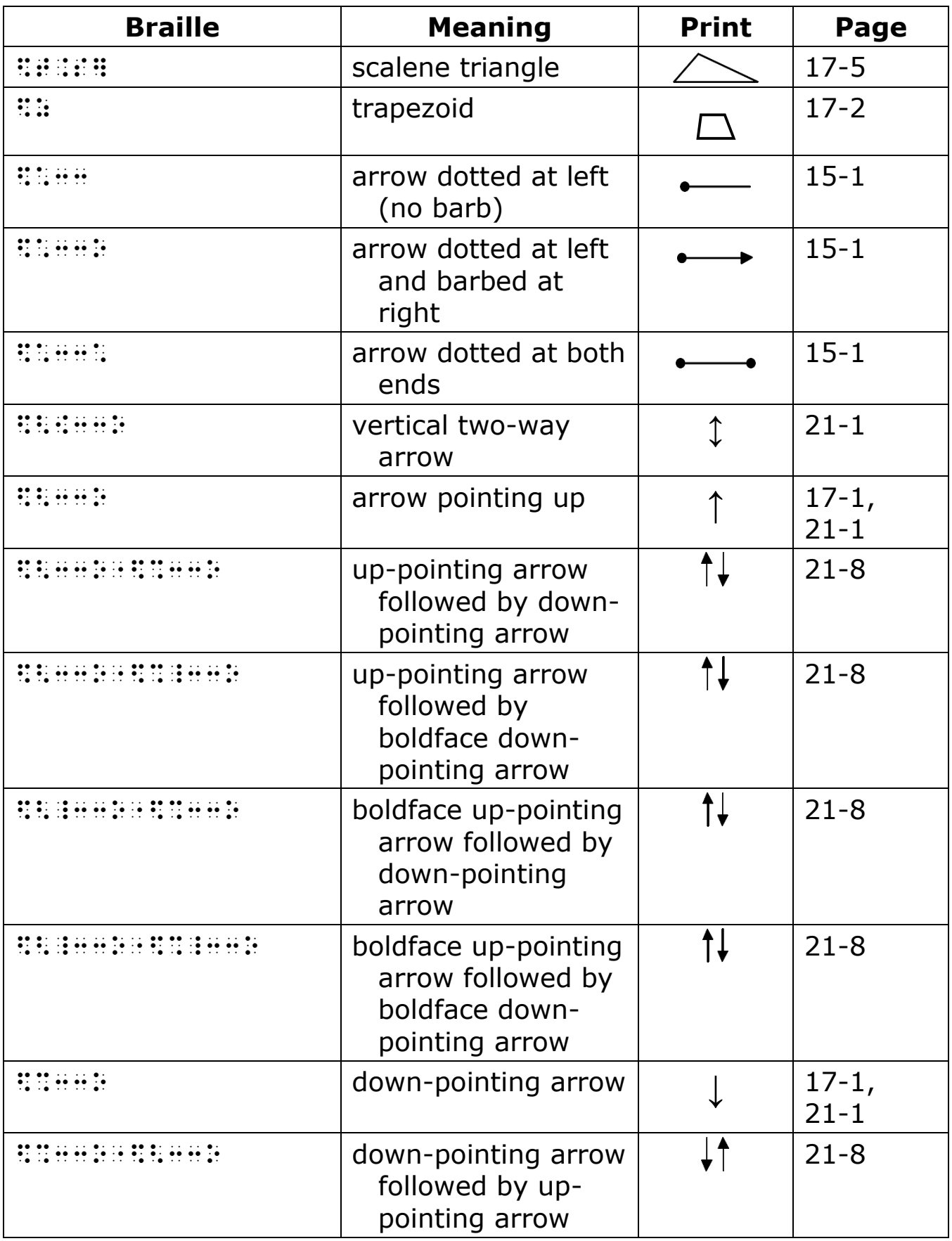

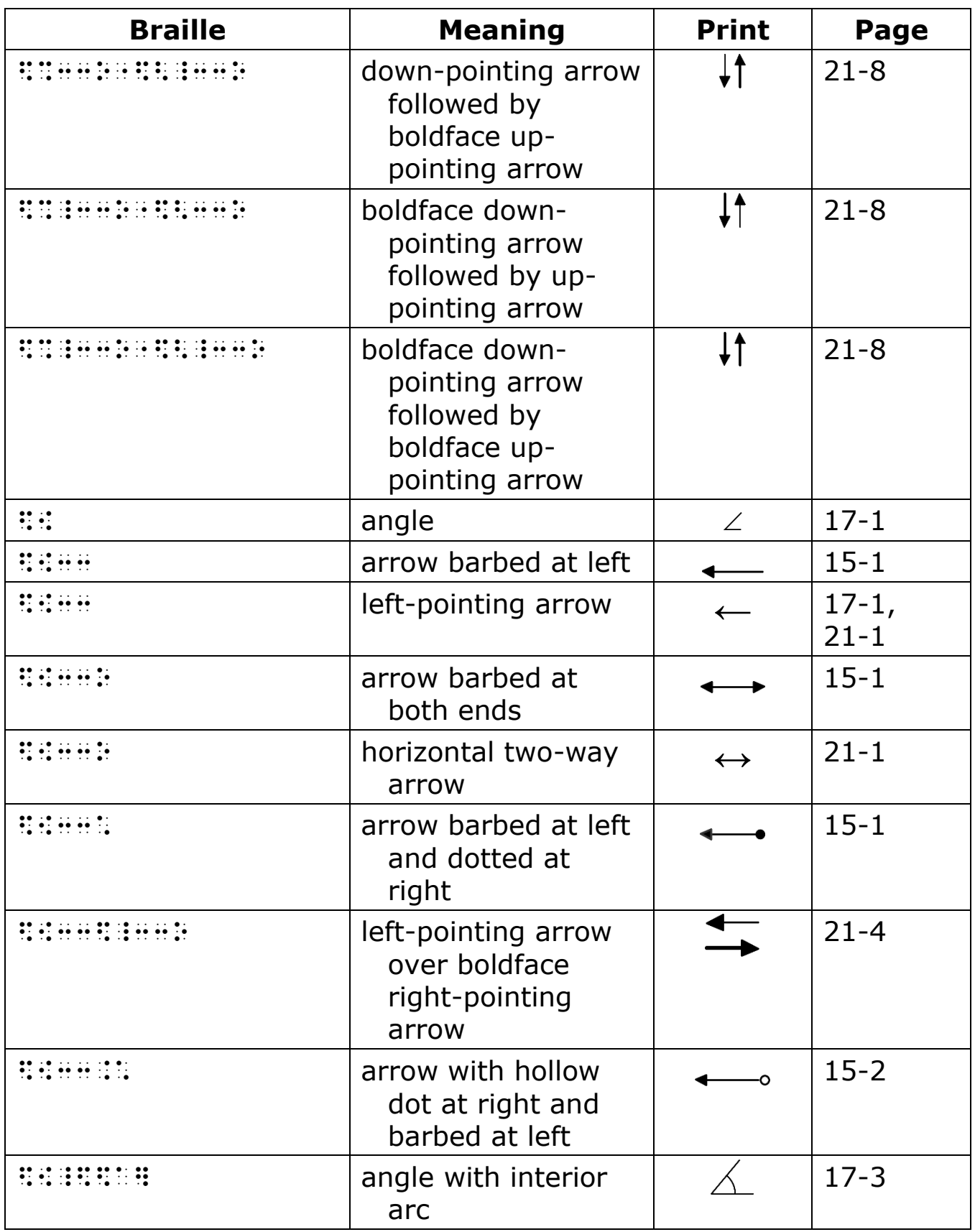

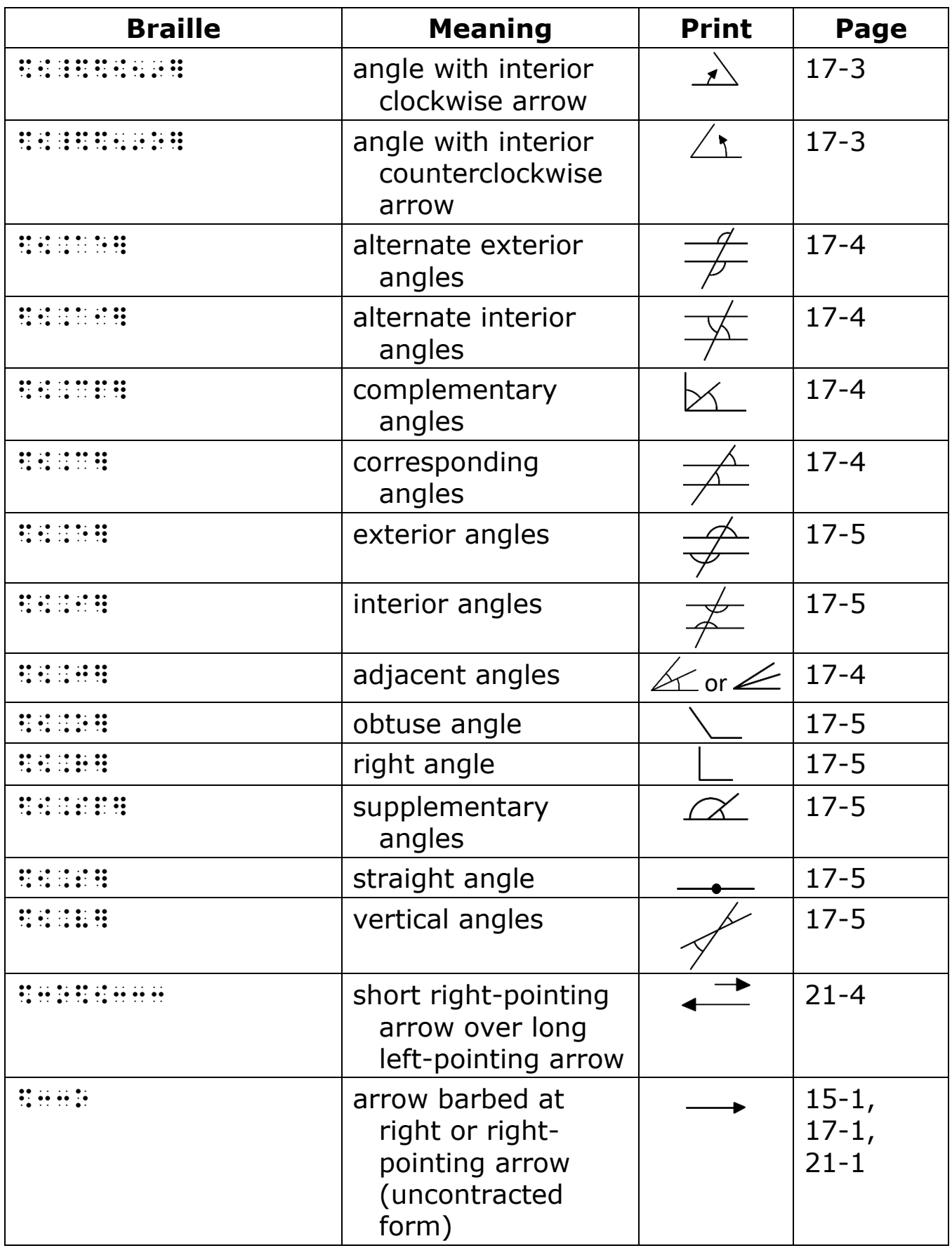
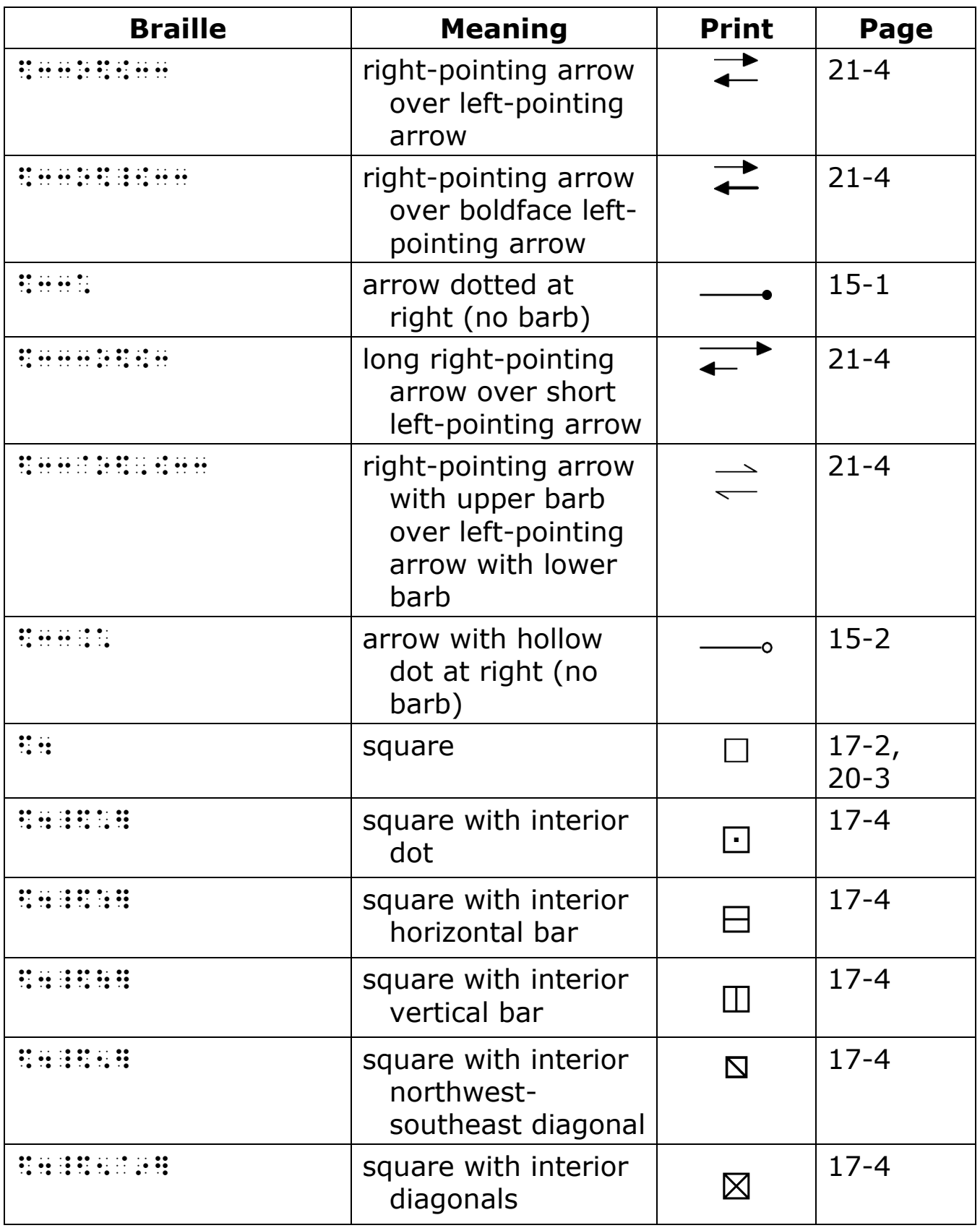

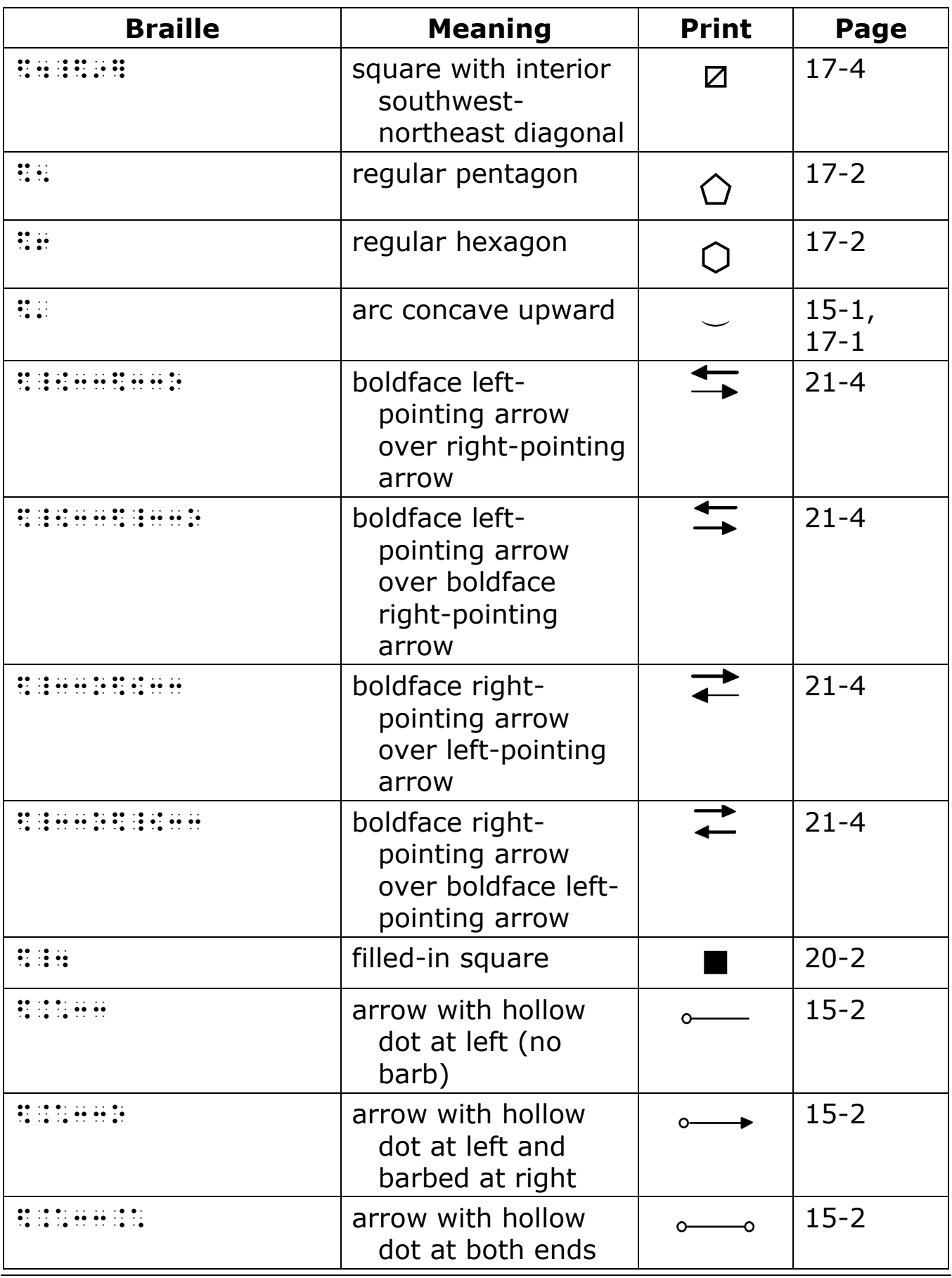

## **37** ] **(dots 12456)**

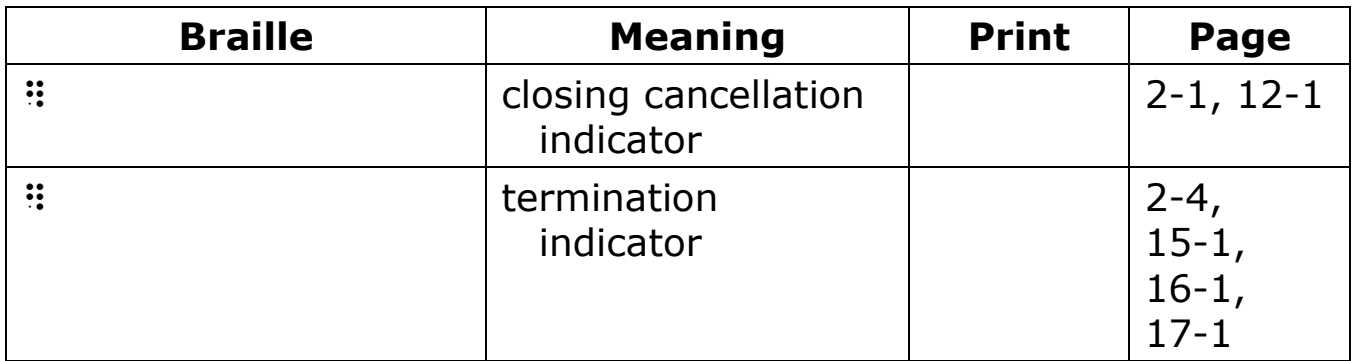

# **38** \ **(dots 1256)**

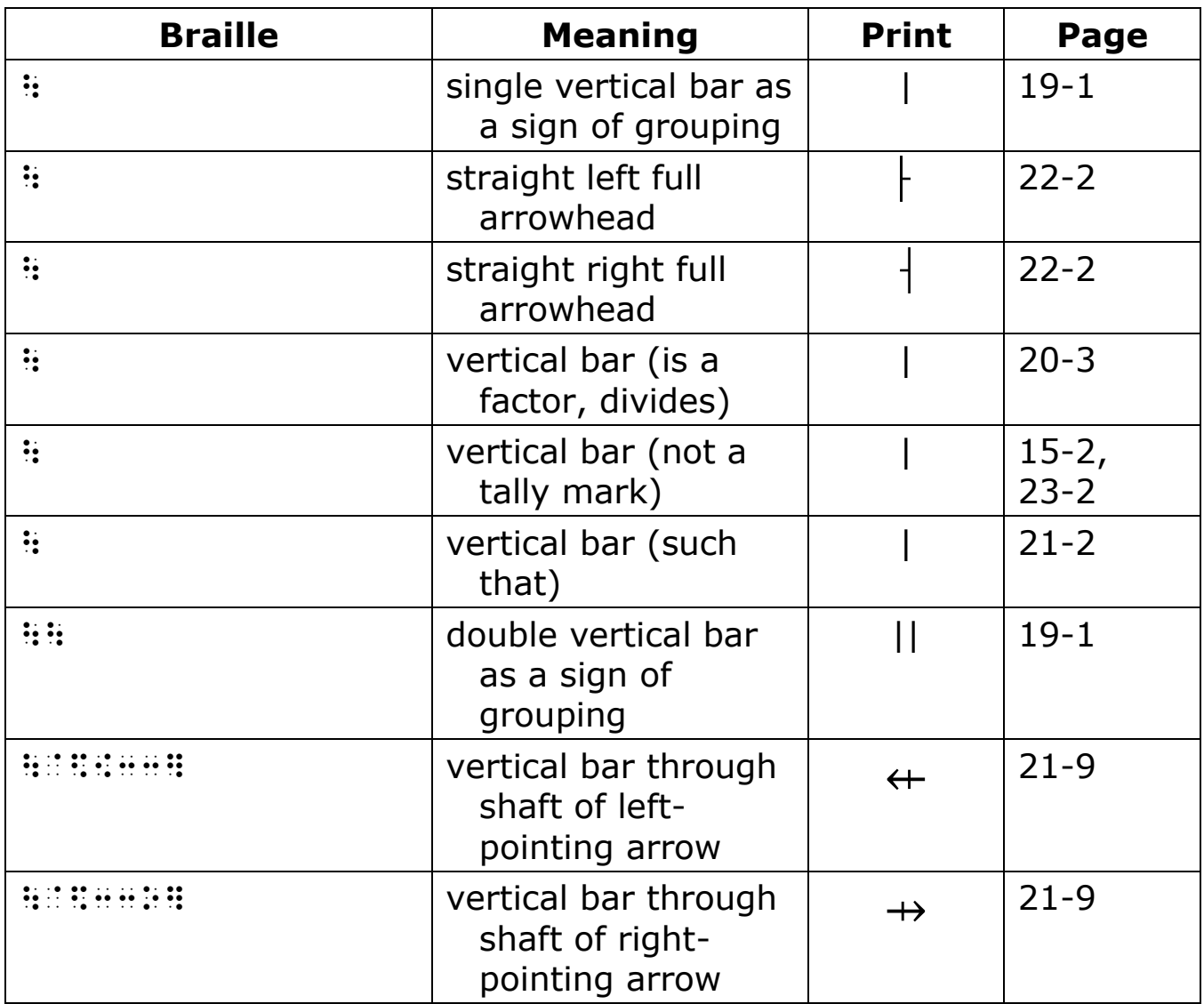

#### **39** { **(dots 246)**

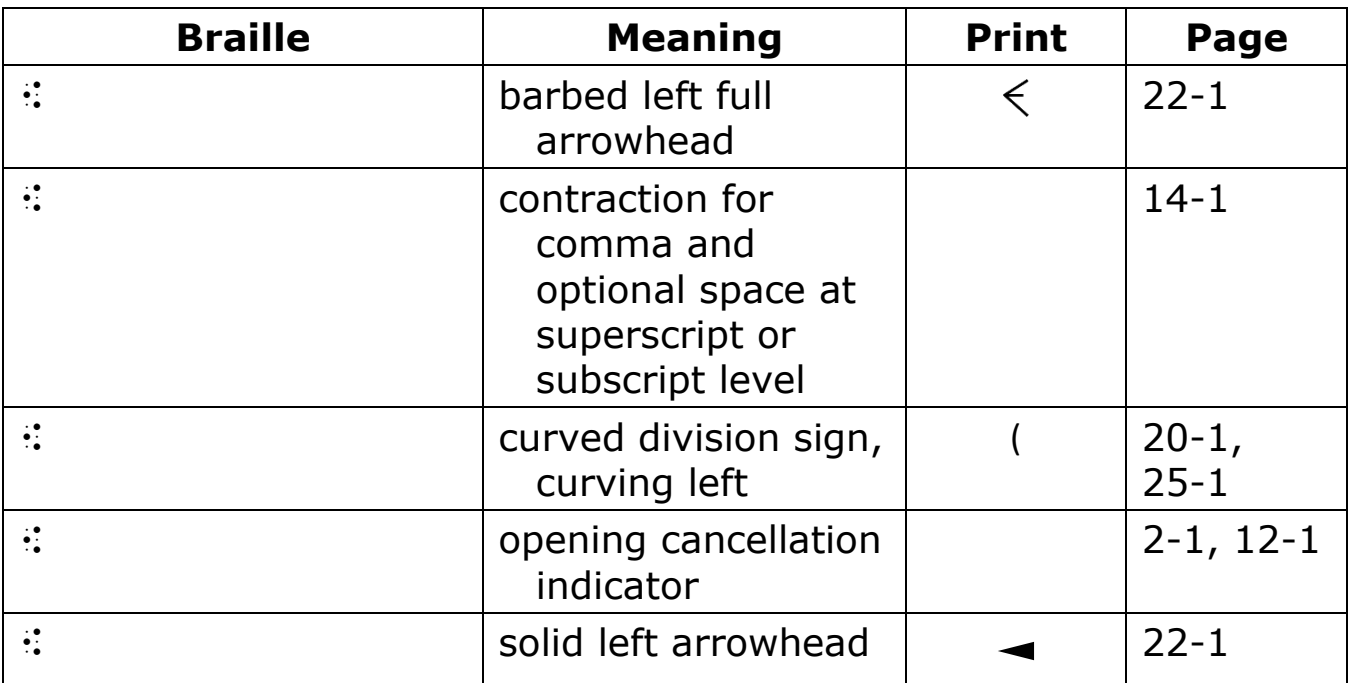

### **40** w **(dots 2456)**

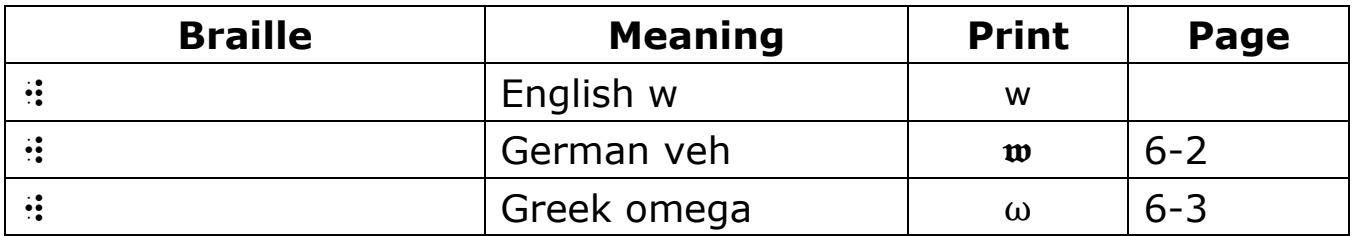

# **41** 1 **(dot 2)**

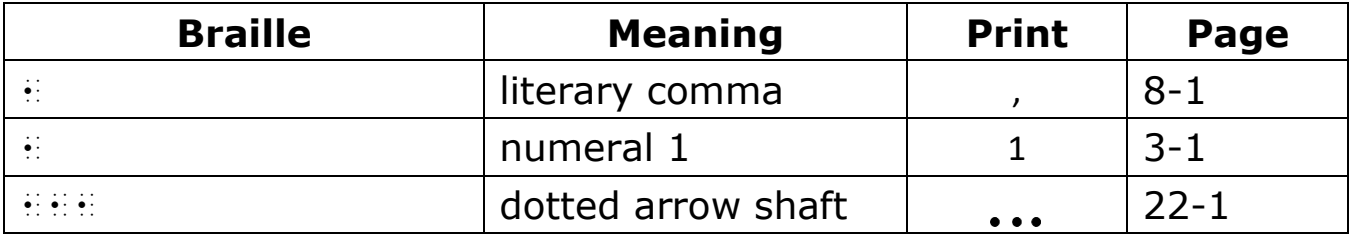

### **42** 2 **(dots 23)**

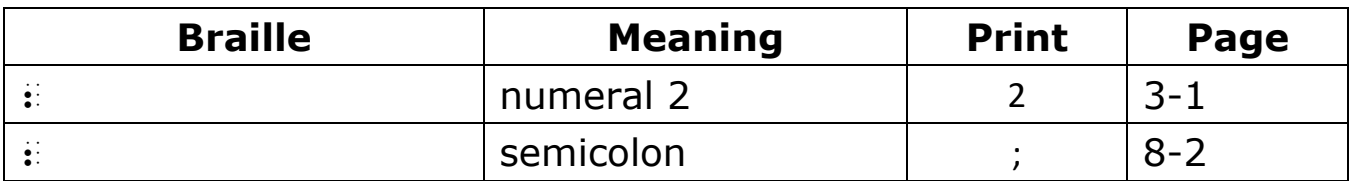

#### **43** 3 **(dots 25)**

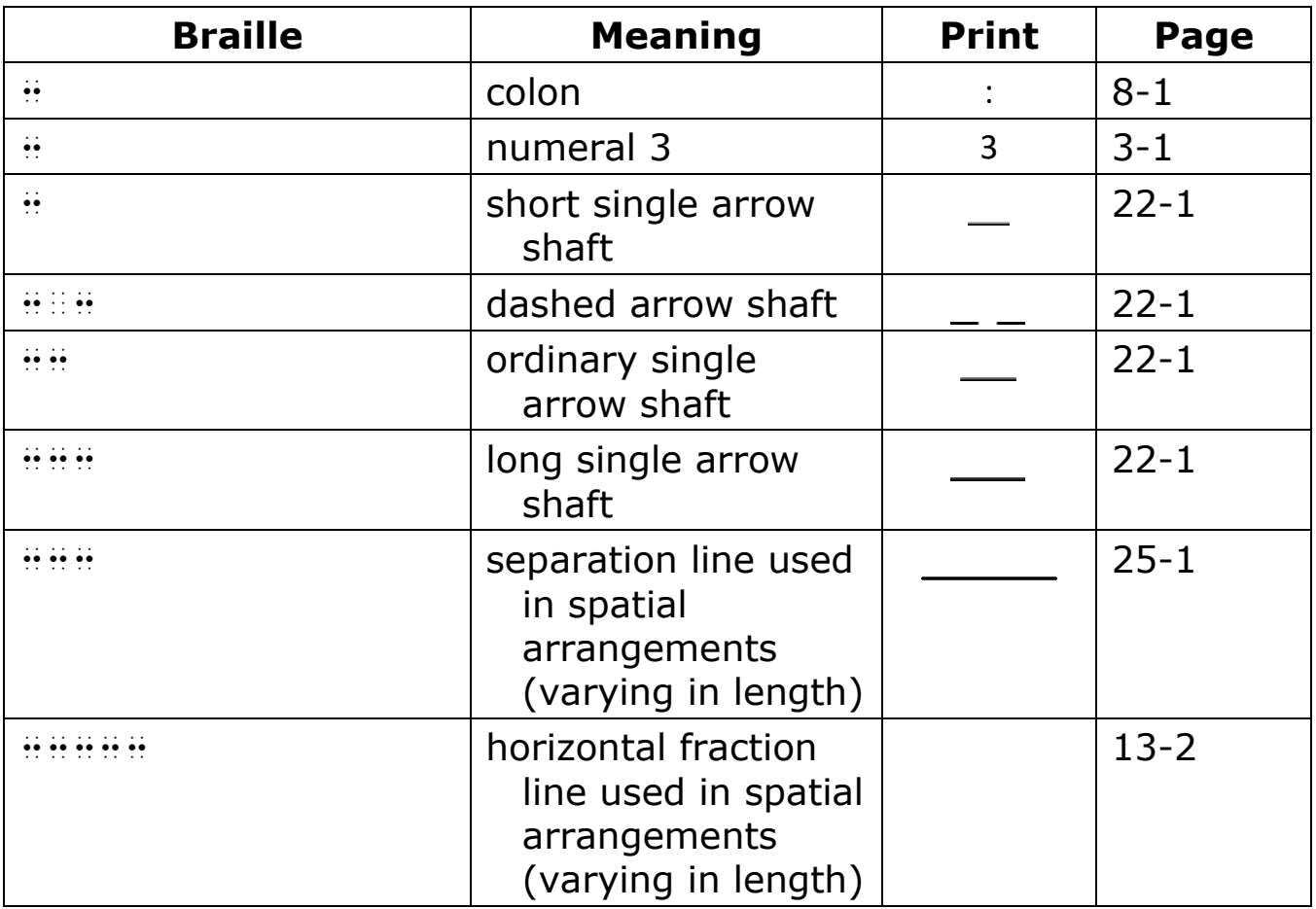

### **44** 4 **(dots 256)**

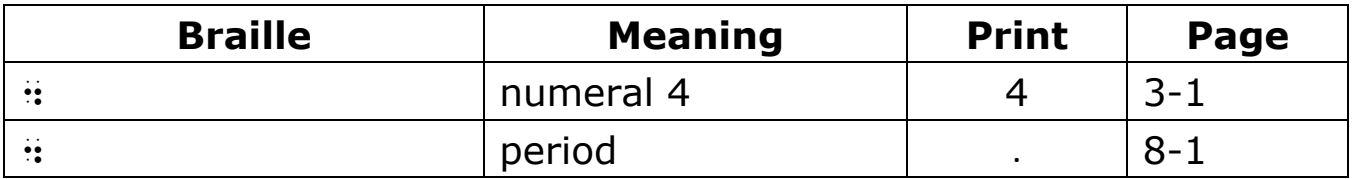

### **45** 5 **(dots 26)**

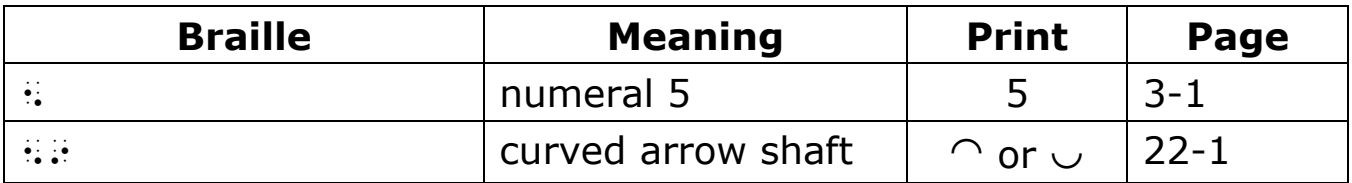

### **46** 6 **(dots 235)**

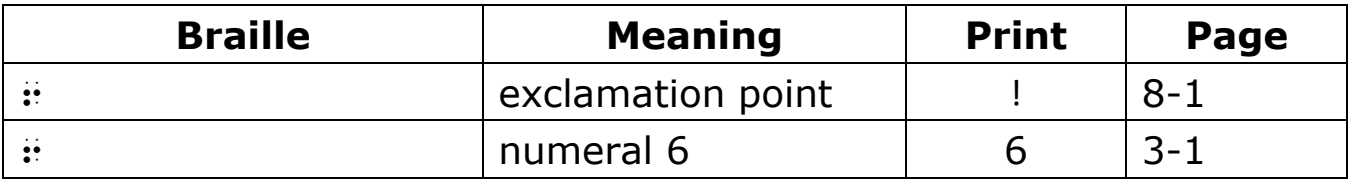

#### **47** 7 **(dots 2356)**

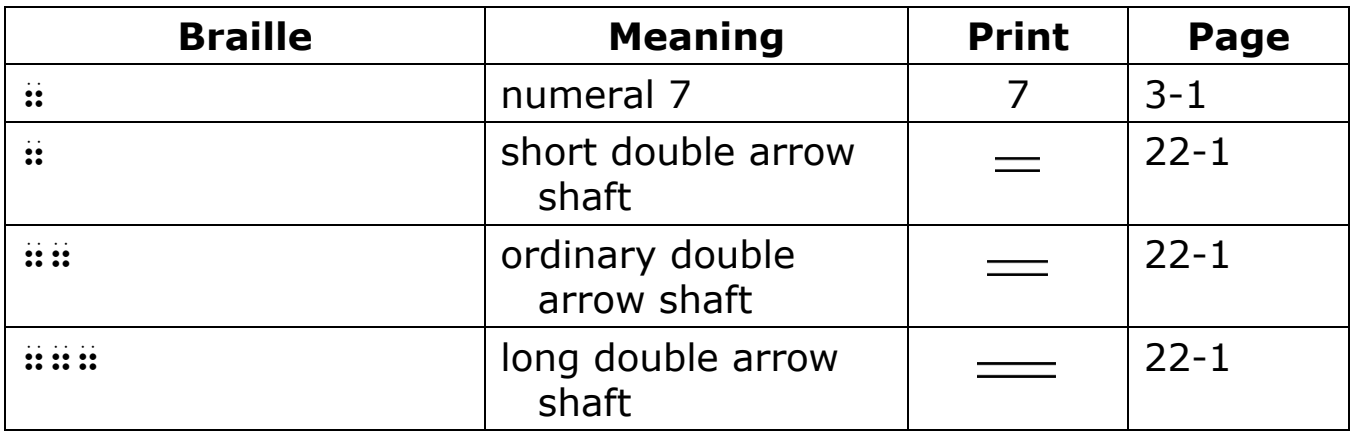

#### **48** 8 **(dots 236)**

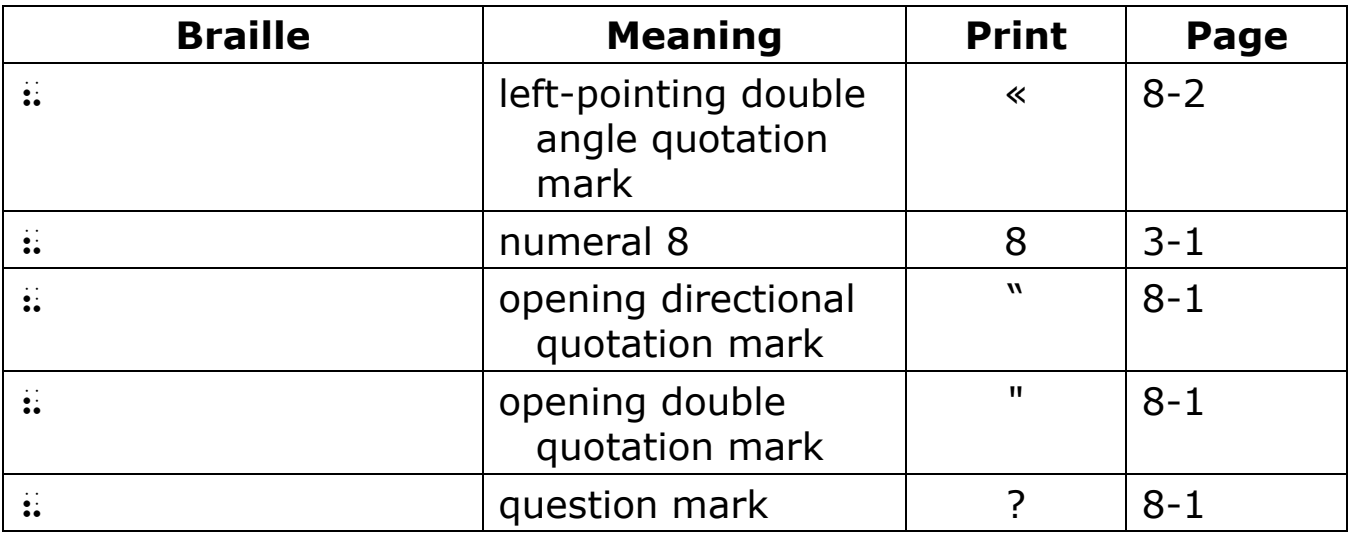

#### **49** 9 **(dots 35)**

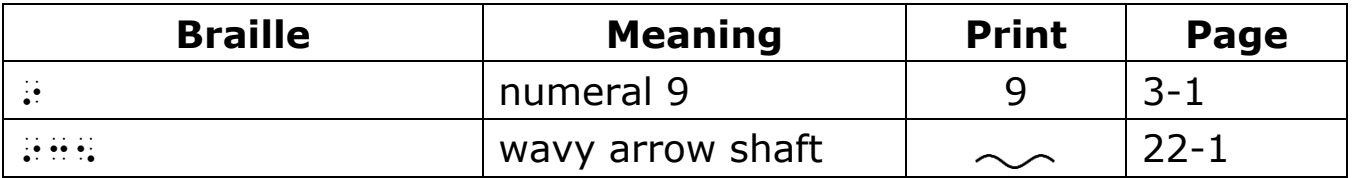

#### **50** 0 **(dots 356)**

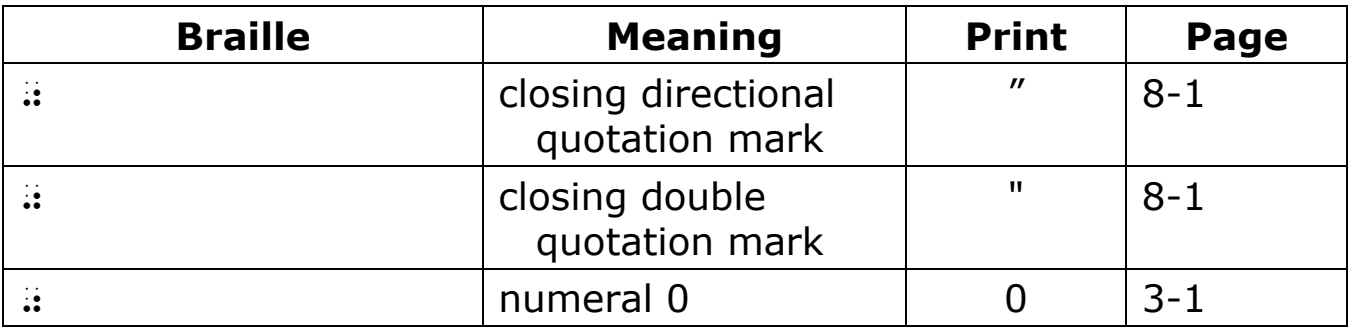

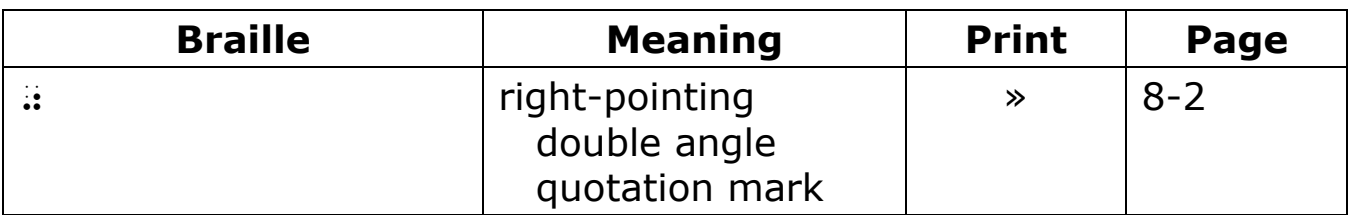

### **51** / **(dots 34)**

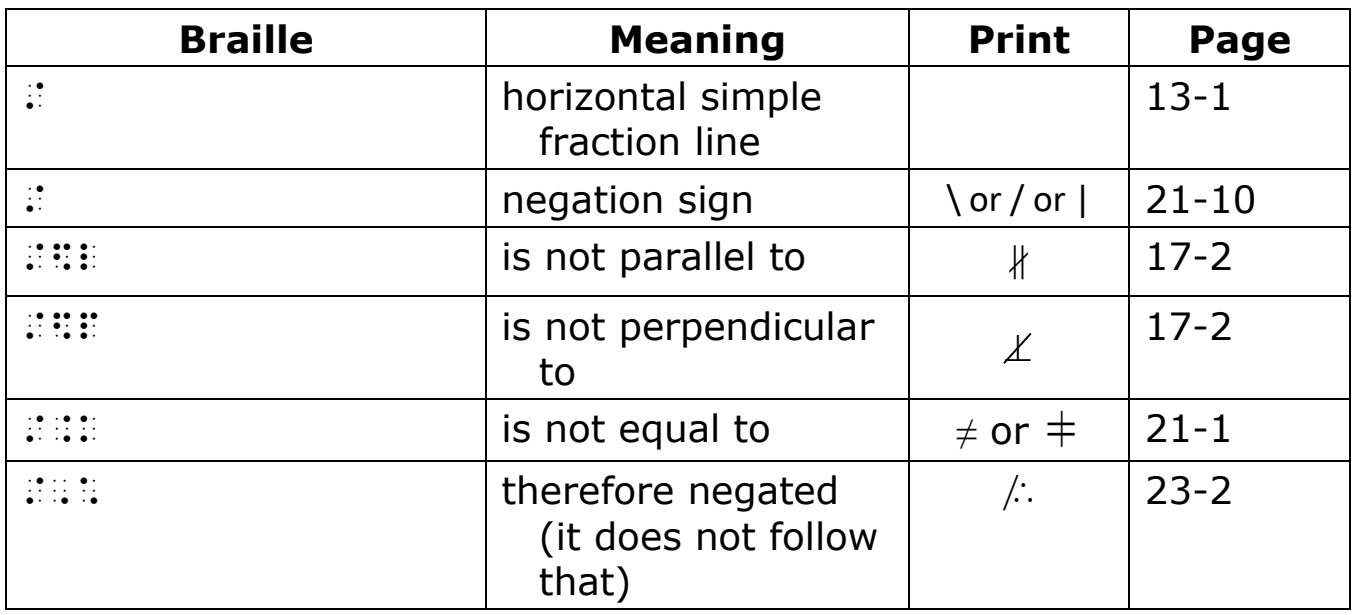

# **52 : (dots 346)**

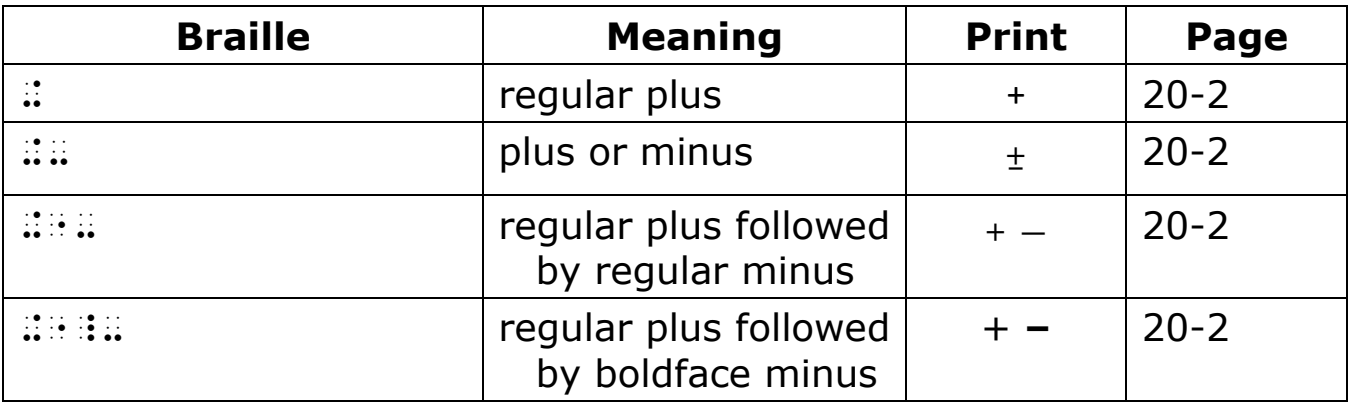

### **53** # **(dots 3456)**

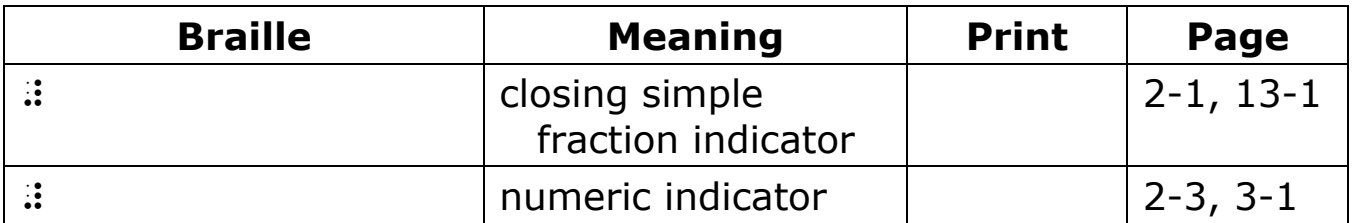

## **54** > **(dots 345)**

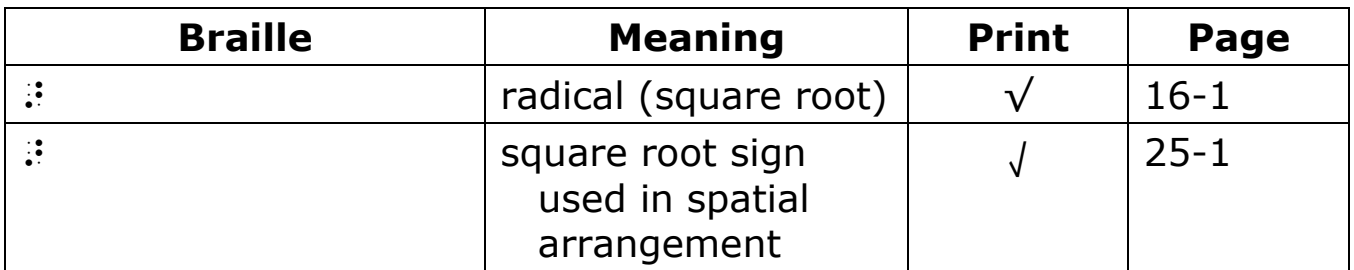

### **55** ' **(dot 3)**

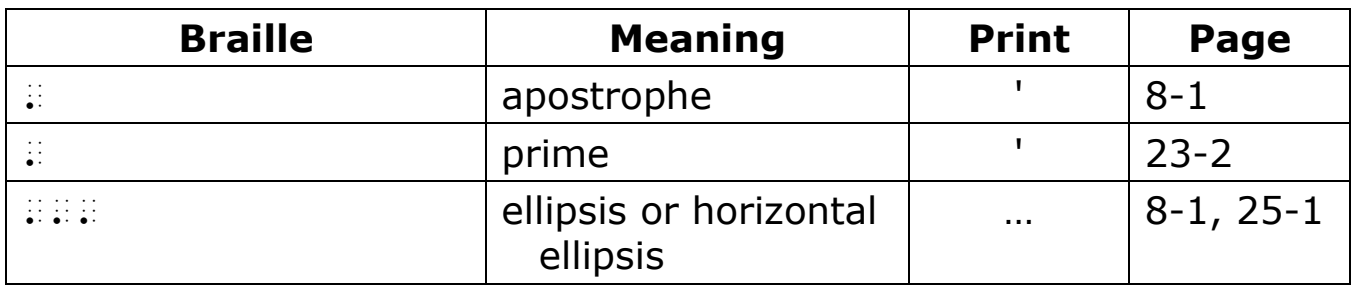

## **56** - **(dots 36)**

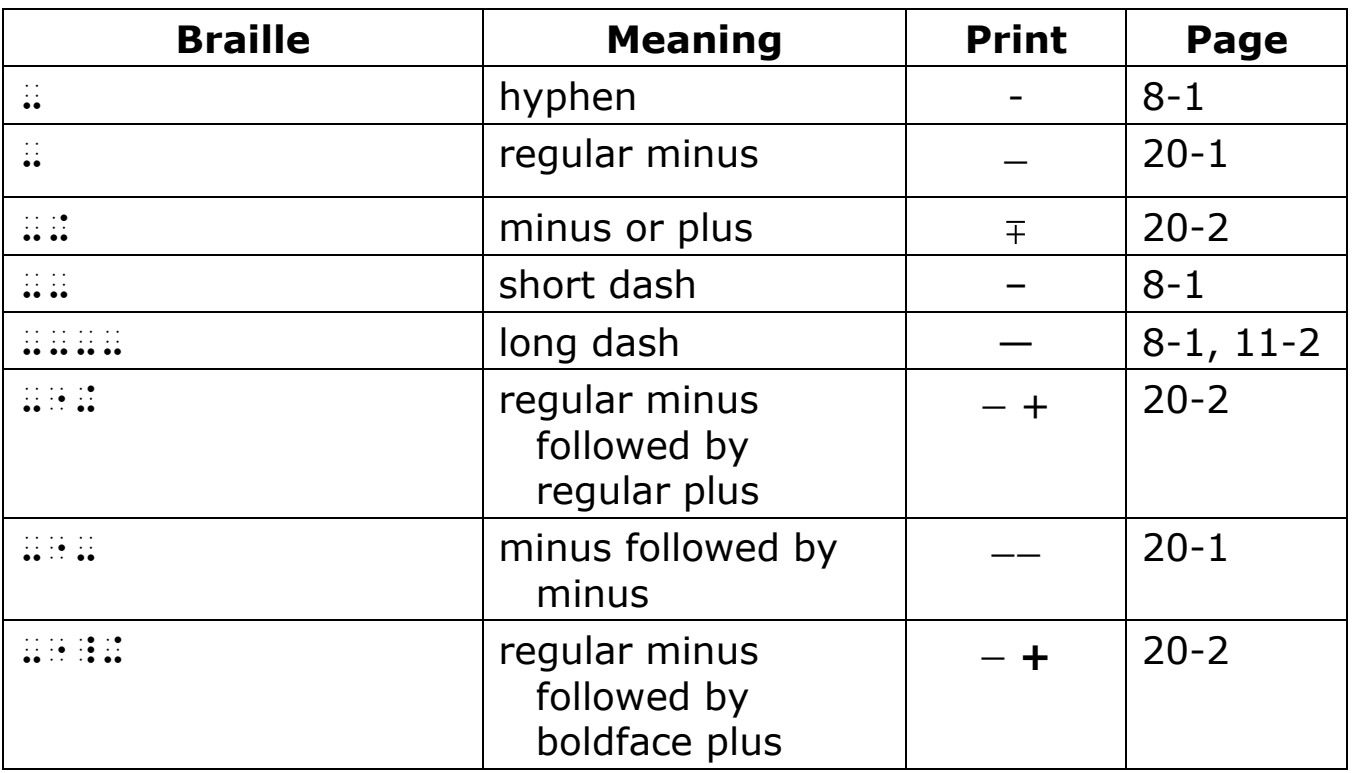

## **57** @ **(dot 4)**

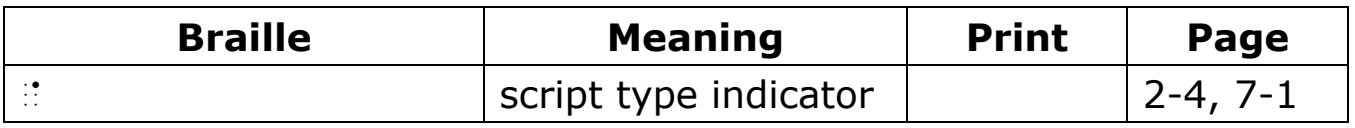

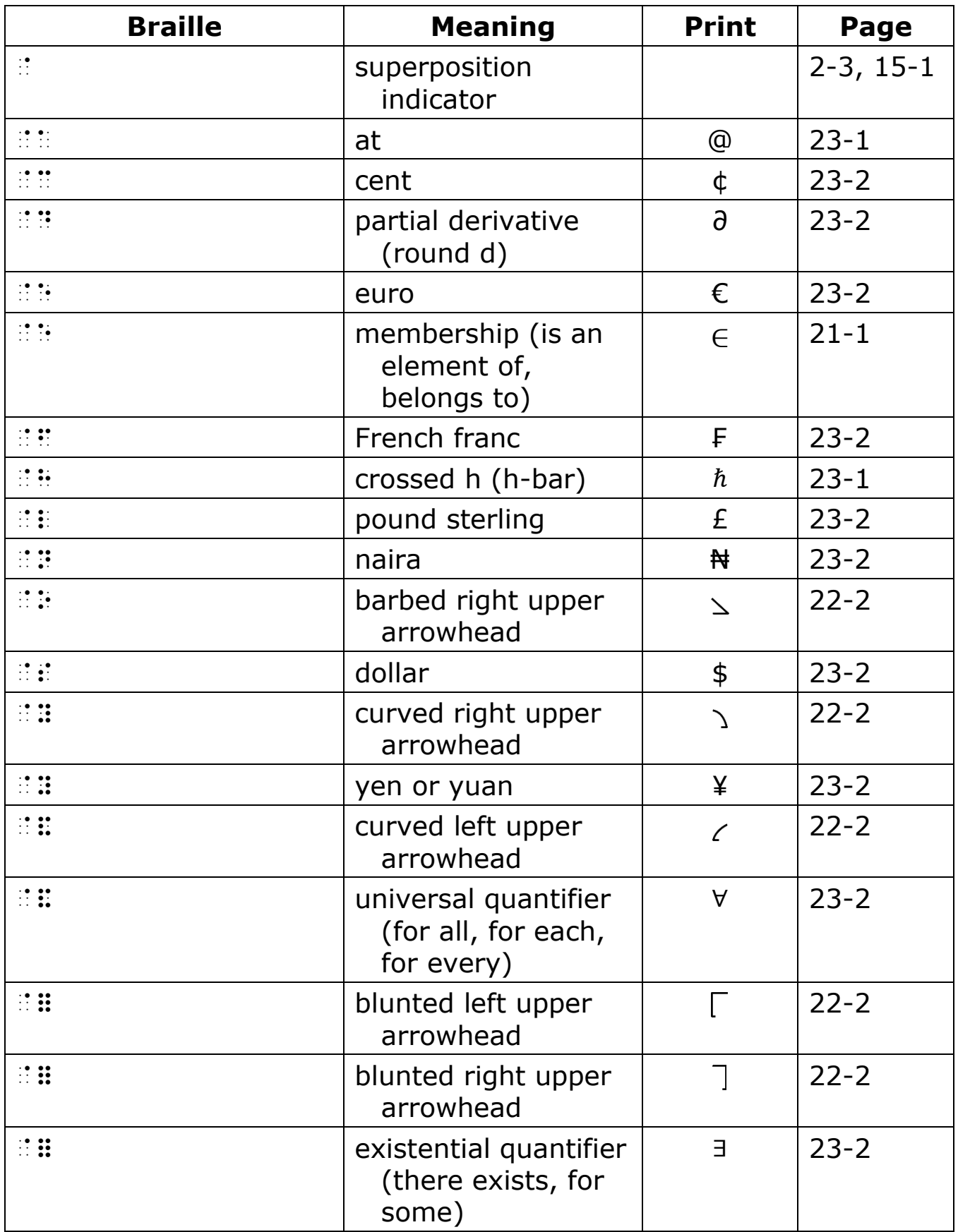

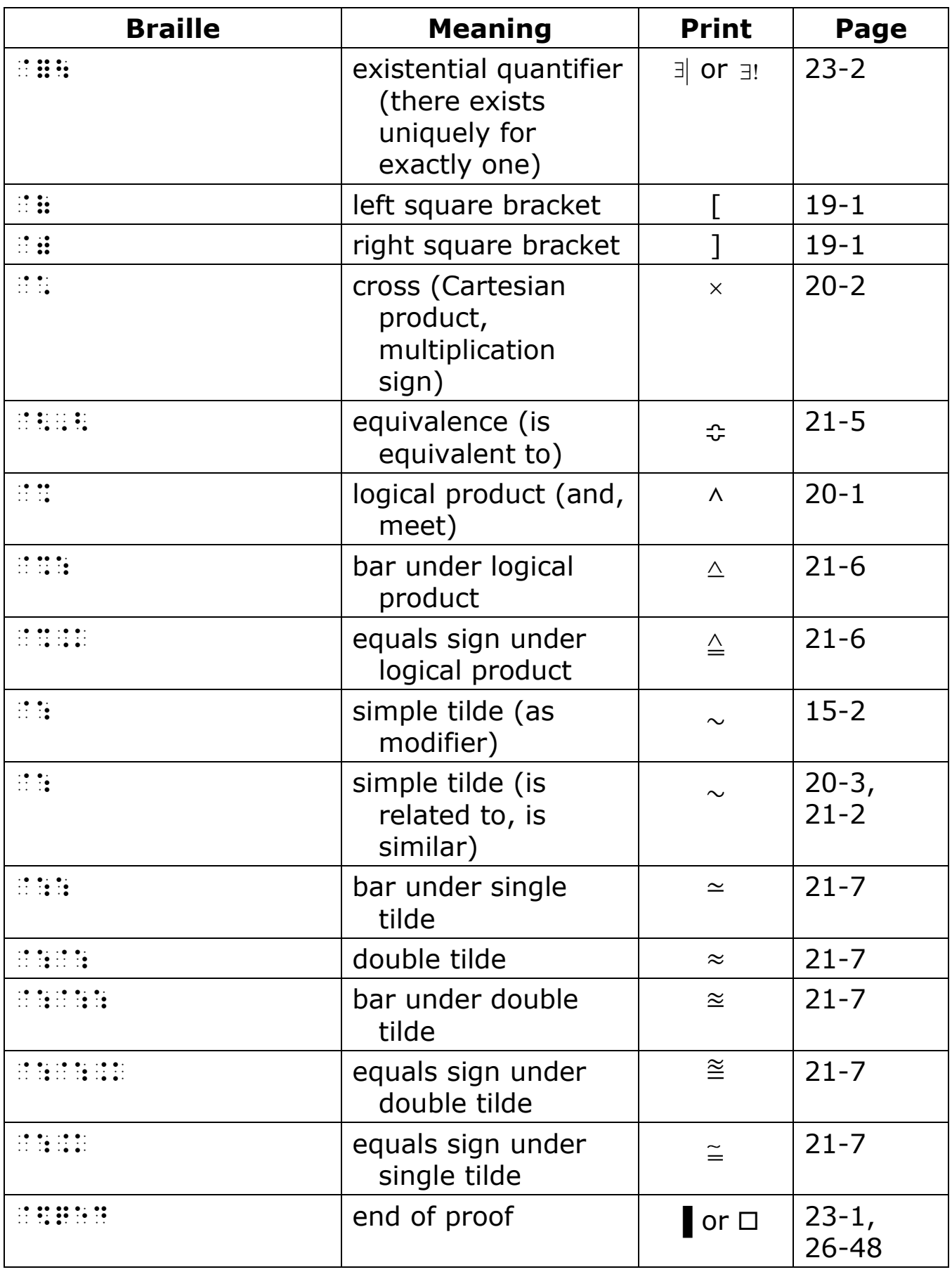

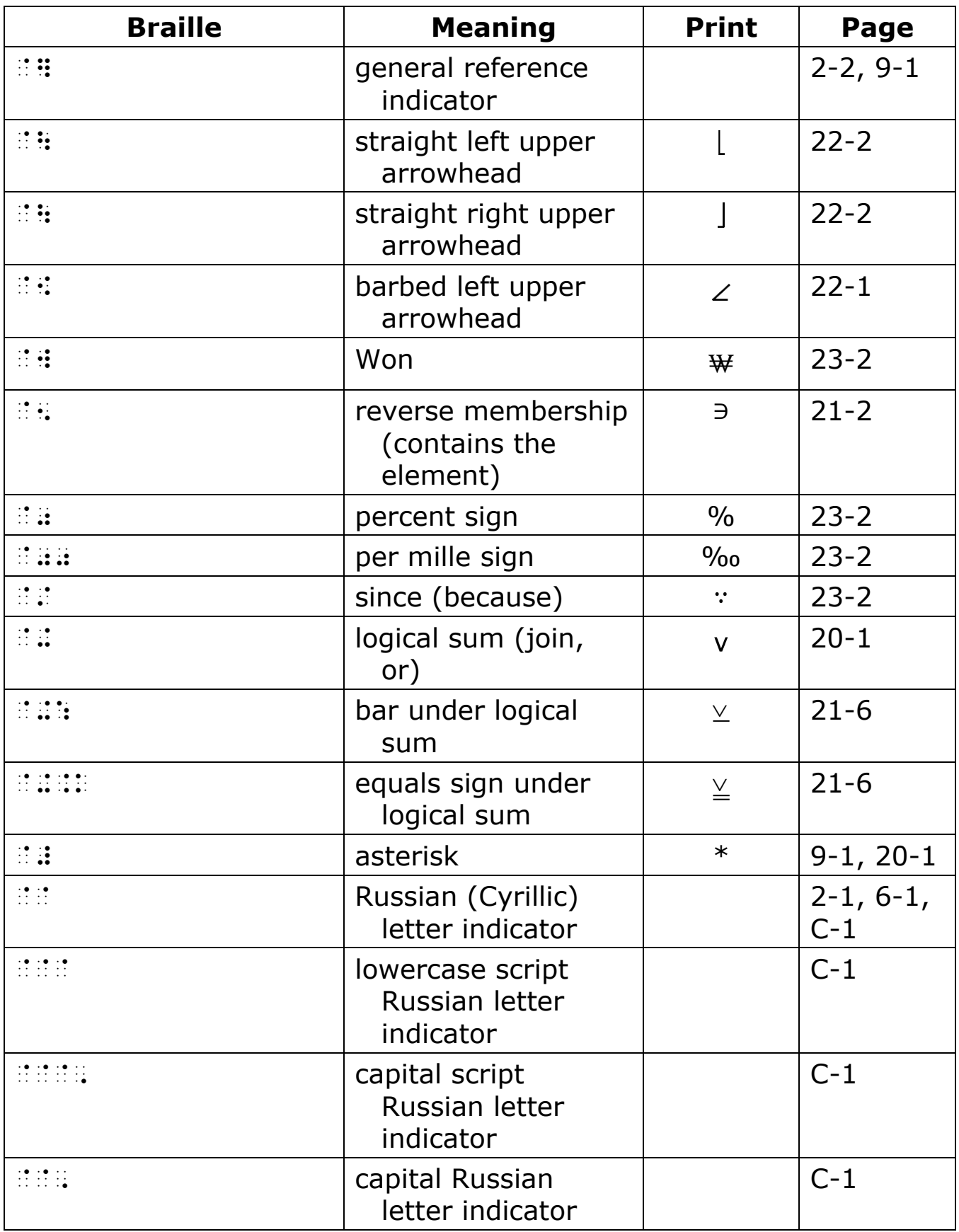

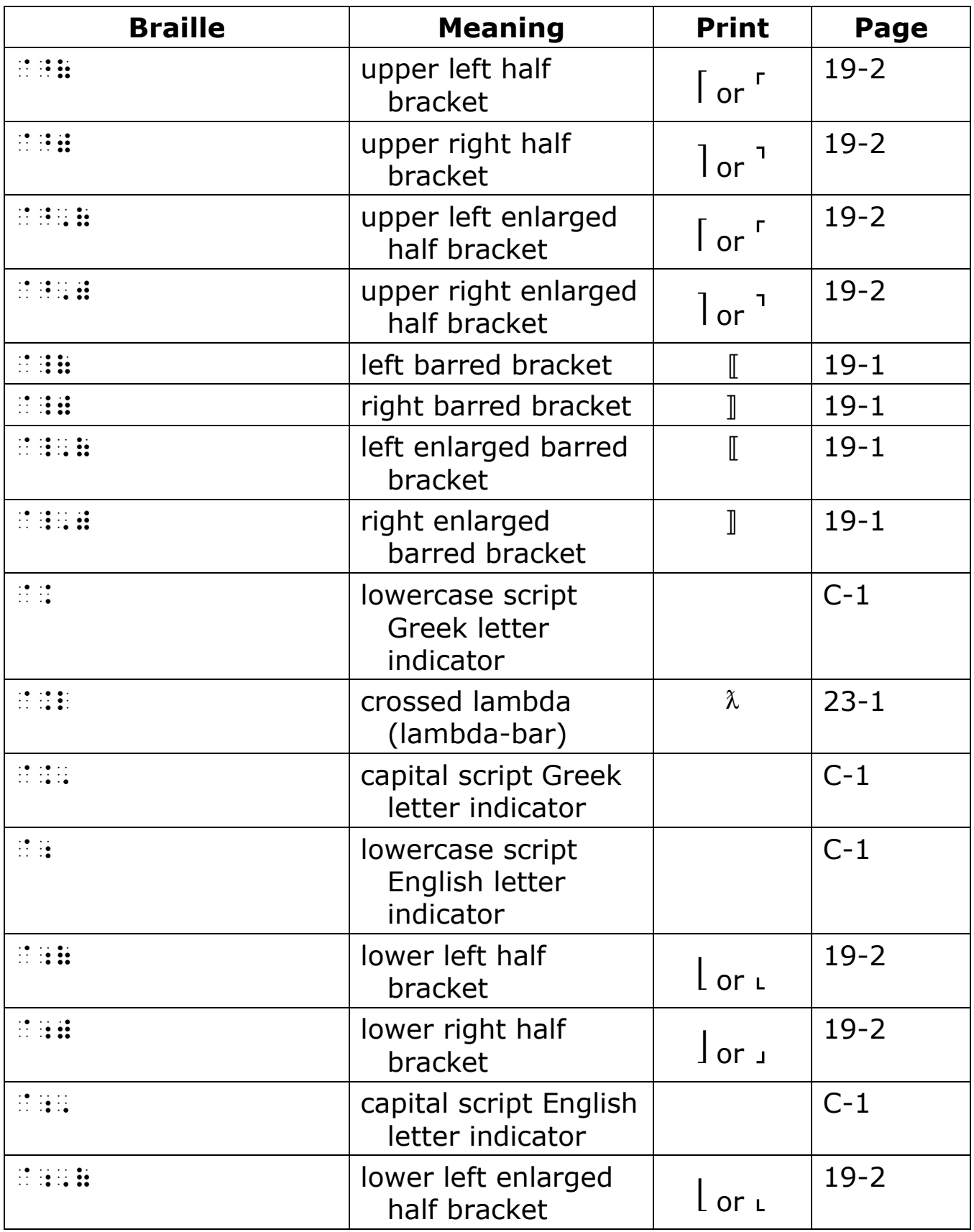

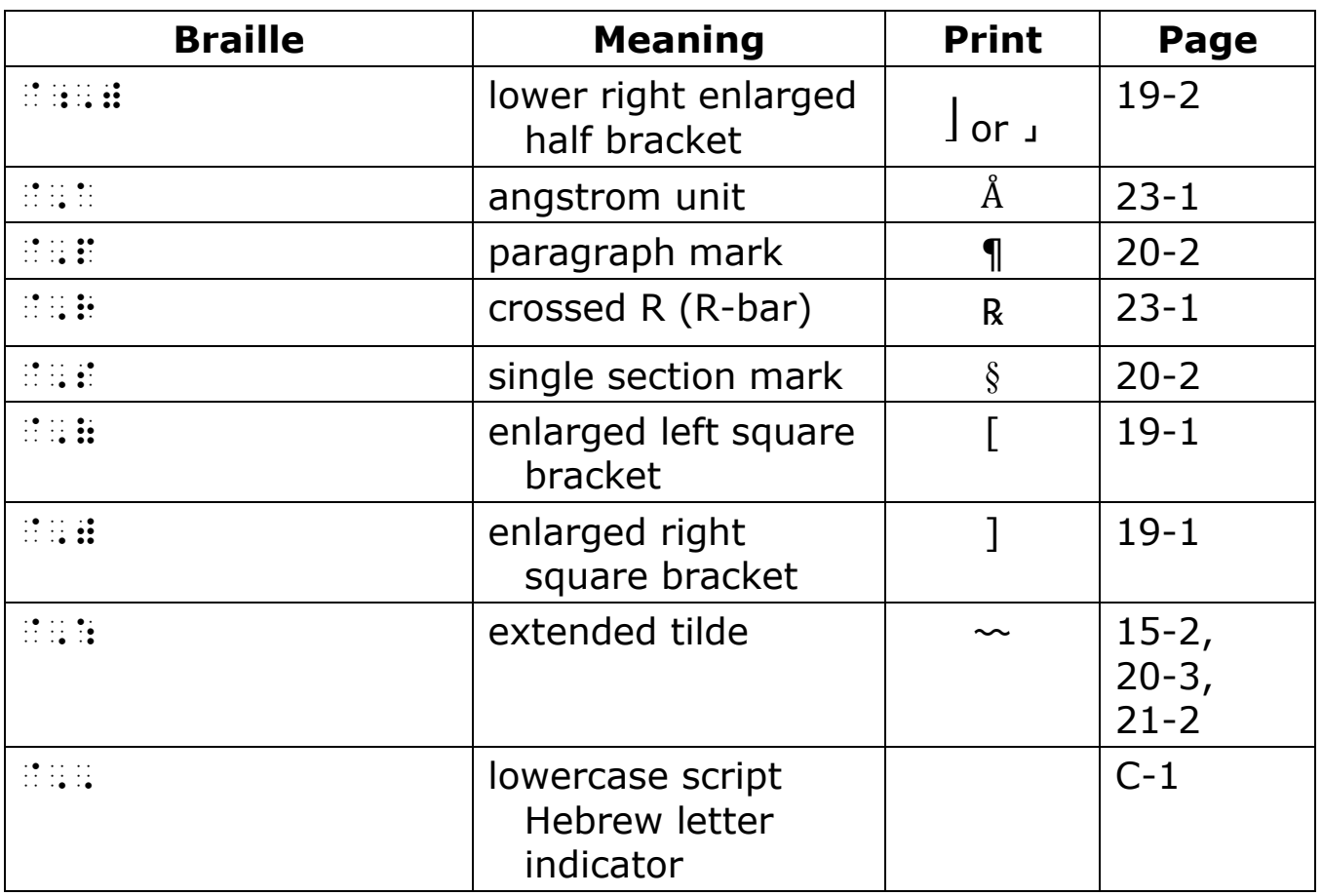

## **58** ^ **(dots 45)**

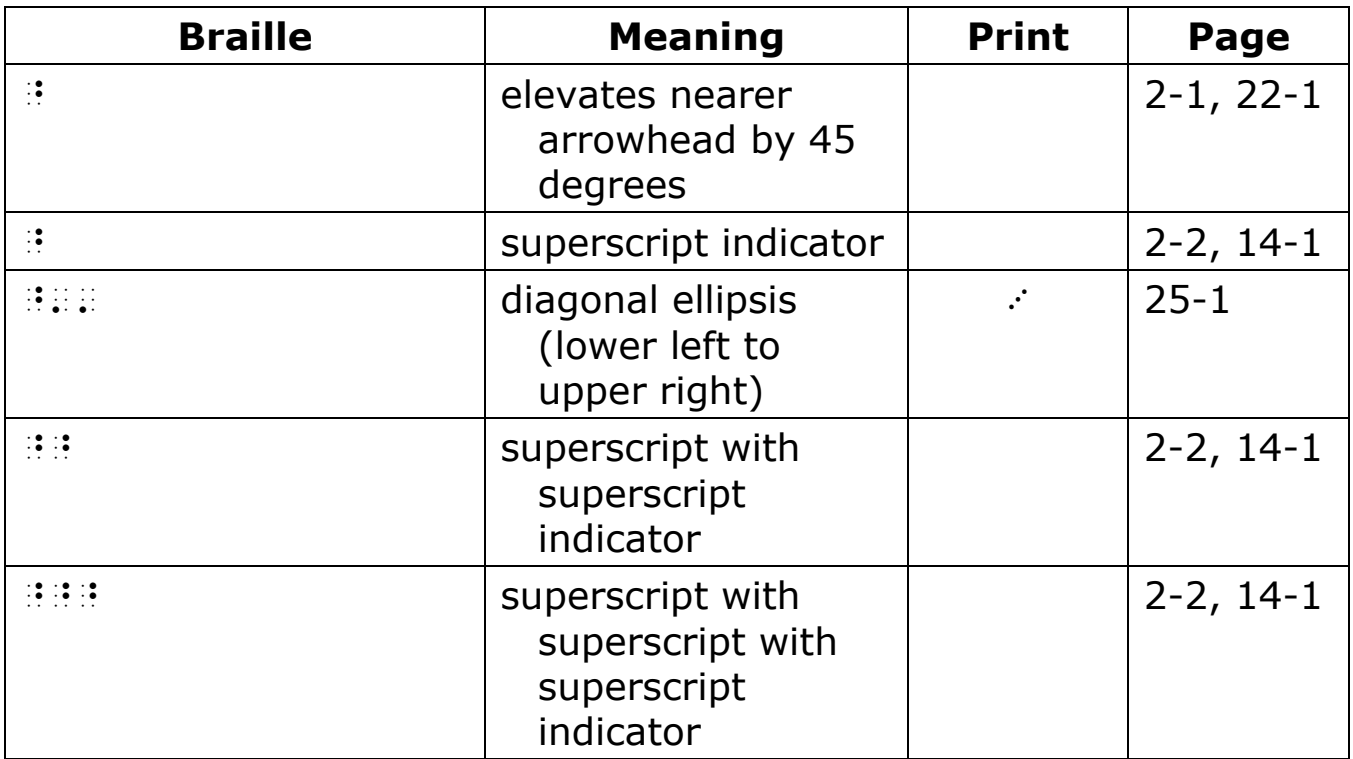

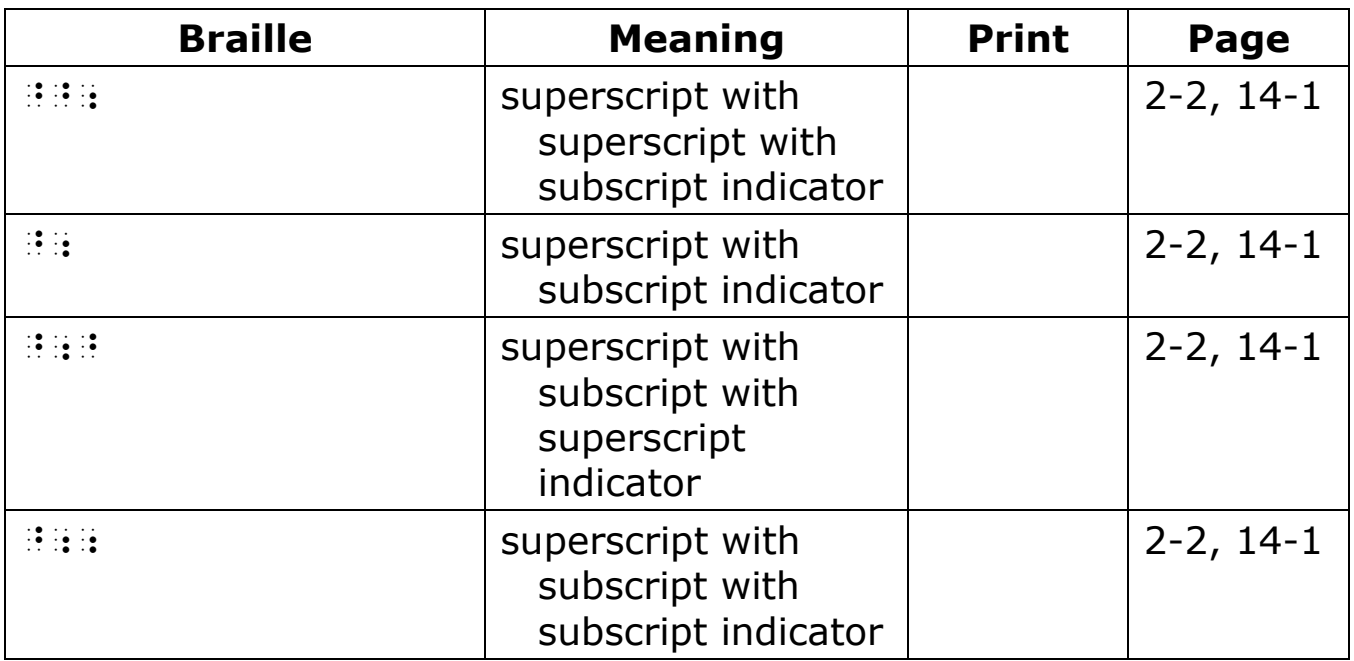

# **59** \_ **(dots 456)**

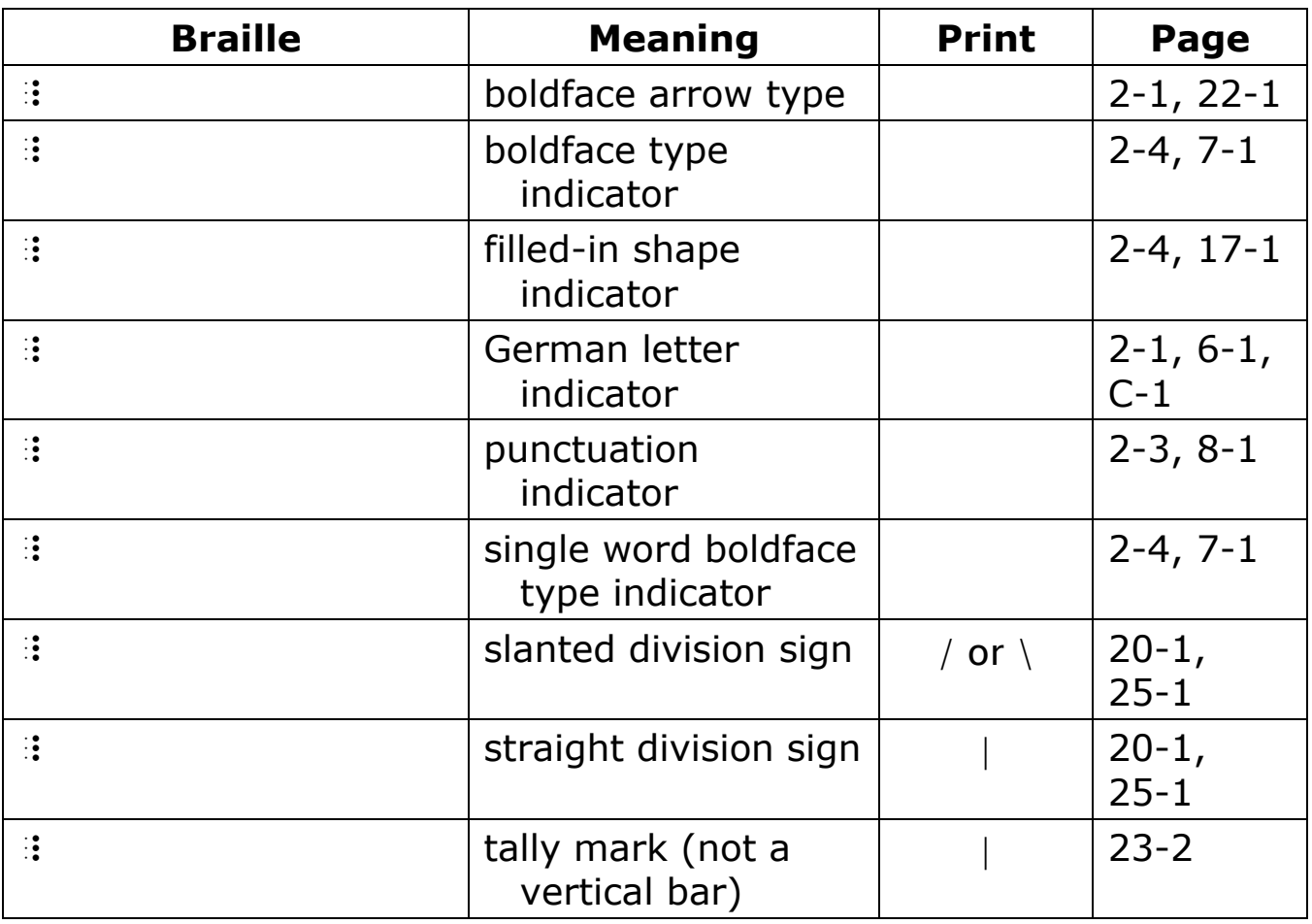

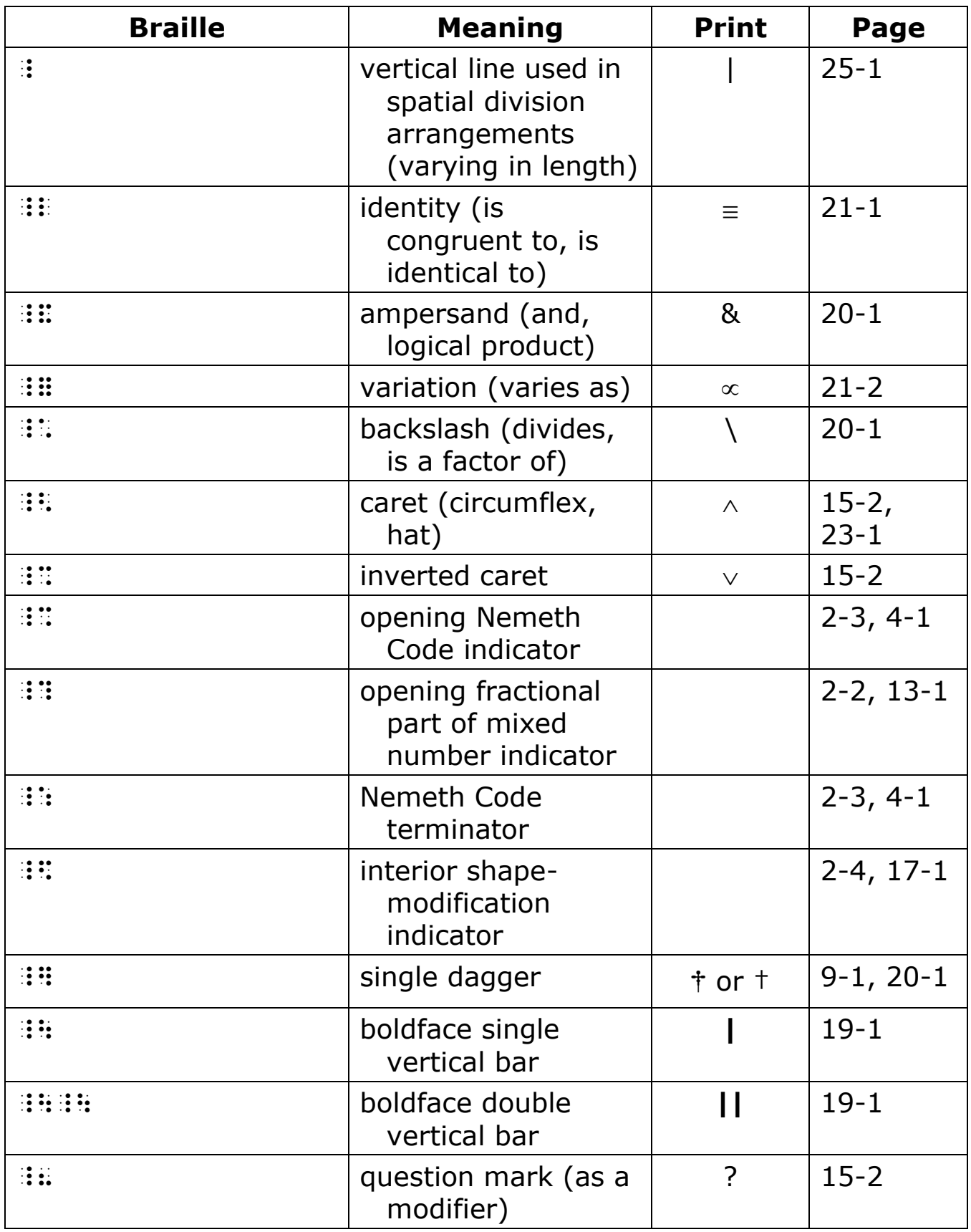

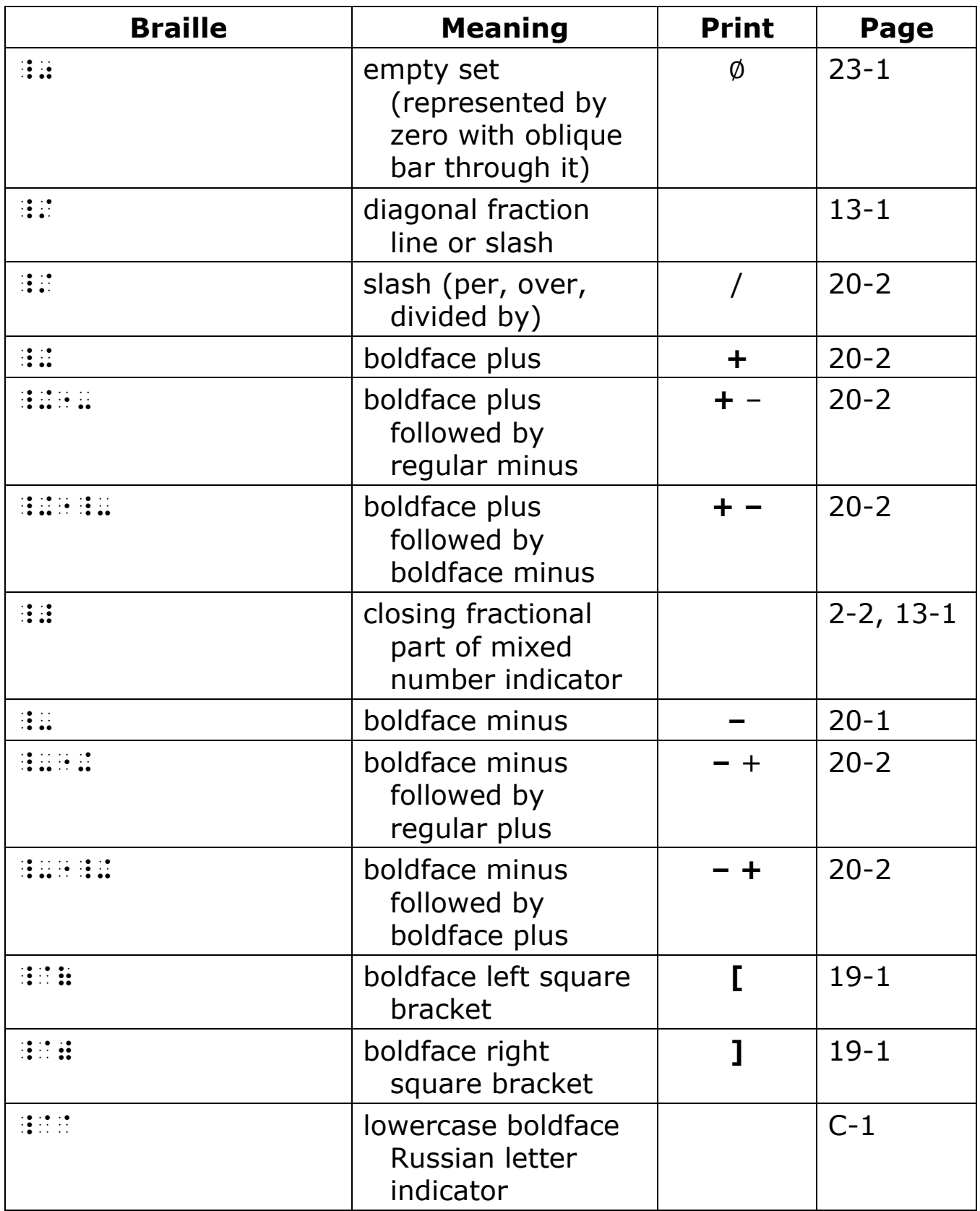

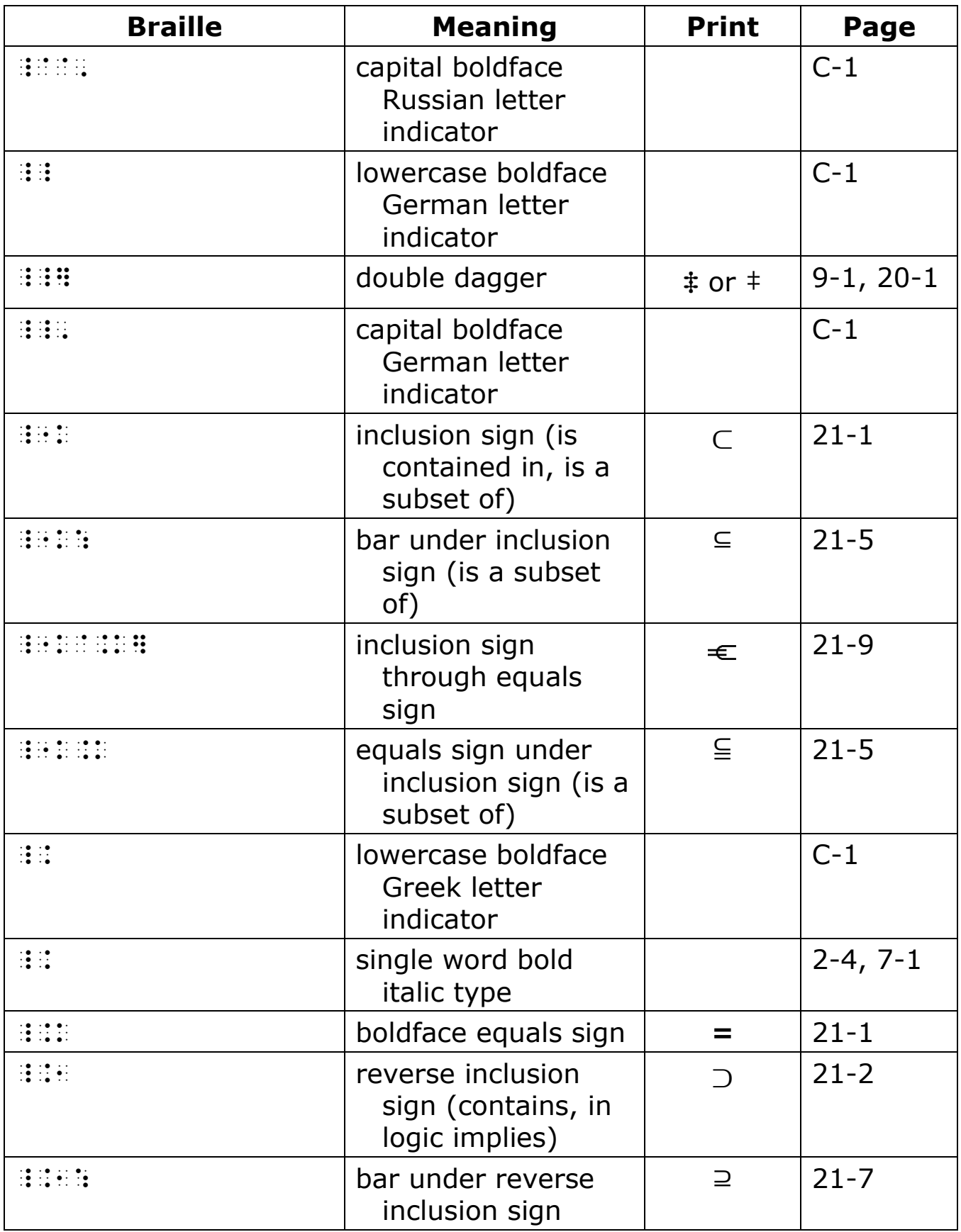

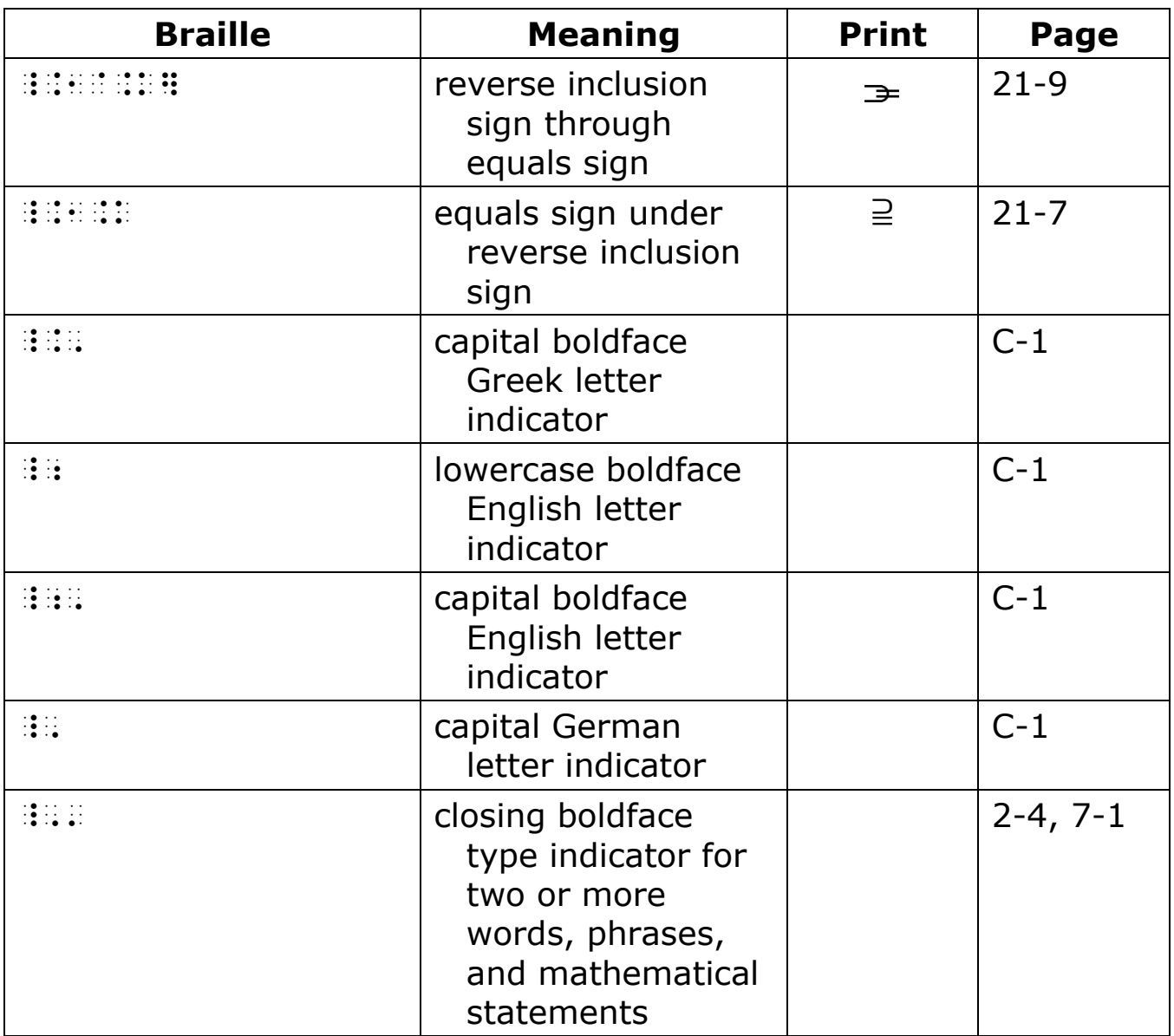

# **60** " **(dot 5)**

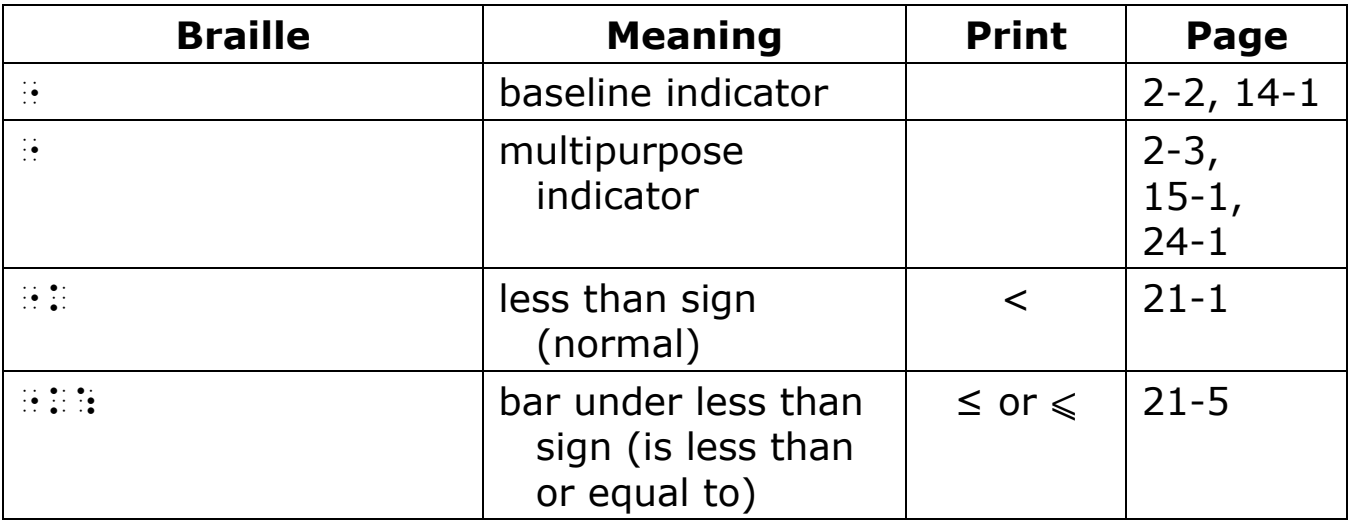

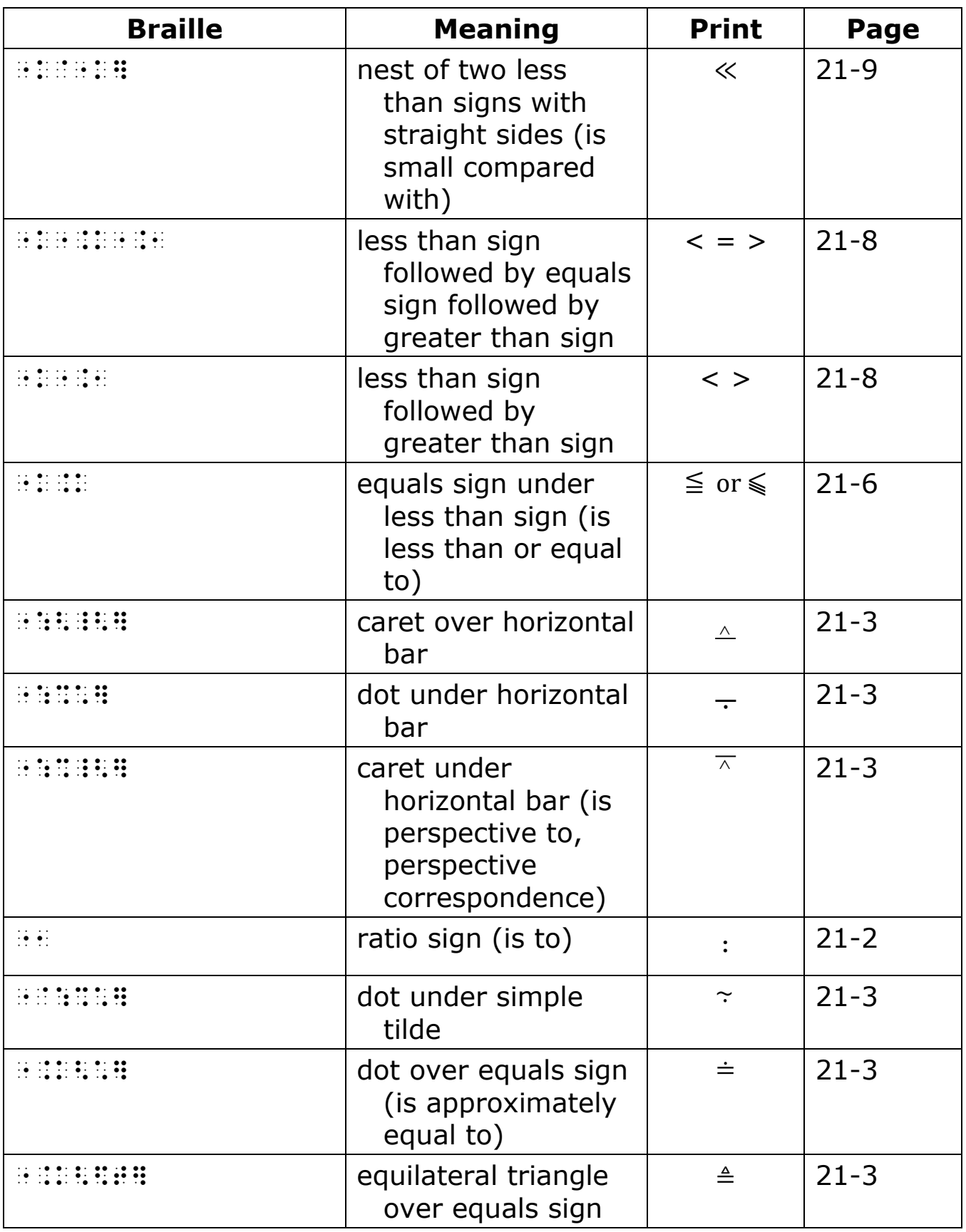

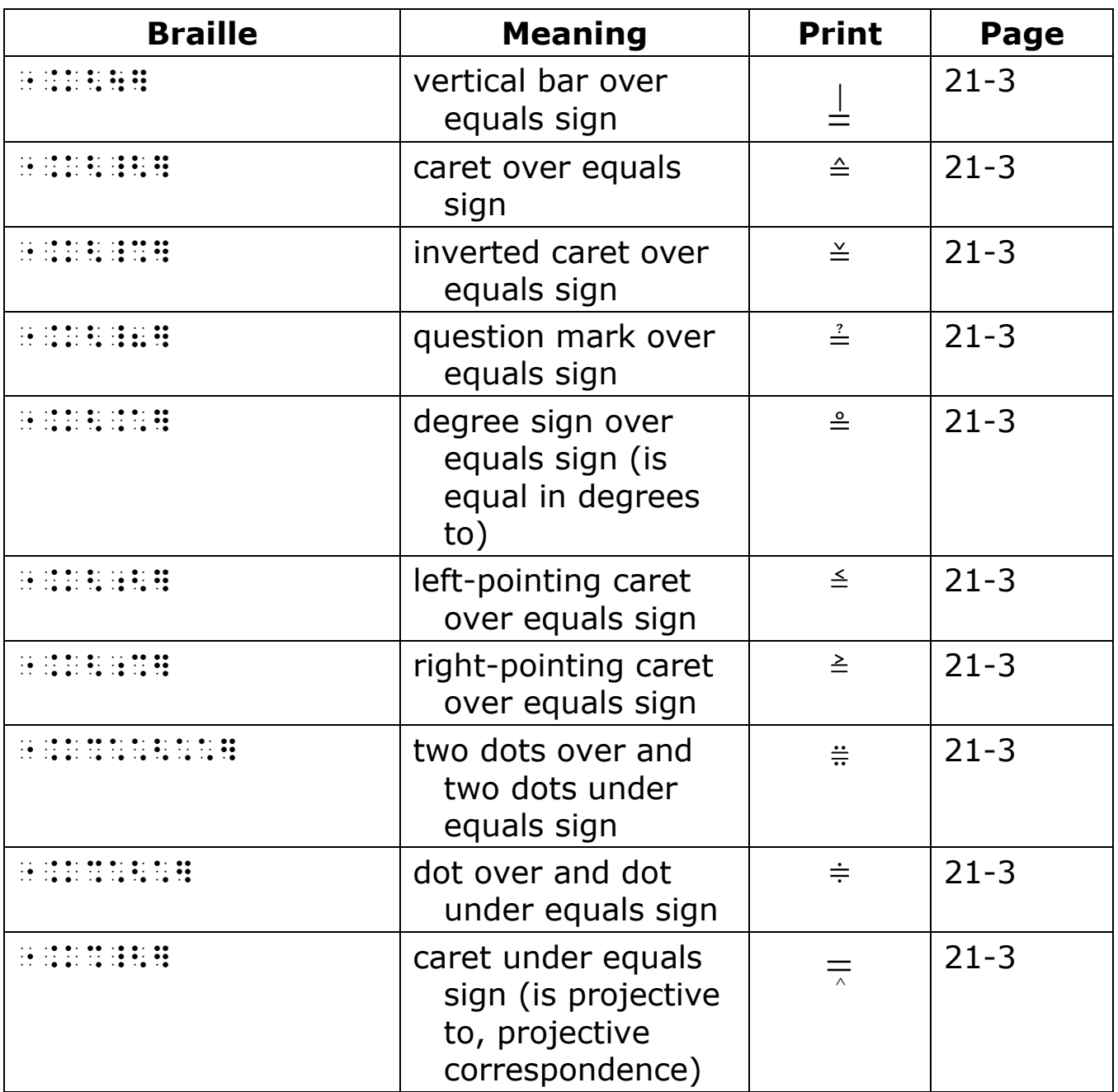

# **61** . **(dots 46)**

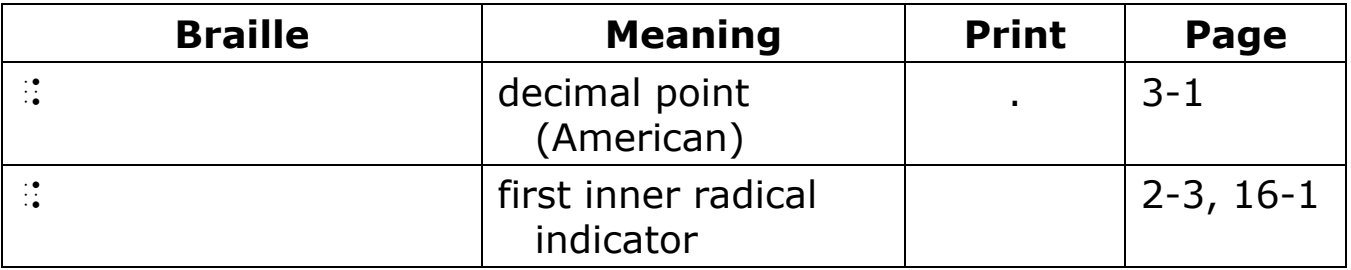

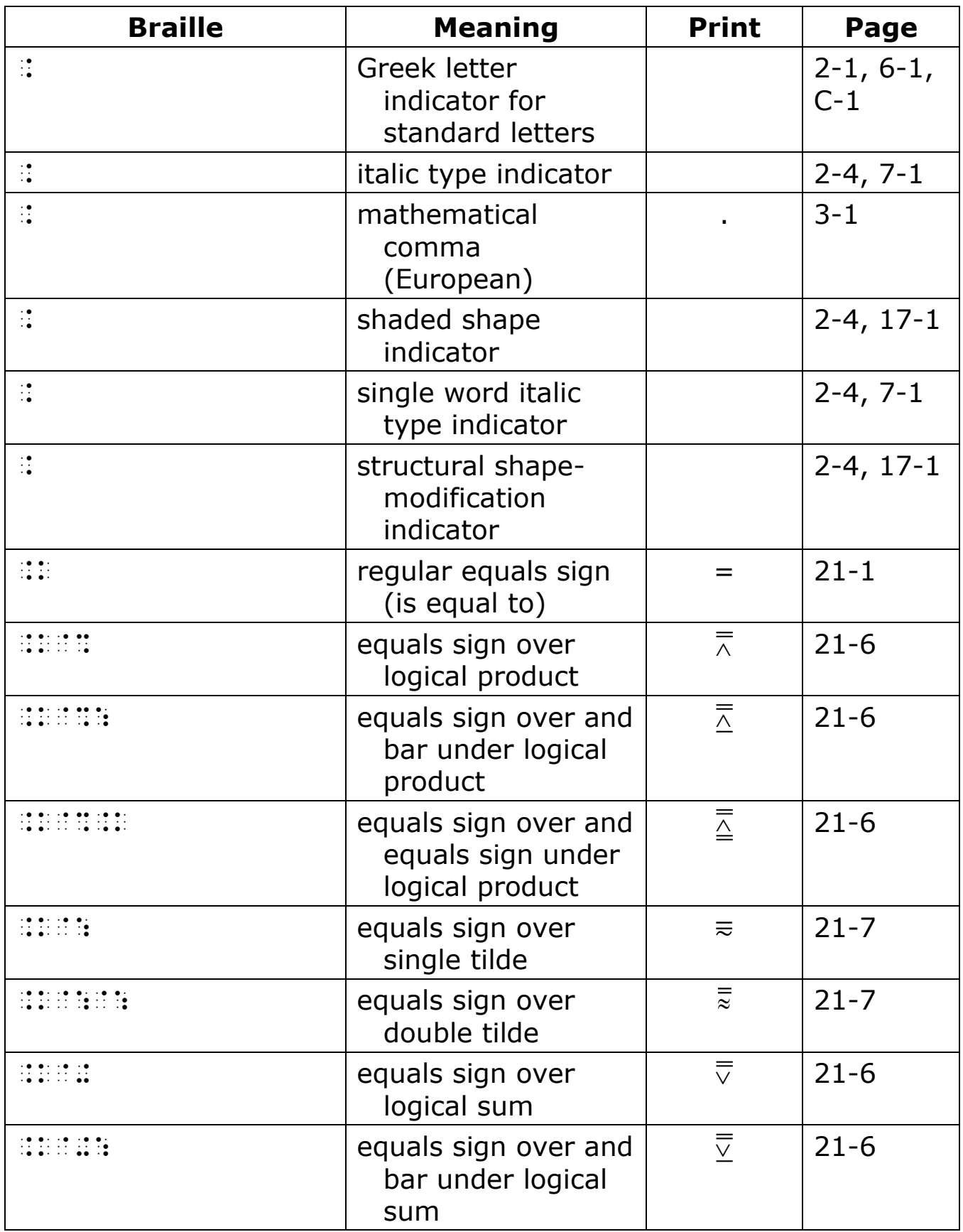

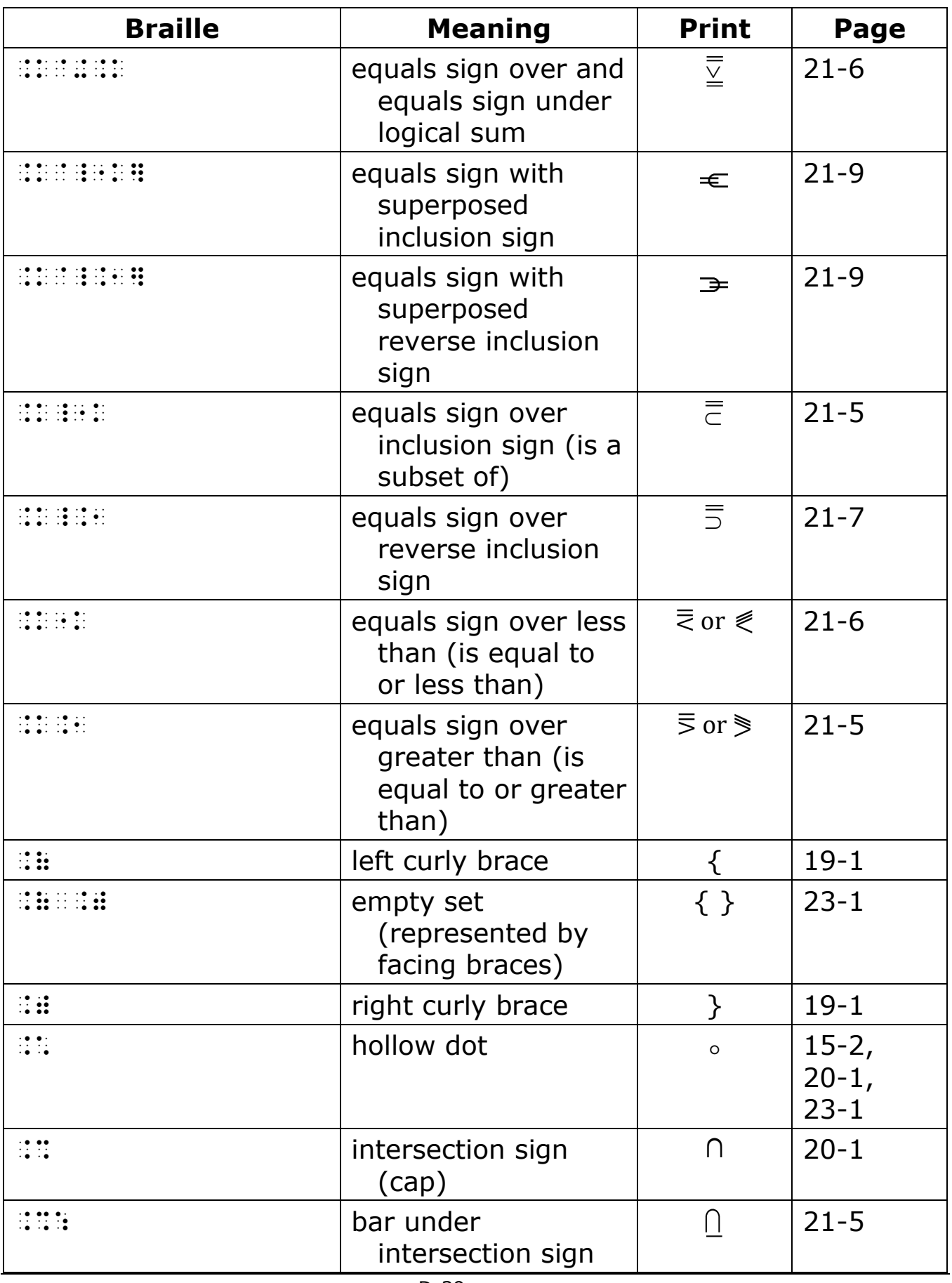

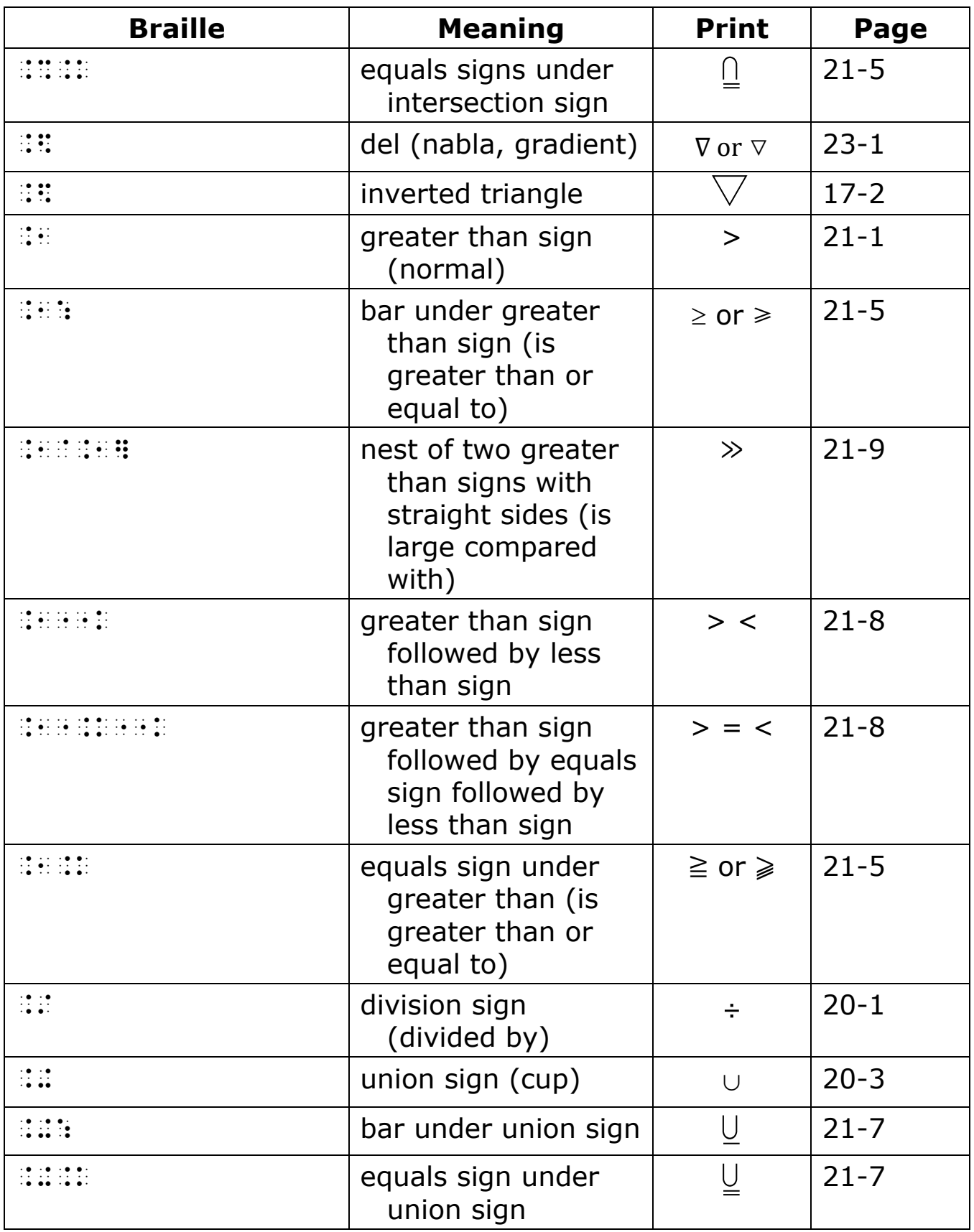

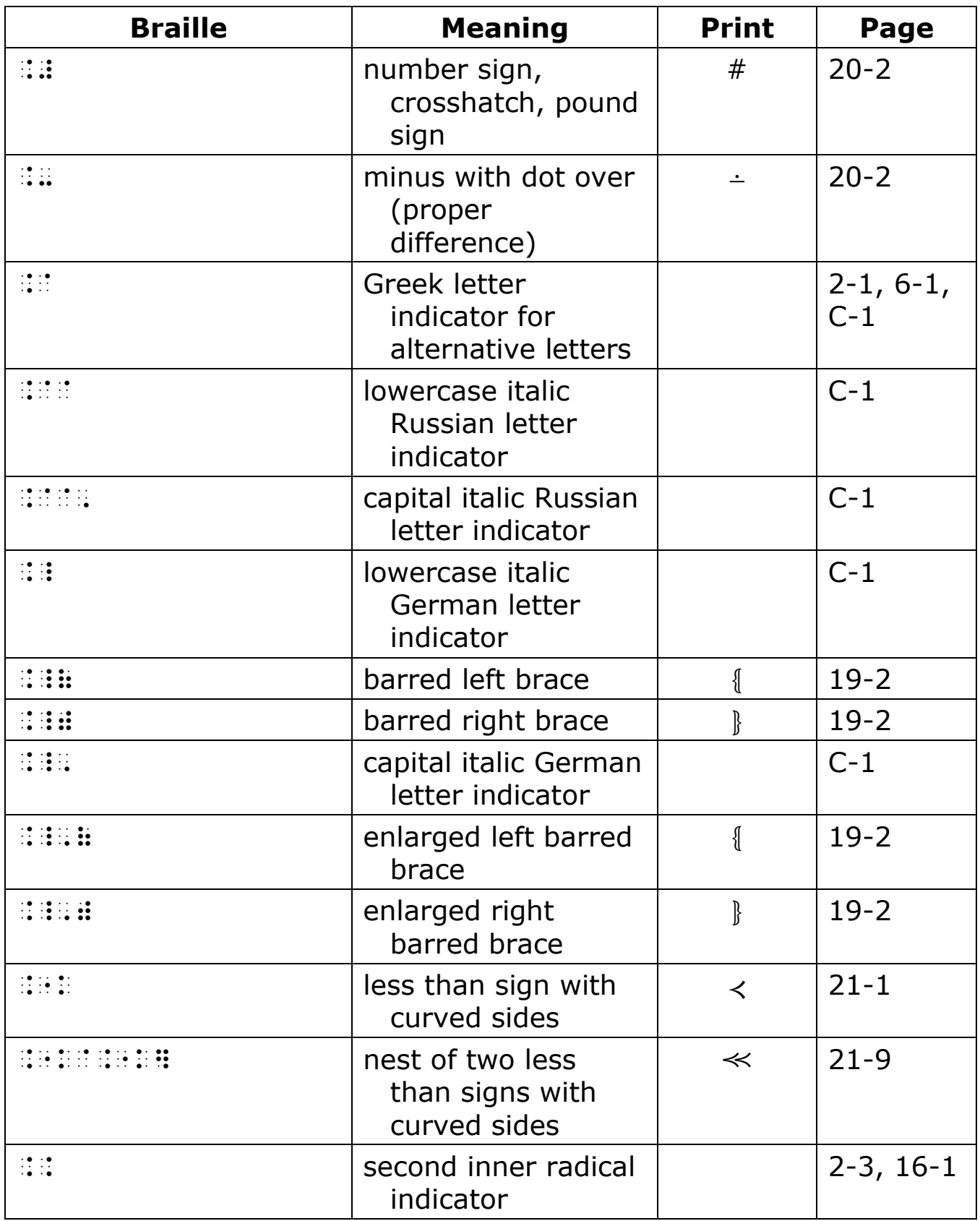

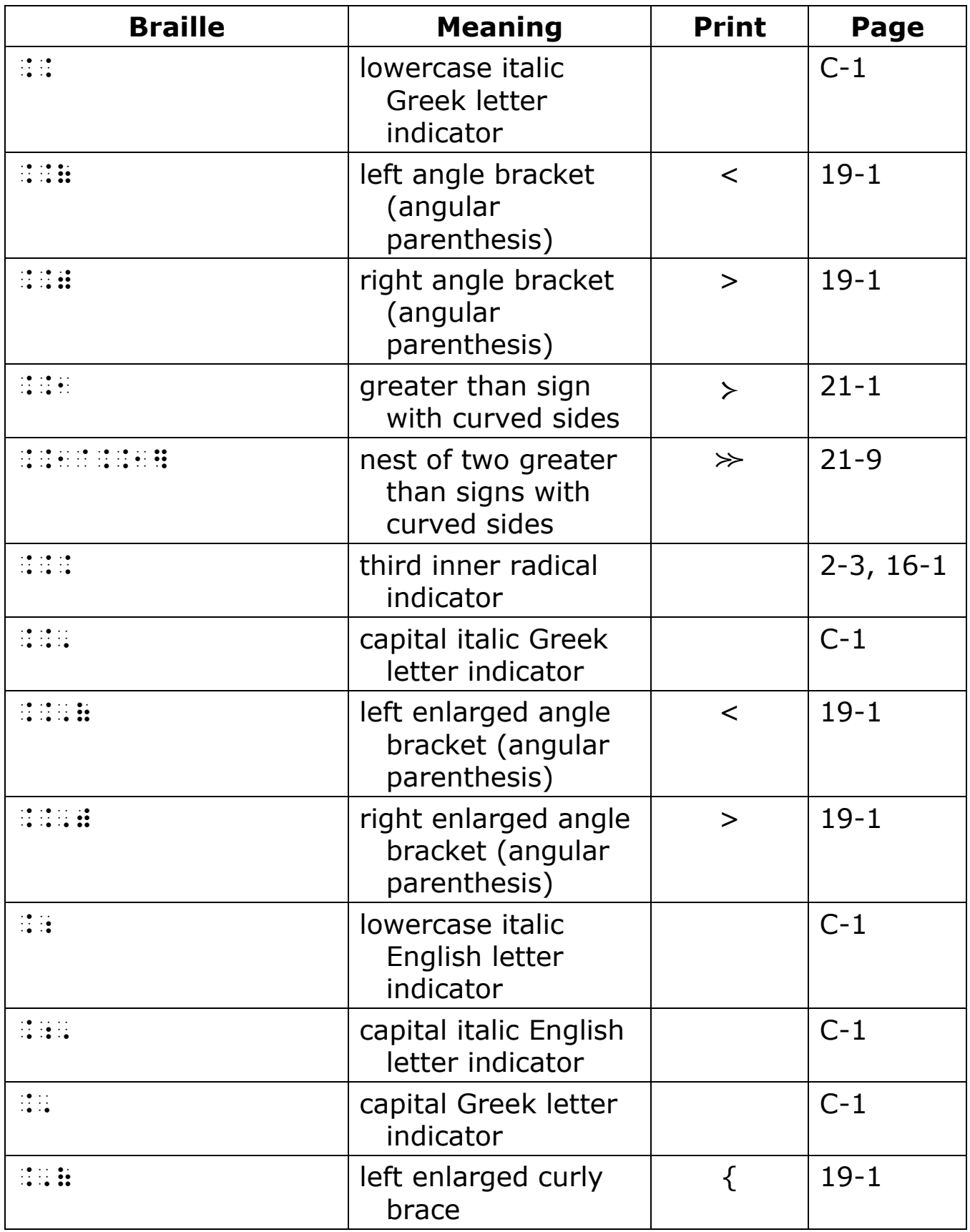

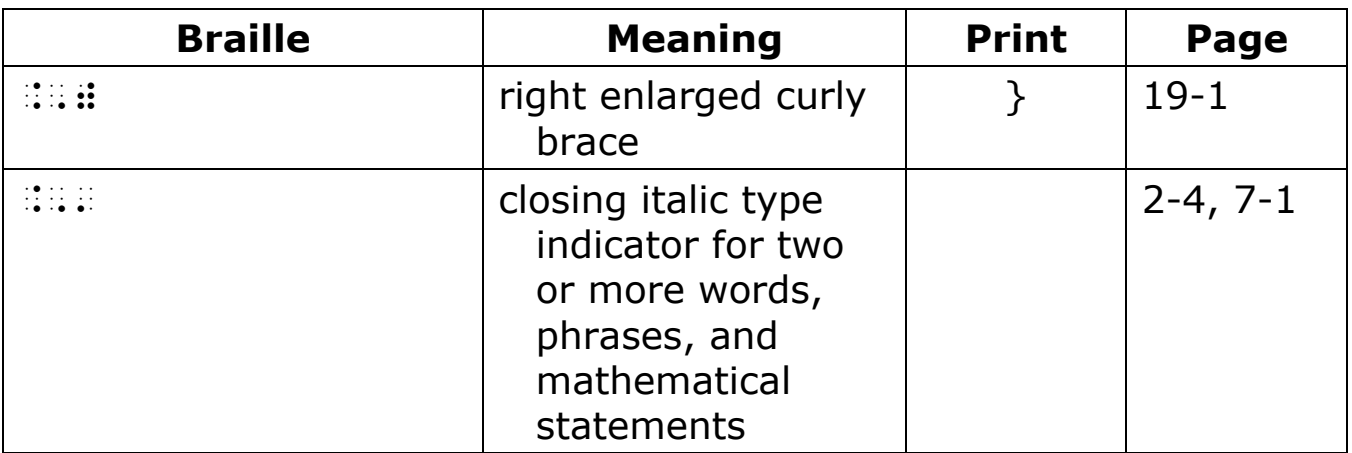

# **62** ; **(dots 56)**

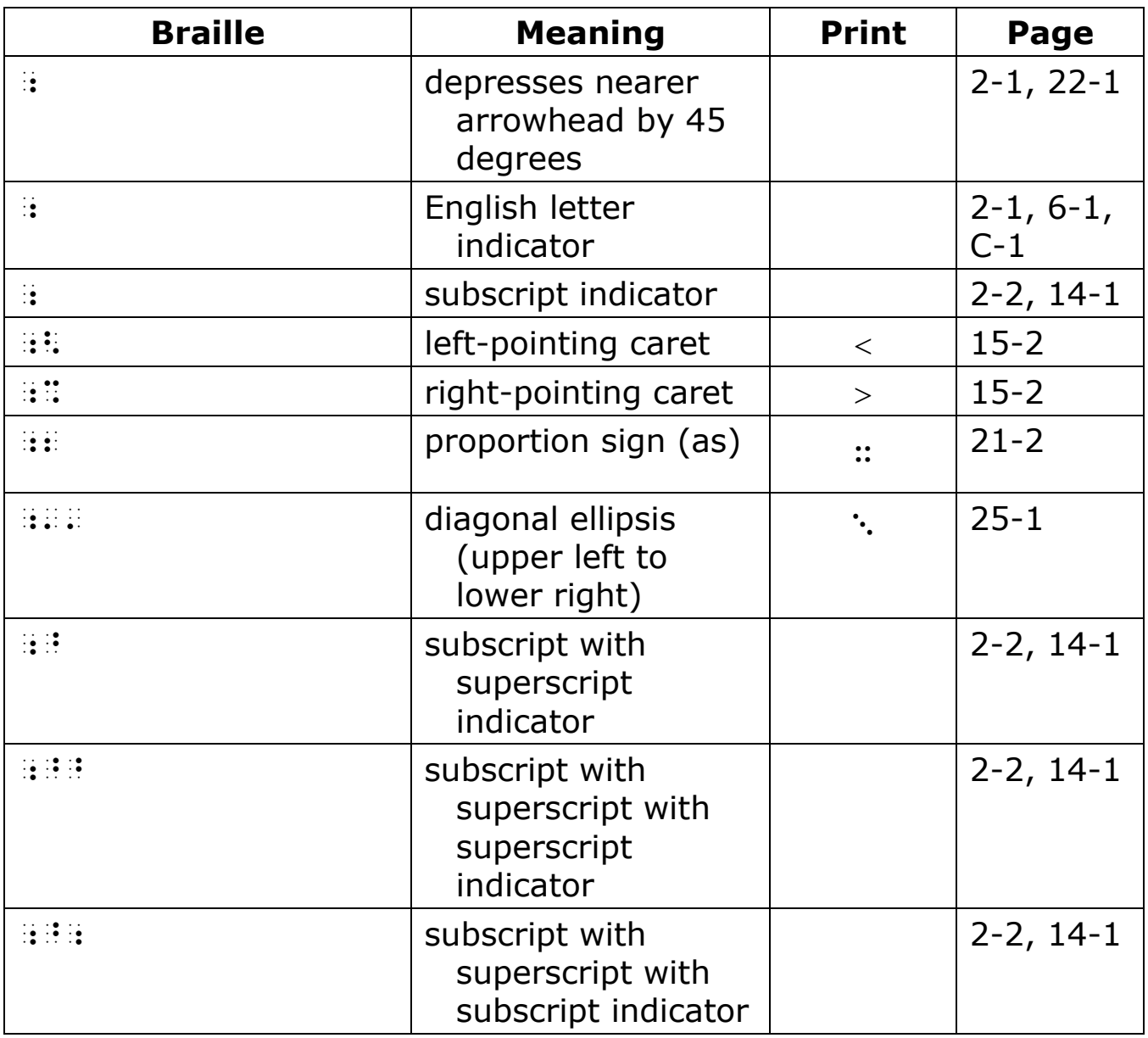

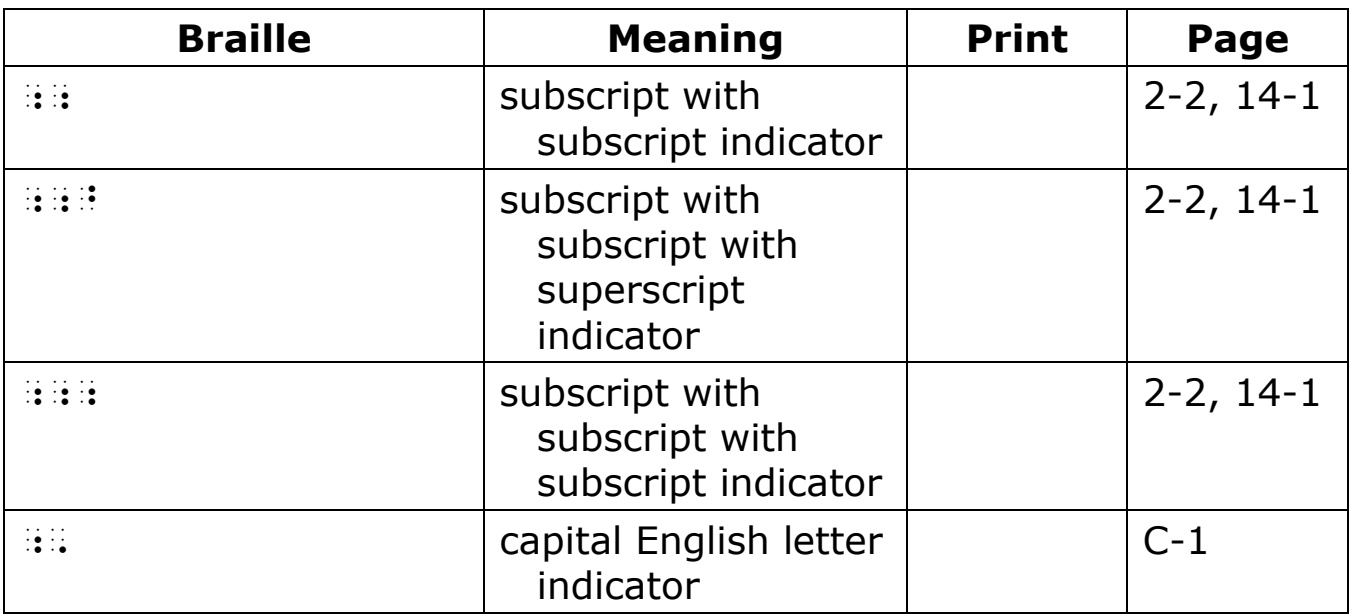

# **63** , **(dot 6)**

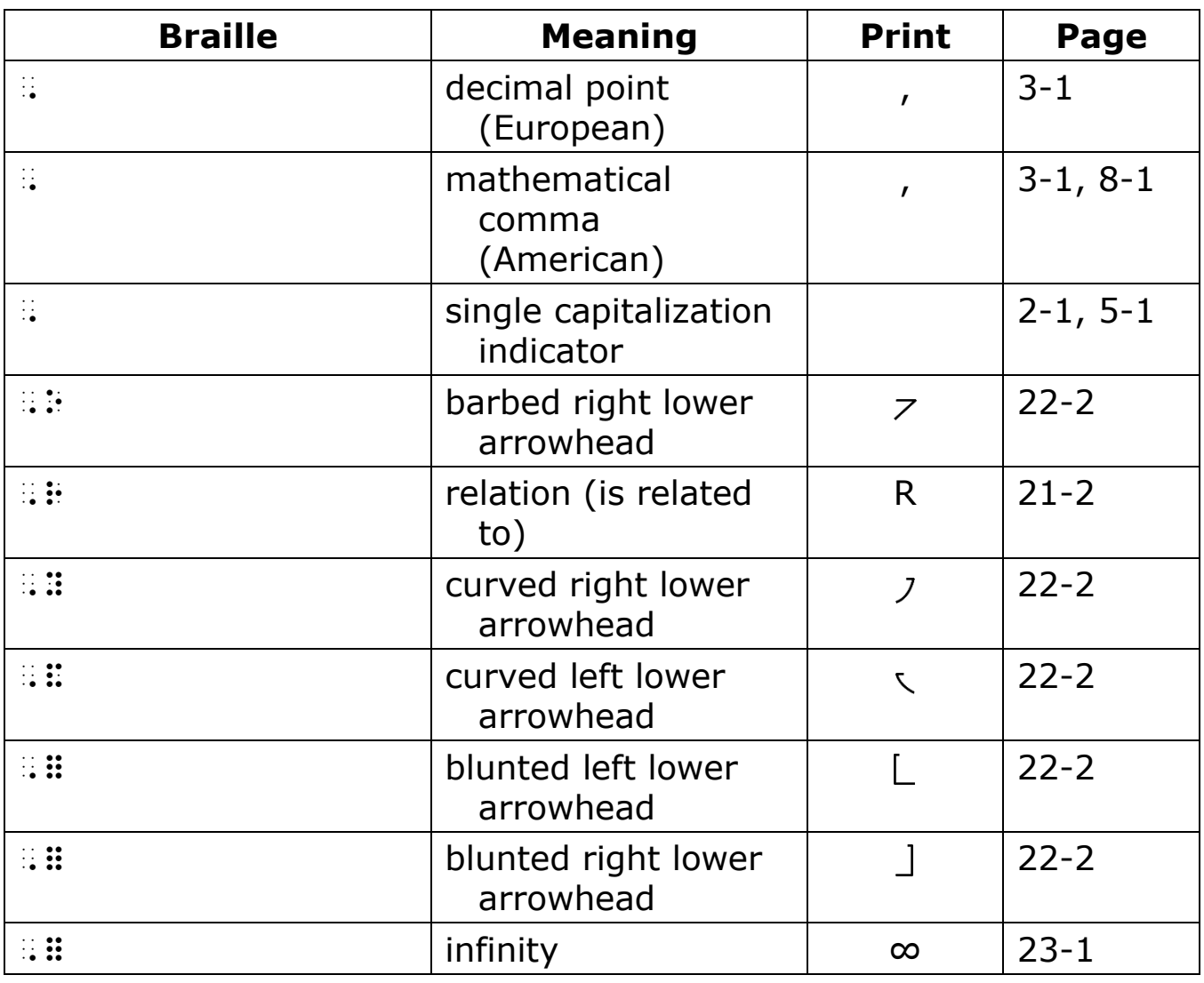

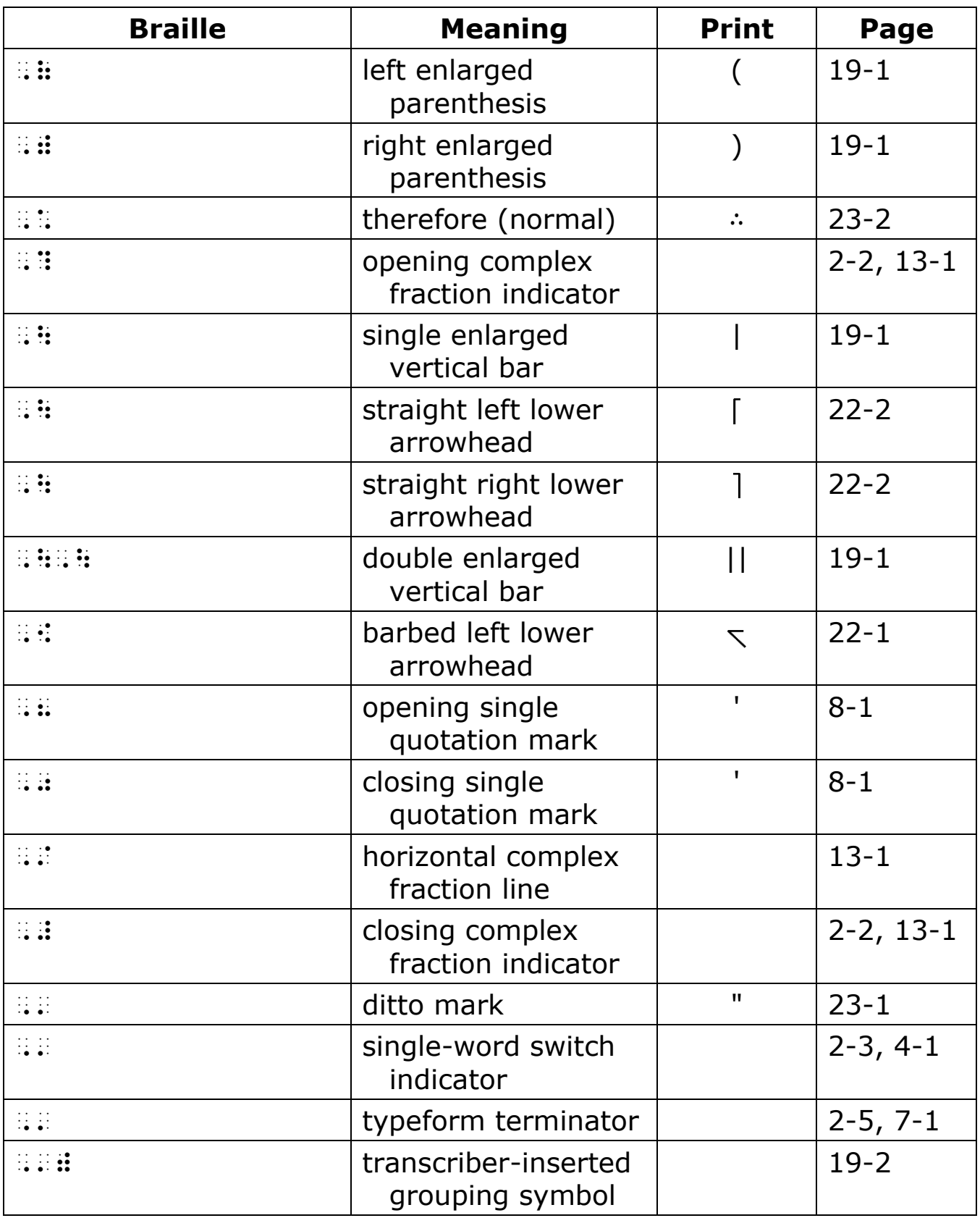

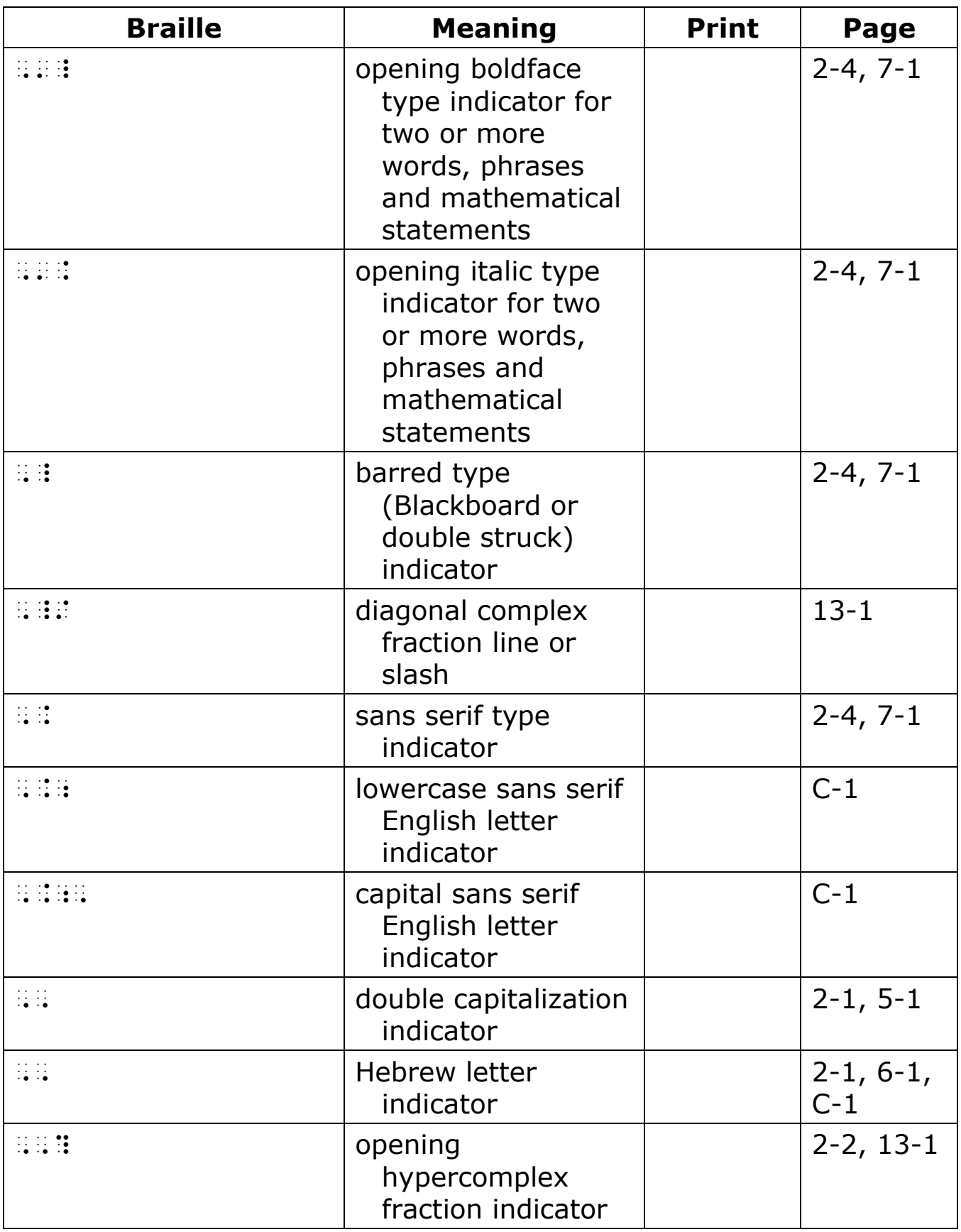

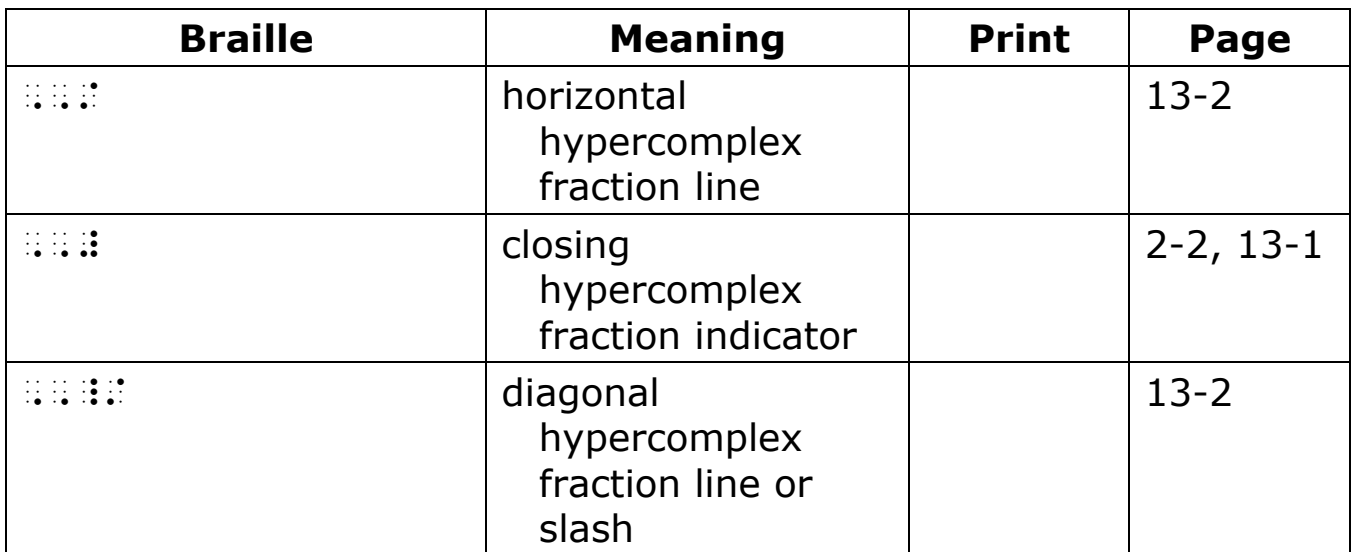